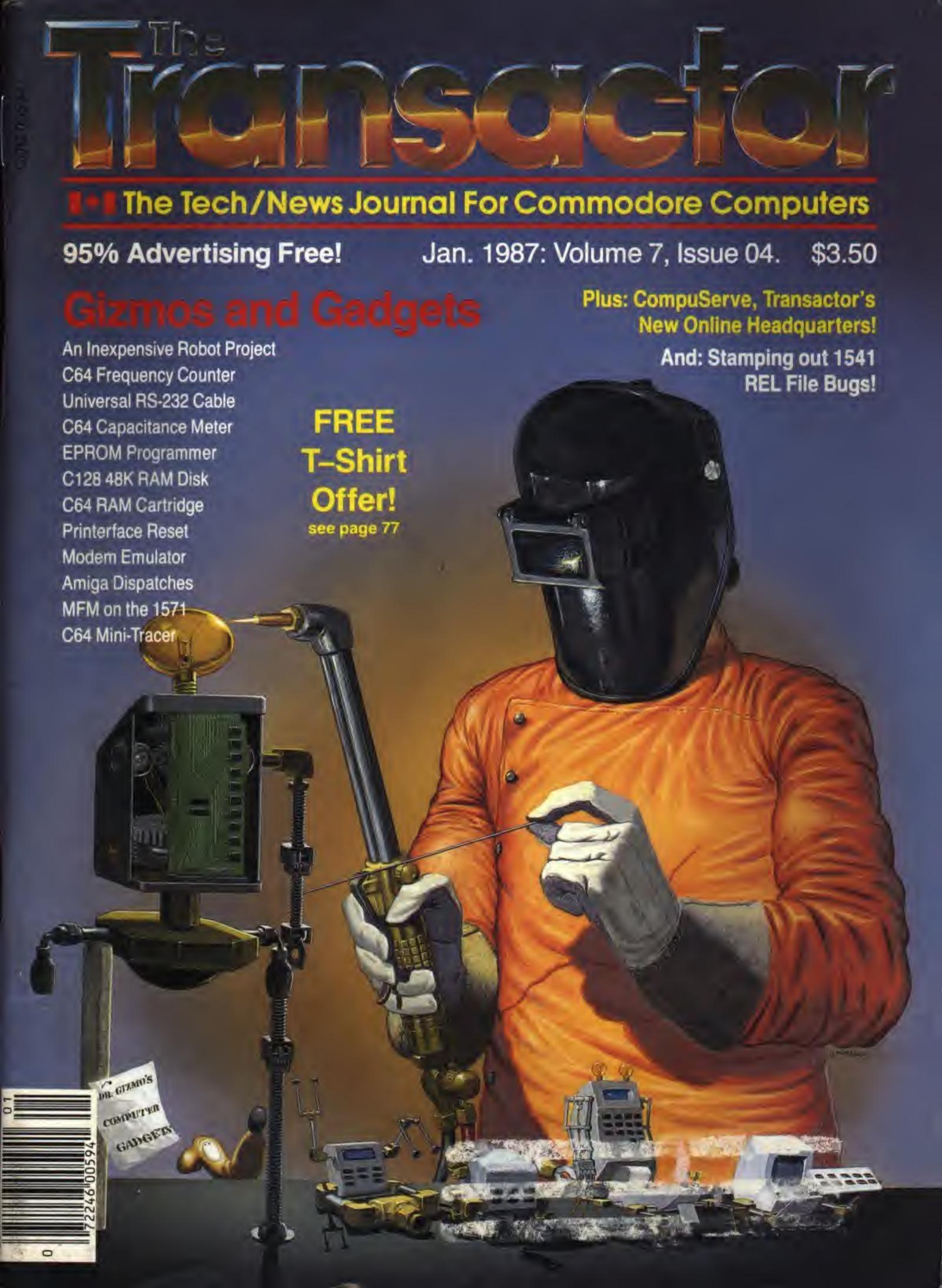

### Good news!

If you want to get the most out of your Commodore 128 or 64, we have goods news for you. The Pocket 128 and 64 Series of Software both offer you serious, professional quality software packages that are easy to use and inexpensive.

### How easy?

Pocket 128 or 64 Software is so easy, you're ready to start using it as soon as it's loaded into memory. Even if you've never been in front of a computer before, you'll be up and running in thirty minutes. In fact, you probably won't ever need the reference guide . . . 'help' is available at the touch of a key. That's how easy.

### **How serious?**

Pocket 128 or 64 packages have all the power you're ever likely to need. They have all of the features you'd expect in top-of-the-line software, and then some. The good news is that Pocket 128 or 64 Software Packages are priced way down there ... where you can afford them.

Fast, powerful, easy to learn and inexpensive. Say, that is good news!

### All for one and one for all

Pocket 128 or 64 Software Packages offer you something else you might not expect . . . integration. You can combine the output of Pocket Writer, Pocket Filer and Pocket Planner into one piece of work. You can create a finished document with graphs, then send individually addressed copies.

### The bottom line is Solutions

The word solutions is our middle name and bottom line. When you purchase Pocket 128 or 64 software, you can count on it to solve your problems.

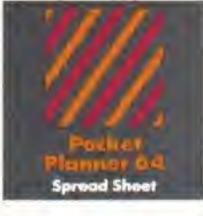

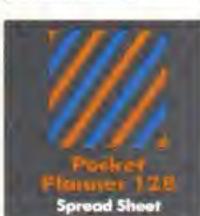

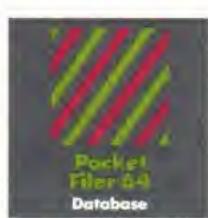

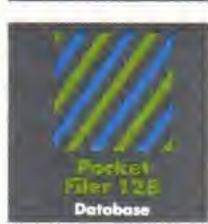

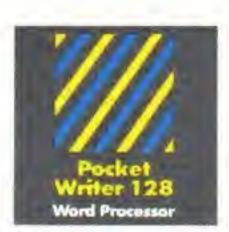

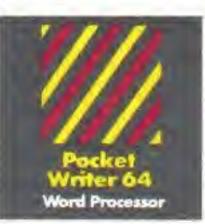

Digital Solutions
30 Wertham Court Unit 2
Richmond Hill, Ontario
Canaso 148 189
Introduce (4(6) 7.31/8775

IMPaperClip is a registered trademark of Batteries Included

### Pocket Writer 128 or 64 Word Processing

### What you see is what you get

With Pocket Writer 128 or 64, there's no more guessing what text will look like when you print it. What you see is what you get . . . on screen and in print. There are no fancy codes to memorize, no broken words at the end of a line.

Easy to learn and sophisticated. Pocket Writer 128 or 64 offers standard word processing features plus . . .

- on-screen formatting and wordwrap
- on-screen boldface, underlines and italics
- no complicated format commands to clutter text
- on-screen help at all levels
- spelling-checker lets you add words to your dictionary
- 40 or 80 columns on screen
- files compatible with PaperClip™ or other word processors

### Pocket Planner 128 or 64 Computerized Spreadsheet

### Make fast work of budgeting and forecasting

Pocket Planner 128 or 64 software lets you make fast work of all your bookkeeping chores. Cheque books, household accounts, business forecasting and bookkeeping are just some of the jobs that Pocket Planner 128 or 64 packages make easier. You can even create four different kinds of graphs.

Accurate, sophisticated and easy to use. Pocket Planner 128 or 64 offers standard spreadsheet features plus . . .

- accuracy up to 16 digits, about twice as many as most spreadsheets for the Commodore 128 or 64
- sideways printing available on dot matrix printers, for oversized spreadsheets that won't fit on standard paper
- · on-screen help at all levels
- compatible with VisiCalc™ files
- 80 column on-screen option for the Commodore 64 in addition to the standard 40 columns
- graphics include bar, stacked bar, line and pie graphs that can also be used in word processing files
- smart evaluation of formulae for accurate complex matrices

### Pocket Filer 128 or 64 Database Manager

### Database management made easy

With Pocket Filer 128 or 64, you can organize mailing lists, addresses, inventories, telephone numbers, recipes and other information in an easily accessible form. Use it with Pocket Writer 128 or 64 (or other word processors) to construct individually customized form letters.

Pocket Filer 128 or 64 packages are fast, sophisticated and truly easy to use. In addition to standard database features they offer . . .

- use up to 255 fields per record (2,000 characters per record)
- sorts by up to 9 criteria, can save 9 different sorts
- print labels in multiple columns
- flexible report formatting including headers and footers
- optional password protection including limited access viewing or updating
- on-screen help at all levels
- print from any record to any record
- arithmetic and trigonometric functions in reports using up to 16 digit accuracy

## Solutions

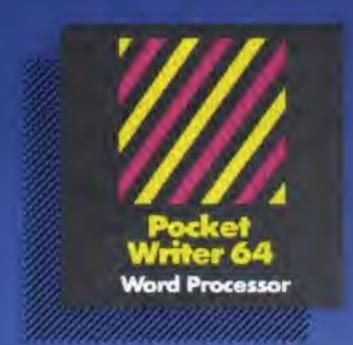

PW 128/64 Dictionary also available at \$14.95 (U.S.)

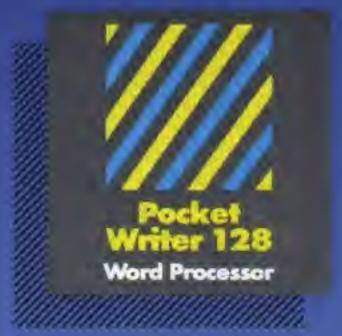

MAIL ORDERS:
Transactor Publishing Inc.
500 Steeles Avenue
Millan, Onlana, L97 3P7
1-416-878-8438
Or use order card at center.

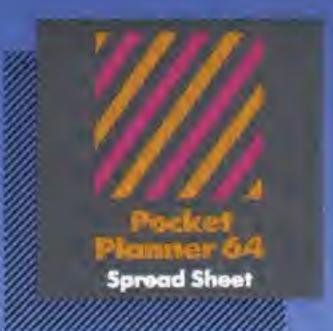

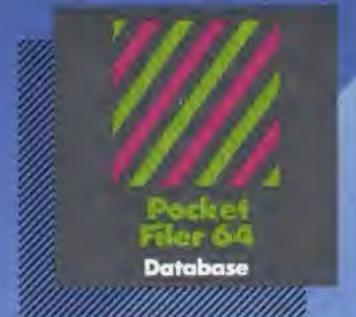

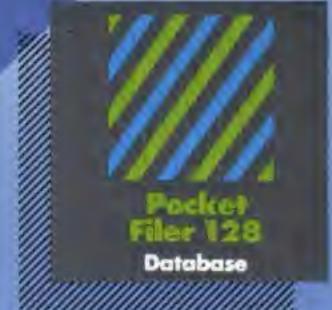

### Only The Name Is New

The professional, full-featured software line from Digital Solutions is now called Pocket Software.
Pocket Writer 128/64.
Pocket Filer 128/64.
Pocket Planner 128/64.
The names are new, but this super software is still the same.

From now on, when you hear the word Pocket, it means software that's full-featured, handy and easy to use.

Pocket Software at prices that won't pick your packet.

Pocket
Planner 128
Spread Sheet

### Best-selling software for Your Commodore 128 or 64

You want the very best software you can find for your Commodore 128 or 64, right?

You want integrated software — word processing, database and spreadsheet applications — at a sensible price. But, you also want top-of-the-line features. Well, our Pocket 128/64 software goes one better.

With Pocket 128 or 64, you'll find all the features you can imagine . . . and then some. And Pocket 128/64 is so easy to use, you won't even need the reference guide. On-screen and in memory instructions will have you up and running in less than 30 minutes, even if you've never used a computer before.

The price? It's as low as you'd expect for a line of software called 'Pocket'. Suggested Retail Price for the 64 software is \$39.95 (U.S.) and \$49.95 (U.S.) for the 128. Any of the 64 products may be upgraded to their 128 version for \$15.00 (U.S.) + \$3.00 shipping and handling. (Available to registered owners from Digital Solutions Inc. only.)

Pocket Writer 128 or 64, Pocket Planner 128 or 64 and Pocket Filer 128 or 64... **Solutions** at sensible prices from Digital Solutions Inc.

International & Distributor enquiries to:

Serious software that's simple to use.

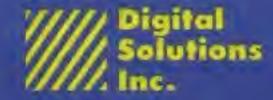

30 Wertheim Court, Unit 2 Richmond Hill, Ontario Canada L4B 1B9 telephone (416) 731-8775

## THE TIME SAVER

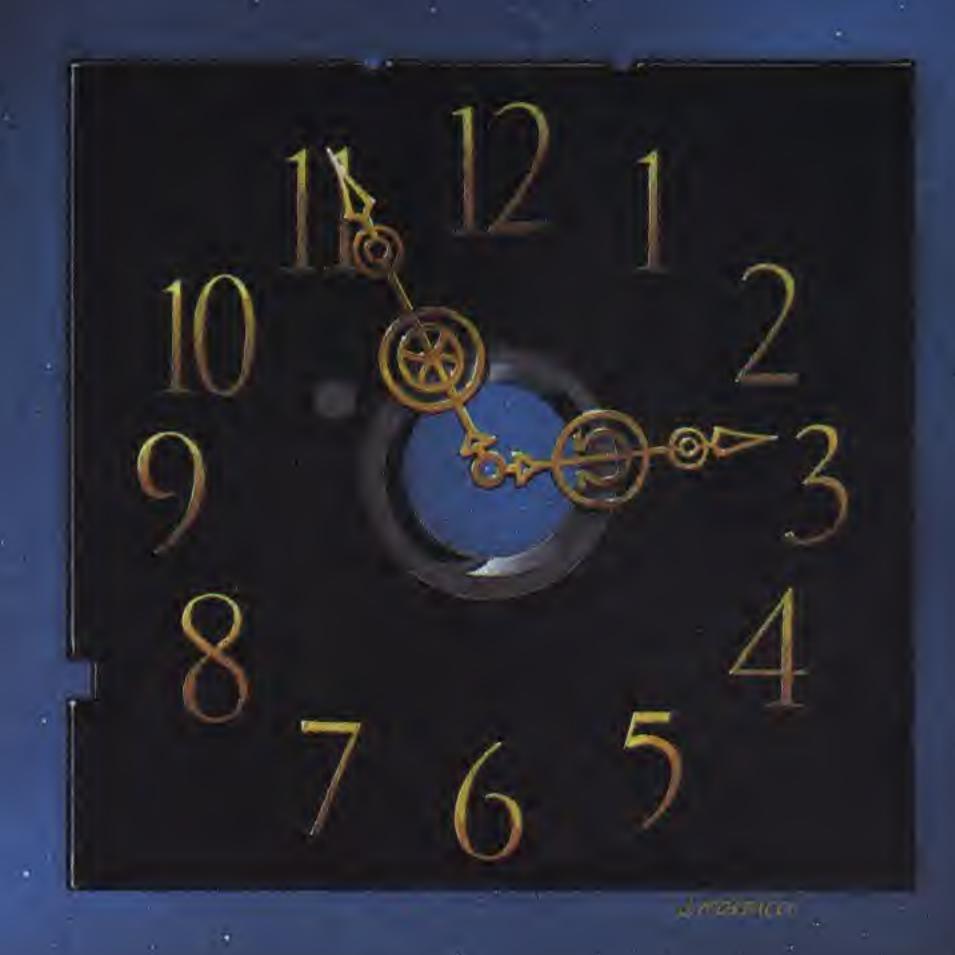

Type in a lot of Transactor programs?

Does the above time and appearance of the sky look familiar?

With The Transactor Disk, any program is just a LOAD away!

Only \$8.95 Per Issue
6 Disk Subscription (one year)

Just \$45.00
(see order form at center fold)

Also check out the TransBASIC Disk Complete with 24 page manual, just \$9.95! See The TransBASIC Column in this issue.

## Volume 7 Issue 04

Circulation at Large 72,000

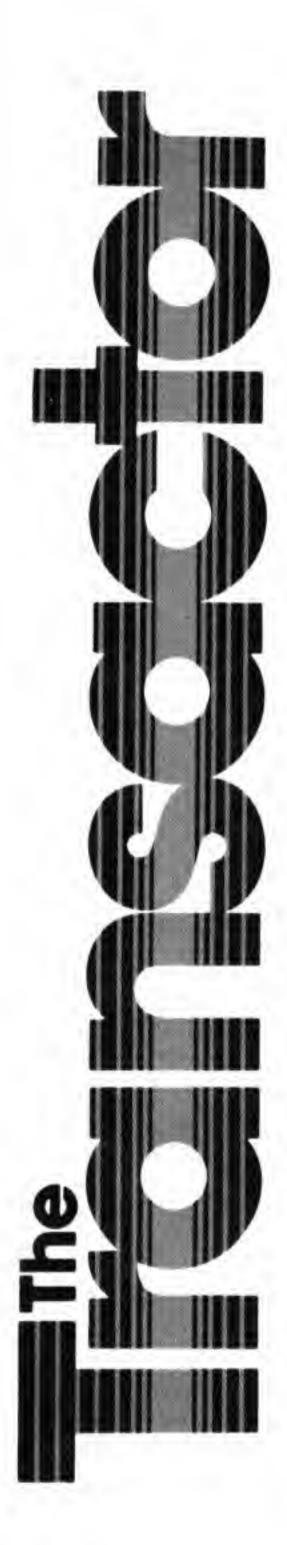

### **Gizmos and Gadgets**

Start Address Editorial **Bits and Pieces** 5 C-64 RESTORE Key Sensitizer A Quirk In Calculated Array Subscripts Unassembler Files to SYMASS 3.13 Using the DOS Wedge With Two Drives Fast File Modifying The Epyx Fast Load Cartridge 1541 Disk Swap Checker Easy Retrieval of Last Filename Used Chromatic Scale Register Values C-64 Underlined Characters Machine Language Debugging Tip Twisted Sister Goes Digital Touch Typer's Trick Program Stashing C-128 Additional BASIC Accessing the 80-Column Chip C-128 HELP and RUN/STOP definition C-128 80-column CHAR bug Protect Those Vectors! Printing Greeting Cards with Deluxe Paint The Autographed Amiga

TrancDACIC Installment #19

News BRK ..... 77 Submitting NEWS BRK Press Releases Transactor Writer's Guide Finally Finished Free Transactor T's with Mag + Disk Subscription Transactor Disk Price Increase Refund Policy Oh No! Transactor Mail Order News Transactor Disks, Back Issues, and Microfiche Sending Cheques For Transactor Products The Transactor Communications Disk **MARCA 1986** Interfacing via the Cartridge Port Extending BASIC for Telecommunicating Digital Sound, Digital Drums Do-it-yourself Amiga Calculator Interrogate, Modify and Trace BusMate from ICS

| Transbasic installment "12                                             |
|------------------------------------------------------------------------|
| TeleColumn the first for a new regular feature                         |
| Modem Emulator test your BBS system without using the telephone 24     |
| Universal RS-232 Cable a do-it-yourself gender mender 26               |
| Printerface Reset reset your printer without powering down 29          |
| The C64 Capacitance Meter                                              |
| C64 Frequency Counter                                                  |
| An Inexpensive Robot Project                                           |
| EPROM Programmer with personality modules for 5 different EPROMs 42    |
| C64 RAM Cartridge a programmable cartridge that's easy to erase 49     |
| C128 48K RAM Disk expand video memory to 64K                           |
| Banking On The Turns C128 architecture updates from Jim Butterfield 56 |
| Soft Write Protect protect disks from erasure without the tabs 58      |
| Amiga Dispatches the latest on the Amiga front                         |
| MFM on the 1571 make the 1571 read almost any disk format 63           |
| C64 Mini-Tracer works in low res and high res modes                    |
| Shiloh's Raid squashing 1541 bugs, this time on relative files         |
| Compu-toons                                                            |

Note: Before entering programs, see "Verifizer" on page 4

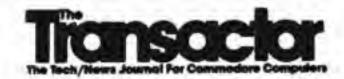

Editor in Chief Karl J. H. Hildon

Editor Richard Evers

Technical Editor

Chris Zamara

D'Artagnan Editor Nick Sullivan

> Art Director John Mostacci

Administration & Subscriptions

Anne Richard Kathryn Holloway

**Contributing Writers** 

James E. LaPorte Ian Adam William Levak Jim Barbarello James A. Lisowski Tim Bolbach Scott Maclean Anthony Bryant Don Maple Tim Buist David Martin John Bush Steve McCrystal Jim Butterfield Stacy McInnis Betty Clay Jim McLaughlin Gary Cobb Steve Michel Jack Cole Tom K. Collopy Chris Miller Terry Montgomery Robert V. Davis Michael Mossman Elizabeth Deal Gerald Neufeld Rolf A. Deininger Noel Nyman Frank E. DiGioia Kevin O'Connor Paul T. Durrant Michael J. Erskine Dave Pollack Richard Perrit Jack Farrah William Fossett Terry Pridham Raymond Quirling Jim Frost Gary Royal Miklos Garmaszeghy Martin Goebel John W. Ross R. James de Graff David Shiloh Tim Grantham Fred Simon P. A. Slaymaker **Bob Hayes Edward Smeda** John Holttum Darren J. Spruyt David Hook **Aubrey Stanley** Tomas Hrbek David Stidolph Robert Huehn Richard Stringer Tom Hughes Karel Vander Lugt David Jankowski Audrys Vilkas Bob Jonkman Mark Jordan Steven Walley Clifton Karnes Jack Weaver **Evan Williams** Lorne Klassen

### Production

Jesse Knight

Attic Typesetting Ltd.

#### Printing

Printed in Canada by

MacLean Hunter Printing

The Transactor is published bi-monthly by Transactor Publishing Inc., 500 Steeles Avenue, Milton, Ontario, L9T 3P7. Canadian Second Class mail registration number 6342. USPS 725-050, Second Class postage paid at Buffalo, NY, for U.S. subscribers. U.S. Postmasters: send address changes to The Transactor, 277 Linwood Avenue, Buffalo, NY, 14209 ISSN 0827-2530.

Chris Wong

The Transactor is in no way connected with Commodore Business Machines Ltd. or Commodore Incorporated. Commodore and Commodore product names (PET, CBM, VIC, 64) are registered trademarks of Commodore Inc.

Subscriptions:

Canada \$15 Cdn. U.S.A. \$15 US. All other \$21 US. Air Mail (Overseas only) \$40 US. (\$4.15 postage/issue)

Send all subscriptions to: The Transactor, Subscriptions Department, 500 Steeles Avenue, Milton, Ontario, Canada, L9T 3P7, 416 878 8438. Note: Subscriptions are handled at this address ONLY. Subscriptions sent to our Buffalo address (above) will be forwarded to Milton HQ. For best results, use postage paid card at center of magazine.

Editorial contributions are always welcome. Writers are encouraged to prepare material according to themes as shown in Editorial Schedule (see list near the end of this issue). Remuneration is \$40 per printed page. Preferred media is 1541, 2031, 4040, 8050, or 8250 diskettes with WordPro, WordCraft, Superscript, or SEQ text files. Program listings over 20 lines should be provided on disk or tape. Manuscripts should be typewritten, double spaced, with special characters or formats clearly marked. Photos or illustrations will be included with articles depending on quality. Authors submitting diskettes will receive the Transactor Disk for the issue containing their contribution.

### **Program Listings In The Transactor**

All programs listed in The Transactor will appear as they would on your screen in Upper/Lower case mode. To clarify two potential character mix-ups, zeroes will appear as '0' and the letter "o" will of course be in lower case. Secondly, the lower case L ("I") is a straight line as opposed to the number 1 which has an angled top.

Many programs will contain reverse video characters that represent cursor movements, colours, or function keys. These will also be shown exactly as they would appear on your screen, but they're listed here for reference. Also remember: CTRL-q within quotes is identical to a Cursor Down, et al.

Occasionally programs will contain lines that show consecutive spaces. Often the number of spaces you insert will not be critical to correct operation of the program. When it is, the required number of spaces will be shown. For example:

print ' ' flush right ' - would be shown as - print ' '[10 spaces]flush right ' '

#### 

### Colour Characters For VIC / 64

RVS Off -

| Black - P      | Orange - 1    |
|----------------|---------------|
| White - C      | Brown -       |
| Red - I        | Lt. Red - V   |
| Cyan - [Cyn]   | Grey 1 -      |
| Purple - [Pur] | Grey 2 - N    |
| Green -        | Lt. Green - N |
| Blue -         | Lt. Blue - Z  |
| Yellow - [Yel] | Grey 3 - [Gr3 |

#### Function Keys For VIC / 64

| F1 - T  | F5 - | G |
|---------|------|---|
| F2 - 1  | F6 - | K |
| F3 - 1  | F7 - | П |
| F4 - 11 | F8 - | 1 |

Please Note: The Transactor's phone number is: (416) 878-8438

#### Quantity Orders:

U.S.A. Distributor: Capital Distributing Charlton Building Derby, CT 06418 (203) 735 3381 (or your local wholesaler) Master Media 261 Wyecroft Road Oakville, Ontario L6J 5B4 (416) 842 1555 (or your local wholesaler) Norland Communications 251 Nipissing Road, Unit 3 Milton, Ontario L9T 4Z5 416 876 4774

Jan. 1987: Volume 7, Issue 04

SOLD OUT: The Best of The Transactor Volumes 1 & 2 & 3; Vol 4 Issues 04, 05, 06, and Vol 5 Issues 03, 04 are available on microfiche only

Still Available: Vol. 4: 01, 02, 03. Vol. 5: 01, 02, 04, 05, 06. Vol. 6: 01, 02, 03, 04, 05, 06. Vol. 7: 01, 02, 03, 04

Back Issues: \$4.50 each. Order all back issues from Milton HQ.

All material accepted becomes the property of The Transactor. All material is copyright by Transactor Publications Inc. Reproduction in any form without permission is in violation of applicable laws. Please re-confirm any permissions granted prior to this notice. Solicited material is accepted on an all rights basis only. Write to the Milton address for a writers package.

The opinions expressed in contributed articles are not necessarily those of The Transactor. Although accuracy is a major objective, The Transactor cannot assume liability for errors in articles or programs. Programs listed in The Transactor are public domain; free to copy, not to sell.

The Transactor 2

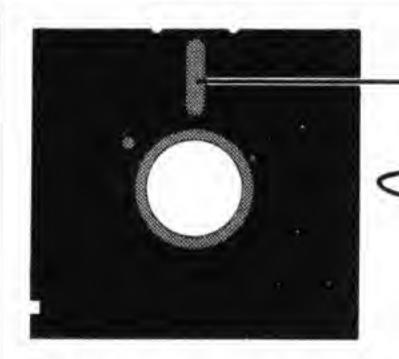

# Start Address

#### Not Enough Minutes in an Hour!

About 5,356,800 seconds ago I was ending my last editorial. And believe me, every one of those seconds were squeezed for every fraction! If anyone's interested, I always write page 3 last. Once the other 79 pages are complete, it allows me to concentrate on this task alone, as opposed to dealing with 79 others simultaneously. In about 11 hours from right now, I'll be boarding a flight to L.A. for the WCCA show that starts Saturday – and I have yet to pack! This kind of time accounting has been daily routine since the last Start Address, and squeezing a summary into one page is going to be a challenge. Here goes.

After catching up on some much needed sleep (re: V7, I03, pg3) it was back to work on the Bits Book. The typesetting equipment centers around a 12 year old, 10 meg hard drive – the kind with the removable platter. It's a multi-user system with 4 work stations. The odd read/write error meant re-booting the system from scratch (3 min.). Occasionally a "refresh" would be necessary to unscramble files containing hours of work (20 min.).

Meanwhile, Chris was working frantically on the 1541 upgrade ROMs, Richard was drowning in articles for this issue, and no sooner was the Bits Book done, when CompuServe calls requesting we meet to discuss the operation of their Commodore section. August 3 I was on a plane to Columbus (no long weekend for me). Airport to CompuServe HQ (25 min.). At 3:00 AM we weren't half way through the list of details. 8:30 Monday morning we were back at it, and didn't stop 'till after midnight.

Previous to this I had already planned to visit Capitol Distributing in Derby Connecticut. Between there and Columbus lies West Chester. Tuesday at 7:15, take off for Philadelphia. I dropped in on Paul Higginbottom, Dave Berezowski, Liz Deal, Bob Albright, and a number of others. Three 17-hour days later, I'm back at Philadelphia being told my luggage isn't going to make it to my plane bound for New Haven, and of course, the gate is the furthest one down the corridor. Philly to New Haven (1 hour), to Capitol (25 min.), and through a list of magazine distribution concerns in one afternoon. Back to New Haven, land in LeGuardia, off to Toronto, arrive Friday the 8th, 9 PM.

Ah, this weekend I'm going to relax, or so I thought. Waiting for me at home was my CompuServe manuals, and a package of hardware from Intelligent I/O. Then I get a call from The Toronto PET Users Group. "How much would you charge us to supply Transactors to TPUG members with a bound-in TPUG insert?". Coming up with a price was the simplest part. The details involved would prove to be enormous. Foremost was the extent of subscribers that subscribe to both TPUG and The T. Fortunately our mailing lists are both maintained using the IBM Manager. A quick analysis (10 hours, thanks to Rich and Chris) would show an overlap of just 350 dual subscribers. A meeting or two later, it was set – the next Transactor would be supplied to almost 9,000 more people than before.

IRQ: For this issue only, there will be about 350 subscribers receiving two copies of The T. One will contain a TPUG insert, one won't. We have a plan to eliminate this duplication, but there just wasn't time to

implement it for this issue. A refund would be impractical as some U.S. subscribers would end up paying \$7.00 U.S. to cash a cheque for an average of \$7.50 Canadian. We've tossed around several ideas including free books, disks, etc., gift subscriptions, and extending subscriptions. One way or another, if you're part of the subscriber intersection set, you'll receive the full dollar value of material you paid for, if not more. The next issue will have all the details.

RTI: September 1, Nick Sullivan, Editor of TPUG Magazine joins The Transactor. Producing the insert would require time that none of us had, not to mention the additional task of managing the CompuServe activity. The issue you're holding was already underway, and the typesetting equipment was feeling more ill than ever. System crashes were more frequent, approaching logarithmic – where "number of terminals in use" was the exponent. Needless to say, this was making it difficult to get any work done, and the trip to L.A. was coming up fast. If the T. wasn't finished, I would have to cancel. Donna and Richard are expecting a new addition to their family, and it was looking like Nick was about to take his first business trip.

Then the ultimate disaster. Tuesday September 2 it was raining most of the day, and well into the night. I left the typeshop at about 4:00 AM., only to arrive home and find two feet of water at the bottom of my stairway. It took about 3 seconds to sink in, that if there's two feet of water at the bottom of the stairs, there's also two feet of across the entire basement! This, of course, includes my computer room where I do nearly all of my end of the production. The power bar to my equipment was completely submerged. Also, a VCR, an oscilloscope, guitars, amplifiers, our TV, hundreds of books and magazines (most collectors items), the Anthology original film, two drawers full of diskettes, our furniture and carpeting, washer/dryer, furnace, floor freezer, and dozens of other items were damaged or completely ruined. About \$12,000 in losses total. Wednesday we gutted the entire basement. Our driveway and backyard had so much strewn about articles, it looked like a garage sale convention.

Surprisingly, not one piece of computer equipment was affected. In fact, my SuperPET was still running my terminal program to the modem and the 64 was still flashing its cursor! So much for the theory of unfriendly relations between water and electricity. A few days later my transformer to the 64 packed it in, but I think it was approaching fubar anyway. And I must admit, our TV converter box was burnt to a crisp! The whole ordeal sliced about 4 days out of my forecast.

Well, our basement is almost dry, CompuServe is buzzing and we're all getting up off the steep part of the learning curve, the magazine is done, and I'm going home to pack – I've got 9 hours. So, correction, it was 5,308,200 seconds ago I was typing. . .

There is nothing as constant as change, I remain

Karl J.H. Hildon, Editor In Chief

and I just remembered, the cover still isn't finished - Arghg!

### Using "VERIFIZER"

### The Transactor's Foolproof Program Entry Method

VERIFIZER should be run before typing in any long program from the pages of The Transactor. It will let you check your work line by line as you enter the program, and catch frustrating typing errors. The VERIFIZER concept works by displaying a two-letter code for each program line which you can check against the corresponding code in the program listing.

There are five versions of VERIFIZER here; one for PET/CBMs, VIC or C64, Plus 4, C128, and B128. Enter the applicable program and RUN it. If you get a data or checksum error, re-check the program and keep trying until all goes well. You should SAVE the program, since you'll want to use it every time you enter one of our programs. Once you've RUN the loader, remember to enter NEW to purge BASIC text space. Then turn VERIFIZER on with:

SYS 828 to enable the C64/VIC version (off: SYS 831) SYS 3072,1 to enable the C128 version (off: SYS 3072,0)

Once VERIFIZER is on, every time you press RETURN on a program line a two-letter report code will appear on the top left of the screen in reverse field. Note that these letters are in uppercase and will appear as graphics characters unless you are in upper/lowercase mode (press shift/Commodore on C64/VIC).

**Note:** If a report code is missing (or "--") it means we've edited that line at the last minute which changes the report code. However, this will only happen occasionally and usually only on REM statements.

With VERIFIZER on, just enter the program from the magazine normally, checking each report code after you press RETURN on a line. If the code doesn't match up with the letters printed in the box beside the listing, you can re-check and correct the line, then try again. If you wish, you can LIST a range of lines, then type RETURN over each in succession while checking the report codes as they appear. Once the program has been properly entered, be sure to turn VERIFIZER off with the SYS indicated above before you do anything else.

VERIFIZER will catch transposition errors like POKE 52381,0 instead of POKE 53281,0. However, VERIFIZER uses a "weighted checksum technique" that can be fooled if you try hard enough; transposing two sets of 4 characters will produce the same report code but this should never happen short of deliberately (verifizer could have been designed to be more complex, but the report codes would need to be longer, and using it would be more trouble than checking code manually). VERIFIZER ignores spaces, so you may add or omit spaces from the listed program at will (providing you don't split up keywords!). Standard keyword abbreviations (like nE instead of next) will not affect the VERIFIZER report code.

**Technical info:** VIC/C64 VERIFIZER resides in the cassette buffer, so if you're using a datasette be aware that tape operations can be dangerous to its health. As far as compatibility with other utilities goes, VERIFIZER shouldn't cause any problems since it works through the BASIC warm–start link and jumps to the original destination of the link after it's finished. When disabled, it restores the link to its original contents.

### **VIC/C64 VERIFIZER**

| KE | 10 rem* data loader for ' 'verifizer' ' *                 |  |  |  |  |  |
|----|-----------------------------------------------------------|--|--|--|--|--|
| JF | 15 rem vic/64 version                                     |  |  |  |  |  |
| LI | 20 cs = 0                                                 |  |  |  |  |  |
| BE | 30 for i = 828 to 958:read a:poke i,a                     |  |  |  |  |  |
| DH | 40 cs = cs + a:next i                                     |  |  |  |  |  |
| GK | 50:                                                       |  |  |  |  |  |
| FH | 60 if cs<>14755 then print' '**** data error ***** ': end |  |  |  |  |  |
| KP | 70 rem sys 828                                            |  |  |  |  |  |
| AF | 80 end                                                    |  |  |  |  |  |
| IN | 100:                                                      |  |  |  |  |  |
| EC | 1000 data 76, 74, 3, 165, 251, 141, 2, 3, 165             |  |  |  |  |  |
| EP | 1010 data 252, 141, 3, 3, 96, 173, 3, 3, 201              |  |  |  |  |  |
| OC | 1020 data 3, 240, 17, 133, 252, 173, 2, 3, 133            |  |  |  |  |  |
| MN |                                                           |  |  |  |  |  |
| MG | 1040 data 3, 3, 96, 173, 254, 1, 133, 89, 162             |  |  |  |  |  |
| DM | 1050 data 0, 160, 0, 189, 0, 2, 240, 22, 201              |  |  |  |  |  |
| CA | 1060 data 32, 240, 15, 133, 91, 200, 152, 41, 3           |  |  |  |  |  |
| NG | 1070 data 133, 90, 32, 183, 3, 198, 90, 16, 249           |  |  |  |  |  |
| OK | 1080 data 232, 208, 229, 56, 32, 240, 255, 169, 19        |  |  |  |  |  |
| AN | 1090 data 32, 210, 255, 169, 18, 32, 210, 255, 165        |  |  |  |  |  |
| GH | 1100 data 89, 41, 15, 24, 105, 97, 32, 210, 255           |  |  |  |  |  |
| JC | 1110 data 165, 89, 74, 74, 74, 74, 24, 105, 97            |  |  |  |  |  |
| EP | 1120 data 32, 210, 255, 169, 146, 32, 210, 255, 24        |  |  |  |  |  |
| MH | 1130 data 32, 240, 255, 108, 251, 0, 165, 91, 24          |  |  |  |  |  |
| ВН | 1140 data 101, 89, 133, 89, 96                            |  |  |  |  |  |

#### C128 VERIFIZER

| CF | 1000 rem * data loader for verifizer 128                       |
|----|----------------------------------------------------------------|
| HA | 1010 rem * commodore c128 - 40 and 80 column mode              |
| DH | 1020 cs = 0                                                    |
| HL | 1030 for j = 3072 to 3226: read x: poke j,x: cs = cs + x: next |
| CB | 1040 if cs<>19526 then print 'checksum error!' : stop          |
| CP | 1050 print ''sys 3072,1: rem to enable''                       |
| CB | 1060 print ''sys 3072,0: rem to disable                        |
| ME | 1070 rem                                                       |
| FG |                                                                |
| FK | 1090 data 20, 3, 165, 254, 141, 21, 3, 88                      |
| MD | 1100 data 96, 120, 173, 21, 3, 201, 12, 240                    |
| OJ |                                                                |
| MF |                                                                |
| OM |                                                                |
| EI |                                                                |
| ON | 1150 data 160, 0, 189, 0, 2, 201, 48, 144                      |
| NH | 1160 data 7, 201, 58, 176, 3, 232, 208, 242                    |
| IJ | 1170 data 189, 0, 2, 240, 22, 201, 32, 240                     |
| ML |                                                                |
| DE | 1190 data 251, 32, 147, 12, 198, 251, 16, 249                  |
| DN |                                                                |
| LM |                                                                |
| LE | 1 (2) (2) (3) (4) (4) (4) (4) (4) (4) (4) (4) (4) (4           |
| HC |                                                                |
| KE | 1240 data 74, 24, 105, 193, 32, 210, 255, 169                  |
| OF |                                                                |
| NC |                                                                |
| LF | 1270 data 133, 250, 96                                         |

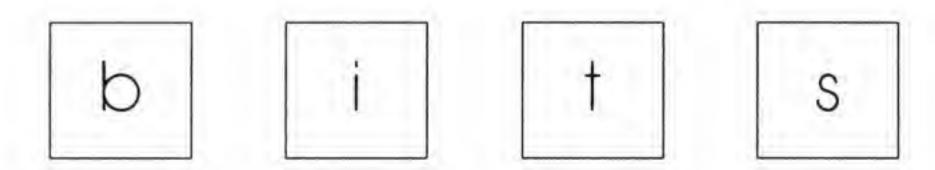

Got an interesting programming tip, short routine, or an unknown bit of Commodore trivia? Send it in - if we use it in "Bits", we'll credit you in the column and send you a free one-year's subscription to The Transactor

### C-64 RESTORE Key Sensitizer

Paul Bahlawan Mississauga, Ont.

On some 64s the RESTORE key has to be tapped several times before the computer will respond. With reference to the C-64 schematic you can see the RESTORE key is coupled to the 556 timer chip with a capacitor. This capacitor will only allow high frequency pulses to be passed, therefore it is necessary to tap the key quickly. By soldering a 50 pF capacitor (marked "500") in parallel with C38 you allow lower frequency pulses to pass. (Any low value capacitor should work, but 50 pF seems fine.) Now the RESTORE key will respond to normal keystrokes, which is much nicer than a lot of tapping.

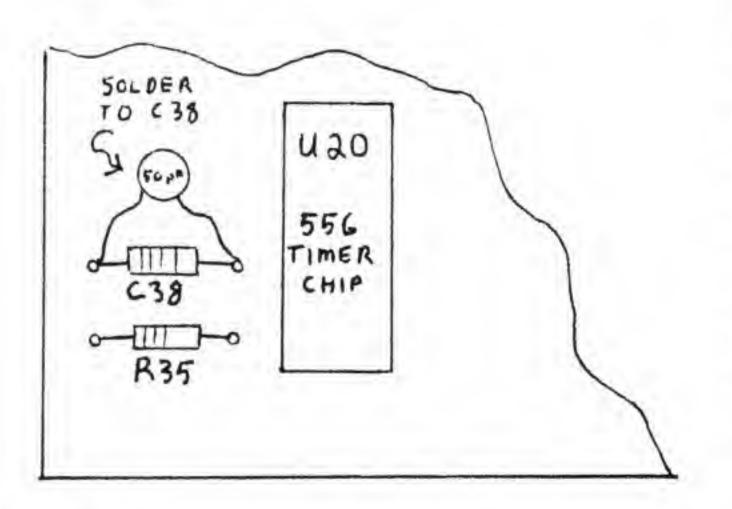

### A Quirk In Calculated Array Subscripts

Arne Storjohann Scotland, Ont.

Type in the following bit of code and run it:

Since the variable X equals one, the string "cell 1" should be printed in line forty. Right? Wrong! Because of the fact that all decimal numbers can't be converted exactly (only a close approximation can be achieved) to floating point numbers and vice-versa, the value of the variable X given as X = (2.1 - 1.1) will be stored differently than if it were given as X = 1. Since array subscripts can only be integer values any decimal portion of a calculated array subscript is simply chopped off. This leads to the quirk in line forty. Change the 'a\$(x)' to 'a\$(int(x+.05))'. This will take care of the problem. Any time you have to calculate an array subscript using non-integer values it's a good idea to use the INTeger function in this way.

### Unassembler Files to SYMASS 3.13

Lorne Chartier Calgary, Alta.

Volume 7, Issue 01 introduced an exceptional, PAL compatible assembler entitled SYMASS 3.13. The assembler featured a wide variety of functions that were extremely useful for assembling quality machine code. However, without a compatible disassembler, you cannot edit or examine ML programs that lack a source file. Fortunately, with a little ingenuity and the help of a couple of previous Transactor programs, you can easily remedy this problem. Type in the unassembler from Volume 6, Issue 04. Following are the changes to the program to make it SYMASS compatible.

```
172 input "starting line number"; In

174 input "increment"; Ii

1185 p$ = "[SPACE]sys 700": gosub 2150

2150 p$ = str$(In) + "[SPACE]" + p$ + xx$: In = In + Ii

2155 print#6,p$;: gosub 2220: Ic = Ic + 1: return
```

Now save the program. When run, it will ask for a starting line number, and a line increment. This is the feature that makes it compatible with SYMASS — any disassembling will create a sequential source file to disk that will include sys 700 as the first line, and line numbers before each line. The final step is to turn

this sequential file into a BASIC-format (SYMASS compatible) program using Chris Zamara's STP program from Volume 5, Issue 06; or the C-64 BASIC STP found in the bits and pieces column in the same issue as the unassembler. Use STP to convert the file to BASIC, then save the resulting source. This file is entirely compatible with SYMASS 3.13, and can be assembled immediately after loading. Once you have changed the unassembler to its new format, the conversions take no time at all.

### Using the DOS Wedge With Two Drives

Joel Pickett Levelland, Texas

I use the DOS support program that comes with the 1541 disk drive. I have two drives, but the DOS program only works on one. I modified the DOS loader so it will run on the drive it is loaded from. To do this, line 5 (below) was added — it peeks location 186, which holds the number of the last device used. Also, the 'dv' in line 10 replaces the '8'.

5 dv = peek(186): rem location 186 is current device # 10 if a = 0 then a = 1: load "dos 5.1", dv,1 20 if a = 1 then sys 12\*4096 + 12\*256 30 new

The DOS support program (at \$CC00) gets the current device number from location 186 and stores it internally at \$CC77 (52343). Whenever you want to use a DOS command on another drive, simply POKE 52343, (device number).

Should you disable the DOS with a warm start (sys 64738), you can often run it again this way:

poke 186,8: sys 52224: return

#### **Fast File**

Rick Nash, Millersburg, Ohio

Here is a short utility that can speed up programs that read from disk files. It works with any kind of file, but it especially handy for direct access (reading a given sector), since the INPUT command is not always reliable under these circumstances. The INPUT command stops reading data whenever it sees a delimeter character (carriage return, colon or comma), so to read unpredictable data the GET command must be used to read the bytes one at a time. This is far too slow for most applications. The program below, Fast File, will read a given number of bytes from a disk file into a string variable, and only stop reading when the given number of characters have been read, or end of file occurs. It reads the data as fast as the disk drive can supply it, since the program is in machine language.

The syntax for using Fast File is:

sys 49152,#f,n,v\$

where 'f' is the file number (the # must be present), 'n' is the number of characters to read, and 'v\$' is the name of a string variable that will receive the data.

For example, to read a sequential file:

1000 open 1,8,2, "file" 1010 sys 49152,#1,255,a\$ 1020 print a\$; 1030 if st = 0 then 1010 1040 close 1

To read 128 bytes of track 18, sector 0 (you can't read all 256 bytes of a sector, since a string can only hold 255 bytes):

1000 open 15,8,15 1010 open 2,8,2,"#" 1020 print#15, "u1:";2;0;18;0 1030 sys 49152, #2, 128, a\$ 1040 print a\$ 1050 close 15

The program is fully relocatable; just change the assignment in line 30 of the BASIC loader below. Using Fast File instead of GETs will give you typical speed increases of nine to eleven times!

| NK | 10 rem** fast file **                                                                     |  |  |  |  |  |  |
|----|-------------------------------------------------------------------------------------------|--|--|--|--|--|--|
| NE | 20 rem read from a file into a variable                                                   |  |  |  |  |  |  |
| PG | 30 a = 49152: rem program is relocatable                                                  |  |  |  |  |  |  |
| AA | 40 print "usage: sys";a; ",# <file#>,&lt;# bytes&gt;, <string var\$="">"</string></file#> |  |  |  |  |  |  |
| BK | 50 for i = a to a + 85: read d: c = c + d: poke i,d: next i                               |  |  |  |  |  |  |
| HC | 60 if c<>11661 then print "!data error!": stop                                            |  |  |  |  |  |  |
| KL | 70:                                                                                       |  |  |  |  |  |  |
| HC | 100 data 32, 253, 174, 169, 35, 32, 255, 174                                              |  |  |  |  |  |  |
| GM | 110 data 32, 158, 183, 134, 251, 32, 253, 174                                             |  |  |  |  |  |  |
| EN | 120 data 32, 158, 183, 134, 252, 32, 253, 174                                             |  |  |  |  |  |  |
| HN | 130 data 32, 139, 176, 133, 73, 132, 74, 36                                               |  |  |  |  |  |  |
| IN | 140 data 13, 48, 3, 76, 153, 173, 165, 252                                                |  |  |  |  |  |  |
| EP | 150 data 32, 125, 180, 166, 251, 32, 198, 255                                             |  |  |  |  |  |  |
| AO | 160 data 176, 15, 165, 252, 240, 26, 160, 0                                               |  |  |  |  |  |  |
| OM | 170 data 165, 144, 208, 8, 32, 19, 238, 144                                               |  |  |  |  |  |  |
| MA | 180 data 8, 76, 249, 224, 132, 97, 76, 80                                                 |  |  |  |  |  |  |
| DP | 190 data 192, 145, 53, 200, 196, 252, 144, 232                                            |  |  |  |  |  |  |
| OA | 200 data 32, 204, 255, 76, 100, 170                                                       |  |  |  |  |  |  |

### Modifying The Epyx Fast Load Cartridge

James Craig Waco, TX

When using the Epyx Fast-load cartridge with the C-128, you have to shut off the machine and install the cartridge in order to switch from C-128 to 64 mode. Besides being a nuisance, this can quickly wear out the cartridge port.

I decided something had to be done. I took the Fast Load cartridge apart and found that my troubles were little ones. I installed a switch in the "EXROM" line to take the ground off the circuit when using C-128 mode. By throwing the switch to connect the ground and hitting the reset button, I was immediately in C-64 mode with the Fast Load cartridge enabled! To go back to C-128, just throw the switch to disconnect the ground, then hit reset again.

To open the cartridge, feel around the top surface for the indentation of the screw that holds the unit together. Just cut away enough to remove the screw. Cut around the box at the seam. then using a knife blade, pry up all around the box and lift straight up to avoid damaging the interlocking catches.

Install a SPST slide or toggle switch at any convenient location. This could even be outside the case someplace. Cut the printed circuit lead from the #9 male prong about where it makes a bend going to the EXROM connector. Solder a wire on each side and run to each terminal of the switch — it doesn't make any difference which wire goes where on the switch. Reassemble the case and you're in business. Enjoy your C-64 again!

### **FAST LOAD**

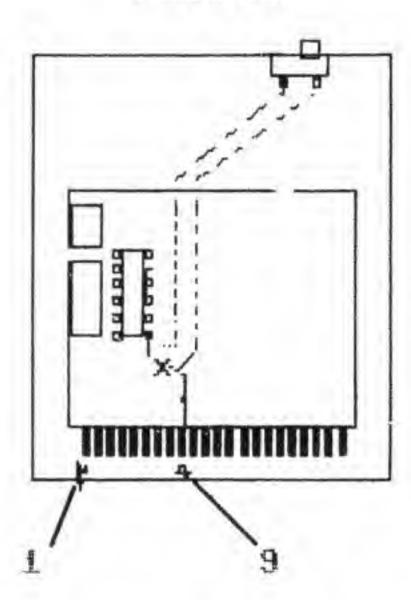

#### 1541 Disk Swap Checker

John Chong, Syracuse, NY

The following program waits until the current disk in the drive is removed, and another disk (or the same one) re-inserted. It does this by checking the write-protect status of the drive to see if a disk is there or not. It only works if the disks being inserted are NOT write-protected, and even then it can be fooled if you partially remove and then re-insert the disk. Although not bullet-proof, the program shows the technique of checking the write-protect status, and the subroutine at 3000 that actually does the checking may come in handy in one of your programs.

2000 print "please change disks."
2010 open 15,8,15
2020 gosub 3000: if a<>0 then 2020
:rem wait for disk to be removed
2030 gosub 3000: if a<>16 then 2030
:rem wait for no disk in drive
2040 gosub 3000: if a<>0 then 2040
:rem wait for disk to be inserted
2050 for d = 1 to 1500: next: close 15
2060 print "ok, thanks!"
2070 end
2080:
3000 print#15, "m-r"; chr\$(0)chr\$(28)chr\$(1)
:get#15,a\$:a = asc(a\$)and16:return

### Easy Retrieval of Last Filename Used

Dave Newberry Duluth, Minnesota

In the Bits & Pieces section of Volume 6, Issue 06, Jeffrey Coons wrote in with a one-liner that allowed you to find the name of the last file used (Finding the missing file page 5). Though the line works well, there is an easier way to achieve the same result. A single SYS call is all it takes to get the name of the last file accessed. The magic number is 62913. A **SYS 62913** will print the filename on the screen for al! to see.

### Chromatic Scale Register Values

Arne Storjohann Scotland, Ont.

The following routine generates the SID chip register values which correspond to eight octaves of chromatic scale. The values are separated into high and low byte format and stuffed into two ninety-six element integer arrays to allow for maximum speed of use later in your BASIC program. Due to the ninth place constant D, the values generated are exceedingly precise, limited in resolution only by the 1 through 65535 range imposed by the SID chip. The usual approach is to use data statements and read the 192 values into an array, but with a running time of less than three seconds, this routine is much more compact, efficient, and above all, a more elegant solution.

Anyone who has ever tried to program music on the 64 will appreciate this algorithm!

```
110 rem** routine to generate chromatic
MP
      120 rem** scale register values (hi/lo)
      130 rem** by arne storjohann - 86,05,04
AO
AA
      140:
EH
      150 dim lo\%(95), hi\%(95): g = 2f(1/12)
DK
      160 f = 3520 * g * g : d = 0.06095948 : b = 256
FF
      170 for i = 95 to 0 step -1: n = f/d: hi\%(i) = n/b
DP
      180 \log(i) = n - hi\%(i) * b: f = f/g: next
CD
      190:
      200 rem ** demo **
LH
GE
      210:
MM
     220 s = 54272: for i = s to s + 15: poke i,0: next
     230 poke s + 5,96: poke s + 6,251: poke s + 4,33
BB
OA
      240 poke s + 24,15: for i = -72 to 72
FJ
     250 x = 71 - abs(i) + 16: poke s, lo\%(x)
EF
      260 poke s + 1,hi\%(x):for j = 1to200: next
EF
     270 next: poke s + 4,32: end
```

### C-64 Underlined Characters

D. Munro Port Elizabeth, South Africa

This program is based on the C-64 italics program in Bits & Pieces, Volume 7 Issue 01. Instead of giving italics in place of reverse characters however, it gives underlined characters. Both of the 64's built-in character sets are altered, so that underlined letters are available from either upper/lowercase or graphics modes. The new character set is located from 8192 (hex \$2000) to 12287 (\$2FFF). Consequently, the start of BASIC is moved to \$3001.

After running the program, the normal characters are unchanged but all reversed characters are replaced by underlined characters. Due to the fact that reversed characters no longer exist, the cursor is now denoted by a flashing underscore instead of a reverse space. When the cursor is moved over a character, it just flashes an underscore beneath the character instead of flipping it to and from reverse field. To return to the normal character set, hit RUN/STOP-RESTORE or POKE 53272,21.

After running "underline", all BASIC programs may be loaded and saved normally, as the operating system takes care of relocating to the new start of BASIC. Just be sure to LOAD with ',8' instead of ',8,1'.

Here's the program. Make sure you SAVE it before running!

```
10 rem* data loader for "underline" *
DP
     20 cs = 0
LI
    30 for i = 49152 to 49257:read a:poke i,a
KG
     40 cs = cs + a : next i
DH
    50:
GK
     60 if cs<>14259 then print "!data error!": end
AB
AD
     70 sys 49204
     80 print chr$(147); "poke 44,48: poke 12288,0: new"
EM
     90 print chr$(18); "reverse characters are underlined!"
IE
     100 poke 631,19: poke 632,13: poke 198,2: end
MC
CO
     110:
     1000 data 162, 16, 160, 0, 185, 0, 208, 153
BP
     1010 data 0, 32, 200, 208, 247, 238, 6, 192
BN
     1020 data 238, 9, 192, 202, 208, 238, 96, 162
BH
     1030 data 8, 160, 0, 177, 251, 202, 208, 4
MB
     1040 data 162, 8, 169, 0, 73, 255, 145, 251
IE
     1050 data 200, 208, 240, 230, 252, 165, 252, 197
KE
     1060 data 253, 208, 232, 96, 173, 24, 208, 41
PM
     1070 data 241, 9, 8, 141, 24, 208, 120, 169
IF
     1080 data 51, 133, 1, 32, 0, 192, 169, 0
NE
     1090 data 133, 251, 169, 36, 133, 252, 169, 38
KM
     1100 data 133, 253, 32, 23, 192, 169, 0, 133
GG
     1110 data 251, 169, 44, 133, 252, 169, 48, 133
BN
     1120 data 253, 32, 23, 192, 169, 55, 133,
OD
     1130 data 88, 96
ID
```

### Machine Language Debugging Tip

John Augustine Reading, PA

It is hard to avoid mistakes. In fact, I am reminded of Murphy's Law more than ever when composing machine language source code. To help me track down what sections of code are executing and what sections are not, I use an area of memory that I initialize with zeroes using an ML monitor or other means. Then, at strategic points in my code, I add a simple 'INC ADDRESS' (the start of the area initially filled with zeroes). At other points, I 'INC ADDRESS+1', then ADDRESS+2, etc., making notes of the program locations for reference. After you set up all of your test points, assemble your source and test-run the resulting object code. After your program has run, or you've exited with a RESTORE or reset, use an ML monitor or PEEKs from BASIC to examine the contents of your test area of memory. The numbers you see will show you if the parts of your program with the INC instructions executed, and how many times they were executed (up to 255).

One word of caution when using this technique: be careful that you do not put the INC instructions at points in your program where the state of the processor status flags are vital. For example, DO NOT insert the INC instruction between a compare and branch instruction, as the INC will alter the flags and cause an incorrect branch. If you must put the INC in such a location, or you're not sure if you need the status flags, just put a PHP instruction before, and a PLP instruction after the INC to save and restore the processor status register.

### Twisted Sister Goes Digital

Kevin Smith Edmonton, AB

Yes, now you too can convert your \$1,000 computer system into a \$10 cassette player! First enter this short machine language routine into your Commodore 64. Now the hard part: try to remember where you left your ancient datassette.

Next, pop in your favourite cassette tape and listen to your computer choke on "Twisted Sister".

```
100 for i = 49152 to 49180: read a: poke i,a: next
110 print "press play on tape": wait 1,16,16: sys 49152
120 data 169, 11, 141, 17, 208, 169, 7, 133
130 data 1, 173, 13, 220, 41, 16, 240, 249
140 data 169, 15, 141, 24, 212, 169, 0, 141
150 data 24, 212, 76, 9, 192
```

### Touch Typer's Trick

James Yost, Boston, MA

For touch typists who would like to find home position by touch after hitting RETURN: place a small drop of epoxy in the centre of the index finger home keys. That raised dot saves plenty of looking back at the keyboard. Never leave home without it!

### **Commodore 128 Bits**

Program Stashing Charles Van Lingen, Mossley, Ont.

When I purchased a 1750 RAM expansion unit for my C-128 I was eager to use it with my BBS software to switch between BASIC programs. One would tend to think that you could store and retrieve a program from a RAM bank with the following statements:

stash 45000, 7168, 7168, [bank #] fetch 45000, 7168, 7168, [bank #]

This does work if you only wish to run the program in the other bank and not edit it, but the top of text pointer must be set to allow editing. I came up with this formula which I define as function keys in my programs:

```
key 4, "b = [SPACE]:slow:bank0:stash 2,4624,4624,b
: stash 45000,7168,7168,b:bank15:fast" + chr$(27) +
"j" + chr$(29) + chr$(29)
```

key 6, "b = [SPACE]:slow:bank0:fetch 2,4624,4624,b : fetch 45000,7168,7168,b:bank15:fast" + chr\$(27) + "j" + chr\$(29) + chr\$(29)

(Note: leave out the FAST command in 40 column mode)

When you use these keys, enter a bank number from 0-7 (or 0-1 if you have a 1700) for your program to be stored to or retrieved from, then press RETURN. In this way, you can work on up to 8 programs simultaneously, quickly switching from one to another as the need arises. This isn't a particularly efficient way to use the extra memory but it is quick and painless and provides a sort of crude (but FAST) ramdisk. According to the manual, the fetch and stash commands work at one megabyte per second, but I haven't bothered to check it out. Anyway, I highly recommend the expansion unit if you are into programming and I hope these keys help.

### C-128 Additional BASIC

Ian Adam Vancouver, BC

So you think the Commodore 128 is a fantastic improvement over the 64, because of all those extra features — in fact, everything you could possibly want is right there in that computer! Wrong, byte breath! There's something they didn't tell you about.

Yes it's true: BASIC 7.0 contains an additional command that isn't documented in either the 128 System Guide or the Programmer's Reference Guide. The extra command is RREG, and it returns the values contained in the CPU's registers after the last SYS command to whatever variables you specify.

The main application of this is following a machine-code routine. SYS has been expanded to allow passing variables to the routine, and RREG provides the reverse function, getting values back. The syntax is also the same:

sys 4864,1,5,5,0: rem jump to code and place values shown in the a, x and y registers

rreg a,x,y,s: rem put register values in variables shown

#### Accessing the 80-Column Chip

Ian Adam

David Stidolph's article in Volume 7 Issue 03 showed how to work the registers in the 8563 video controller. This allows the programmer access to a wide variety of fascinating capabilities.

Because BASIC was seen as being too slow, David provided short machine language routines for reading and writing to the registers. There is a way to get at the chip from BASIC, however. Assuming you're still in BANK 15, there are ROM routines to take care of the details.

The routine at 52684 will write the value in the accumulator to the video chip register specified in X, while that at 52698 will read a register. For example, this program will list the current value of all registers:

for i = 0 to 36: sys 52698,0,i: rreg a: print i,a: next i

This program will allow you to tinker with the registers at will. Of course, you will need David's table showing the description of each register.

10 do:

20 input "register #";x

30 sys 52698,0,x: rreg a

40 print "current value";a

50 input "new value";a

60 sys 52684,a,x

70 for i = 1 to 8: print "0123456789";: next

80 loop

### C-128 HELP and RUN/STOP definition

Tim Thompson Gadsden, AL

The Commodore 128 actually has ten programmable function keys. Eight of them are the normal ones located above the numeric keypad. The ninth is the SHIFted RUN/STOP key, and the tenth is the HELP key. While the first eight have a built-in BASIC command to reprogram them, the other two do not. There is a Kernel routine, however, which will reprogram any of the ten. The following program will re-define the SHIFTed RUN/STOP key to simply RUN the program (instead of LOAD and RUN).

10 z9\$ = "run" + chr\$(13) 20 z8 = 9: rem 9 = shift-run/stop, 10 = help

30 for jj = 1 to len(z9\$)

40 poke 3071 + jj, asc(mid\$(z9\$,jj,1))

50 next: poke 250,0: poke 251,12

60 sys 65381, 250, z8, len(z9\$)

To re-define any programmable key, simply set Z9\$, in line 10, to what you want the key defined as (including a carriage return if needed). Set Z8 equal to the number of the key to redefine. Function keys F1 through F8 are key numbers 1 through 8. The SHIFTed RUN/STOP key is key 9, and the HELP key is 10. You can use this as a subroutine in any BASIC program.

### C-128 80-column CHAR bug

Richard D. Young Greenwood, N.S.

Jan. 1987: Volume 7, Issue 04

I would describe this as a minor bug: it is potentially disastrous but is easy to avoid. The problem occurs only in 80-column (RGB) mode, and when the CHAR instruction is executed. It affects two memory locations in RAM 0, specifically \$D600 and \$D601 (54784 and 54785). These two memory locations are clobbered, leaving \$D600 with \$0F (15) and \$D601 with some number that varies with the cursor location set by CHAR. Avoiding the problem is as easy as avoiding use of these two memory locations (few BASIC programs are that long), restoring proper values after execution of CHAR, or avoiding CHAR.

It appears that an image of the 80-column video controller (VDC) registers at \$D600 and \$D601 are left in RAM 0 when CHAR is executed in 80-column mode. The value \$0F refers to the VDC register that controls cursor position, low byte, and the value in \$D601 is the value of the cursor position.

To confirm that the problem exists (it may not in all machines), store some number other than 15 in location \$D600 (BANK 0), execute a CHAR instruction to print something on the screen, then check \$D600 (BANK 0) for the value 15.

RAM 0 is, of course, the area for BASIC programs. One way of avoiding disaster with the occasional very long BASIC program is by doing:

bank 0: a = peek(54784): b = peek(54785): bank 15

... before the CHAR command, then:

bank 0: poke 547854,a: poke 54785,b: bank 15

...after. If this area of memory must be used normally (the DOS SHELL utility for example), CHAR should be avoided in very long BASIC programs in 80-column mode.

### **Protect Those Vectors!**

Philip C. Herold Seattle, WA

We all know what pressing RUN/STOP-RESTORE on the 64 does to our IRQ-driven wonders: it resets the IRQ vector and disables them. That doesn't have to be the case on the 128. The BASIC warm-start entry is vectored through \$0A00. So after a RESTORE resets the Kernel and interrupt vectors, we can intercept the warm-start routine at its BASIC entry point and put our vectors back. Here's one way to accomplish it:

entry Ida #<setback ;change the basic entry vector sta \$0a00 Ida #>setback sta \$0a01 jsr setirq

rts

setback jsr setirq jmp \$4003

setirq sei

Ida #<irqrtn sta \$0314 Ida #>irqrtn sta \$0315

cli rts

irqrtn ...

;irq-driven routine starts here

jmp \$fa65

exit through end of irq routine

Keep the code in bank 15, below \$4000, to avoid problems. This technique can be applied to any vectors that a warm-start resets, not just the IRQ vector.

### **Amiga Bits**

Printing Greeting Cards with Deluxe Paint Lindsey Fong Sacramento, CA

Can you believe us greeting card makers have no program yet?! While waiting for the "PRINT SHOP" or "DELUXE PRINT" to be

released, I have figured out a way to print greeting cards with "DELUXE PAINT" and my Okimate 20 printer. Here's how it works. When you load DELUXE PAINT and get the CLI prompt, type "preferences". Set the page length to 32, right margin to 5 and left margin to 50. Select the "graphic select" icon and set ASPECT to "vertical" and "SHADE" to "grey scale" or "black and white". Now, close preferences, and enter "dpaint" to run the program.

Now you can "paint" the front of the card using the full screen for your canvas. Don't forget to paint under the control panel by hitting F10 so your picture will be centred on the paper.

Fortunately, DELUXE PAINT has text capability, so you can type messages with your picture. I would suggest that you set you pallette to shades of grey to get a better idea of how your card will look when it prints.

Lining up your paper for printing will depend on the type of printer you have, but I line up the left edge at the "10/9.5" marker box on the printer. The top edge should line up with the top of the printhead. Lining up the paper is not so critical if you use a white background and don't paint near the edges of the screen.

To print, select "print" from the menu. In a few seconds, the front of your card will print. The picture will print sideways on the bottom left quadrant of the paper — that's what you want. Now clear the screen and work on the inside of your card. To print the inside of your card, remove your previously printed paper, turn it around and insert the opposite side, lining up the paper as before.

Now you can print the inside of your card. If you have an Amiga with 512K, you can use the spare screen option (hitting 'j') and work on completing both pictures first before you print your card.

After you're finished printing, you should have the front of your card on the bottom left quadrant of the paper and the inside of the card on the top right quadrant of the paper, upside-down. Now french fold the paper and PRESTO! You have a greeting card.

This method may take a bit longer than making a card on the PRINT SHOP, but unlike the versions of the PRINT SHOP now available for other computers, you have TOTAL control of how you want your card to look. You are not limited in graphics or lettering placement.

Happy card making!!

### The Autographed Amiga

Joe Foos Santa Barbara, CA

The Amiga people have done something very interesting, even though they were not the first: If anyone has opened their Amiga yet, they have probably already noticed that molded into the inside of the top cover are the signatures of all the people involved in designing the Amiga. In case you ever wanted your Amiga to be autographed by one of your Amiga heroes (R.J. Mical, Dale Luck, Robert Pariseau or any others), then your wish has come true. Perhaps this only goes to show how proud the Amiga designers are that they are involved in personal computer history.

### Letters

No Fun In GAMES: You would do well to read up on truth in advertising. The cover of Sept. '86 "The Transactor" shows an Amiga and its amazing graphics. Then you add GAMES to it. I was thoroughly sucked in. I'm green in the personal computing field and considering buying an Amiga. Buy the mag, get home, open it and what do I get? Data files, tricks on programming, number crunching, etc., etc., ad nauseam. Rest assured it won't happen again.

P.S. Commodore makes a good product. Too bad "The Transactor" smudges its reputation.

D. Fraser, Lethbridge, Alberta

It's pretty clear our GAMES issue wasn't quite what you were expecting. Still, I'd ask you not to throw away that issue. When you have a bit more programming under your belt you'll probably find it a lot more useful than you do now. You might even find it entertaining.

When The Transactor covers a particular application field of programming - such as games - we don't tend to provide complete and ready-made example programs for our readers to type in. Instead, we try to explore what makes those programs tick, to provide tools and methods that readers can make use of in their own programs. At the same time, remember that programming is programming, whether the end product is to be a game, a spread-sheet or an operating system, so you'll notice certain common themes - like data files, programming tricks and number crunching - showing up again and again, each time from a somewhat different perspective.

The magazine you acquired is not the magazine you wanted. But we have good evidence for believing that many readers do want a magazine that gets heavily into the technical side of programming and, as I said above, we hope that at some point you'll be one of them.

C128 Memory Questions Plus More, As Addressed To Jim Butterfield: For several years now I have enjoyed reading your articles about the Commodore 64. Perhaps you can answer several questions that I have regarding the Commodore 128. When the computer is first turned on, typing the following:

PRINT FRE(0) returns the free bytes for Basic storage (58,109).

PRINT FRE(1) returns the free bytes for variable storage (64,256).

- 1. Can you think of the logical reason why Commodore assigned more free bytes to variable storage rather than to storage for the Basic program?
- 2. What are examples of variables that are stored in variable storage?
- 3. Is there a way to increase the number of free bytes for Basic storage at the expense of the free bytes for Basic variable storage?

I have taken the liberty of enclosing two short programs that I have written. The first program involves address modification. how can I change line #20 without typing GOSUB 220 and eliminate the SYNTAX ERROR?

The second program INPUTs numbers from the keyboard and sorts them before determining the highest number. How can I change the program to have the computer enter the RANDOM numbers into the SORT routine thus eliminating the need to enter the numbers from the keyboard?

Since I have spent considerable time trying to solve these problems, I would appreciate it if you could be of some assistance.

H.S. Rosenblatt, Las Vegas, Nevada

Address Modification
10 gosub 210
20 x = 220: gosub x
50 end

210 print "a = 210": return 220 print "b = 220": return

.. Results: A = 210, Syntax Error In 20

10 rem \*\* sort routine (4 numbers) \*\*

20 rem this routine determines the highest of four 30 rem random numbers. the numbers are 2–14 and any

40 rem number less than 10 that is typed in must be

50 rem preceded by a zero.

80 for y = 1 to 4 90 x = rnd(-ti)

100 n = int(rnd(1)\*7) + int(rnd(1)\*7) + 2

110 print n

120 next

130 dim w\$(4)

140 for x = 1 to 4

150 input "n";w\$(x)

160 if w\$(x) = " " then x = 4

170 next

180 s = 0

190 for x = 1 to 3

200 if w\$(x) < = w\$(x + 1) then 230

210 a\$ = w\$(x): w\$(x) = <math>w\$(x + 1): w\$(x + 1) = a\$

220 s = 1

230 next

240 if s = 1 then 180

250 if w\$(x)<>" " then print "the highest number is ";w\$(4)

260 end

Reply From: Jim Butterfield, Toronto, Ontario

Dear Mr. Rosenblatt

Good questions. . .

1. I don't know Commodore's exact reasoning. But when faced with two banks of 64256 bytes each, and the need to set aside

buffers and work areas, I'd agree with their choice of removing it from Bank 0 (the program area). Few people will need to write programs exceeding 50K in size; and even if they do, they can usually work around memory limitations by using chaining or overlay techniques. Thus, trimming the program area will seldom be limiting. On the other hand, many programs make use of huge tables of data: arrays of numbers or of strings (say, names and addresses). Many serious users use as much memory space as they can get, and would feel limited if "variable space" were curtailed.

- 2. Variable storage contains: three types of variables (floating point, integer, and string), each of which takes up 7 bytes; three types of arrays (floating point arrays take up 5 bytes per item; integers, 2 bytes per item; string descriptors, 3 bytes per item; plus a little overhead to set up each array). Strings are stored in two parts: a "descriptor" which identifies the string, and the string itself, also in bank 1. The details of how each item is stored is a little complex and would take up too much space here; but you're free to PEEK in bank 1 (start at address 1024) to see what kind of things your program has created in memory.
- If a program is too big to fit in bank zero, it's usually better to use chaining (DLOAD), overlay (BLOAD) or new-program (RUN) techniques to expand it rather than trying to take space from bank 1, which would be tricky.

Microsoft Basic does not allow computed GOTO or GOSUB; a line number is not intended to be contained in a variable. The idea is for the program to be a "rigid skeleton" with no surprise switches in the execution sequence. You might be able to "gimmick" this effect with clever use of the TRAP/RESUME commands, but I recommend against it. Best to use programming constructs such as:

ON X GOTO 200,210,230 . . . or, ON Y GOSUB 250,280,370

...either of which will allow you to go to a variable place without any program "surprises".

Place your X = RND(-TI) near the start of the program to be executed one time only (X = RND(0) is equally acceptable)...line 50, outside the loop, is preferable to the location you show. To generate strings containing random number values, delete lines 140 to 170 and insert:

115 W\$(Y) = STR\$(N)

Trust this will help "unblock" some of your problems.

Jim Butterfield

To the readers (and editors) of the Transactor Magazine: In the case of the People vs. The Transactor Magazine, I have voluntarily placed upon myself the post of Defendant for the actions of the magazine and the people behind it. I must insist that The Transactor is not guilty to the charges of treason, unpatriotism, and criminal negligence in presenting the article entitled "Atari ST Notebook." I think that The Transactor had the right and showed good judgement in including an article on the Atari ST in the September issue of The Transactor.

In the first place, I am sure no one will refute the fact that The Transactor is one of the forerunners when it comes to presenting its readers with new products and developments. Were they not the first ones to publish a fix for the 1541 save with replace bug? Did they not introduce us to the Super Kit/1541 software (which I have bought and enjoyed) in the pages of this very magazine months before any other of the "leading" Commodore magazines like Compute!'s Gazette and RUN even had ads for it? I would think that the ST is such a new and impressive machine that even a strictly Commodore magazine shouldn't totally overlook it.

Secondly, there has been trouble with strictly Commodore magazines in that they tend to give the readers too narrow a viewpoint on the computer industry. The Transactor is better than most in this respect, so I think the ST article was right on target with the direction the magazine has chosen to take. Thirdly, both the Amiga and the ST represent great technological advances. I, for one, am mainly in the computer hobby because I am enchanted by technology and I suspect that it is at least a motivating factor for a lot of you. I would like to encourage The Transactor to present reviews of other new computers which come out in the future provided that 1) they represent new and exciting advances in technology (the advances being in graphics, speed, memory, power, or price to produce) and that 2) they not be some boring IBM clone. Both the Amiga and ST fulfill both of these qualifications admirably.

Lest anyone get me wrong, I am not an Atari fan. I would not buy an Atari XL system for half of the price of my Commodore 64 system (although maybe for a quarter or fifth). If I had the money for an Atari ST system, I would wait just a little longer till I have the few hundred dollars more I need to get my Amiga system. But the ST needs to be taken on its own, forgetting the company behind it and its past blunder computers.

Given the above evidence, I contend that The Transactor magazine must be held NOT GUILTY.

By the way, in response to a letter by Roy M. Randall which appeared in the November issue of The Transactor, Commodore isn't the only place to get custom chips (actually, I didn't even know you could order them directly from Commodore, but then again, Roy has apparently found out the hard way that you can't). Jameco Electronics has for a while been selling Commodore VIC 20 and Commodore 64 (and now C-128) chips. Prices are about \$20.00 for the VIC II and SID chips, about \$15.00 for the CIA, etc. If you want specs, you can get them for an extra \$1.50. And I know that Jameco has them, because I had to order a CIA chip from them already. Jameco regularly has ads in BYTE magazine, or you can ask for a catalog at:

Jameco Electronics 1355 Shoreway Road Belmont, CA 94002

David Godshall, Goshen, IN

I haven't seen this much heat over an issue since Bill 94 was driven through Ontario parliament recently. The ST, as David has pointed out, is a machine worthy of notice. It may not be everyone's cup of bits, but it is much more powerful and full featured than anything Commodore has ever built, aside from the Amiga. Although it is always nice to stay within a familiar shell, breaking out once in a while does provide a new perspective. Looking at, playing with, and understanding the ST can give you a totally new outlook on the computer age. This outlook may prompt you to abhor the Atari, for all of its faults, adore the Atari, for all of its good points, or remain neutral. Experience, no matter how distasteful, is always invaluable. Here's a kicker. The Atari ST 520/1040 uses the same disk format that an IBM Convertible does. The Atari can read from and write to an IBM PC 3.5" diskette, but the PC cannot read from or write to the Atari diskette. The Atari has a better controller in their drives. Don't you love trivia?

Pete Baczor To The Rescue: The following comes from Pete Baczor, Manager, Customer Support, Commodore West Chester, in response to a letter published concerning the lost order of 1 SID chip from Mr. Roy Randall (also mentioned above).

Dear Mr. Randall:

I read of your plight pertaining to ordering a 6581 SID chip in the most recent issue of The Transactor. Fortunately, yours is not the norm when ordering parts from our company.

Hopefully, by this time you have received the chip you ordered, but just in case you have not, I have enclosed a 6581 for you.

I apologize for any inconvenience that this has caused you. Thank you very much for your continued support of Commodore products.

Sincerely, Pete Baczor

Thank you Mr. Baczor, for attending to what could certainly turn into a distressing situation for even the most seasoned Commodore aficionado.

**Sky Travel Lost and Found:** Since reading your interesting review on Sky Travel, I have tried to obtain a copy of this program and would appreciate it if you could forward me the name of a supplier who I could contact to obtain a copy.

R.H. Yeates 43 Railway Street Bluff Point, 6530 West Australia

No problem. From the advice of Commodore Canada comes a sure bet supplier:

Canadian Software Source 5318 Yonge Street North York, Ontario M6N 5P9 (416) 229–4513 Contact: James Milne

The package currently retails for \$29.95 in Canadian funds.

Looking Back At The 1541 Head Cleaner: As the author, and frequent user of "The Improved 1541 Head-Cleaning Program", I

was quite surprised to see in Volume 7, Issue 01 of The Transactor, the letter from Mr. Kerrigan who felt that the program had thrown his drive out of alignment. Although I had not experienced any problems with the program, I reviewed the code I had written in light of this information. I feel certain that if used under ordinary conditions, the program will not harm the drive. This lead me to investigate extraordinary conditions that might account for the reported misalignment. The conditions tested are listed below:

- After removing the program disk, but before running the program, an attempt was made to load the directory or another program, resulting in a disk error.
- After loading the program, the drive was turned off, then on again before the program was run.

Condition one above seemed to cause the head to bump once against the stop beyond track 1, but the drive worked fine when the program had ended. Condition two was another matter. Upon power up reset, the drive sets location \$24 to 0. When run, the head cleaning program, believing the head is already out at its furthermost step, begins the task of moving it to track 35. Subsequent loads yielded only a flashing red light; however, each time simply sending an "Initialize" command to the drive freed the head, and the drive once again worked flawlessly. Those who occasionally reset their drives between operations may wish to add this line to the program:

165 if x = 0 then end

As pointed out in the Editor's reply to Mr. Kerrigan's letter, never assume your drive is out of alignment until you are sure that the drive head is moving properly.

David Peterson Irvine, CA

Omni Reader Update: Quite a few readers have been kind enough to send us information about one company in California that is selling the Omni Reader. Apparently Byte magazine has been running their ads for some time, but we have been too blind to see the ads. Thanks to all of you, we now can find an Omni Reader. The address of the supplier is listed below:

California Digital 17700 Figueroa Street Carson, CA 90248 Order: 800-421-5041 Tech/CA 213-217-0500

The advertised price is \$179.00 in US funds.

Moving With Caution: I've just finished reading the September 1986 Transactor. Congratulations on another excellent magazine.

I have some comments on two of the articles. "MOVE: A General Purpose Propagating Move Routine" by R.J. DeGraff outlines a very handy memory copying utility with the added benefit of a "fill" command using the "propagating" feature. Readers should be cautioned, however, about using this routine to copy portions of memory that overlap. If 200 bytes are copied to a location starting

50 bytes higher in memory, for example, the utility will corrupt the data since it will copy over the original. For any overlapping memory copies, the MOVMEM routine described in the July 85 Transactor should be used. It avoids the problem by starting with the highest byte and working backwards.

"Commodore 128 High-Res Graphics" by Paul T. Durrant is a well written piece of code that does the job elegantly. Paul probably has an early C128 with a revision #7 8563 video chip. VDC register #25, which controls hires and text modes, also holds other information. Specifically, the first three bits hold horizontal smooth scroll data. Unfortunately, the newer revision #8 VDCs use different data in this register, and Paul's code as written will show a nasty sparkling line on the screen, spoiling the hires display on newer C128s. "Superbase 128" fell afoul of this trick, too.

The solution is to add a few bytes of code to change only the text/ hires bits and leave the others intact, regardless of what they contain. Attached is the necessary code. Note that it skips seven bytes at the end of Paul's code which he (and I) used for temporary Noel Nyman, Seattle, Washington storage.

Two Changes In Original Code As Shown

ldx #\$19 00bc7 a2 19 lda #\$80 00bc9 a9 80

\$0bed ;change in jsr address 00bcb 20 ed 0b jsr

00bce 60 rts

00bcf a2 19 ldx #\$19 00bd1 a9 40 lda #\$40

00bd320 ed 0b isr \$0bed ;change in jsr address

00bd6a5 d7 \$d7 lda bmi \$0bdd 00bd83003 00bda 20 2c cd jsr \$cd2c 00bdd20 42 c1 isr \$c142

00be0 20 2c cd jsr \$cd2c

00be34c0cce jmp \$ce0c

Addresses \$0BE6-\$0BEC are used for temporary variables. New code starts at \$0BED.

00bed8d ec 0b sta \$0bec ;store data temporarily \$cdda ;get current value in vdc reg 25 00bf0 20 da cd jsr and #\$3f strip off top two bits 00bf3 29 3f

00bf5 0d ec 0b ora \$0bec ;set top bits based on hires or

\$cdcc ;text, and store in register 25 00bf8 20 cc cd isr 00bfb 60 rts

P.S. Many months ago a friend and I were using up a roll of film after taking some pics of a 1541 add-on board. In the process, I came up with the enclosed.

Between your articles, letters, AND photos, you are helping make The T. a top-notch journal. Thanks for everything. We appreciate it.

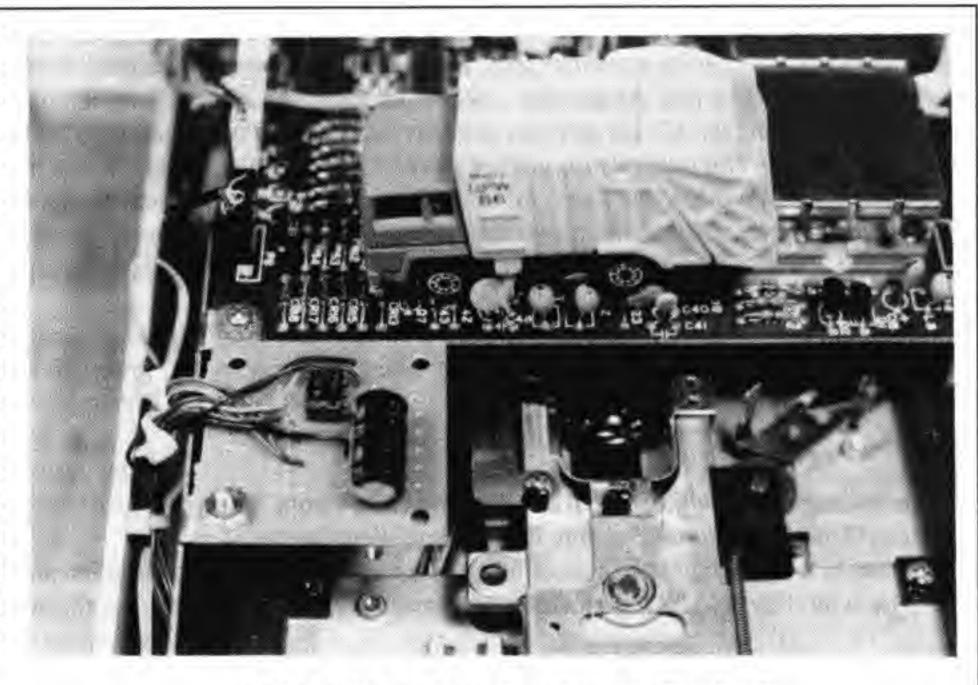

"1541 with on-board garbage collection"

North American Commodore For Use In Europe: I would highly appreciate an authoritative answer to my problems. I am considering the purchase of a Commodore 128 computer with the following peripherals: 1902 Monitor, 1571 Disk Drive, Datassette, Dot Matrix Printer, Joysticks, etc.

This set will be used in Europe with a power supply of 220 VAC/50 Hz. A suitable transformer will step-down the voltage but the frequency will remain unchanged. My question is: will this set work properly at 50 Hz?

I have visited numerous dealers in the New York area and the number of answers "yes", "no" and "I don't know" is roughly equal. A letter mailed a month ago to the manufacturer remained unanswered. If your answer will be "No", then please give me information of a dealer who would be able to handle the problem of delivering specified items either here or to my permanent address in Poland. Obviously, all these items may be easily purchased in Western Europe but with the current exchange rate for US dollars, prices there are double that of the US.

> M.H. Trenkner, M.D., Visiting Research Professor Chairman School, Gdansk, Poland

The system described will work just fine at 50 Hz. Once you have stepped the voltage level up properly, you can expect only a few problems. One problem will be that the occasional North American software package could rely on the IRQ taking place at 60 Hz. instead of 50 Hz. You will never have problems with software that you or your friends/business associates write, but a couple of the commercially available packages in North America could give you problems. One example of a headache in Europe is Prism Software's SuperKit/1541, which is so heavily dependent on a 60 Hz. IRQ that it becomes indignant when faced with anything else. Word is that they're working on a 50 Hz. version. Perhaps shopping for all of your software in Europe is the answer.

### TransBASIC Installment #12

### Nick Sullivan Scarborough, Ont.

#### TransBASIC Notes

TransBASIC has been a regular Transactor feature for two years. Those who have been following the series know all about it. Recently, however, we've received letters to the effect of "what is TransBASIC?". Quite simply, TransBASIC is a method of adding new commands to BASIC (see "Part 1:" below). The commands come in 'modules' which may contain one or more commands OR functions. After merging the modules of your choice, the entire lot is assembled and linked into BASIC. The new commands can then be used just like any of the other commands that are already in the BASIC ROM when the C64 is powered up.

### The TransBASIC Disk

The TransBASIC Disk contains all of the modules published so far and it comes with its own assembler, SYMASS 3.1. Any combination of modules can be linked into BASIC with only a few simple steps. From start to finish is usually no more than a couple of minutes. . . even less once you get the hang of it. It comes with a handy reference for just \$9.95. See the order card at center page.

### TransBASIC Parts 1 to 8 Summary:

**Part 1:** The concept of TransBASIC – a custom command utility that allows one to choose from a library only those commands that are necessary for a particular task.

Part 2: The structure of a TransBASIC module – each TransBASIC module follows a format designed to make them simple to create and "mergeable" with other modules.

**Part 3:** ROM routines used by TransBASIC - many modules make use of ROM routines buried inside the Commodore 64. Part 3 explains how to use these routines when creating new modules.

Part 4: Using Numeric Expressions - details on how to make use of the evaluate expression ROM routine.

Part 5: Assembler Compatibility - TransBASIC modules are written in PAL Assembler format. Techniques for porting them to another assembler were discussed here.

Part 6: The USE Command – The command 'ADD' merges TransBASIC modules into text space. However, as more modules are ADDed, merging gets slow. The USE command was written to speed things up. USE also counts the number of statements and functions USEd and updates the totals (source line 95) automatically.

Part 7 - Usually TransBASIC modules don't need to worry about interfering with one another. When two or more modules want to alter the same system vector, however, a potential crash situation exists. Part 7 deals with avoiding this problem.

Part 8 - Describes the five modules for Part 8.

Part 9 - Describes the six modules for Part 9, and makes first mention of The TransBASIC Disk.

Part 10 - Describes the six modules for Part 10, and details some minor bugs in the modules "MC GRAPHICS", "MOVE & FILL", and "PRG MNGMNT".

Part 11 - Describes one huge module called "GRAPHCMDS". It's used for plotting graph data, and printing it effectively. Also mentions that the next TransBASIC Column will be the last in the "series".

### **TransBASIC Installment \*12**

In agreement with the rumour mentioned last issue, this TransBA-SIC column is the last of the series. This is not to say that The Transactor will not be publishing more modules in the future (in fact, I'd still like to have one or two appear in every issue), but it does mean that TransBASIC will get a lot less space (and require a lot less preparation time) than it has in the past. If you're new to TransBASIC, and want to know what modules have appeared in previous issues, think about ordering the TransBASIC disk (see News BRK or mail order card at center). There you'll find all the modules we've published to date, along with the TransBASIC kernel, the SYMASS assembler, and a number of support utilities that will get you going with the TransBASIC system in no time.

Besides the six modules that appear below, we still have several others on hand that will be published over the course of the next few months, and new submissions are still welcomed. If the backlog gets too big, we always have the option of putting the raw modules (unedited and unintegrated) onto a supplementary disk for people to use as they see fit.

Meanwhile, I'd like again to thank all those authors who have contributed to TransBASIC over the past two years for their time and effort. Programming by committee has a deservedly bad reputation, but in this case it seems to have worked out well.

Owing to a breakdown in the massive TransBASIC bureaucracy, the line assignments for the keywords and routine addresses in Paul Adams' GRAPHCMDS module, published last issue, were incorrect. The official line range for the keywords is 155 through 162; for the routine addresses it is 1155 through 1162.

This time around we have a collection of small modules that you can add to a TransBASIC dialect at very little cost in memory — or keyboard fatigue. The authors are: Stewart Watton of Windsor, Ontario (STRING\$, Program 1); Wayne Happ of North Babylon, New York (UNEW, Program 2; FREE, Program 3; and FACT,

Program 4); Andrew Walduck of Barrie, Ontario (SPEEDUPS, Program 5); and Steve Hammer of Muscatine, Iowa (DATAFY, Program 6).

And in closing,

SYS 49155 : REM DISABLE TRANSBASIC

### **New Commands**

STRING\$( (Type: Function Cat #: 199)

Line Range: 15156-15196

Module: STRING

Example: PRINT " ";STRING\$(38, " \* ")

This function returns the first character of the string argument (the second argument) repeated the number of times specified in the numeric argument.

UNEW (Type: Statement Cat #: 200)

Line Range: 15198-15216

Module: UNEW Example: UNEW

This statement restores the BASIC program that was in memory prior to an accidental NEW or software reset.

FREE (Type: Function Cat #: 201)

Line Range: 15218-15234

Module: FREE

Example: IF FREE < 256 THEN PRINT "NOT ENOUGH

MEMORY"

This pseudo-variable does what the FRE(0) function should always have done, returning the number of bytes remaining in BASIC workspace as an unsigned quantity.

FACT( (Type: Function Cat #: 202)

Line Range: 15236-15272

Module: FACT

Example: PRINT FACT(7)

This function returns the factorial of its argument. Arguments in the range 0 through 33 are accepted; smaller arguments generate an ILLEGAL QUANTITY error; larger arguments exceed the 64's floating point capacity and so generate an OVERFLOW error.

FAST (Type: Statement Cat #: 203)

Line Range: 15274–15288 Module: SPEEDUPS

Example: FAST

This statement speeds the CPU operation of a Commodore 64 by blanking the video screen, providing an advantage in processing speed of a bit more than 6 per cent. On a Commodore 128 in C-64 mode it also switches the CPU to 2MHz operation.

SLOW (Type: Statement Cat #: 204)

Line Range: 15290-15304 Module: SPEEDUPS

Example: SLOW

This statement restores the

This statement restores the normal operating speed of a Commodore 64 (or Commodore 128 in C-64 mode) after it has been accelerated by the FAST command in this module.

DATAFY (Type: Statement Cat #: 205)

Line Range: 15306-15522

Module: DATAFY

Example: DATAFY 8,5000,10,8, "SPRITE.DAT"

This statement converts a disk file to DATA statements that are appended to the program currently in memory. If there is a load address in the file, that is converted too (and should generally be removed — just take out the first two DATA items by hand). The parameters are, in order: the disk device number (8 to 11), the starting line number for the DATA (should be higher than the highest line number currently in the program), the line number increment (1 to 255), the number of DATA items per line (1 to 62), and the name of the file containing the bytes to be made into DATA statements.

### Program 1: STRING

| KI | 0 rem string (stewart watton, jan/86): |              |             |                    |  |  |
|----|----------------------------------------|--------------|-------------|--------------------|--|--|
| FH | 1:                                     |              |             |                    |  |  |
| EC | 2 rem 0 state                          | ments        | s, 1 functi | on                 |  |  |
| HH | 3:                                     | T. Kinnelson | 112         |                    |  |  |
| PH | 4 rem keywor                           | rd cha       | ars: 8      |                    |  |  |
| JH | 5:                                     |              |             |                    |  |  |
| NJ | 6 rem keywor                           |              | routine     | line ser#          |  |  |
| EL | 7 rem f/string                         | \$(          | string      | 15156 199          |  |  |
| MH | 8:                                     |              |             |                    |  |  |
| 00 | 9 rem =====                            | ====         |             | ***********        |  |  |
| OH | 10:                                    |              |             |                    |  |  |
| BN | 624 .asc "str                          | ing\$'       | :.byte\$    | a8                 |  |  |
| OD | 1624 .word s                           | _            |             | W. 625             |  |  |
| DN | 15156 string                           | jsr          | \$b79e      | ;get # of reps     |  |  |
| KO | 15158                                  | txa          |             |                    |  |  |
| EL | 15160                                  | pha          |             |                    |  |  |
| LM | 15162                                  | jsr          | \$aefd      | ;check comma       |  |  |
| FH | 15164                                  | jsr          | \$ad9e      | ;eval string expr  |  |  |
| LC | 15166                                  | jsr          | \$b6a3      | ;make descriptor   |  |  |
| CO | 15168                                  | ldy          | #0          | ;get first char    |  |  |
| EA | 15170                                  | lda          | (\$22),y    |                    |  |  |
| CK | 15172                                  | sta          | t2          |                    |  |  |
| LF | 15174                                  | jsr          | \$aef7      | ;check right paren |  |  |
| OG | 15176                                  | pla          |             | ;# of reps         |  |  |
| KN | 15178                                  | jsr          | \$b47d      | ;reserve space     |  |  |
| FK | 15180                                  | tay          |             | ;make index        |  |  |
| HD | 15182                                  | beq          | str2        | ;exit if no reps   |  |  |
| GG | 15184                                  | lda          | 2           | ;copy to str space |  |  |
| IC | 15186 str1                             | dey          |             |                    |  |  |
| AG | 15188                                  | sta          | (\$62),y    |                    |  |  |
| NF | 15190                                  | сру          | #0          | ;test finished     |  |  |
| DF | 15192                                  | bne          | str1        | ; no               |  |  |
| HD | 15194 str2                             | jmp          | \$b4ca      | return the string  |  |  |
| CN | 15196;                                 | 4            |             |                    |  |  |

### Program 2: UNEW

|   | EK | 0 rem unew (way                | ne happ) |       |      |  |  |  |
|---|----|--------------------------------|----------|-------|------|--|--|--|
|   | FH | 1:                             |          |       |      |  |  |  |
|   | AI | 2 rem 1 statement, 0 functions |          |       |      |  |  |  |
|   | HH | 3:                             |          |       |      |  |  |  |
|   | PG | 4 rem keyword c                | hars: 4  |       |      |  |  |  |
|   | JH | 5:                             |          |       |      |  |  |  |
| e | NJ | 6 rem keyword                  | routine  | line  | ser# |  |  |  |
| / | OL | 7 rem s/unew                   | une      | 15198 | 200  |  |  |  |
|   | MH | 8:                             |          |       |      |  |  |  |
|   | NL | 9 rem ======                   |          |       |      |  |  |  |
|   | OH | 10:                            |          |       |      |  |  |  |
|   | HB | 163 .asc "uneW"                |          |       |      |  |  |  |
|   | FK | 1163 .word une-                | -1       |       |      |  |  |  |

| KP       | 15198 une Ida #1 ;w                                | rite non-zero to FC              | 15242 bne fac1                                 | ; no                                  |
|----------|----------------------------------------------------|----------------------------------|------------------------------------------------|---------------------------------------|
| PC       | 15200 tay                                          | GI                               | 15244 Ida #1                                   | ;0! = 1!                              |
| LE       |                                                    | rst link-hi<br>-chain program JG | 15246 fac1 sta t2<br>15248 jsr \$bc3c          | convite fleet at                      |
| KP       |                                                    | et start-of-vars DL              | 15248 jsr \$bc3c<br>15250 fac2 jsr \$bbca      | conv to float pt;<br>copy to \$0057   |
| BF       | 15208 ldy \$23                                     | KF                               | 15252 dec t2                                   | ;decr index                           |
| EG       | 15210 sta \$2d                                     | DF                               | 15254 Ida t2                                   | ;index to .a                          |
| JM       | 15212 sty \$2e                                     | FB                               | 15256 cmp #2                                   | ;test if done                         |
| GO       | 15214 jmp \$a660 ;pe                               | erform clr IF                    | 15258 bcc fac3                                 | ; yes                                 |
| LGO      | 13210,                                             | FH                               | 15260 jsr \$bc3c<br>15262 lda #\$57            | conv to float pt<br>times accumulated |
|          |                                                    | PE                               | 15264 Idy #\$00                                | ; value at \$0057                     |
|          | Program 3: FREE                                    |                                  | 15266 jsr \$ba28                               |                                       |
| [DC      | 0 ( (                                              | EA                               | 15268 jmp fac2                                 | ;loop                                 |
| DG       | 0 rem free (wayne happ)                            | AC OB                            | 15270 fac3 rts<br>15272;                       |                                       |
| EC       | 2 rem 0 statements, 1 function                     | UB                               | ] 15272;                                       |                                       |
| HH       | 3:                                                 |                                  |                                                |                                       |
| PG       | 4 rem keyword chars: 4                             |                                  | Program 5: SP                                  | EEDUPS                                |
| JH       | 5:                                                 |                                  | 1.4                                            |                                       |
| OC       | 6 rem keyword routine line<br>7 rem f/free fre 152 | ser # BC<br>218 201 FH           | 0 rem speedups (a. walduc                      | k, june/86) :                         |
| МН       | 8:                                                 | DH                               | 1:<br>2 rem 2 statements, 0 funct              | ions                                  |
| 00       | 9 rem                                              | HH                               | 3:                                             | IOTIS                                 |
| ОН       | 10:                                                | PH                               | 4 rem keyword chars: 8                         |                                       |
| GJ       | 625 .asc "freE"                                    | JH                               | 5:                                             |                                       |
| DP<br>OI | 1625 .word fre-1                                   | NJ                               | 6 rem keyword routine                          | line ser#                             |
| AJ       | 2620 usfp ldx #0<br>2622 stx \$0d                  | JK<br>NN                         | 7 rem s/fast fas<br>8 rem s/slow slo           | 15274 203<br>15290 204                |
| MA       | 2624 sta \$62                                      | NH                               | 9 :                                            | 15290 204                             |
| BH       | 2626 sty \$63                                      | ID                               | 10 rem =========                               |                                       |
| ON       | 2628 ldx #\$90                                     | PH                               | 11:                                            |                                       |
| HM       | 2630 sec                                           | BE                               | 164 .asc "fasTsloW"                            |                                       |
| NH<br>AM | 2632 jmp \$bc49<br>2634;                           | IB<br>KN                         | 1164 .word fas-1,slo-1<br>15274 fas Ida \$d011 | blank angan                           |
| II.      |                                                    | rbage collection EN              | 15274 fas Ida \$d011<br>15276 and #\$ef        | ;blank screen                         |
| CL       |                                                    | btract top of FI                 | 15278 sta \$d011                               |                                       |
| OM       | 15222 Ida \$33 ; ar                                | rays from BG                     | 15280 Ida \$d030                               | ;enable 2mhz mode                     |
| GG       |                                                    | ottom of strings CJ              | 15282 ora #1                                   |                                       |
| JE<br>KA | 15226 tay<br>15228 Ida \$34                        | CJ                               | 15284 sta \$d030                               |                                       |
| GB       | 15230 sbc \$32                                     | CK<br>OC                         | 15286 rts<br>15288 ;                           |                                       |
| NI       |                                                    | nv to float pt OF                | 15290 slo Ida \$d011                           | ;show screen                          |
| IP       | 15234;                                             | BI                               | 15292 ora #\$10                                | (5)(5)) 55(55)                        |
|          |                                                    | FJ                               | 15294 sta \$d011                               |                                       |
|          | Program 4: FACT                                    | HH                               | 15296 Ida \$d030                               | ;disable 2mhz mode                    |
|          | Program 4. PACT                                    | KO                               | 15298 and #\$ef<br>15300 sta \$d030            |                                       |
| LD       | 0 rem fact (wayne happ) :                          | CL                               | 15300 sta \$0050                               |                                       |
| FH       | 1:                                                 | OD                               | 15304;                                         |                                       |
| EC       | 2 rem 0 statements, 1 function                     |                                  |                                                |                                       |
| DH       | 3 :<br>4 rem keyword chars: 5                      |                                  | D                                              | ATAEV                                 |
| JH       | 5:                                                 |                                  | Program 6: D                                   | AIAFY                                 |
| NJ       | 6 rem keyword routine line                         | ser# AE                          | 0 rem datafy (steve hamme                      | 3/86) :                               |
| EG       |                                                    | 36 202 FH                        | 1:                                             |                                       |
| MH       | 8:                                                 | AI                               | 2 rem 1 statement, 0 function                  | ins                                   |
| NL       | 9 rem ===================================          | HH                               | 3:                                             |                                       |
| OH       | 10:<br>626 .asc "fact" : .byte \$a8                | GO<br>JH                         | 4 rem keyword characters: 6                    | D                                     |
| HF       | 1626 .word fact-1                                  | NJ                               | 6 rem keyword routine                          | line ser#                             |
| BE       | [ - 기스(                                            | al argument PO                   | 7 rem datafy dafy                              | 15306 205                             |
| DP       |                                                    | nv to int in .x MH               | 8:                                             |                                       |
| I ED I   | 15240 txa ;tes                                     | st $arg = 0$                     | 9 rem =========                                |                                       |
| The Tra  | nsactor                                            | 17                               |                                                | Jan. 1987: Volume 7, Issue 04         |

| KM<br>AD<br>BG<br>GD<br>DH | 15392<br>15394<br>15396<br>15398<br>15400 | bne<br>dec<br>beq | daf9<br>itcnt<br>daf8<br>#\$2c | ; end of file<br>; count down items<br>; line complete<br>; add comma | IB         | ] 10022,                |             |                                                                                                    |                                                                                                    |
|----------------------------|-------------------------------------------|-------------------|--------------------------------|-----------------------------------------------------------------------|------------|-------------------------|-------------|----------------------------------------------------------------------------------------------------|----------------------------------------------------------------------------------------------------|
| KM<br>AD<br>BG             | 15394<br>15396                            | bne<br>dec        | itcnt                          | ;count down items                                                     | LID        | 10022,                  |             |                                                                                                    |                                                                                                    |
| KM<br>AD                   | 15394                                     | bne               |                                |                                                                       |            | ] 10022,                |             |                                                                                                    |                                                                                                    |
| KM                         | 11 11 11 11 11 11 11 11 11 11 11 11 11    | And the last      | daf9                           | ; end of file                                                         | I ID       | 10022,                  |             |                                                                                                    |                                                                                                    |
| 275 2 2 2                  | 15392                                     |                   |                                |                                                                       | ID         | 15522;                  |             |                                                                                                    |                                                                                                    |
| - 48                       |                                           |                   | \$90                           | ;test status                                                          | NB         | 15520 ln                |             | rd 0                                                                                                    |                                                                                                    |
| HF                         | 15390 daf7                                | isr               | maknum                         | add data item                                                         | MG         | 15518 incr              |             | te 0                                                                                                    |                                                                                                    |
| EO JB                      | 15386<br>15388                            | jsr               | wrtlin                         | ;add line #, 'data'                                                   | JD         | 15516 dvice             | .by         |                                                                                                    |                                                                                                    |
| ID                         | 15384 daf6                                | lda               | #1                             | ;set fwd-link hi                                                      | KH<br>  ME | 15512 Humil             |             | te 0                                                                                                    |                                                                                                    |
| FG                         | 15382 daf5                                |                   | \$2d                           | and find link hi                                                      | MA         | 15510 ;<br>15512 numit  | hid         | te 0                                                                                                    |                                                                                                    |
| OM                         | 15380                                     |                   | \$2e                           |                                                                       | GA         | 15508                   | Jmp         | \$b7f7                                                                                                    | ;conv to integer                                                                                                    |
| PP                         | 15378                                     |                   | daf5                           | ; variables pointer                                                   | DH         | 15506 gn1               | jsr         | \$ad8a                                                                                                    | ;eval num expr                                                                                                    |
| IB                         | 15376                                     | lda               | \$2d                           | ;back up start-of-                                                    | 00         | 15504 getnum            |             | \$aefd                                                                                                    | ;check comma                                                                                                    |
| JA                         | 15374                                     | jsr               | chkin                          |                                                                       | EA         | 15502;                  | 0-          | a-130                                                                                                    | Compared a                                                                                                    |
| NE                         | 15372                                     | ldx               | #\$79                          | ;open channel                                                         | PJ         | 15500                   | bne         | mkn1                                                                                                    |                                                                                                    |
| ОН                         | 15370                                     | jsr               | open                           |                                                                       | GG         | 15498                   | inx         |                                                                                                    |                                                                                                    |
| JM                         | 15368                                     | jsr               | setnam                         | Versal San San San San San San San San San San                        | NK         | 15496                   | jsr         | incsov                                                                                                    | ;add char to prg                                                                                                    |
| NL                         | 15366                                     | jsr               | \$b6a3                         | set up for setnam                                                     | DJ         | 15494                   |             | wrl1                                                                                                    | end at first null                                                                                                    |
| JM                         | 15364                                     | jsr               | \$ad9e                         | eval filename                                                         | HD         | 15492 mkn1              | lda         | \$0100,x                                                                                                    | Carrie and an analysis and an analysis and an  |
| DJ                         | 15362                                     | jsr               | \$aefd                         | ;check comma                                                          | HC         | 15490                   | ldx         | #1                                                                                                    | skip leading space                                                                                                    |
| KM                         | 15360                                     | jsr               | setIfs                         |                                                                       | DE         | 15488                   | jsr         | \$bddd                                                                                                    | ; asc str at \$0100                                                                                                    |
| JE                         | 15358                                     |                   | #0                             |                                                                       | AP         | 15486                   | jsr         | \$b3a2                                                                                                    | ; floating point                                                                                                    |
| DG<br>MN                   | 15354<br>15356                            |                   | dvice                          | ,0pen 121,0v,0                                                        | CB         | 15484                   | tay         | gotti                                                                                                    | conv to                                                                                                    |
| EE                         | 15352                                     | sty               | #\$79                          | ;open 121,dv,0                                                        | HG         | 15480 ;<br>15482 maknum | ier         | getin                                                                                                    | ;get disk byte                                                                                                    |
| 00                         | 15350 daf4                                |                   | numit                          | ;save items/line                                                      | 00         | 15476 WIII              | 113         |                                                                                                    |                                                                                                    |
| BA                         | 15348 daf3                                |                   | \$b248                         | ;'illegal quantity'                                                   | GK         | 15476<br>15478 wrl1     | rts         | In+1                                                                                                    |                                                                                                    |
| LL                         | 15346                                     |                   | daf4                           | ; yes                                                                 | OG         | 15474                   |             | wrl1                                                                                                    |                                                                                                    |
| MA                         | 15344                                     | 4                 | #\$3f                          | ;test < 63                                                            | OP         | 15472                   | sta         | In<br>wrl1                                                                                                    |                                                                                                    |
| NK                         | 15342                                     |                   | daf3                           | ; no                                                                  | AL         | 15470                   | adc         |                                                                                                    |                                                                                                    |
| HO                         | 15340                                     | tya               | 4-10                           | ;test > 0                                                             | LN         | 15468                   | Ida         | incr                                                                                                    | ;add line inrement                                                                                                    |
| PD                         | 15338                                     | 1000              | getnum                         | ;get items/line                                                       | AO         | 15466                   | clc         | iner                                                                                                    | add line incoment                                                                                                    |
| EO                         | 15336                                     |                   | incr                           | 7                                                                     | CD         | 15464                   | jsr         | incsov                                                                                                    |                                                                                                    |
| FK                         | 15334                                     |                   | daf3                           | ; no                                                                  | BD         | 15462                   | lda         | #\$20                                                                                                    | ;space                                                                                                    |
| PN                         | 15332                                     | tya               | 1.75                           | ;test > 0                                                             | OC         | 15460                   | jsr         | INCSOV                                                                                                    |                                                                                                    |
| GI                         | 15330                                     |                   | getnum                         | get incr value                                                        | MI         | 15458                   | lda         | #\$83                                                                                                    | ;'data' token                                                                                                    |
| AD                         | 15328                                     |                   | In+1                           | 12 19 17 2 18 18 18 18 18                                             | KC         | 15456                   | jsr         | incsov                                                                                                    | Malakal talvas                                                                                                    |
| MM                         | 15326                                     |                   | In                             |                                                                       | AH         | 15454                   | lda         | In+1                                                                                                    |                                                                                                    |
| MI                         | 15324 daf2                                | jsr               | getnum                         | ;get start line #                                                     | GC         | 15452                   | jsr         | incsov                                                                                                    |                                                                                                    |
| KN                         | 15322                                     | jmp               | \$a437                         |                                                                       | AM         | 15450 wrtlin            | lda         | In                                                                                                    | ;add line #                                                                                                    |
| OJ                         | 15320 daf1                                | ldx               | #9                             | ;'illegal dev #'                                                      | OM         | 15448;                  |             | Š.                                                                                                    | 23.44.7.2.2                                                                                                    |
| HJ                         | 15318                                     |                   | daf2                           | ; yes                                                                 | KB         | 15446 ics1              | rts         |                                                                                                    |                                                                                                    |
| FL                         | 15316                                     |                   | #\$0c                          | ;test device < 12                                                     | DD         | 15444                   | inc         | \$2e                                                                                                    |                                                                                                    |
| LE                         | 15314                                     | bcc               |                                | ; no                                                                  | AG         | 15442                   |             | ics1                                                                                                    | The State of State of |
| KK                         | 15312                                     | сру               |                                | ;test device >= 8                                                     | oc         | 15440                   | inc         | \$2d                                                                                                    | ;bump sov pointer                                                                                                    |
| AP                         | 15310                                     |                   | dvice                          |                                                                       | PF         | 15438                   | sta         | (\$2d),y                                                                                                    | add to program end                                                                                                    |
| EE                         | 15308 daily                               |                   | gn1                            | get device number                                                     | CN         | 15436 incsov            | ldy         | #0                                                                                                    | ;index                                                                                                    |
| OD LJ                      | 15306 dafy                                | jsr               | errpgm                         | ;check direct mode                                                    | AM         | 15434 ;                 | 10,         |                                                                                                    | 4                                                                                                    |
|                            | 9158 epg1<br>9160 ;                       | jmp \$            | aluo                           |                                                                       | EA         | 15430 11052             | jsr         | incsov                                                                                                    | ;call then fall                                                                                                    |
| 195.00                     | 9156                                      | rts               | -400                           |                                                                       | KL<br>BG   | 15428 ;<br>15430 incs2  | lda         | #0                                                                                                    | ;add two zeros                                                                                                    |
| 272.330                    | 9154                                      | bne e             | pg1                            |                                                                       | LK         | 15426                   | jmp         | \$a660                                                                                                    | ;basic clr                                                                                                    |
| 27 E C   1                 | 9152                                      | inx               | 554                            |                                                                       | BO         | 15424                   | jsr         | \$a533                                                                                                    | ;rechain                                                                                                    |
|                            | 9150 errpgm                               | ldx \$            | 3a                             |                                                                       | DL         | 15422                   | jsr         | close                                                                                                    | rochein                                                                                                    |
| HJ                         | 1165 .word da                             |                   |                                |                                                                       | IJ         | 15420                   | lda         | #\$79                                                                                                    |                                                                                                    |
| PP                         | 165 .asc "dat                             | afY"              |                                |                                                                       | LL         | 15418                   | jsr         | circhn                                                                                                    | ;shut down disk                                                                                                    |
| DB                         | 45 getin =                                | \$ffe4            | 1                              |                                                                       | GH         | 15416                   | jsr         | incsov                                                                                                    | ; and one more                                                                                                    |
| IB                         | 44 clrchn =                               | \$ffcc            |                                |                                                                       | CL         | 15414 daf9              | jsr         | incs2                                                                                                    | ;add two zeros                                                                                                    |
| IH                         | 43 close =                                | \$ffc3            | 3                              |                                                                       | DA         | 15412                   | bne         | and the same of the same of th | ;branch always                                                                                                    |
| 2000                       | 42 chkin =                                | \$ffc6            | 3                              |                                                                       | CB         | 15410                   | jsr         | incs2                                                                                                    | add two zeros                                                                                                    |
| 1000                       | 41 open =                                 | A11 - 0           |                                |                                                                       | MB         | 15408                   | sta         | itcnt                                                                                                    |                                                                                                    |
| 400                        | 40 setnam =                               | \$ffbc            |                                |                                                                       | JA         | 15406 daf8              | lda         | numit                                                                                                    | ;reset counter                                                                                                    |
| OH                         | 10:<br>39 setIfs =                        | \$ffba            |                                |                                                                       | EP         | 15402<br>15404          | jsr.<br>bne | daf7                                                                                                    |                                                                                                    |

### **TeleColumn**

### First Transactor Online Conference! Saturday, November 1, 1986

see below

Welcome to the newest regular feature of The Transactor! TeleColumn is where you'll find out about all our latest activity in the exploding world of online communications.

Those of you who are regulars on the CompuServe Information Network already know that The Transactor has been coordinating the Commodore Programming and Commodore Communications Forums on that service since September 1.

Although most of the activity we're directly involved in is on the CompuServe Information Network, we'll be including any pertinent news regarding the online industry. Multi-user systems is our main interest, but BBS systems and BBS networks are invited to participate by sending us material that would interest Transactor readers. Packet switching networks (ie. Tymnet, Telenet, and DataPac) are also an integral part of the online phenomena, and anyone with tips on using these services are encouraged to share them in TeleColumn.

Equipment capability is the single most important ingredient for effective tele-computing. TeleColumn will be the place to obtain the latest on great new communications hardware and software, and the not so great.

### The CompuServe Information Network

### Sept. 1, 1986: Transactor Online Finds New Home!

The following is a letter we received from CompuServe welcoming us to our new online headquarters:

Dear Mr. Hildon:

On behalf of the subscribers, sysops and staff, welcome to the CompuServe Information Service!

As I indicated to you in our earlier conversations, we're really pleased to have you and The Transactor aboard as administrators of The Commodore Programming Forum (CMBPRG) and The Commodore Communications Forum (CMBCOM), and we look forward to a long, harmonious and productive working relationship. We're sure that the combination of our service with your acknowledged expertise with the Commodore line of computers will make these forums a hot item with users everywhere.

Once again, any time you need help with anything relating to your online activities, please feel free to call, or drop me a line on the system.

Sincerely,

Jim Rulfs Manager, Online Computing Services CompuServe Incorporated

Thank you Mr. Rulfs. I hope that with a little patience, practice, and perseverance we'll be able to make our online efforts as productive as our offline routine, and one day, maybe viceversa!

### And We're Offl. . . er, On!

The word "information" hardly describes the seemingly endless activities that you can access on the CompuServe Network. As mentioned, Transactor Publishing Inc. will be managing the activities of two sections of The Commodore Network on CompuServe. CBMNET is only one service CompuServe. There are Networks for Atari, Apple, IBM, and everything else from Golf to Rock Music.

The two sections we'll be managing are the Commodore Programming Forum, and the Commodore Communications Forum. Both forums are functionally the same, but are different in content. Each forum has literally hundreds of programs available for downloading at no extra charge other than your connect time charges. CBMPRG has programs aimed at those writing software such as assembler subroutines, programming utilities, and machine language monitors. CBMCOM has programs aimed at the intermediate level programmer, and also contains several terminal programs for just about any modem available.

Both forums have their own Message Boards too. Much like the Data Libraries, the messages contain information that relates to the content of the forum. They're also full of questions and answers for everything from the most common of problems to the obscure.

There are three other forums you should also know about: CBMART is the Commodore Arts/Games forum. This is where you'll find just about any public domain game, along with Doodle and Flexidraw files, CAD programs, music software, plus anything dealing with graphic design.

The Amiga Forum is, naturally, for those of you with Commodore's latest equipment line. And The Commodore Service Forum is run by the Telecommunications Department of Commodore HQ in West Chester. We'll have more details about these forums in future issues. Stay tuned!

Coming up in the very near future (before next issue, barring catastrophes) will be the Transactor Display Area, where you'll be able to get in touch with us directly on magazine-related matters. This area will have lots of uses, including some we haven't yet thought of no doubt, but the following will give you some idea of what to expect:

- Reading Articles: You'll get an opportunity to catch up on past issues you may have missed by reading articles on-line. Of course, we're hoping too that the availability of Transactor articles in this area will help bring new readers to the printed edition, just as we're hoping that many of you reading this will take the time to look us up on CompuServe.
- 2. Magazine Mail: Want to write a letter to the editor but you've never got around to putting it on paper? Got a complaint? A comment? A compliment? A subscription or delivery problem? Now you'll be able to get in touch with the Transactor staff more easily than ever before, and get answers faster too.
- 3. Subscriptions and Mail Order: Do you just hate filling out those little cards in the centre of the magazine? We'll have online ordering, which a lot of people find more convenient than mail order, and we'll be able to keep you up-to-date on new products, prices, and so on.

By the way, Transactor programs will be available in the CBMPRG forum (free, except for connect time charges), and not in the Display Area. As for articles that contain lots of embedded code. . . we'll judge each case on its merits.

### The SYSOPS (SYStem OPeratorS)

Keeping our forums running smoothly takes a lot of hard work, and a lot of learning for us. Luckily we have the aid of several very able assistant SYSOPS; in these early days, we depend on them especially heavily for their expert guidance and unfailing energy. Here is a complete list of the sysops on CBMPRG and CBMCOM, along with our User IDs so that you can find us easily on the system. Don't hesitate to get in touch with us if you have any technical questions, or if you have problems using the service.

| Karl Hildon          | 76703,4242 |
|----------------------|------------|
| Richard Evers        | 76703,4243 |
| Chris Zamara         | 76703,4245 |
| Nick Sullivan        | 76703,4353 |
| Brian Niessen        | 76703,4034 |
| <b>Gary Farmaner</b> | 76703,3050 |
| Jim Oldfield         | 76703,4033 |

You'd also like to meet our neighbours on the CBMART forum. Their names and IDs are:

| Betty Knight  | 76703,4037 |
|---------------|------------|
| Wayne Schmidt | 76703,4032 |
| Jake Lund     | 76703,3051 |
| Steve Sileo   | 76703,4244 |

The Amiga Forum also has its own set of SYSOPS:

| Steve Ahlstrom | 76703,2006 |  |  |
|----------------|------------|--|--|
| Jim Nangano    | 76703,4254 |  |  |
| Don Curtis     | 76703,4321 |  |  |

### **November 1: The First Transactor Online Conference**

On Saturday, November 1 at 10:00 PM., Karl Hildon, Richard Evers, Chris Zamara, and Nick Sullivan will all be participating in the first official Transactor online conference! That's right! All four of us will be will be on stage for any inquiry you care to throw at us. Just sign on and GO CBMCOM or CBMPRG, and enter "CO" at the main function prompt. It's possible we may be using facilities other than the regular conferencing area, but these details will be displayed when you arrive. See you there!

### **Getting Started**

If you're a Transactor Subscriber, you may have noticed the CompuServe Intro-Pak bound into this issue. It contains a CompuServe User ID, a Password, plus \$15.00 of connect time. It also contains complete instructions for signing on. If you don't have a modem, please don't throw it away - instead, you could give it to someone who does enjoy telecomputing, but we really suggest that you buy yourself a modem and join in! The telecommunications industry is literally exploding. CompuServe has over 250,000 subscribers, with the ratio of those using Commodore equipment at over 1 in 3!

For those of you who are just getting started on CompuServe, here are a few tips to make things a little smoother at the outset:

- 1. When you sign on, the system normally asks you first for your User ID (formerly known by the now obsolete term PPN, or Programmer Project Number), then for your password. To save time, you can enter both of these on the same line by putting a backslash ("\") after your User ID, then continue straight on with your password. Nothing you type after the backslash will appear on your screen. By the way, on the Commodore 64, the equivalent of a backslash is the British pound sign, just to the right of the minus key (for those using CompuServe's own VIDTEX<sub>tm</sub> terminal software, use Control £).
- 2. To get to the CBMNET area, type GO CBMNET at the main system prompt ('G' works just as well as 'GO'). The next thing you should see is a menu that will give you access to the five CBMNET forums: AMIGAFORUM, CBMART, CBM2000, CBMPRG and CBMCOM. You can get to any of these directly (without using GO CBMNET) by typing GO plus the name of the forum you want to visit (e.g. GO CBMPRG). By the way, CBMART is the Commodore Art and Graphics Forum, managed by our good friend Betty Knight of Bellevue, Washington, and CBM2000 is the Commodore Service Forum, which

is managed by Commodore itself. Take the time to visit them, too, while you're online. And, of course, those of you with Amigas won't want to miss the AMIGAFORUM, which is currently one of the most active on the system.

Once you're in the forum of your choice, the first thing you'll probably want to do is check out the messages. This is probably the easiest way to get a feeling for how and why people use CompuServe. There are usually more than 500 messages on a board at any given moment, so you may want to experiment with message reading, rather than try to read all the messages on your first visit. Try RF (Read Forward), RR (Read Reverse) and the others (Entering 'IN' at the Function prompt will give you complete instructions for using all the forum features), however, the most popular method for reading is RTN which stands for "READ THREAD NEW". A thread is a sequence of related messages, so this command lets you read all the messages relating to a particular subject as though they were numbered sequentially in the message base, which they almost certainly won't be. When you've exhausted one thread, the system will take you back to the point you started from, and pick up the next thread thereafter.

One caution — if you quit reading in the middle of a thread, your "current message pointer", which is saved for you when you leave a forum, will be pointing to the current message number, not to the start of your thread, and there could well be unread messages (from other threads) intervening. This means that if you go back to the forum later on and type RTN again, you'll miss those unread messages. Should you wish to stop reading the messages deep within some interminable thread, you can issue a "T" at the prompt between messages which will take you back to the main menu. Jot down the message number that you were "reading replies to", and at the main function prompt, type 'HI' followed by this number. This sets the "HIghest message read" so the next message you read will be this message number + 1. Now you can start another RTN.

### **Next Issue**

TeleColumn will be a regular feature from now on, and we hope it will be useful as a kind of liaison between the hardcopy and the electronic activities of the magazine. In TeleColumn #2 we bring you up to date on our first two months online, and we might also tell you about something called Color Mail — an animated greeting card service run by Hallmark Cards.

We'll also tell you more about iNet, the Intelligent Network. This is a service of Telecomm Canada that's also available in the U.S. It has several features of its own, but the most valuable is the 1-800 numbers available for users in remote areas. Access via these lines costs no more than your regular monthly fee of \$3.00 per month plus iNet online charges (which halt once you go through their "gateway" to another service, like CompuServe)

Signing on through DataPac may create problems for those downloading programs. Next issue we'll have more details about DataPac commands necessary for avoiding difficulties.

Until next issue, the next article details the aspects of down-loading from CompuServe using Xmodem and 'B' protocols. Downloading with Xmodem protocol is a Catch-22 situation if you don't have terminal software that supports Xmodem protocol. The short BASIC program is a "get-by". It will allow you to download a somewhat superior program using the Xmodem protocol. Once you have the better terminal program, you won't need the program listed next, but you will need it to get by the Catch 22.

See you all next issue, and hopefully on CompuServe before then! Once signed on, type GO CBMPRG or CBMCOM and 'L'eave us a message!

### **Downloading From CompuServe**

by Christopher Dunn, Chicago, Illinois

How to get something for (almost) Nothing.

So, you just logged on to Compuserve, and spent an hour or two looking around at all the goodies. There is the CB Simulator, the games, the financial reports, the user forums, and all the rest, but did you discover all the available free software you can download and run on your C64 or 128? It's ALMOST free, you still pay for your connect time while downloading, but there are hundreds of well written and useful programs available, from pictures and games to full blown BBS systems. This article will help you get started downloading from Compuserve.

I am going to assume that you have familiarized yourself a little with the way Compuserve works, and that you can find your way to the Commodore Fourms. The Fourms (sometimes called a 'SIG' for Special Interest Groups) are akin to local BBS systems you might have in your area. You can leave messages, read bulletins, and up and download files. Each Forum has a group of DATA LIBRARIES (known as a DL) that contains the files. There are sometimes up to 10 DLs with the files they contain in groups. One DL might be games, another might be music programs, etc.

Compuserve supports 4 protocols for transfering files. They are DC2/DC4, "A", "B", and XMODEM. A protocol is simply a standard that both ends of a line agree on and the format in which the data is sent and checked. Of the 4 protocols, DC2/ DC4 is only useful for text files, and is basically a RAM buffer capture. "A" protocol is used on some older non-Commodore computers. "B" Protocol is used in Compuserve's Vidtex terminal program and provides for just about automatic transfer of files. XMODEM is also used in most popular public domain terminal program for Commodore equipment. You may notice that Punter protocol is not supported, simply put Punter is a Commodore only protocol, and Compuserve must cater to a wide market of all computer types. XMODEM is much easier to implement, is supported by a wide variety of computers, and is just as fast in transfering a file, if not faster when written in machine language. As a matter of fact, I have included a small XMODEM Bootstrap Downloader terminal program that you can use to download a fullblown XMODEM terminal program from Compuserve.

I will cover the steps required to download with XMODEM protocol from Compuserve here. If you already have a copy of Compuserve's Vidtex, then you are using "B" Protocol, and just about everything is automatic and explained in your vidtex manual.

Once you are in a forum, you can access the Data Libraries by entering: DLn Where n is the number of the Data Library you want to see the files of. This places you into that Data Library and you can now start looking through the files. The display shows the name of the file as it is called on Compuserve, and a description. If you were BROwsing through the DL, you will be prompted to either Read, DOWnload, or continue browsing through the files. At the prompt after each file you can enter: DOW /proto:xmodem DOW for download, and /proto:xmodem tells Compuserve to use XMODEM protocol right off, otherwise you would have been prompted for 1 of the 4 protocols to use. If you know the name of the file you want to download, you can also say so directly from the main data library prompt, simply by:

DOW <filename>/proto:xmodem

When you request a download in XMODEM, Compuserve will respond:

Starting XMODEM Transfer

Please initiate XMODEM transfer and press <CR> when the transfer is complete.

At this point you do what is required to place your terminal into receiving mode. The file should then start downloading to your disk. When you get an indication that the transfer is finished, you return to terminal mode and hit your <RETURN> key to indicate to Compuserve that the download is ended. You should now have a runable copy of the program on disk. You can download something else, or log off and run your new program.

There are many places to find programs and text files for your computer on line, of course there are the Commodore Forums, but other places as well contain items of interest. All files fall into 2 catagories, TEXT and PROGRAMS. Text are just that, files that contain written information, possibly the documentation for a program, or maybe a cooking recipe. Programs are runable code, such as Basic or Machine Language routines. To help tell Text and Program files apart, a standard was formed in the naming of the files. On Compuserve file names can be 6 characters long, then a period, then 3 more characters. These last 3 characters are called the file name extension. A typical file name might be: CBTERM.TXT The extension indicates this is a TEXT file. 2 special extensions are set aside for programs, and these are BIN and IMG. BIN stands for Binary, and is what is used when you work with XMODEM. IMG stands for Image,

and is produced with "B" protocol in Vidtex. Any other extensions are generally text files. TXT, DOC, and MEM could indicate text, documentation, or memo files. Some files may not even have extensions, but the file description should make clear what the file is. ARC is an extension that means archive, and requires a special program to unpack the file once it is downloaded. ARC is a way of compressing a group of files together into one to save on uploading and downloading time.

As I stated, file names ending is BIN or IMG are programs, you can directly download any BIN file with a XMODEM terminal program, and it should produce a runable program on your disk. IMG files on the other hand were created with "B" protocol, and the file contains a few extra bytes before the start of the program itself. If you download an IMG file with a generic XMODEM terminal program, the downloaded file will not run untill the extra bytes are stripped from the front of the file. There are utilities available for doing this, but by far the easiest thing to do is use a XMODEM terminal program that has the IMG byte stripper built in. The popular terminal program CBterm/C64 is one of these, and directly downloads both BIN and IMG files.

Now to the problem some of you might have, and that is how can you download anything if you don't have a terminal program that supports B or XMODEM protocol. Well you will find a possible solution in the program below. It is a tiny terminal/XMODEM downloading program that I call the Bootstrap XMODEM Downloader (BXD for short). It provides the barest of terminal functions and XMODEM error checking, but will download. You should only really use it to download a full terminal program like CBterm/C64.

BXD should work on both the 64 and 128:

IP 1000 rem xmodem download

| CI      | 5 open5,2,0,chr\$(6):dim i%(132)                              |
|---------|---------------------------------------------------------------|
| phosp 1 | 10 printchr\$(14) " Source Bootstrap XMODEM                   |
| FH      | Downloader Ver 1.0"                                           |
| LI      | 20 print " Written by Christopher Dunn                        |
| EN      | 30 print " Use the <f1> key to start the<br/>Download"</f1>   |
| AH      | 100 print " [Terminal Mode]                                   |
| NM      | 110 get#5,a\$:if st = 8 goto170                               |
| KE      | 120 a = asc(a\$ + chr\$(0))and127                             |
| JK      | 130 if a = 8 then a = 157:goto160                             |
| JC      | 140 if a>=65 and a<=90 then a=a+32:goto160                    |
| LP      | 150 if a>=97 and a<=122 then a=a-32                           |
| LA      | 160 print chr\$(a);                                           |
| FI      | 170 get a\$:if a\$ = " " goto110                              |
| JG      | 180 a = asc(a\$ + chr\$(0)):if a = 20 then a = 8<br>: goto220 |
| CM      | 190 if a = 133 goto 1000:rem do xmodem                        |
| GF      | 200 if a> = 193 and a< = 218 then a = a-128<br>: goto220      |
| 11      | 210 if a>=65 and a<=90 then a=a+32                            |
| EB      | 220 print#5,chr\$(a);                                         |
| PH      | 230 goto 110                                                  |
| 1       |                                                               |

|   | СН  | 1010 ack\$ = chr\$(6):nak\$ = chr\$(21)                       |
|---|-----|---------------------------------------------------------------|
|   | 7   | : eot\$ = chr\$(4):b = 1                                      |
|   | HN  | 1020 print " S Xmodem Downloader.                             |
|   | MB  | 1030 print "Enter file name for your disk: ";                 |
|   |     | :f\$ = " ":input f\$:if f\$ = " " goto 100                    |
|   | NG  | 1040 print "Working! Please standby"                          |
|   | KH  | 1050 open8,8,8,f\$ + ",p,w"                                   |
|   | KH  | 1060 forx = 1to25:get#5,n\$:next:q = 0:print#5,naks           |
|   | AO  | 1070 get#5,c\$:if st = 8 goto 1170                            |
|   | MF  | 1080 q = q + 1:i%(q) = asc(c\$ + chr\$(0)):print".";          |
|   | CC  | 1090 if q = 1 and c\$ = eot\$ then close8                     |
|   | 7.7 | :print "DONE! ":print#5,ack\$:goto100                         |
|   | MC  | 1100 z = 0:if q<132 goto1070                                  |
|   | EE  | 1110 print:print "Checking Block"                             |
|   | EB  | 1120 ck% = 0:forx = 1to131:ck% = (ck% + i%(x))<br>and255:next |
|   | NN  | 1130 if ck%<>i%(132) then print "Bad                          |
|   |     | Checksum! ":goto1060                                          |
|   | НС  | 1140 forx = 4to131:print#8,chr\$(i%(x));:next<br>:get#5,n\$   |
|   | FD  | 1150 print "Block "b" OK. ":b=b+1                             |
|   |     | :print#5,ack\$:q=0                                            |
| 1 | EI  | 1160 goto1070                                                 |
|   | MN  | 1170 rem check for time out                                   |
|   | PP  | 1180 z = z + 1:if z<500 goto 1070                             |
|   | нн  | 1190 print "Block time out! Retrying " :z=0:goto1060          |

BXD has 2 main areas, lines 5 – 230 are the terminal routines, and most of that is to convert the Commodore's PETSCII character set to standard ASCII and back again. Lines 1000 – 1190 are the XMODEM download routines. The only shortfall to BXD comes when it has to deal with dialing your modem. There are so many different kinds that there is no simple way to write a dialing routine for all of them. If you have a manual connect (1600) or a HAYES compatible (1670, etc.) just log on using your manual mode or ATDT commands as normal. If you have other types, see if you can dial in on your phone and trick the modem into going on line. Lines 40–90 were left blank so you could write dialing routines for your modem into BXD if required. On the other hand, if you have a BASIC terminal program for your modem already, you could add lines 1000 – 1190 to it so you could call the XMODEM routine.

You should use BXD first off to download a fast, full featured terminal program. I recommend CBterm/C64. CBterm supports XMODEM, 40 or 80 column display screen, dialing routines for just about all modems, full disk and printer support, 22.5K RAM buffer, screen clock, direct display of high resolution RLE graphics and weather maps, and alot more. With optional overlays CBterm will also do New Punter protocol or emulate a Vidtex terminal. CBterm can be found in Data Library 2 (DL2) of the CB Interest Group Forum. You get to CBIG by entering: GO CBIG. Then enter the library with the command: DL2. The filename on Compuserve is CBT45.BIN, so you would type:

DOW CBT45.BIN /proto:xmodem

and Compuserve would respond with the "Starting XMODEM Transfer. . . . ." message. At this point you would press the <F1> key to put BXD into download mode, and would be prompted for a disk file name. Enter:

#### **CBTERM**

BXD will now download the program. As BXD progresses, you will see periods print across the screen, each one is a received character. Xmodem downloads in blocks of 128, so after each 128 characters you will see BXD print it is "Checking Block". If the checksum matches, BXD will print "Block # OK" and write the data to disk. If there was line noise or the data was bad, BXD will print "Bad Checksum!" and have Compuserve resend the data. If a character was lost in transmission, you will see the message "Block time out. . ." and the block will be resent.

If you continue to receive error messages after 4 or 5 attemps by BXD to get a block, then hang up, validate your disk to close the open file, and try from the beginning.

Unless you have a very noisiy telephone line, BXD should work well. CBterm Version 4.5 is 49 DISK BLOCKS long, which will be about 100 XMODEM blocks. At 300 baud it should take about 15 or 20 minits to download. Two other important files for CBterm are CBTP1.DOC and CBTP2.DOC, these are the instructions for using CBterm's many features. You can read these files online or capture them with CBterm's RAM buffer or another terminal program. All CBterm functions are activated by holding the Commodore key and a letter or digit. Once you have a copy of CBterm, you just:

load "cbterm", 8

...and RUN. You are prompted for the baud rate, enter 3 for 300 or 12 for 1200. You will then see the opening screen and you can press C= and H for the HELP screen. It will display most of the features and what keys to press.

That is XMODEM in a nutshell. Once you have a copy of CBterm/C64 you can download just about any file on Compuserve, and this includes the IMG files. If you inspect the Data Libraries of CBIG you will find many programs and files for the C64. While not strictly a Commodore forum, CBIG has many Commodore followers. In its DL3 you can find many High Resolution RLE (Run Length Encoded) pictures that CBterm will directly display to screen and printer. These images range from the abstract to the standard computer room nudes. You can also find programs to convert your images to RLE format so you can upload your artwork. Other CBIG DLs contain programs and data like the CB Personal Ads or indexs of files for other computers. Give CBIG a look around while you are there.

If you have any questions or comments about XMODEM, BXD, CBterm/C64 or anything else I might be able to help with, leave a message in CBIG to SYSOP. I will be glad to help. Enjoy Downloading!

### **Build a Modem Emulator**

### Bob Jonkman Hamilton, Ontario

...The idea was to place two C–64s side by side, with one running a BBS program and the other running a terminal program...

Last year at the World of Commodore II show I came across a booth selling connectors for the C-64 user port. These things are as scarce as hen's teeth, and I figured I would buy two, even though I had no immediate application for them. It was a good thing I did, because I haven't found any other source for them, and they came in handy for a BBS demonstration.

The idea was to place two C-64s side by side, with one running a BBS program and the other running a terminal program, without using a modem or phone lines. This way everyone could see how a BBS is run as someone was actually using it.

The most important piece of hardware required is a cable to connect the two RS-232 lines (Transmit to Receive, and vice versa) in the user ports. This allows the two computers to communicate. Two other items are necessary: Something to alert the C-64 running the BBS that the other C-64 was present (the Ring Detect); and something to simulate the carrier signal normally provided by the modem. Without the simulated carrier the BBS would assume that the terminal program had broken the connection, so it would "hang up the phone" and log off. The Ring Detect is faked with two momentary switches connecting the RI lines of the RS-232 ports (one on each machine) to ground; similarly the Carrier Detect is faked by connecting the DCD and CTS lines to ground.

The connections in the user port we are concerned with are:

| Pin # | RS-232 | Description                    |
|-------|--------|--------------------------------|
| Α     | GND    | Protective Ground              |
| В     | Sin    | Received Data                  |
| C     | Sin    | Received Data                  |
| F     | RI     | Ring Indicator                 |
| Н     | DCD    | Received Line Signal (Carrier) |
| K     | CTS    | Clear To Send (Carrier)        |
| M     | Sout   | Transmitted Data               |
| N     | GND    | Signal Ground                  |
|       |        |                                |

The complete table can be found on page 143 of the User's Guide (with 6526 ID abbreviations), or page 355 of the Programmer's Reference Guide.

#### **Equipment and Supplies:**

- 5 conductor cable (approx. 2 metres)
- 2 normally open single pole momentary switches
- 1 single pole single throw toggle switch
- 1 medium sized hobbyists box
- 2 female edge connectors (2 x 12 pin, 5/32 " spacing)

Some skill in soldering would be helpful, although this is an excellent project to learn on. You'll also need to drill holes in the hobby box for the switches.

### Hook-up

The first thing to do is to put some holes in the hobby box. Drill a small hole in each of the ends of the box (the smallest sides). This will be where the cable goes through. While you're at it, you can also drill the holes for the switches. For a neat looking layout, divide the top of the box into thirds both horizontally and vertically using a pencil (that should look like a tic-tac-toe grid). Drill the holes for the Ring Detect switches at the intersections along the upper line, and drill the hole for the Carrier Detect switch in the centre of the lower line. You might as well mount the switches in the box now. That will make it easier to solder the cable to them later.

Thread the cable through the two holes on the side of the box. It is a good idea to tie two knots in the section of the cable inside the box so that it cannot be pulled out accidentally. Make sure you leave enough slack inside the box so that when you cut the wires they will be able to reach the contacts of the switches.

Remove about 2 inches of the sheath on the ends of the cable, and carefully strip away the sheath between the two knots. At this point I usually assign an order to the wires in the cable according to the resistor codes:

| 1 | Black  | 6  | Green  |
|---|--------|----|--------|
| 2 | Brown  | 7  | Blue   |
| 3 | Red    | 8  | Purple |
| 4 | Orange | 9  | Grey   |
| 5 | Yellow | 10 | White  |

This will be the order in which I connect the wires (if all the colours are not in your cable, just use the ones that are in this order).

First, the ground wire. Although two different grounds are indicated in the chart above, for our purposes they are identical and we can connect them together. Connect the first wire to pins A and N of both connectors. You may have to use an extra piece of wire as a jumper to connect A to N on the connectors. Inside the box, connect this wire to one side of all three switches. Again, a bit of extra wire is useful here. Make sure that the wire is still connected all the way through, that is, it should come in one side of the box, connect to each switch, and continue out the box to the other connector.

Second, connect the Ring Indicator. Connect the second wire to pin F on both connectors. Inside the box, cut this wire in two. Connect one end to the remaining terminal of the closest momentary switch, and connect the other end to the other momentary switch. Now, when a switch is pressed it sends a "Ring Detect" signal to one of the computers.

Next, the Carrier Detect. Connect the third wire to pins H and K at

each connector. Use some extra wire as a jumper to make it easier. Inside the box, strip some insulation from the middle of the wire, and connect it to the remaining terminal of the toggle switch. When this switch is turned on, it will send a "Carrier Detect" signal to both computers at the same time (with modems, if one detects a carrier it immediately sends a carrier of its own, so that both modems detect carriers).

Now we connect the Transmit line of one connector to the Receive lines of the other. Connect the fourth wire to pin M on one connector. On the other connector fasten this wire to pins B and C. There are no connections inside the box. Connect the fifth wire to pins B and C of the first connector, and to pin M of the second. This sounds awfully confusing, so check Fig. 1 to make sure you've got it right.

There! Everything should now be hooked up and ready for its first trial run. Go over every connection you've made to make sure the wires are connected to the right terminals, and make sure there are no solder bridges (great blobs of solder that connect two or more terminals that shouldn't be connected. Solder bridges are never made by technicians — they generate spontaneously when everyone has their backs turned. . .). Even if you only have one computer you can still test it out. You'll need a terminal program like TERM24K that has a Ring Indicator in the status line. Plug one of the edge connectors into the user port of our C-64, and then switch it on. Load your terminal program, and watch the status line. Press the Ring Detect switch for that connector. On TERM24K you will see an R appear in the status line. Flip the Carrier Detect switch. You will see a C in the status line. Turn off the power to your computer before you check out the other connector. Of course, if you see smoke coming out of your computer,

throw up your hands in despair, wildly run around in circles, and take your computer to Dr. Eric to find out what got fried. If you've followed these instructions, you shouldn't have any problems.

### ... And I Did It My-y-y-y Way...

Far be it for me to follow my own instructions. When I bought the hobby box and the switches, I was mostly concerned with appearances. Since my box was black, I bought matching black momentary switches because they looked so much better than red momentary switches. It wasn't until I got home that I found out that black switches are normally closed, and red switches are normally open.

Being too cheap to buy new switches, I found another solution. As long as the RI line is held at about 5 volts, it is off. When it is held at ground potential (0 volts), it is active (sends a Ring Detect signal). What I did was to connect a sixth wire to pin 2 on each connector (a source of 5 volts), and attached that to one terminal on the momentary switch. I connected the other side of the switch to the RI line (the second wire). In addition, I also connected a 1000 Ohm resistor to this wire, and connected the other end of the resistor to ground (See Figure 2). Now, as long as the switch was closed, the 5 volts would go straight to RI line, keeping it off. It would also go through the resistor to ground (without the resistor there would have been a short circuit). When the switch was open (pressed), the RI line would be connected through the resistor to ground (0 volts), making it active. This was just what I was after!

If anyone builds a modem emulator, I'd be interested in hearing from you. You can contact me through the T36 bulletin board in Toronto (416 385–8772, user 29).

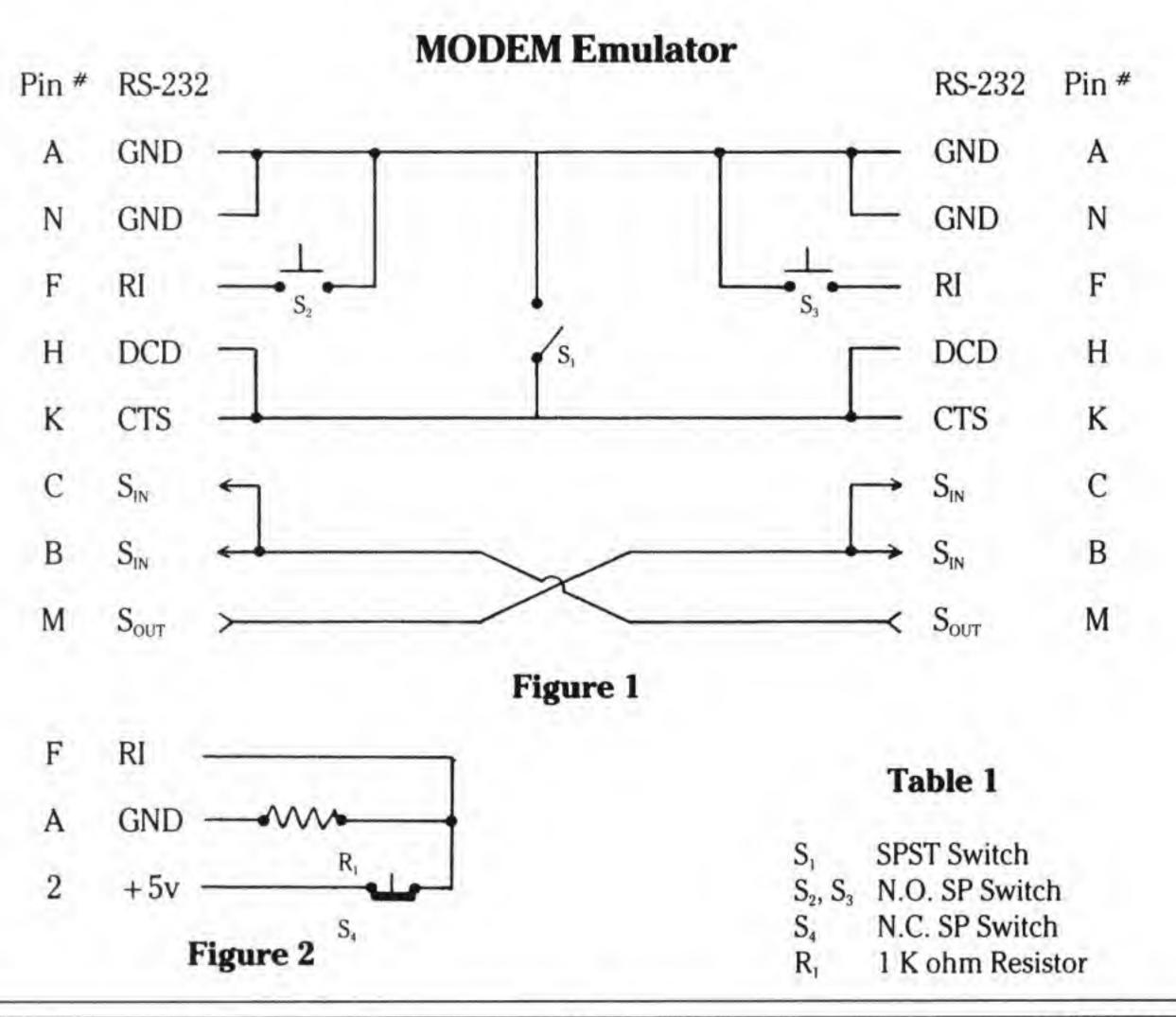

### Universal RS-232 Cable

### Martin Goebel St. John's, Nfld.

### A Simple Do-It-Yourself Project

There is more to connecting a pair of devices on a RS-232 (serial) port than simply plugging them in. This universal cable which is also known as a breakout box, can be used to overcome many problems which are due to different pin designations.

### **Background Information**

The RS-232 standard defines the electrical characteristics for an interface for connecting a piece of data terminal equipment (DTE) and a piece of data communications equipment (DCE) such as a modem. This standard is not as far reaching as might be inferred by the common sales pitch, "Includes a Standard RS-232 Port". In fact, many pieces of equipment with a RS-232 port use the "standard" in different ways. Thus two pieces of equipment, even if they can be plugged together, will not necessarily work as intended.

Consider for instance two microcomputers interfaced with RS-232. Which one is the DTE and which one is the DCE? Another example is the interfacing of certain devices such as printers and plotters. Generally these devices only receive data, but on occasion they also send information back, error messages being an example. To make matters even more complicated, communications between microcomputers is always handled using software. The design of such programs may require that certain electrical connections be present but there is no set standard practice for how the RS-232 is to be used.

Fortunately, the RS-232 standard has sufficient common ground that it is possible to interface most equipment. The trick is to modify the interfacing cable so that the transfer of data occurs on the correct lines as required by the equipment or software. This simple project aids this task by allowing lines to be exchanged using jumper cables. Furthermore, by making this universal RS-232 cable you need never buy another cable no matter what equipment is to be interfaced and it may be cheaper than buying a ready made cable.

### The "Standard" RS-232 Interface

The RS-232 uses a conventional 25 pin connector called a DB-25. There are 13 pins in the top row and 12 pins in the bottom

row. The male and female connectors are mirror images of each other, thus pin 1 in the male connector can only meet socket 1 in the female connector. The 25 pins are generally assigned to signals according to Table 1. Note that signals on pins 2, 4, 14, 19, 20 and 24 originate with the DTE and that signals on pins 3, 5, 6, 8, 12, 13, 15, 16, 17, 21 and 22 are from the DCE. Pins 1 and 7 are shared and pin 23 is indeterminate. The reserved and unassigned pins may be used for anything.

### Table 1: Common RS-232 Pin Designations

| Pin | RS-232 Signals        | Initials |
|-----|-----------------------|----------|
| 1   | Protective Ground     |          |
| 2   | Transmitted Data      | (TXD)    |
| 3   | Received Data         | (RXD)    |
| 4   | Request to Send       | (RTS)    |
| 5   | Clear to Send         | (CTS)    |
| 6   | Data Set Ready        | (DSR)    |
| 7   | Logic Ground          |          |
| 8   | Carrier Detect        | (DCD)    |
| 9   | reserved              |          |
| 10  | reserved              |          |
| 11  | unassigned            |          |
| 12  | Sec. Carrier Detect   |          |
| 13  | Sec. Clear to Send    |          |
| 14  | Sec. Transmitted Data |          |
| 15  | Transmit Clock        |          |
| 16  | Sec. Received Data    |          |
| 17  | Receiver Clock        |          |
| 18  | unassigned            |          |
| 19  | Sec. Request to Send  |          |
| 20  | Data Terminal Ready   | (DTR)    |
| 21  | Signal Quality Detect |          |
| 22  | Ring Detect           |          |
| 23  | Data Rate Select      |          |
| 24  | Transmit Clock        |          |
| 25  | unassigned            |          |
|     |                       |          |

### RS-232 Usage With Commodore

The usage of the electrical connections varies somewhat and is different among the various Commodore computers. My Super-PET uses only pins 1 to 8 and pin 20. These pins are assigned the functions as in the above table. In addition pin 13 is connected to a +5 VDC power supply. On the B Series, +5 VDC can be found on pin 11 and -12 VDC on pin 18, and it seems pin 24 is implemented. Adapters for use with the VIC-20 and C-64 can result in other minor variances. Obviously you will have to refer to the manual for your particular piece of equipment to be certain about how your RS-232 is implemented.

Because this universal cable allows access to each line, one can easily connect a voltmeter to any pin and one can therefore find out what is going on both from a hardware as well as a software point of view by observation and by trial and error.

### **Building the Universal Cable**

This project is extremely simple to build. It would definitely belong in a beginners category. You will need one DB-25 connector to plug into your computer (check if male or female) and then two more connectors, one male and one female. Then you will need either a 5 foot length of 25 conductor ribbon cable or a few different coloured spools of single conductor wire.

If you get the flat ribbon cable, (Radio Shack #278–772), make sure you buy the solderless DB-25 connectors (Radio Shack #276–1559 and #276–1565). This is actually the easiest way to go as it will save you lots of soldering. The single conductor route is cheaper but soldering the wires into the DB-25 connectors (Radio Shack #276–1547 and #276–1548) is tricky.

Also you will need 50 – 1 1/4 inch finishing nails and a piece of scrap 1/2 inch plywood or particle board measuring about 5 by 8 inches. Later you may also need a package of 8 jumper wires with alligator clips attached. All of this should cost less than a ready made cable.

The actual assembly of the parts is as follows:

- Make two photocopies of the DB-25 connector and cut them out from the paper. Glue them to the board as shown in the diagram. These will serve as templates for putting in the nails and will provide a means of labelling the pins.
- Drive the nails into the board in accordance with the template.
- 3. Attach the connector that will go to your computer to a 2 foot length of cable and at the other end of the cable carefully separate the individual strands of wire for about 4 inches. Strip a 1/2 inch of insulation from each wire.

- 4. Carefully locate pin #1 on the connector. You may need a magnifying glass but it should be written on the plastic near the pin or socket. Now locate the corresponding wire (you may wish to check using an ohmmeter or a battery and light bulb.
- 5. Neatly wrap the bare end of this wire around nail #1 and fasten with a dab of solder. (Don't worry, the paper will not burn up!)
- 6. Connect the remaining wires to the corresponding nails in a similar manner. You need only connect those wires you will actually use on your computer but I recommend connecting all 25 since this device may later be used with some other machine.
- 7. Attach both a male and a female DB-25 to one end of the remaining 3 feet of ribbon cable, making sure that pin #1 and socket #1 are connected to the same wire. If using the solder-type connectors, you will have to prepare 2 separate cables.
- Connect the cable(s) to the other bank of nails as in steps 4 and 5.

You are now ready to plug one end of your universal cable into your computer and the other end into the device. Having both genders of plug on the device side allows you to connect regardless of which type of connector the device may have. Connect the jumper cables with the alligator clips to the nails to make the desired connections between the various pins.

The advanced electronics hobbyist may mount this device in a suitable box, install crossover switches to the more common connections and add LED's to indicate signals on the various lines. This device can also function as a null modem by jumping the outgoing lines back to the incoming lines.

### Common RS-232 Usage

Some knowledge about the conventional methods of interfacing RS-232 devices is a helpful starting point for using the universal cable in a new application.

A minimal hookup can be accomplished with as few as 3 lines connected. An RS-232 link could be as follows:

Such a hookup would give no hardware handshaking capabilities. If 2 DTE's are to be connected, the transmitted data (TXD, pin 2) must be sent to the received data (RXD, pin 3) on the other terminal. Therefore the hookup is as follows:

|     | 2 | <br>3 |     |
|-----|---|-------|-----|
| DTE | 3 | <br>2 | DTE |
|     | 7 | <br>7 |     |

Suppose a printer is connected to a terminal. A signal from the printer that its buffer is full may be needed. The printer may not be equipped to send any code back to the terminal. The data set ready line, (DSR, pin 6) may be used:

DSR has other purposes. It is used with modems to indicate that power is on, for instance. Things get more complicated from here on. RTS and CTS, pins 4 and 5, are a pair of handshaking lines used with half-duplex modems. Carrier detect (DCD, pin 8) is used to indicate the presence of an active device or it may be used to signal a computer that someone is trying to make contact. Data terminal ready (DTR), pin 20) is complementary to DSR, that is the terminal will indicate that it is ready to receive data.

Jumping one line to another is a means of fooling the host computer into thinking that all necessary lines are active. For example, to connect a SuperPET to another computer, say a Radio Shack Model 100, the SuperPET side has pins 4 and 5 jumpered as well as pins 6, 8 and 20. This arrangement is as follows:

One other important line is the protective ground (pin 1). It is used to connect the chassis of the two devices so they have a common ground potential. Sometimes the logic ground is actually the same as the protective ground. The other pins are rarely used or supported. While there may still be voltage differences, communications protocol incompatibilities or software problems which will interfere with proper interconnection of two RS-232 devices, chances are that if pins 1 to 8 and pin 20 are correctly connected, the interface will work.

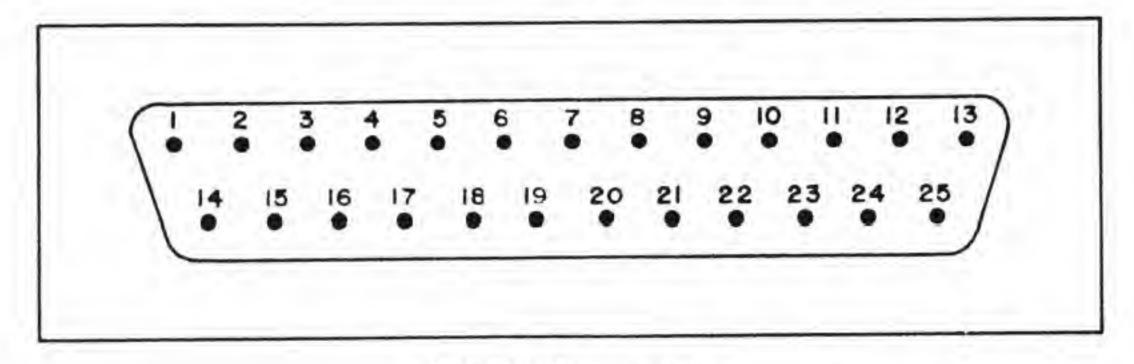

DB-25 Connector

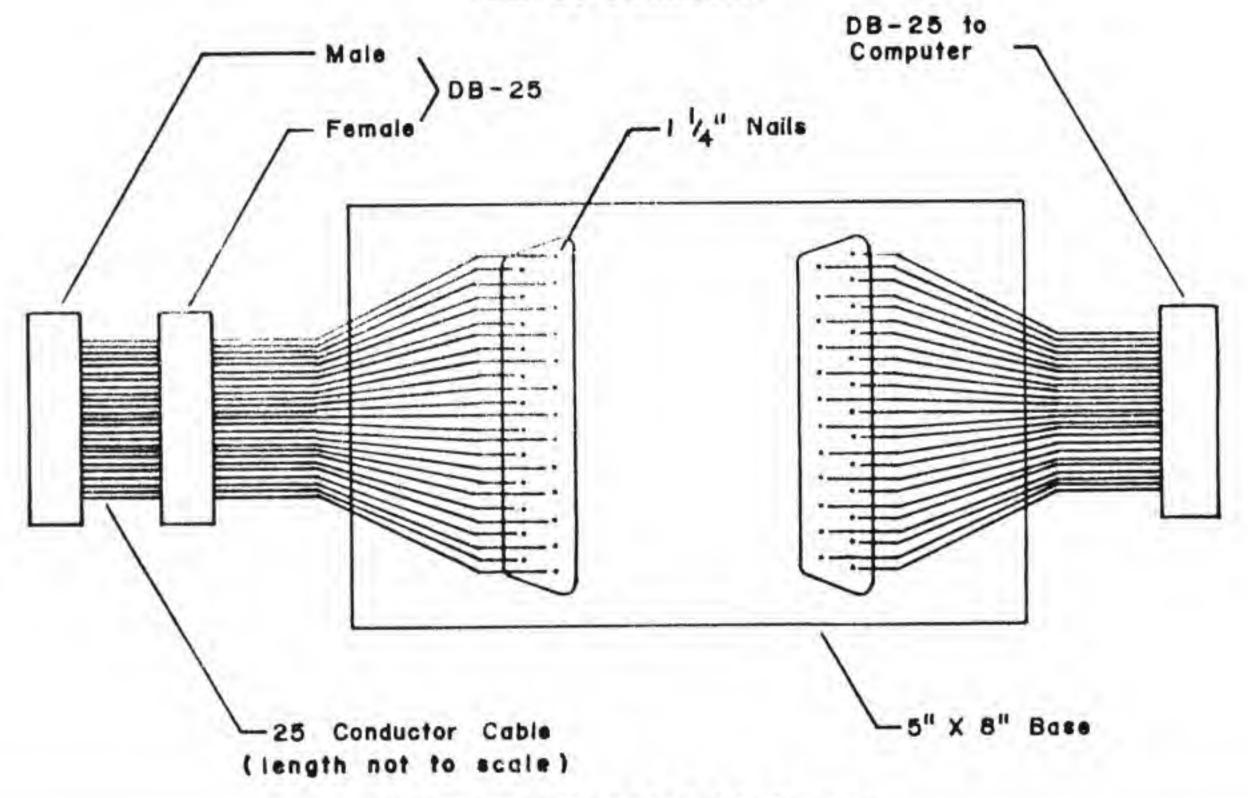

**Universal RS-232 Cable Layout** 

### A \$2.00 Printer Interface Reset Switch

### Miklos Garamszeghy Toronto, Ontario

. . .to exit from a locked-in interface mode, you must normally turn off the power to the computer. . .

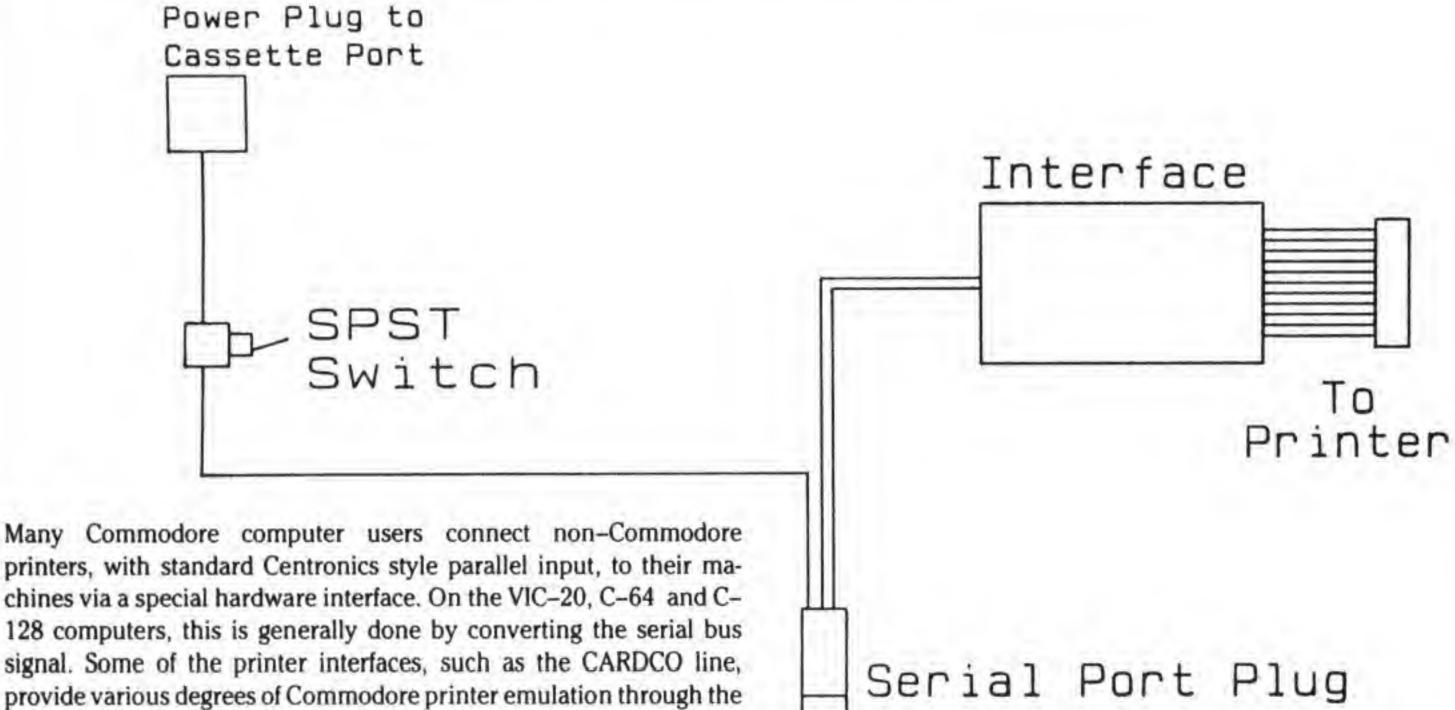

printers, with standard Centronics style parallel input, to their machines via a special hardware interface. On the VIC-20, C-64 and C-128 computers, this is generally done by converting the serial bus signal. Some of the printer interfaces, such as the CARDCO line, provide various degrees of Commodore printer emulation through the use of special secondary addresses when the printer file is OPENed. The CARDCO interfaces also allow you to "lock in" a particular operating mode, which can only be re-set by turning off the computer. These locked modes disable or enable certain software selectible interface features (such as PETSCII to ASCII conversion) and are generally used when you want to prevent such a selection from occurring accidentally (such as for bit image graphics work, where all sorts of strange character data may be sent to the printer). Unfortunately, to exit from a locked-in interface mode, you must normally turn off the power to the computer. This is not always desirable, especially when you are in the middle of a long program. My solution to this problem is to install a reset switch on the power line to the interface.

Most printer interfaces draw their power from the cassette port. By installing a switch in this power line, the power to the interface can be shut off, thus resetting it without crashing the printer or computer. The switch can be any type of SPST toggle switch, or a normally closed (NC) momentary contact SPST pushbutton can be used instead. A suitable switch can be purchased in a vast variety of styles, with either screw or solder type connections, at an Electronics supply store such as Radio Shack for a few dollars or less. Since the voltage and current handled by the switch is minimal, the electrical rating of the switch is not very important.

Connect the switch as shown in figure 1. Make sure that all connections are neat and tight, with no loose strands of wire hanging off. The switch can be mounted on a small piece of scrap perf board (or similar stiff plastic) or in a small case. (I use an old 35mm film can.) The perf board can be permanently attached to the back or top of the computer

with a dab of 5 minute epoxy or similar type of high strength glue. It is also possible to mount a small switch inside the case of some of the larger printer interfaces, such as the CARDCO + G. In this case, make sure that you can locate the correct wire for for the power inside the interface (it should be marked on the circuit board, but use a voltmeter if you are not sure), and that the switch connections will not short out against something inside the interface. The switch can also be permanently installed by making a small hole in the back of the case of the computer.

In addition to acting as a reset switch, a printer interface power switch can also provide other benefits. The most obvious one is that it allows you to cut off the power to the interface when it is not being used. Commodore computer power supplies tend to be stretched to their operating limits -- cutting out unnecessary power drains, however small, may be beneficial to the life of your power supply. The second benefit deals with recognition of the printer when it is turned on. Some combinations of printers and interfaces will not work (i.e. device not present error) unless you turn on the printer before you turn on the computer. (My Roland printer with a G-WIZ interface won't work unless it is turned on first, but my old daisywheel doesn't care when it is turned on.) This would normally present a bit of a complication if, for example, you decided to print out a document with your favorite word processing program, but didn't turn on the printer before you started. In these cases, all that is required is that you turn on the printer before turning on the PRINTER INTERFACE power. With the reset switch installed, this is a simple task!

### The Commodore 64 Capacitance Meter

### Jim Barbarello Englishtown, NJ

### . . .a capacitance meter can only measure capacitance, and can cost \$100 and up!

The C-64's user port provides a convenient and easy interface to the outside world. With just a little hardware and the right software, you can make the C-64 do some amazing things.

One simple but powerful application is making the C-64 double as a test instrument. The electronic hobbyist uses many types of components, the most common being resistors and capacitors. A multimeter that can measure the value of a resistor may cost as little as \$15 and serve multiple utility by measuring voltage and current also. But a capacitance meter can only measure capacitance, and can cost \$100 and up! Most electronic hobbyists own multimeters, but very few own capacitance meters. With under \$15 worth of parts, a little time and appropriate software, you can have your C-64 double as a very precise capacitance meter.

A capacitance meter can measure capacitors with cryptic or missing markings, test capacitor stability, or even measure large quantities of purchased capacitors to insure they are within specifications (commonly called an incoming inspection "go-no go" test). With minor software modification, a computerized meter can measure the value of a capacitor and then use that value to compute the other parameters for oscillators or monostable multivibrators (one aspect of computer aided design).

Aside from producing a low cost and useful product, this project will provide you with an insight into how you can experiment with the user port.

#### MEASUREMENT CAPACITANCE:

If a capacitor is provided with a fixed voltage, it will charge to a specific voltage level within a time that can be determined mathematically. The circuit of Figure 1 is a 555 Timer Integrated Circuit (IC) connected in the monostable (one shot) mode. When a low voltage is provided to pin 2, the voltage at pin 3 immediately rises to the supply voltage (V +) and the unknown capacitor (C) begins charging. After a time equal to  $1.09866 \times R \times C$ , the capacitor has been charged to two thirds of V + and the voltage at pin 3 returns to ground. If the same capacitor and resistor are used, this time will not change.

With the value of R and the charging time known, the above formula can be used to calculate the value of C. This very simple circuit forms the basis of an accurate capacitance meter. In practice, the C-64 sends out a very short negative pulse to pin 2 of a 555 IC, starting the timing cycle. It then counts until the voltage level at pin 3 of the IC changes from V + to ground. The count is used in a formula to calculate the value of the unknown capacitor.

### THE HARDWARE:

The schematic diagram of Figure 2 shows the capacitance meter. It differs from Figure 1 in that the 555 Timer IC (U1) is now connected to

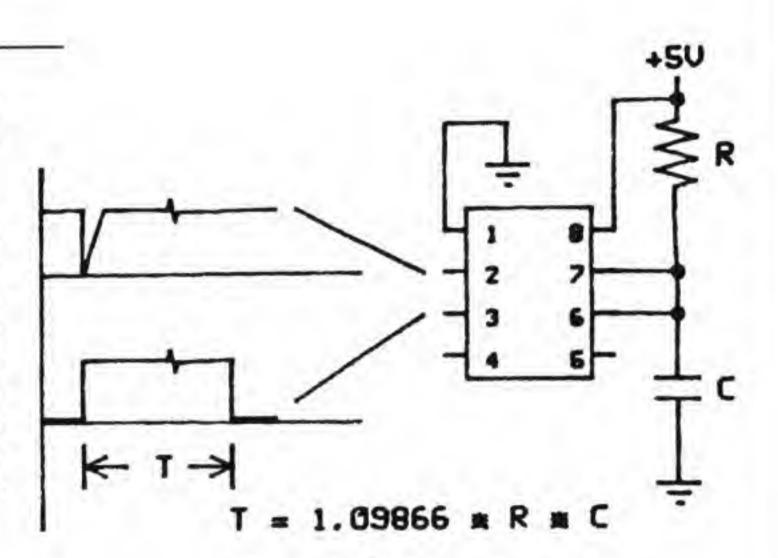

Figure 1: 555 Timer Specs

the C-64 user port, the unknown capacitor has been replaced by two binding posts, and an additional timing resistor and integrated circuit switch (U2) have been added. The user port will provide the trigger and sense U1's status. The binding posts will be used to attach an unknown capacitor to the circuit. The additional IC and resistor will provide the capability to measure a broad range of capacitance values. With R1 only, the meter can measure capacitors with values between 20 picofarads (pf) and about 0.2 microfarads (uf). Placing R2 in parallel with R1 decreases the effective resistance between pins 7 and 8 of U1 from 10 megohms to 10 kilohms. This allows the meter to measure capacitance between 0.1 uf and 150 uf. U2 is an electronic switch. When the input voltage to the control pin (13) is at ground, the switch is open and the resistance between pins 7 and 8 of U1 is 10 megohms. When the voltage at pin 13 of U2 is raised to 5 volts the switch closes, placing R1 and R2 in parallel and decreasing the effective resistance to 10 kilohms. Switch U2 allows the meter to switch ranges under computer control. Power is provided from pins 1 (ground) and 2 (+5 volts) of the user port.

#### THE SOFTWARE:

While most of the software is written in Basic, the portion that triggers the hardware and counts until done is machine language. This is necessary since, with a capacitor value of 20 pf, the time to be measured by our meter would be  $1.09866 \times 20 \text{ E-}12 \times 10 \text{ E+}6$ , or approximately 22 microseconds. Basic is just too slow for this task. The machine language utility is imbedded in the Basic program and called via the SYS command.

The software must also set up the user port with line PB0 as an input, and lines PB1 and PB2 as outputs. Pages 360 and 361 of the Commodore Programmer's Reference Guide identify the data direction register at memory location 56579. Poking this location with the number 254 (1111110 binary) causes lines PB7 through PB1 to be set as outputs and line PB0 to be set as an input.

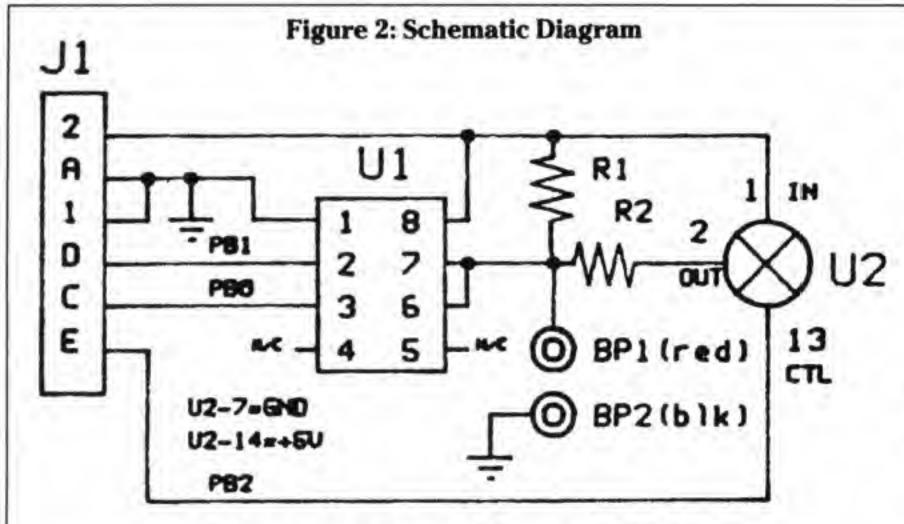

Figure 3: PC Board, Component Side

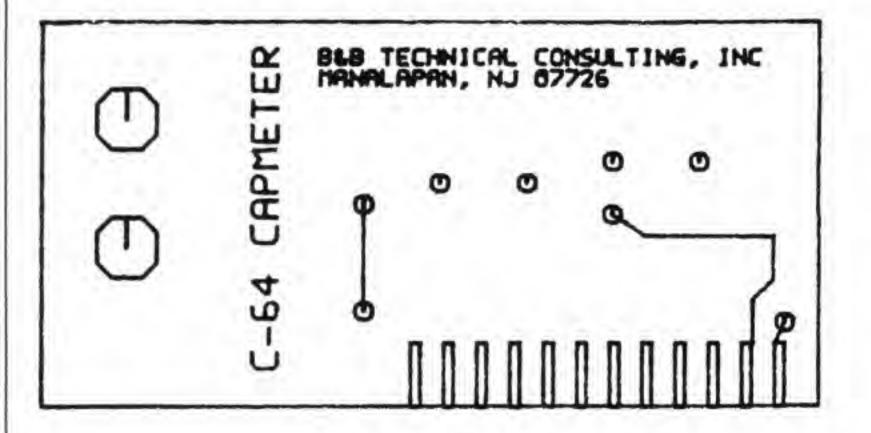

Figure 4: PC Board, Wiring Side

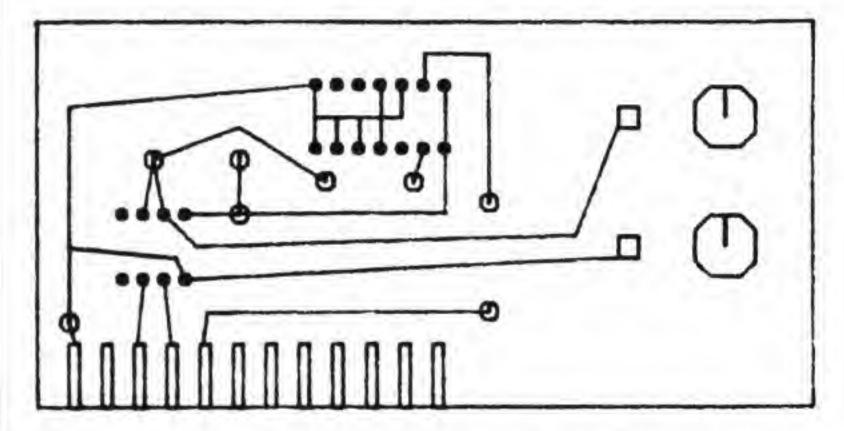

Poking memory location 56577 (CIA chip #1, Port B) changes the voltage level on the lines that have been set as outputs. For instance, poking 56577 with a 2 (00000010 binary) will cause line BP1 to go high, PB2 through PB7 to go low, and PB0 to remain unchanged (since it was set as an input line). Alternatively, peeking 56577, and performing a logical AND on the results (PEEK(56577) AND 1) will indicate PB0's logic state. A zero result means PB0 is low and a one result means PB7 is high. The software first addresses the data direction register at 56579 to define which lines are inputs and outputs. It then momentarily changes the status of line PB1 from high to low to high again, beginning the timing cycle for U1. Then it continually senses the status of line PB0 until it senses a ground voltage condition, counting the number of times it has checked PB0. Finally, the software uses a mathematical relation to convert that count into a capacitance value. If the user selects the low range, the software pokes 56577 with a 2 (00000010 binary), making line PB2 low and opening the U2 switch. If the high range is selected, address 56577 is poked with a 6 (00000110) to keep PB1 high but close the U2 switch. Line PB1 (trigger input) must remain high at all times except when the hardware is to be triggered.

### CONSTRUCTION:

While the circuit could be constructed with any standard method (including point-to-point wiring), best results are obtained with a printed circuit board (PCB). Fabricate a printed circuit board using the patterns shown in Figures 3 and 4. When completed, mount the components on the PCB as shown in Figure 5 (clip off the excess resistor leads after soldering and save for jumpering as described below). Note that IC sockets are soldered to the PCB and the ICs inserted in the sockets in the orientation shown. U2 is a CMOS (Complimentary Metal Oxide Semiconductor) device and, as such, is sensitive to static field damage. Handle this IC as little as possible, preferably by the ends. Before handling, touch a ground point (such as the screw holding an electrical outlet cover) to drain any excess charge present on your body. Solder the eleven leads on the 22 pin connector to the component side of the PCB. Turn the PCB over and bend the remaining eleven pins down to touch the eleven PC leads below them and solder to the PCB.

Note the three holes marked "J" in Figure 5. For each hole, place an excess resistor leads in the hole. Solder the lead to the pad on each side of the PCB. Clip off the excess lead.

Mount the two binding posts on the PCB as shown in Figure 5. For each hole, place an excess resistor leads in the hole. Solder the lead to the pad on each side of the PCB. Clip off the excess lead.

Mount the two binding posts on the PCB as shown in Figure 5. Melt a small amount of solder onto each of the two rectangular pads on the PCB. Place the end of a short length of wire onto one of the pads and reheat the solder, connecting the wire to the pad. Attach the other end of the wire to the binding post. Repeat this procedure with another short length of wire, connecting the remaining binding post to the other rectangular pad.

#### USE:

Type in and save program listing 1 using the name "CAP". Slide the meter connector (J1) onto the user port PC edge-board (left rear of the computer) so the ICs are on the top surface of the board and the binding posts are on the left. Power up the computer, then load and run the "CAP" program.

A representation of a meter will appear on the screen with a display area (the blue rectangle) near the meter top. Below the display area are four "buttons" labelled F1 (low range), F3 (high range), F5 (clear display) and F7 (off). Pressing any of the corresponding function keys will cause the label to reverse color while the associated function is being performed. The low range is used to measure capacitors between 20 pf and 0.2 uf. The high range measures capacitors between 0.1 uf and 150 uf. For unmarked capacitors use either range. If the capacitor being measured is not within the range selected, the indication "OUT OF RANGE" will appear in the display area of the current reading or message. Pressing F7 ends the program and displays the message "METER OFF – PROGRAM ENDED".

#### **OPTIMIZING PERFORMANCE:**

Two factors affect the final accuracy of the meter; values of resistors R1 and R2, and the stray capacitance of the hardware. These factors will vary with the specific resistors and fabrication method you use. Note the variables R(0), F(0), R(1) and F(1) in line 10. These are the values of the resistance and stray capacitance for the low (0) and high (1) ranges. To optimize your meter, you'll need a digital multimeter capable of measuring resistance up to 11 megohms (an analog multimeter has an accuracy of about 3 percent and, therefore, is not accurate enough for this task).

With the meter disconnected from the computer, remove both U1 and U2. Measure and note the value of R1 and R2 in megohms (EX: 10.01 for R1 and .00979 for R2). Change the value of R(0) in line 10 to the value you measured for R1. Similarly, change the value of R(1) to the value you measured for R2. Save the modified program. (NOTE: If a digital multimeter is not available, use the nominal values of 10 and .01 for R(0) and R(1).).

Replace U1 and U2, being sure to observe the orientation shown in Figure 5. Reinstall the meter, power up the computer and load the cap program. Edit line 110 to add the statements: PRINT X:STOP at the end of the line. With no capacitor connected, select the low range. A number will appear along with the message "BREAK IN 110". Note this number as F(0). Repeat this procedure, this time selecting the high range and noting the resulting number as F(1). Change the values of F(0) and F(1) to the values you just noted. Delete the: PRINT:STOP statements you added to line 110 and resave the program.

Once this procedure to optimize the program to your specific hardware has been performed, it need never be repeated. The meter will retain its accuracy without any further calibration.

#### **SUMMING IT UP:**

This low cost, simple project provides a useful test tool for the electronic hobbyist and shows how the C-64 user port can be used for low cost, effective interface to the outside world. I'd like to hear your thoughts on this type of simple hardware project, and if you'd like to see others in the future. Please address any correspondence to me at RD#1, Box 241 H, Tennent Road, Manalapan, NJ. I'll answer any questions that are accompanied by a self addressed stamped envelope.

### **List Of Materials**

BP1 Red 5-way Binding Post

BP2 Black 5-way Binding Post

J1 12/24 Contact PC Card Edge Connector (.156 spacing, solder eyelet terminals)

R1 10 megohm, 1/4 watt, 5% fixed resistor

R1 10 kilohm, 1/4 watt, 5% fixed resistor

SO1 8 Pin IC Socket (for U1)

SO2 14 Pin IC Socket (for U2)

U1 555 Timer IC

U2 4016 CMOS Quad Bilateral Switch IC

Miscellaneous: Double sided PC board (see text)

two short lengths (1.25each) of #22 solid wire

solder, etc.

NOTE: A kit containing all parts, the CAP program, a 555 timer design program using direct input from the meter (both on disk) and an instruction manual, is available for \$15.00 (plus \$2.00 U.S. shipping) from B & B Technical Consulting, Inc., RD#1, Box 241H, Tennent Road, Manalapan, NJ 07726. Specify Kit C64CAP, NJ residents include \$0.90 additional sales tax.

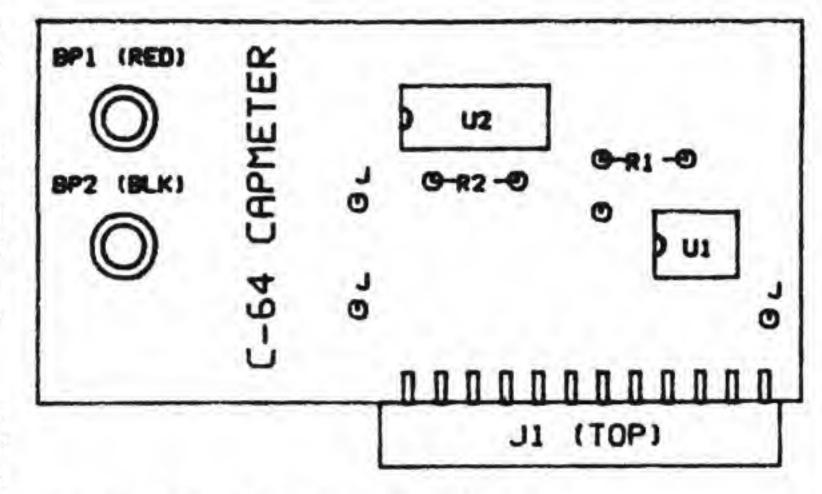

J=JUMPER. SHORT LENGTH OF WIRE PASSED THROUGH HOLE AND SOLDERED ON BOTH SIDES OF BOARD.

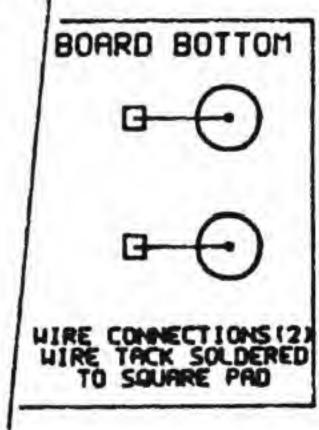

**Figure 5: Component Placement** 

Listing 1: The CAP Program

```
2 rem ** capacitance meter software
     3 rem ** name: cap
    4 rem ** (c) 1985, j.j. barbarello
     5 rem ** manalapan, nj 07726
     6 rem ** v 1.1, 11 nov 85
    7 rem *********
    10 gosub 440: print: r(0) = 9.75: f(0) = 19: r(1) = .00979
JO
        : f(1) = 2
    20 data 120, 169, 0, 141, 1, 221, 169, 2, 141, 1
EN
     30 data 221, 162, 2, 160, 0, 169, 1, 45, 1, 221
KL
    40 data 240, 15, 232, 234, 234, 234, 234, 234
     50 data 224, 0, 208, 239, 200, 192, 0, 208, 234
OP
     60 data 142, 0, 193, 140, 1, 193, 88, 96, 999
     70 a = 49152: c = a: for i = 1 to 16: sp$ = sp$ +
        "[1 spc]": next
    80 b1$ = chr$(176) + "CC" + chr$(174)
AE
    90 b2$ = chr$(173) + "CC" + chr$(189)
     100 read b: if b<>999 then poke a,b: a = a + 1: goto 100
```

|     | EG       | 110 gosub 620: poke 56579,254: poke 56577,6                                                   | MN     | 580   | p = 1: if  | x<1 then p = 1000: goto 610                                                        |
|-----|----------|-----------------------------------------------------------------------------------------------|--------|-------|------------|------------------------------------------------------------------------------------|
|     | JJ       | 120 col = 10: ro = 9: gosub 670: print b1\$: ro = 10                                          | EE     | 590   | if x<101   | then p = 100: goto 610                                                             |
|     |          | : gosub 670: print "Bf1B";                                                                    | GA     |       |            | then $p = 10$                                                                      |
|     | HG       | 130 print b\$; " ←low range ": ro = 11: gosub 670                                             | PI     |       |            | *p + .5): $x = x/p$ : $x$ \$ = $str$ \$(x)                                         |
|     | 10       | : print b2\$                                                                                  | 00     |       |            | ght\$(x\$,len(x\$)-1) + " uf": return                                              |
|     | LO       | 140 ro = 12: gosub 670: print b1\$: ro = 13: gosub 670<br>: print "Bf3B";b\$; " ← high range" | BN     |       |            | rsor control using plot kernel (\$fff0)<br>2, 0, 160, 0, 24, 32, 240, 255, 96, 999 |
|     | FD       | 150 ro = 14: gosub 670: print b2\$: ro = 15: gosub 670                                        | JI     |       |            | 2, 0, 160, 0, 24, 32, 240, 255, 96, 999<br>00: sc = a                              |
|     | , 2      | : print b1\$                                                                                  | NK     |       |            | if b<>999 then poke a,b: a = a + 1: goto 650                                       |
|     | СК       | 160 ro = 16: gosub 670: print "Bf5B";b\$;                                                     | AL     |       | return     |                                                                                    |
|     |          | " ←clear display ": ro = 17: gosub 670: print b2\$                                            | BJ     | 670   | poke sc    | +3,col: poke sc + 1,row: sys sc                                                    |
|     | KC       | 170 ro = 18: gosub 670: print b1\$: ro = 19: gosub 670                                        | EM     | 680   | return     |                                                                                    |
|     |          | : print "Bf7B";b\$; " ←off "                                                                  |        |       |            |                                                                                    |
| - 1 | OM       | 180 ro = 20: gosub 670: print b2\$: goto 270                                                  |        |       | C          |                                                                                    |
|     | FO<br>NH | 190 co = 12: ro = 5: gosub 670: print sp\$ 200 sys c: x = peek(49409)*256 + peek(49408)       | Listin | ig 2: | Capmete    | er measuring utility source code                                                   |
| - 1 | NC       | 210 if $ri = 0$ and $x < f(0) + 5$ then $x = 0$ ; goto 240                                    |        | *=    | \$c000     | execution start at 49152                                                           |
| - 1 | GA       | 220 if x>1000 then 240                                                                        |        | sei   | φυσσσ      | ; disable interrupt requests                                                       |
|     | LJ       | 230 av = 0: for i = 1 to 10: sys c: x = peek(49409)*256                                       |        | lda   | #0         | ;set register mask for all 0's. Basic program                                      |
|     |          | + peek(49408): av = av + x: next: x = av/10                                                   |        |       |            | has previously set the data direction register                                     |
|     | FP       | 240 printchr\$(159): if x<=f(ri) then x\$=                                                    |        |       |            | and set PB1 (trigger) high.                                                        |
|     | 5.5      | "[3 crsr lefts]out of range": x = 0                                                           |        | sta   | \$dd01     | ;bring PB1 low to trigger.                                                         |
|     | FE       | 250 co = 18: row = 5: gosub 670: $x = (x-f(ri))/(43300*r(ri))$                                |        | lda   | #2         | ;set register mask for PB1 high.                                                   |
|     | NIA      | : gosub 510: print x\$                                                                        |        | sta   | \$dd01     | ;bring PB1 back high.                                                              |
|     | NA       | 260 ro = rr: co = 11: gosub 670: print fu\$<br>270 get a\$: if a\$ = " " then 270             |        | ldx   | #1         | ;x will be the least significant bit (LSB) of the                                  |
|     | OG<br>NJ | 280 g = asc(a\$): if g<133 or g>136 then 270                                                  |        | ldy   | #0         | ;y will be the most significant bit (MSB) of the                                   |
|     | KM       | 290 on g-132 goto 300,320,340,360                                                             |        | July  |            | count.                                                                             |
| - 1 | PG       | 300 ro = 10: co = 11: gosub 670: printchr\$(18); "f1"                                         | cont   | Ida   | #1         | ;A to be ANDed with \$DD01 contents.                                               |
|     |          | : rr = 10: fu\$ = "f1"                                                                        | 6.5%   | 10.50 | \$dd01     | if timing cycle done, PB0 will be low and                                          |
|     | GI       | 310 poke 49159,2: poke 56577,2: ri = 0: fi = 0: goto 190                                      |        |       |            | ANDing results in zero.                                                            |
|     | AK       | 320 ro = 13: co = 11: gosub 670: printchr\$(18); "f3"                                         |        |       | done       | ;if zero result, counting done.                                                    |
|     |          | : rr = 13: fu\$ = "f3"                                                                        |        | inx   |            | otherwise, increment count by one.                                                 |
|     | OF       | 330 poke 49159,6: poke 56577,6: ri = 1: goto 190                                              |        | nop   |            | ;add 10 machine cycles to slow                                                     |
|     | IG       | 340 gosub 400; goto 270                                                                       |        | nop   |            | ; down the count. This produces                                                    |
|     | JF       | 350 poke 49408,0: poke 49409,0: goto 190<br>360 rem** end                                     |        | nop   |            | ; a count consistent with values<br>; of resistance in the hardware                |
|     | FG       | 370 printchr\$(147): ro = 12: co = 10: gosub 670                                              |        | nop   |            | ; and desired measurement ranges.                                                  |
| - 1 | FH       | 380 printchr\$(18); " meter off ";chr\$(146);                                                 |        | срх   |            | ;has x reached 256 (overflow to 0)?                                                |
|     |          | " - program ended."                                                                           |        |       | cont       | ;no. go back for next count.                                                       |
|     | EO       | 390 print: print: end                                                                         |        | iny   |            | ;yes. increment MSB.                                                               |
| - 1 | МН       | 400 rem** clear display (f5 function)                                                         |        | сру   | #0         | ;has count reached 65536?                                                          |
| - 1 | MO       | 410 ro = 16: co = 11: gosub 670: printchr\$(18); "f5"                                         | 200    |       | cont       | ;no. go back for next count.                                                       |
|     | ND       | 420 co = 12: ro = 5 : gosub 670: print sp\$                                                   | done   | 4.5   | \$c100     | store LSB count at \$C100 and MSB                                                  |
|     | NII      | : for i = 1 to 200: next i                                                                    |        | sty   | \$c101     | ; at \$C101 for retrieval by Basic prg.                                            |
|     | NL<br>IB | 430 ro = 16: co = 11: gosub 670: print "f5": return<br>440 rem** format screen =              |        | cli   |            | re-enable interrupt requests.<br>return to Basic program.                          |
|     | AD       | 450 poke 53280,6: poke 53281,6: printchr\$(147)                                               | .end   | 113   |            | , ota i i o basic program.                                                         |
|     | AN       | 460 b\$ = chr\$(30) + chr\$(18): bl\$ = "[8 spcs]"                                            | .0110  |       |            |                                                                                    |
|     |          | + b\$ + "[24 spcs]": printbl\$                                                                |        |       |            |                                                                                    |
|     | GD       | 470 printtab(8); chr\$(30)chr\$(18)chr\$(142); " c-64                                         | Listin | ng 3: | Utility fo | or use of "PLOT" Kernel for screen cursor place-                                   |
|     | 5        | capacitance meter "                                                                           | ment   | (sour | ce code)   |                                                                                    |
|     | LB       | 480 printbl\$: bb\$ = "[8 spcs]" + b\$ + "[2 spcs]"                                           |        |       | 2.15-2     |                                                                                    |
|     |          | +chr\$(146) + "[20 spcs]" + b\$ + "[2 spcs]"                                                  |        |       | \$c094     | execution starts at 49300                                                          |
|     | DC       | 490 printbb\$: printbb\$: printbb\$                                                           |        | ldx   | #0         | ;row number will be poked into location now                                        |
|     | NL       | 500 for i = 1 to 14: printbl\$: next i: print bl\$: return                                    |        | Ide   | #0         | storing #0 when utility is called.                                                 |
|     | NL<br>BD | 510 rem ** format output<br>520 if x<=0 then return                                           |        | ldy   | #0         | ;col number will be poked into location now storing #0 when utility is called.     |
|     | LC       | 530 p\$ = right\$(str\$(x),4): if $asc(p$) <> 69$ then 580                                    |        | clc   |            | clear carry flag tells Kernel you want to move                                     |
|     | PO       | 540 p = val(right\$(p\$,2)): po = p + 2                                                       |        | 5.0   |            | the cursor, not read its current location.                                         |
|     | KH       | 550 x\$ = str\$(int(x*10†po + .5))                                                            |        | jsr   | \$fff0     | ;call "Plot" Kernel to move cursor.                                                |
|     | OA       | 560 x\$ = right\$(x\$,len(x\$)-1): if $p = 5$ then                                            |        | rts   |            | ;return to Basic program.                                                          |
|     |          | x\$ = left\$( $x$ \$,2)                                                                       | .end   |       |            |                                                                                    |
| J   | FO       | 570 x\$ = x\$ + "[1 spc]" + chr\$(18) + "pf": return                                          |        |       |            |                                                                                    |
|     |          |                                                                                               | 22     | _     |            | Jan 1007, Values 7 Janes 04                                                        |
|     | INE IN   | ansactor                                                                                      | 33     |       |            | Jan. 1987: Volume 7, Issue O4                                                      |

# Commodore 64 Frequency Counter

### Lorne Klassen East Kelowna, BC

Put some of the 64's idle hardware to work!

I have always been interested in practical applications for personal computers. There are many more things that can be done with one besides playing the latest game. This article describes one such application. Many of the features of the chip set in the 64 are either unused or underused by the operating system. The 6526 CIA chips can be used for many other functions besides timing and I/O. The timers in the 6526 can be used to count external signals which are applied to the CNT pin. This pin is available on the user port. By using this feature, one can count external signals and then process that count. There are several applications for this, but one of the most interesting is to use this for measuring the frequency of an applied signal.

#### **How The Program Works**

To measure the frequency of a signal, one must count the number of pulses for a certain length of time and then convert that count to the frequency. If the time length used is one second, then the count will be the frequency in cycles per second and no other conversion is necessary. The biggest restriction here is that one is limited to the maximum count that the registers can hold. This can be overcome by either shortening the time length, dividing down the signal before it is applied, or using another register. With this program one can select either one second or one–tenth second gate time. I have used the CIA \*2 chip for this program as its timers are not used by the operating system. Only timer A is used, but one can adjust the program to use both timers if a larger count is desired.

By setting bit 5 of the control register for timer A, it will count external signals. The assembly listing is fairly self-explanatory, but a few items should be noted. The IRQ vector is changed to point to our routine. This allows one to update the count more accurately than a BASIC-only program would allow. A start address of \$C000 is used but one can re-assemble to a different location if desired.

Since the IRQ happens 60 times a second and we only want to get the count every 0.1 second or 1 second, a flag register is used. This register is first loaded with a value equal to the desired number of IRQ's per count update, then decremented each IRQ. When the flag register has been decremented to zero, the count is updated. The gate value is stored at 822. It contains the value to be loaded into the flag register. If changed while

the program is running, it will change the gate time. 822 is set to 60 at start-up.

One problem with the CIA timers is that they are downcounters and what we want is up-counters. By initially setting the counter to \$FF and then Exclusive-ORing the final count with \$FF results in the counters effectively being up-counters. This is done in the machine code so that it does not have to be done in BASIC. To get the count, one must stop the counter, read out the count, reset the counter and then restart it. After the count is stored, the routine jumps to the regular IRQ routine. Be aware that there could be a slight error here if a very short gate time is used. There is a slight delay between the time the counter is stopped and the time it is restarted. Even when using a 0.1 second gate time this error is not significant. If you use an extremely short gate time, the count should be adjusted to correct this. The count is stored at locations 680 and 681 in standard low byte, high byte format. If the count exceeds \$FFFF, the counter will not give a true reading. If this happens either bit 0 or bit 1 of the interrupt control register will be set, depending on which timer is used. To indicate this, the ICR is ANDed with %00000011 to mask off the undesired bits, then stored at location 823. Anything other than a zero here indicates an overflow condition.

A short BASIC program is included more as a demonstration than anything else, although for most low-frequency applications it will suffice. The BASIC program allows the selection of either 0.1 or 1 second gate time and displays the frequency on the screen. If an overflow condition occurs, the word 'overflow' will appear under the count value. This indicates that the count is not correct and the 0.1 second gate should be selected. If you are already using that, then you must either use a pre-scaler to divide down the input signal or modify the program to utilize a shorter gate time. The shortest gate time possible is 1/60 second. This would give a maximum count of nearly 4 Mhz. However, this is too high for the 6526 to count accurately, so a pre-scaler should be used above 1 Mhz to avoid errors.

There are many modifications possible, such as storing the frequency at set time intervals or sending the display to a printer. Also, one can use both timer A and timer B. The machine code would have to be changed to include reading timer B. Also the Control Register for B would have to be set to count underflow from timer A. I leave these modifications up to the user.

#### **Hardware Notes**

Since we are using the CIA \*2, we must use the CNT2 connection on the user port as the input for the unknown frequency. This is pin \*6. Refer to the diagram shown for more information. Any signal applied to this pin MUST be TTL (+5 volt maximum) compatible. If you are sure your signal is that, then you can apply it directly to this pin. If not, a level shifting circuit must be used. The signal applied should also have a fast rise time to ensure it will be counted. The use of a Schmidt trigger here will eliminate that problem. If your signal has an amplitude of less than about 3 volts then some sort of amplifier must also be used.

#### **Commodore 64 User Port**

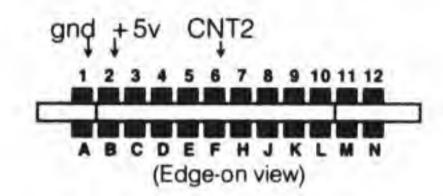

By using a one second gate value, the maximum frequency is 65535 Hz. With a 0.1 second gate, the maximum frequency is 655350 Hz. If you want to count higher frequencies than this, then you must either shorten the gate time or use a pre-scaler to divide down the input. Shortening the gate time will increase the maximum frequency, but it is best to avoid going any higher than about 1 Mhz. or the chip itself may not count accurately. You also must make sure that any circuitry that the signal is routed through has the necessary bandwidth for your application. Any circuitry used should be mounted as close as possible to the user port. Try to keep all wires as short as possible, to avoid problems.

**Listing 1.** BASIC portion of the frequency counter program. Run the loader in listing 2 or assemble the machine language portion to disk before running this.

| KN | 10 rem frequency counter                                             |  |  |  |  |
|----|----------------------------------------------------------------------|--|--|--|--|
| LJ | 20 rem torne klassen                                                 |  |  |  |  |
| KO | 30 rem east kelowna,b.c                                              |  |  |  |  |
| MJ | 40:                                                                  |  |  |  |  |
| OI | 50 rem uses cnt2 (pin #6) on the user port to read in the frequency. |  |  |  |  |
| NH | 60 rem any signal applied to this pin must be at ttl level.          |  |  |  |  |
| EC | 70 rem count is stored at 680 and 681.                               |  |  |  |  |
| KP | 80 rem gate time is stored at 822, overflow at 823                   |  |  |  |  |
| OM | 90:                                                                  |  |  |  |  |
| GF | 100 c = c + 1: if c = 1 then load "freq.cntr.<br>@c000",8,1          |  |  |  |  |
| BN | 110 cx = -1                                                          |  |  |  |  |

```
120 print " Sq " tab(12) " frequency counter "
FA
JC
     130 print tab(12) " -----
     140 print: print tab(6) " press '+' for 1 sec. gate"
GK
     150 print: print tab(6) " press '-' for 0.1 sec. gate"
CL
NJ
     160 print: print tab(10) "any other key to quit"
HN
      170 sys 49152 :rem start address
     180 c = peek(680) + 256*peek(681): if c = cx
GD
          then 230 :rem count has not changed
     190 print " [7 spcs, 7 crsr lefts]"
HG
          ;c;d$, "cycles per second"
BG
     200 \, \text{cx} = \text{c}
     210 if peek(823) then print "overflow"
HI
EA
     220 if peek(823) = 0 then print "
                                                 :rem 8
          spaces
HE
     230 geta$: if a$ = "" then 180
     240 if a$ = " + " then poke822,60: d$ = " "
10
          : goto 180
     250 if a$ = "-" then poke822,6: d$ = "[1 crsr
JI
          left]0": goto180
     260 sys 49155 :rem disconnect address
NL
OA
     270 end
```

**Listing 2.** BASIC program to create machine-language file "freq.cntr.@c000" on disk.

10 rem\* data loader for "freq cntr" \*

```
LI
     20 cs = 0
FI
     30 for i = 1 to 133; read a: cs = cs + a: next
GK
     50:
     60 if cs<>13602 then print "!data error!": end
BP
10
     70 rem create object file on disk
DM
     80 open 1,8,1, "0:freq.cntr.@c000"
BC
     90 print#1, chr$(0); chr$(192);
PB
     100 restore: for i = 1 to 133: read a
IL
     110 print#1, chr$(a);: next i
DL
     120 close 1: end
GP
     130:
BM
     1000 data 76, 23, 192, 120, 173, 52, 3, 141
BL
     1010 data 20, 3, 173, 53, 3, 141, 21, 3
     1020 data 169, 0, 141, 14, 221, 88, 96, 120
00
     1030 data 173, 20, 3, 141, 52, 3, 173, 21
DH
HJ
     1040 data 3, 141, 53, 3, 169, 77, 141, 20
BC
     1050 data 3, 169, 192, 141, 21, 3, 169, 255
JO
     1060 data 141, 4, 221, 141, 5, 221, 169, 60
BF
     1070 data 141, 54, 3, 173, 54, 3, 141, 167
MI
     1080 data 2, 169, 0, 141, 13, 221, 169, 49
KD
     1090 data 141, 14, 221, 88, 96, 206, 167, 2
MJ
     1100 data 208, 48, 173, 54, 3, 141, 167, 2
NF
     1110 data 169, 32, 141, 14, 221, 173, 4, 221
PI
     1120 data 73, 255, 141, 168, 2, 173, 5, 221
PC
    1130 data 73, 255, 141, 169, 2, 169, 255, 141
JF
     1140 data 4, 221, 141, 5, 221, 169, 49, 141
EF
     1150 data 14, 221, 173, 13, 221, 41, 3, 141
     1160 data 55, 3, 108, 52, 3
GP
```

DD

### Listing 3.

Assembler source code for the frequency counter program.

| BG | 100 rem oper   | 1,8,       | 1, "@0:freq.c | entr.@c000" :rem file                                                                                                    | HP     | 590          | sta    | irqvec        |                                         |
|----|----------------|------------|---------------|----------------------------------------------------------------------------------------------------|--------|--------------|--------|---------------|-----------------------------------------|
|    | for object     |            |               |                                                                                                    | DA     | 600          | lda    | #>start       | ;same with high byte                    |
| 00 | 110 sys 700;   | pal 6      | 4 assembler   |                                                                                                    | MM     | 610          | sta    | irqvec+1      |                                         |
| 10 | 120 .opt oo    |            |               |                                                                                                    | JC     | 620          | lda    | #\$ff         |                                         |
| LP | 130; save "@   | 0:fre      | g cntr.pal",8 |                                                                                                    | CB     | 630          | sta    | talo          |                                         |
| РВ | 140 ;          |            |               |                                                                                                    | FG     | 640          | sta    | tahi          | ;load timer latch with maximum count    |
| CJ | 150 ;-         | 1          |               |                                                                                                    | ВВ     | 650          | lda    | #60           |                                         |
| 3M | 160 ;-         |            | source co     |                                                                                                    | NN     | 660          | sta    | gate          | ;use a default value of 60              |
| ND |                |            |               |                                                                                                    | HF     | 670          | lda    | gate          | ;get count-down value                   |
| PM | 180 ; uses cia | 4          |               |                                                                                                    | NL     | 680          | sta    | flag          | put it in the flag register             |
| GH | 190 ; count is |            |               |                                                                                                    | FN     | 690          | lda    | #\$00         | ,pat it in the hag regioter             |
| GG | 200; gate val  |            |               |                                                                                                    | IC     | 700          | sta    | icr           | ; disable cia interupts                 |
| PB | 210; overflow  |            |               | The state of the state of the s | 100000 | 710          | lda    | #%0011000     |                                         |
| NL | 220 ; opt o1 ; | send       | s object code | e to disk                                                                                                    | AG     | 2. 0 . 0     |        |               | ;force load and start                   |
| MF | 230 ;          |            | 2 010         | The second second                                                                                                    | PG     | 720          | sta    | cra           | counting                                |
| FO | 240 *          | =          | \$c000        | ;start address                                                                                                    | 10     | 700          | oli.   |               | Counting                                |
| CD | 250 ;sys 4915  |            |               | _                                                                                                    | IG     | 730          | cli    |               | all done so return                      |
| PL | 260 ;sys 4915  |            |               | g and disable interrupt                                                                                                    | NI     | 740          | rts    |               | ;all done so return                     |
| CV |                | W          | edge          |                                                                                                    | EG     | 750 ;        |        |               |                                         |
| KN | 270 ;system e  | equat      | es            |                                                                                                    | HF     | 760 ;counter | routin | e starts nere |                                         |
| DM | 280 cia2       | =          | \$dd00        |                                                                                                    | IG     | 770 start    | =      | *             |                                         |
| PC | 290 talo       | =          | cia2 + \$04   | ;timer a count registers                                                                                                    | CI     | 780 ;        |        |               | ALCONOMICS PRODUCTS                     |
| OB | 300 tahi       | =          | cia2+\$05     |                                                                                                    | AG     | 790          | dec    | flag          | ;check countdown flag                   |
| JI | 310 icr        | =          | cia2 + \$0d   | ;cia interrupt control                                                                                                    | BB     | 800          | bne    | done          | ;not timed out so exit                  |
|    |                |            |               | register                                                                                                    | MN     | 810 getcnt   | =      | *             | routine to read count                   |
| EA | 320 cra        | =          | cia2 + \$0e   | ;cia control register                                                                                                    | FH     | 820          | lda    | gate          |                                         |
| AF | 330 oldirg     | =          | \$0334        | storage for old irg                                                                                                    | FM     | 830          | sta    | flag          | reset flag for next time                |
| GK | 340 irqvec     | =          | \$0314        |                                                                                                    | AH     | 840          | lda    | #%0010000     | 00 ;set bit 5                           |
| ED | 350 flag       | =          | 679           |                                                                                                    | PD     | 850          | sta    | cra           | ;to stop timer                          |
| LK | 360 count      | =          | 680           |                                                                                                    | KL     | 860          | lda    | talo          |                                         |
| EJ | 370 gate       | =          | \$0336        | storage for count down                                                                                                    | OA     | 870          | eor    | #\$ff         |                                         |
|    | 7 4            |            | 2.2.2         | value                                                                                                    | PH     | 880          | sta    | count         | ;convert to up-counter and store result |
| МІ | 380 overflow   | =          | 823           |                                                                                                    | EL     | 890          | lda    | tahi          | and store result                        |
| MP | 390 ;          |            | Acres 6       |                                                                                                    | 1.45   | 900          |        | #\$ff         |                                         |
| JJ | 400            | Jmp        |               |                                                                                                    | MC     | 60.00        | eor    |               | ;same with high byte                    |
| EM | 410 ;disconn   | ect ro     | outine        |                                                                                                    | LB     | 910          | sta    | count + 1     | ,same with high byte                    |
| ND | 420            | sei        |               |                                                                                                    | FF     | 920          | lda    | #\$ff         |                                         |
| FC | 430            | lda        | oldirq        | ;put old irq vector back                                                                                                    | OD     | 930          | sta    | talo          |                                         |
| EI | 440            | sta        | irqvec        | ; in                                                                                                    | KP     | 940          | sta    | tahi          | ;reset timer latch                      |
| HL | 450            | lda        | oldirq + 1    |                                                                                                    | NC     | 950          | lda    | #%00011000    | 01 ;force load + start                  |
| HD | 460            | sta        | irqvec + 1    |                                                                                                    |        | 000          | 2.0    |               | timer                                   |
| JP | 470            | lda        | #\$00         |                                                                                                    | AB     | 960          | sta    | cra           |                                         |
| ME | 480            | sta        | cra           | ;stop timer                                                                                                    | HP     | 970          | lda    | icr           |                                         |
| IH | 490            | cli        |               |                                                                                                    | LG     | 980          | and    | #%000000      | 11 ;mask off upper 6 bits               |
| AO | 500            | rts        |               |                                                                                                    | 140    | 1243         |        |               | of status register                      |
| EH | 510;           |            |               |                                                                                                    | KI     | 990          | sta    | overflow      | ;and save it                            |
| EL | 520 connect    | =          | *             |                                                                                                    | OF     | 1000;        |        |               |                                         |
| MA | 530            | sei        |               | ; disable interrupts                                                                                                    | IG     | 1010;        |        |               |                                         |
|    | 540            | lda        | irqvec        | The state of the state of the s | FF     | 1020 done    | =      | *             |                                         |
| HI | 550            | sta        | oldirg        | store old irg vector                                                                                                    | KE     | 1030         | jmp    | (oldirg)      | ;go to normal irq                       |
| HI | 330            | 200        |               | 1 1 1 1 1 1 1 1 1 1 1 1 1 1 1 1 1 1 1                                                                                                    | 100    |              | 3.13   | - The - The - | routine                                 |
| OP |                | lda        | iravec + 1    |                                                                                                    |        |              |        |               | 1(2) (2) (2)                            |
|    | 560<br>570     | lda<br>sta | oldirg + 1    |                                                                                                    | GI     | 1040;        |        |               | 104.640 (24.0                           |

# An Inexpensive Teaching Robot For An Inexpensive Microcomputer

Rolf A. Deininger, Kevin O'Connor, and Tom K. Collopy
University of Michigan
Ann Arbor, Michigan

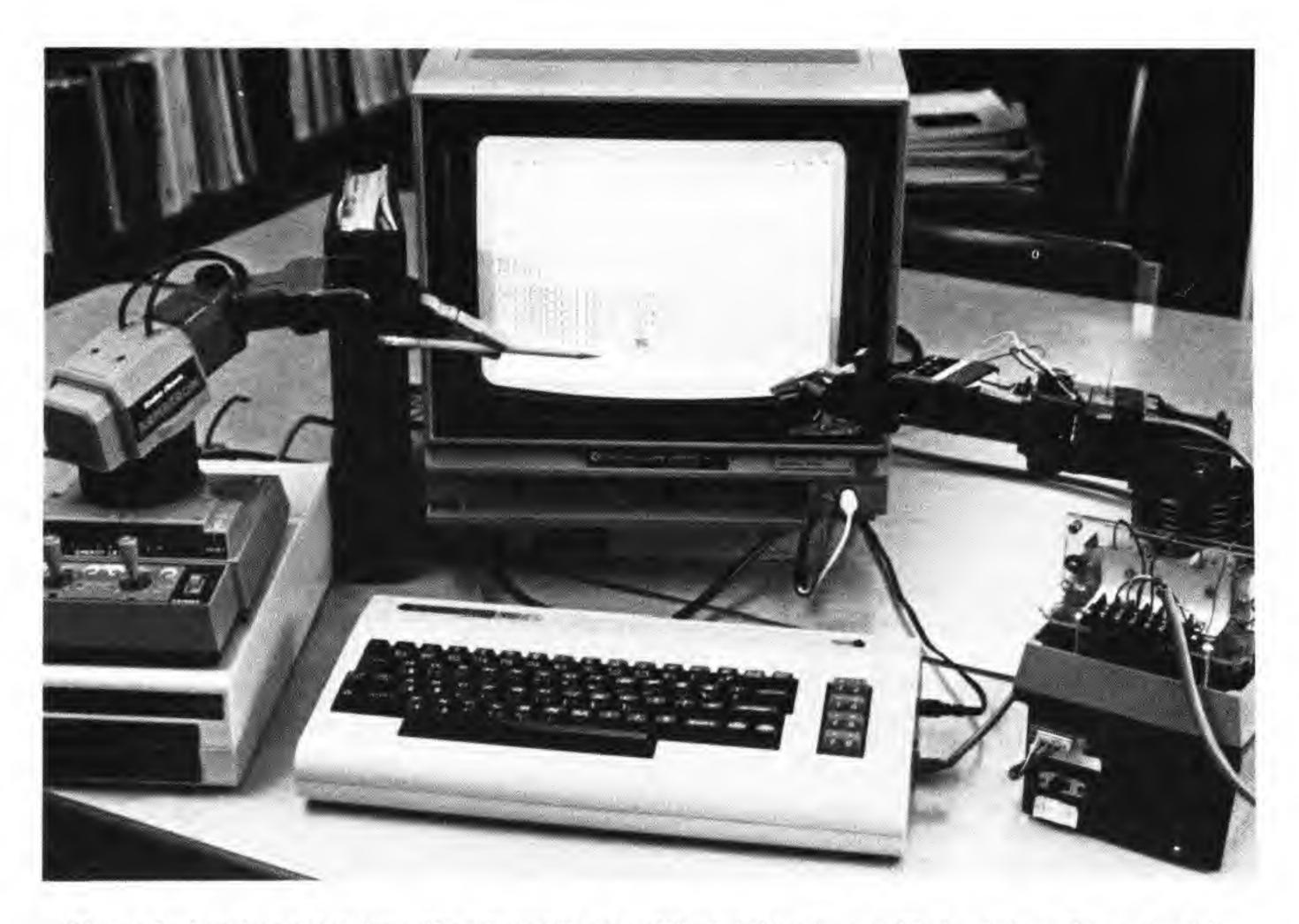

Figure 1. Armatron Robot Arms. The left model on top of the disk drive is unmodified and shows the two joysticks for control. At right the modified robot arm sits on top of the power supply and interface box.

#### INTRODUCTION

Robotics is a fascinating topic and of great interest to everyone from kindergarten to graduate school. Not a single day passes without articles in newspapers about robots and their replacing humans in the work force. There is a lot of mystique about robots, yet they can be very simply explained and demonstrated. The presently existing robots like the HERO (1) or the RHINO (2) are in the thousands of dollar range and too expensive for the average computer hobbyist and teacher. We were interested in a robot which would cost well below \$100 and be controllable by an inexpensive microcomputer also less than \$100. We chose the ARMATRON (3) toy robot for under \$50 and a VIC-20 computer. More recently, Radio Shack has also been selling this robot for around \$30.

#### THE ROBOT

The ARMATRON toy robot is a marvelous small robot arm powered by one single motor. It has all the functions of an industrial robot—a hand which opens and closes, a wrist, a shoulder, an elbow and a base. It is normally controlled by two joysticks at the base. These joysticks engage and disengage a variety of cams and gears to operate the functions of the robot. These mechanical linkages—a beauty in design—were removed and replaced by six individual motors to be controlled by the computer. Figure 1 shows two of the Armatron robot arms. The robot at left, purchased from Radio Shack, is the unmodified arm which is being controlled by the two joysticks in front. The robot arm at right is the one which was modified for connection to the computer. The box below this arm houses a 6 volt power supply and the circuit board.

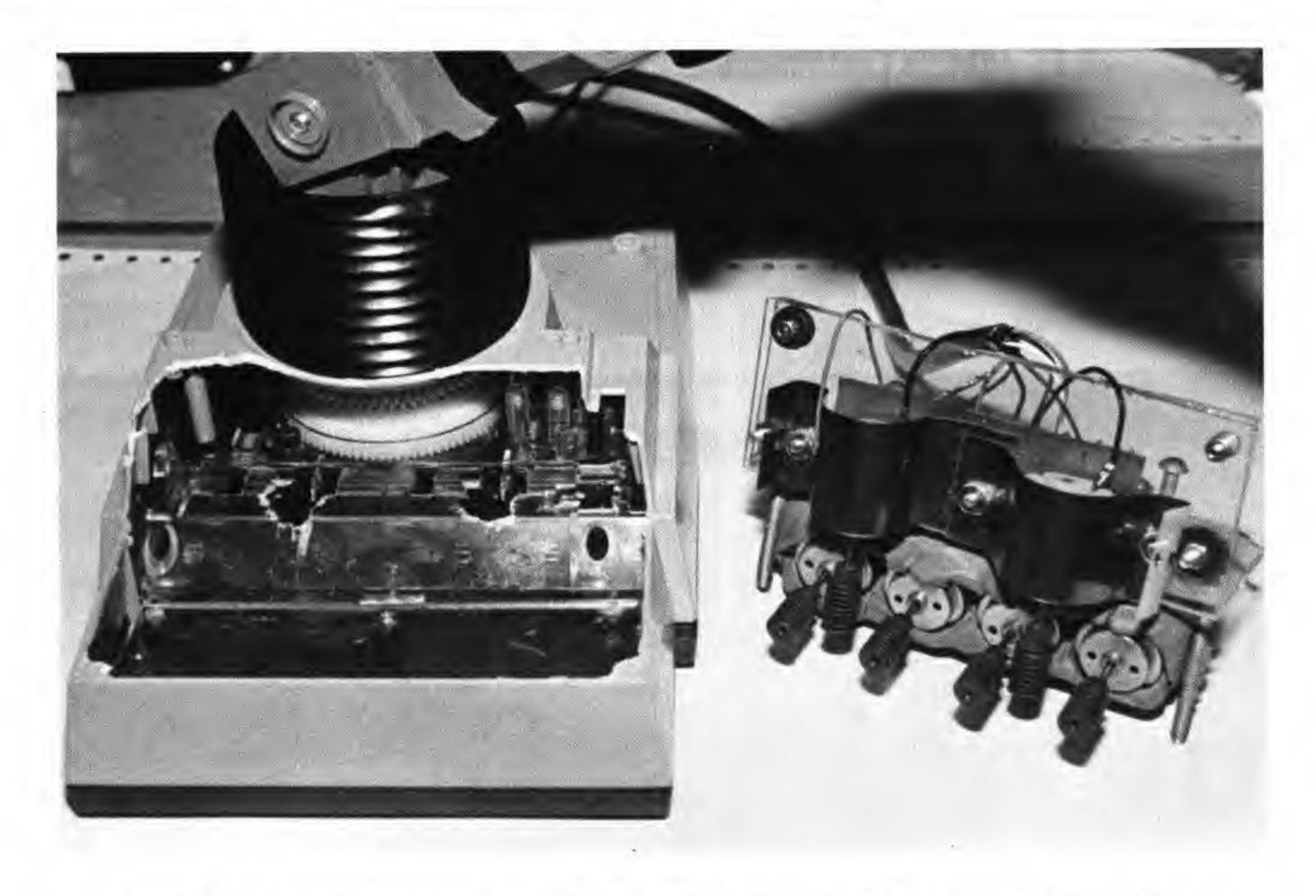

Figure 2. Modification of the Armatron robot arm required the removal of the joysticks. The assembly at right shows the six individual motors with worm gears which drive the robot arm.

It is somewhat difficult to describe the process of removal of the arms, but the entire joystick assembly was removed and replaced by a set of 6 individual motors. Figure 2 shows the open Armatron with the assembly of the six motors sitting to right. Four of the motors were mounted horizontally, and two vertically to connect via the worm gears to the gears of the Armatron which control the six major functions.

#### THE COMPUTER

The computer chosen was a VIC-20 (4), which is one of the most versatile and inexpensive microcomputers on the market today. The user port of the VIC is ideal for interfacing it to the outside world, and simple POKE statements allow the control of external devices. The game port of the VIC-20, usually used for the paddles and joysticks, is ideally suited for feedback of an analog signal.

#### THE COMPUTER TO ROBOT INTERFACE

The computer to robot interface was housed together with a power supply in a small box (see Figure 2). Figure 3 shows the general layout of the system and Figure 4 documents the circuit in general form.

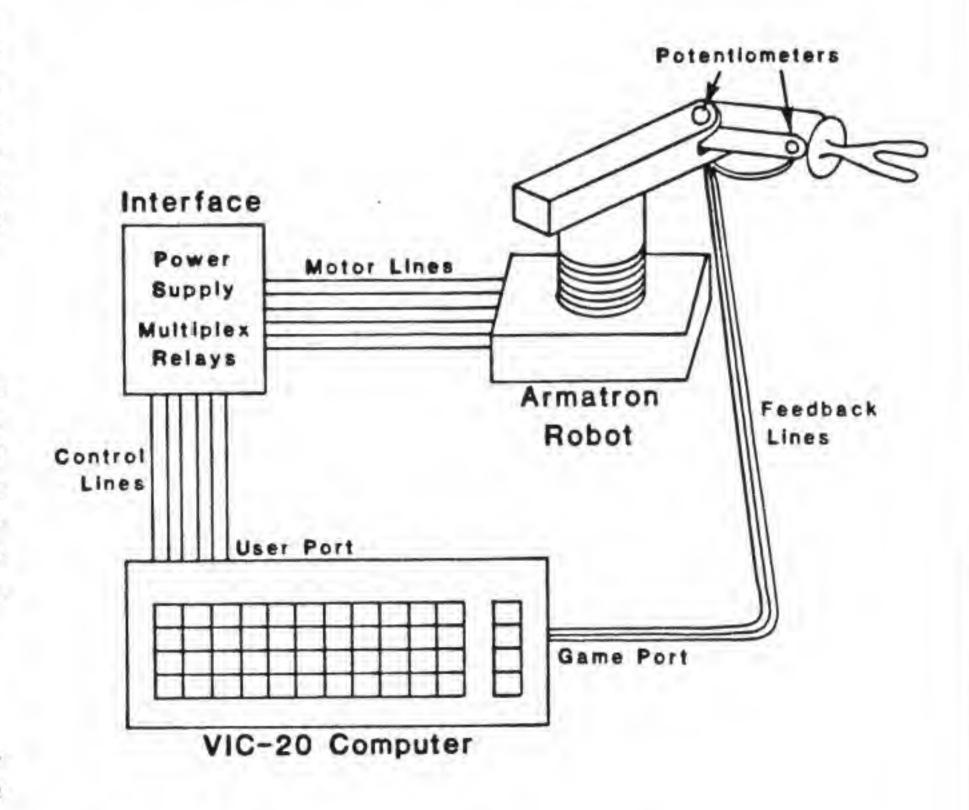

Figure 3. Schematic layout of microcomputer, interface and robot.

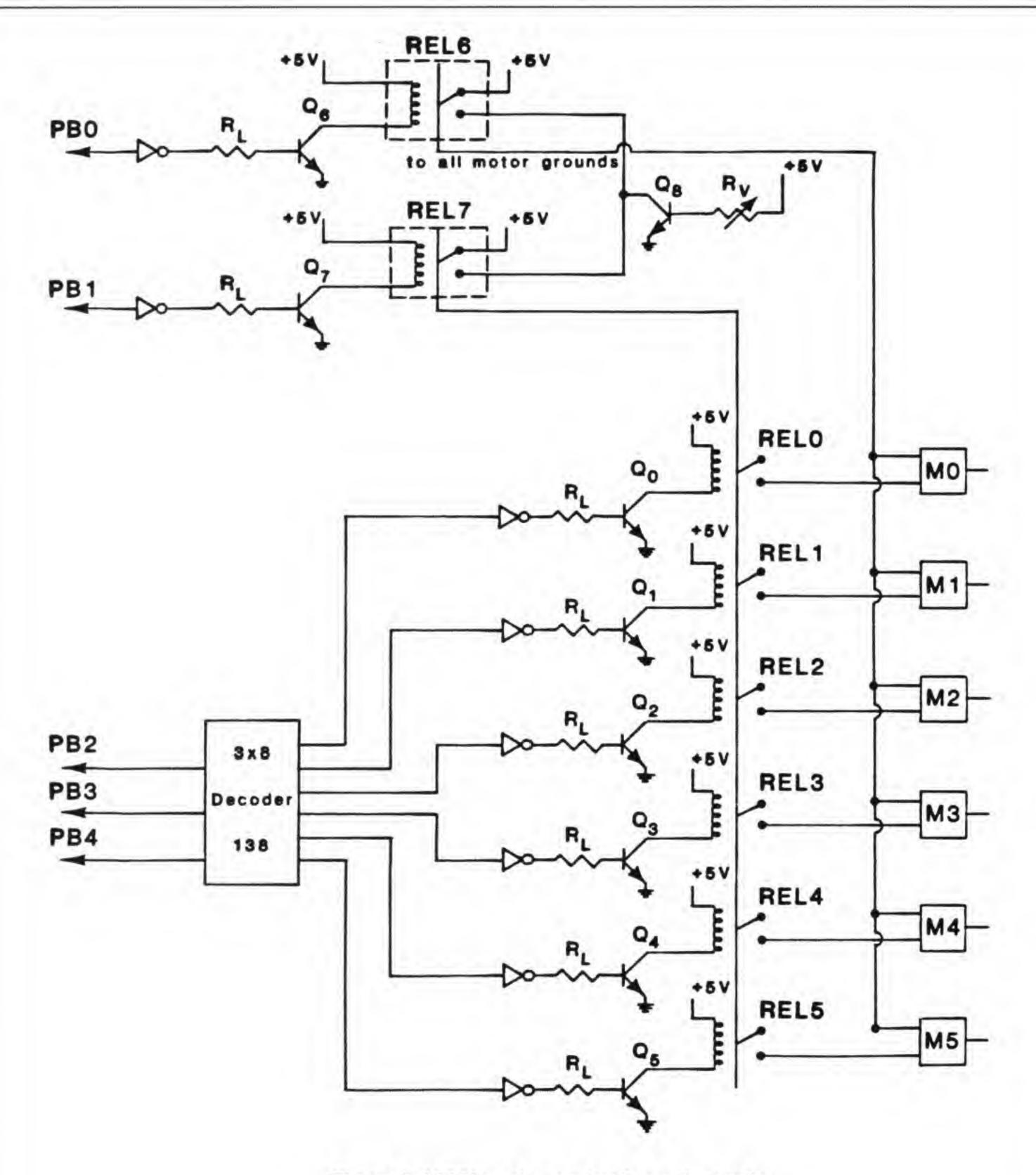

Figure 4. VIC-20 to robot arm interface and controller.

The interface circuit is fairly straightforward and repetitious. It can perform essentially three major functions: (1) manual control of the motor speed, (2) selection of on/off and forward/reverse for all motors, and (3) individual motor selection.

The first function, motor speed control, is regulated by the variable resistor, Rv. The resistor controls the current injected into the base of the transistor  $(Q_8)$ , which in turn regulates the amount of current passing from the collector to the emitter and through the motor.

The second function, motor direction and switch, is controlled by the two lines PB0 and PB1 on the user port of the VIC-20. When both relays are off (00), or both are on (11), the relays switch between +5 volts and ground, respectively. Thus, when a '00' or '11' is sent to these lines, the motors are tied to the same potential and no current flows; the motors are OFF. If a '10' or a '01' is sent, one relay is tied to +5 volts and the other to ground, thus current may flow to a motor. Going from a '01' to '10' reverses the direction of the motor. The inverters on the input lines are used as line drivers to protect the VIC-20.

Finally, the third, and most important function is the motor selection. The motors are addressed with lines PB2, PB3 and PB4 where the following bit patterns represent a distinct motor:

| PB4 | PB3 | PB2 | Motor No. |
|-----|-----|-----|-----------|
| 0   | 0   | 0   | 0         |
| 0   | 0   | 1   | 1         |
| 0   | 1   | 0   | 2         |
| 0   | 1   | 1   | 3         |
| 1   | 0   | 0   | 4         |
| 1   | 0   | 1   | 5         |

The decoder pulls the selected line low and sets all other lines high; thus inverters are used for each line to reverse this bit pattern (NAND gates were used because of availability of chip). When a line goes high, current flows into the base of the transistor causing it to go into saturation and allowing current to flow from the collection to the emitter. This current closes the relay contact and the motor is switched ON. The transistors used in this function act as switches and are needed to drive the relay. Rv is used as a current limiter protecting the TTL circuitry of the inverters.

To cut the cost of batteries and allow us operation of the motors at various voltages, we used a regulated 5 volt power supply which we mounted in a steel cabinet together with the relay board. The total cost of the power supply, relays, chips connectors and cables was in the order of \$50. The 5 volt DC motors were from Radio Shack.

#### **OPERATION OF THE INTERFACE**

The operation of this controller is accomplished by POKEing bit patterns to the USER I/O PORT. Memory location 37138 is the Data Direction Register (DDR) of the VIC-20 and controls input/output of Port B. First, one must make the lines used, PB0-PB4, output lines. This is accomplished by writing to memory location 37138 a "bit" pattern where a 1 in the respected line position represents an output line. To make PB0-PB4 outputs, we must send a XX11111 (binary) to 37138 (X = don't care) thus a POKE 37138,31 makes PB0-PB4 all output lines. These lines can now be set high (1) or low (0) by writing the appropriate bit patterns to memory location 373136, which is the actual port B itself. The required bit pattern is shown in Table 1. The BASIC command is POKE 37136,X.

A small program which tests each of the motors in both directions is shown in Listing 1. The motors are controlled by typing the first letter of the robot arm element (i.e. B for base) and the direction (i.e. R for CCW, L for CW).

Table 1: Required Bit Patterns to Operate Motors

| PB4 | PB3 | PB2   | PB1    | PB0     | X    | Motor No. | Motor Action       |
|-----|-----|-------|--------|---------|------|-----------|--------------------|
| 0   | 0   | 0     | 0      | 1       | 1    | 0         | Base - rotate CCW* |
| 0   | 0   | 0     | 1      | 0       | 2    | 0         | Base - rotate CW** |
| 0   | 0   | 1     | 0      | 1       | 5    | 1         | Elbow - rotate CCW |
| 0   | 0   | 1     | 1      | 0       | 6    | 1         | Elbow - rotate CW  |
| 0   | 1   | 0     | 0      | 1       | 9    | 2         | Shoulder - up      |
| 0   | 1   | 0     | 1      | 0       | 10   | 2         | Shoulder - down    |
| 0   | 1   | 1     | 0      | 1       | 13   | 3         | Wrist - CW         |
| 0   | 1   | 1     | 1      | 0       | 14   | 3         | Wrist - CCW        |
| 1   | 0   | 0     | 0      | 1       | 17   | 4         | Hand - close       |
| 1   | 0   | 0     | 1      | 0       | 18   | 4         | Hand - open        |
| 1   | 0   | 1     | 0      | 1       | 21   | 5         | Wrist - up         |
| 1   | 0   | 1     | 1      | 0       | 22   | 5         | Wrist - down       |
|     | *   | CCW - | counte | erclock | wise | **CW      | - clockwise        |

In any robot operation, feedback on the position of the robot arm is essential. These are only two convenient places where a simple potentiometer can determine the position of an element of the robot, namely at the wrist and at the elbow. Therefore, only the movements of the wrist and the elbow are fed back into the VIC-20 (actually, the VIC has only two analog inputs). Two 200 K potentiometers were attached to the wrist and elbow with the wiper arm locked to the elbow and shoulder, respectively. The elbow potentiometer was connected to pin 9 (POT X) and the wrist potentiometer was connected to pin 5 (POT Y) of the Game I/O port. Potentiometer ground was carried to pin 8. A simple PEEK in BASIC will then tell the approximate position of the wrist or elbow.

| PEEK | Val | ues | and | P | osition |
|------|-----|-----|-----|---|---------|
|------|-----|-----|-----|---|---------|

| Elbow: | PEEK (36872) | 5 far left   |
|--------|--------------|--------------|
|        |              | 38 centre    |
|        |              | 62 far right |
| Wrist: | PEEK (36873) | 120 down     |
|        |              | 72 centre    |
|        |              | 13 up        |

#### A SIMPLE PROGRAM

To demonstrate a simple movement of the robot, the example program in Listing 2 will cause the robot arm to grab an object, lift it over a barrier, rotate it for theatrical effects, and place it down on the other side of the barrier and release it. After a 15 second rest, the robot will pick up the object again and return it to its previous position.

#### SOME LIMITATIONS

The attachment of the motors to the gears is not as precise as we wished to be. Some motor-gear slippage takes place. Occasionally a motor will jam or will not be pressing hard enough against the gears to drive them. Therefore some adjustments will be needed from time to time. It is also desirable to run the motors at low speed to make them and the gears last a long time.

Since we have feedback on only two movements—the elbow and the wrist—the robot arm must always be put into a known initial position. The robot will return to approximately the same position—not exactly, since there is some play in the plastic gears and linkages.

#### CONCLUSIONS

The ARMATRON toy robot together with a VIC-20 computer allows a demonstration of robotics at a very

low cost. The movements of the robot are not precise enough for a real world application, but are good enough for demonstration and teaching purposes. The mystique of programming and control of a robot is thus simply shown and appreciated by students of all ages.

#### REFERENCES

- HERO-1. Manufactured by Heath Company, Benton Harbor, MI 49022
- RHINO, Manufactured by Rhino Robots, Inc. 2505 S. Neil St., Champaign, IL 61820.
- ARMATRON. Imported by Tomy Corp. 901 E. 233rd Street, P.O. Box 6252, Carson, California 90749.
- VIC-20. Manufactured by Commodore Business Machines, Inc., Wayne, PA 19087

#### Listing 1: Simple test program for robot arm motors

| NE | 1 rem manual control of robot motors     |  |  |  |  |  |
|----|------------------------------------------|--|--|--|--|--|
| IC | 2 rem rolf a deininger july 1983         |  |  |  |  |  |
| AE | 10 poke 37138,15 :rem all lines output   |  |  |  |  |  |
| AB | 20 poke 37136,0 :rem turn all motors off |  |  |  |  |  |
| LF | 30 dim cs\$(13),cn(13)                   |  |  |  |  |  |
| PB | 40 for i = 1 to 13:read cn(i):next i     |  |  |  |  |  |
| LE | 50 data 2,1,6,5,9,10,13,14,17,18,21,22,0 |  |  |  |  |  |
| 00 | 60 cs\$ = "brblerelsusdwrwlhchowuwdst"   |  |  |  |  |  |
| MM | 70 print "robot motor control ":print    |  |  |  |  |  |
| AP | 80 print "command";                      |  |  |  |  |  |
| DP | 90 input cm\$:cm\$ = left\$(cm\$,2)      |  |  |  |  |  |
| CO | 100 if cm\$ = "en" then poke 37136,0:end |  |  |  |  |  |
| LO | 110 for i = 1 to 13                      |  |  |  |  |  |
| AH | 120 ifcm\$<>mid\$(cs\$,i*2-1,2) then 130 |  |  |  |  |  |
| DJ | 125 poke 37136,cn(i):print " ":go to 80  |  |  |  |  |  |
| BG | 130 next i                               |  |  |  |  |  |
| EO | 140 print "unknown command"              |  |  |  |  |  |
|    |                                          |  |  |  |  |  |

IC | 150 goto 80

Listing 2: Example program to lift an object, move it, and return it to approximately the same place.

```
AH
     5 rem demonstration program for robot arm
JP
     10 rem kevin o'connor april 1983
CE
     15p = 37136
                              :rem port address
OM
     20 poke 37138,255
                              :rem make all lines output
PA
     30 poke p,9
                              :rem shoulder up
JM
     40 for i = 1 to 15000: next i
01
     50 poke p,21
                              :rem wrist up
BD
                              :rem feedback for wrist
     60 \times = peek(36873)
PP
     70 if x<>23 then goto 60
LB
     80 poke p,13
                              :rem spin wrist
HO
     90 for i = 1 to 10000: next i
PH
     100 poke p,2
                              :rem rotate base cw
     110 for i = 1 to 15000: next i
PA
LL
     120 poke p,6
                              :rem elbow cw
FD
     130 x = peek(36872)
                              :rem feedback for elbow
     140 if x<>48 then goto 130
HB
JH
     150 poke p,22
                              :rem wrist down
GJ
     160 x = peek(36873)
BE
     170 if x<>77 then goto 160
LC
     180 poke p,10
                              :rem shoulder down
     190 for i = 1 to 14000: next i
LF
     200 poke p,18
LN
                              :rem open hand
     210 for i = 1 to 5000: next i
ON
JA
     220 poke p,0
                              :rem off
OL
     230 ti$ = "000000"
                              : rem 15 second wait
BB
     240 if ti$<> "000015" then goto 240
JH
     250 poke p,17
                              :rem close hand
AB
     260 for i = 1 to 5000: next i
PP
     270 poke p,9
                              :rem shoulder up
     275 for i = 1 to 15000: next i
EΗ
     280 poke p,21
                             :rem wrist up
     290 x = peek(36873)
    300 if x<>12 then goto 290
DL
     310 poke p,14
IK
                              :rem wrist ccw
NM | 320 for i = 1 to 10000: next i
FC
     330 poke p,1
                              :rem base ccw
FP
    340 for i = 1 to 15000: next i
NH
    350 poke p,5
                             :rem elbow ccw
MF
    360 \times = peek(36872)
JA
    370 if x<>29 then goto 360
PF
    380 poke p,22
                              :rem wrist down
MH | 390 x = peek(36873)
ED
    400 if x<>77 then goto 390
BB
    410 poke p,10
                              :rem shoulder down
    420 for i = 1 to 14000: next i
BE
MK | 430 poke p,0
     440 end
```

# Low Cost Universal EPROM Programmer

## Tim Bolbach, P.Eng. Toledo, Ohio

#### Overview

It seems that too often when a computer is used as the control device in an interface project it involves expensive, rare, or large numbers of integrated circuits. Then this is usually supported by a minimum amount of software. The design detailed in the next few pages represents what I feel is a good marriage of hardware and software. The idea for this peripheral came from my need of an inexpensive EPROM programmer to assist in the building of small microprocessor control boards and firmware add—ons for the C64. The system had to be reliable and easy to use. The software had to be capable of copying an EPROM, as well as programming from a manually entered program file. The programmer must also program many different types of EPROM chips. This design is the result of many hours of experimentation.

The programming of an EPROM requires that the system provide a stable address, stable data input, a programming voltage (12.5v – 25v dependent on the EPROM used), and a programming pulse of 50 ms duration. Various other control signals are required by different EPROMs, such as chip enable, output enable, program enable and combinations of the above. Therefore, to make this device universal it had to generate all of the different control signals.

Note: Extreme care must be taken when building any device that connects directly to the expansion port. A small wiring error can cause extensive damage to the computer. It is suggested that a careful check with an ohmmeter be completed before plugging in the programmer.

#### Hardware

To generate the different signals the circuit uses two Intel 8255 programmable parallel interface chips. These were chosen over 6522's or 6526's mainly from a cost standpoint. From my local supplier (JDR Microdevices) the 8522's represent a 2.5 to 1 savings over the 6522's and a 18 to 1 savings over the 6526's. Not to mention, the 8522's are readily available from many different suppliers and suit the application well. The only other integrated circuit required is a 7400 to select the PIO's.

The universal part of the design comes in with the use of a 24 pin socket and header as a 'personality' module. This allows customizing the pinout of the programming socket for many different types of EPROMs. If the programmer is to be used for only one type of EPROM or family of EPROMs, then the 'personality' socket can be eliminated. Some header pinouts for popular EPROMs are given in this article but are not the only arrangements that can be used.

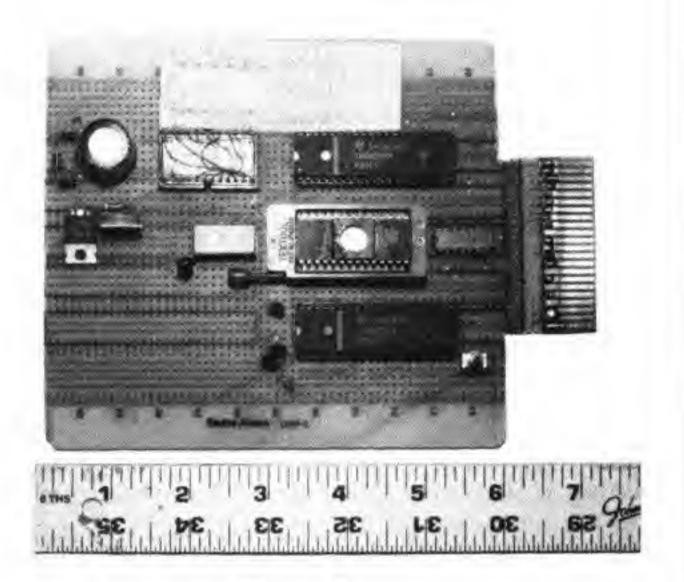

Figure 1

The programmer requires the proper voltage to program the chips. Most popular EPROMs use 25 volts but some like the 2732A use 21 volts. This voltage can be supplied by several batteries with a zener regulator or an AC powered transformer rectifier regulator circuit (see figure 2). The cost of the programmer is affected by the method chosen. I have even used 5 volt to 25 volt converter boards for the supply. This is the easiest method but can be expensive. I used a relay to turn the programming supply on and off. With a little careful circuit design it could be eliminated and a MOSFET switching circuit used. The relay was used for simplicity in the prototype.

Point to point wiring was used on the prototype. Sockets were used to protect the chips. This does increase the cost, but the added protection well outweighs the cost. Wire wrapping is another possible method as the layout is not critical. Care must be taken to keep address leads and data leads as short as possible to prevent radiating RFI. A 28 pin zero insertion force (ZIF) socket is used for holding the EPROM while programming. For 24 pin devices the EPROM is inserted in the rear of the socket. This type of socket prevents damage caused by inserting and removing the EPROM. The transistors shown in the schematic are general purpose NPN switching transistors. They must be rated for collector currents of 150 mA or more. A complete parts list is part of the schematic drawing.

An attempt was made to use as much of the decoded signals that the 64 supplies to keep hardware costs down. Commodore was thoughtful in their planning to leave two I/O pages decoded and ready for interfacing. The programmer uses both the decoded addresses of \$DE00 and \$DF00 for selecting the PIO's. These addresses were reserved for future I/O expansions and help eliminate extra decoding hardware. One problem that this creates is that some firmware cartridges (such as FASTLOAD and SIMON'S

BASIC) use these addresses to turn themselves on and off. Since the programmer need be the only device plugged into the expan- 25.2V AC sion port, this should cause no problem.

The 8255's are like the 6522's in that they are programmable, but this is where the similarity ends. The 8255 requires that a control word be written to the control register to configure the entire three ports at one time. Ports A, B and C on the PIO #1 are configured as output ports at all times. These are the low and high address bits and control buss signals to the EPROM. Port B of PIO #2 is the data buss port. During reading of the EPROM it is configured as an input port, but, during programming it must supply a stable data buss input signal to the EPROM and is configured as an output port. The versatile control register allows us to accomplish this with no problem. Refer to the manufacturer's spec sheets on the 8255 for more details on configurations. The chart below gives the addresses for the different control and data ports of the 8255's for the programmer.

#### PIO #1

| \$DE00 | 56832 | PORT A DATA  | <b>EPROM LOW</b> | ADDRESS BYTE |
|--------|-------|--------------|------------------|--------------|
| \$DE01 | 56833 | PORT B DATA  | EPROM HI         | ADDRESS BYTE |
| \$DE02 | 56834 | PORT C DATA  | EPROM CON        | TROL SIGNALS |
| \$DE03 | 56835 | 8255 CONTROL | The same and     |              |

#### PIO #2

| \$DF00 | 57088 | PORT A DATA  | (NOT USED)        |
|--------|-------|--------------|-------------------|
| \$DF01 | 57089 | PORT B DATA  | <b>EPROM DATA</b> |
| \$DF02 | 57090 | PORT C DATA  | (NOT USED)        |
| \$DF03 | 57091 | 8255 CONTROL |                   |

Port C of PIO #1 needs some explanation. Bit PC0 is used to turn on the programming supply during programming. Bit PC1 is a '1' during standby but a '0' during reading or programming pulses. Bit PC2 is a '1' during standby, a '0' during reading pulses and '1' during programming. Bit PC3 is a '1' during standby, a '1' during reading and is a '0' during programming pulses. These signals comprise all of the combinations of signals required by most EPROMs for reading or programming. A special signal which uses PC1 and the relay supplies a '1' during standby, a '0' during read pulses and connects the programming voltage (usually 25 volts) to this EPROM pin. This is referred to as OE/VPP on the spec sheets for the 2732 EPROMs. A chart of states for the different control signals is shown in figure 3. These signals plus the 'personality' socket feature allows configuring the programming socket for many applications. I even use the programmer to read masked roms to verify that they are functional.

| Personality<br>Socket<br>Terminal | Signal  | Read | Standby | Program |
|-----------------------------------|---------|------|---------|---------|
| 24                                | CE      | 0    | 1       | 0       |
| 23                                | OE1     | 0    | 1       | VPP     |
| 22                                | OE3     | 0    | 1       | 1       |
| 21                                | PGM     | 1    | 1       | 0       |
| 20                                | VPP/VCC | VCC  | VCC     | VPP     |

Figure 3

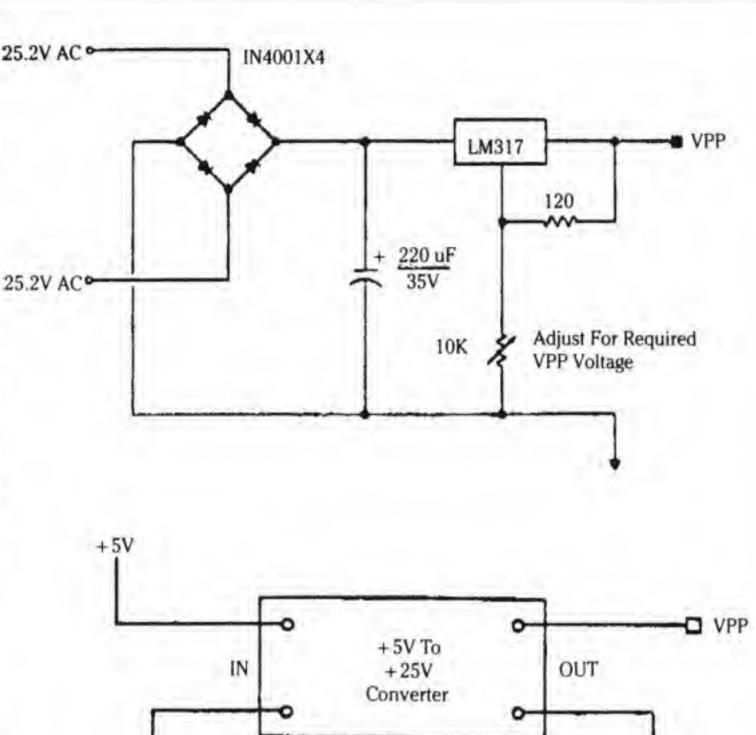

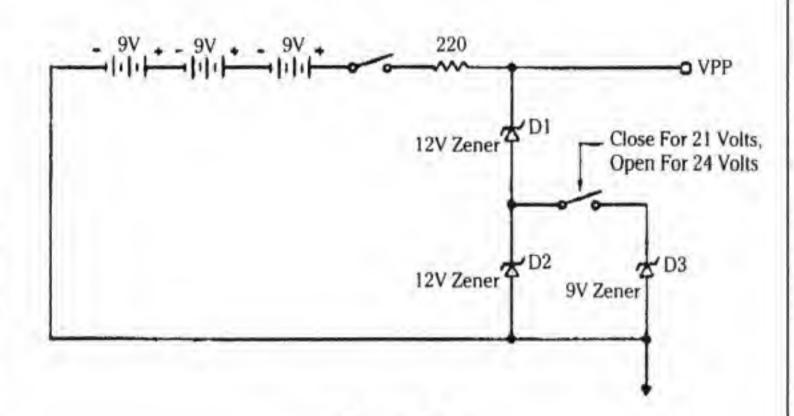

Figure 2

#### Software

The program supplied was written and intended to be user friendly. The use of menu screens and prompts makes the program straight forward and easy to use. Basic makes the program easily understood so that modifications and customizing is possible. Because it is in the nature of BASIC to be slow, programming an EPROM can take up to 3 minutes per 1024 bytes (1k). I use a compiled version of the program to speed things up. But speed of programming an EPROM should not be a factor unless you are mass programming.

The menu screen provides seven options which are discussed below.

#### 1 - List an EPROM

This function lists the data stored in the EPROM. It is a good check to see if the EPROM was programmed. The address starting at \$0000 is displayed along with the data data in HEX format. To

pause the listing press and hold the SHIFT key. The listing continues indefinitely so pressing the Commodore logo key will stop the listing and return to menu.

#### 2 - Program an EPROM

This allows the actual programming of the EPROM. The program asks for the size of the EPROM to adjust the loop parameters for programming. The next request is for the name of the file to be programmed on the EPROM. The file is stored as a program file. This is done for a few reasons. First, since it is a program file, it can be loaded and saved by a machine code monitor as such. It can also be listed and modified using the memory dump features of the monitor. The software takes care of eliminating the first two bytes of the disk file which are used as a pointer to the memory load location for file. This also allows you to create your own program file manually to be programmed on an EPROM. PAL can be used to assemble PAL source code as a program file to be written on an EPROM. If the file requested is found, the the programmer waits for the operator to press a key. At this time a blank EPROM can be inserted if one is not already there into the programming socket. When a key is pressed the rest is automatic. Note that the programmer does not verify the data during programming, nor does it check for a blank EPROM before trying to program. Two menu selections allow verifying that an EPROM is erased and that the EPROM contains the data from a particular file.

#### 3 - Write EPROM to disk

This function reads an EPROM from the programming socket and creates a program file on the disk. A dummy two-byte program load pointer is written to the file first to allow this program to be used as a program file by a machine code monitor. The program requests the size of the EPROM and the name of the new file. This feature is used to copy an EPROM or rom to a disk file to transferred later to an EPROM.

#### 4 - Verify EPROM with disk

As it was stated previously, the programmer does not verify the data on the EPROM at the time of programming. This part of the program reads the disk file and verifies it with data on the EPROM. The size of the file is requested first then the name of the file to verify against the EPROM. If an error is found, the option terminates and indicates at what memory location the error was found.

#### 5 - Check for erasure

This option does exactly as it says. A blank EPROM is inserted into the programming socket, then the size of the EPROM is requested and the option begins. Each memory location of the EPROM is checked for a blank word (255 or \$FF). Eproms contain all '1's' in the blank state. If a location is found not erased the option terminates and returns to the menu.

#### 6 - Directory

This option lists the directory of the disk on the screen.

#### 7 - List disk file to screen

Option 7 reads a disk file and displays the file in HEX on the screen. It was included to verify that the file created by writing an EPROM to the disk was indeed written.

Figure 4 shows a simple EPROM eraser. This device uses an ultra violet light bulb used in electric dryers years ago. The bulb is still available at appliance part supply houses. Erasing time is approximately 20 minutes. Over erasing can sometimes cause damage to an EPROM so use a timer or clock to time the exposure.

Caution: Do not look at the ultra violet light when it is on.

Ultra violet light can cause damage to the eyes. Turn the light on only after making sure that no ultra violet light will escape.

#### **EPROM Programmer Software**

```
AF
     1000 rem** program by tim bolbach / graphics
          by rich bozman **
     1010 poke56835,128:poke56834,254:poke57091,255
AF
          :poke53281,11:poke53280,0
     1020 rv$ = chr$(18): sp$ = rv$ + "[28 spcs]"
OG
     1030 co = 36:li = 24:gosub3100:print chr$(147)
FP
          chr$(144)
     1040 fort = 1 to 21
JK
     1050 next t
KB
FC
     1060 poke2020,195
     1070 poke2021,195
BD
     1080 poke2022,195
ND
FE
     1090 poke2023,253
                 "spc(9)" eprom handler menu
     1100 print"
ON
     1110 print "
                   1 list eprom on screen "
NG
                   2 program eprom "
     1120 print"
DM
                   3 write eprom to disk "
     1130 print "
JD
                   4 verify eprom with disk"
     1140 print"
BE
                   5 check for erasure"
MO
     1150 print "
                   6 directory "
FJ
     1160 print"
                   7 list disk file to screen
     1170 print"
     1180 print" [6 spcs] logo = commodore key"
HL
     1190 poke198,0:wait198,1:geta$
LB
     1200 a = val(a$):ifa<1ora>7then1190
CI
     1210 onagoto1220,1520,1820,2100,2450,2680,2920
MO
     1220 rem *** read eprom ***
10
     1230 c$ = "0123456789abcdef"
PP
     1240 print " spc(8) " list eprom on screen "
PL
     1250 print shift = pause
                                     shift lock = hold
HO
             logo = menu menu
     1260 a = 0:poke56835,128:poke57091,255
OC
          :rem**** set ports for read ******
     1270 poke56834,254
NL
HF
     1280 ad = a
     1290 gosub 1440
LB
     1300 print rv$; "$";a$; ":R ";
MB
     1310 for t = 0 to 7
BA
     1320 ah = int((ad + t)/256):al = (ad + t)-(ah * 256)
NH
     1330 poke56832,al :poke56833,ah
BC
     1340 poke 56834,8
DA
     1350 d = peek(57089)
 IA
     1360 poke56834,254
HB
     1370 gosub 1490
AH
     1380 print d$; " ";
DM
```

Jan. 1987: Volume 7, Issue 04

OG | 1390 next t

| K      | K     | 1400 print                                               | KD    | 1910 er = val(a\$ + b\$):printa\$;b\$;                                             |
|--------|-------|----------------------------------------------------------|-------|------------------------------------------------------------------------------------|
|        | В     | 1410 on peek(653) goto 1410, 1010                        | MA    | 1920 get#15,a\$:printa\$;:ifa\$ = chr\$(13)then1940                                |
|        | E     | 1420 a = a + 8                                           | FK    | 1930 goto1920                                                                      |
|        | J     | 1430 goto 1280                                           | PL    | 1940 ifer>0thenclose8:close15: fort = 1 to 1000:next t                             |
| 1 37   | łK    | 1440 d1 = int(a/4096): x = a-(d1*4096)                   | 100   | :goto1010                                                                          |
| 1      | N     | 1450 d2 = int(x/256): x = x - (d2*256)                   | KF    | 1950 printspc(7) "press key when ready"                                            |
|        | IG    | 1460 d3 = int(x/16): d4 = x-(d3*16)                      | 1     | :poke198,0:wait198,1                                                               |
|        | A     | 1470 a\$ = mid\$(c\$,d1 + 1,1) + mid\$(c\$,d2 + 1,1)     | AP    | 1960 poke56834,254:fort = 1 to 400:nextt                                           |
|        | ,     | + mid\$(c\$,d3 + 1,1) + mid\$(c\$,d4 + 1,1)              | KL    | 1970 printspc(12) " location: ":printspc(13)                                       |
| F      | 0     | 1480 return                                              | 2.3   | " logo = "abort"                                                                   |
|        | 10    | 1490 d1 = int(d/16):d2 = d-(d1*16)                       | СН    | 1980 print#8,chr\$(0);:print#8,chr\$(0); :rem ** put in                            |
|        | A     | 1500 d\$ = mid\$(c\$, d1 + 1, 1) + mid\$(c\$, d2 + 1, 1) |       | fake file address **                                                               |
| 1 15   | A     | 1510 return                                              | FK    | 1990 forc = 0 to x:li = 18:co = 21:gosub3100:                                      |
| 1000   | H     | 1520 rem *** burn eprom ***                              | EE    | 2000 printleft\$(sp\$,7-len(str\$(c)))c                                            |
|        | N     | 1530 print " S " ;:poke56835,128:poke56834,254           | PG    | 2010 ah = int(c/256):al = c-(ah+256)                                               |
| 100    | "     | :poke57091,128                                           | DN    | 2020 poke56832,al:poke56833,ah                                                     |
| L      | 1F    | 1540 print spc(13) " burn eprom "                        | FL    | 2030 poke56834,8                                                                   |
|        | IB    | 1550 gosub 3120                                          | KL    | 2040 d = peek(57089)                                                               |
| 100    | N     | $1560 \times = ((2^{\dagger}a) * 1024) - 1$              | JM    | 2050 poke56834,254                                                                 |
|        | OI I  | 1570 input " of file name";n\$                           | OE    | 2060 d\$ = chr\$(d):print#8,d\$;                                                   |
|        | AI    | 1580 open8,8,8,n\$ + ",p,r"                              | IG    | 2070 ifpeek(653) = 2thenc = x                                                      |
|        | P     | 1590 open5,8,15                                          | NO    | 2080 nextc                                                                         |
| 100    | K     | 1600 get#15,a\$,b\$                                      | NG    | 2090 poke56834,254:poke57091,255:close8:close15                                    |
|        |       |                                                          | ING   | :goto1010                                                                          |
| 1      | D     | 1610 er = val(a\$ + b\$)                                 | KG    |                                                                                    |
| 1      | 3K    | 1620 print " a";a\$+b\$;                                 | 500   | 2100 rem *** verify eprom with disk *** 2110 print " ;:poke56835,128:poke56834,254 |
| 100    | 10    | 1630 get#15,a\$:printa\$;:ifa\$ = chr\$(13)then1650      | НВ    |                                                                                    |
|        | H     | 1640 goto1630                                            | CH    | :poke57091,255                                                                     |
| 1      | 11    | 1650 ifer>0thenclose8:close15: fort = 1 to 1000:next t   | GH    | 2120 print "Stall" spc(7) " everify eprom with disk"                               |
| 1.0    | _     | :goto1010                                                | LF    | 2130 gosub 3120                                                                    |
| 11     | D     | 1660 printspc(7) " gar press key when ready "            | CC    | 2140 x = ((2†a)*1024)-1                                                            |
| Ι.     |       | :poke198,0:wait198,1                                     | НМ    | 2150 input " ofile name";n\$                                                       |
| J      | IF    | 1670 get#8,a\$:get#8,a\$:rem ** get rid of file          | EM    | 2160 open8,8,8,n\$ + ",p,r"                                                        |
| _      |       | address ***                                              | ID    | 2170 open15,8,15                                                                   |
| 1 50   | В     | 1680 poke56834,255:fort = 1 to 1000:nextt                | PO    |                                                                                    |
| 10     | K     | 1690 printspc(12)   location: ":printspc(13)             | CF    | 2190 er = val(a\$ + b\$):printa\$;b\$;                                             |
|        | .     | " qq logo = rabort"                                      | BB    | 2200 get#15,a\$:printa\$;:ifa\$ = chr\$(13)then2220                                |
|        | EI    | 1700 forc = 0 to x:li = 19:co = 21:gosub3100:            | CK    | 2210 goto2200                                                                      |
| 1      | C     | 1710 printleft\$(sp\$,7-len(str\$(c)))c                  | HN    | 2220 ifer>0thenclose8:close15: fort = 1 to 1000:next t                             |
|        | 1P    | 1720 get#8,d\$:ifd\$ = " "thend\$ = chr\$(0)             | 011   | :goto1010                                                                          |
| 1      | D     | 1730 d = asc(d\$)                                        | СН    | 2230 printspc(7) " press key when ready "                                          |
| 1111   | 3G    | 1740 ah = int(c/256):al = c-(ah*256)                     | 64    | :poke198,0:wait198,1                                                               |
|        | М     | 1750 poke56832,al:poke56833,ah                           | IA    | 2240 poke56834,254:fort = 1 to 400:nextt                                           |
|        | M     | 1760 poke57089,d                                         | CN    | 2250 printspc(12) location: ":printspc(13)                                         |
|        | )K    | 1770 poke56834,5                                         | 0.2   | "logo = abort"                                                                     |
|        | DL    | 1780 poke56834,255                                       | Al    | 2260 get#8,a\$:get#8,a\$:rem ** get fake file address                              |
| 1 20   | \F    | 1790 ifpeek(653) = 2thenc = x                            | 1 = 1 | out of the way*                                                                    |
|        | N     | 1800 next c                                              | BP    | 2270 forc = 0 to x                                                                 |
| F      | F     | 1810 poke56834,254:poke57091,255:close8                  | KH    | 2280 li = 18:co = 21:gosub3100:                                                    |
| И.     |       | :close15:goto1010                                        | GG    | 2290 printleft\$(sp\$,7-len(str\$(c)))c                                            |
| 11/1/2 | C     | 1820 rem *** write eprom to disk ***                     | BJ    | 2300 ah = int(c/256):al = c-(ah+256)                                               |
| P      | PP    | 1830 print " ";:poke56835,128:poke56834,254              | FP    | 2310 poke56832,al:poke56833,ah                                                     |
|        |       | :poke57091,255                                           | HN    | 2320 poke56834,8                                                                   |
|        | LI    | 1840 print spc(9) " write eprom to disk"                 | GE    | 2330 d = peek(57089):print " [2 spcs] "                                            |
|        | DE    | 1850 gosub 3120                                          |       | left\$(sp\$,5-len(str\$(d)))                                                       |
|        | A     | $1860 \times = ((2\uparrow a) * 1024) - 1$               | LO    | 2340 poke56834,254                                                                 |
|        | K     | 1870 input " of file name";n\$                           | KF    | 2350 get#8,a\$:ifa\$ = " " thena\$ = chr\$(0)                                      |
| 100    | M     | 1880 open8,8,8,n\$ + ",p,w"                              | BK    | 2360 a = asc(a\$):ifa<>d then 2430                                                 |
| 1 500  | C     | 1890 open15,8,15                                         | EJ    | 2370 ifpeek(653) = 2thenc = x                                                      |
| 11     | IN    | 1900 get#15,a\$,b\$                                      | JB    | 2380 next c                                                                        |
| 73-    | o T   | menctor A                                                | 5     | Jan. 1987: Volume 7, Issue O4                                                      |
| IN     | e IIQ | nsactor 4                                                | -     | Jak 1707. Totalie 7, 19606 04                                                      |

| 1 | JJ   | 2390 poke56834,254:poke57091,255:close8:close15          | AM         | 2870 ifpeek(653) = 2thenclose1:goto1010                                                                                                    |
|---|------|----------------------------------------------------------|------------|----------------------------------------------------------------------------------------------------|
|   | 00   | :goto1010                                                | LJ         | 2880 if st = 0 then 2730                                                                                                    |
|   | BJ   | 2400 print " Squar eprom program verified R "            | LD         | 2890 print " blocks free "                                                                                                    |
|   | DG   | 2410 printspc(4) " or press any key to continue"         | LI         | 2900 printspc(11) " press key for menu"                                                                                                    |
|   | 00   | :poke198,0:wait198,1                                     | 1          | :poke198,0:wait198,1                                                                                                    |
|   | MD   | 2420 close8:close15:goto1010                             | 11         | 2910 close1:goto 1010                                                                                                    |
| 1 | FD   | 2430 print " Segrar [6 spcs]!!! error                    | KJ         | 2920 rem **** display disk file ******                                                                                                    |
|   | 10   | found !!![11 spcs]";                                     | BE         | 2930 print " spc(9) " display disk file "                                                                                                    |
|   | NC   | 2440 printspc(4) " or the error is at location : R "     | FD         | 2940 print " [4 spcs]shift = pause "                                                                                                    |
|   | IVC  | c:goto2410                                               | 1,0        | spc(9) "logo = menu "                                                                                                    |
|   | CD   | 2450 rem *** check for erasure ***                       | ВМ         | 2950 h\$ = "0123456789abcdef"                                                                                                    |
| - | EG   | 2460 print " Sq. " spc(13) " check erasure "             | GB         | 2960 input " in file name ";n\$                                                                                                    |
| 1 | FN   | 2470 a = 0:poke56835,128:poke57091,255:rem* set          | 00         | 2970 open8,8,8,n\$+ ",p,r"                                                                                                    |
| 1 | LIA  |                                                          | JP         | 2980 get#8,a\$:get#8,a\$                                                                                                    |
|   | LILI | ports for read *                                         | DP         | 2990 for t = 0 to 8191                                                                                                    |
| - | HH   | 2480 poke56834,254                                       | FJ         | 3000 for r = 0 to 7                                                                                                    |
| - | DM   | 2490 gosub 3120                                          | The second | 3010 get#8,a\$:ifa\$ = " " thena\$ = chr\$(0)                                                                                                    |
| - | LI   | 2500 poke56834,254                                       | 00         |                                                                                                    |
|   | EJ   | $2510 \times = ((2^{\dagger}a) * 1024) - 1$              | MD         | 3020 d = asc(a\$)                                                                                                    |
| 1 | IJ   | 2520 printspc(8) " our press key when ready "            | HI         | 3030 $q = int(d/16): w = d - (q*16)$                                                                                                    |
|   | 140  | :poke198,0:wait198,1                                     | GI         | 3040 d\$ = mid\$(h\$, q + 1, 1) + mid\$(h\$, w + 1, 1)                                                                                                    |
|   | KO   | 2530 printspc(12) " location: ":printspc(13)             | JE         | 3050 printd\$; " ";                                                                                                    |
|   |      | " go logo = nabort"                                      | 00         | 3060 next r                                                                                                    |
|   | PP   | 2540 forc = 0 to x                                       | PI         | 3070 if peek (653) = 2 then close8:goto1010                                                                                                    |
| 1 | EB   | 2550 if peek(653) = 2 thenc = x:goto2640                 | GO         | 3080 if peek (653) = 1 then 3080                                                                                                    |
|   | MI   | 2560 li = 15:co = 21:gosub3100:                          | OE         | 3090 print:next t                                                                                                    |
|   | OH   | 2570 printleft\$(sp\$,7-len(str\$(c)))c                  | GC         | 3100 poke211,co:poke214,li:sys58732:return                                                                                                    |
|   | JK.  | 2580 ah = int(c/256):al = c-(ah * 256)                   | KJ         | 3110:                                                                                                    |
| 1 | NA   | 2590 poke56832,al:poke56833,ah                           | PA         | 3120 print " select eprom size "                                                                                                    |
|   | PO   | 2600 poke56834,8                                         | EM         | 3130 print " 1 2k"                                                                                                    |
|   | EP   | 2610 d = peek(57089)                                     | EN         | 3140 print" 2 4k"                                                                                                    |
|   | DA   | 2620 poke56834,254                                       | GO         | 3150 print " 3 8k"                                                                                                    |
|   | BD   | 2630 if d<>255 then 2660                                 | GM         | 3160 print" 4 16k"                                                                                                    |
|   | MM   | 2640 next c:ifd<>255then2660                             | OM         | 3170 print " 5 32k"                                                                                                    |
|   | JA   | 2650 printspc(8) " (a) reprom erased ":goto2670          | GC         | 3180 poke198,0:wait198,1                                                                                                    |
|   | KH   | 2660 printspc(7) " eprom is not erased !! "              | KB         | 3190 geta\$:a = val(a\$):ifa<1ora>5then3180                                                                                                    |
|   | JK   | 2670 printspc(9) " press key for menu"                   | MJ         | 3200 return                                                                                                    |
|   |      | :poke198,0:wait198,1:goto1010                            |            |                                                                                                    |
|   | 10   | 2680 rem *** directory ***                               |            |                                                                                                    |
| 4 | LD   | 2690 print "Sor "spc(12)" disk directory "               |            |                                                                                                    |
| П | HE   | 2700 print" @ [6 spcs]shift = r pause R "                |            |                                                                                                    |
| 1 |      | spc(9) "logo = r menu aR "                               |            |                                                                                                    |
| 1 | JG   | 2710 open1,8,0, "\$0"                                    |            |                                                                                                    |
|   | DG   | 2720 get#1,a\$,b\$                                       |            |                                                                                                    |
|   | NG   | 2730 get#1,a\$,b\$                                       |            | A STATE OF THE PARTY OF THE PARTY OF THE PAR |
|   | HH   | 2740 get#1,a\$,b\$                                       |            |                                                                                                    |
| d | IJ   | 2750 c = 0:u\$ = " "                                     |            | Aller and the second second se |
|   | BM   | 2760 if a\$<>'' then c = asc(a\$ + chr\$(0))             |            | The second second secon |
|   | OJ   | 2770 if b\$<>" then c = c + asc(b\$ + chr\$(0)) * 256    |            |                                                                                                    |
|   | FH   | 2780 printright\$(sp\$,9-len(str\$(c)))c" ";             |            |                                                                                                    |
|   | KF   | 2790 get#1,b\$:if st<>0 then 2890                        |            | the state of the state of the s |
|   | DC   | 2800 if b\$<>chr\$(34) then 2790                         |            | The state of the state of the s |
|   | KO   | 2810 get#1,b\$:if b\$<>chr\$(34)thenu\$ = u\$ + b\$      |            |                                                                                                    |
|   |      | :b\$ = " ":goto2810                                      |            |                                                                                                    |
|   | BL   | 2820 get#1,b\$:if b\$ = chr\$(32) then2820               |            |                                                                                                    |
|   | DM   | 2830 printchr\$(34)u\$right\$(sp\$,16-len(u\$))chr\$(34) |            |                                                                                                    |
|   |      | " ";:c\$ = " "                                           |            |                                                                                                    |
|   | FK   | 2840 c\$ = c\$ + b\$:get#1.b\$:if b\$<>" " then2840      |            |                                                                                                    |

2850 printleft\$(c\$,3)

FK.

AF

2840 c\$ = c\$ + b\$:get#1,b\$:if b\$<>" " then 2840

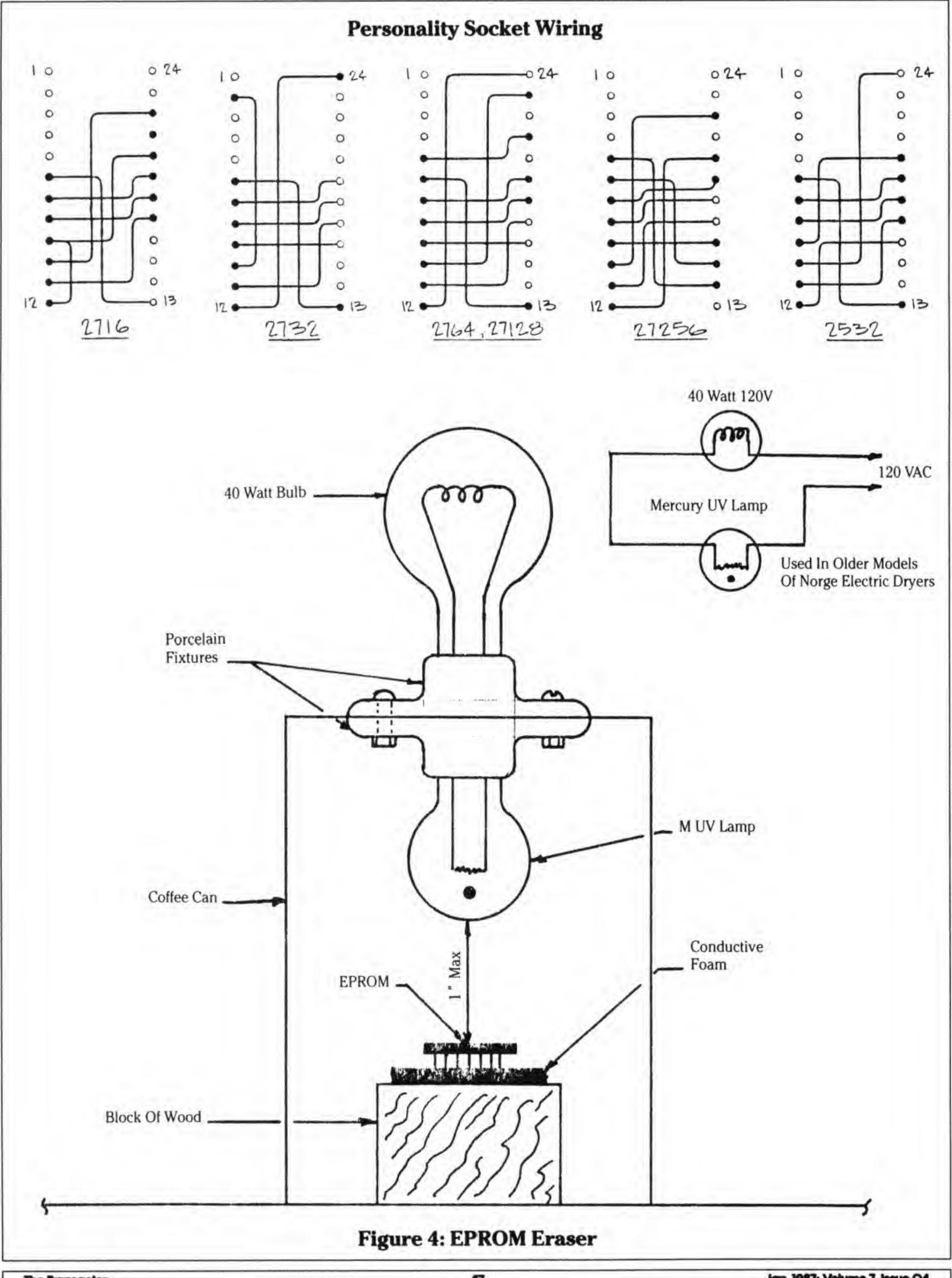

**Parts List** 

R1 4.3K 1/4 Watt Carbon Resistor
R2 220 ohm 1/4 Watt Carbon Resitor
R3, R4 150 ohm 1/4 Watt Carbon Resitor
R5 2.2K 1/4 Watt Carbon Resistor

C1 100 uF 16 Volt Electrolytic Capacitor

LED 1, 2 Standard Red Light Emitting Diode

Q1, Q2 NPN General Purpose Transistor 2N3905, or equivalent

K1 DPDT Miniature Relay, 5 Volt Coil

U1, U2 INTEL 8255 PIO

U3 74LS00 Quad NAND Gate

S1 SPST Momentary Pushbutton

Miscellaneous Items

1 - 28 PIN Zero Insertion Force Socket for EPROM

1 - 24 PIN DIP Socket for Personality Socket

2 - 40 PIN DIP Sockets

As Req'd - 24 PIN DIP Header for Personality Plugs

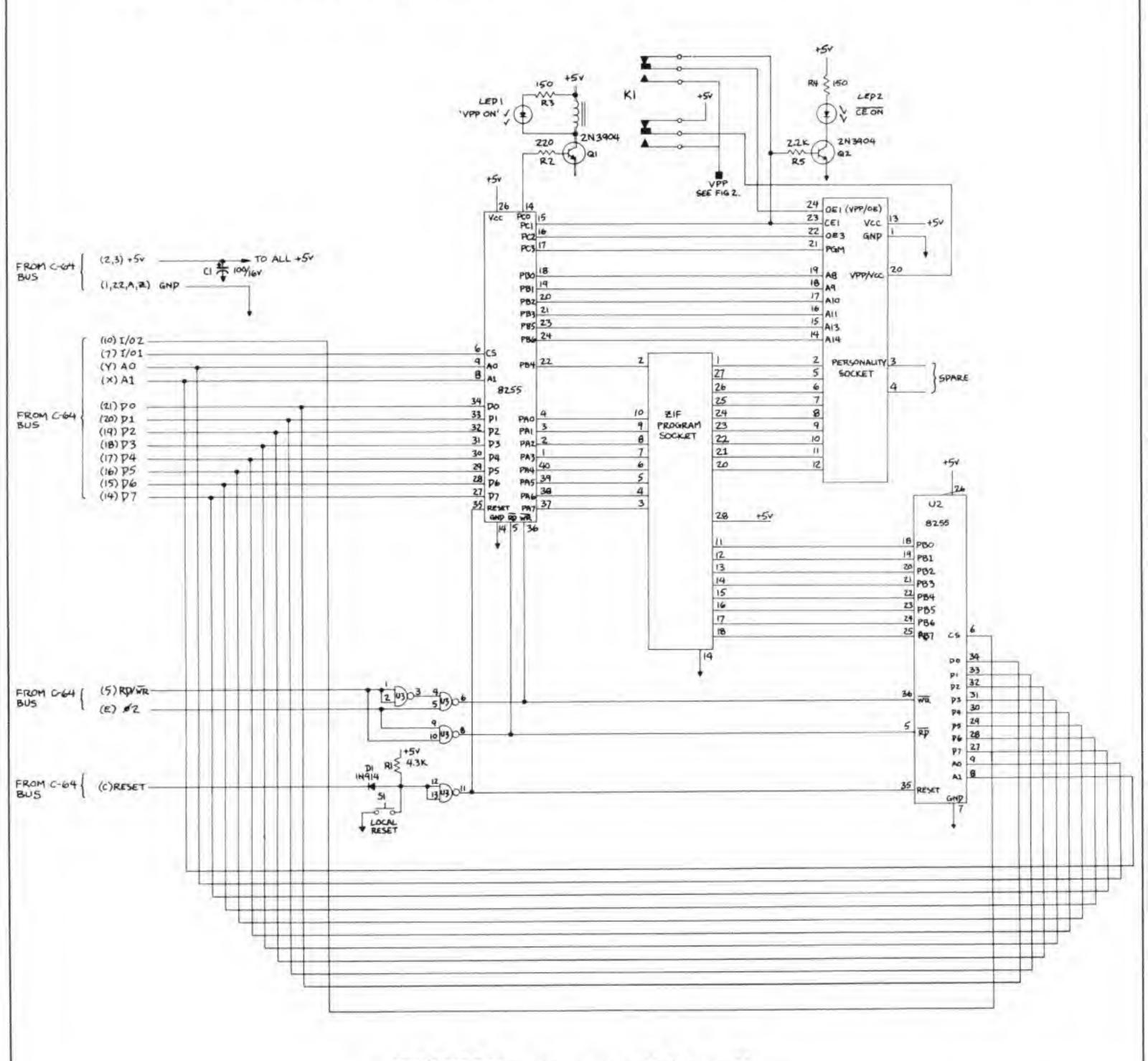

# A C64 Cartridge Without EPROMs

John Bush and Noel Nyman Seattle, Washington

you won't need any expensive programming devices to make your own cartridges for a C64 or C128 with this special technique

Cartridges are convenient and easy to use. Programs on cartridge Load instantly. You can make a cartridge using EPROMs (Erasable Programmable Read-Only Memories) for about \$25, if you shop carefully.

But, the EPROMs must be programmed or "burned" using an EPROM burner, which costs about \$125. If you make any mistakes, or want to change the programs, you'll need an EPROM eraser, another \$40.

The inexpensive EPROM cartridge requires close to \$200 in startup costs.

An alternative is to use RAM (Random Access Memory) in place of EPROMs. RAM can be programmed by the computer itself, and the information can be changed at any time. No additional special equipment is required.

The problem with RAM is that it loses everything in memory when the power is turned off, not exactly what we have in mind for a cartridge. But, by using special CMOS (Complementary Metal Oxide Semiconductor) RAMs that have low stand-by current requirements, we can use a small battery to hold the information in the RAM. The memory is retained even with the computer turned off or when the cartridge is removed. The 4464–15s, made by NEC Corp, used in this project have a typical stand-by current drain of 0.1 micro-amperes. A battery the size of a quarter can power them for several years.

#### **Building The RAM Cartridge**

We used a Vector 3795–1 "perf" board for our prototype. It has 44 circuit traces (22 on each side) at the proper spacing to line up with the C64 expansion socket. If you have the equipment to etch your own circuit boards, that may be a less expensive alternative. You may be able to adapt an old cartridge board, or purchase one intended for use in a C64. Be sure that address lines A13 through A15 (pins F, H, and J) are available on the board you use. They aren't needed by EPROM cartridges and may not appear on circuit boards designed for that purpose.

Although we used wire-wrap to build the circuit, any wiring method will work. Sockets are recommended for the integrated circuits, but are not mandatory. Be sure to observe proper precautions when working with the CMOS RAM's. They can be permanently damaged by improper handling.

Figure #1 shows the schematic for an 8K RAM cartridge. Figure #2 has the additional circuitry required to add another 8K. Switch S1 controls the power to the CMOS RAMs. With the switch closed, power comes from the C64. With either S1 open or the computer turned off, the battery takes over and retains the data in memory. S2 controls the READ/WRITE signals to the RAMs. With this switch closed, the computer can change the data. Opening S2 makes the RAMs look like ROM to the C64.

S3 and S4 allow the RAM cartridge to emulate the three types of cartridge used with the C64, which we'll look at shortly. S5 is used only with the 16K version. It allows us to "move" the upper 8K of RAM to an area where it can be programmed. The diodes electrically remove the battery from the circuit when the computer is supplying power and prevents the battery from trying to run the entire C64. The various resistors establish default values for the signal lines and switch the RAMs to their low current stand-by state when S1 is opened.

The 74LS42 is a decoder that monitors the three highest address lines (A13 – A15), and produces a discrete output for each combination of these addresses. There are eight outputs, so we can select eight 8K banks of memory with this chip. Capacitors C1 and C2 are used to remove any noise from the power line. C1 should be placed close to the edge of the board that plugs into the computer. C2 should be mounted as close as possible to the 74LS42.

You may find other 8 x 8K RAMs with similar stand-by current characteristics. If they have 150ns (nano-second) access time or less, they should work for this application. Be sure to get data sheets for them. The pin-outs may be different from those shown on these schematics. See the end of this article for a source for the NEC 4464-15s we used, or check your yellow pages under "Electronic Equipment" for a local NEC distributor.

#### **Parts List**

| B1             | - 3 Volt Circuit Battery (see text)         |
|----------------|---------------------------------------------|
| C1, C2         | - 0.05 mfd 12VDC Ceramic Disk Capacitor     |
| D1-D4          | - 1N4148 or Similar Small Signal Diode      |
| R1,R3,R4,R5,R7 | - 2K 1/4 Watt Resistor                      |
| R2,R6          | - 22K 1/4 Watt Resistor                     |
| S1-S4          | - SPST Switches, DIP Arrays Work Well       |
| S5             | - SPDT Miniature Switch                     |
| 74LS42         | - 1 of 10 BCD Decoder                       |
| 4464           | - Low Stand-By Current CMOS Static RAM (see |
|                |                                             |

text)

The Transactor Jan. 1987: Volume 7, Issue O4

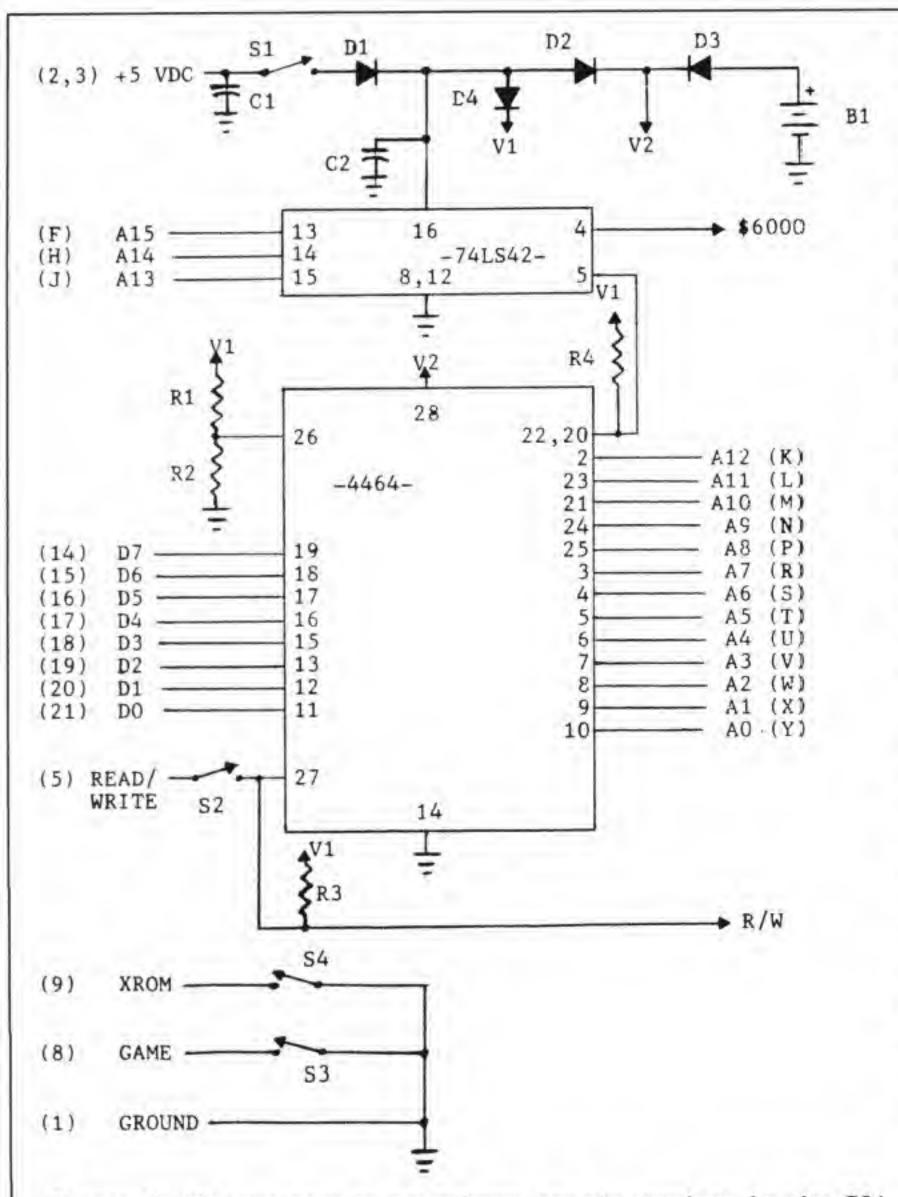

Figure 1: All references in parentheses are pin numbers for the C64 expansion port, see pg.396 of the C64 Programmers Reference Guide.

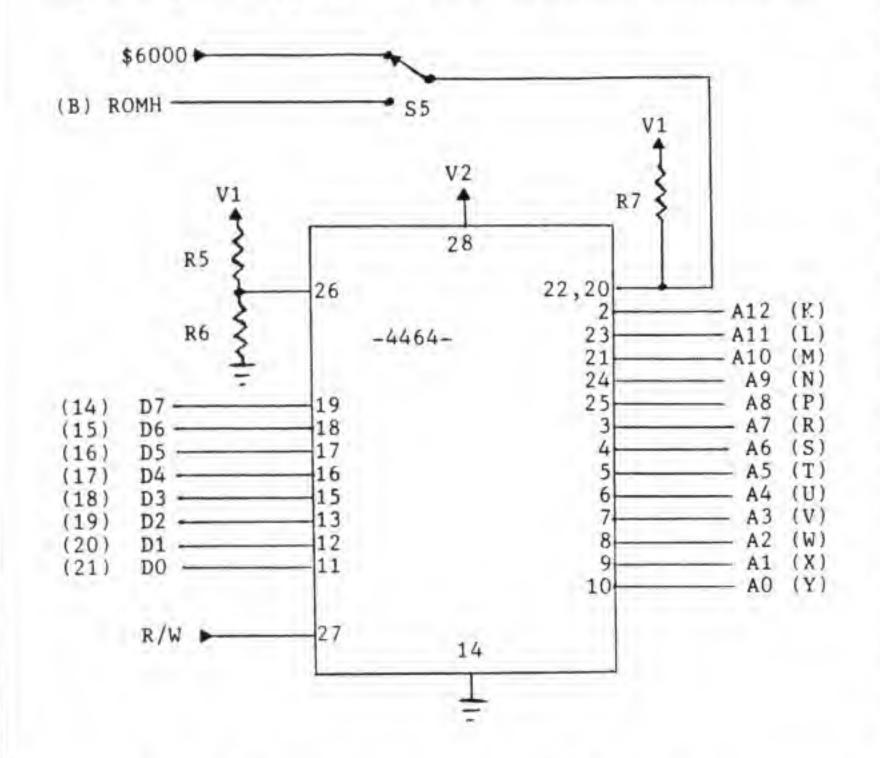

Figure 2: Additional parts required for a 16K cartridge.

#### **How Cartridges Work**

The C64 uses a PLA (Programmed Logic Array) to control the access of RAM, ROMs, and cartridges to the address and data buses. For an excellent discussion of how the PLA works, see "Commodore 64 Memory Configurations" by William Levak (Transactor 6–05). Cartridges can have three configurations. The PLA identifies the cartridge by two control lines. These are called "GAME" (pin 8) and "XROM" (pin 9). The RAM cartridge uses switches S3 and S4 to activate the control lines.

An 8K cartridge always appears at address range \$8000 – \$9FFF. It has an internal jumper that pulls the XROM line low. Closing S4 simulates that configuration. A 16K cartridge also has 8K at \$8000 – \$9FFF. The upper 8K can reside in one of two other areas. If only the GAME line is low (S3 closed, S4 open), the upper 8K appears at \$E000 – \$FFFF. If both GAME and XROM are low (S3 and S4 closed), all 16K is contiguous from \$8000 – \$BFFF.

An 8K cartridge normally contains either a self contained program, or one that uses the BASIC and Kernal ROM routines built into the C64. A 16K cartridge in the \$8000 – \$BFFF range replaces the BASIC ROM. The upper 8K may contain a modified BASIC, and the lower 8K may have BASIC extensions. The third configuration was intended for games only. Levak's article shows that in this mode, the VIC chip will look for the character set at the upper portion of the \$E000 – \$FFFF memory. This makes for easier low resolution graphics for games, but is unsuitable as a Kernal replacement. The programs in these cartridges must stand entirely on their own.

All memory chips, RAM or ROM, are switched onto the address and data buses with "chip select" lines. In the C64, the PLA controls these lines, and so decides whether RAM, or one of the system ROMs, or the cartridge is selected. If the PLA senses that a cartridge is in place (through the GAME and XROM lines), and a "READ" command is issued by the microprocessor, the cartridge memory will be selected. The PLA controls this selection through the "ROML" (pin 11) and "ROMH" (pin B) lines. If a "WRITE" command is issued, the PLA switches off the cartridge memory and selects RAM at those addresses instead.

Commodore never intended that cartridges would contain RAM. So the PLA will not write data into our RAM cartridge. To accomplish that, we by-pass the PLA and do our own decoding. Some is done automatically by the 74LS42 chip, and some we control manually with switch S5.

#### **Programming The RAM Cartridge**

When the C64 is turned on, reset with an external reset switch, or the "RESTORE" key is pressed, routines in the Kernal ROM look for a cartridge. All cartridges will have 8K starting at location \$8000. The Kernal looks for the code "CBM80" starting at address \$8004. The high bit of

each letter must be set. If the code is there, the normal initialization routines are bypassed, and control is passed to the program in the cartridge. On power-up or hardware reset, the address stored in low-high order at \$8000/\$8001 is used for an indirect jump. If "RESTORE" has been pressed, the address stored at \$8002/\$8003 is used instead.

To create an auto-starting program in cartridge, you'll need to install the code phrase and the proper addresses. You may also need to call some of the bypassed initializing routines. You can store machine code in the RAM cartridge without the auto-start phrase and SYS to the code from BASIC or direct mode instead of auto-starting.

If you want to use the RAM cartridge to store a favourite BASIC program, use the program in Listing #1. RUNning the program creates a file called "RAMCART" on disk device #8. You can change those defaults in line 100. The source code of the file is shown in PAL format in Listing #2.

To use the program, install the RAM cartridge, and close S1 and S2. Be sure S3 and S4 are both open. Then turn on the computer. The cartridge RAM is now "in parallel" with system RAM. The two are examined together by the C64, and the same data is stored in each at the corresponding addresses. This step is important. If the two RAMs contained different data, they would fight each other on the data bus.

LOAD the "RAMCART" program with ",8,1". This places the code at the start of RAM cartridge memory. Now LOAD the BASIC program you want to store. Do not RUN it. Type

#### SYS 32882

The machine code stored by "RAMCART" will copy the BASIC program into the cartridge RAM. If the program is too big, over 31 disk blocks, you'll get an error message instead. When the "READY" prompt appears, open S2. This disconnects the cartridge from the READ/WRITE line, and the data cannot be changed by the computer.

Turn off the C64. The battery will retain the program in the cartridge RAM. Close S4 to tell the PLA that this is an 8K cartridge, and turn the computer back on. The auto-start code in the RAM cartridge will cause the system to initialize BASIC normally. Then it copies your program back to the BASIC memory area. The "RUN" command is placed in the keyboard buffer and the computer executes it, starting your program.

The RUN-STOP/RESTORE combination will bring you out of your BASIC program and display the "READY" message. To re-RUN the program in the cartridge, use a hardware reset switch or type

#### SYS 64738

A different technique is required to program the upper 8K of RAM in a 16K cartridge. We need to use the ROMH line from the PLA to select the cartridge memory, since the PLA will switch system ROM in otherwise. But the PLA will not let us write data to the memory selected by ROMH. S5 switches the upper 8K RAM select line between the ROMH output from the PLA and the \$6000 -

\$7FFF output from the 74LS42. With S5 in the \$6000 position, you can change the upper 8K of data by writing to the RAM at this lower location. Moving S5 back to the ROMH side causes the PLA to switch in the RAM at either \$A000 or \$E000, depending on the settings of S3 and S4.

For example, to change BASIC, place a 16K ram cartridge in the computer. Close S1 and S2, open S3 and S4, and move S5 to the \$6000 position. Turn on the computer. LOAD a machine language monitor that resides below \$6000 or above \$C000, and use it to copy the BASIC ROM to the RAM at \$6000. Use the memory examine mode to look at the nine bytes starting at \$6378. This is the text "READY." followed by a "RETURN" (\$0D), a line feed (\$0A), and a terminating zero byte (\$00). Use the monitor to change the text.

Now open S2 to lock the changes in RAM, and turn off the computer. Move S5 to the ROMH position. Close S3 and S4. This tells the PLA to place the 8K of RAM with the modified BASIC in the address area normally used by the BASIC ROM. Turn on the computer and you'll see your modified "READY" prompt. You'll also see only 30,719 BASIC bytes free, because the lower 8K of ram cartridge is also switched in by the PLA. You can use the lower 8K to hold BASIC programs, or extensions in addition to any modifications you make to the BASIC operating system.

The switch settings for programming and using the cartridge are summarized in Figure 3.

| Fig                           | ure 3 |     |     |     |             |
|-------------------------------|-------|-----|-----|-----|-------------|
|                               | SI    | S2  | S3  | S4  | S5          |
| Reading From Cartridge:       |       |     |     |     |             |
| 8K Cartridge                  | ON    | OFF | OFF | ON  | X           |
| 16K Cart., Upper 8K At \$A000 | ON    | OFF | ON  | ON  | <b>ROMH</b> |
| 16K Cart., Upper 8K At \$E000 | ON    | OFF | ON  | OFF | ROMH        |
| Writing To Cartridge:         |       |     |     |     |             |
| 8K Cartridge                  | ON    | ON  | OFF | OFF | X           |
| 16K Cartridge                 | ON    | ON  | OFF | OFF | \$6000      |

The ram cartridge is fully compatible with expansion cards which allow several cartridges to be plugged in at the same time. Be sure to turn S1 off when you select a different cartridge so the RAM at \$8000 will be removed from the buses. You can use the ram cartridge on a C128 also. The GAME and XROM lines aren't used in C128 mode. The MMU (Memory Management Unit) looks for a different code instead. You'll have to write a C128 auto-boot routine, but use the procedure above from C64 mode to install it.

We think you'll find the ram cartridge an inexpensive alternative to purchasing an EPROM burner and eraser to make your own cartridges. Even if you already have EPROM programming equipment, the ease and speed of making changes to your cartridge software may be an asset.

Although Geoduck Developmental is not in the retail component sales business, we will make 4464-15 RAMs and battery/socket kits available at cost for Transactor readers. Please send \$15 (Canadian) for each RAM and \$5 for each battery and socket. For orders outside Canada or the USA, add \$5 for postage. Send orders or any questions or comments on the ram cartridge to:

|             | Geoduck Developmental Services                                              | JP   | 1040 open 8,8                                                                                                    | ,1,"(                                                  | 0:ramcart        |                                             |
|-------------|-----------------------------------------------------------------------------|------|----------------------------------------------------------------------------------------------------|--------------------------------------------------------|------------------|---------------------------------------------|
|             | PO Box 58587                                                                | LO   | 1050 sys 700                                                                                                    |                                                        |                  |                                             |
|             | Seattle WA 98188                                                            | HE   | 1060 .opt o8                                                                                                    |                                                        | *****            |                                             |
|             | USA                                                                         | EB   | 1070 *                                                                                                    | =                                                      | \$8000           |                                             |
| C D . 3 L L | 4 m 4 t 1 m m m . millionmill 11 m mil                                      | OK   | 1080 ;                                                                                                    |                                                        | 0.444            |                                             |
| Listin      | g 1: Basic Loader To Create RAMCART Module On Disk                          | FP   | 1090 ;*** ed                                                                                                    | luale                                                  | 8 ***            |                                             |
|             |                                                                             | CM   | 1100;                                                                                                    | .0                                                     | coh              | start of basic text                         |
| FO          | 1000 rem save "0:ramcart.ldr",8                                             | KM   | 1110 txttab                                                                                                    | =                                                      | \$2b             | ;end of basic text                          |
| AH          | 1010 rem ** by: john bush and noel nyman - seattle, wa                      | HL   | 1120 vartab<br>1130 source                                                                                                    |                                                        | \$2d<br>\$5f     | start of source to copy                     |
| IK          | 1020 rem ** auto-start support prg                                          | BL   | 1140 end                                                                                                    | _                                                      | \$5a             | ;end + 1 of source to copy                  |
| KF          | 1030 rem ** for c64 ram cartridge                                           | MC   | 1150 dest                                                                                                    | =                                                      | \$58             | ;end + 1 of destination                     |
| EI          | 1040 :                                                                      | NC   | 1160 ndx                                                                                                    | =                                                      | \$c6             | ;no of characters in keyboard               |
| CI          | 1050 rem ** this program will create<br>1060 rem ** a load ",8,1" module on | 110  | 11001102                                                                                                    |                                                        | 400              | buffer                                      |
| JB<br>HO    | 1070 rem ** disk called 'ramcart'                                           | ВС   | 1170 keyd                                                                                                    | -                                                      | \$0277           | start of keyboard buffer                    |
| MK          | 1070 rem ++ disk called famical t                                           | IK   | 1180 warm                                                                                                    | _                                                      |                  | ;basic warm start vector                    |
| NC          | 1090 open 15,8,15: open 8,8,1, "0:ramcart"                                  | HA   | 1190 copy                                                                                                    | =                                                      | 77 77 77 78 78   | ;copy memory                                |
| BN          | 1100 input#15,e,e\$,b,c: if e then close 15: print e;e\$;b;c:               | LK   | 1200 strout                                                                                                    | =                                                      |                  | print string                                |
| DIA         | stop                                                                        | LG   | 1210 vicetrl                                                                                                    |                                                        |                  | vic control register                        |
| FH          | 1110 for j = 32768 to 32999: read x: print#8,chr\$(x);:                     | DN   | 1220 vectors                                                                                                    |                                                        |                  | copy basic vectors to ram                   |
| Liti        | ch = ch + x: next: close8                                                   | DF   | 1230 init                                                                                                    | _                                                      |                  | ; initialize basic interpreter              |
| ED          | 1120 if ch<>28345 then print "checksum error!": stop                        | LL   | 1240 ioinit                                                                                                    | =                                                      |                  | ;initialize i/o                             |
| LC          | 1130 print " ** module created ** " : end                                   | HA   | 1250 ramtas                                                                                                    |                                                        |                  | initialize memory pointers                  |
| 10          | 1140 :                                                                      | НМ   | 1260 restor                                                                                                    | =                                                      |                  | restore i/o vectors                         |
| NL          | 1150 data 0, 128, 9, 128, 94, 254, 195, 194                                 | EA   | 1270 cint                                                                                                    | =                                                      | \$ff5b           | init screen and keyboard                    |
| PI          | 1160 data 205, 56, 48, 162, 5, 142, 22, 208                                 | NP   | 1280 nmicon                                                                                                    |                                                        | \$fe5e           |                                             |
| LH          | 1170 data 32, 163, 253, 32, 80, 253, 32, 21                                 | AI   | 1290 :                                                                                                    |                                                        | 1405.53          |                                             |
| AM          | 1180 data 253, 32, 91, 255, 88, 32, 83, 228                                 | GE   | TOTAL TOTAL TOTAL CONTRACTOR OF THE PARTY OF THE PARTY OF | to-s                                                   | tart basic       | program ***                                 |
| FO          | 1190 data 32, 191, 227, 162, 251, 154, 172, 224                             | EJ   | 1310:                                                                                                    | 10 0                                                   |                  |                                             |
| ко          | 1200 data 128, 174, 225, 128, 132, 43, 134, 44                              | BG   |                                                                                                    | start                                                  | of code i        | n cartridge vectors                         |
| PM          | 1210 data 172, 228, 128, 174, 229, 128, 132, 95                             | PM   | 1330 .byte                                                                                                    |                                                        | art,>start       |                                             |
| OD          | 1220 data 134, 96, 172, 226, 128, 174, 227, 128                             | AE   | 1340 .byte                                                                                                    | <nr< td=""><td>nicont,&gt;r</td><td>nmicont</td></nr<> | nicont,>r        | nmicont                                     |
| KC          | 1230 data 132, 88, 134, 89, 136, 192, 255, 208                              | KI   | 1350 ; 'cbm'                                                                                                    | with                                                   | bit 7 set        |                                             |
| AN          | 1240 data 1, 202, 132, 45, 134, 46, 169, 160                                | FH   | 1360 .byte                                                                                                    | \$c3                                                   | ,\$c2,\$cd       |                                             |
| AB          | 1250 data 133, 91, 169, 0, 133, 90, 32, 191                                 | OI   | 1370 .asc                                                                                                    | "80                                                    | )"               |                                             |
| AG          | 1260 data 163, 169, 82, 141, 119, 2, 169, 85                                | KN   | 1380;                                                                                                    |                                                        |                  |                                             |
| GL          | 1270 data 141, 120, 2, 169, 78, 141, 121, 2                                 | LF   | 1390 ;'start'                                                                                                    | calls                                                  | most of t        | the routines                                |
| CA          | 1280 data 169, 13, 141, 122, 2, 169, 4, 133                                 | GK   | 1400 ;which                                                                                                    | wou                                                    | ld be exe        | ecuted if a cartridge                       |
| NG          | 1290 data 198, 108, 2, 3, 56, 165, 46, 229                                  | ID   | 1410 ;had no                                                                                                    | ot be                                                  | en detec         | ted. system vectors                         |
| PL          | 1300 data 44, 170, 165, 45, 229, 43, 168, 224                               | AD   | 1420 ;and ba                                                                                                    | asic a                                                 | are initiali     | zed.                                        |
| NE          | 1310 data 31, 176, 67, 140, 228, 128, 142, 229                              | MA   | 1430;                                                                                                    |                                                        | N.E.             |                                             |
| GL          | 1320 data 128, 56, 169, 159, 237, 229, 128, 141                             | BH   | 1440 start le                                                                                                    | dx                                                     | #5               |                                             |
| DG          | 1330 data 229, 128, 169, 255, 237, 228, 128, 141                            | FE   | 1450 s                                                                                                    | stx                                                    | vicctrl          |                                             |
| GF          | 1340 data 228, 128, 165, 43, 141, 224, 128, 133                             | EH   | 1 3 Sept. 10                                                                                                    | sr                                                     | ioinit           |                                             |
| CO          | 1350 data 95, 165, 44, 141, 225, 128, 133, 96                               | FI   | 1 0 0 7 5                                                                                                    | sr                                                     | ramtas           |                                             |
| EI          | 1360 data 164, 45, 166, 46, 200, 208, 1, 232                                | EF   |                                                                                                    | sr                                                     | restor           |                                             |
| OG          | 1370 data 140, 226, 128, 132, 90, 142, 227, 128                             | EF   | The second second secon | sr                                                     | cint             |                                             |
| KN          | 1380 data 134, 91, 169, 160, 133, 89, 169, 0                                | KG   |                                                                                                    | oli                                                    | les a resultante |                                             |
| DA          | 1390 data 133, 88, 32, 191, 163, 96, 169, 204                               | MO   | 100000000000000000000000000000000000000                                                                                                    | sr                                                     | vectors          |                                             |
| CH          | 1400 data 160, 128, 32, 30, 171, 96, 80, 82                                 | FN   | 1 m 1 m 1 m 1 m 1 m 1 m 1 m 1 m 1 m 1 m                                                                                                    | sr                                                     | init             |                                             |
| FA          | 1410 data 79, 71, 82, 65, 77, 32, 84, 79                                    | DA   | 1 5 6 5 2                                                                                                    | dx                                                     | #\$fb            | deltalles steel estate                      |
| MO          | 1420 data 79, 32, 76, 65, 82, 71, 69, 10                                    | KA   |                                                                                                    | XS                                                     |                  | ;initialize stack pointer                   |
| HP          | 1430 data 13, 0, 0, 0, 0, 0, 0                                              | EI   | 1550;                                                                                                    | de - 1                                                 |                  | rom from                                    |
|             |                                                                             | PL   | 1560 ;copy t                                                                                                    |                                                        |                  |                                             |
| 2 2005      |                                                                             | JH   |                                                                                                    |                                                        |                  | 00 to the start-of-basic                    |
| Listin      | g 2: PAL Source for support program                                         | IP   |                                                                                                    |                                                        |                  | c text and variables                        |
| Caracian I  |                                                                             | DM   |                                                                                                    |                                                        |                  | in the keyboard buffer and                  |
| MM          | 1000 rem save "0:ramcart.pal",8                                             | OP   | The second second secon | Dasio                                                  | through          | the warm start vector.                      |
| AH          | 1010 rem ** by: john bush and noel nyman - seattle, wa                      | AM   |                                                                                                    | de                                                     | 4-144            | estara start of basis                       |
| IL          | 1020 rem ** auto-start support prg for c64 ram cartridge                    | PI   | III 2750250                                                                                                    | dy                                                     | txtt             | store start of basic;<br>saved with program |
| KH          | 1030 :                                                                      | l IJ | 1630 I                                                                                                    | dx                                                     | txtt + 1         | .Saved with prodram                         |

| ОК       | 1640                           | sty     | txttab                          | ;at op system vector                    | FA       | 2180        | sec            |                                      |                                           |
|----------|--------------------------------|---------|---------------------------------|-----------------------------------------|----------|-------------|----------------|--------------------------------------|-------------------------------------------|
| LE       | 1650                           | stx     | txttab + 1                      | , at op oyotom rooto                    | CP       | 2190        | lda            | #\$9f                                | subtract size from \$9fff to              |
| PM       | 1660                           | ldy     | stsour                          | store start of source                   | -        | 3.55        |                | 0.00                                 | find                                      |
| LJ<br>LJ | 1670<br>1680                   | ldx     | stsour + 1                      | ;at vector for copy routine             | NP       | 2200        | sbc            | stsour + 1                           | start of program in car-<br>tridge memory |
| DG       | 1690                           | sty     | source + 1                      |                                         | DD       | 2210        | sta            | stsour + 1                           | triage memory                             |
| GA       | 1700                           | stx     | vart                            | store end of destination                | JG       | 2220        | lda            | #\$ff                                |                                           |
| GA       | 1700                           | luy     | vari                            | (+1)                                    | HF       | 2230        | sbc            | stsour                               |                                           |
| FA       | 1710                           | ldx     | vart+1                          | ;at copy routine vector                 | PI       | 2240        | sta            | stsour                               |                                           |
| FN       | 1720                           | sty     | dest                            | , at copy routine vector                | GD       | 2250        | Ida            | txttab                               | store start of basic for                  |
| НО       | 1730                           | stx     | dest + 1                        |                                         | 00       | LLOO        | 100            | Unitida O                            | cartridge                                 |
| PJ       | 1740                           | dey     | 00011                           | ;subtract one from low byte             | EJ       | 2260        | sta            | txtt                                 | use and in vector for copy                |
| FA       | 1750                           | сру     | #\$ff                           |                                         |          | 777         | 75.00          | .00337                               | routine                                   |
| MP       | 1760                           | bne     | cont                            |                                         | JI       | 2270        | sta            | source                               |                                           |
| NH       | 1770                           | dex     | 19.70                           | ;subtract borrow                        | HC       | 2280        | Ida            | txttab + 1                           |                                           |
| ND       | 1780 cont                      |         | vartab                          | store op system vector                  | EP       | 2290        | sta            | txtt + 1                             |                                           |
| FK       | 1790                           | stx     | vartab+1                        | Carrier and Archesters - Carrier        | JG       | 2300        | sta            | source + 1                           |                                           |
| NN       | 1800                           | lda     | #\$a0                           | ;end of source (+1) = \$a000            | PF       | 2310        | ldy            | vartab                               | ;store end of basic (+1) for cartridge    |
| РВ       | 1810                           | sta     | end+1                           | • • • • • • • • • • • • • • • • • • • • | LK       | 2320        | ldx            | vartab+1                             |                                           |
| НА       | 1820                           | lda     | #0                              |                                         | 1        |             |                |                                      | routine                                   |
| ME       | 1830                           | sta     | end                             |                                         | KP       | 2330        | iny            |                                      |                                           |
| KD       | 1840                           | jsr     | сору                            |                                         | CK       | 2340        | bne            | cont1                                |                                           |
| HI       | 1850                           | lda     | #"r"                            |                                         | KA       | 2350        | inx            |                                      |                                           |
| KN       | 1860                           | sta     | keyd                            |                                         | BF       | 2360 cont   | sty            | vart                                 |                                           |
| EK       | 1870                           | lda     | #"u"                            |                                         | IM       | 2370        | sty            | end                                  |                                           |
| KP       | 1880                           | sta     | keyd+1                          |                                         | IH       | 2380        | stx            | vart+1                               |                                           |
| DK       | 1890                           | lda     | #"n"                            |                                         | PL       | 2390        | stx            | end+1                                |                                           |
| AB       | 1900                           | sta     | keyd+2                          |                                         | OE       | 2400        | Ida            | #\$a0                                | ;store \$a000 (end of car-                |
| IP       | 1910                           | lda     | #\$0d                           | ; <return></return>                     |          |             |                |                                      | tridge memory +1)                         |
| GC       | 1920                           | sta     | keyd+3                          |                                         | HO       | 2410        | sta            | dest+1                               | ;in vector for read routine               |
| GB       | 1930                           | lda     | #4                              | ;number of characters                   | PF       | 2420        | Ida            | #0                                   |                                           |
| IB       | 1940                           | sta     | ndx                             |                                         | LD       | 2430        | sta            | dest                                 |                                           |
| JN       | 1950                           | jmp     | (warm)                          |                                         | CJ       | 2440        | jsr            | copy                                 |                                           |
| OB       | 1960;                          |         |                                 |                                         | OH       | 2450        | rts            |                                      |                                           |
| DO       |                                |         |                                 | am to cartridge ***                     | CB       | 2460;       |                |                                      |                                           |
| JC       |                                |         |                                 | ne basic text, and                      | LJ       |             | print e        | error messa                          | ge ***                                    |
| NF       |                                |         |                                 | e if too large to fit                   | GC       | 2480 ;      |                |                                      |                                           |
| OB       |                                |         |                                 | y, subtract the size                    | LD       | 2490 error  |                | # <messag< td=""><td></td></messag<> |                                           |
| MM       |                                |         |                                 | cation of the start                     | JC       | 2500        | ldy            | #>messag                             | ge                                        |
| DA       |                                |         | · control of the control of the | ed to cartridge, save                   | NM       | 2510        | jsr            | strout                               |                                           |
| PA       |                                |         |                                 | art and end of basic                    | EM       | 2520        | rts            |                                      |                                           |
| ND       | A CONTRACTOR OF THE CONTRACTOR |         |                                 | -up vectors for                         | IF IC    | 2530 ;      |                | -2                                   |                                           |
| JE       | The course of the same of      | y routi | ne and cop                      | y program to cartridge.                 | JG       | 2540 mess   | -              | *                                    | rgo"                                      |
| CI       | 2060 ;                         |         |                                 |                                         | AE       | 2550 .asc   | T. C. W. C. V. | ogram too la                         | arge                                      |
| GL       | 2070 store                     | V       | unrtah i 1                      |                                         | NE<br>Al | 2560 .byte  | фua,           | φυα,φυυ                              |                                           |
| NC       | 2080                           | lda     | vartab + 1                      | find size of basis program              | 10000    | 2570;       | oveter         | n voctor etc                         | 7000 ***                                  |
| DM<br>PP | 2090<br>2100                   | sbc     | txttab + 1                      | ;find size of basic program             | AK<br>EJ | 2590 ;*** ; | syster         | n vector sto                         | age ***                                   |
| JI       | 2110                           | lda     | vartab                          |                                         | AD       | 2600 txtt   | .wor           | dO                                   | start of program in ram                   |
| FN       | 2120                           | sbc     | txttab                          |                                         | JI       | 2610 vart   | 200            |                                      | end of program in ram                     |
| BC       | 2130                           | tay     | MILLED                          |                                         | IC       | 2620 stsou  |                |                                      | start of source in cartridge              |
| NO       | 2140                           | срх     | #\$1f                           | ;max size allowed                       | ML       | 2630 ;      |                |                                      | , start or obdited in our triage          |
| CI       | 2150                           | bcs     | error                           | ;print error message and quit           | MC       | 2640 .end   |                |                                      |                                           |
| DP       | 2160                           | stv     | stsour                          | store size temporarily                  |          |             |                |                                      |                                           |
| HG       | 2170                           | sty     | stsour + 1                      | Store Size temperarily                  |          |             |                |                                      |                                           |
| i i d    | 2110                           | SIA     | JUJUIT I                        |                                         |          |             |                |                                      |                                           |

# Upgrade Your C128 With A 48K RAM Disk

### Noel Nyman Seattle, WA

If you tried the C128 RAM Disk programs in Transactor 7–01, you may have been frustrated by the limited memory available for storage and the loss of your eighty column screen. With access to good soldering equipment, a C128 out of it's warranty period, and two new integrated circuit chips, you can easily upgrade your C128's eighty column screen to 64K of RAM (Random Access Memory).

This will give you normal eighty column screen capability plus 48K of RAM to use as file storage, additional text screens, or both.

To make the change, you'll have to unsolder the two RAM chips used by the VDC (Video Display Controller, the 8563 chip). This is NOT a task to be taken on lightly. The C128 uses a double sided board, and the chips sit in tight quarters inside a metal shield. If you don't have both experience with such de-soldering and the proper tools, have the job done by a qualified technician. Anyone who repairs microcomputers should be able to install sockets in place of the RAM chips for a small fee.

The C128 uses two 18-pin 16K DRAM (Dynamic RAM) chips for VDC memory. Each chip stores four bits or one nibble of data. There are only eight address lines (see figure 1). The 8563 sends each address in two parts. The low portion of the address is placed on the bus first, and the RAS (Row Address Strobe) line is brought low. The RAM chips "latch" the low part in internal registers. Then the 8563 places the high portion on the address bus and brings CAS (Column Address Strobe) low.

The RAM chips use the row and column information to select an address from a 64x256 array (16K). They place the corresponding data on the data bus, or store data from the bus depending on the state of the Write line.

Commodore's schematic identifies the chips as 4416's. I'm told there is a pin-for-pin compatible chip numbered 4464. The devices with that number I found turned out to be 24 pin 8x8K CMOS static RAM's, which won't do the job here. If you locate 4464's, be certain that they are 18 pin DRAM's before buying them.

My C128 contains MB81416's made by Fujitsu. Their MB81464 is pin compatible and available for about \$8.50 (US). The 41464 from NEC is compatible except for the address lines, and sells for \$6.00 (US). It also worked in my computer. The chips in my C128 are 120 nano-second types, a '-12' follows the chip number. The 150 nano-second chips, which are cheaper and more common, also worked in this application.

Another brief warning. There are at least two versions of the 8563 chip (the chip in my machine says "REV 8"). The 64K conversion seems to work with both. But Commodore is under no obligation to support 64K mode in future revisions. If you have a later (or earlier) chip than those we've tested, it may not work in 64K mode. If you're careful about unsoldering the RAM chips, you can replace them in the sockets you install and return your machine to its original form.

After making the chip changes, turn on the C128 in eighty column mode. You should see the normal start-up screen. Connect a forty

column monitor or TV set also, so you can enter commands to control the eighty column screen. From forty column mode, enter:

POKE 54784,25: POKE 54785,128

On Jim Butterfield's 8563 diagram on page 33 of Transactor 7–01, you'll see that bit 7 of register 25 controls bit map or hires mode. If you have a sparkling line on the far right side, you have a newer version of the 8563. Change the '128' in the POKE to '135' to set the Horizontal Scroll bits.

Now we'll look at the next 16K of RAM. On the forty column screen enter:

POKE 54784,12: POKE 54785,64

Register 12 holds the high byte of the start-of-display address. If you think the screen looks unchanged, you're right. Before we explain, try one more command:

POKE 54784,12: POKE 54785,128

This time you should see some changes. The VDC, when working in 16K mode, does not support the second highest address bit. So, when you tried to look at the second 16K block, you saw the "mirror image" of the first 16K. For some reason, the highest address bit is supported, and a new 16K block and mirror image appear when you address the upper 32K of memory.

To switch the 8563 to 64K mode, we have to set bit 4 of register 28, labeled "RAM" in Butterfield's diagram. This register also tells the chip where to find the character set data, so we have to leave that information in place. Enter:

POKE 54784,28: POKE 54785,48

The screen will change dramatically. Patterns of lines (the default values in the RAM chips when they power-up) have infiltrated portions of the text, attribute, and character set areas. The 8563 expects some different RAM chips in this mode (4164's) so it looks at the addresses differently. Now try:

POKE 54784,12: POKE 54784,X

Where X=0, 64, 128, and 192. You should see four different displays, one for each 16K block. To return to text mode, use the command above to POKE a zero in register 12, then enter:

POKE 54784,25: POKE 54785,64 (use 71 if you used 135 earlier)

Remember that switching RAM modes scrambled the memory. To return things to normal, you'll have to re-copy the character sets to RAM and cleanup things generally.

Listing #1 creates the ML code to do that. It will also allow you to access all of the added RAM as text screens. After running the program, type:

#### BSAVE "SETUP/SWAP", B0, P3584 TO P3713

This SAVEs the ML to disk. Type "SYS 3584" and after a few moments your startup screen will re-appear. Now type:

SYS 3672, 8, 10, 20: PRINT "SCREEN #8"

You'll be switched to screen #8 (starting at \$4000 in the new RAM). To switch back, type:

SYS 3672, 0, 0, 0

The first number following the SYS is the destination screen. Screen #0 is the default screen starting at \$0000. The program will not allow you access to screen #1 (the default attribute map) or screens #4 through #7 (the character sets) since the "READY" prompt and anything you type would garble the data.

The second and third numbers are the row and column for the cursor on the new screen. If you don't specify row and column, you will get erratic results.

The "SETUP/SWAP" program is located at \$0E00. This overwrites the sprite data area, but makes this program compatible with the RAM Disk programs in Transactor 7–01. Listing #2 shows the modifications to change to a 48K BASIC RAM Disk. No modifications are necessary for the "Memory DRAM" program. Just use a starting lb=0, and hb=64 to begin saving to the RAM at \$4000.

You can use additional text screens and RAM Disk at the same time, so long as you don't switch to a text screen area holding a SAVEd file. Text screens \*2 and \*3 aren't used by the BASIC RAM Disk and are always safe.

Since all text screens share the same attribute RAM (unless you change the vector at registers 20 and 21), any change in character set, color, etc., will change the same screen locations on ALL text screens. This can be a feature or a bug, depending on your application. You can avoid unexpected changes by disabling the attribute map. To do that, clear bit \*6 in register 25:

#### POKE 54784,25: POKE 54785, PEEK(54785) AND 191

Only the upper case/graphics character set will be available. You can select character color for the entire screen by changing the high four bits in register 26. The lower four bits select background color in all modes.

The only problem with your 64K RAM is that a RUN-STOP/RESTORE or system RESET disables it. If you initialize the "BASIC DRAM" program, you won't have the RESTORE problem. "BASIC DRAM" jumps around the RESTORE routines.

The other method is to change the kernal operating system ROM so the eighty column chip is always initialized in 64K mode. I should have a new version of the kernal available by the time you read this. It will support the 64K chips, have the RAM Disk routines in ROM, and fix the CAPS-LOCK 'Q' bug as well. If you'd like a copy of the code in order to make your own replacement ROM, send \$2 (either US or Canadian) and a disk to:

Noel Nyman Geoduck Developmental Systems PO Box 58587 Seattle WA 98188 If you can't find the 64K dynamic RAM chips locally, you can contact the following sources. Both have a \$25 (US) minimum order restriction.

For 81464s (Fujitsu) contact: Integrated Electronics Corp. 1750 124th NE Bellevue WA 98005 206 455-2727 For 41464s (NEC) contact: Marshall Industries 14102 NE 21st Bellevue WA 98007 206 747-9100

#### 4416 - 81416 - 81464

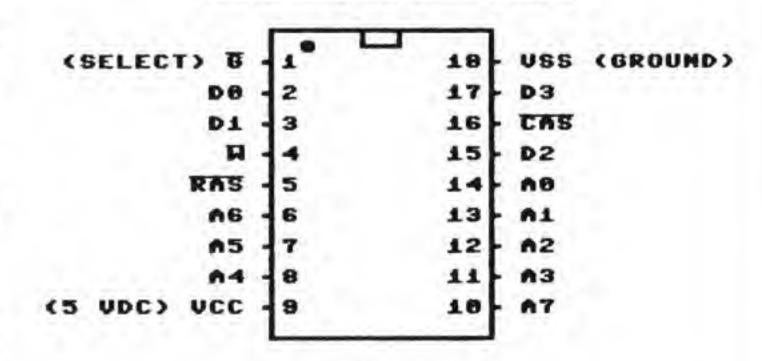

#### 41464

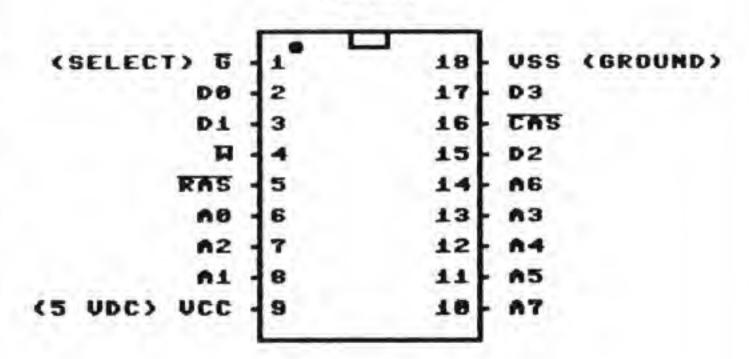

#### Listing #1

| ВМ | 100 rem save "0:setup/swap.ldr",8                             |
|----|---------------------------------------------------------------|
| 00 | 110 for j = 3584 to 3712: read x: poke j,x: ch = ch + x: next |
| IE | 120 if ch<>15875 then print "checksum error!": stop           |
| GP | 130:                                                          |
| LD | 140 data 169, 48, 162, 28, 32, 204, 205, 169                  |
| ME | 150 data 0, 162, 18, 32, 204, 205, 232, 32                    |
| HP | 160 data 204, 205, 160, 0, 169, 255, 162, 30                  |
| OD | 170 data 32, 204, 205, 169, 32, 32, 202, 205                  |
| EL | 180 data 136, 208, 241, 32, 12, 206, 165, 215                 |
| NP | 190 data 48, 10, 169, 27, 32, 210, 255, 169                   |
| HN | 200 data 88, 32, 210, 255, 32, 155, 65, 96                    |
| HM | 210 data 0, 0, 16, 24, 0, 0, 0, 0                             |
| OP | 220 data 64, 72, 80, 88, 96, 104, 112, 120                    |
| GD | 230 data 128, 136, 144, 152, 160, 168, 176, 184               |
| FA | 240 data 192, 200, 208, 216, 224, 232, 240, 248               |
| PE | 250 data 134, 235, 132, 236, 168, 185, 56, 14                 |
| HP | 260 data 141, 46, 10, 162, 12, 32, 204, 205                   |
| FC | 270 data 162, 14, 32, 204, 205, 166, 235, 189                 |
| GJ | 280 data 51, 192, 10, 133, 224, 189, 76, 192                  |
| HJ | 290 data 41, 3, 42, 13, 46, 10, 133, 225                      |
| FL | 300 data 96                                                   |

**Listing \*2:** To change the "BASIC DRAM" program from Transactor 7–01 to work with 64K RAM, enter the two replacement lines below in the BASIC loader.

BK 2360 data 170, 169, 254, 229, 252, 32, 187, 12 DI 2790 data 76, 51, 255, 0, 64, 0, 0, 0

# The Commodore 128 - Banking On The Turns

## Jim Butterfield Toronto, Ontario

A previous Transactor article talked about the Commodore 128 "memory banks". (See "The C128 - You can Bank On It", The Transactor, July 1986). In case you missed that one, I'll give you a quick summary.

Commodore BASIC seems to indicate that there are 16 banks (numbered 0 to 15) that may be selected by using the BANK command. The same scheme is used in the machine language monitor – an address will be prefixed with a digit from 0 to F – the same bank values of 0 to 15.

But it turns out that the average programmer – with no cartridge, internal ROM, or RAM expansion – can only make use of four of these banks: 0, 1, 14 and 15 (hex 0, 1, E and F).

Going a little deeper into the matter, we find that these 16 "banks" – more accurately, configurations – are really just a sampling of what can be done. A machine language programmer can create 256 different configurations by storing a selected value into address \$FF00, the MMU's "configuration register".

Not all 256 configurations are useful. There are sixteen architectures that the ML programmer can use. Only four of them have BANK numbers, but the others can be reached by storing the appropriate value at \$FF00. Table 1 shows these combinations.

|       | T    | able 1. T | he sixte   | en 'usefu | il' archite | ectures.  |       |
|-------|------|-----------|------------|-----------|-------------|-----------|-------|
| FF00  | (    | Addresse  | es whose   | first hex | (           |           |       |
| Poke  | (    | (         | ligits are | :         | )           | Bank      | Store |
| Value | 0123 | 4567      | 89AB       | CEF       | D           | Number    | to    |
| 00    | RAM0 | ROM       | ROM        | ROM       | 1/0         | "BANK 15" |       |
| 01    | RAM0 | ROM       | ROM        | ROM       | <b>CGEN</b> | "BANK 14" | FF03  |
| 02    | RAM0 | RAM0      | ROM        | ROM       | I/O         |           |       |
| 03    | RAM0 | RAM0      | ROM        | ROM       | <b>CGEN</b> |           |       |
| 0E    | RAM0 | RAM0      | RAM0       | ROM       | 1/0         |           |       |
| 0F    | RAM0 | RAM0      | RAM0       | ROM       | <b>CGEN</b> |           |       |
| 3E    | RAM0 | RAM0      | RAM0       | RAM0      | 1/0         |           |       |
| 3F    | RAM0 | RAM0      | RAM0       | RAM0      | RAM0        | "BANK 0"  | FF01  |
| 40    | RAM1 | ROM       | ROM        | ROM       | 1/0         |           |       |
| 41    | RAM1 | ROM       | ROM        | ROM       | CGEN        |           | FF04  |
| 42    | RAM1 | RAM1      | ROM        | ROM       | 1/0         |           |       |
| 43    | RAM1 | RAM1      | ROM        | ROM       | CGEN        |           |       |
| 4E    | RAM1 | RAM1      | RAM1       | ROM       | 1/0         |           |       |
| 4F    | RAM1 | RAM1      | RAM1       | ROM       | CGEN        |           |       |
| 7E    | RAM1 | RAM1      | RAM1       | RAM1      | 1/0         |           |       |
| 7F    | RAM1 | RAM1      | RAM1       | RAM1      | RAM1        | "BANK 1"  | FF02  |

Note that in all configurations, the first 1K of memory (addresses 0002 to 03FF) is always RAM0. Addresses 0 and 1 are internal to the processor chip.

#### **More Detail**

The previous article discussed the configurations, including those created by using values 0E and 4E. Storing \$0E into FF00 creates the

RAM 0 for addresses up to BFFF; storing \$4E creates RAM 1 for this area. The Kernal and I/O take up their normal positions. These two were described as "ideal" configurations for serious machine language stuff: 0E for a program in RAM 0, and 4E for a program in RAM 1. Basic is removed, and you have lots of memory to play with.

That's correct as far as it goes. But the RAM 1 configuration, created with mask value \$4E, has a problem. If the machine language program calls a Kernal routine, the Kernal will want to use locations within RAM 0 memory. Some of these locations are available and ready: as Figure 1 shows, all addresses below 1024 decimal (hex 0400) use RAM 0. For all practical purposes, RAM 1 doesn't start until address 1024.

But other locations in RAM 0 that the Kernal uses are above 0400 . . . and if your program in RAM 1 calls a Kernal subroutine, there's a good chance that the Kernal coding will cheerfully assume that it's viewing RAM 0 and will unknowingly go into RAM 1 for important values. And if it does that, it will probably goof up.

The most important area above \$0400 used by the Kernal is in page 0A. Addresses 0A00 to 0AC4 in RAM 0 are used for numerous system things, and the Kernal will foul up if it tries to get (or store) values in RAM 1 by mistake.

The address you're likely to meet first is when you're sending to the screen using the Kernal routine at \$FFD2. Location \$0A21 (bank zero, of course) is the "screen freeze flag" – it's an interrupt–set image of the "no scroll" key which is located at the top of the keyboard. When this location contains a zero, printing to the screen will take place normally. When it contains any other value, the computer will wait until it's zero. Under normal circumstances, releasing the no–scroll key will put a zero into address \$0A21 (bank zero, of course), and the computer will proceed with printing to the screen. But if the computer is watching the wrong memory bank, it will NEVER do the job because it will never see a zero at \$0A21.

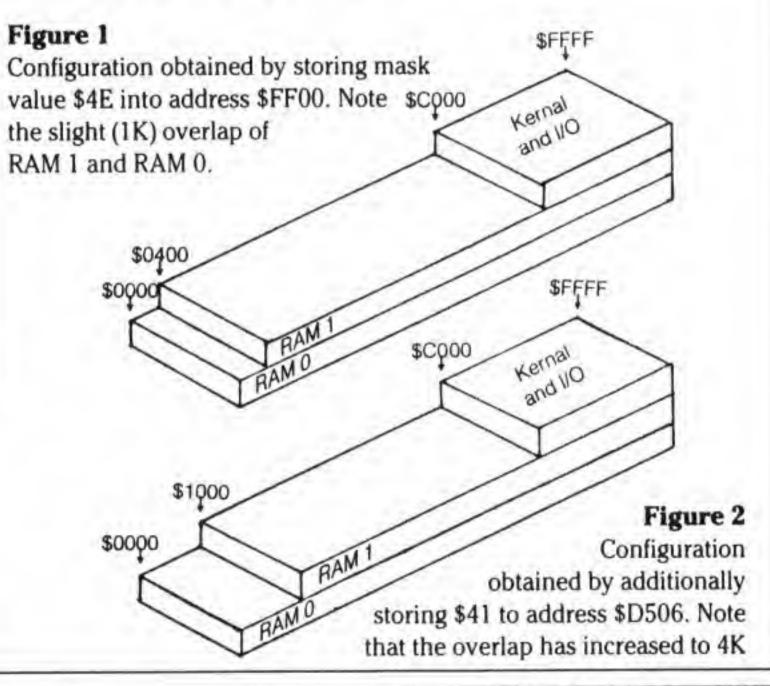

#### Fixing It

Okay, so if we want to program in RAM 1, we must find some way to "expose" more addresses in RAM 0 for the use of the Kernal. The solution is quick and simple.

Here's the story: we know that the first 1K of memory is always RAM 0, no matter what configuration has been chosen. That size – 1K – is user adjustable. You can adjust it without problems by storing a new value at \$D506. That's the register in the MMU that sets "common RAM", which is the proper name for this piece of "bank-shared" memory.

The normal value stored in location \$D506 is 4 . . . that creates a shared ("common") RAM for all addresses below 1024 decimal (hex 0400). If we change it to 5, the shared memory area zooms up to 4K: in other words, all addresses below 4096 (hex 1000) will be taken from RAM 0; RAM 1 will never be referenced in this memory area. If you're interested, value 6 would give 8K common RAM and value 7, 16K. But we don't need to go that far.

Compare Figures 1 and 2. Both show the computer in the configuration created by storing a value of \$4E into address \$FF00. Figure 1 is "normal" common RAM . . . Figure 2 shows "extended" common RAM, created by putting a value of 5 into the register at \$D506.

Once we've extended the common RAM, as shown in Figure 2, the Kernal will give us no trouble . . . it has easy access to the memory it needs in bank zero, page 0A.

#### **No Problems**

You should understand that changing the size of common RAM is a fundamental system change. It affects all parts of your computer . . . user programs, Basic, Kernal, interrupt routines, and possibly the video chip. It will not be effected by values stored to \$FF00 or by BANK commands. It seems dangerous; but in fact, it's relatively safe.

If you feel like experimenting, you may go the machine language monitor and arrange to change the contents of \$FD506 to 5. Do it the same way as you'd perform any memory change; note that we need to specify bank 15 with a leading "F". If you do this, you'll quickly discover that all memory locations below \$1000 are the same regardless of bank number. In other words, if you display the contents of 00A00 and then of 10A00, you'll get the same values. This was not true before you changed D506. Restore the value in \$FD506 to 4 before you leave the monitor.

If you change the common RAM value, I recommend that you put it back when you're finished. Why? There's only one reason I can think of: Basic variables start in RAM 1 at address \$0400 (1024). If you're going to use Basic, you'll want to reduce common RAM space to its original value so that Basic variables can go into their proper bank. They'd make a terrible mess if they starting going into RAM 0.

#### An Example

The following program is based on work done by John Gager. It's written in Basic to allow easy entry.

100 BANK 1 110 FOR J = 32768 TO 32802 120 READ Y 130 T = T + Y 140 POKE J,Y
150 NEXT J
160 IF T<>4057 THEN STOP
170 BANK 1
180 SYS 32768
190 BANK 15
200 DATA 169,78,141,0,255
210 DATA 169,5,141,6,213
220 DATA 160,0
230 DATA 185,29,128,32,210,255
240 DATA 200,201,13,208,245
250 DATA 169,4,141,6,213
260 DATA 96
270 DATA 72,69,76,76,79,13

The program is embedded in the DATA statements: the loop at 110 puts it into RAM 1 at addresses \$8000 to \$8022. The extra BANK 1 in line 170 isn't really needed; it's just a reminder that the following SYS leaps into RAM 1. The BANK 15 in line 190 is purely for neatness' sake, restoring the machine to its original state.

Let's look at the machine language code:

18000 A9 4E LDA\*\$4E 18002 8D 00 FF STA \$FF00

This sets the configuration to RAM 1 plus Kernal. Until we do this, the computer is in "Bank 1" configuration; that means that the Kernal is not present.

18005 A9 05 LDA#\$05

18005 A9 05 LDA#\$05 18007 8D 06 D5 STA \$D506

Here's where we expand "common RAM" to allow the Kernal to see addresses in the region of 0A00 in RAM 0. We'll put things back later. By the way, this will work only if we have done the earlier store to \$FF00; can you see why?

1800A A0 00 LDY\*\$00 1800C B9 1D 80 LDA\$801D,Y 1800F 20 D2 FF JSR \$FFD2 18012 C8 INY 18013 C9 0D CMP\*\$0D 18015 D0 F5 BNE\$800C

A straightforward loop to print a simple message to the screen. But it would not work if we hadn't (i) installed the Kernal with our store to \$FF00, and (ii) opened up access to RAM 0 with our store to \$D506.

18017 A9 04 LDA#\$04 18019 8D 06 D5 STA \$D506 1801C 60 RTS

The above code returns the common RAM to 1K and then quits. Note that we don't need to restore the "bank 1" configuration.

The program is followed by a few more bytes containing the message to be printed.

#### Conclusion

Yes, you can put programs in RAM 1, but it's more complex than for RAM 0. It's useful to see how the architecture can be manipulated. The Commodore 128 has surprising system flexibility.

Thanks go to John Gager who pointed out the nature of the problem and made a significant contribution to its solution.

# Software On/Off Write Protect for the 1541

## William Fossett San Diego, CA

Write-protect disks of your choice - with a single command to your 1541!

In the July, 1985 issue of Transactor (Vol. 6, Issue 01), Chris Johnsen introduced the little known '&' (ampersand) command and file structure for the Commodore 1541 disk drive. The following article will explain this DOS feature further, and expand the concept into a method for write protecting diskettes using a software protection scheme. Two programs are listed at the end of the article: one is a source listing, written in standard Commodore assembler format, and the second is a BASIC loader which will create the program "&WP" on a diskette; it, in turn, can be used to write protect (or un–write protect) any diskette. The assembler code source listing is provided for explanation and documentation; only the BASIC loader needs to be typed in.

The Commodore 1541 disk drive contains (among other things) a CPU, 16K of ROM, and 2K of RAM. The 16K of ROM contains the Disk Operating System (DOS) and the 2K of RAM is used by the DOS for a variety of functions. The structure of the RAM is similar to the RAM in the C-64: zero page (\$0000-\$00FF) is used for frequent and important storage; most of page one (\$0100-\$01FF) is the stack area for the drive; page two (\$0200-\$02FF) is used as a work area; the remaining 5 pages of RAM (page three through page seven, or \$0300-\$07FF) are referred to as buffers 0, 1, 2, 3, and 4. Each buffer is \$0100 hex (256 decimal) bytes long - the exact size of one sector on a diskette. As you might have guessed, these buffers are used to transfer blocks of 256 bytes from a diskette to the computer, or vice-versa. The DOS has its own methods of loading and unloading these buffers, depending on the specific operation, and which buffers are already being used. We, as programmers, have the option to use this RAM also, but with the DOS program being so big (16K) and RAM so small (2K), the DOS has a tendency to write over anything we might put in RAM. We actually can use buffers 0, 1, 2, and 3 (\$0300-\$06FF) quite freely, if we write our program, execute it and then get out. However, buffer 4 is a "special" buffer which contains an exact copy of the Block Availability Map (BAM) of the diskette currently in the drive. As a rule, it's probably best to avoid writing to, or otherwise tampering with, this buffer, as anything you write there may end up on the header (track 18, sector 0) of your diskette. However, knowing this, we can construct a useful tool which will allow us to "soft" write protect a diskette. An '&' file is usually referenced as a utility loader. As it is used here, and as it has been previously used (Transactor, Vol.6 #1), it is similar to a block execute command. The '&' file is loaded from diskette into disk memory and executed with one command. Used in this fashion, an '&' file may be of any type (USR, PRG, SEQ), and need only include two specific features in its structure: 1) a length byte following the load address (\* of bytes after this byte up to the checksum) and, 2) a checksum byte at the end (a sum of all bytes from the load address up to the checksum and all carry bits). If the file meets these 2 criteria, it is a valid '&' file. Executing the '&' file is accomplished with a standard disk command string – I prefer the shortened syntax of:

OPEN 15,8,15, "&filename": CLOSE15

No colons, drive numbers, or special syntax need be associated with the '&' file on the 1541 (other than it needs the '&' as the first character).

The BASIC program at the end of this article (PROGRAM 1), when run, creates a program named "&WP" on a standard 1541 diskette. This "ampersand" program ("&WP") will allow you to write protect (or un-write protect) the diskette by executing the command:

OPEN 15,8,15, "&WP": CLOSE15

If the command is executed to a previously unprotected diskette, it will write protect it; if the diskette is already write protected (using this command) then it will un-write protect it. It will "flip-flop", as it were, between the two conditions (protected/unprotected) each time it is executed. A look at the source code (PROGRAM 2) reveals how this is accomplished: the file "&WP" loads and runs in buffer 3 (\$0600); the BAM is loaded from the diskette into buffer 4 of the 1541 by initializing the drive; the third byte in the buffer is changed from an 'A' to an 'E' (or back again if un-write protecting) with an Exclusive OR; this change is also reflected in the disk title block (\$07A6); the disk version byte (\$0101) is set to A (this step is superfluous if we are write protecting, but necessary if we are un-write protecting – see below); the (modified) buffer contents are written back to the BAM; and, finally, the drive is initialized

again to update the disk version byte (\$0101) so it reflects the current condition. The creation of a visual "flag" in the disk title block is purely cosmetic as far as the DOS is concerned. But it is important to you: "2A" in the disk title block indicates a normal (un-write protected) condition; "2E", however, indicates the diskette is write protected – you will not be able to delete, rename, or save files on this diskette.

This write protection is not equivalent to the one you perform when you put a tab over the notch on a diskette. The present scheme changes a byte on the diskette that the DOS checks to find out what type of drive the diskette was formatted on (an 'A' indicates the diskette was formatted on a 1540 or 1541, an 'E' corresponds to a non-existent drive). If the byte does not match the correct format, reading can be performed, but writing is not allowed. Any writing to this diskette will produce a DOS error message (#73). However, this scheme will not prevent a format instruction from working -WARNING: you should still use a write protect tab if you are using disk copy programs or have possible format execution commands to perform. Un-write protecting a previously write protected diskette is a simple matter of fooling the DOS. The DOS checks location \$0101 (DSKVER) in memory to see the format version of the diskette it is dealing with. If we change that location from an E to an A (indicating the disk was formatted on a 1541) then we can write to the diskette even if there is an E in the format byte on the diskette. Thus, we can re-execute " &WP" (OPEN 15,8,15, "&WP": CLOSE 15) and the diskette will be un-write protected once more.

#### **About The Author**

Bill Fossett is the owner of Hacker's Hardware, a software producer for the C-64 / 1541 equipment line. He has authored a utility package that alters the C-64 computer to operate under RAM control rather than Kernal ROM. Inquiries concerning this product should be directed to P.O. Box 7933, San Diego, CA 92107.

#### Listing 1: BASIC program to create the "&wp" file on disk.

10 rem courtesy of hacker's hardware 15 rem w fossett - I.&wp.050485 20: 25 rem this program creates a file 30 rem on diskette that will write 35 rem protect or un-write protect 40 rem the diskette. use as follows: 45: 50 rem open15,8,15, "&wp":close15 55: 60 open 8,8,8, "&wp,p,w" 65 for i = 1 to 29: read j: print#8,chr\$(j); 70 next i: close 8 75 data 0, 6, 25, 32, 66, 208 80 data 173, 2, 7, 73, 4, 141 85 data 2, 7, 141, 166, 7, 169 90 data 65, 141, 1, 1, 32, 7 95 data 239, 76, 66, 208, 25 99 end

Listing 2: 6502 Source code for the 1541-resident "wp" program.

```
**********
00001 0000
                      * utility to load and execute *
00002 0000
                      ;* a soft on/off write protect *
00003 0000
                      :* for 1541 format - w fossett *
00004 0000
00005 0000
00006 0000
                                     $d042
00007 0000
                      initdr =
                                     $0700
                      buff4 =
00008 00000
                                     $0101
00009 0000
                      dskver =
00010 0000
                                     $ef07
                      sb10 =
00011 0000
                                  ;load addr for pgm
00012 0000 00 06
                      .word $0600
                                  ;# bytes * + 1 to cksum
00013 0002 19
                      .byte 25
                                  ;load bam to buff4
00014 0003 20 42 d0 jsr
                          initdr
00015 0006 ad 02 07 Ida buff4 + 2; dos ver in bam image
                                  ;flip a to e / e to a
                     eor #$04
00016 0009 49 04
                          buff4 + 2 ; update bam image
00017 000b 8d 02 07 sta
                          $07a6
                                  ;and visual flag (2?)
00018 000e 8d a6 07 sta
                     lda #$41
                                  ;changing dskver to
00019 0011 a9 41
00020 0013 8d 01 01
                     sta dskver
                                  ;1541 if doing un-wp
                          sb10
                                  ;write bam to disk
00021 0016 20 07 ef jsr
                                  ;update dskver to new
00022 0019 4c 42 d0 jmp initdr
                                  ;checksum 4 thru *-1
00023 001c 19
                      .byte $19
00024 001d
00027 001d
                      .end
```

# **Amiga Dispatches**

by Tim Grantham, Toronto, Ontario

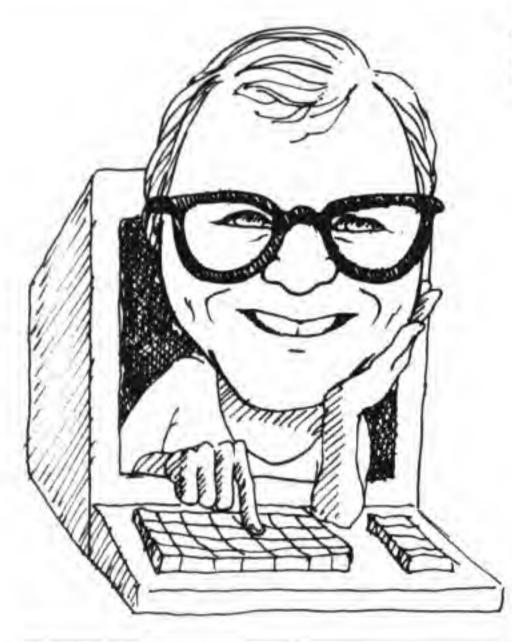

It's been a year now since the Amiga, amid great pomp and ceremony, was bestowed upon us like a veritable gift from Mount Olympus. Commodore has just had its first profitable quarter in almost two years and there is every indication that that will continue. Reasonably effective software is available now, at reasonable prices, and some **very** sophisticated hardware has appeared, at equally sophisticated prices. It's time to come up for air and take a hard look at the state of the machine.

There is no question that the machine has established credibility. Even those who worship at the shrine of IBM have deigned to graciously acknowledge the Amiga's graphics power; but asking an IBM clone (I find that the term sometimes applies as much to the users as to their machines) to recognize the Amiga as a serious business or development machine, is like asking an American sports commentator to acknowledge the Toronto Blue Jays as World Series contenders — the facial expression resembles the gentle puzzlement of an elephant felled by a blowgun.

Despite the excitement over the Sidecar, it's become apparent to me that most of those developing serious applications are coming from anything but a PC background: some are moving up from 8-bit machines, (and finding it hard to climb the steep learning curve); many more are dropping in from a UNIX environment — not surprising, considering the many functional and design similarities between the Amiga OS and UNIX. It is much easier to port programs from the multitasking UNIX OS than from MS-DOS.

As befits the nature of the machine, Amiga users are an eclectic bunch. They range from engineers who find that a Turboed Amiga (see hardware news) is faster and cheaper than a MicroVAX; to former 64 and Atari owners who want to play the very best computer games; to artists and musicians for whom the Amiga was the first computer they felt any affinity for. It's

the engineers and the artists who I feel will become the major users of the Amiga — many former 8-bitters have felt intimidated by the complexity of AmigaDOS and the CLI, and underwhelmed by Intuition and multitasking. (More about multitasking later.)

Sensing this trend, CBM got smart and started pitching the Amiga to vertical markets in advertising, engineering, and media production houses. (I still wince when I see the ads saying "Give your child an unfair advantage." Aside from the emotional blackmail aspect, the idea is a perfect example of yuppie overkill. An 8-bit computer is perfectly adequate and a heckuva lot cheaper.) The promotion appears to be working: my sources at SIGGRAPH (the computer graphics conference) told me the Amiga was the hit of the show, evoking tremendous interest from engineers, artists, and, oddly enough, the military. The last may be because the US Department of Defense has granted the Amiga a 'no bid' status: this means simply that a department within the DOD may simply go out and purchase one — they are not required to put out a call for bids from competing manufacturers.

Which leaves us with best guesses of between 60,000 and 100,000 machines sold and a solid core of professionals for users — not at all the scenario CBM envisioned, I believe, but one they would do well to capitalize on. The popular acceptance will come later when the machine and extra memory are cheaper, when the Amiga can be integrated with CD–ROMs and VCRs, and when both users and developers learn to take full advantage of that great concept in the sky, 'multitasking'.

#### Taking multitasking to multitask

"When I was working with mainframes, multitasking made the invention of BASIC possible and practical." says Jim Butterfield. "Here was something wonderful — instead of waiting a day to have your program keypunched, two days waiting for it to be processed, and another day to get the output back, twenty people could simultaneously, at their own terminal, bash away at their programs, get immediate results, and make immediate changes. I imagined that, at least with BASIC, multitasking on the Amiga would be the same sort of thing: you could have one BASIC program running in the background, perhaps comparing two files, while you worked on another in the foreground. The interpreter would be handling both programs on an interrupt basis. It turned out that if you want to run two BASIC programs simultaneously on the Amiga, you have to run two BASIC interpreters."

That, in a nutshell, is the 'problem' with multitasking on the Amiga — it's still essentially a single-user machine. I really like the Amiga because I'm a multitaskin' kinda guy: I may switch many times a day between a word processing program, a terminal, a text editor, a C compiler, a BBS program, and (whispering) a game. It's really nice to have some or all of these going on the same machine at the same time — I've been able to retire the multitasking desk chair I was using to roll from one computer to another.

But I don't believe I'm a typical user. Most people do one thing at a time on their machines. Using Sidekick or a print spooler is about all they need in the way of multitasking.

That certainly doesn't mean that multitasking on the Amiga can't provide some definite advantages to the ordinary user: it's just that developers must change their traditional view of multitasking. Instead of seeing it as a way to provide completely self-contained, incorruptible environments for several programs running under one MPU, they should try to see it as a way to provide a *communal* environment. As Jim says, "It would be great to able to have a spelling checker program, for example, running as a separate task, that did its job *as you entered the text into your word processor.*" This sort of thing is already available in so-called integrated software on other machines. However, typically only one or two modules work really well in these programs (usually because of memory restrictions), and they are not intended to work in a strictly concurrent fashion.

The Amiga could provide the environment for this type of sharing of data, though it would not be a task for careless programmers. The multitasking EXEC still has its roots in mainframe-style multitasking. Messages can be sent to and from tasks, but it's a dodgy business having two programs operating on the same data. Perhaps the best approach is that exemplified by Mimetics's SoundScape MIDI software. Here, the various modules are independent programs that can mesh with the other modules if they are run simultaneously. Mimetics is making available to other developers the structures and formats used by their modules so that these developers can create modules that will also mesh with the Mimetics series.

It is precisely this sort of cooperation between software houses, CBM, and the informed user that resulted in the adoption of IFF (Interchange File Format) for the Amiga. It permits the use by one program of files created by another. In the case of Deluxe Paint and Aegis Images, it has resulted in many artists buying both programs — IFF allows them to take advantage of features one program has that the other lacks. Nobody loses, everybody gains.

Others who gain are the makers of expansion RAM for the Amiga — Comspec Communications, Allegra, Skyles, RS Data Systems, et cetera. Add-on RAM is fast becoming the most popular peripheral for the Amiga, ahead of hard drives and

printers and not far behind external floppy drives. Aside from the fact that, until recently, **fast** hard drives were not available, you just couldn't take advantage of multitasking because 512K simply wasn't enough memory. (It's still hard for this C64 user to say that without experiencing a peculiar feeling of vertigo.) Comspec kindly lent me an evaluation unit of their 2 Meg RAM, and let me tell you, it was returned with great reluctance.

This board allowed me to try the following experiment: After booting with the supplied version of Workbench v1.1 (1.2 will autoconfigure the RAM), I used the run command to get BBS-PC!, a bulletin board program for the Amiga, going; then after loading Workbench, I ran Online!, a terminal program, Scribble!, a word processor, and finally, Mind Walker, a wonderful arcade-style game. They all worked, with the following provisos: All the programs loaded after BBS-PC! (v4.04) were drastically slowed. Mind Walker's score sounded like a tape recording played back at slow speed. Scribble's screen updates were eons apart.

That was minor however, compared to the fact that all of Scribbles icons, gadgets, and pointers disappeared! They worked, if you could (by trial and error) find them. You just couldn't see them!

The reason for this is quite simple. The graphics chips can only 'see' the first 512K of memory, or 'chip' memory, as it is called. Shape data for the pointers, gadgets, and indeed any graphic, must reside in chip memory. However, unless otherwise told, the Amiga will load a program into 'fast' memory (if it is available) — that is, memory above chip memory. To cope with this, programs written with the Lattice C compiler, must be ATOMized: ATOM is a utility that marks which part of a program must be loaded into chip memory, and which can be loaded into fast memory. There is a free upgrade available now for Scribble! that adds spell—checking and mail merge, and Micro—Systems Software tells me that the gadgets are back where they're supposed to be.

Pushing Mind Walker behind the Workbench screen demonstrated that Intuition knows nothing about sprites — I sat and watched helplessly as a 'bad thought' popped into my CLI window and zapped my current persona as he stood innocently in the Online! window.

Although, BBS-PC! monitors the serial port for a carrier detect, I was still able to dial out with Online!. BBS-PC! appeared to freeze while Online! was using the serial port, but unfroze as soon as the serial port was free.

BBS-PC! also monitors the keyboard, however, and I'm guessing that this is the cause of the drastic slowdown in the other
programs. BBS-PC! probably puts itself into a busy loop while
waiting for a key to be pressed, rather than calling the EXEC
Wait() function. The Wait() function puts the process to sleep
until a significant event happens. This would mean that, until a

key was pressed, or until it detected a carrier, BBS-PC! would take up almost none of the 68000's processing time, instead of the 30 or 40 per cent it appears to be grabbing now. I'm eager to check the new version of BBS-PC! to see if this has changed.

Expansion RAM is almost a necessity for anyone programming in compiled languages. The speedup offered by the ability to compile and link in RAM is phenomenal compared to floppy disk speeds. Even Alink becomes almost livable with.

#### And now the news

The hottest news right now is, of course, the imminent arrival of Kickstart and Workbench 1.2. The folks at Commodore-Amiga in Los Gatos had held a wrap party upon the completion of beta 7 — too early, it seems, for rumour indicates that HQ in West Chester sent it back for some minor cleanup before release in late September or early October.

From what I've seen of 1.2, though, I'm very impressed with the improvements. Using the mount command, I was able to not only use an Amiga 5 1/4 inch drive under AmigaDOS, I was able to partition it into three separate 145K drives! Mount works by looking in the devs directory for a text file called mountlist. Here you specify such things as the number of tracks, the sector interleave, and so on. (The version of 1.2 I played with provided a template mountlist for the 5 1/4 inch drive.) This approach permits the Amiga to use non-standard devices.

Readers of the very first edition of Amiga Dispatches will recall mention of a 68020/68881 board produced by Computer Systems Associates. For \$1500 dollars (US) you could pull out your 68000, plug this board into the empty socket, and get a tremendous boost in speed. CSA is now making an expansion chassis for the Amiga called the Turbo Amiga. Inside the box is the 68020/68881 board, a 512K-byte, 32-bit static RAM board, a 20 Meg. hard drive, two empty sockets and a power supply. The price is \$5475 (US). The internal single-board version is still available.

The August 4 issue of Infoworld carried an article containing interviews with two users of the Turbo Amiga: one, a materials scientist at MIT, said that programs ran as fast as or faster than those on a VAX 11/780, with virtually the same precision. Likewise, a company in California engaged in 'Star Wars' research for the DOD, has found the Turbo Amiga combination to be more cost effective than a PC-AT to "perform complex graphics transformations for analysis of a jet fighter simulation running on a Harris mainframe."

The Turbo Amiga would really come in handy with the next item. I have received two reports of a product called Caligari, from Octree in New York City. This is a 3D solid-model animation program that apparently produces output equivalent to that of a \$50,000 Cubicomp system. The company also has a

hardware unit called a frame controller (for a VCR) that permits the recording of a computed frame of animation to one frame on 3/4 inch video tape. Once a sequence has been recorded it can be played back at the appropriate speed. Such a system might be useful for such organizations as film production: expensive or dangerous stunt sequences, for instance, could be envisioned on the Amiga first, before attempting to produce. For further information, contact Roman Ormandy at (212) 921–2119.

I've seen True BASIC in the stores. This latest version was written by the original authors of BASIC, John Kemeny and Thomas Kurtz, and has been ported to the Amiga and the Mac, among others. Rumour indicates that it is faster than AmigaBA-SIC, easier to edit, has structured programming features including local variables, and the source code is highly compatible with True BASIC on other machines. There are extensions available for 3D graphics and string manipulation, among others, that can be purchased separately, or as part of a package.

The next upgrade of the assembler that comes with the Manx Aztec C compiler will apparently fully support the Metacomco assembler directives and labels. . . The two ROM Kernel Manuals, Libraries & Devices (\$52.95 Can.) and The EXEC (\$37.75 Can.) are now available from Addison-Wesley... A fine programmer-oriented newsletter (the best periodical of its type, in my opinion) called The Amigan: Journeyman and Apprentice is put out by Dick Barnes, who is also editor of the SuperPET Gazette. In particular are two excellent columns written by John Toebes VIII (of Hack! fame) and Joe Bostic (author of Aedit) on C and assembly language respectively. You can become a member of The Amigans by sending \$24 (US) if you live in the US or Canada, or \$34 (US) if you don't, to The Amigans, P.O. Box 411, Hatteras, North Carolina, US 27943. . . Marble Madness is a lot easier to play with a trackball than a joystick or a mouse, it seems. The Wico trackball is recommended...

Finally, I've had a look at two audio digitizers: Futuresound and the Mimetics SoundScape sampler. Both produce high fidelity if brief recordings from either a microphone or line inputs. Futuresound is more expensive at \$299.95 (Can.), but it comes with a microphone, a very nice sound editing program (play it backward, forwards, at any speed!), and, to my ears, a lower signal—to—noise ratio. The Mimetics device, \$219.95 (Can.), comes with sequencing software, can be used in combination with a MIDI interface, and turns the Amiga keyboard into a musical keyboard. Both products produce IFF sounds for use as instruments in other programs, such as Electronic Arts' Instant Music and Deluxe Music Construction Set. I was impressed by the quality of both products.

I appreciate any comments or questions you may have about topics I have discussed. You can reach me c/o The Transactor, or on Compuserve (71426,1646) or on PeopleLink (AMTAG).

# Exploring The World Of MFM On The 1571 Disk Drive

### M. Garamszeghy Toronto, Ontario

. . .a combination BASIC and machine language program which allows you to examine virtually any type of MFM disk. . .

The 1571 disk drive is capable of reading a wide variety of foreign disk formats. Unfortunately, custom machine language code is required to access this feature and Commodore did not upgrade the "Display Track and Sector" program on the demo disk to allow you to examine these disks. Listing 1, Display MFM, is a combination BASIC and machine language program which allows you to examine virtually any type of MFM disk. The machine language is POKEd into the cassette and RS-232 buffers. The routines contain several entry points:

| Hex  | Dec  | Function                                 |
|------|------|------------------------------------------|
| 0B00 | 2816 | Write SEQ Binary File                    |
| 0B03 | 2819 | Read 256, 512 or 1024 Byte MFM Sector    |
| 0B06 | 2822 | Read 128 Byte MFM Sector                 |
| 0B09 | 2825 | Analyze Disk Format                      |
| 0C45 | 3141 | Write SEQ File, Convert ASCII to PETSCII |

For those who are interested, the assembler source code follows the BASIC listing below. The code follows the routines explained in detail in a series of articles by this author published in TPUG magazine under the title of "A Layman's Guide to Burst Mode" from May to August 1986.

Display MFM will automatically determine the number of sides (1 or 2), the number of bytes per sector (128, 256, 512, or 1024) and the number of sectors per track and the sector numbering system. After a brief pause while the ML is being POKEd into memory, you will be asked to insert the disk to be examined. A few whirs, buzzes and clicks later and the format will be analyzed and displayed on the screen. If the disk is a Commodore GCR disk or an unreadable format (such as APPLE), an error message will be displayed.

For a single sided diskette, you will be asked to enter a track and sector number to examine. The track number must be in the range of 0 to 39 (MFM tracks are numbered starting from 0) and the sector number must be in the range specified by the format analysis. For a double sided disk you will also be asked to enter a side number (1 or 2).

The data will be displayed on the screen in chunks of 128 bytes. Thus a 512 byte sector will require 4 screens to display completely. The 128 byte segment is displayed in 16 lines of the following format:

#### XXXX: FF FF FF FF FF FF FF FF :ABCDEFGH

Where XXXX is a hexadecimal number representing the offset from 0 where the data are located on the sector. FF, etc., are the hex values of the data bytes, and ABC, etc., are the ASCII characters associated with each byte. Unprintable characters are represented by a period ("."). The data display is followed by the the message "press any key to continue".

At this point there are several special keys you can press. These are:

<escape> to abort the current sector and return to the select (side), track and sector screen.

<cursor up> increment the track# (sector & side stay same)
<cursor down> decrement the track# (sector & side stay same)
<cursor right> increment the sector# (track & side stay same)
<cursor left> decrement the sector# (track & side stay same)

c capture the contents of the sector to the 50k byte capture buffer

k kill the contents of the capture buffer

s switch sides (double sided disks only) (track & sector stay the same)

w write capture buffer to a C-128 GCR data file (SEQ type). You will be asked to enter a file name. A null file name (i.e just <return>) will return to the select (side), track, sector screen. You then put the C-128 disk in the drive. Just before the file is written, you will be asked to select either a PETSCII or ASCII file. The write operation does not automatically kill the buffer. This must be done manually, if desired with the k command outlined above.

Any other key (including s for single sided disks) will display the next 128 byte segment. When the entire segment has been displayed, the program will return to the select (side), track, sector screen. The c and k keys return to the select (side), track, sector screen. The w key returns to the initial "insert disk to be examined" screen.

#### Some words of caution:

- The captured sectors will be in ASCII not PETSCII. If they are text files, you should use the <P>ETSCII option for the write. This will create a standard PETSCII file from the ASCII data. The <A>SCII option will give you exactly what you see on the screen with no conversion.
- 2. Be careful with what you are doing. The techniques required to read MFM disks are NOT very tolerant of stupid errors such as removing the disk during a read, etc. Follow the prompts on the screen and do not insert a new disk unless it tells you to. These types of errors may cause the C-128 to lock up in such a fashion that <run-stop>-<restore> may not work. (Keyboard interrupts are temporarily disabled during certain segments of the ML code.)

Table 1 is a summary of some of the common MFM disk formats. The list is by no means complete, but can be used as a guide when exploring various types of MFM disks. It is worth noting that many other brands of computers use formats similar to those outlined in the table.

| Forma                            | t Name                                                                                                    | * Sides                                                                                                    |                                                                                                    | Sector#                                                                                                    | AU                                                                                                    | Total                                             | Data                                                          |                                                                                                    | 100000000000000000000000000000000000000                                                                                                    | tory Sta                                                                                                    | The second of the second                                                                                                    |                                                                                                    | Area Sta                                                                  |                          |
|----------------------------------|----------------------------------------------------------------------------------------------------|----------------------------------------------------------------------------------------------------|----------------------------------------------------------------------------------------------------|----------------------------------------------------------------------------------------------------|----------------------------------------------------------------------------------------------------|---------------------------------------------------|---------------------------------------------------------------|----------------------------------------------------------------------------------------------------|----------------------------------------------------------------------------------------------------|----------------------------------------------------------------------------------------------------|----------------------------------------------------------------------------------------------------|----------------------------------------------------------------------------------------------------|---------------------------------------------------------------------------|--------------------------|
| CP/M                             | Formats:                                                                                                    |                                                                                                    | Size                                                                                                    | Range                                                                                                    | Size                                                                                                    | Capacity                                          | Capaci                                                        | ty Entries                                                                                                    | Side                                                                                                    | Irack                                                                                                    | Sector                                                                                                    | Side                                                                                                    | Track                                                                     | Secto                    |
|                                  | RNE DD                                                                                                    | 1                                                                                                    | 1024                                                                                                    | 1 - 5                                                                                                    | 1K                                                                                                    | 200K                                              | 183K                                                          | 64                                                                                                    | 0                                                                                                    | 3                                                                                                    | 1                                                                                                    | 0                                                                                                    | 3                                                                         | 3                        |
| SLICER                           |                                                                                                    | 2                                                                                                    | 512                                                                                                    | 1-8                                                                                                    | 2K                                                                                                    | 320K                                              | 314K                                                          |                                                                                                    | 0                                                                                                    | 1                                                                                                    | 1                                                                                                    | 0                                                                                                    | 1                                                                         | 5                        |
| EPSON EURO (SD)                  |                                                                                                    | 2                                                                                                    | 256                                                                                                    | 1 - 16                                                                                                    | 2K                                                                                                    | 320K                                              | 284K                                                          |                                                                                                    | 0                                                                                                    | 4                                                                                                    | 1                                                                                                    | 1                                                                                                    | 4                                                                         | 1                        |
| EPSON QX-10 (SD)                 |                                                                                                    | 2                                                                                                    | 256                                                                                                    | 1 - 16                                                                                                    | 2K                                                                                                    | 320K                                              | 300K                                                          | 128                                                                                                    | 0                                                                                                    | 2                                                                                                    | 1                                                                                                    | 1                                                                                                    | 2                                                                         | 1                        |
| EPSON QX-10 I (DD)               |                                                                                                    | 2                                                                                                    | 512                                                                                                    | 1-10                                                                                                    | 2K                                                                                                    | 400K                                              | 376K                                                          | -                                                                                                    | 0                                                                                                    | 2                                                                                                    | 1                                                                                                    | 0                                                                                                    | 2                                                                         | 9                        |
| IBM CP/M-86 SS<br>IBM CP/M-86 DS |                                                                                                    | 1 2                                                                                                    | 512<br>512                                                                                                    | 1 - 8                                                                                                    | 1K<br>2K                                                                                                    | 160K<br>320K                                      | 154K<br>314K                                                  |                                                                                                    | 0                                                                                                    | 1                                                                                                    | 1                                                                                                    | 0                                                                                                    | 1                                                                         | 5                        |
| IBM CP/M-86 DS<br>KAYPRO II      |                                                                                                    | 1                                                                                                    | 512                                                                                                    | 0-9                                                                                                    | 1K                                                                                                    | 200K                                              | 193K                                                          |                                                                                                    | 0                                                                                                    | 1                                                                                                    | 0                                                                                                    | 0                                                                                                    | 1                                                                         | 4                        |
|                                  | O IV (* = "side#")                                                                                                    | 2                                                                                                    | 512                                                                                                    | *0: 0 - 9<br>*1: 10 - 19                                                                                                    | 2K                                                                                                    | 400K                                              | 390K                                                          | the condition                                                                                                    | 1                                                                                                    | Ô                                                                                                    | 10                                                                                                    | 1                                                                                                    | 0                                                                         | 19                       |
| Other                            | MFM Formats:                                                                                                    |                                                                                                    |                                                                                                    |                                                                                                    |                                                                                                    |                                                   |                                                               |                                                                                                    |                                                                                                    |                                                                                                    |                                                                                                    |                                                                                                    |                                                                           |                          |
|                                  | C-DOS:                                                                                                    |                                                                                                    | . 7.                                                                                                    |                                                                                                    |                                                                                                    |                                                   |                                                               |                                                                                                    |                                                                                                    |                                                                                                    |                                                                                                    |                                                                                                    |                                                                           |                          |
|                                  | 8 sector                                                                                                    | 1                                                                                                    | 512                                                                                                    | 1-8                                                                                                    | .5K                                                                                                    | 160K                                              | 157K                                                          |                                                                                                    | 0                                                                                                    | 0                                                                                                    | 4                                                                                                    | 0                                                                                                    | 0                                                                         | 8                        |
|                                  | 8 sector                                                                                                    | 2                                                                                                    | 512                                                                                                    | 1-8                                                                                                    | 1K                                                                                                    | 320K                                              | 314K                                                          | 200                                                                                                    | 0                                                                                                    | 0                                                                                                    | 4                                                                                                    | 1                                                                                                    | 0                                                                         | 4                        |
|                                  | 9 sector<br>9 sector                                                                                                    | 2                                                                                                    | 512<br>512                                                                                                    | 1 - 9<br>1 - 9                                                                                                    | .5K<br>1K                                                                                                    | 180K<br>360K                                      | 175K                                                          | 100 200                                                                                                    | 0                                                                                                    | 0                                                                                                    | 6                                                                                                    | 1                                                                                                    | 0                                                                         | 1                        |
| rrs-8                            |                                                                                                    | 1                                                                                                    | 256                                                                                                    | 1-18                                                                                                    | IK                                                                                                    | 180K                                              | 3341                                                          | 64                                                                                                    | 0                                                                                                    | 17                                                                                                    | 1                                                                                                    | 0                                                                                                    | 0                                                                         | 2                        |
| rrs-8                            | 3 120 20                                                                                                    | i                                                                                                    | 256                                                                                                    | 1-10                                                                                                    |                                                                                                    | 100K                                              |                                                               | 64                                                                                                    | 0                                                                                                    | 17                                                                                                    | i                                                                                                    | 0                                                                                                    | 0                                                                         | 2                        |
| DB                               | 1010 rem ** writ                                                                                                    | ten by r                                                                                                    | n. gara                                                                                                    | mszeghy, to                                                                                                    | ronto,                                                                                                    | ontario                                           |                                                               | # "sh(1): if                                                                                                    |                                                                                                    |                                                                                                    | r # " sl(1)<br>270                                                                                                    |                                                                                                    |                                                                           |                          |
| NC<br>BE<br>EI                   | 1010 rem ** writ<br>1020 rem ** for to<br>1571 drive<br>1030 rem ** will<br>if mfm<br>1040:<br>1050 e1 = 2816:<br>1060 e2 = e1 + 3:<br>sector<br>1070 e3 = e2 + 3:<br>1080 e4 = e3 + 3:<br>1090 e5 = 3141:<br>1100 d2\$ = chr\$6<br>d2\$ + d2\$                                                                                                    | rem write rem real rem an rem write                                                                                                    | the corne disk<br>te seq bad 256,<br>ad 128<br>alyse dise seq fi                                                                                                    | format and of sinary file byte mfm se isk format le, convert a                                                                                                    | 28 and displated by the control of the control of t | y data                                            | NI 12<br>JH 12<br>NA 12<br>IH 12<br>GM 13<br>FJ 13            |                                                                                                    | sd = 1<br>k(3084<br>2: mir<br>e 208,0<br>en inpu<br>e,track<br>30<br>i>sd or<br>,15, "u<br>hr\$(1)                                                                                                    | then 12<br>then 12<br>then 1 | 270<br>= peek<br># " sl(2)<br>d2\$<br>k,secto<br>" ;si,t,s:<br>or t<0 or                                                                                                    | (3085) ) " max or ";t,s: b1 = 6 r s <sl(s< td=""><td>sector<br/>b1 = 64<br/>4: if si =<br/>si) or s&gt;</td><td>r<br/>4<br/>= 2</td></sl(s<>                                                                                                    | sector<br>b1 = 64<br>4: if si =<br>si) or s>                              | r<br>4<br>= 2            |
| NO BE EI = S POAB H              | 1020 rem ** for 0<br>1571 drive<br>1030 rem ** will<br>if mfm<br>1040:<br>1050 e1 = 2816:<br>1060 e2 = e1 + 3:<br>sector<br>1070 e3 = e2 + 3:<br>1080 e4 = e3 + 3:<br>1090 e5 = 3141:<br>1100 d2\$ = chr\$6<br>d2\$ + d2\$<br>1110 cp\$ = chr\$6<br>chr\$(145) +                                                                                                    | rem writerem rem rem writerem writerem writerem (13) + ch                                                                                                    | the corne disk<br>te seq bad 256,<br>ad 128<br>alyse d<br>te seq fi<br>or\$(13):                                                                                                    | format and of sinary file 512 or 1024 byte mfm se isk format le, convert a hd\$ = chr\$(14 chr\$(29) +                                                                                                    | 28 andisplation of the displant of the displant of the displan | y data<br>mfm<br>petscii                          | NI 12 JH 12 NA 12 IH 12 GM 13 IM 13 CM 13                     | # "sh(1): if<br>250 sl(2) = pee<br>260 print "side<br># "sh(2)<br>270 si = 1: pok<br>280 if sd = 1 th<br>: goto 1300<br>290 input "side<br>then b1 = 3<br>300 if si<1 or s<br>then 1650<br>310 open 15,8<br>chr\$(s) + c<br>320 bl = bp-int<br>330 if ss = 128<br>ss/256,bl,l                                                                                                    | sd = 1<br>k(3084<br>2: mir<br>e 208,0<br>en inpu<br>e,track<br>30<br>i>sd or<br>15, "u<br>hr\$(1)<br>(bp/25<br>then sy                                                                                                    | then 12<br>b): sh(2)<br>n sector<br>c): print<br>that "trac<br>sector<br>t>39 c<br>0" + ch<br>6)*256<br>ys e3,b                                                                                                    | 270<br>= peek<br># " sl(2)<br>d2\$<br>k,secto<br>" ;si,t,s:<br>or t<0 or                                                                                                    | (3085) ) " max  or ";t,s:  b1 = 6  r s <sl(s) +="" chr\$(<="" td=""><td>sector<br/>b1 = 64<br/>4: if si =<br/>si) or s&gt;</td><td>r<br/>4<br/>= 2<br/>&gt;sh(si)</td></sl(s)>                                                                                                    | sector<br>b1 = 64<br>4: if si =<br>si) or s>                              | r<br>4<br>= 2<br>>sh(si) |
| N B II-S HOAB H E                | 1020 rem ** for 0<br>1571 drive<br>1030 rem ** will<br>if mfm<br>1040:<br>1050 e1 = 2816:<br>1060 e2 = e1 + 3:<br>sector<br>1070 e3 = e2 + 3:<br>1080 e4 = e3 + 3:<br>1090 e5 = 3141:<br>1100 d2\$ = chr\$6<br>d2\$ + d2\$<br>1110 cp\$ = chr\$6<br>chr\$(145) +<br>1120:                                                                                                    | rem writerem writerem | the corne disk<br>te seq bad 256,<br>ad 128<br>alyse disk<br>te seq fins(13):<br>or\$(27)-                                                                                                    | format and of sinary file 512 or 1024 byte mfm se isk format le, convert a hd\$ = chr\$(14 + chr\$(29) + chr\$(29) + chr\$(20) + chr\$(20) | displation displated by the ctor ascii to 19) + " cksv                                                                                                    | y data<br>mfm<br>petscii                          | NI 12  JH 12  NA 12  IH 12  GM 13  CM 13  CM 13  DO 13        | #"sh(1): if<br>250 sl(2) = pee<br>260 print "side<br>#"sh(2)<br>270 si = 1: pok<br>280 if sd = 1 th<br>: goto 1300<br>290 input "side<br>then b1 = 8<br>300 if si<1 or s<br>then 1650<br>310 open 15,8<br>chr\$(s) + of<br>320 bl = bp-int<br>330 if ss = 128<br>ss/256,bl,l                                                                                                    | sd = 1<br>k(3084<br>2: mir<br>e 208,0<br>en inpu<br>e,track<br>30<br>i>sd of<br>,15, "u<br>hr\$(1)<br>(bp/25<br>then sy<br>op/256<br>sub15                                                                                                    | then 12<br>b): sh(2)<br>n sector<br>c): print<br>that "trac<br>sector<br>t>39 c<br>0" + ch<br>6)*256<br>ys e3,b                                                                                                    | 270<br>= peek<br># " sl(2)<br>d2\$<br>k,secto<br>" ;si,t,s:<br>or t<0 or                                                                                                    | (3085) ) " max  or ";t,s:  b1 = 6  r s <sl(s) +="" chr\$(<="" td=""><td>sector<br/>b1 = 64<br/>4: if si =<br/>si) or s&gt;</td><td>r<br/>4<br/>= 2<br/>&gt;sh(si)</td></sl(s)>                                                                                                    | sector<br>b1 = 64<br>4: if si =<br>si) or s>                              | r<br>4<br>= 2<br>>sh(si) |
| NO BE EI = S POAB H              | 1020 rem ** for 0<br>1571 drive<br>1030 rem ** will<br>if mfm<br>1040:<br>1050 e1 = 2816:<br>1060 e2 = e1 + 3:<br>sector<br>1070 e3 = e2 + 3:<br>1080 e4 = e3 + 3:<br>1090 e5 = 3141:<br>1100 d2\$ = chr\$6<br>d2\$ + d2\$<br>1110 cp\$ = chr\$6<br>chr\$(145) +<br>1120:<br>1130 bank 15: co                                                                                                    | rem writerem writerem | the corne disk te seq bad 256, ad 128 alyse dise seq fins (13): or\$(27)-57): rem color 4                                                                                                    | format and of sinary file 512 or 1024 byte mfm se isk format le, convert a hd\$ = chr\$(14 + chr\$(29) + chr\$(29) + chr\$(20) + chr\$(20) | displation displated by the ctor ascii to 19) + " cksv                                                                                                    | y data<br>mfm<br>petscii                          | NI 12  JH 12  NA 12  IH 12  GM 13  CM 13  CM 13  DO 13  MF 13 | #"sh(1): if<br>250 sl(2) = pee<br>260 print "side<br>#"sh(2)<br>270 si = 1: pok<br>280 if sd = 1 th<br>: goto 1300<br>290 input "side<br>then b1 = 3<br>300 if si<1 or s<br>then 1650<br>310 open 15,8<br>chr\$(s) + c<br>320 bl = bp-int<br>330 if ss = 128<br>ss/256,bl,l<br>340 dclose: got<br>350 gosub161                                                                                                    | sd = 1<br>k(3084<br>2: mir<br>e 208,0<br>en inpu<br>e,track<br>30<br>i>sd of<br>(5)<br>(bp/25<br>then sy<br>op/256<br>sub15                                                                                                    | then 12<br>b): sh(2)<br>n sector<br>c): print<br>ut "trac<br>,sector<br>t>39 c<br>0" + ch<br>6)*256<br>ys e3,b                                                                                                    | 270<br>= peek<br># "sl(2)<br>d2\$<br>k,secto<br>";si,t,s:<br>or t<0 or<br>nr\$(b1)                                                                                                    | (3085) )" max  or";t,s:  b1 = 6  r s <sl(s) +="" chr\$(<="" td=""><td>sector<br/>b1 = 64<br/>4: if si =<br/>si) or s&gt;<br/>(t) +<br/>sys e2</td><td>r<br/>4<br/>= 2<br/>&gt;sh(si)</td></sl(s)>                                                                                                    | sector<br>b1 = 64<br>4: if si =<br>si) or s><br>(t) +<br>sys e2           | r<br>4<br>= 2<br>>sh(si) |
| S B II S POSB M ES               | 1020 rem ** for 0<br>1571 drive<br>1030 rem ** will<br>if mfm<br>1040:<br>1050 e1 = 2816:<br>1060 e2 = e1 + 3:<br>sector<br>1070 e3 = e2 + 3:<br>1080 e4 = e3 + 3:<br>1090 e5 = 3141:<br>1100 d2\$ = chr\$6<br>d2\$ + d2\$<br>1110 cp\$ = chr\$6<br>chr\$(145) +<br>1120:<br>1130 bank 15: co<br>: print chr\$6                                                                                                    | rem writerem rem writerem writerem writ | the corne disk<br>te seq bad 256,<br>ad 128<br>alyse dise seq fins(13):<br>or\$(13):<br>or\$(27)-<br>color 4<br>5(11)                                                                                                    | format and of sinary file 512 or 1024 byte mfm se isk format le, convert a hd\$ = chr\$(14 + chr\$(29) + chr\$(29) + chr\$(20) + chr\$(20) | displation displated by the ctor ascii to 19) + " cksv                                                                                                    | y data<br>mfm<br>petscii                          | NI 12  JH 12  NA 12  IH 12  GM 13  CM 13  DO 13  MF 13  DG 13 | #"sh(1): if<br>250 sl(2) = pee<br>260 print "side<br>#"sh(2)<br>270 si = 1: pok<br>280 if sd = 1 th<br>: goto 1300<br>290 input "side<br>then b1 = 8<br>300 if si<1 or s<br>then 1650<br>310 open 15,8<br>chr\$(s) + of<br>320 bl = bp-int<br>330 if ss = 128<br>ss/256,bl,1<br>340 dclose: got<br>350 gosub161<br>360 for i = bp to                                                                                                    | sd = 1<br>k(3084<br>2: mir<br>e 208,0<br>en inpu<br>e,track<br>30<br>i>sd or<br>15, "u<br>hr\$(1)<br>(bp/25<br>then sy<br>p/256<br>sub15<br>0<br>o bp-1                                                                                                    | then 12<br>): sh(2)<br>n sector<br>0: print<br>ut "trac<br>,sector<br>1>39 c<br>0" + ch<br>6)*256<br>ys e3,b<br>60<br>0 + ss s                                                                                                    | 270<br>= peek<br># "sl(2)<br>d2\$<br>k,secto<br>";si,t,s:<br>or t<0 or<br>nr\$(b1) -                                                                                                    | (3085) ) " max  or ";t,s:  b1 = 6  r s <sl(s) +="" chr\$(<="" td=""><td>b1 = 64<br/>4: if si =<br/>3i) or s&gt;<br/>(t) +<br/>sys e2</td><td>r<br/>4<br/>= 2<br/>&gt;sh(si)</td></sl(s)>                                                                                                    | b1 = 64<br>4: if si =<br>3i) or s><br>(t) +<br>sys e2                     | r<br>4<br>= 2<br>>sh(si) |
| S B II-S HOAB A ER F             | 1020 rem ** for 0<br>1571 drive<br>1030 rem ** will<br>if mfm<br>1040:<br>1050 e1 = 2816:<br>1060 e2 = e1 + 3:<br>sector<br>1070 e3 = e2 + 3:<br>1080 e4 = e3 + 3:<br>1090 e5 = 3141:<br>1100 d2\$ = chr\$6<br>d2\$ + d2\$<br>1110 cp\$ = chr\$6<br>chr\$(145) +<br>1120:<br>1130 bank 15: co<br>: print chr\$6<br>1140 gosub1610                                                                                                    | rem writerem writerem | the corne disk<br>te seq bad 256,<br>ad 128<br>alyse d<br>te seq fi<br>ir\$(13):<br>ir\$(27)-<br>57): rem<br>color 4<br>5(11)<br>3056                                                                                                | format and of sinary file 512 or 1024 byte mfm se isk format le, convert a hd\$ = chr\$(1) + chr\$(29) + ctrl chars 7: color 5,2                                                                                                    | displation displated by the ctor ascii to 19) + " cksv                                                                                                    | y data<br>mfm<br>petscii                          | NI 12  JH 12  NA 12  IH 12  GM 13  CM 13  DO 13  MF 13  DG 13 | #"sh(1): if<br>250 sl(2) = pee<br>260 print "side<br>#"sh(2)<br>270 si = 1: pok<br>280 if sd = 1 th<br>: goto 1300<br>290 input "side<br>then b1 = 3<br>300 if si<1 or s<br>then 1650<br>310 open 15,8<br>chr\$(s) + c<br>320 bl = bp-int<br>330 if ss = 128<br>ss/256,bl,l<br>340 dclose: got<br>350 gosub 161<br>360 for i = bp to<br>370 for j = 0to 1                                                                                                    | sd = 1<br>k(3084<br>2: mir<br>e 208,0<br>en inpu<br>e,track<br>30<br>i>sd of<br>15, "u<br>hr\$(1)<br>(bp/25<br>then sy<br>op/256<br>sub15<br>0<br>obp-1<br>27 step                                                                                                    | then 12<br>1): sh(2)<br>1): sh(2)<br>1): sector<br>2): print<br>2): trac<br>3): trac<br>4): 40<br>4): 40<br>4): 40<br>6): 40<br>6): 40<br>6): 40<br>6): 40<br>6): 40<br>6): 40<br>60<br>60<br>60<br>60<br>60<br>60<br>60<br>60<br>60<br>6                                                                                                    | 270<br>= peek<br># " sl(2)<br>d2\$<br>k,secto<br>";si,t,s:<br>or t<0 or<br>nr\$(b1) -                                                                                                    | (3085) ) " max  or ";t,s:  b1 = 6  r s <sl(s) +="" chr\$(<="" td=""><td>b1 = 64<br/>4: if si =<br/>3i) or s&gt;<br/>(t) +<br/>sys e2</td><td>r<br/>4<br/>= 2<br/>&gt;sh(si)</td></sl(s)>                                                                                                    | b1 = 64<br>4: if si =<br>3i) or s><br>(t) +<br>sys e2                     | r<br>4<br>= 2<br>>sh(si) |
| S B II-S HOAB A ER F             | 1020 rem ** for 0<br>1571 drive<br>1030 rem ** will<br>if mfm<br>1040:<br>1050 e1 = 2816:<br>1060 e2 = e1 + 3:<br>sector<br>1070 e3 = e2 + 3:<br>1080 e4 = e3 + 3:<br>1090 e5 = 3141:<br>1100 d2\$ = chr\$6<br>d2\$ + d2\$<br>1110 cp\$ = chr\$6<br>chr\$(145) +<br>1120:<br>1130 bank 15: co<br>: print chr\$6<br>1140 gosub1610<br>1150 print d2\$ ta                                                                                                    | rem writerem writerem | the corne disk<br>ne disk<br>e seq bad 256,<br>ad 128<br>alyse d<br>e seq fi<br>ir\$(13):<br>ir\$(27)-<br>57): rem<br>color 4<br>5(11)<br>3056<br>please                                                                             | format and of sinary file 512 or 1024 byte mfm se isk format le, convert a hd\$ = chr\$(14 + chr\$(29) + ctrl chars 7: color 5,2 wait * ": ca = wait * ": ca =                                                                                                    | 28 andisplated byte ctor ascii to 19) + "cksv                                                                                                    | y data mfm petscii                                | NI 12  JH 12  SM 13  FJ 13  CM 13  CM 13  OMF 13  NN 13       | #"sh(1): if<br>250 sl(2) = pee<br>260 print "side<br>#"sh(2)<br>270 si = 1: pok<br>280 if sd = 1 th<br>: goto 1300<br>290 input "side<br>then b1 = 8<br>300 if si<1 or s<br>then 1650<br>310 open 15,8<br>chr\$(s) + of<br>320 bl = bp-int<br>330 if ss = 128<br>ss/256,bl,1<br>340 dclose: got<br>350 gosub161<br>360 for i = bp to                                                                                                    | sd = 1<br>k(3084<br>2: mir<br>e 208,0<br>en inpu<br>e,track<br>30<br>i>sd of<br>15, "u<br>hr\$(1)<br>(bp/25<br>then sy<br>p/256<br>sub15<br>0<br>bp-1<br>27 step<br>(\$(ad):                                                                                                    | then 12<br>): sh(2)<br>n sector<br>D: print<br>ut "trac<br>,sector<br>t>39 c<br>0" + ch<br>6)*256<br>ys e3,b<br>60<br>0 + ss s<br>print al                                                                                                    | 270<br>= peek<br># "sl(2)<br>d2\$<br>k,secto<br>";si,t,s:<br>or t<0 or<br>nr\$(b1)-<br>step128<br>= "": ad<br>h\$": ";                                                                                                    | (3085) )" max  or";t,s:  b1 = 6  r s <sl(s) +="" 6:="" chr\$(="" else<="" td=""><td>b1 = 64 4: if si = si) or s&gt; (t) + sys e2 b1630 bp</td><td>r<br/>4<br/>= 2<br/>&gt;sh(si)</td></sl(s)>                                                                                                    | b1 = 64 4: if si = si) or s> (t) + sys e2 b1630 bp                        | r<br>4<br>= 2<br>>sh(si) |
| S B H-S HSAB E ER FE             | 1020 rem ** for 0 1571 drive 1030 rem ** will if mfm 1040: 1050 e1 = 2816: 1060 e2 = e1 + 3: sector 1070 e3 = e2 + 3: 1080 e4 = e3 + 3: 1090 e5 = 3141: 1100 d2\$ = chr\$ d2\$ + d2\$ 1110 cp\$ = chr\$ chr\$(145) + 1120: 1130 bank 15: co : print chr\$ 1140 gosub1610 1150 print d2\$ ta 1160 gosub 1810 display intre 1170 print d2\$" i                                                                                                    | rem writerem writerem | the corne disk<br>ne disk<br>e seq bad 256,<br>ad 128<br>alyse d<br>e seq fins(13):<br>or\$(27)-<br>57): rem<br>color 4<br>5(11)<br>3056<br>please of<br>1610:<br>sk to ex                                                           | format and of sinary file 512 or 1024 byte mfm se isk format le, convert a hd\$ = chr\$(" + chr\$(29) + ctrl chars 7: color 5,2" wait * ": ca = rem move in amine then"                                                                                                    | displation displation  | y data mfm petscii                                | NI 12  JH 12  GM 13  FJ 13  CM 13  CM 13  NN 13  LK 13        | #"sh(1): if<br>250 sl(2) = pee<br>260 print "side<br>#"sh(2)<br>270 si = 1: pok<br>280 if sd = 1 th<br>: goto 1300<br>290 input "side<br>then b1 = 3<br>300 if si<1 or set<br>then 1650<br>310 open 15,8<br>chr\$(s) + c<br>320 bl = bp-int<br>330 if ss = 128<br>ss/256,bl,1<br>340 dclose: goto<br>350 gosub 161<br>360 for i = bp to<br>370 for j = 0to 1<br>: ah\$ = hes<br>380 for k = 0to<br>: print z\$"<br>390 if peek(z)>                                                                                                    | sd = 1<br>k(3084<br>2: mir<br>e 208,0<br>en input<br>e,track<br>30<br>i>sd of<br>15, "u<br>hr\$(1)<br>(bp/25<br>then sy<br>p/256<br>sub15<br>0<br>bp-1<br>27 step<br>(\$(ad):<br>7: z = i-                                                                                                    | then 12<br>): sh(2)<br>is sector<br>is print<br>it "trac<br>; sector<br>t>39 c<br>0" + ch<br>6)*256<br>ys e3,b<br>60<br>0 + ss s<br>print al<br>+ j + k: z                                                                                                    | 270<br>= peek<br># "sl(2)<br>d2\$<br>d2\$<br>k,secto<br>";si,t,s:<br>or t<0 or<br>or\$(b1)-<br>step128<br>= "": ad<br>h\$": ";<br>z\$= righ<br>z)<128                                                                                                    | (3085) )" max  or";t,s:  b1 = 6  r s <sl(s) +="" 6:="" c:="" chr\$(="" else="" gosul="i" j-="" ot\$(hex="" td="" then<=""><td>b1 = 64 4: if si = si) or s&gt; (t) + sys e2 b1630 bp</td><td>r<br/>4<br/>= 2<br/>&gt;sh(si)</td></sl(s)>                                                                  | b1 = 64 4: if si = si) or s> (t) + sys e2 b1630 bp                        | r<br>4<br>= 2<br>>sh(si) |
| S B II S HOAB A ER PESS          | 1020 rem ** for 0 1571 drive 1030 rem ** will if mfm 1040: 1050 e1 = 2816: 1060 e2 = e1 + 3: sector 1070 e3 = e2 + 3: 1080 e4 = e3 + 3: 1090 e5 = 3141: 1100 d2\$ = chr\$0 d2\$ + d2\$ 1110 cp\$ = chr\$0 chr\$(145) + 1120: 1130 bank 15: co : print chr\$ 1140 gosub1610 1150 print d2\$ ta 1160 gosub 1810 display intro 1170 print d2\$ "i : gosub154 1180 x = peek(30)                                                                                                    | rem write rem rem write rem write rem an write (13) + chr (17) + chr (18) chr (17) + chr (18) chr (18) | the corne disk<br>ne disk<br>e seq bad 256,<br>ad 128<br>alyse dise seq fins (13):<br>or\$(27)-<br>57): rem<br>color 4<br>(11)<br>3056<br>please v<br>2 1610:<br>sk to ex<br>2: io = 1<br><2 ther                                    | format and of sinary file 512 or 1024 byte mfm se isk format le, convert a hd\$ = chr\$(" + chr\$(29) + ctrl chars 7: color 5,2" wait * ": ca = rem move in amine then ": gosub1560"                                                                                                    | displation displation  | y data mfm petscii                                | NI 12 12 12 12 12 12 12 12 12 12 12 12 12                     | #"sh(1): if<br>250 sl(2) = pee<br>260 print "side<br>#"sh(2)<br>270 si = 1: pok<br>280 if sd = 1 th<br>: goto1300<br>290 input "side<br>then b1 = 3<br>300 if si<1 or se<br>then 1650<br>310 open 15,8<br>chr\$(s) + of<br>320 bl = bp-int<br>330 if ss = 128<br>ss/256,bl,1<br>340 dclose: goto<br>350 gosub161<br>360 for i = bp to<br>370 for j = 0to1<br>: ah\$ = hes<br>380 for k = 0to<br>: print z\$"<br>390 if peek(z)><br>a\$ = chr\$(a<br>400 s\$ = s\$ + a                                                                                                    | sd = 1<br>k(3084<br>2: mir<br>e 208,0<br>en input<br>e,track<br>30<br>i>sd of<br>15, "u<br>hr\$(1)<br>(bp/25<br>then sy<br>p/256<br>sub15<br>0<br>bp-1<br>27 step<br>\$(ad):<br>7: z = i-<br>31 and<br>peek(z)<br>\$: next                                                                                                    | then 12<br>): sh(2)<br>is sector<br>it "trac<br>; sector<br>t>39 c<br>it "39 c<br>it "4ch<br>is e3,b<br>is e3,b<br>is e3,b<br>is e3,b<br>is e3,b<br>is e3,b<br>is e3,b<br>is e3,b<br>is e3,b<br>is e1, e1, e1, e1, e1, e1, e1, e1, e1, e1,                                                                                                    | 270<br>= peek<br># "sl(2)<br>d2\$<br>k,secto<br>";si,t,s:<br>or t<0 or<br>or\$(b1)-<br>step128<br>= " ": ad<br>h\$": ";<br>\$= righ<br>z)<128<br>a\$ = "."<br>": "s\$: r                                                                                                    | (3085) )" max  or";t,s:  b1 = 6  r s <sl(s) "next:="" +="" 6:="" c:="" chr\$(="" else="" go<="" gosul="i" j-="" ot\$(hex="" td="" then=""><td>sector  b1 = 64  4: if si =  si) or s&gt;  (t) +  sys e2  b1630  bp  \$(peek</td><td>r<br/>4<br/>= 2<br/>&gt;sh(si)</td></sl(s)>                           | sector  b1 = 64  4: if si =  si) or s>  (t) +  sys e2  b1630  bp  \$(peek | r<br>4<br>= 2<br>>sh(si) |
| S B II S HOAB A ER POS G         | 1020 rem ** for 0 1571 drive 1030 rem ** will if mfm 1040: 1050 e1 = 2816: 1060 e2 = e1 + 3: sector 1070 e3 = e2 + 3: 1080 e4 = e3 + 3: 1090 e5 = 3141: 1100 d2\$ = chr\$6 d2\$ + d2\$ 1110 cp\$ = chr\$6 chr\$(145) + 1120: 1130 bank 15: co : print chr\$ 1140 gosub1610 1150 print d2\$ ta 1160 gosub 1816 display intre 1170 print d2\$ "i : gosub154                                                                                                    | rem write rem rem write rem write rem an rem write (13) + chr (17) + chr (17) + chr (18) chr (18) chr  | the corne disk<br>ne disk<br>e seq bad 256,<br>ad 128<br>alyse dise seq fins (13):<br>or\$ (27) -<br>57): rem<br>color 4<br>(11)<br>3056<br>please value at 1610:<br>sk to ex<br>2: io = 1<br><2 ther<br>1170                        | format and of sinary file 512 or 1024 byte mfm se isk format le, convert a hd\$ = chr\$(1) + chr\$(29) + ctrl chars 7: color 5,2 wait * ": ca = rem move in amine then ": gosub1560 print d2\$"                                                                                                    | 28 andisplated byte ctor ascii to 19) + "cksv                                                                                                    | y data mfm petscii v" + e then isk"               | NI 12 12 12 12 12 12 12 12 12 12 12 12 12                     | #"sh(1): if<br>250 sl(2) = pee<br>260 print "side<br>#"sh(2)<br>270 si = 1: pok<br>280 if sd = 1 th<br>: goto1300<br>290 input "side<br>then b1 = 3<br>300 if si<1 or se<br>then 1650<br>310 open 15,8<br>chr\$(s) + or<br>320 bl = bp-int<br>330 if ss = 128<br>ss/256,bl,1<br>340 dclose: goto<br>350 gosub161<br>360 for i = bp to<br>370 for j = 0to1<br>: ah\$ = hes<br>380 for k = 0to<br>: print z\$"<br>390 if peek(z)><br>a\$ = chr\$(                                                                                                    | sd = 1<br>k(3084<br>2: mir<br>e 208,0<br>en input<br>e, track<br>30<br>i>sd of<br>15, "u<br>hr\$(1)<br>(bp/25<br>then sy<br>0 p/256<br>sub15<br>0 p/256<br>sub15<br>0 p/256<br>sub15<br>0 p/256<br>sub15<br>0 p/256<br>sub15<br>0 p/256<br>sub15<br>0 p/256<br>sub15<br>0 p/26<br>sub15<br>0 p/26<br>sub15<br>sub16<br>sub16<br>s                            | then 12<br>): sh(2)<br>is sector<br>it "trac<br>; sector<br>t>39 c<br>0" + ch<br>6) * 256<br>ys e3, b<br>60<br>0 + ss s<br>print al<br>+ j + k: z<br>d peek(2)<br>is else<br>it (cp\$, a                                                                                                    | 270<br>= peek<br>#"sl(2)<br>d2\$<br>k,secto<br>";si,t,s:<br>or t<0 or<br>or\$(b1)-<br>step128<br>= "":ad<br>h\$":";<br>\$= righ<br>z)<128<br>a\$ = "."<br>s\$: r<br>s\$: r                                                                                                    | (3085) )" max  or";t,s:  b1 = 6  r s <sl(s) "="" +="" 6:="" c:="" chr\$(="" else="" f<="" go="" gosul="i" j-="" next:="" ot\$(hex="" td="" then=""><td>sector  b1 = 64  4: if si =  si) or s&gt;  (t) +  sys e2  b1630  bp  \$(peek</td><td>r<br/>4<br/>= 2<br/>&gt;sh(si)</td></sl(s)>                  | sector  b1 = 64  4: if si =  si) or s>  (t) +  sys e2  b1630  bp  \$(peek | r<br>4<br>= 2<br>>sh(si) |
| S B II S HOSB M ER POS G F G     | 1020 rem ** for 0 1571 drive 1030 rem ** will if mfm 1040: 1050 e1 = 2816: 1060 e2 = e1 + 3: sector 1070 e3 = e2 + 3: 1080 e4 = e3 + 3: 1090 e5 = 3141: 1100 d2\$ = chr\$ d2\$ + d2\$ 1110 cp\$ = chr\$ chr\$(145) + 1120: 1130 bank 15: co : print chr\$ 1140 gosub1610 1150 print d2\$ ta 1160 gosub 1810 display intro 1170 print d2\$ ta 1160 gosub 1810 display intro 1170 print d2\$ ta 1180 x = peek(30) : gosub154 1190 ss = 0: bs = bs = 16 the                                                   | rem write rem rem write rem write rem an write (13) + chr (17) + chr (17) + c | the corne disk<br>ne disk<br>ne seq bad 256,<br>ad 128<br>alyse dise seq fins (13):<br>or\$(27)-<br>for color 4<br>(11)<br>3056<br>please value of 1610:<br>sk to ex<br>2: io = 1<br><2 ther<br>1170<br>8: if bs                     | format and of sinary file 512 or 1024 byte mfm se isk format le, convert a hd\$ = chr\$(" + chr\$(29) + ctrl chars 7: color 5,2" wait * ": ca = rem move in amine then ": gosub1560 print d2\$" = 0 then ss =                                                                                                    | 28 andisplandisplandisp | y data  mfm  petscii  w" +  e then  isk"  else if | N 12 12 13 14 15 15 15 15 15 15 15 15 15 15 15 15 15          | #"sh(1): if<br>250 sl(2) = pee<br>260 print "side<br>#"sh(2)<br>270 si = 1: pok<br>280 if sd = 1 th<br>: goto1300<br>290 input "side<br>then b1 = 3<br>300 if si<1 or set<br>then 1650<br>310 open 15,8<br>chr\$(s) + of<br>320 bl = bp-int<br>330 if ss = 128<br>ss/256,bl,1<br>340 dclose: goto<br>350 gosub161<br>360 for i = bp to<br>370 for j = 0to1<br>: ah\$ = hes<br>380 for k = 0to<br>: print z\$"<br>390 if peek(z)><br>a\$ = chr\$(a<br>400 s\$ = s\$ + a<br>410 a = asc(a\$<br>: rem mas<br>420 if a = 27 to                                                                   | sd = 1<br>k(3084<br>2: mir<br>e 208,0<br>en input<br>e, track<br>30<br>i>sd of<br>15, "u<br>hr\$(1)<br>(bp/25<br>then sy<br>p/256<br>sub15<br>0<br>bp-1<br>27 step<br>\$(ad):<br>7: z = i<br>8: next<br>hen 12                                                                                                    | then 12<br>): sh(2)<br>is sector<br>it "trac<br>; sector<br>t>39 c<br>0" + ch<br>6)*256<br>ys e3,b<br>60<br>0 + ss s<br>print al<br>+ j + k: z<br>d peek(<br>): else<br>t: print<br>tr(cp\$,a<br>on-con<br>10: rem                                                                                                    | 270<br>= peek<br>#"sl(2)<br>d2\$<br>k,secto<br>";si,t,s:<br>or t<0 or<br>or\$(b1)-<br>l,bp/256<br>step128<br>= "":ad<br>h\$":";<br>\$= righ<br>z)<128<br>a\$ = "."<br>s\$;1) = 0<br>or t<0 characteristics                                                                                                    | (3085) )" max  or";t,s:  b1 = 6  r s <sl(s) "="" +="" 6:="" ars="" c:="" chr\$(="" else="" ext:="" gosul="" j-="" nt\$(hex="" then=""> chr\$(</sl(s)>                                                                                                    | sector  b1 = 64  4: if si =  si) or s>  (t) +  sys e2  b1630  bp  \$(peek | r<br>4<br>= 2<br>>sh(si) |
| S B II S HOAB A ER POS G F       | 1020 rem ** for 0 1571 drive 1030 rem ** will if mfm 1040: 1050 e1 = 2816: 1060 e2 = e1 + 3: sector 1070 e3 = e2 + 3: 1080 e4 = e3 + 3: 1090 e5 = 3141: 1100 d2\$ = chr\$0 d2\$ + d2\$ 1110 cp\$ = chr\$0 chr\$(145) + 1120: 1130 bank 15: co : print chr\$0 1140 gosub1610 1150 print d2\$ ta 1160 gosub 1810 display intro 1170 print d2\$ ta 1160 gosub 1810 display intro 1170 print d2\$ ta 1180 x = peek(30) : gosub154 1190 ss = 0: bs =                                                            | rem write rem rem write rem write rem an write (13) + chr (17) + chr (17) + c | the corne disk<br>ne disk<br>ne seq bad 256,<br>ad 128<br>alyse dise seq fins (13):<br>or\$(27)-<br>for color 4<br>(11)<br>3056<br>please value of 1610:<br>sk to ex<br>2: io = 1<br><2 ther<br>1170<br>8: if bs                     | format and of sinary file 512 or 1024 byte mfm se isk format le, convert a hd\$ = chr\$(" + chr\$(29) + ctrl chars 7: color 5,2" wait * ": ca = rem move in amine then ": gosub1560 print d2\$" = 0 then ss =                                                                                                    | 28 andisplandisplandisp | y data  mfm  petscii  w" +  e then  isk"  else if | N H M 13 13 13 13 13 13 13 13 13 13 13 13 13                  | #"sh(1): if<br>250 sl(2) = pee<br>260 print "side<br>#"sh(2)<br>270 si = 1: pok<br>280 if sd = 1 th<br>: goto 1300<br>290 input "side<br>then b1 = 1<br>300 if si<1 or set<br>then 1650<br>310 open 15,8<br>chr\$(s) + of<br>320 bl = bp-int<br>330 if ss = 128<br>ss/256,bl,l<br>340 dclose: goto<br>350 gosub 161<br>360 for i = bp to<br>370 for j = 0 to 1<br>: ah\$ = hes<br>380 for k = 0 to<br>: print z\$"<br>390 if peek(z)><br>a\$ = chr\$(<br>400 s\$ = s\$ + a<br>410 a = asc(a\$<br>: rem mas                                                                                   | sd = 1<br>k(3084<br>2: mir<br>e 208,0<br>en input<br>e, track<br>30<br>i>sd of<br>,15, "u<br>hr\$(1)<br>(bp/25<br>then sy<br>op/256<br>sub15<br>0<br>op/256<br>sub15<br>0<br>op/256<br>sub15<br>0<br>op/256<br>sub15<br>0<br>op/256<br>sub15<br>0<br>op/256<br>sub15<br>op/26<br>sub15<br>op/26<br>sub16<br>sub1 | then 12<br>): sh(2)<br>is sector<br>it "trac<br>c): print<br>it "trac<br>; sector<br>it>39 c<br>0" + ch<br>6)*256<br>ys e3,b<br>60<br>0 + ss s<br>print al<br>+ j + k: z<br>d peek(2)<br>is else<br>it: print<br>it (cp\$,a<br>on-con<br>10: rem<br>60: rem<br>60: rem                                                                                                    | 270<br>= peek<br>#"sl(2)<br>d2\$<br>d2\$<br>k,secto<br>";si,t,s:<br>or t<0 or<br>or\$(b1)-<br>or\$(b1)-<br>step128<br>= "":ad<br>h\$":";<br>\$= righ<br>z)<128<br>a\$ = "."<br>s\$: r<br>or t<0 or<br>or t<0 or<br>or or or or or or or<br>or or or or or or or or or or or or or o                                                                                                    | (3085) )" max  or ";t,s:  b1 = 6  r s <sl(s) "="" +="" 6:="" c:="" chr\$(="" else="" go="" gosul="i" j-="" next:="" nt\$(hex="" or="" rite)="" rite)<="" s'="" td="" then=""><td>sector b1 = 64 4: if si = si) or s&gt; (t) + sys e2 b1630 bp s(peek</td><td>r<br/>4<br/>= 2<br/>&gt;sh(si)</td></sl(s)> | sector b1 = 64 4: if si = si) or s> (t) + sys e2 b1630 bp s(peek          | r<br>4<br>= 2<br>>sh(si) |
| S B II S HOSB M ER POS G F G     | 1020 rem ** for 0 1571 drive 1030 rem ** will if mfm 1040: 1050 e1 = 2816: 1060 e2 = e1 + 3: sector 1070 e3 = e2 + 3: 1080 e4 = e3 + 3: 1090 e5 = 3141: 1100 d2\$ = chr\$0 d2\$ + d2\$ 1110 cp\$ = chr\$0 chr\$(145) + 1120: 1130 bank 15: co : print chr\$ 1140 gosub1610 1150 print d2\$ ta 1160 gosub 1810 display intro 1170 print d2\$ ta 1160 gosub 1810 display intro 1170 print d2\$ ta 1180 x = peek(30) : gosub154 1180 x = peek(30) : gosub154 1190 ss = 0: bs = bs = 16 the 1200 if bs = 32 th | rem write rem rem write rem write (13) + chr (15) + chr (15) chr (15) chr ( | the corne disk<br>ne disk<br>e seq b<br>ad 256,<br>ad 128<br>alyse d<br>e seq fi<br>r\$(13):<br>r\$(27)-<br>57): rem<br>color 4<br>(11)<br>3056<br>please v<br>2 to = 1<br><2 ther<br>1170<br>8: if bs<br>56<br>512: els<br>c: ";sd" | format and of sinary file 512 or 1024 byte mfm se isk format le, convert a hd\$ = chr\$(" chr\$(29) + ctrl chars 7: color 5,2" wait * ": ca = rem move in amine then ": gosub1560 print d2\$" = 0 then ss = se if bs = 48 for side(s) "                                                                                                    | 28 andisplandisplandisp | y data  mfm  petscii  " +  e then  isk " else if  | N H M 13 13 13 13 13 13 13 13 13 13 13 13 13                  | #"sh(1): if<br>250 sl(2) = pee<br>260 print "side<br>#"sh(2)<br>270 si = 1: pok<br>280 if sd = 1 th<br>: goto 1300<br>290 input "side<br>then b1 = 1<br>300 if si<1 or set<br>then 1650<br>310 open 15,8<br>chr\$(s) + of<br>320 bl = bp-int<br>330 if ss = 128<br>ss/256,bl,l<br>340 dclose: goto<br>350 gosub 161<br>360 for i = bp to<br>370 for j = 0 to 1<br>: ah\$ = hex<br>380 for k = 0 to 1<br>: ah\$ = hex<br>380 for k = 0 to 1<br>: print z\$"<br>390 if peek(z)><br>a\$ = chr\$(<br>400 s\$ = s\$ + at<br>410 a = asc(a\$<br>: rem masi<br>420 if a = 27 to<br>430 if a = 87 to | sd = 1<br>k(3084<br>2: mir<br>e 208,0<br>en input<br>e, track<br>30<br>i>sd of<br>15, "u<br>hr\$(1)<br>(bp/25<br>then sy<br>op/256<br>sub15<br>0<br>op/256<br>sub15<br>0<br>op/256<br>sub15<br>0<br>op/256<br>sub15<br>0<br>op/256<br>sub15<br>op/256<br>sub15<br>op/256<br>sub15<br>op/26<br>sub15<br>op/26<br>sub16<br>sub16     | then 12<br>): sh(2)<br>is sector<br>is print<br>it "trac<br>; sector<br>t>39 c<br>0" + ch<br>6)*256<br>ys e3,b<br>60<br>0 + ss s<br>print al<br>+ j + k: z<br>d peek(2)<br>is else<br>is print al<br>+ j + k: z<br>d peek(3)<br>is else<br>is print al<br>tr(cp\$, al<br>on-con<br>10: rem<br>is t+ 1: if<br>>                                                                                                    | 270<br>= peek<br>#"sl(2)<br>d2\$<br>d2\$<br>k,secto<br>";si,t,s:<br>or t<0 or<br>or\$(b1)-<br>or\$(b1)-<br>step128<br>= "":ad<br>h\$":";<br>\$= righ<br>z)<128<br>a\$ = "."<br>s\$: righ<br>z)<128<br>a\$ = "."<br>s\$: righ<br>z]<128<br>a\$ = "."<br>s\$: righ<br>z]<128<br>a\$ = "."<br>s\$: righ<br>z]<128<br>a\$ = "."<br>s\$: righ<br>z]<128<br>a\$ = "."<br>s\$: righ<br>z]<128<br>a\$: righ<br>z]<128<br>a\$ = "."<br>s\$: righ<br>z]<128<br>a\$ = "."<br>s\$: righ<br>z]<128<br>a\$: righ<br>z]<128<br>a | (3085) )" max  or ";t,s:  b1 = 6  r s <sl(s) "="" +="" 6:="" c:="" chr\$(="" else="" en="" fars="" go="" gosul="i" j-="" next:="" nt\$(hex="" rite)="" t="(&lt;/td" then=""><td>sector b1 = 64 4: if si = si) or s&gt; (t) + sys e2 b1630 bp s(peek</td><td>r<br/>4<br/>= 2<br/>&gt;sh(si)</td></sl(s)>  | sector b1 = 64 4: if si = si) or s> (t) + sys e2 b1630 bp s(peek          | r<br>4<br>= 2<br>>sh(si) |

The Transactor Jan. 1987: Volume 7, Issue O4 64

| PA       | 1460 if a = 29 then s = s + 1: if s>ts then s = 1                                                                                                    | NO                | 1900 data 208, 22, 32, 97, 11, 32, 97, 11                                                                                                    |
|----------|----------------------------------------------------------------------------------------------------|-------------------|----------------------------------------------------------------------------------------------------|
|          | : rem <cursor right=""></cursor>                                                                                                    | PL                | 1910 data 32, 97, 11, 32, 97, 11, 88, 32                                                                                                    |
| BE       | 1470 if $a = 157$ then $s = s-1$ : if $s<1$ then $s = ts$                                                                                                    | AL                | 1920 data 204, 255, 169, 8, 32, 74, 255, 96                                                                                                    |
|          | ; rem <cursor left=""></cursor>                                                                                                    | PI                | 1930 data 142, 1, 12, 76, 54, 11, 133, 250                                                                                                    |
| PP       | 1480 if a = 67 then 1730: rem 'c' (capture)                                                                                                    | GK                | 1940 data 134, 251, 160, 255, 162, 0, 142, 0                                                                                                    |
| LK       | 1490 if a = 75 then 1770: rem 'k' (kill)<br>1500 if a = 83 and sd = 2 then si = si-1: b1 = 64                                                                                                    | ON                | 1950 data 255, 120, 44, 13, 220, 32, 129, 11<br>1960 data 32, 97, 11, 192, 128, 208, 249, 88                                                                                                    |
| EF       | : if si<1 then $si = 2$ : $b1 = 80$ : rem 's'                                                                                                    | PO                | [                                                                                                    |
| PD       | 1510 if a = 83 and sd = 1 then 1530: rem 's' (side)                                                                                                    | NJ                | 1980 data 173, 0, 221, 73, 16, 141, 0, 221                                                                                                    |
| JH       | 1520 dclose: goto1310                                                                                                    | GO                | [ - 1] : 이 그는 사람은 경우 사용되어 그 이 있어요. 첫 장에서 [ 고양점이 되었어요. [ 사람이 되었다. [ - 1] [ - 1] |
| IL       | 1530 next: goto1210                                                                                                    | BN                | 2000 data 145, 250, 162, 0, 142, 0, 255, 200                                                                                                    |
| DN       | 1540 print d2\$ " press a key to continue " : poke 208,0                                                                                                    | OJ                | 2010 data 96, 173, 0, 221, 73, 16, 141, 0                                                                                                    |
| 100      | : getkeya\$: goto1610                                                                                                    | BP                | 2020 data 221, 173, 12, 220, 96, 133, 252, 134                                                                                                    |
| FG       | 1550 print d2\$chr\$(18) "disk error >> "ds\$: goto1540                                                                                                    | FP                | 2030 data 250, 132, 251, 160, 0, 162, 0, 142                                                                                                    |
| JI       | 1560 close15: open15,8,15: if ds then gosub1550                                                                                                    | ML                | 2040 data 0, 255, 120, 44, 13, 220, 32, 129                                                                                                    |
|          | : goto1170                                                                                                    | OG                | 2050 data 11, 32, 97, 11, 41, 14, 208, 15                                                                                                    |
| LO<br>EB | 1570 print#15, "u0" + chr\$(10): sys e4,0<br>1580 if io then close15: open15,8,15, "u0" + chr\$(26)                                                                                                    | DK                | 2060 data 160, 0, 32, 97, 11, 192, 0, 208<br>2070 data 249, 230, 251, 198, 252, 208, 243, 88                                                                                                    |
| CD       | : sys e4,8: dclose: io = 0                                                                                                    | HF                | 2080 data 96, 133, 253, 134, 250, 132, 251, 162                                                                                                    |
| EG       |                                                                                                    | BA                | 2090 data 0, 142, 0, 255, 166, 253, 32, 201                                                                                                    |
|          | + chr\$(10): dclose                                                                                                    | KA                | 2100 data 255, 160, 0, 162, 63, 142, 0, 255                                                                                                    |
| MF       | 1600 return                                                                                                    | IC                | 2110 data 177, 250, 162, 0, 142, 0, 255, 32                                                                                                    |
| HA       | 1610 print chr\$(147)" ** 1571 display mfm t&s v2 **"                                                                                                    | KF                | 2120 data 210, 255, 200, 208, 238, 230, 251, 165                                                                                                    |
| ME       | 1620 print by M. Garamszeghy 86-05-01 : print                                                                                                    | IJ                | 2130 data 252, 197, 251, 208, 230, 96                                                                                                    |
| 3.5      | : return                                                                                                    | AN                | 2140 :                                                                                                    |
| IK       | 1630 char, 1, 24, "side > " + str\$(si) + " track > "                                                                                                    |                   | 2150 rem code to write seq file, convert ascii to petscii                                                                                                    |
|          | + str\$(t) + " sector > " + str\$(s) + hd\$                                                                                                    | KJ                | 2160 ch = 0: for j = 3141 to 3228: read x: poke j,x                                                                                                    |
| EI       | 1640 return                                                                                                    | AD.               | : ch = ch + x: next                                                                                                    |
| AK       | 1650 print d2\$ "illegal sector": gosub1540: goto1210                                                                                                    | from the first of | 2170 if ch<>12780 then print "checksum error!": stop                                                                                                    |
| HC<br>FC | 1660 f\$ = "": print d2\$: input" file name to save ";f\$ 1670 if f\$ = "" then 1210: else print d2\$ "insert c-128                                                                                                    | AK<br>CA          | 2180 return<br>2190 :                                                                                                    |
| 10       | disk then ": gosub1540                                                                                                    | MM                | 2200 data 133, 253, 134, 250, 132, 251, 166, 253                                                                                                    |
| вс       | 1680 input "etscii or <a>scii ";ft\$</a>                                                                                                    | KM                | 2210 data 32, 201, 255, 160, 0, 162, 63, 142                                                                                                    |
| KK       | 1690 print d2\$ " writing file >> " f\$                                                                                                    | FJ                | 2220 data 0, 255, 177, 250, 162, 0, 142, 0                                                                                                    |
| 1203     | : open 8,8,8, "0: " + f\$ + ",s,w"                                                                                                    | 10000             | 2230 data 255, 133, 254, 201, 10, 240, 37, 201                                                                                                    |
| EB       | [ - 1. 배스에서 지어나 [ ] - 1. [ ] - 1. [ ] - | JJ                | 2240 data 26, 240, 48, 201, 64, 240, 26, 41                                                                                                    |
|          | : gosub1540: dclose: goto1660                                                                                                    | CH                | 2250 data 192, 240, 20, 165, 254, 41, 32, 208                                                                                                    |
| EO       | 1710 if ft\$ = "p" then poke 252,bp/256 + 1                                                                                                    | HB                | 2260 data 7, 165, 254, 9, 128, 76, 134, 12                                                                                                    |
| 2        | : sys e5,8,0,51: dclose: goto1170                                                                                                    | HB                | 2270 data 165, 254, 41, 95, 76, 134, 12, 165                                                                                                    |
| Ol       | 1720 poke 252,bp/256 + 1: sys e1,8,0,51: dclose                                                                                                    | NA                | 2280 data 254, 32, 210, 255, 200, 208, 198, 230                                                                                                    |
| DE       | : goto1170                                                                                                    | PP                | 2290 data 251, 166, 251, 228, 252, 208, 190, 32                                                                                                    |
| PE       | 1730  ca = ca + 1: bp = bp + ss<br>1740  if bp > 65024  then print: print "buffer full"                                                                                                    | CD                | 2300 data 204, 255, 96, 169, 0, 76, 134, 12                                                                                                    |
| GK       | gosub1540: goto1210                                                                                                    |                   |                                                                                                    |
| BE       | 1750 print d2\$ "side "si" track "t" sector "s: print                                                                                                    | Dian              | lay MFM: PAL Source Code                                                                                                    |
| DF       | 1760 print "captured": print d2\$;ca "sectors captured                                                                                                    | op                |                                                                                                    |
| F.       | total": sleep3: goto1210                                                                                                    | GG                | 1000 rem save "0:1571 mfm 1.pal",8                                                                                                    |
| ME       | [18], 다양하게 가입니다. 하나 가입니다 하게 하나 가입니다 때 하나 하나 하나 하나 하나 하나 하나 하나 하나 하나 하나 하나 하나                                                                                                    | IL                | 1010 rem ** m. garamszeghy - toronto, ontario                                                                                                    |
| DE.      | then 1350                                                                                                    | IF                | 1020 rem ** allows access to most mfm diskettes by                                                                                                    |
| BB       | 1780 bp = 13056: print d2\$ "buffer killed": sleep3                                                                                                    | KE                | 1030 rem ** using the commodore c128 with 1571 drive                                                                                                    |
|          | : ca = 0: goto1210                                                                                                    | EI                | 1040 :                                                                                                    |
| CH       | 1790 :                                                                                                    | FE                | 1050 open 8,8,1, "0:1571 mfm 1.obj"                                                                                                    |
| CF       | 1800 rem ** code for mfm disk procedures **                                                                                                    | FP                | 1060 sys 700                                                                                                    |
| MD       | 1810 ch = 0: for j = 2816 to 3045: read x: poke j,x                                                                                                    | BF                | 1070 .opt o8                                                                                                    |
| ON       | : ch = ch + x: next                                                                                                    | KD                | 1080 * = \$0b00<br>1090 ;                                                                                                    |
| ON<br>ML | 1820 if ch<>27222 then print "checksum error!": stop<br>1830 goto 2160: rem move the balance of the code also                                                                                                    | AL                | 1100 clkout = %00010000 ;to change state of clock                                                                                                    |
| EK       | 1840 :                                                                                                    | PN                | [[[[[[[] [[] [[] [[] [[] [[] [[] [[] [[                                                                                                    |
| BJ       | 1850 data 76, 185, 11, 76, 141, 11, 76, 70                                                                                                    |                   | retrieval of data in ram                                                                                                    |
| OD       | 1860 data 11, 133, 250, 162, 12, 134, 251, 160                                                                                                    | DJ                | 1120 count = \$fc ;block count                                                                                                    |
| IE       | 1870 data 0, 120, 44, 13, 220, 32, 129, 11                                                                                                    | PG                | 1130 logadd = \$fd ;logical address                                                                                                    |
| IN       | 1880 data 32, 97, 11, 201, 2, 144, 23, 41                                                                                                    | FP                | 1140 flag = \$0c01                                                                                                    |
| JA       | 1890 data 14, 208, 19, 32, 97, 11, 41, 14                                                                                                    | EM                | 1150 dlsdr = \$dc0c ;serial data register                                                                                                    |
|          | The state of the state of the s |                   |                                                                                                    |

| JE       | 1160 dlicr     | н     | \$dc0d                | ;interrupt control register   | PL      | 1770          | сру     | #128       |                                               |
|----------|----------------|-------|-----------------------|-------------------------------|---------|---------------|---------|------------|-----------------------------------------------|
| LG       | 1170 d2pra     |       | \$dd00                | ;serial port 6526 cia 2       | ВМ      | 1780          |         | getmor     |                                               |
| FL       | 1180 mmucon    |       | \$ff00                | ;mmu control port             | EH      | 1790;         |         |            |                                               |
| MG       | 1190 eainit    | =     | \$ff4a                | ;set standrd i/o devices      | GJ      | 1800          | cli     |            |                                               |
| FK       | 1200 chkout    | =     | \$ffc9                | ;set output device            | OP      | 1810          | rts     |            |                                               |
| OP       | 1210 clrchn    | =     | \$ffcc                | ;clear all channels           | CJ      | 1820 ;        | 2 2 2 2 |            |                                               |
| KN       | 1220 chrout    | _     | \$ffd2                | ;output a char                | JG      | 1830 readit   | =       | *          |                                               |
| EE       | 1230 ;         |       | TIGE                  | ,output a orial               | LC      | 1840          | Ida     | #8         |                                               |
| BB       | 1240 ;** jump  | table | to keen it            | cimple **                     | AL      | 1850 ;        | iuu     | ,, 0       |                                               |
| FM       | 1250           | 100   | wrtseq                | ;write seq binary file        | PG      | 1860 wait1    | =       | *          |                                               |
| 7.000000 | 1260           |       | rd256                 | read 256, 512 or 1024         | GE      | 1870          | bit     | dlicr      | ;wait for byte                                |
| IAAI     | 1200           | Jinp  | 10250                 | byte mfm sector               | DO      | 1880          |         | wait1      | , want for byto                               |
| LAND     | 1270           | imn   | rd128                 | read 128 byte mfm sector      | IN      | 1890 ;        | boq     | Wait       |                                               |
| MK       |                | litib | 10120                 | ,read 126 byte min sector     | AG      | 1900          | Ida     | d2pra      | ;read serial port                             |
| GH       | 1280 ;         | on di | ck format             |                               | LA      | 1910          | eor     | #clkout    | ;change state of clock                        |
| NN       | 1290 ;** analy |       | And the second second |                               | FM      | 1920          | sta     | d2pra      | ;store back                                   |
| DO       | 1300           | sta   | ptr<br>#12            | ;retain .a                    | EC      | 1930          | lda     | dlsdr      | get data from serial data                     |
| NP       | 1310           | ldx   | #12                   |                               | ICCI    | 1930          | iua     | disui      | register                                      |
| BP       | 1320           | stx   | ptr + 1               |                               | 101     | 1040          | Idv     | #0/600111  | 111 ;ram 0 and kernal                         |
| NH       | 1330           | ldy   | #0                    |                               | OI      | 1940          | ldx     |            | 이 가는 사람이 하는 보다 사람이 느껴졌다고 있는데 날 모르는데 그녀요? [17] |
| FN       | 1340           | sei   | aftress               | alamatatana makamata          | FJ      | 1950          | stx     |            | ;set as config                                |
| HE       | 1350           | bit   | dlicr                 | ;clear interrupt control      | AI      | 1960          | sta     | (ptr),y    | ;store status                                 |
| Level    |                |       | er hand               | register                      | JP      | 1970          | ldx     | #0         | shook to normal sadde                         |
| AH       | 1360           | jsr   | chkmod                | ;check mode (gcr/mfm)         | NF      | 1980          | stx     | mmucon     | ;back to normal config                        |
| EE       | 1370           | jsr   | readit                |                               | GK      | 1990          | iny     |            |                                               |
| IJ       | 1380           | cmp   | #2                    |                               | ML      | 2000          | rts     |            |                                               |
| FF       | 1390           | bcc   | return                |                               | AF      | 2010;         |         |            |                                               |
| 00       | 1400;          |       |                       |                               | JJ      | 2020 chkmod   | =       | *          | Commence And Commence                         |
| FP       | 1410           | and   | #%00001               | 1110 ;\$e                     | CO      | 2030          | lda     | d2pra      | read serial port                              |
| MJ       | 1420           | bne   | return                |                               | NI      | 2040          | eor     | #clkout    | ;change state of clock                        |
| MA       | 1430;          |       |                       |                               | HE      | 2050          | sta     | d2pra      | ;store back                                   |
| KI       | 1440           | jsr   | readit                |                               | GK      | 2060          | lda     | dlsdr      | ;get data from serial data                    |
| NB       | 1450           | and   | #%00001               | 1110 ;\$e                     | 1-1     |               |         |            | register                                      |
| JO       | 1460           | bne   | setflg                | ;set flag then return         | CA      | 2070          | rts     |            |                                               |
| ED       | 1470;          |       | 0.00                  | No. 1 of Contract of Contract | GJ      | 2080;         |         |            |                                               |
| CL       | 1480           | jsr   | readit                |                               | NO      | 2090 ;** read | 256,    | 512 or 102 | 24 byte mfm sector **                         |
| ML       | 1490           | jsr   | readit                |                               | DN      | 2100 rd256    | =       |            |                                               |
| GM       | 1500           | jsr   | readit                |                               | HE      | 2110          | sta     | count      | ;max # blocks                                 |
| AN       | 1510           | jsr   | readit                |                               | JF      | 2120          | stx     | ptr        | ;(ptr)                                        |
| GG       | 1520;          | 1     | VO-FREDA.             |                               | PB      | 2130          | sty     | ptr+1      |                                               |
| MN       | 1530 return    | =     | *                     |                               | HK      | 2140          | ldy     | #0         |                                               |
| CJ       | 1540           | cli   |                       |                               | NK      | 2150          | ldx     | #0         |                                               |
| AJ       | 1550           | jsr   | clrchn                | ;clear all channels           | BJ      | 2160          | stx     | mmucon     | ;set to normal config                         |
| DB       | 1560           | lda   | #8                    | , order an orientifica        | DB      | 2170          | sei     |            | 1940 19 (140) 1940 240 113                    |
| EN       | 1570           | jsr   | eainit                | ;set standard i/o devices     | MA      | 2180          | bit     | dlicr      | ;interrupt control register                   |
| IB       | 1580           | rts   | Janit                 | , oot old radia no dovidos    | OK      | 2190          | jsr     | chkmod     | ;check mode (gcr/mfm)                         |
| MK       | 1590 ;         | 110   |                       |                               | CI      | 2200          | isr     | readit     | 12.22                                         |
| MC       | 1600 setflg    | -     |                       |                               | FB      | 2210          |         | #%0000     | 1110 :\$e                                     |
| 1 5 5 1  |                | = ctv | flag                  |                               | GA      | 2220          |         | nomore     |                                               |
| JA       | 1610           | stx   | flag                  |                               | MC      | 2230;         | Dile    | Homore     |                                               |
| NJ       | 1620           | Jinb  | return                |                               | 505 500 | 2240          | Idv     | #0         |                                               |
| EN       | 1630 ;         | 100   | nude enter            | ander                         | LA      |               | luy     | #U         |                                               |
| EA       | 1640 ;** read  |       | byte mim s            | sector **                     | AE      | 2250 ;        |         | 4          |                                               |
| OA       | 1650 rd128     | =     | *                     |                               | MJ      | 2260 more     | ior     | roadit     |                                               |
| AB       | 1660           | sta   | ptr                   |                               | IM      | 2270          | jsr     | readit     |                                               |
| PE       | 1670           | stx   | *                     |                               | FE      | 2280          |         | #0         |                                               |
| NK       | 1680           | ldy   | #\$ff                 |                               | AP      | 2290          | bne     | more       |                                               |
| ВО       | 1690           | ldx   | #0                    |                               | CH      | 2300 ;        |         | are a f    |                                               |
| FM       | 1700           | stx   | mmucon                | ;set to normal config         | IG      | 2310          |         | ptr + 1    | ;high byte + 1                                |
| HE       | 1710           | sei   |                       |                               | GL      | 2320          |         | count      | ;decrease count of blocks                     |
| AE       | 1720           | bit   | dlicr                 | ;interrupt control register   | IB      | 2330          | bne     | more       |                                               |
| CO       | 1730           | jsr   | chkmod                | ;check mode (gcr/mfm)         | KJ      | 2340;         |         |            |                                               |
| CE       | 1740;          |       |                       |                               | LO      | 2350 nomore   | =       | *          |                                               |
| JM       | 1750 getmor    | =     | *                     |                               | GM      | 2360          | cli     |            |                                               |
| KM       | 1760           | jsr   | readit                |                               | OC      | 2370          | rts     |            |                                               |
| The Tr   | ansactor       |       |                       | 6                             | 6       |               |         |            | Jan. 1987: Volume 7, Issue 04                 |

| KH                                                                                                    | lda (ptr),y                                                                                                    |
|----------------------------------------------------------------------------------------------------|----------------------------------------------------------------------------------------------------|
| NH                                                                                                    | ldx #0                                                                                                    |
| Fig.   2420   stx   ptr   (ptr)   characteristics   characteristics   characterist | stx mmucon ;set back to normal confi                                                                                                    |
| FI                                                                                                    | sta work ;retain data in work area                                                                                                    |
| Miliang   1350   Miliang   Miliang | cmp #10 ;line feed                                                                                                    |
| DL                                                                                                    | beq noshow ;skip display                                                                                                    |
| AB                                                                                                    | A. Control of the Control of the Con |
| HJ                                                                                                    | cmp #26 ;'sub'                                                                                                    |
| LP   2480   Idy #0   Idy #0   AD   2490;   AD   2490;   AD   2490;   AD   2490;   AD   2490;   AD   2490;   AD   2490;   AD   2490;   AD   2510   Idx #%001111111; ram 0 and kernal   IP   1410;   AD   2520   Stx mmucon ; set as config   DI   1430   AD   1430   DI   2530   Ida (ptr), y ; get data from ram   GB   1440;   AD   2550   Stx mmucon ; back to normal config   CM   1450   AD   1450   CM   1450   AD   1450   AD   14 |                                                                                                    |
| AD                                                                                                    | And the second of the second of the second o |
| IP                                                                                                    | cmp #64 ;'@'                                                                                                    |
| M                                                                                                    | beq showit ;ok - print it                                                                                                    |
| PM                                                                                                    |                                                                                                    |
| PL   2530   Ida (ptr),y   :get data from ram   GB   1440 ;   EX   EX   EX   EX   EX   EX   EX                                                                                                    | and #%11000000 ;test bits 7 + 6                                                                                                    |
| DD                                                                                                    |                                                                                                    |
| HJ                                                                                                    |                                                                                                    |
| LF   2560   jsr   chrout   ;write data   CN   1470                                                                                                    | lda work                                                                                                    |
| KO   2570   iny   BH   2580   bne wrtmor   EJ   2590 ;                                                                                                    | and #%00100000 ;test for bit 5                                                                                                    |
| BH                                                                                                    | bne maskit ;needs conversion before                                                                                                    |
| EJ   2590;                                                                                                    | display                                                                                                    |
| HH   2600   inc ptr+1   1500   OL   1510   OL   1510 |                                                                                                    |
| GA   2610   Ida   Count   Comp   Display   Display   MFM: ASCII to PETSCII   Conversion   Source   Comp   Display   MFM: ASCII to PETSCII   Conversion   Source   Comp   Display   MFM: ASCII to PETSCII   Conversion   Source   Comp   Display   MFM: ASCII to PETSCII   Conversion   Source   Comp   Display   MFM: ASCII to PETSCII   Conversion   Source   Comp   Display   MFM: ASCII   To PETSCII   Conversion   Source   Comp   Display   MFM: ASCII   To PETSCII   Conversion   Source   Comp   Display   MFM: ASCII   To PETSCII   Conversion   Source   Comp   Display   MFM: ASCII   To PETSCII   Conversion   Source   Comp   Display   MFM: ASCII   To PETSCII   Conversion   Source   Comp   Display   MFM: ASCII   To PETSCII   Conversion   Source   Comp   Display   MFM: ASCII   To PETSCII   Conversion   Source   Comp   Display   MFM: ASCII   To PETSCII   Conversion   Source   Comp   Display   MFM: ASCII   To PETSCII   Conversion   Source   Comp   Display   MFM: ASCII   To PETSCII   Conversion   Source   Comp   Display   MFM: ASCII   To PETSCII   Conversion   Source   Comp   Display   MFM: ASCII   To PETSCII   Conversion   Source   Comp   Display   MFM: ASCII   To PETSCII   Conversion   Source   Comp   Display   Comp   Display   MFM: ASCII   To PETSCII   Conversion   Source   Comp   Display   Comp   Display   Display   Comp   Display   Comp   Display   Comp   Display   Comp   Display   Comp   Display   Comp   Display   Comp   Display   Comp   Display   Comp   Display   Comp   Display   Comp   Display   Comp   Display   Comp   Display   Comp   Display   Comp   D | - The Control of The Control of The  |
| EM                                                                                                    | ora #%10000000 ;set reverse flag                                                                                                    |
| OK         2630         bne wrtmor         ;more to go         AP         1530 m           GM         2640;         GC         1540         GC         1540           KN         2660;         KE         2670 .end         JJ         1570;         JE         1580 fts           Display MFM: ASCII to PETSCII Conversion Source           HG         1000 rem save "0:1571 mfm 2.pal", 8         NP         1620         NF         1610 st         NP         1620         1590         GL         1600; NF         1610 st         NP         1620         NF         1610 st         NP         1620         NF         1610 st         NP         1620         NP         1680 st         NP         1620         NP         1640 nr         NP         1620         NP         1680 st         NP         1620         NP         1680 st         NP         1620         NP         1680 st         NP         1680 st         NP         1680 st         NP         1680 st         NP         1680 st         NP         1680 st         NP         1680 st         NP         1680 st         NP         1680 st         NP         1680 st         NP         1680 st         NP         1670 st         NP         16                                                                                                    | jmp showit                                                                                                    |
| GM 2640;                                                                                                    |                                                                                                    |
| GE   2650   rts   2660;   AP   1560   SE   2670   end   IJ   1570;   SE   SE   SE   SE   SE   SE   SE   S                                                                                                    | maskit = *                                                                                                    |
| AP                                                                                                    | lda work                                                                                                    |
| Section   Section   Sect | and #%01011111 ; display mask                                                                                                    |
| JE   1580 ft   GD   1590                                                                                                    | jmp showit                                                                                                    |
| Company   Company   Comp |                                                                                                    |
| Display MFM: ASCII to PETSCII Conversion Source                                                                                                    | flash = *                                                                                                    |
| HG                                                                                                    | lda work                                                                                                    |
| HG                                                                                                    | *                                                                                                    |
| IL                                                                                                    | showit = *                                                                                                    |
| CB                                                                                                    | jsr chrout ;output a char                                                                                                    |
| CB                                                                                                    |                                                                                                    |
| KH       1030 :       1040 open 8,8,1, "0:1571 mfm 2.obj"       CF       1650         LO       1050 sys 700       MP       1670;         HE       1060 .opt 08       PN       1680         CF       1070 *=\$0c45       GO       1700         OK       1080;       GO       1700         OP       1090 ptr       = \$fa       ;(pointer) to data in ram       KH       1710         EB       1100 count       = \$fc       ;count of blocks to print       CC       1720;         LF       1110 logadd       = \$fd       ;logical address       EE       1730         MD       1120 work       = \$fe       ;keep data byte       IL       1740         HN       1130 mmucon       = \$ff00       ;mmu control       ME       1750;         JG       1140 chkout       = \$ffc9       ;set output device       AN       1760 st         CM       1150 clrchn       = \$ffd2       ;output a char       MM       1780 st         IA       1170;       Interpretation of the print interpretation of the print interpretation of the print interpretation of the print interpretation of the print interpretation of the print interpretation of the print interpretation of the print interpretation of the print interpretation of the print interpretation of the print interpre                                                                                                    | noshow = *                                                                                                    |
| LO                                                                                                    | iny                                                                                                    |
| LO                                                                                                    | bne loop ;go for some more                                                                                                    |
| HE                                                                                                    |                                                                                                    |
| CF       1070 * = \$0c45       FC       1690         OK       1080;       GO       1700         OP       1090 ptr       = \$fa       ;(pointer) to data in ram       KH       1710         EB       1100 count       = \$fc       ;count of blocks to print       CC       1720;         LF       1110 logadd       = \$fd       ;logical address       EE       1730         MD       1120 work       = \$fe       ;keep data byte       IL       1740         HN       1130 mmucon       = \$ff00       ;mmu control       ME       1750;         JG       1140 chkout       = \$ffc9       ;set output device       AN       1760 s         CM       1150 clrchn       = \$ffcc       ;clear all channels       FN       1770         OJ       1160 chrout       = \$ffd2       ;output a char       MM       1780       EH       1790;         LH       1180 ;** write seq file - convert ascii to petscii **       EO       1800 .6         JL       1190       stx ptr       ;(pointer) through ram         HI       1210       sty ptr +1         CK       1220       ldx logadd         PL       1230       jsr chkout       ;set output device                                                                                                    | inc ptr+1                                                                                                    |
| OK 1080; OP 1090 ptr = \$fa ;(pointer) to data in ram EB 1100 count = \$fc ;count of blocks to print LF 1110 logadd = \$fd ;logical address MD 1120 work = \$fe ;keep data byte HN 1130 mmucon = \$ff00 ;mmu control ME 1750; JG 1140 chkout = \$ffc9 ;set output device CM 1150 clrchn = \$ffcc ;clear all channels OJ 1160 chrout = \$ffd2 ;output a char IA 1170; LH 1180 ;** write seq file - convert ascii to petscii ** JL 1190 sta logadd ;logical write address EB 1200 stx ptr ;(pointer) through ram HI 1210 sty ptr+1 CK 1220 ldx logadd PL 1230 jsr chkout ;set output device DC 1240 ldy #0 IF 1250; FG 1260 loop = *                                                                                                    | ldx ptr+1                                                                                                    |
| OP 1090 ptr = \$fa ;(pointer) to data in ram  EB 1100 count = \$fc ;count of blocks to print  LF 1110 logadd = \$fd ;logical address  MD 1120 work = \$fe ;keep data byte  HN 1130 mmucon = \$ff00 ;mmu control  JG 1140 chkout = \$ffc9 ;set output device  CM 1150 clrchn = \$ffcc ;clear all channels  IA 1170;  LH 1180 ;** write seq file - convert ascii to petscii **  JL 1190 sta logadd ;logical write address  EB 1200 stx ptr ;(pointer) through ram  HI 1210 sty ptr +1  CK 1220 ldx logadd  PL 1230 jsr chkout ;set output device  DC 1240 ldy #0  IF 1250;  FG 1260 loop = *                                                                                                    |                                                                                                    |
| EB                                                                                                    |                                                                                                    |
| LF       1110 logadd       = \$fd       ;logical address       EE       1730         MD       1120 work       = \$fe       ;keep data byte       IL       1740         HN       1130 mmucon       = \$ff00       ;mmu control       ME       1750;         JG       1140 chkout       = \$ffc9       ;set output device       AN       1760 st         CM       1150 clrchn       = \$ffcc       ;clear all channels       FN       1770         OJ       1160 chrout       = \$ffd2       ;output a char       MM       1780         IA       1170;       EH       1790;       EH       1790;         LH       1180;** write seq file – convert ascii to petscii **       EO       1800 .6         JL       1190       sta logadd       ;logical write address       EO       1800 .6         EB       1200       stx ptr       ;(pointer) through ram       HI       1210       sty ptr + 1         CK       1220       ldx logadd       ;set output device         DC       1240       ldy #0         IF       1250;         FG       1260 loop       = *                                                                                                    |                                                                                                    |
| MD       1120 work       = \$fe       ;keep data byte       IL       1740         HN       1130 mmucon       = \$ff00       ;mmu control       ME       1750;         JG       1140 chkout       = \$ffc9       ;set output device       AN       1760 s         CM       1150 clrchn       = \$ffcc       ;clear all channels       FN       1770         OJ       1160 chrout       = \$ffd2       ;output a char       MM       1780         IA       1170;       EH       1790;       EH       1790;         LH       1180;*** write seq file - convert ascii to petscii **       EO       1800 .6         JL       1190       sta logadd ;logical write address       EO       1800 .6         EB       1200       stx ptr ;(pointer) through ram       HI       1210       sty ptr +1         CK       1220       ldx logadd         PL       1230       jsr chkout ;set output device         DC       1240       ldy #0         IF       1250;         FG       1260 loop       = *                                                                                                    |                                                                                                    |
| HN 1130 mmucon = \$ff00 ;mmu control  JG 1140 chkout = \$ffc9 ;set output device  CM 1150 clrchn = \$ffcc ;clear all channels  OJ 1160 chrout = \$ffd2 ;output a char  IA 1170;  LH 1180 ;** write seq file - convert ascii to petscii **  JL 1190 sta logadd ;logical write address  EB 1200 stx ptr ;(pointer) through ram  HI 1210 sty ptr+1  CK 1220 ldx logadd  PL 1230 jsr chkout ;set output device  DC 1240 ldy #0  IF 1250;  FG 1260 loop = *                                                                                                    |                                                                                                    |
| JG       1140 chkout       = \$ffc9       ;set output device       AN       1760 st         CM       1150 clrchn       = \$ffcc       ;clear all channels       FN       1770         OJ       1160 chrout       = \$ffd2       ;output a char       MM       1780         IA       1170;       EH       1790;         LH       1180;** write seq file - convert ascii to petscii **       EO       1800 .6         JL       1190       sta logadd ;logical write address       EO       1800 .6         EB       1200       stx ptr ;(pointer) through ram       HI       1210       sty ptr + 1         CK       1220       ldx logadd       ptr + 1       chance       chance                                                                                                    |                                                                                                    |
| CM       1150 clrchn       = \$ffcc       ;clear all channels       FN       1770         OJ       1160 chrout       = \$ffd2       ;output a char       MM       1780         IA       1170;       EH       1790;         LH       1180;** write seq file - convert ascii to petscii **       EO       1800.6         JL       1190       sta logadd ;logical write address         EB       1200       stx ptr ;(pointer) through ram         HI       1210       sty ptr + 1         CK       1220       ldx logadd         PL       1230       jsr chkout ;set output device         DC       1240       ldy #0         IF       1250;         FG       1260 loop       = *                                                                                                    | sndnul = *                                                                                                    |
| OJ 1160 chrout = \$ffd2 ;output a char  IA 1170;  LH 1180 ;** write seq file - convert ascii to petscii **  JL 1190 sta logadd ;logical write address  EB 1200 stx ptr ;(pointer) through ram  HI 1210 sty ptr + 1  CK 1220 ldx logadd  PL 1230 jsr chkout ;set output device  DC 1240 ldy #0  IF 1250;  FG 1260 loop = *                                                                                                    |                                                                                                    |
| IA 1170; LH 1180; ** write seq file - convert ascii to petscii ** JL 1190                                                                                                    |                                                                                                    |
| LH 1180;** write seq file – convert ascii to petscii **  JL 1190 sta logadd ;logical write address EB 1200 stx ptr ;(pointer) through ram HI 1210 sty ptr + 1 CK 1220 ldx logadd PL 1230 jsr chkout ;set output device DC 1240 ldy #0 IF 1250; FG 1260 loop = *                                                                                                    |                                                                                                    |
| JL       1190       sta logadd ;logical write address         EB       1200       stx ptr ;(pointer) through ram         HI       1210       sty ptr + 1         CK       1220       ldx logadd         PL       1230       jsr chkout ;set output device         DC       1240       ldy #0         IF       1250 ;         FG       1260 loop       = *                                                                                                    |                                                                                                    |
| EB 1200 stx ptr ;(pointer) through ram  HI 1210 sty ptr + 1  CK 1220 ldx logadd  PL 1230 jsr chkout ;set output device  DC 1240 ldy #0  IF 1250;  FG 1260 loop = *                                                                                                    |                                                                                                    |
| HI 1210 sty ptr+1 CK 1220 ldx logadd PL 1230 jsr chkout ;set output device DC 1240 ldy #0 IF 1250; FG 1260 loop = *                                                                                                    |                                                                                                    |
| CK 1220                                                                                                    |                                                                                                    |
| PL 1230 jsr chkout ;set output device  DC 1240 ldy #0  IF 1250;  FG 1260 loop = *                                                                                                    |                                                                                                    |
| DC 1240                                                                                                    |                                                                                                    |
| IF 1250;<br>FG 1260 loop = *                                                                                                    |                                                                                                    |
| FG 1260 loop = *                                                                                                    |                                                                                                    |
|                                                                                                    |                                                                                                    |
| AP   1270   ldx #%001111111 ;ram 0 and kernal                                                                                                    |                                                                                                    |
| AP 1270 Idx #%001111111 ;ram 0 and kernal<br>HP 1280 stx mmucon ;set as config                                                                                                    |                                                                                                    |
| THE TEOU SIX HILITOUTH, GOT AS COTTING                                                                                                    |                                                                                                    |

### C64 Mini-Tracer

## Jim Frost La Mesa, California

#### A Trace Utility For The C64 That Works In Low and High Res Mode

Mini-Tracer is a short machine language wedge utility that allows single step operation of conventional and HIRES BASIC programs. The current line number is displayed in the lower right-hand corner of the screen. The trace routine is located at \$CB80 (52096) as this area of memory is seldom used by the short machine language routines often included with BASIC programs. Mini-Tracer is not compatible with most (if any) of the DOS wedge programs, and should not be loaded when a wedge is in use.

Mini-Tracer was first written several years ago, when magazines did not publish verifizer programs. In those days, even a minor typing error could lead to a system crash that took days to locate. With Mini-Tracer, the cause of a crash can usually be located in minutes.

As my computing skills increased and published programs became more complex, Mini-Tracer was rewritten to include single-step and HIRES trace modes. The current version is most useful in finding out how a BASIC program works or why it doesn't. Program logic flow can be traced for various input conditions and the effect of each BASIC line on screen action can be easily observed. In programming or debugging, there is no substitute for planning and logical thinking; however, Mini-Tracer provides a useful tool that allows you to concentrate your thinking on an isolated subroutine, an incorrect variable, or a few faulty lines of code.

To start Mini-Tracer, load and run the loader program. In about 20 seconds, the machine language will be poked into place and BASIC line numbers will start displaying. BASIC programs can then be loaded and run normally, except that program flow is traced. To toggle single-step on, press the Commodore key. BASIC will now execute one line each time any key is pressed. Normally, you should press the shift or control keys to prevent filling the keyboard buffer with gibberish. When the program requires an input, use the standard keyboard. Keys can be held down for a very slow execution of BASIC lines. Single-step can also be controlled from within a program. Just add POKE 52232,1 to any BASIC line to start single-step. Pressing the Commodore key a second time (or POKE 52232,0) will disable single-step. STOP is sluggish when single-step is enabled but the computer will respond if the stop key is held for a few seconds. When a BASIC program is stopped while in single-step, the first command in direct mode must be followed by pressing an additional key after return. Additional direct mode commands work normally.

Programs with custom characters present a problem since the line number may consist of alien pieces of dragon tails instead of readable numbers. To prevent this, locate the line which selects the new character set and temporarily replace the POKE to 53272 with POKE 53272,21. The aliens will look like ones and twos but that can be fixed when the bugs are squashed.

#### **Technical Details**

The remaining text describes the operation of the program. If you are interested only in using Mini-Tracer to understand and debug BASIC programs, stop reading at this point. If you are interested in studying machine language or modifying Mini-Tracer to suit your needs, then the assembly listing and the remaining text will be of interest.

Mini-Tracer consists of five main modules: Initialization, Control, Formatting, Standard Display and Bit Map Display. The initialization routine sets up the wedge, then pokes screen and color memory with the title page and instructions. The control module checks line numbers, flags, and key presses to direct program flow. Conversion of the line numbers from HEX to screen display characters is handled by the formatting module. Each module will be functionally described. All addresses are given in hexadecimal. Those addresses that can be used from BASIC have the corresponding decimal address following in parenthesis.

#### Initialization

A routine called CHRGET is used by BASIC to gather individual characters from the BASIC program. The characters are interpreted and commands are then executed. Mini-Tracer (and many other wedge utilities) works by placing a jump in the middle of CHRGET to divert the program to the new code. When the new job is done, the program jumps back to finish CHRGET. The main loop of Mini-Tracer starts at \$CC7E, so the initialization routine pokes CHRGET with JMP \$CC7E.

#### Control

Since CHRGET is entered for each byte of BASIC program, executing a long wedge slows BASIC considerably. To keep BASIC as fast as possible, Mini-Tracer first checks the BASIC line number at \$39 and \$3A (57 and 58) against the previous line number at \$CC09 and \$CC0A. When the line numbers are different, the present line number is saved and the remainder of the trace routine is executed.

Single Step is controlled by a flag at \$CC08. If the flag is off (\$CC08=0), the program will execute at maximum speed. Before

testing flags, the status of special keys determined by testing SHFLAG at \$028D. If the Commodore key is pressed (\$0280 = 2) the single step flag is toggled. When the single step flag is off, the program jumps directly to the number formatting. When the single step flag is on, the program checks for standard or special keys pressed (standard key memory is \$C5 (197)). If no keys are pressed, the program keeps looping until a key is pressed. When a key press is found, a delay timer is started (ML is so fast that without a delay, several lines will execute before you can lift your fingers). The delay is timed by counting zero transitions of the raster position at \$DO12 (53266). The raster completes a full scan in 1/60 second so it is changing much too fast to be very useful with BASIC, yet there is time for several thousand machine language instructions. Waiting 96 raster scans provides approximately 1.5 seconds delay.

#### **Formatting**

Converting the line number from binary to decimal utilizes a technique described by Jim Butterfield in Compute! (July 83). The method involves alternately adding (in decimal mode), then multiplying by the base. Converting this way will work with any number system, as long as you remember to multiply by the correct base.

Prior to handling the details of screen printing, the formatting module checks the screen location. Usually, the screen is at \$0400 (1024), but the program being traced might have a different screen location or use screen flipping for animation. The screen location is calculated by adding the selected bank (determined by the lowest 3 bits of \$DDOO (56576) to the screen base address at \$0288 (648). An additional 3 is added to the high byte of the screen address to place the line number at the bottom of the screen.

Display of the standard screen line numbers is handled by the subroutine labeled NOBIT on the listing. Each byte of a BCD number contains two decimal numbers, one each in the high and low nibble. These are separated and \$30 (48) is added to convert the numbers to screen codes. The converted numbers are then poked on the screen. When this is finished, Mini-Tracer pulls the original A and X registers from the stack and goes back to CHRGET.

The bit map output was a bit trickier. With bit map, individual pixels produce the display, so characters cannot be poked directly to the screen. To display the numbers, I could have gathered the required 8 bits from the standard character set and poked them on the screen. Since I had to handle 8 bits per number anyway, I decided to design a custom set of numbers which would work with multicolor also. The data for these is given (in HEX) in the assembly listing, should you want to use them with your own multicolor programs.

The next obstacle was locating the 8K bitmap screen. The bitmap screen can be located at the beginning or middle of four different 16K banks. The eight possible screen addresses are found in a table called BANKTAB. The bank is determined by placing the low 3 bits of \$DDOO in the X register, then checking bit 8 of \$DO18 to find the bank half in use and adding \$4 to x when the screen is in the high half of the bank. With the screen located, another \$1F(31) is added to position the line numbers at the bottom of the screen.

The 8 bits for a desired number are found by multiplying the number by 8 then using the product as an index to the correct position in the character table. Each byte is then poked to the bit mapped screen. After printing the line number on the hires screen, Mini-Tracer returns to the Basic interpreter by jumping back to CHRGET.

| Mini-Tracer: BASIC Loader |                                                                      |   |  |  |  |  |  |  |  |  |  |
|---------------------------|----------------------------------------------------------------------|---|--|--|--|--|--|--|--|--|--|
| КВ                        | 1000 rem save " 0:trace44.ldr " ,8                                   |   |  |  |  |  |  |  |  |  |  |
| EK                        | 1010 rem ** minitracer - trace/single step routine fo                | r |  |  |  |  |  |  |  |  |  |
| NP                        | 1020 rem ** basic programs and bit map - c64                         |   |  |  |  |  |  |  |  |  |  |
| ME                        | 1030 rem ** written by: jim frost - rev. 12/12/85                    |   |  |  |  |  |  |  |  |  |  |
| NJ                        | 1040 for j = 52096 to 52904: read x: poke j,x                        |   |  |  |  |  |  |  |  |  |  |
| 110                       | : ch = ch + x: next                                                  |   |  |  |  |  |  |  |  |  |  |
| NA                        | 1050 if ch<>89485 then print "checksum error!"                       |   |  |  |  |  |  |  |  |  |  |
| 14/                       | : stop                                                               |   |  |  |  |  |  |  |  |  |  |
| CA                        | 1060 print "sys(52096): rem to enable": end                          |   |  |  |  |  |  |  |  |  |  |
| HJ                        | 1070 data 141, 137, 142, 137, 32, 32, 32, 160                        |   |  |  |  |  |  |  |  |  |  |
| PF                        | 1080 data 32, 98, 95, 160, 105, 98, 95, 160                          |   |  |  |  |  |  |  |  |  |  |
| NJ                        | 1090 data 105, 98, 95, 160, 32, 98, 254, 160                         |   |  |  |  |  |  |  |  |  |  |
| CG                        | 1100 data 32, 98, 95, 0, 160, 32, 160, 160                           |   |  |  |  |  |  |  |  |  |  |
| GG                        | 1110 data 32, 226, 32, 160, 32, 226, 32, 160                         |   |  |  |  |  |  |  |  |  |  |
| 100000                    | 1120 data 32, 220, 32, 160, 32, 226, 160, 160                        |   |  |  |  |  |  |  |  |  |  |
| BG                        | [1] : [1] [2] [2] [2] [2] [3] [4] [4] [4] [4] [4] [4] [4] [4] [4] [4 |   |  |  |  |  |  |  |  |  |  |
| DG                        | 1130 data 32, 226, 32, 0, 160, 32, 160, 160                          |   |  |  |  |  |  |  |  |  |  |
| FN                        | 1140 data 32, 160, 123, 160, 32, 160, 32, 160                        |   |  |  |  |  |  |  |  |  |  |
| LH                        | 1150 data 223, 226, 233, 160, 32, 226, 251, 160                      |   |  |  |  |  |  |  |  |  |  |
| LL                        | 1160 data 32, 160, 123, 0, 16, 18, 5, 19                             |   |  |  |  |  |  |  |  |  |  |
| IH                        | 1170 data 19, 32, 3, 61, 32, 20, 15, 32                              |   |  |  |  |  |  |  |  |  |  |
| BC                        | 1180 data 20, 15, 7, 7, 12, 5, 32, 19                                |   |  |  |  |  |  |  |  |  |  |
| ME                        | 1190 data 9, 14, 7, 12, 5, 45, 19, 20                                |   |  |  |  |  |  |  |  |  |  |
| JP                        | 1200 data 5, 16, 16, 18, 5, 19, 19, 32                               |   |  |  |  |  |  |  |  |  |  |
| GI                        | 1210 data 19, 8, 9, 6, 20, 32, 15, 18                                |   |  |  |  |  |  |  |  |  |  |
| JO                        | 1220 data 32, 1, 14, 25, 32, 11, 5, 25                               |   |  |  |  |  |  |  |  |  |  |
| JL                        | 1230 data 32, 20, 15, 32, 19, 20, 5, 16                              |   |  |  |  |  |  |  |  |  |  |
| GK                        | 1240 data 0, 0, 0, 0, 0, 0, 0                                        |   |  |  |  |  |  |  |  |  |  |
| DL                        | 1250 data 0, 0, 0, 0, 0, 1, 0                                        |   |  |  |  |  |  |  |  |  |  |
| IM                        | 1260 data 1, 0, 1, 1, 1, 0, 1, 1                                     |   |  |  |  |  |  |  |  |  |  |
| IP                        | 1270 data 2, 1, 1, 0, 1, 0, 63, 51                                   |   |  |  |  |  |  |  |  |  |  |
| LC                        | 1280 data 51, 51, 51, 51, 63, 63, 60, 60                             |   |  |  |  |  |  |  |  |  |  |
| KB                        | 1290 data 12, 12, 12, 12, 63, 63, 63, 51                             |   |  |  |  |  |  |  |  |  |  |
| NA                        | 1300 data 3, 63, 48, 51, 63, 63, 63, 51                              |   |  |  |  |  |  |  |  |  |  |
| AE                        | 1310 data 3, 15, 3, 51, 63, 63, 51, 51                               |   |  |  |  |  |  |  |  |  |  |
| CE                        | 1320 data 51, 63, 3, 3, 3, 63, 48                                    |   |  |  |  |  |  |  |  |  |  |
| KE                        | 1330 data 48, 63, 3, 51, 63, 63, 63, 51                              |   |  |  |  |  |  |  |  |  |  |
| LI                        | 1340 data 48, 63, 51, 51, 63, 63, 63, 51                             |   |  |  |  |  |  |  |  |  |  |
| PF                        | 1350 data 3, 3, 3, 3, 3, 63, 51                                      |   |  |  |  |  |  |  |  |  |  |
| GI                        | 1360 data 51, 63, 51, 51, 63, 63, 63, 51                             |   |  |  |  |  |  |  |  |  |  |
| ON                        | 1370 data 51, 63, 3, 51, 63, 63, 192, 128                            |   |  |  |  |  |  |  |  |  |  |
| CK                        | 1380 data 64, 0, 224, 160, 96, 32, 72, 138                           |   |  |  |  |  |  |  |  |  |  |
| AK                        | 1390 data 72, 162, 0, 165, 57, 205, 9, 204                           |   |  |  |  |  |  |  |  |  |  |
| MF                        | 1400 data 240, 4, 232, 141, 9, 204, 165, 58                          |   |  |  |  |  |  |  |  |  |  |
| HG                        | 1410 data 205, 10, 204, 240, 4, 232, 141, 10                         |   |  |  |  |  |  |  |  |  |  |
| EH                        | 1420 data 204, 224, 0, 208, 3, 76, 123, 205                          |   |  |  |  |  |  |  |  |  |  |
| AP                        | 1430 data 162, 3, 181, 251, 157, 17, 204, 202                        |   |  |  |  |  |  |  |  |  |  |
| EM                        | 1440 data 16, 248, 173, 141, 2, 201, 2, 208                          |   |  |  |  |  |  |  |  |  |  |
| AN                        | 1450 data 13, 173, 8, 204, 73, 1, 141, 8                             |   |  |  |  |  |  |  |  |  |  |
| BL                        | 1460 data 204, 173, 141, 2, 208, 251, 173, 8                         |   |  |  |  |  |  |  |  |  |  |
| PB                        | 1470 data 204, 240, 45, 165, 197, 201, 64, 208                       |   |  |  |  |  |  |  |  |  |  |
| 1                         |                                                                      |   |  |  |  |  |  |  |  |  |  |
| 115                       | 1480 data 5, 173, 141, 2, 240, 220, 162, 48                          |   |  |  |  |  |  |  |  |  |  |

HF | 1490 data 173, 18, 208, 208, 251, 173, 18, 208

| GA 1510 data 12, 169, 0, 141, 8, 204, 173, 141  CM 1520 data 2, 208, 251, 240, 3, 202, 208, 224  FA 1530 data 162, 22, 181, 56, 157, 14, 204, 169  EF 1540 data 0, 157, 11204, 202, 208, 244  FB 1550 data 1, 1204, 162, 15, 14, 15, 204, 46  EF 1580 data 16, 204, 120, 120, 248, 160, 2, 185, 11  GB 1570 data 204, 121, 11, 204, 153, 11, 204, 136  CN 1580 data 16, 24, 133, 252, 173, 0, 221, 41  CN 1580 data 16, 24, 133, 252, 173, 0, 221, 41  CN 1580 data 16, 24, 133, 252, 169, 224, 133, 251  NJ 1620 data 176, 27, 174, 199, 118, 204, 24, 101, 252  EF 1610 data 105, 3, 133, 252, 169, 224, 133, 251  NJ 1620 data 173, 177, 209, 41, 32, 240, 3, 76  EF 1600 data 136, 205, 152, 200, 224, 3, 208, 230  EF 1610 data 162, 24, 200, 104, 41, 15, 9, 48  EF 1660 data 162, 22, 200, 104, 41, 15, 9, 48  EF 1660 data 162, 22, 200, 224, 3, 208, 230  EF 1670 data 204, 122, 2200, 224, 3, 208, 230  EF 1670 data 204, 128, 128, 118, 1204, 149, 251  CN 1690 data 162, 6, 173, 33, 208, 41, 15, 168  EF 1670 data 204, 128, 128, 128, 128, 204, 208  EF 1670 data 204, 128, 128, 128, 128, 128, 128, 128, 128                                                                                                    | MN                                      | 1500 data 240, 251, 173, 141, 2, 201, 2, 208                                                                                                    | Mini-Tracer: PAL Source Code                                                                                                    |
|----------------------------------------------------------------------------------------------------|-----------------------------------------|----------------------------------------------------------------------------------------------------|----------------------------------------------------------------------------------------------------|
| CM   1520 data   162, 2   181, 56, 157, 14, 204, 169                                                                                                    | 100.00                                  | [18] (2.18) (18] (18] (18] (18] (18] (18] (18] (18]                                                                                                    |                                                                                                    |
| Fa                                                                                                    | 11 1 2000 01                            | [20]                                                                                                    |                                                                                                    |
| Est                                                                                                    | 110000000000000000000000000000000000000 | [1] 24 이 등 8일 14 14 14 15 E                                                                                                    |                                                                                                    |
| EF   1550 data   11, 204, 162, 15, 14, 15, 204, 46   File   1570 data   26, 241, 221, 248, 160, 2, 185, 11   168   1570 data   264, 121, 11, 204, 153, 11, 204, 136   File   1570 data   264, 121, 11, 204, 153, 11, 204, 136   File   1570 data   13, 170, 189, 118, 204, 24, 101, 252   Mil   1600 data   3, 170, 189, 118, 204, 24, 101, 252   Mil   1600 data   33, 170, 189, 118, 204, 24, 101, 252   Mil   1600 data   36, 205, 162, 0, 1650, 0, 189, 11   Mil   1640 data   136, 205, 162, 0, 1650, 0, 189, 11   Mil   1640 data   136, 205, 162, 0, 1650, 0, 189, 11   Mil   1640 data   145, 251, 201, 104, 41, 15, 9, 48   Mil   1660 data   162, 6, 173, 33, 208, 41, 15, 168   Mil   1660 data   162, 6, 173, 33, 208, 41, 15, 168   Mil   1660 data   162, 6, 173, 33, 208, 41, 15, 168   Mil   1680 data   162, 6, 173, 33, 208, 41, 41, 5, 168   Mil   1680 data   162, 6, 173, 33, 208, 41, 41, 9, 51   Mil   1700 data   202, 16, 248, 104, 170, 104, 201, 58   Mil   1700 data   202, 16, 248, 104, 170, 104, 201, 58   Mil   1700 data   202, 202, 232, 232, 189, 118, 204, 24, 105   Mil   1700 data   1720 data   173, 132, 254, 169, 0, 133, 253, 169   Mil   1700 data   202, 232, 232, 189, 118, 204, 24, 105   Mil   1700 data   202, 232, 232, 232, 232, 232, 232, 232,                                                                                                    |                                         | [ - [ - [ - [ - [ - [ - [ - [ - [ - [ -                                                                                                    |                                                                                                    |
| ME   1560 data   16, 204, 120, 248, 160, 2, 185, 11   SP   1000 par/30   SP   1000 par/30   SP   1000 par/                                                                                                    | 11 12 12 12 12 12                       | 그 사람이 많은 그리고 하는 것 같아 있다면 하는데 하는데 하는데 하는데 하는데 하는데 하는데 하는데 하는데 하는데                                                                                                    |                                                                                                    |
| GB 1570 data 204, 121, 11, 204, 153, 11, 204, 136  N 1580 data 16, 244, 216, 68, 202, 173, 0, 221, 41  M1 1600 data 3, 170, 189, 118, 204, 24, 101, 252  EC 1610 data 105, 3, 133, 252, 169, 224, 133, 251  N 1620 data 137, 217, 208, 41, 32, 240, 3, 76  C6 1630 data 136, 205, 152, 0, 160, 0, 189, 11  NM 1640 data 204, 72, 74, 74, 74, 74, 9, 48  EH 1660 data 145, 251, 232, 200, 224, 3, 208, 230  EH 1660 data 162, 251, 232, 200, 224, 3, 208, 230  EH 1660 data 182, 251, 232, 200, 224, 3, 208, 230  EH 1700 data 202, 16, 248, 104, 170, 104, 201, 58  GM 1710 data 202, 16, 248, 104, 170, 104, 201, 58  GM 1710 data 232, 232, 232, 232, 189, 118, 204, 24, 105  H 1770 data 232, 232, 232, 189, 118, 204, 24, 105  H 1770 data 233, 132, 252, 189, 118, 204, 24, 105  H 1770 data 24, 189, 11, 204, 72, 41, 240, 74  C8 1870 data 128, 24, 204, 10, 192, 24, 240, 58  H 1800 data 192, 8, 240, 10, 192, 24, 240, 58  H 1800 data 192, 8, 240, 10, 192, 24, 240, 58  H 1800 data 192, 8, 240, 10, 192, 24, 240, 58  H 1800 data 192, 8, 240, 10, 192, 24, 240, 58  H 1800 data 192, 8, 240, 10, 192, 24, 240, 58  H 1800 data 192, 8, 240, 10, 192, 24, 240, 58  H 1800 data 192, 8, 240, 10, 192, 24, 240, 58  H 1800 data 192, 8, 240, 10, 192, 42, 240, 58  H 1800 data 192, 8, 240, 10, 192, 44, 240, 58  H 1800 data 192, 8, 240, 10, 192, 44, 240, 58  H 1800 data 192, 8, 240, 10, 192, 44, 240, 58  H 1800 data 192, 8, 240, 10, 192, 44, 240, 58  H 1800 data 192, 8, 240, 10, 192, 44, 240, 58  H 1800 data 192, 8, 240, 10, 192, 43, 240, 59  H 1800 data 192, 8, 240, 6, 192, 48, 240, 59  H 1800 data 192, 8, 240, 6, 192, 48, 240, 59  H 1800 data 192, 8, 240, 6, 192, 48, 240, 59  H 1800 data 192, 8, 240, 6, 192, 48, 240, 59  H 1800 data 192, 8, 240, 6, 192, 48, 240, 59  H 1800 data 195, 50, 50, 50, 50, 50, 50, 50, 50, 50, 5                                                                                                    | A COLUMN                                | 그리아 가게 하는데 하는데 그림을 들어 하다고 있다면 겨울이 되었다. 그렇지 않는데 하나 보이다고 있다고 하는데 있다.                                                                                                    | FP 1060 sys700                                                                                                    |
| CN 1580 data 16, 244, 216, 88, 202, 16, 229, 173  IO 1590 data 136, 2, 133, 252, 173, 0, 221, 41  MI 1600 data 136, 2, 133, 252, 169, 224, 130, 251  CI 1610 data 173, 17, 208, 41, 32, 240, 3, 76  IO 1630 data 173, 17, 208, 41, 32, 240, 3, 76  IO 1630 data 173, 17, 208, 41, 32, 240, 3, 76  IO 1630 data 124, 251, 200, 104, 41, 15, 9, 48  EH 1660 data 204, 72, 74, 74, 74, 74, 9, 48  IO 1650 data 145, 251, 220, 124, 41, 124, 24, 105  EI 1670 data 165, 2, 240, 41, 57, 232, 219, 202, 208  IO 1670 data 165, 22, 204, 157, 232, 219, 202, 208  IO 1770 data 162, 3, 76, 128, 0, 76, 138, 0  IO 1770 data 162, 3, 76, 128, 0, 76, 138, 0  IO 1770 data 173, 24, 208, 41, 18, 240, 4, 231, 241, 173, 241, 240, 24, 105  II 1750 data 202, 16, 248, 104, 170, 104, 201, 58  II 1750 data 202, 16, 240, 202, 208, 236, 169  II 1750 data 202, 16, 240, 201, 202, 208  II 1750 data 202, 16, 240, 101, 202, 168  II 1750 data 202, 16, 26, 232, 200, 104, 241, 105  II 1750 data 173, 12, 204, 160, 0, 174, 21  II 1750 data 170, 189, 38, 204, 145, 253, 332, 200  II 1750 data 170, 189, 38, 204, 145, 253, 332, 200  II 1750 data 170, 189, 38, 204, 145, 253, 332, 200  II 1750 data 170, 189, 38, 204, 145, 253, 322, 200, 208, 255, 304, 305, 305, 305, 305, 305, 305, 305, 305                                                                                                    | 11022333                                | [2017] [2017] [2017] [2017] [2017] [2017] [2017] [2017] [2017] [2017] [2017] [2017] [2017] [2017] [2017]                                                                                                    |                                                                                                    |
| ISON 0 data 138.                                                                                                    | 200                                     |                                                                                                    |                                                                                                    |
| Mil   1600 data   0.3, 1.70, 189, 118, 204, 24, 101, 252                                                                                                    |                                         | [ - [ - [ - [ - [ - [ - [ - [ - [ - [ -                                                                                                    |                                                                                                    |
| EC   1610 data 173, 17, 208, 41, 32, 240, 3, 76  JC   1630 data 136, 205, 162, 0, 160, 0, 189, 11  NM   1620 data 173, 17, 209, 41, 32, 240, 3, 76  JC   1650 data 145, 251, 200, 104, 41, 15, 9, 48  EH   1660 data 145, 251, 232, 200, 224, 3, 208, 230  LI   1770 data 182, 61, 173, 33, 208, 41, 15, 168  M   1680 data 208, 13, 24, 208, 41, 8, 240, 4, 232  PI   1700 data 173, 24, 208, 41, 8, 240, 4, 232  BI   1730 data 173, 24, 208, 41, 8, 240, 4, 232  AB   1770 data 23, 138, 254, 169, 0, 133, 253, 169  LI   1750 data 201, 189, 38, 204, 145, 253, 232, 200  LI   1750 data 192, 40, 240, 2, 208, 235, 104, 41  AB   1790 data 192, 32, 240, 10, 192, 24, 240, 6  BI   1790 data 192, 32, 240, 10, 192, 24, 240, 74  CH   1800 data 145, 253, 232, 200, 192, 16, 240, 10, 10, 10, 10, 10, 10, 170, 189, 38, 204  LI   1800 data 165, 10, 10, 10, 170, 189, 38, 204  LI   1800 data 165, 167, 0, 217, 232, 208, 247, 169  DF   1800 data 208, 13, 225, 169, 204, 133, 126, 169  LI   1800 data 165, 167, 0, 217, 232, 208, 247, 169  DF   1800 data 208, 13, 225, 169, 204, 133, 126, 162  CI   1800 data 208, 13, 225, 169, 204, 133, 126, 162  CI   1800 data 165, 157, 0, 217, 232, 208, 247, 169  DF   1800 data 208, 232, 240, 6, 192, 48, 240, 74  CI   1800 data 162, 4, 189, 127, 203, 157, 57  DF   1800 data 262, 232, 240, 6, 192, 48, 240, 74  CI   1800 data 162, 4, 189, 127, 203, 157, 57  DF   1800 data 262, 4, 189, 127, 203, 157, 57  DF   1800 data 262, 4, 189, 127, 203, 157, 57  DF   1800 data 262, 4, 189, 127, 203, 157, 57  DF   1800 data 262, 4, 189, 127, 203, 157, 57  DF   1800 data 262, 4, 189, 189, 204, 204, 204, 204, 204, 204, 204, 204                                                                                                    | 12.20                                   | [ B ]                                                                                                    |                                                                                                    |
| No.   1620 data 136, 205, 162, 0, 169, 0, 189, 11                                                                                                    | 1,000,000                               | 를 내내 있다면 하장이 하는 마일 성명에 하는 생활 없었습니다. 이번 시간 시간 시간 이번 있다면 하는 것이다고 있다고 있다면 다른 것이다. He had been compared to the compared to the co |                                                                                                    |
| 1630 data 136, 205, 162, 0, 160, 0, 189, 11                                                                                                    |                                         | [2] 이 동안 가 어떻게 된 과 이렇게 되었다. 얼마를 살아나 있었다면 그 말았다 때 없습니다. 이 없이 되고 있다.                                                                                                    |                                                                                                    |
| NM 1640 data 204, 72, 74, 74, 74, 74, 74, 9, 48 EH 1660 data 145, 251, 232, 200, 104, 41, 15, 168 EH 1660 data 145, 251, 232, 200, 224, 3, 208, 230 EJ 1670 data 162, 6, 173, 33, 208, 41, 15, 168 M 1680 data 250, 162, 3, 189, 17, 204, 149, 251 GN 1770 data 76, 3, 76, 128, 0, 76, 138, 0 NO 1720 data 173, 24, 208, 41, 8, 240, 4, 232 BL 1730 data 232, 232, 232, 189, 118, 204, 24, 105 JH 1740 data 322, 232, 232, 189, 118, 204, 24, 105 JH 1740 data 232, 232, 232, 189, 118, 204, 24, 105 H 1770 data 170, 89, 38, 204, 145, 253, 232, 200 LA 1780 data 192, 8, 240, 10, 192, 24, 240, 6 HB 1790 data 192, 8, 240, 10, 10, 10, 170, 189, 38, 204 HB 1790 data 15, 10, 10, 10, 170, 189, 38, 204 HB 1790 data 162, 240, 240, 22, 208, 235, 104, 41 Ha 1800 data 45, 253, 232, 200, 192, 16, 240, 10 EG 1820 data 192, 8, 240, 6, 192, 46, 240, 7 KC 1830 data 263, 235, 238, 21, 204, 208, 191, 160 EG 1820 data 145, 253, 332, 200, 192, 16, 240, 10 HB 1800 data 176, 96, 205, 169, 76, 133, 124, 169 DF 1880 data 76, 96, 205, 169, 76, 133, 124, 169 DF 1880 data 62, 4, 189, 127, 203, 157, 57, 4 BB 1900 data 162, 240, 157, 255, 3, 202, 208, 250, 150, 150, 150, 150, 150, 150, 150, 1                                                                                                    | 1 1 1 1 1 1                             | - 1914년 1월 10일 : 10일 10일 10일 10일 10일 10일 10일 10일 10일 10일                                                                                                    |                                                                                                    |
| CG   1650 data 145, 251, 200, 104, 41, 15, 9, 48   EH   1660 data 145, 251, 232, 200, 224, 3, 208, 230   EU   1670 data 162, 6, 173, 33, 208, 41, 15, 168   OM   1680 data 165, 22, 204, 157, 223, 219, 202, 208   NC   1690 data 202, 16, 248, 104, 170, 104, 201, 58   NC   1700 data 202, 16, 248, 104, 170, 104, 201, 58   NN   1710 data 176, 3, 76, 128, 0, 76, 138, 0   NN   1720 data 173, 24, 208, 41, 8, 240, 4, 232   BL   1730 data 232, 232, 232, 189, 118, 204, 24, 105   BL   1730 data 232, 232, 232, 189, 118, 204, 24, 105   BL   1750 data 0, 141, 21, 204, 160, 0, 174, 21   NP   1760 data 204, 189, 38, 204, 145, 253, 232, 200   LA   1780 data 179, 240, 240, 2, 208, 235, 340, 41   IA   1800 data 192, 3, 240, 10, 192, 24, 240, 6   BI   1790 data 1892, 32, 240, 6, 192, 48, 240, 74   IN   1810 data 192, 32, 240, 6, 192, 48, 240, 74   IN   1810 data 145, 553, 323, 200, 192, 16, 240, 10   IB   1890 data 208, 235, 238, 21, 204, 208, 191, 160   ID   1840 data 5, 169, 16, 145, 251, 136, 16, 251   IN   1800 data 216, 157, 0, 217, 232, 208, 247, 169   IB   1990 data 126, 240, 157, 255, 3, 202, 208, 250, 169, 160   IN   1920 data 182, 240, 157, 255, 3, 302, 208, 250, 169, 160   IN   1920 data 182, 240, 157, 255, 3, 302, 208, 250, 169, 160   IN   1990 data 202, 12, 204, 208, 255, 162, 13, 169, 17   IN   1800 data 216, 157, 0, 217, 232, 208, 247, 169   IB   1990 data 162, 240, 157, 255, 3, 202, 208, 250, 169, 160   IN   1920 data 162, 240, 157, 255, 3, 302, 208, 250, 169, 160   IN   1920 data 162, 240, 157, 255, 3, 302, 208, 250, 169, 3, 144   IN   1970 data 251, 204, 208, 255, 162, 13, 169, 17   IN   1800 data 228, 234, 203, 153, 159, 169, 14   IN   1990 data 160, 29, 185, 204, 203, 153, 169, 17   IN   1990 data 160, 29, 185, 204, 203, 153, 169, 17   IN   1990 data 160, 29, 185, 204, 203, 153, 199, 160   IN   1990 data 160, 29, 185, 204, 203, 153, 199, 160   IN   1990 data 160, 29, 185, 204, 203, 153, 199, 170   IN   1990 data 160, 29, 185, 204, 203, 153, 199, 189, 204, 203, 203, 204, 204, 204, 204, 204, 204, 204, 204                                                                                                    | 47.45.4                                 | [20] 아니라 그리고 아니다 아니라 아니라 아니라 아니라 아니라 아니라 아니라 아니라 아니라 아니라                                                                                                    |                                                                                                    |
| EH 1 1660 data 162, 26, 123, 200, 224, 3, 208, 230   1670 data 162, 6, 173, 33, 208, 41, 15, 168   1680 data 185, 22, 204, 157, 223, 219, 202, 208   AC 1690 data 205, 162, 3, 189, 17, 204, 149, 251   Gain 1710 data 176, 3, 76, 128, 0, 76, 138, 0   1710 data 176, 3, 76, 128, 0, 76, 138, 0   1710 data 176, 3, 76, 128, 0, 76, 138, 0   1710 data 173, 24, 208, 41, 8, 240, 4, 232   H 1730 data 232, 232, 232, 189, 118, 204, 24, 105   H 1730 data 232, 232, 232, 189, 118, 204, 24, 105   H 1740 data 31, 133, 254, 169, 0, 133, 253, 169   H 1750 data 204, 189, 11, 204, 72, 41, 240, 74   H 1750 data 192, 8, 240, 10, 192, 24, 240, 6   H 1750 data 192, 8, 240, 10, 192, 24, 240, 6   H 1750 data 192, 40, 240, 2, 208, 235, 104, 41   1800 data 152, 10, 10, 10, 170, 189, 38, 204   1300 data 208, 235, 232, 200, 192, 16, 240, 10   1800 data 152, 10, 10, 10, 170, 189, 38, 204   1800 data 208, 235, 238, 21, 204, 208, 191, 160 data 208, 235, 238, 21, 204, 208, 191, 160 data 126, 133, 125, 169, 204, 133, 126, 162   H 1800 data 126, 133, 125, 169, 204, 133, 126, 162   H 1800 data 126, 133, 251, 169, 204, 133, 126, 162   H 1800 data 126, 137, 21, 210, 255, 202, 208, 250, 169, 160   H 1800 data 126, 133, 251, 169, 204, 133, 126, 162   H 1800 data 208, 235, 238, 21, 204, 208, 247, 169   H 1900 data 147, 32, 210, 255, 162, 13, 169, 179, 179, 179, 179, 189, 38, 204, 1800 data 208, 212, 208, 247, 169   H 1900 data 142, 212, 212, 255, 162, 13, 169, 179, 179, 179, 179, 179, 179, 179, 17                                                                                                    | 100.00                                  | [12] [2] 가 의 [2] 전 [2] 한 다 이름, 의견이 가 있는 것, 15, 15, 15, 15, 15, 15, 15, 15, 15, 15                                                                                                    | 12.2 10.0.0.47 Horosoph C. J.                                                                                                    |
| El   1670 data 162, 6, 173, 33, 208, 41, 15, 168     CM   1680 data 165, 22, 204, 157, 223, 219, 202, 208     CP   1700 data 202, 16, 248, 104, 170, 104, 201, 58     CP   1700 data 173, 24, 208, 41, 8, 240, 4, 232     BI   1730 data 173, 24, 208, 41, 8, 240, 4, 232     BI   1730 data 232, 232, 232, 189, 118, 204, 24, 105     II   1740 data 176, 3, 254, 169, 0, 103, 253, 169     II   1750 data 0, 141, 21, 204, 160, 0, 174, 21     PI   1750 data 102, 8, 240, 10, 192, 24, 240, 6     II   1770 data 170, 189, 38, 204, 145, 253, 232, 200     IA   1780 data 192, 40, 240, 2, 208, 235, 104, 41     IA   1800 data 192, 32, 240, 6, 192, 48, 240, 74     IC   1830 data 208, 235, 238, 21, 21, 204, 208, 11, 160     II   1840 data 5, 169, 16, 145, 251, 136, 16, 251     MN   1810 data 216, 157, 0, 217, 232, 208, 247, 169     IB   1900 data 147, 32, 210, 255, 102, 208, 250, 103, 103, 103, 103, 103, 103, 103, 10                                                                                                    | 100000                                  | - BB : 사용 : 1 - 1 - 1 - 1 - 1 - 1 - 1 - 1 - 1 - 1                                                                                                    |                                                                                                    |
| OM 1680 data 185. 22, 204, 157, 223, 219, 202, 208 AC 1690 data 250, 162, 3, 189, 17, 204, 149, 251 CP 1700 data 202, 16, 248, 104, 170, 104, 201, 58 GN 1710 data 176, 3, 76, 128, 0, 76, 138, 0 N0 1720 data 173, 24, 208, 41, 8, 240, 4, 232 BL 1730 data 232, 232, 232, 189, 118, 204, 24, 105 L1 1730 data 232, 232, 232, 189, 118, 204, 24, 105 L1 1730 data 204, 189, 11, 204, 72, 41, 240, 74 NP 1760 data 204, 189, 11, 204, 72, 41, 240, 74 NP 1760 data 120, 189, 38, 204, 145, 253, 232, 200 LA 1780 data 192, 8, 240, 10, 192, 24, 240, 6 HB 1790 data 192, 40, 240, 2, 208, 235, 104, 41 L1 1800 data 152, 20, 22, 200, 192, 16, 240, 10 B1 170 data 170, 189, 32, 224, 6, 6, 192, 48, 240, 7 KC 1830 data 208, 235, 238, 21, 204, 208, 191, 160 LD 1840 data 26, 133, 125, 169, 204, 133, 126, 162 LB 1800 data 26, 133, 125, 169, 204, 133, 126, 162 LB 1800 data 26, 133, 125, 169, 204, 133, 126, 162 LB 1900 data 182, 240, 240, 24, 136, 251 B1 1900 data 182, 27, 210, 255, 202, 208, 250, 169, 160 NI 1920 data 162, 240, 157, 255, 3, 202, 208, 250, 169, 160 NI 1920 data 162, 240, 157, 255, 3, 202, 208, 247, 169 DF 1880 data 22, 240, 64, 193, 175, 57, 4 PJ 1940 data 232, 110, 255, 202, 208, 250, 169, 160 NI 1920 data 162, 4, 189, 127, 203, 157, 57, 4 PJ 1940 data 232, 160, 0, 206, 21, 204, 208, 234 D1 1990 data 162, 4, 189, 127, 203, 157, 57, 4 PJ 1940 data 252, 160, 0, 206, 21, 204, 208, 234 D1 1990 data 165, 240, 169, 88, 133, 251, 169, 4 CN 1960 data 252, 160, 0, 206, 21, 204, 208, 234 D1 1990 data 165, 240, 169, 88, 133, 251, 169, 4 CN 1960 data 252, 160, 0, 206, 21, 204, 208, 234 D1 1990 data 165, 240, 169, 88, 133, 251, 169, 4 CN 1960 data 252, 160, 0, 206, 21, 204, 208, 234 D1 1990 data 165, 240, 157, 255, 3, 202, 208, 250, 169, 160 N1 1920 data 165, 240, 157, 255, 3, 202, 208, 250, 169, 160 N1 1920 data 165, 240, 157, 255, 3, 202, 208, 250, 169, 160 N1 1920 data 165, 240, 157, 255, 3, 202, 208, 250, 169, 160 N1 1920 data 252, 160, 0, 206, 21, 204, 208, 234 D1 1990 data 160, 29, 185, 204, 203, 153, 29, 54 PN 2000 data 252, 162, 4, 16                                                                                                    | 1 1 1 1 1 1 1 1 1 1 1 1 1 1 1 1 1 1 1   | [ ^ B. (1) 이 시간 (1) [ B. (1) [ B. (1)  |                                                                                                    |
| AC   680 data 250, 162, 3, 189, 17, 204, 149, 251   Gol   1230 byte \$50, 250, 250, \$20, \$20, \$20, \$20, \$20, \$20, \$20, \$2                                                                                                    | 10/22/2011                              | [ [ [ [ [ [ [ [ [ [ [ [ [ [ [ [ [ [ [                                                                                                    | AD 1210;                                                                                                    |
| CP   1700 data 202. 16, 248, 104, 170, 104, 201, 58                                                                                                    | 100000000000000000000000000000000000000 |                                                                                                    | # 127 S. # 127 S. 1. (2012) The St. 12 S. 12 S. |
| No   170   data 176,   3, 76, 128,   0, 76, 138,   0   No   1720   data 173,   24, 208,   41,   8, 240,   4, 232   No   1720   data 173,   24, 208,   41,   8, 240,   4, 232   No   1720   data 173,   24, 208,   41,   8, 240,   4, 232   No   1740   data   31, 33, 254,   169,   0, 133, 253,   169   No   1750   data   0, 141,   21, 204,   160,   0, 174,   21   No   1750   data   20, 232, 232, 289,   18, 204, 145, 253, 232, 200   No   1770   data   170,   189,   38, 204,   145, 253, 232, 200   No   1770   data   170,   189,   38, 204,   145, 253, 232, 200   No   1780   data   192,   32, 240,   6, 192,   48, 240,   74   No   1810   data   145, 253, 232, 200   192,   16, 240,   100,   1820   data   192,   32, 240,   6, 192,   48, 240,   74   No   1810   data   145, 253, 232, 200   192,   16, 240,   100,   1820   data   208, 235, 238, 234, 200,   192,   16, 240,   100,   1830   data   208, 235, 238, 230, 230, 230, 230, 230, 230, 230, 230                                                                                                    | 10.000                                  | [[전기] [[전기] [[전기] [[전기] [[전기] [[전기] [[전기] [[전기] [[전기] [[전기] [[전기] [[전기] [[전기] [[전기] [[전기] [[전기] [[전기] [[전기] [                                                                                                    | [ [ [ [ [ [ [ [ [ [ [ [ [ [ [ [ [ [ [                                                                                                    |
| GN 1710 data 176, 3, 76, 128, 0, 76, 138, 0   NO 1720 data 173, 24, 208, 41, 8, 240, 4, 232   BL 1730 data 232, 232, 232, 189, 118, 204, 24, 105   II 1740 data 31, 133, 254, 169, 0, 133, 253, 169   II. 1750 data 0, 141, 21, 204, 160, 0, 174, 21   NP 1760 data 204, 189, 11, 204, 72, 41, 240, 74   II. 1750 data 179, 189, 38, 204, 145, 253, 232, 200   LA 1780 data 192, 40, 240, 2, 208, 235, 104, 41   II. 1800 data 192, 40, 240, 2, 208, 235, 104, 41   II. 1800 data 192, 40, 240, 2, 208, 235, 104, 41   II. 1800 data 192, 40, 240, 2, 208, 235, 104, 41   III. 1800 data 192, 32, 240, 6, 192, 48, 240, 7   III. 1800 data 192, 32, 240, 6, 192, 48, 240, 7   III. 1800 data 202, 283, 232, 200, 192, 16, 240, 10   III. 1800 data 203, 233, 21, 224, 208, 191, 160   III. 1860 data 126, 133, 125, 169, 204, 133, 126, 162   III. 1800 data 208, 235, 238, 21, 202, 208, 250, 130, 140 byte 50; 505, 513, 510, 510   III. 1880 data 208, 1, 202, 138, 162, 0, 157, 0   III. 1880 data 216, 4, 189, 127, 203, 157, 57   III. 1890 data 162, 240, 157, 255, 3, 202, 208, 250, 209, 209, 209, 209, 209, 208, 235, 309, 200, 200, 200, 200, 208, 236, 500, 300, 300, 300, 300, 300, 300, 300                                                                                                    | 10000                                   | [1] 전시 그런 "구민이 아이들 집에 전한 대통, "레이트 (140) 그리를 그는 사람이 있는 사람들이 아니는 사람이 되었다는 것이다. "그리는 "하네 그 사람들이 그리는 그리는 그리는 그리는 그리는 그리는 그리는 그리는 그리는 그리는                                                                                                    | ## 176 A ## 1800 13 00 1600 0 550 1.3 0 56 0 3 10 10 10 10 10 10 10 10 10 10 10 10 10                                                                                                    |
| BL                                                                                                    |                                         |                                                                                                    |                                                                                                    |
| 1730 data 31, 133, 254, 169, 0, 133, 253, 169                                                                                                    | 1 1 1 1 1 1 1 1                         | ] - 가격이 위한 경기가 있다고 하는 살이 다른 하다고 하면 되었다고 하는 것이 없다고 있는 요즘도 되어 있다고 있다.                                                                                                    |                                                                                                    |
| JH 1740 data 31, 133, 254, 169, 0, 133, 253, 169 IL 1750 data 0, 141, 21, 204, 160, 0, 174, 21 NP 1760 data 204, 189, 11, 204, 72, 41, 240, 74 OB 1770 data 170, 189, 38, 204, 145, 253, 232, 200 LA 1780 data 192, 8, 240, 10, 192, 24, 240, 6 HB 1790 data 192, 40, 240, 2, 208, 235, 104, 41 IA 1800 data 15, 10, 10, 10, 170, 189, 38, 204 ND 1810 data 15, 50, 10, 10, 170, 189, 38, 204 ND 1810 data 145, 525, 232, 200, 192, 16, 240, 10 EG 1820 data 192, 32, 240, 6, 192, 48, 240, 7 KC 1830 data 208, 235, 238, 21, 204, 208, 191, 160 LD 1840 data 5, 169, 16, 145, 251, 136, 16, 251 MN 1850 data 76, 96, 205, 169, 204, 133, 124, 169 DF 1880 data 208, 1, 202, 138, 162, 0, 157, 0 GG 1890 data 147, 32, 210, 255, 162, 13, 169, 17 OJ 1910 data 32, 210, 255, 202, 208, 250, 169, 160 NI 1930 data 162, 240, 157, 255, 3, 202, 208, 250 NI 1930 data 162, 240, 157, 255, 3, 202, 208, 250 NI 1950 data 251, 232, 200, 208, 245, 32, 157, 206 AB 1990 data 185, 234, 203, 153, 109, 5, 136, 16 OA 2010 data 251, 123, 200, 208, 245, 32, 157, 206 AB 1990 data 185, 234, 203, 153, 109, 5, 136, 16 OG 2030 data 251, 160, 39, 169, 103, 145, 251, 32 EB 2040 data 185, 234, 203, 153, 109, 5, 136, 16 OG 2030 data 251, 160, 39, 169, 103, 145, 251, 32 EB 2040 data 185, 234, 203, 153, 109, 5, 136, 16 OG 2030 data 251, 160, 39, 169, 103, 145, 251, 32 EB 2040 data 169, 76, 145, 251, 196, 24, 165, 251 NI 2060 data 169, 76, 145, 251, 196, 24, 165, 251 NI 2060 data 169, 76, 145, 251, 196, 24, 165, 251 NI 2060 data 169, 76, 145, 251, 196, 24, 165, 251 NI 2060 data 169, 76, 145, 251, 196, 24, 165, 251 NI 2060 data 169, 76, 145, 251, 196, 24, 165, 251 NI 2060 data 169, 76, 145, 251, 196, 24, 165, 251 NI 2060 data 169, 76, 145, 251, 196, 24, 165, 251 NI 2060 data 169, 76, 145, 251, 196, 24, 165, 251 NI 2060 data 169, 76, 145, 251, 196, 24, 165, 251 NI 2060 data 169, 76, 145, 251, 196, 24, 165, 251 NI 2060 data 169, 76, 145, 251, 196, 24, 165, 251 NI 2060 data 169, 76, 145, 251, 196, 24, 165, 251 NI 2060 data 169, 76, 145, 251, 196, 24, 165, 251 NI 2060 data 169, 76, 145                                                                                                    | BL                                      | 1730 data 232, 232, 232, 189, 118, 204, 24, 105                                                                                                    |                                                                                                    |
| NP 1760 data 204, 189, 11, 204, 72, 41, 240, 74 OB 1770 data 170, 189, 38, 204, 145, 253, 232, 200 LA 1780 data 192, 8, 240, 10, 192, 24, 240, 6 HB 1790 data 192, 40, 240, 2, 208, 235, 104, 41 IA 1800 data 15, 10, 10, 10, 170, 189, 38, 204 ND 1810 data 185, 253, 232, 200, 192, 16, 240, 10 EG 1820 data 192, 32, 240, 6, 192, 48, 240, 7 KC 1830 data 208, 235, 238, 21, 204, 208, 191, 160 LD 1840 data 5, 169, 16, 145, 251, 136, 16, 251 MN 1850 data 76, 96, 205, 169, 76, 133, 124, 169 DF 1860 data 126, 133, 125, 169, 204, 133, 126, 162 KL 1870 data 187, 32, 210, 255, 162, 13, 169, 17 OJ 1910 data 32, 210, 255, 162, 13, 169, 17 OJ 1910 data 32, 210, 255, 202, 208, 250, 169, 160 NI 1920 data 162, 24, 157, 255, 3, 202, 208, 250 JH 1930 data 202, 208, 247, 160, 0, 169, 3, 141 BO 1950 data 21, 204, 169, 88, 133, 251, 169, 4 CN 1960 data 185, 234, 203, 153, 109, 5, 136, 16 OA 2010 data 251, 232, 200, 208, 245, 32, 157, 206 AB 1990 data 252, 162, 4, 160, 0, 169, 101, 145 OG 2030 data 252, 162, 4, 160, 0, 169, 101, 145 OG 2030 data 251, 160, 39, 169, 103, 145, 251, 32 EB 2040 data 169, 76, 145, 251, 96, 24, 165, 251 MN 2060 data 196, 76, 145, 251, 96, 24, 165, 251 MN 2060 data 196, 76, 145, 251, 96, 24, 165, 251 MN 1000 data 96 DB 2050 data 196, 76, 145, 251, 96, 24, 165, 251 MN 1000 data 96 DB 2050 data 196, 76, 145, 251, 96, 24, 165, 251 MN 1000 data 96 DB 2050 data 196, 76, 145, 251, 96, 24, 165, 251 MN 1000 data 96 DB 2050 data 196, 76, 145, 251, 96, 24, 165, 251 MN 1000 data 96 DB 2050 data 196, 76, 145, 251, 96, 24, 165, 251 MN 1000 data 96 DB 2050 data 196, 76, 145, 251, 96, 24, 165, 251 MN 1000 data 96 DB 2050 data 196, 76, 145, 251, 96, 24, 165, 251 MN 1000 data 96 DB 2050 data 196, 76, 145, 251, 96, 24, 165, 251 MN 1000 data 96 DB 2050 data 196, 76, 145, 251, 96, 24, 165, 251 MN 1000 data 96 DB 2050 data 196, 76, 145, 251, 96, 24, 165, 251 MN 1000 data 96 DB 2050 data 196, 76, 145, 251, 96, 24, 165, 251 MN 1000 data 96 DB 2050 data 196, 76, 145, 251, 96, 24, 165, 251 MN 1000 data 96 DB 2050 data 196, 76, 145, 251,                                                                                                    | JH                                      | 1740 data 31, 133, 254, 169, 0, 133, 253, 169                                                                                                    |                                                                                                    |
| No.   1770 data 1770, 189, 38, 204, 145, 253, 232, 200                                                                                                    | IL                                      | 1750 data 0, 141, 21, 204, 160, 0, 174, 21                                                                                                    |                                                                                                    |
| DB   1770 Glata 192, 8, 240, 10, 192, 24, 240, 6   ME   1790 data 192, 40, 240, 2, 208, 235, 104, 41   MR   1800 data 192, 40, 240, 2, 208, 235, 104, 41   MR   1800 data 15, 10, 10, 10, 170, 170, 189, 38, 204   MR   1800 data 15, 10, 10, 10, 170, 170, 189, 38, 204   MR   1800 data 192, 32, 240, 6, 192, 48, 240, 7   MR   1800 data 208, 235, 238, 21, 204, 208, 191, 160   MR   1850 data 208, 235, 238, 21, 204, 208, 191, 160   MR   1850 data 208, 235, 238, 21, 204, 208, 191, 160   MR   1850 data 76, 96, 205, 169, 76, 133, 124, 169   MR   1850 data 126, 133, 125, 169, 204, 133, 124, 169   MR   1860 data 126, 133, 125, 169, 204, 133, 126, 162   MR   1860 data 126, 133, 125, 169, 204, 133, 126, 162   MR   1860 data 126, 133, 125, 169, 204, 133, 126, 162   MR   1860 data 126, 133, 122, 100, 255, 162, 13, 169, 17   MR   1900 data 147, 32, 210, 255, 162, 13, 169, 17   MR   1900 data 162, 240, 157, 255, 3, 202, 208, 250   MR   1930 data 162, 4, 189, 127, 203, 206, 208, 247, 160   MR   1950 data 21, 204, 169, 88, 133, 251, 169, 4   MR   1990 data 160, 29, 185, 204, 203, 153, 29, 5   MR   1990 data 160, 29, 185, 204, 203, 153, 29, 5   MR   1990 data 160, 29, 185, 204, 203, 153, 29, 5   MR   1990 data 185, 234, 203, 153, 109, 5, 136, 16   MR   1990 data 185, 234, 203, 153, 109, 5, 136, 16   MR   1990 data 185, 234, 203, 153, 109, 5, 136, 16   MR   1990 data 185, 234, 203, 153, 109, 5, 136, 16   MR   1990 data 185, 234, 203, 153, 109, 5, 136, 16   MR   1990 data 185, 234, 203, 153, 109, 5, 136, 16   MR   1990 data 185, 234, 203, 153, 109, 5, 136, 16   MR   1990 data 185, 234, 203, 153, 109, 5, 136, 16   MR   1990 data 185, 234, 203, 153, 109, 5, 136, 16   MR   1990 data 185, 234, 203, 153, 109, 5, 136, 16   MR   1990 data 185, 234, 203, 153, 109, 5, 136, 16   MR   1990 data 185, 240, 133, 251, 169, 4   MR   1990 data 185, 234, 203, 153, 159, 169, 179, 179, 179, 179, 179, 179, 179, 17                                                                                                    | NP                                      | 1760 data 204, 189, 11, 204, 72, 41, 240, 74                                                                                                    |                                                                                                    |
| LA 1780 data 192, 8, 240, 10, 192, 24, 240, 6 HB 1790 data 192, 40, 240, 2, 208, 235, 104, 41 IA 1800 data 15, 10, 10, 10, 170, 189, 38, 204 ND 1810 data 145, 253, 232, 200, 192, 16, 240, 10 EG 1820 data 192, 32, 240, 6, 192, 48, 240, 7 KC 1830 data 208, 235, 238, 21, 204, 208, 191, 160 LD 1840 data 5, 169, 16, 145, 251, 136, 16, 251 MN 1850 data 76, 96, 205, 169, 76, 133, 124, 169 DF 1860 data 126, 133, 125, 169, 204, 133, 126, 162 KL 1870 data 11, 173, 33, 208, 41, 15, 201, 1 PD 1880 data 208, 1, 202, 138, 162, 0, 157, 0 OG 1890 data 216, 157, 0, 217, 232, 208, 247, 169 BI 1900 data 147, 32, 210, 255, 162, 13, 169, 17 OJ 1910 data 32, 210, 255, 202, 208, 250, 169, 160 NI 1920 data 162, 240, 157, 255, 3, 202, 208, 250 JH 1930 data 202, 208, 247, 160, 0, 169, 3, 141 BO 1950 data 21, 204, 169, 88, 133, 251, 169, 4 L 1970 data 232, 160, 0, 206, 245, 32, 157, 206 AB 1980 data 2232, 160, 0, 206, 241, 204, 208, 234 ID 1990 data 160, 29, 185, 204, 203, 153, 109, 5, 136, 16 CO 2010 data 241, 169, 240, 133, 251, 169, 4, 133 EP 2020 data 252, 162, 4, 160, 0, 169, 101, 145 OG 2030 data 251, 160, 39, 169, 103, 145, 251, 32 EB 2040 data 169, 76, 145, 251, 96, 24, 165, 251 MN 1270 data 192, 145, 251, 169, 111, 136, 208, 249 BN 2060 data 169, 76, 145, 251, 96, 24, 165, 251 MN 1800 data 96  ME 1380 byte \$05, \$20, \$13, \$10, \$00, \$50, \$50, \$31, \$20, \$50, \$50, \$50, \$50, \$50, \$50, \$50, \$5                                                                                                    | OB                                      | 1770 data 170, 189, 38, 204, 145, 253, 232, 200                                                                                                    |                                                                                                    |
| HB 1790 data 192, 40, 240, 2, 208, 235, 104, 41 1800 data 15, 10, 10, 10, 170, 189, 38, 204 MD 1810 data 145, 253, 232, 200, 192, 16, 240, 10 EG 1820 data 192, 32, 240, 6, 192, 48, 240, 7 KC 1830 data 208, 235, 238, 21, 204, 208, 191, 160 LD 1840 data 5, 169, 16, 145, 251, 136, 16, 251 MN 1850 data 76, 96, 205, 169, 76, 133, 124, 169 DF 1860 data 126, 133, 125, 169, 204, 133, 126, 162 KL 1870 data 1, 173, 33, 208, 41, 15, 201, 1 PD 1880 data 208, 1, 202, 138, 162, 0, 157, 0 GG 1890 data 216, 157, 0, 217, 232, 208, 247, 169 BB 1900 data 147, 32, 210, 255, 162, 13, 169, 17 UJ 1910 data 32, 210, 255, 202, 208, 250, 169, 169, 1930 data 162, 4, 189, 127, 203, 157, 57, 4 PJ 1940 data 202, 208, 247, 160, 0, 169, 3, 141 BO 1950 data 232, 160, 0, 206, 21, 204, 208, 234 ID 1990 data 162, 4, 189, 127, 203, 153, 205, 305, 305, 305, 305, 305, 305, 305, 3                                                                                                    | LA                                      | 1780 data 192, 8, 240, 10, 192, 24, 240, 6                                                                                                    | [ 전기상으로 [ ] 전기 그런 기계를 보면 되었다. [ 전기 전기 전기 전기 전기 전기 전기 전기 전기 전기 전기 전기 전기                                                                                                    |
| ND   1810 data 145, 253, 232, 200, 192, 16, 240, 10                                                                                                    | HB                                      | 1790 data 192, 40, 240, 2, 208, 235, 104, 41                                                                                                    |                                                                                                    |
| ND                                                                                                    | IA                                      | 1800 data 15, 10, 10, 10, 170, 189, 38, 204                                                                                                    |                                                                                                    |
| EG 1820 data 192, 32, 240, 6, 192, 48, 240, 7 KC 1830 data 208, 235, 238, 21, 204, 208, 191, 160 LD 1840 data 5, 169, 16, 145, 251, 136, 16, 251 MN 1850 data 76, 96, 205, 169, 76, 133, 124, 169 DF 1860 data 126, 133, 125, 169, 204, 133, 126, 162 KL 1870 data 1, 173, 33, 208, 41, 15, 201, 1 PD 1880 data 208, 1, 202, 138, 162, 0, 157, 0 DG 1890 data 216, 157, 0, 217, 232, 208, 247, 169 BB 1900 data 147, 32, 210, 255, 162, 13, 169, 17 UJ 1910 data 32, 210, 255, 162, 13, 169, 17 UJ 1920 data 162, 240, 157, 255, 3, 202, 208, 250 JH 1930 data 162, 4, 189, 127, 203, 157, 57, 4 PJ 1940 data 202, 208, 247, 160, 0, 169, 3, 141 BO 1950 data 21, 204, 169, 88, 133, 251, 169, 4 CN 1960 data 133, 252, 189, 132, 203, 240, 6, 145 AL 1970 data 251, 232, 200, 208, 245, 32, 157, 206 JP90 data 160, 29, 185, 204, 203, 153, 109, 5 JP90 data 185, 234, 203, 153, 109, 5, 136, 16 OA 2010 data 251, 160, 39, 169, 103, 145, 251, 32 EB 2040 data 122, 145, 251, 169, 111, 136, 208, 249 BN 2050 data 195, 40, 133, 251, 169, 4, 133 EP 2020 data 167, 266, 202, 208, 238, 160, 39, 169 BN 2050 data 195, 40, 133, 251, 144, 2, 230, 252 BN 2060 data 195, 40, 133, 251, 144, 2, 230, 252 BN 2060 data 195, 40, 133, 251, 144, 2, 230, 252 BN 2070 data 169, 76, 145, 251, 96, 24, 165, 251 MN 1500 brights 37, 333, 33, 33, 331, 331, 331, 331, 33                                                                                                    | ND                                      | 1810 data 145, 253, 232, 200, 192, 16, 240, 10                                                                                                    | [ V. 1   V. 2   V 1   V 1   V                                                                                                    |
| KC 1830 data 208, 235, 238, 21, 204, 208, 191, 160   LD 1840 data 5, 169, 16, 145, 251, 136, 16, 251   MN 1850 data 76, 96, 205, 169, 76, 133, 124, 169   DF 1860 data 126, 133, 125, 169, 204, 133, 126, 162   1870 data 1, 173, 33, 208, 41, 15, 201, 1   PD 1880 data 208, 1, 202, 138, 162, 0, 157, 0   GG 1890 data 216, 157, 0, 217, 232, 208, 247, 169   BB 1900 data 147, 32, 210, 255, 162, 13, 169, 17   OJ 1910 data 32, 210, 255, 202, 208, 250, 169, 160   NI 1920 data 162, 240, 157, 255, 3, 202, 208, 250   JH 1930 data 162, 4, 189, 127, 203, 157, 57, 4   BO 1950 data 21, 204, 169, 88, 133, 251, 169, 4   CN 1960 data 232, 160, 0, 206, 21, 204, 208, 234   ID 1990 data 160, 29, 185, 204, 203, 153, 29, 5   AF 2000 data 241, 169, 240, 133, 251, 169, 4   DO A 2010 data 241, 169, 240, 133, 251, 169, 4   CO 300 data 251, 160, 39, 169, 103, 145, 251, 32   EB 2040 data 157, 206, 202, 208, 238, 160, 39, 169   DO B 2050 data 122, 145, 251, 169, 111, 136, 208, 249   BN 2060 data 169, 76, 145, 251, 169, 111, 136, 208, 249   BN 2060 data 169, 76, 145, 251, 169, 111, 136, 208, 249   BN 2060 data 195, 40, 133, 251, 144, 2, 230, 252   JK 2080 data 96                                                                                                    | 1 2 N 2 1                               | [10] [10] [10] [10] [10] [10] [10] [10]                                                                                                    |                                                                                                    |
| LD 1840 data 5, 169, 16, 145, 251, 136, 16, 251 MN 1850 data 76, 96, 205, 169, 76, 133, 124, 169 DF 1860 data 126, 133, 125, 169, 204, 133, 126, 162 KL 1870 data 1, 173, 33, 208, 41, 15, 201, 1 PD 1880 data 208, 1, 202, 138, 162, 0, 157, 0 OG 1890 data 147, 32, 210, 255, 162, 13, 169, 17 OJ 1910 data 32, 210, 255, 202, 208, 250, 169, 160 NI 1920 data 162, 240, 157, 255, 3, 202, 208, 250 JH 1930 data 162, 4, 189, 127, 203, 157, 57, 4 PJ 1940 data 202, 208, 247, 160, 0, 169, 3, 141 BO 1950 data 21, 204, 169, 88, 133, 251, 169, 4 CN 1960 data 133, 252, 189, 132, 203, 240, 6, 145 AB 1990 data 160, 29, 185, 204, 203, 153, 29, 5 AF 2000 data 165, 234, 203, 153, 109, 5, 136, 16 OA 2010 data 241, 169, 240, 133, 251, 169, 4, 133 EP 2020 data 251, 160, 39, 169, 103, 145, 251, 32 EB 2040 data 177, 206, 202, 208, 238, 160, 39, 169 OB 2050 data 169, 76, 145, 251, 96, 24, 165, 251 MI 2070 data 96  BI 1840 data 96  GJ 1430, byte 50, \$19, 30, 50, \$05, \$15, \$10} AB 1430, byte \$01, \$20, \$13, \$14, \$05, \$10} AB 1430, byte \$01, \$20, \$20, \$20, \$13, \$14, \$05, \$10} AB 1430, byte \$01, \$20, \$20, \$20, \$13, \$14, \$05, \$10} AB 1430, byte \$01, \$20, \$20, \$20, \$13, \$14, \$05, \$10} AB 1430, byte \$01, \$20, \$20, \$20, \$13, \$14, \$05, \$10} AB 1430, byte \$01, \$20, \$20, \$20, \$13, \$14, \$05, \$10} AB 1430, byte \$01, \$20, \$20, \$20, \$13, \$14, \$05, \$10} AB 1430, byte \$01, \$20, \$20, \$20, \$13, \$14, \$05, \$10} AB 1430, byte \$01, \$20, \$20, \$20, \$13, \$14, \$05, \$10} AB 1430, byte \$01, \$20, \$20, \$20, \$13, \$14, \$05, \$10} AB 1430, byte \$01, \$20, \$20, \$20, \$13, \$14, \$05, \$10} AB 1430, byte \$01, \$20, \$20, \$20, \$13, \$14, \$05, \$10} AB 1430, byte \$01, \$20, \$20, \$20, \$20, \$14, \$162} AB 1430, byte \$01, \$20, \$13, \$14, \$05, \$10} AB 1430, byte \$01, \$20, \$13, \$14, \$20, \$20, \$14, \$14, \$20, \$20, \$14, \$14, \$20, \$20, \$13, \$14, \$20, \$14, \$20, \$14, \$14, \$20, \$20, \$14, \$20, \$14, \$20, \$14, \$20, \$16, \$14, \$20, \$20, \$14, \$20, \$14, \$20, \$20, \$20, \$20, \$20, \$20, \$20, \$20                                                                                                    | 110000000000000000000000000000000000000 | [                                                                                                    |                                                                                                    |
| MN 1850 data 76, 96, 205, 169, 76, 133, 124, 169 DF 1860 data 126, 133, 125, 169, 204, 133, 126, 162 KL 1870 data 208, 1, 202, 138, 162, 0, 157, 0 DG 1890 data 216, 157, 0, 217, 232, 208, 247, 169 BB 1900 data 147, 32, 210, 255, 162, 13, 169, 17 U 1910 data 32, 210, 255, 202, 208, 250, 169, 160 NI 1920 data 162, 240, 157, 255, 3, 202, 208, 250 JH 1930 data 162, 4, 189, 127, 203, 157, 57, 4 PJ 1940 data 202, 208, 247, 160, 0, 169, 3, 141 BO 1950 data 21, 204, 169, 88, 133, 251, 169, 4 CN 1960 data 33, 252, 189, 132, 203, 240, 6, 145 AL 1970 data 251, 232, 200, 208, 245, 32, 157, 206 AB 1980 data 232, 160, 0, 206, 21, 204, 208, 234 ID 1990 data 160, 29, 185, 204, 203, 153, 29, 5 AF 2000 data 185, 234, 203, 153, 109, 5, 136, 16 OA 2010 data 251, 160, 39, 169, 103, 145, 251, 32 EB 2040 data 157, 206, 202, 208, 238, 160, 39, 169 BN 2060 data 169, 76, 145, 251, 196, 24, 165, 251 MI 2070 data 96  MI 2070 data 96  MD 1720 byte 31, 333, 303, 333, 333, 331, 331, 331,                                                                                                    | Thoraco.                                | [ [ ] [ ] [ [ [ [ [ [ [ [ [ [ [ [ [ [ [                                                                                                    |                                                                                                    |
| DF                                                                                                    | CHECK                                   | [ - [ - [ - [ - [ - [ - [ - [ - [ - [ -                                                                                                    |                                                                                                    |
| KL 1870 data 1, 173, 33, 208, 41, 15, 201, 1 PD 1880 data 208, 1, 202, 138, 162, 0, 157, 0 OG 1890 data 216, 157, 0, 217, 232, 208, 247, 169 BB 1900 data 147, 32, 210, 255, 162, 13, 169, 17 OJ 1910 data 32, 210, 255, 202, 208, 250, 169, 160 NI 1920 data 162, 240, 157, 255, 3, 202, 208, 250 JH 1930 data 162, 4, 189, 127, 203, 157, 57, 4 PJ 1940 data 202, 208, 247, 160, 0, 169, 3, 141 BO 1950 data 21, 204, 169, 88, 133, 251, 169, 4 CN 1960 data 133, 252, 189, 132, 203, 240, 6, 145 AL 1970 data 251, 232, 200, 208, 245, 32, 157, 206 AB 1980 data 232, 160, 0, 266, 21, 204, 208, 234 ID 1990 data 160, 29, 185, 204, 203, 153, 29, 5 AF 2000 data 185, 234, 203, 153, 109, 5, 136, 16 OA 2010 data 241, 169, 240, 133, 251, 169, 4, 133 EP 2020 data 251, 160, 39, 169, 103, 145, 251, 32 EB 2040 data 157, 206, 202, 208, 238, 160, 39, 169 OB 2050 data 122, 145, 251, 169, 111, 136, 208, 249 BN 2060 data 169, 76, 145, 251, 96, 24, 165, 251 MI 2070 data 105, 40, 133, 251, 144, 2, 230, 252 JK 2080 data 96                                                                                                    | 1100000                                 | 그러워 하다 나는 아이에 계획 경우를 열려면 하고 가게 되었다. 이 사람들은 사람들은 사람들은 사람들이 되었다.                                                                                                    |                                                                                                    |
| PD 1880 data 208, 1, 202, 138, 162, 0, 157, 0 OG 1890 data 216, 157, 0, 217, 232, 208, 247, 169 BB 1900 data 147, 32, 210, 255, 162, 13, 169, 17 OJ 1910 data 32, 210, 255, 202, 208, 250, 169, 160 NI 1920 data 162, 240, 157, 255, 3, 202, 208, 250 JH 1930 data 162, 4, 189, 127, 203, 157, 57, 4 PJ 1940 data 202, 208, 247, 160, 0, 169, 3, 141 BO 1950 data 21, 204, 169, 88, 133, 251, 169, 4 CN 1960 data 133, 252, 189, 132, 203, 240, 6, 145 AL 1970 data 251, 232, 200, 208, 245, 32, 157, 206 AB 1980 data 232, 160, 0, 266, 21, 204, 208, 234 ID 1990 data 160, 29, 185, 204, 203, 153, 29, 5 AF 2000 data 185, 234, 203, 153, 109, 5, 136, 16 OA 2010 data 241, 169, 240, 133, 251, 169, 4, 133 EP 2020 data 251, 160, 39, 169, 103, 145, 251, 32 EB 2040 data 157, 206, 202, 208, 238, 160, 39, 169 OB 2050 data 122, 145, 251, 169, 111, 136, 208, 249 BN 2060 data 169, 76, 145, 251, 96, 24, 165, 251 MI 2070 data 105, 40, 133, 251, 144, 2, 230, 252 JK 2080 data 96                                                                                                    | 3.68                                    | [2014] [4] [4] [4] [4] [4] [4] [4] [4] [4] [                                                                                                    |                                                                                                    |
| OG 1890 data 216, 157, 0, 217, 232, 208, 247, 169 BB 1900 data 147, 32, 210, 255, 162, 13, 169, 17 OJ 1910 data 32, 210, 255, 202, 208, 250, 169, 160 NI 1920 data 162, 240, 157, 255, 3, 202, 208, 250 JH 1930 data 162, 4, 189, 127, 203, 157, 57, 4 PJ 1940 data 202, 208, 247, 160, 0, 169, 3, 141 BO 1950 data 21, 204, 169, 88, 133, 251, 169, 4 CN 1960 data 133, 252, 189, 132, 203, 240, 6, 145 AL 1970 data 251, 232, 200, 208, 245, 32, 157, 206 AB 1980 data 232, 160, 0, 206, 21, 204, 208, 234 ID 1990 data 160, 29, 185, 204, 203, 153, 29, 5 AF 2000 data 185, 234, 203, 153, 109, 5, 136, 16 OA 2010 data 241, 169, 240, 133, 251, 169, 4, 133 EP 2020 data 252, 162, 4, 160, 0, 169, 101, 145 OG 2030 data 251, 160, 39, 169, 103, 145, 251, 32 EB 2040 data 157, 206, 202, 208, 238, 160, 39, 169 OB 2050 data 122, 145, 251, 169, 111, 136, 208, 249 BN 2060 data 169, 76, 145, 251, 96, 24, 165, 251 MI 2070 data 105, 40, 133, 251, 144, 2, 230, 252 JK 2080 data 96                                                                                                    | 1000000                                 | [ - ( ) 유명 마시에 하고 있었다. 그 기위에 있었다면 있었다면 하고 있었다. ( ) - ( ) - ( ) - ( ) - ( ) - ( ) - ( ) - ( ) - ( ) - ( ) - ( )                                                                                                    |                                                                                                    |
| BB                                                                                                    | 11 035537                               | 그 이 마음 없는 일이 다른데 하면 이 나는 이에는 그 때에서 이외에서 가게 된다면 하나 되었다. 전기가                                                                                                    |                                                                                                    |
| OJ 1910 data 32, 210, 255, 202, 208, 250, 169, 160 NI 1920 data 162, 240, 157, 255, 3, 202, 208, 250 JH 1930 data 162, 4, 189, 127, 203, 157, 57, 4 PJ 1940 data 202, 208, 247, 160, 0, 169, 3, 141 BO 1950 data 21, 204, 169, 88, 133, 251, 169, 4 CN 1960 data 133, 252, 189, 132, 203, 240, 6, 145 AL 1970 data 251, 232, 200, 208, 245, 32, 157, 206 AB 1980 data 232, 160, 0, 206, 21, 204, 208, 234 ID 1990 data 160, 29, 185, 204, 203, 153, 29, 5 AF 2000 data 185, 234, 203, 153, 109, 5, 136, 16 OA 2010 data 241, 169, 240, 133, 251, 169, 4, 133 EP 2020 data 252, 162, 4, 160, 0, 169, 101, 145 OG 2030 data 251, 160, 39, 169, 103, 145, 251, 32 EB 2040 data 157, 206, 202, 208, 238, 160, 39, 169 OB 2050 data 122, 145, 251, 169, 111, 136, 208, 249 BN 2060 data 105, 40, 133, 251, 144, 2, 230, 252 JK 2080 data 96                                                                                                    | A 1.00 (0.00)                           | - [ - [ - [ - [ - [ - [ - [ - [ - [ - [                                                                                                    |                                                                                                    |
| NI 1920 data 162, 240, 157, 255, 3, 202, 208, 250 JH 1930 data 162, 4, 189, 127, 203, 157, 57, 4 PJ 1940 data 202, 208, 247, 160, 0, 169, 3, 141 BO 1950 data 21, 204, 169, 88, 133, 251, 169, 4 CN 1960 data 133, 252, 189, 132, 203, 240, 6, 145 AL 1970 data 251, 232, 200, 208, 245, 32, 157, 206 AB 1980 data 232, 160, 0, 206, 21, 204, 208, 234 ID 1990 data 160, 29, 185, 204, 203, 153, 29, 5 AF 2000 data 185, 234, 203, 153, 109, 5, 136, 16 OA 2010 data 241, 169, 240, 133, 251, 169, 4, 133 EP 2020 data 252, 162, 4, 160, 0, 169, 101, 145 OG 2030 data 251, 160, 39, 169, 103, 145, 251, 32 EB 2040 data 157, 206, 202, 208, 238, 160, 39, 169 OB 2050 data 122, 145, 251, 169, 111, 136, 208, 249 BN 2060 data 105, 40, 133, 251, 144, 2, 230, 252 JK 2080 data 96  KM 1530 tinlo byte 0 1540 tinhi byte 0 1550, tyte 0, 0, 0, 0 0, 0 0, 1590, tyte 0 1600; stemp = * 0, 1570, byte 0, 0, 0, 0 0, 0 0, 1590, tyte 0 1600; stemp = * 0, 1570, byte 0 0, 0, 0, 0 0, 0 0, 1590, tyte 0 1600; stemp = * 0, 1570, byte 0 0, 0, 0, 0 0, 0 0, 1690, tyte 0 1600; stemp = * 0, 1570, byte 0 0, 0, 0, 0 0, 0 0, 1590, tyte 0 0, 0, 0, 0 0, 0 0, 1690, tyte 0 1600; stemp = * 0, 1570, byte 0 0, 0, 0, 0 0, 0 0, 0 0, 0 0, 0 0, 0                                                                                                    | 1 1 2 1 Y                               | H - 1일 등 2일 있다. 하는데 - 1로 : 아이들의 ' 두 만들어 있다. 하는데 하는데 하는데 하는데 하는데 하는데 하는데 하는데 하는데 하는데                                                                                                    |                                                                                                    |
| Second   Second   S                                                                                                    | 17 500                                  | 그러면 병생 시간하다 경기에 없다면 하다 사람들이 가입으로 그렇게 되었다면서 그리고 그렇다면 없었다.                                                                                                    |                                                                                                    |
| PJ 1940 data 202, 208, 247, 160, 0, 169, 3, 141 BO 1950 data 21, 204, 169, 88, 133, 251, 169, 4 CN 1960 data 133, 252, 189, 132, 203, 240, 6, 145 AL 1970 data 251, 232, 200, 208, 245, 32, 157, 206 AB 1980 data 232, 160, 0, 206, 21, 204, 208, 234 ID 1990 data 160, 29, 185, 204, 203, 153, 29, 5 AF 2000 data 185, 234, 203, 153, 109, 5, 136, 16 OA 2010 data 241, 169, 240, 133, 251, 169, 4, 133 EP 2020 data 252, 162, 4, 160, 0, 169, 101, 145 OG 2030 data 251, 160, 39, 169, 103, 145, 251, 32 EB 2040 data 157, 206, 202, 208, 238, 160, 39, 169 OB 2050 data 122, 145, 251, 169, 111, 136, 208, 249 BN 2060 data 169, 76, 145, 251, 96, 24, 165, 251 MI 2070 data 105, 40, 133, 251, 144, 2, 230, 252 JK 2080 data 96                                                                                                    | 11 2 2 2 2                              | [HINGS NID CONTROL MAN IN A NOT NOT NEW YORK NOT NOT NOT NOT NOT NOT NOT NOT NOT NOT                                                                                                    |                                                                                                    |
| PJ   1940 data 202, 208, 247, 160, 0, 169, 3, 141                                                                                                    | 100000                                  | 이 항상 것이 있었다. 이러워서 있고 있게 그렇지만 하나 됐게 하고 하는 것은 것이 하는 것이다.                                                                                                    | 1 127 1 1 2 2 2 3 4 miles 1 1 4 miles 1 1 4 miles 1 1 1 1 1 1 1 1 1 1 1 1 1 1 1 1 1 1 1                                                                                                    |
| CN 1960 data 133, 252, 189, 132, 203, 240, 6, 145 AL 1970 data 251, 232, 200, 208, 245, 32, 157, 206 AB 1980 data 232, 160, 0, 206, 21, 204, 208, 234 ID 1990 data 160, 29, 185, 204, 203, 153, 29, 5 AF 2000 data 185, 234, 203, 153, 109, 5, 136, 16 OA 2010 data 241, 169, 240, 133, 251, 169, 4, 133 EP 2020 data 252, 162, 4, 160, 0, 169, 101, 145 OG 2030 data 251, 160, 39, 169, 103, 145, 251, 32 EB 2040 data 157, 206, 202, 208, 238, 160, 39, 169 OB 2050 data 122, 145, 251, 169, 111, 136, 208, 249 BN 2060 data 169, 76, 145, 251, 96, 24, 165, 251 MI 2070 data 105, 40, 133, 251, 144, 2, 230, 252 JK 2080 data 96  CK 1580; 1590 count .byte 0 1600; GC 1610;** colors compatable with background ** HA 1620 colab = * 1630. byte \$01, \$00, \$01, \$00, \$01, \$01, \$01, \$00 LB 1640 byte \$01, \$01, \$02, \$01, \$01, \$00, \$01, \$00 LB 1640 byte \$01, \$01, \$02, \$01, \$01, \$00, \$01, \$00 LB 1640 byte \$01, \$01, \$02, \$01, \$01, \$00, \$01, \$00 LB 1640 byte \$01, \$01, \$02, \$01, \$00, \$01, \$00, \$01, \$00 LB 1640 byte \$01, \$01, \$02, \$01, \$01, \$00, \$01, \$00 LB 1640 byte \$01, \$01, \$02, \$01, \$01, \$00, \$01, \$00 LB 1640 byte \$01, \$01, \$02, \$01, \$01, \$02, \$01, \$01, \$00 LB 1640 byte \$01, \$01, \$02, \$01, \$01, \$01, \$01, \$01, \$00 LB 1640 byte \$01, \$01, \$02, \$01, \$01, \$01, \$01, \$01, \$01, \$01 LB 1640 byte \$01, \$01, \$02, \$01, \$01, \$01, \$01, \$01, \$01 LB 1640 byte \$01, \$01, \$02, \$01, \$01, \$01, \$01, \$01 LB 1640 byte \$01, \$01, \$02, \$01, \$01, \$01, \$01, \$01, \$01 LB 1640 byte \$01, \$01, \$02, \$01, \$01, \$01, \$01, \$01, \$01 LB 1640 byte \$01, \$01, \$02, \$01, \$01, \$01, \$01, \$01, \$01 LB 1640 byte \$01, \$01, \$02, \$01, \$01, \$01, \$01, \$01, \$01, \$01 LB 1640 byte \$01, \$01, \$02, \$01, \$01, \$01, \$01, \$01, \$01 LB 1640 byte \$01, \$01, \$02, \$01, \$01, \$01, \$01, \$01, \$01, \$01 LB 1640 byte \$01, \$01, \$02, \$01, \$01, \$01, \$01, \$01, \$01, \$01 LB 1640 byte \$01, \$01, \$02, \$01, \$01, \$01, \$01, \$01, \$01, \$01, \$01                                                                                                    | 10000                                   | [4] [ [ [ [ [ [ [ [ [ [ [ [ [ [ [ [ [ [                                                                                                    | PI 1560 ztemp = *                                                                                                    |
| AL 1970 data 251, 232, 200, 208, 245, 32, 157, 206 AB 1980 data 232, 160, 0, 206, 21, 204, 208, 234 ID 1990 data 160, 29, 185, 204, 203, 153, 29, 5 AF 2000 data 185, 234, 203, 153, 109, 5, 136, 16 OA 2010 data 241, 169, 240, 133, 251, 169, 4, 133 EP 2020 data 252, 162, 4, 160, 0, 169, 101, 145 OG 2030 data 251, 160, 39, 169, 103, 145, 251, 32 EB 2040 data 157, 206, 202, 208, 238, 160, 39, 169 OB 2050 data 122, 145, 251, 169, 111, 136, 208, 249 BN 2060 data 169, 76, 145, 251, 96, 24, 165, 251 MI 2070 data 105, 40, 133, 251, 144, 2, 230, 252 JK 2080 data 96  AB 1980 data 251, 232, 200, 208, 245, 32, 157, 206 GC 1610; ** colors compatable with background ** 1620 coltab = * 1620 coltab = * 1620 coltab = * 1640 byte \$01, \$00, \$01, \$01, \$01, \$00, \$01, \$00, \$01,                                                             | 1 2 (7-1)                               | [ - [ 하시 1일 ] 다른 가입니다 [ ] 다른 다른 다른 다른 다른 다른 다른 다른 다른 다른 다른 다른 다른                                                                                                    |                                                                                                    |
| AE 1970 data 251, 232, 200, 208, 243, 32, 157, 200  AB 1980 data 232, 160, 0, 206, 21, 204, 208, 234  ID 1990 data 160, 29, 185, 204, 203, 153, 29, 5  AF 2000 data 185, 234, 203, 153, 109, 5, 136, 16  OA 2010 data 241, 169, 240, 133, 251, 169, 4, 133  EP 2020 data 252, 162, 4, 160, 0, 169, 101, 145  OG 2030 data 251, 160, 39, 169, 103, 145, 251, 32  EB 2040 data 157, 206, 202, 208, 238, 160, 39, 169  OB 2050 data 122, 145, 251, 169, 111, 136, 208, 249  BN 2060 data 169, 76, 145, 251, 96, 24, 165, 251  MI 2070 data 105, 40, 133, 251, 144, 2, 230, 252  JK 2080 data 96  GL 1600; 1610; ** colors compatable with background ** 1620 coltab = * 1630. byte \$01, \$00, \$01, \$00, \$01, \$00, \$01, \$00  1640 byte \$01, \$01, \$02, \$01, \$01, \$00, \$01, \$00  1650;  NL 1660; ** character set for bit map ** 1680. byte \$3f, \$33, \$33, \$33, \$33, \$3f, \$3f; izero 1690. byte \$3f, \$33, \$33, \$33, \$3f, \$3f; izero 1700. byte \$3f, \$33, \$33, \$3f, \$3f; saf; three 1710. byte \$3f, \$33, \$33, \$3f, \$33, \$3f, \$3f; ifive 1720. byte \$3f, \$33, \$33, \$3f, \$33, \$33, \$3f, \$3f; ifive 1730. byte \$3f, \$33, \$33, \$3f, \$33, \$33, \$3f, \$3f; ifive 1740. byte \$3f, \$33, \$33, \$3f, \$33, \$33, \$3f, \$3f; ifive 1750. byte \$3f, \$33, \$33, \$3f, \$33, \$3f, \$3f; isin 1760. byte \$3f, \$33, \$33, \$3f, \$33, \$3f, \$3f; isin                                                                                                    | 100                                     | [1] - 사람이 가는 아이들이 그 아이들이 되었다면 하면 하는 사람이 되었다면 하는 것이 되었다면 하는 것이다.                                                                                                    | E22   6 COMPan and a Tu J. D.                                                                                                    |
| AB                                                                                                    | 100,000                                 | [2] 이번 10일 : [1. 이미 : 12] : [1. 이번 10 : [1. 이번 10 : [1. 이번 12] : [1. 이번 12] : [1.  | NEXT DESCRIPTION OF SECTION                                                                                                    |
| AF 2000 data 185, 234, 203, 153, 109, 5, 136, 16 OA 2010 data 241, 169, 240, 133, 251, 169, 4, 133 EP 2020 data 252, 162, 4, 160, 0, 169, 101, 145 OG 2030 data 251, 160, 39, 169, 103, 145, 251, 32 EB 2040 data 157, 206, 202, 208, 238, 160, 39, 169 OB 2050 data 122, 145, 251, 169, 111, 136, 208, 249 BN 2060 data 169, 76, 145, 251, 96, 24, 165, 251 MI 2070 data 105, 40, 133, 251, 144, 2, 230, 252 JK 2080 data 96  PA 1630 byte \$01, \$00, \$01, \$01, \$01, \$00, \$01, \$00 | 10000                                   |                                                                                                    | GC 1610 ; ** colors compatable with background **                                                                                                    |
| OA 2010 data 241, 169, 240, 133, 251, 169, 4, 133  EP 2020 data 252, 162, 4, 160, 0, 169, 101, 145  OG 2030 data 251, 160, 39, 169, 103, 145, 251, 32  EB 2040 data 157, 206, 202, 208, 238, 160, 39, 169  OB 2050 data 122, 145, 251, 169, 111, 136, 208, 249  BN 2060 data 169, 76, 145, 251, 96, 24, 165, 251  MI 2070 data 105, 40, 133, 251, 144, 2, 230, 252  JK 2080 data 96  LB 1640 byte \$01, \$01, \$02, \$01, \$01, \$00, \$01, \$00  1650;  NL 1660; •• character set for bit map ••  1680 byte \$3f, \$33, \$33, \$33, \$33, \$33, \$33, \$33,                                                                                                    | 100                                     | [ [ [ ] 경기 집에 가지면 먹는 다음이 바꾸어지까지 않는데 되지 않는데 되어 되고 있어 그리지 않아 그 나이다.                                                                                                    |                                                                                                    |
| OA 2010 data 241, 169, 240, 133, 251, 169, 4, 133  EP 2020 data 252, 162, 4, 160, 0, 169, 101, 145  OG 2030 data 251, 160, 39, 169, 103, 145, 251, 32  EB 2040 data 157, 206, 202, 208, 238, 160, 39, 169  OB 2050 data 122, 145, 251, 169, 111, 136, 208, 249  BN 2060 data 169, 76, 145, 251, 96, 24, 165, 251  MI 2070 data 105, 40, 133, 251, 144, 2, 230, 252  JK 2080 data 96  IO 1650;  NL 1660; ** character set for bit map **  MD 1670 chrtab = *  1680 byte \$3f, \$33, \$33, \$33, \$33, \$33, \$3f, \$3f ; cone  1690 byte \$3c, \$3c, \$0c, \$0c, \$0c, \$0c, \$0c, \$0c, \$0c, \$0                                                                                                    | AF                                      | 2000 data 185, 234, 203, 153, 109, 5, 136, 16                                                                                                    |                                                                                                    |
| EP 2020 data 252, 162, 4, 160, 0, 169, 101, 145 OG 2030 data 251, 160, 39, 169, 103, 145, 251, 32 EB 2040 data 157, 206, 202, 208, 238, 160, 39, 169 OB 2050 data 122, 145, 251, 169, 111, 136, 208, 249 BN 2060 data 169, 76, 145, 251, 96, 24, 165, 251 MI 2070 data 105, 40, 133, 251, 144, 2, 230, 252 JK 2080 data 96  NL 1660; ** character set for bit map **  MD 1670 chrtab = *  1680 byte \$3f, \$33, \$33, \$33, \$33, \$33, \$3f, \$3f ;zero  1690 byte \$3f, \$33, \$03, \$3f, \$3f ;sin three  1700 byte \$3f, \$33, \$03, \$0f, \$03, \$33, \$3f, \$3f ;three  1710 byte \$3f, \$33, \$33, \$33, \$3f, \$3f ;three  1720 byte \$3f, \$33, \$33, \$3f, \$3f, \$3f ;three  1730 byte \$3f, \$33, \$33, \$3f, \$3f, \$3f ;sin three  1740 byte \$3f, \$33, \$33, \$33, \$33, \$33, \$3f, \$3f ;sin three  1750 byte \$3f, \$33, \$33, \$33, \$33, \$33, \$3f, \$3f ;sin three  1750 byte \$3f, \$33, \$33, \$33, \$33, \$33, \$3f, \$3f ;sin three  1750 byte \$3f, \$33, \$33, \$33, \$33, \$3f, \$3f ;sin three  1750 byte \$3f, \$33, \$33, \$33, \$33, \$3f, \$3f ;sin three  1750 byte \$3f, \$33, \$33, \$33, \$33, \$3f, \$3f ;sin three  1750 byte \$3f, \$33, \$33, \$33, \$33, \$3f, \$3f ;sin three  1750 byte \$3f, \$33, \$33, \$33, \$33, \$3f, \$3f ;sin three  1750 byte \$3f, \$33, \$33, \$33, \$33, \$3f, \$3f ;sin three  1750 byte \$3f, \$33, \$33, \$33, \$33, \$3f, \$3f ;sin three  1750 byte \$3f, \$33, \$33, \$33, \$33, \$3f, \$3f ;sin three                                                                                                    | OA                                      | 2010 data 241, 169, 240, 133, 251, 169, 4, 133                                                                                                    | 그 그 그 그 그 그 그 그 그 그 그 그 그 그 그 그 그 그 그                                                                                                    |
| EB 2040 data 157, 206, 202, 208, 238, 160, 39, 169 OB 2050 data 122, 145, 251, 169, 111, 136, 208, 249 BN 2060 data 169, 76, 145, 251, 96, 24, 165, 251 MI 2070 data 105, 40, 133, 251, 144, 2, 230, 252 JK 2080 data 96  FH 1680 byte \$3f, \$33, \$33, \$33, \$33, \$33, \$33, \$33,                                                                                                    | EP                                      | 2020 data 252, 162, 4, 160, 0, 169, 101, 145                                                                                                    |                                                                                                    |
| OB 2050 data 122, 145, 251, 169, 111, 136, 208, 249  BN 2060 data 169, 76, 145, 251, 96, 24, 165, 251  MI 2070 data 105, 40, 133, 251, 144, 2, 230, 252  JK 2080 data 96  BF 1690 byte \$3c, \$3c, \$0c, \$0c, \$0c, \$0c, \$3f, \$3f ;one  CC 1700 byte \$3f, \$33, \$03, \$3f, \$30, \$33, \$3f, \$3f ;two  1710 byte \$3f, \$33, \$03, \$03, \$03, \$03, \$03, \$03, \$03                                                                                                    | OG                                      | 2030 data 251, 160, 39, 169, 103, 145, 251, 32                                                                                                    |                                                                                                    |
| OB 2050 data 122, 145, 251, 169, 111, 136, 208, 249  BN 2060 data 169, 76, 145, 251, 96, 24, 165, 251  MI 2070 data 105, 40, 133, 251, 144, 2, 230, 252  JK 2080 data 96  OB 2050 data 122, 145, 251, 169, 111, 136, 208, 249  CC 1700 byte \$3f, \$33, \$03, \$3f, \$30, \$33, \$3f, \$3f ;three 1710 byte \$3f, \$33, \$33, \$3f, \$3f, \$3f ;three 1720 byte \$3f, \$33, \$33, \$3f, \$3f, \$3f ;five 1740 byte \$3f, \$33, \$30, \$3f, \$33, \$3f, \$3f ;five 1740 byte \$3f, \$33, \$30, \$3f, \$33, \$3f, \$3f ;six CB 1750 byte \$3f, \$33, \$33, \$3f, \$3f, \$3f ;six CB 1750 byte \$3f, \$33, \$33, \$3f, \$3f, \$3f ;eight                                                                                                    | EB                                      | 2040 data 157, 206, 202, 208, 238, 160, 39, 169                                                                                                    |                                                                                                    |
| BN 2060 data 169, 76, 145, 251, 96, 24, 165, 251  MI 2070 data 105, 40, 133, 251, 144, 2, 230, 252  JK 2080 data 96  HD 1710 byte \$3f, \$33, \$03, \$0f, \$03, \$33, \$3f, \$3f ;three MD 1720 byte \$3f, \$33, \$33, \$3f, \$03, \$03, \$03, \$03, \$03 ;four 1730 byte \$3f, \$30, \$30, \$31, \$33, \$31, \$31, \$31 ;five 1740 byte \$3f, \$33, \$30, \$31, \$33, \$33, \$31, \$31, \$31 ;six CB 1750 byte \$3f, \$33, \$33, \$33, \$33, \$33, \$31, \$31, \$31                                                                                                    | 0.000                                   |                                                                                                    |                                                                                                    |
| MI 2070 data 105, 40, 133, 251, 144, 2, 230, 252  JK 2080 data 96  MD 1720 byte \$33, \$33, \$34, \$03, \$03, \$03, \$03 ;four 1730 byte \$34, \$30, \$30, \$34, \$33, \$34, \$35, \$34, \$35 ;five 1740 byte \$34, \$33, \$33, \$33, \$34, \$33, \$33, \$34, \$35 ;six CB 1750 byte \$34, \$33, \$33, \$33, \$34, \$33, \$33, \$34, \$35 ;six MI 1760 byte \$34, \$33, \$33, \$34, \$33, \$33, \$34, \$35 ;eight                                                                                                    | 476.54                                  | h () [ [ [ [ [ [ [ [ [ [ [ [ [ [ [ [ [ [                                                                                                    |                                                                                                    |
| JK 2080 data 96  EC 1740 byte \$3f, \$30, \$30, \$3f, \$33, \$3f, \$3f, \$3f ;six  CB 1750 byte \$3f, \$33, \$33, \$33, \$33, \$36, \$37, \$37 ;six  MI 1760 byte \$3f, \$33, \$33, \$33, \$35, \$37, \$37 ;eight                                                                                                    | 1 1 1 2 2 2 2 3                         | [] : [[[[[[[[] [[] [[] [[] [[] [[] [[] [                                                                                                    |                                                                                                    |
| CB 1750 .byte \$3f, \$33, \$03, \$03, \$03, \$03, \$03, \$03 ;seven MI 1760 .byte \$3f, \$33, \$33, \$3f, \$33, \$3f, \$3f ;eight                                                                                                    | 1000                                    |                                                                                                    | [ [ [ [ [ [ [ [ [ [ [ [ [ [ [ [ [ [ [                                                                                                    |
| MI 1760 byte \$3f, \$33, \$3f, \$33, \$3f, \$3f, \$3f, \$3f ;eight                                                                                                    |                                         |                                                                                                    | 그 [[[[[[[[[[[[[[[[[[[[[[[[[[[[[[[[[[[[                                                                                                    |
| KK I 1770 byte \$3f, \$33, \$3f, \$03, \$3f, \$3f, \$3f, \$nine                                                                                                    |                                         |                                                                                                    | MI 1760 byte \$3f, \$33, \$33, \$3f, \$33, \$3f, \$3f, \$3f ;eight                                                                                                    |
|                                                                                                    |                                         |                                                                                                    | KK I 1770 byte \$3f, \$33, \$33, \$3f, \$03, \$33, \$3f, \$3f, \$nine                                                                                                    |

| 0.00      | 1780;                      | 2000       | 231.28.      | W335                                                                                                    | ON       | 2520           | beq    | delay2           | repeat until raster not                                                                                                    | GO       | 3230 nobit         | =        |                                        |                          |
|-----------|----------------------------|------------|--------------|----------------------------------------------------------------------------------------------------|----------|----------------|--------|------------------|----------------------------------------------------------------------------------------------------|----------|--------------------|----------|----------------------------------------|--------------------------|
| BG        | 1790 ; • • table           |            | ank addre    | esses **                                                                                                    |          | 0500           |        |                  | zero                                                                                                    | PO       | 3240               | ldx      | 2.5.1                                  |                          |
| PE        | 1800 banktab               |            |              | 00 0-0 0-0 000 000                                                                                                    | IF       | 2530 ;         | Ida    | abfles           | shook for request to                                                                                                    | NP       | 3250               | ldy      | #0                                     |                          |
| CP        |                            | 0, \$8     | 0, \$40, \$  | 00, \$e0, \$a0, \$60, \$20                                                                                                    | LN       | 2540           |        | shflag           | check for request to                                                                                                    | CD       | 3260 ;             |          | Q.,                                    |                          |
| CJ<br>AD  | 1820 ;<br>1830 ; • • start | ofw        | edne ee      |                                                                                                    | GF<br>FG | 2550<br>2560   | omp    | delay3           | ;exit single step<br>;if no request, continue                                                                                                    | OA<br>PE | 3270 gethi<br>3280 | =<br>lda | bcdhi,x                                | ;get bcd number          |
| GJ        | 1840 start                 | = W        | *            |                                                                                                    | , 0      | LOU            | Dilo   | Julyu            | wait                                                                                                    | OC       | 3290               | pha      | CK C C C C C C C C C C C C C C C C C C | ;save it on stack        |
| DA        | 1850                       | pha        |              | ;save a and x on stack                                                                                                    | Al       | 2570;          |        |                  | Walt.                                                                                                    | AJ       | 3300               | Isr      |                                        | shift high nibble to low |
| IP        | 1860                       | txa        |              | residue en en en en en en en en                                                                                                    | PC       | 2580           | lda    | #0               | else clear flag                                                                                                    | НМ       | 3310               | Isr      |                                        | Service a Service        |
| км        | 1870                       | pha        |              |                                                                                                    | GA       | 2590           | sta    | ssflg            |                                                                                                    | BN       | 3320               | Isr      |                                        |                          |
| MO        | 1880                       | 200        | #0           | ;clear temp flag in x                                                                                                    | OJ       | 2600;          |        |                  |                                                                                                    | LN       | 3330               | Isr      |                                        |                          |
| FC        | 1890                       | lda        | curlin ;     | ow byte of current line #                                                                                                    | NJ       | 2610 thumb     | =      | •                |                                                                                                    | OE       | 3340               | ora      | #\$30                                  | ;convert to screen       |
| AG        | 1900                       | cmp        | linlo        |                                                                                                    | JH       | 2620           | lda    | shflag           | ;wait for fingers up                                                                                                    | 5-1      |                    |          | Name of the                            | code                     |
| HM        | 1910                       | beq        | samelo       |                                                                                                    | BC       | 2630           | bne    | thumb            |                                                                                                    | CH       | 3350               | sta      | (\$fb),y                               | ;and poke on screen      |
| GP        | 1920;                      |            |              |                                                                                                    | GM       | 2640;          |        |                  | and the second of                                                                                                    | AA       | 3360               | iny      |                                        |                          |
| IC        | 1373                       | inx        |              | ;set temp flag                                                                                                    | KE       | 2650           | beq    | nopause          | ;and resume trace                                                                                                    | MG       | 3370               | pla      | HADE                                   | get save bcd number      |
| BI        | 0.334.5                    | sta        | linlo        |                                                                                                    | KN       | 2660 ;         |        |                  |                                                                                                    | EH       | 3380               | and      | #\$Of                                  | throw away high          |
| EB        | 1950;                      |            |              |                                                                                                    | FP       | 2670 delay3    | =      | •                |                                                                                                    | DE.      | 2200               |          | 4620                                   | nibble                   |
| DI        | 1960 samelo                | =          | e curlin . 1 | high buts aurrent line #                                                                                                    | PC       | 2680           | dex    | doloud           | ropost uptil v = 0                                                                                                    | BE       | 3390               | ora      | #\$30                                  | ;convert to screen code  |
| EO KJ     | W. E. L. S.                | lda<br>cmp | curlin + 1   | ;high byte current line #                                                                                                    | LG       | 2690<br>2700 ; | Dile   | delay1           | ;repeat until x = 0                                                                                                    | NG       | 3400               | sta      | (\$fb),y                               | ;poke it on screen       |
| HA        | 1990                       |            | samehi       |                                                                                                    | BG       | 2710 nopaus    | 0-     |                  |                                                                                                    | OC       | 3410               | inx      | (ΦΙΟ), γ                               | ,poke it off screen      |
| 4.4       | 2000;                      | boq        | Sarriorn     |                                                                                                    | LO       | 2720           |        | #2               |                                                                                                    | MD       | 3420               | iny      |                                        |                          |
|           | 2222                       | inx        |              |                                                                                                    | AC       | 2730 ;         |        | 2.0              |                                                                                                    | NG       | 3430               | срх      | #3                                     | repeat until six digits  |
|           |                            |            | linhi        |                                                                                                    | MJ       | 2740 clrmem    | =      |                  |                                                                                                    | IC       | 3440               |          | gethi                                  |                          |
|           | 2030 ;                     |            |              |                                                                                                    | KB       | 2750           | 100    | curlin-1.x       | ;save basic line #                                                                                                    | AP       | 3450;              |          | 2,000                                  |                          |
|           | 2040 samehi                | =          |              | 2000 mm 1 11                                                                                                    | LK       | 2760           | sta    |                  | ;clear mem for new                                                                                                    | ВМ       | 3460 col2          | -        |                                        |                          |
| 1977      |                            | срх        | #0           | ;if x still 0 then                                                                                                    |          | 27.00          |        |                  | bcd numbers                                                                                                    | во       | 3470               | ldx      | #6                                     |                          |
| 50.7      | 2060                       |            |              | nen we are on same line                                                                                                    | NL       | 2770           | lda    | #0               |                                                                                                    | JP       | 3480               | lda      | bgcol                                  | ;check background        |
|           | 2070;                      |            |              |                                                                                                    | PN       | 2780           | sta    | bcdhi,x          |                                                                                                    | 1        | 6                  |          |                                        | color                    |
| 1000 THE  |                            | jmp        | quickout     |                                                                                                    | NJ       | 2790           | dex    | State Service    |                                                                                                    | BD       | 3490               | and      | #\$0f                                  |                          |
| 1.00      | 2090;                      |            |              |                                                                                                    | GF       | 2800           | bne    | cirmem           |                                                                                                    | LH       | 3500               | tay      |                                        |                          |
| JG        | 2100 trace                 | =          | •            |                                                                                                    | AH       | 2810;          |        |                  |                                                                                                    | LD       | 3510               | lda      | coltab,y                               | ;get compatable color    |
|           |                            | ldx        | #3           |                                                                                                    | HK       | 2820           | sta    | bcdhi            |                                                                                                    |          | 40.00              |          |                                        | from table               |
|           | 2120;                      |            |              |                                                                                                    | FO       | 2830           | ldx    | #\$Of            |                                                                                                    | GD       | 3520;              |          |                                        |                          |
|           | 2130 savzp                 | = :        | *            | 195.5 (500 500 500 500 500                                                                                                    | 01       | 2840;          |        |                  |                                                                                                    | AM       | 3530 cmem1         |          | *                                      |                          |
|           | 2140                       | Sta D      | \$fb,x       | ;save user zero page                                                                                                    | IL       | 2850 htod      | =      | *                | and the both of a flance                                                                                                    | РМ       | 3540               | sta      | \$dbdf,x                               | and poke color           |
|           | 2150                       | sta        | ztemp,x      | ;so trace can share                                                                                                    | LG       | 2860           | asl    | tinio            | get one bit at a time                                                                                                    | -        | 2550               |          |                                        | memory                   |
|           | 2160                       | dex        | 201/20       |                                                                                                    | CH       | 2870           | rol    | tlnhi            | from the basic                                                                                                    | FJ       | 3550               | dex      | and the second second                  |                          |
|           | 2170                       | bpl        | savzp        |                                                                                                    | IN       | 2880           | sei    |                  | line # and add it                                                                                                    | T        | 3560               | Dile     | cmem1                                  |                          |
| V 22 7    | 2180 ;                     | 2          |              |                                                                                                    | LP       | 2890           | sed    |                  | to the bcd # being                                                                                                    | IG<br>JE | 3570;              | ldx      | #2                                     |                          |
| 400       | 2190 nokeys<br>2200        | lda        | shflag       | get special keypress                                                                                                    | DK       | 2900           | ldy    | #2               | formed                                                                                                    | MH       | 3580<br>3590 ;     | IUX      | #3                                     |                          |
|           | 2210                       | cmp        | #2           | ic = "?"                                                                                                    | EN       | 2910;          | icy    | #2               |                                                                                                    | PI       | 3600 zrest         | -        |                                        |                          |
|           | 2220                       |            | tstflg       | no. jump to flag test                                                                                                    | EN       | 2920 decado    | -      |                  |                                                                                                    | HD       | 3610               | V 15     |                                        |                          |
| 1.357     | 2230;                      | 0.10       | totig        | ino. Jump to mag tool                                                                                                    | KD       | 2930           | 0.7    | bcdhi,y          |                                                                                                    | IE       | 3620               | sta      | \$fb,x                                 |                          |
|           | 2211                       | lda        | ssflg        | ;else toggle the flag                                                                                                    | GD       | 2940           |        | bcdhi,y          |                                                                                                    | FO       | 3630               | dex      | C. Lee C.                              |                          |
| 1000      | 2250                       |            | #1           | 1                                                                                                    | MI       | 2950           |        | bcdhi,y          |                                                                                                    | JE       | 3640               |          |                                        |                          |
|           | 2260                       |            | ssflg        | and store the new flag                                                                                                    | LE       | 2960           | dey    | 227000           |                                                                                                    | IL       | 3650;              |          |                                        |                          |
|           | 2270;                      |            |              |                                                                                                    | FK       | 2970           |        | decadd           |                                                                                                    | HO       | 3660 quickou       | ıt=      |                                        |                          |
| CM        | 2280 finger                | = 1        |              |                                                                                                    | KB       | 2980;          |        |                  |                                                                                                    | KF       | 3670               | pla      |                                        | ;finish chrget           |
| OA        | 2290                       | lda        | shflag       |                                                                                                    | IC       | 2990           | cld    |                  |                                                                                                    | LC       | 3680               | tax      |                                        | All Charles              |
| 40.0      | 2300                       |            | finger       | ;wait until fingers are                                                                                                    | GE       | 3000           | cli    |                  |                                                                                                    | CP       | 3690               | pla      |                                        |                          |
|           |                            |            | 3.           | lifted                                                                                                    | JH       | 3010           | dex    |                  |                                                                                                    | JC       | 3700               |          | #\$3a                                  |                          |
|           | 2310;                      |            |              |                                                                                                    | NF       | 3020           | bpl    | htod             |                                                                                                    | LH       | 3710               | bcs      | cg1                                    |                          |
| Letter T. | 2320 tstflg                | =          | •            |                                                                                                    | ME       | 3030;          |        |                  | VALUE OF THE PARTY OF THE PARTY | OP       | 3720;              |          | 112                                    |                          |
| 400       | 2330                       |            | ssflg        | GRADE MEDICAL COL                                                                                                    | GO       | 3040           | lda    | hibase           | ;high byte of screen                                                                                                    | BH       |                    | jmp      | \$80                                   |                          |
|           | 2340                       | beq        | nopause      | ;if ssflg = 0 then skip ss                                                                                                    | 173      | 0000           |        |                  | address                                                                                                    | CB       | 3740;              |          |                                        |                          |
| 0.000000  | 2350;                      | 14         | land H       | and a state of the state of the | JA       | 3050           |        | \$fc             | NUMBER & COLUMN                                                                                                    | PM       | 3750 cg1           | =        |                                        |                          |
| GN        | 2360                       |            | keyfig       | ;check key                                                                                                    | FB       | 3060           | lda    | \$dd00           | ;video bank in low two                                                                                                    | CM       | 3760               | lmb      | \$8a                                   |                          |
| JI        | 2370                       | cmp        | #64          | ;if 64 then no keys                                                                                                    | D.       | 2070           |        | 40               | bits                                                                                                    | AD       | 3770;              | 11       | number de                              | onloss                   |
| Wi        | 2200                       | h          | kanne        | pressed                                                                                                    | DA       | 3070           | and    | #3               |                                                                                                    | EA       | 3780 ; hires       | line     | number di                              | splay *                  |
| KJ        | 2380                       | bne        | keyprs       | ;else keys pressed so                                                                                                    | DN       | 3080           | tax    | banktob          |                                                                                                    | Al       | 3790 bitout        | Ida      | \$4010                                 | hit 9 pat puta           |
| MANA      | 2200 -                     |            |              | continue                                                                                                    | IP       | 3090           | lda    | banktab,x        |                                                                                                    | PD       | 3800               |          | \$d018                                 | ;bit 8 set puts          |
| 2000      | 2390;                      | Ida        | chfloo       |                                                                                                    | CJ       | 3100           | clc    | \$fo             |                                                                                                    | DH       | 3810               |          | #8                                     | ;bit map in upper half   |
|           | 2400<br>2410               |            | shflag       | repeat until keys                                                                                                    | JP<br>DB | 3110<br>3120   | adc    | \$fc             |                                                                                                    | HO<br>MG | 3820<br>3830 ;     | ped      | lowbank                                | ;mask unwanted           |
| 08        | 2410                       | ned        | Hokeys       | pressed                                                                                                    | JF       | 3130           |        | #3<br>\$fc       |                                                                                                    | MN       | 3840               | inx      |                                        |                          |
| ко        | 2420;                      |            |              | prossed                                                                                                    | FN       | 3140           |        | #\$e0            | offset to screen                                                                                                    | GO       | 3850               | inx      |                                        |                          |
|           | 2430 keyprs                | -          |              |                                                                                                    |          | 0.40           | IUd    | 11 400           | bottom                                                                                                    | AP       | 3860               | inx      |                                        |                          |
| AB        |                            |            | #\$30        |                                                                                                    | KG       | 3150           | sta    | \$fb             |                                                                                                    | KP       | 3870               | inx      |                                        |                          |
|           | 2450;                      | ·          | 244          |                                                                                                    | BP       | 3160           |        | \$d011           |                                                                                                    | OJ       | 3880;              |          |                                        |                          |
|           | 2460 delay1                | =          |              |                                                                                                    | PJ       | 3170           |        | #\$20            |                                                                                                    | HP       | 3890 lowban        | k=       |                                        |                          |
| 2.00      | 2470                       |            | raster       | raster position                                                                                                    | NC       | 3180           |        | nobit            |                                                                                                    | CC       | 3900               |          | banktab,                               | (                        |
| GB        | 2480                       |            | delay1       | repeat until raster = 0                                                                                                    | MO       |                |        |                  |                                                                                                    | ML       | 3910               | clc      |                                        | CELL COLD                |
| AD        | 2490;                      |            | 1000         | and the second of                                                                                                    | EE       | 3200           | imp    | bitout           |                                                                                                    | FI       | 3920               | adc      | #\$1f                                  | ;offset to bottom of     |
|           | 2500 delay2                | =          | •            |                                                                                                    | AA       | 3210;          |        |                  |                                                                                                    | 4        | 10 M               |          |                                        | bitmap                   |
| IE        |                            |            |              |                                                                                                    | 00       | 2000 lo        | on lin | Charles The Con- | diaplan                                                                                                    | Local    | 2020               | -        | O.L.                                   |                          |
|           | 2510                       | lda        | raster       |                                                                                                    | GC       | 3220 ;** lo-r  | es im  | e number (       | display **                                                                                                    | PH       | 3930               | Sta      | \$fe                                   |                          |

| PE        | 3940                                                                                                    | lda      | #0                                                                                                    |                                                                                                    | CE                     | 4670                       | sta        | \$7d           |                                                                                                    | KG       | 5430                      | sta        | \$051d,y       |                            |
|-----------|----------------------------------------------------------------------------------------------------|----------|----------------------------------------------------------------------------------------------------|----------------------------------------------------------------------------------------------------|------------------------|----------------------------|------------|----------------|----------------------------------------------------------------------------------------------------|----------|---------------------------|------------|----------------|----------------------------|
| AJ        | 3950                                                                                                    | sta      | \$fd                                                                                                    |                                                                                                    | ND                     | 4680                       | lda        | #>start        | ;high byte of start                                                                                                    | кн       | 5440                      | lda        | msg2,y         | ;and bottom message        |
| DG        | 3960                                                                                                    | lda      | #0                                                                                                    |                                                                                                    | JF                     | 4690                       | sta        | \$7e           | 100 m                                                                                                    | CJ       | 5450                      | sta        | \$056d,y       | A LONG TO STATE            |
| EJ        | 3970                                                                                                    | sta      | count                                                                                                    |                                                                                                    | MJ                     | 4700                       | ldx        | #1             | ;white                                                                                                    | PA       | 5460                      | dey        |                |                            |
| HN<br>MA  | 3980<br>3990 ;                                                                                                    | ldy      | #0                                                                                                    |                                                                                                    | PO<br>FC               | 4710<br>4720               |            | bgcol<br>#\$0f | ;mask high nibble                                                                                                    | ON       | 5470<br>5480;             | bpl        | ms1            |                            |
| AG        | 4000 getbcd                                                                                                    | =        |                                                                                                    |                                                                                                    | FD                     | 4730                       | cmp        |                | ;is background white                                                                                                    | LM       | 5490                      | lda        | #\$f0          | ;set \$fb for printing box |
| KN        | 4010                                                                                                    |          | count                                                                                                    |                                                                                                    | FG                     | 4740                       |            | white          | ;no, leave text white                                                                                                    | IJ       | 5500                      | sta        | \$fb           | Francis Control of Control |
| LC        | 4020                                                                                                    | lda      | bcdhi,x                                                                                                    | get bcd number                                                                                                    | EA                     | 4750;                      |            |                |                                                                                                    | JH       | 5510                      | lda        | #4             |                            |
| NO        | 4030                                                                                                    | pha      |                                                                                                    | ;save on stack for low                                                                                                    | AH                     | 4760                       | dex        |                | ;else change color to                                                                                                    | PK       | 5520                      | sta        | \$fc           |                            |
| FN        | 4040                                                                                                    | and      | #\$f0                                                                                                    | nibble<br>;mask low nibble                                                                                                    | IB                     | 4770;                      |            |                | black (0)                                                                                                    | JO<br>KB | 5530<br>5540 ;            | ldx        | #4             |                            |
| FF        | 4050                                                                                                    | Isr      | ,, 410                                                                                                    | ;high nibble is                                                                                                    | KP                     | 4780 white                 | =          |                |                                                                                                    | MO       | 5550 side                 | =          |                |                            |
|           |                                                                                                    |          |                                                                                                    | 16•value                                                                                                    | KG                     | 4790                       | txa        |                |                                                                                                    | DA       | 5560                      | ldy        | #0             | 0.00                       |
| EJ        | 4060                                                                                                    | tax      |                                                                                                    | ;divide by 2 for 8 • value                                                                                                    | 100000                 | 4800                       | ldx        | #0             |                                                                                                    | PO       | 5570                      | lda        | #\$65          | ;left side                 |
| MF<br>FO  | 4070 ;<br>4080 nextrow                                                                                                    |          |                                                                                                    |                                                                                                    | AE<br>PI               | 4810 ;<br>4820 color       |            |                |                                                                                                    | IE       | 5580                      | sta        | (\$fb).y       |                            |
| HA        | 4090 Nextrow                                                                                                    | lda      | chrtab,x                                                                                                    | ;and get indexed                                                                                                    | IC                     | 4830                       | sta        | \$d800,x       |                                                                                                    | CO       | 5590<br>5600              | ldy        | #\$27<br>#\$67 | ;right side                |
| 2.0.      | 1000                                                                                                    | 1,000    | J. 100 15                                                                                                    | character                                                                                                    | FD                     | 4840                       | sta        | \$d900,x       |                                                                                                    | GG       | 5610                      | sta        | (\$fb),y       | , ingrit oldo              |
| NB        | 4100                                                                                                    | sta      | (\$fd),y                                                                                                    | ;poke on bitmap                                                                                                    | ОМ                     | 4850                       | inx        |                |                                                                                                    | EE       | 5620                      | jsr        | pl40           | ;add to \$fb for next row  |
| KO        | 4110                                                                                                    | inx      |                                                                                                    |                                                                                                    | BN                     | 4860                       | bne        | color          |                                                                                                    | NL       | 5630                      | dex        |                | ;finished when x = 0       |
| IP<br>NK  | 4120<br>4130                                                                                                    | cpy      | #9                                                                                                    | ;done with character 1                                                                                                    | MH<br>EM               | 4870 ;                     | t initi    | al coroon      |                                                                                                    | PE       | 5640                      | bne        | side           | 7 7 7 7 7 7                |
| JH        | 4140                                                                                                    | 4.1      | low                                                                                                    | print box right and left                                                                                                    | KO                     | 4880 ;** prin<br>4890      | Ida        | #\$93          | ;clear screen                                                                                                    | AK       | 5650 ;<br>5660            | ldy        | #\$27          | ;print box bottom          |
| MK        | 4150;                                                                                                    |          | 1.500                                                                                                    | The second second secon | LP                     | 4900                       | jsr        | chrout         | ATTACAMENTAL SHIP                                                                                                    | DF       | 5670                      | lda        | #\$7a          | ;right side                |
| EP        | 4160                                                                                                    | сру      | #\$18                                                                                                    | ;done with character 3                                                                                                    | NP                     | 4910                       | ldx        | #\$0d          |                                                                                                    | GK       | 5680;                     | N. J.Y     | 1000           | 7. S. W. L.                |
| AN        | 4170                                                                                                    | beq      | low                                                                                                    |                                                                                                    | CG                     | 4920                       | lda        | #\$11          |                                                                                                    | HL       | 5690 bott                 | =          | *              |                            |
| KM<br>JB  | 4180 ;<br>4190                                                                                                    | CDV      | #\$28                                                                                                    | ;done with character 5                                                                                                    | IL AI                  | 4930 ;<br>4940 cdwn        |            |                |                                                                                                    | AM       | 5700<br>5710              | sta        |                | hottom                     |
| 00        | 4200                                                                                                    | beq      |                                                                                                    | ,done with character 5                                                                                                    | AL<br>BE               | 4940 cawn<br>4950          | jsr        | chrout         | print 13 cursor downs                                                                                                    | AL<br>DB | 5710                      | lda<br>dey | #\$6f          | ;bottom                    |
| 10        | 4210;                                                                                                    | 204      | .0,0                                                                                                    |                                                                                                    | HB                     | 4960                       | dex        | Singut         | APTINE TO GUISOT GOWING                                                                                                    | AB       | 5730                      | 100 151    | bott           |                            |
| DC        | 4220                                                                                                    | bne      | nextrow                                                                                                    |                                                                                                    | EP                     | 4970                       |            | cdwn           |                                                                                                    | CO       | 5740;                     |            | A -13          | and the same               |
| MP        | 4230 ;                                                                                                    |          |                                                                                                    |                                                                                                    | KO                     | 4980 ;                     | 100        | wa =           |                                                                                                    | FN       | 5750                      | lda        | #\$4c          | ;left side                 |
| LH        | 4240 low                                                                                                    | =<br>nla | •                                                                                                    | fatch had for low                                                                                                    | EN                     | 4990                       | Ida        | 1. 1. 2. 6. 2  |                                                                                                    | MP       | 5760                      | sta        | (\$fb),y       | hack to book               |
| Cî        | 4250                                                                                                    | pla      |                                                                                                    | ;fetch bcd for low<br>nibble                                                                                                    | JE<br>IA               | 5000<br>5010 ;             | ldx        | #\$fO          |                                                                                                    | KL       | 5770<br>5780 ;            | rts        |                | ;back to basic             |
| DH        | 4260                                                                                                    | and      | #\$0f                                                                                                    | ;mask high nibble                                                                                                    | HC                     | 5020 rvs1                  | =          |                |                                                                                                    | IE       | Control of Control of the | d 40 to    | o \$fb for ne  | ext screen row **          |
| LC        | 4270                                                                                                    | asl      | 2.5                                                                                                    | ;multiply by 8                                                                                                    | DF                     | 5030                       | sta        | \$03ff,x       | ;print 6 rows of reverse                                                                                                    | 1000     | 5800 pl40                 | =          |                | The Advis and A divine a   |
| DG        | 4280                                                                                                    | asl      |                                                                                                    |                                                                                                    | 1.5                    | 2414                       |            |                | spaces                                                                                                    | IC       | 5810                      | clc        |                |                            |
| NG        | 4290                                                                                                    | asl      |                                                                                                    |                                                                                                    | HG                     | 5040                       | dex        |                |                                                                                                    | KJ       | 5820                      | Ida        | 10 Page 10 and |                            |
| HJ<br>ME  | 4300                                                                                                    | tax      |                                                                                                    |                                                                                                    | HP<br>KD               | 5050<br>5060 ;             | bne        | rvs1           |                                                                                                    | BA<br>MO | 5830<br>5840              | adc        | #\$28<br>\$fb  |                            |
| DM        | 4320 nextlow                                                                                                    | =        |                                                                                                    |                                                                                                    | NB                     | 5070                       | ldx        | #4             |                                                                                                    | OK       | 5850                      | bcc        |                |                            |
| KA        |                                                                                                    |          | chrtab,x                                                                                                    | ;get indexed character                                                                                                    | A second second second | 5080;                      | 2218       | 8.5            |                                                                                                    | KF       | 5860;                     | 0.55       | 6.3            |                            |
| NA        | 4340                                                                                                    | sta      | (\$fd),y                                                                                                    | ;poke on bitmap                                                                                                    | FC                     | 5090 mi1                   | =          |                | control of the state of the state of the sta | PO       | 5870                      | inc        | \$fc           |                            |
| KN        | 4112                                                                                                    | inx      |                                                                                                    |                                                                                                    | KI                     | 5100                       |            |                | ;print mini                                                                                                    | OG       | 5880 ;                    |            |                |                            |
| IO<br>EK  | 4360<br>4370                                                                                                    | cov      | #\$10                                                                                                    | ;done with character 2                                                                                                    | BC                     | 5110<br>5120               | sta        | \$0439,x       |                                                                                                    | EF<br>IP | 5890 pl1<br>5900          | rts        |                |                            |
| JL        | 4380                                                                                                    | 11/1/20  | countup                                                                                                    | The state of the total of the                                                                                                    | OP                     | 5130                       |            | mi1            |                                                                                                    | MI       | 5910;                     | 110        |                |                            |
| MJ        | 4390;                                                                                                    |          |                                                                                                    | Secretary and secretary                                                                                                    | KI                     | 5140;                      | -          |                | 7.7                                                                                                    | MP       | 5920 .end                 |            |                |                            |
| JM        | 4400                                                                                                    |          | #\$20                                                                                                    | ;done with character 4                                                                                                    | IC                     | 5150                       | ldy        |                | print tracer                                                                                                    |          |                           |            |                |                            |
| HN        | 4410                                                                                                    | beq      | countup                                                                                                    |                                                                                                    | JB<br>EE               | 5160                       | Ida        |                |                                                                                                    |          |                           |            |                |                            |
| KL<br>00  | 4420 ;<br>4430                                                                                                    | CDV      | #\$30                                                                                                    | ;done with character 6                                                                                                    | OI                     | 5170<br>5180               |            | count<br>#\$58 |                                                                                                    |          |                           |            |                |                            |
| IN        | 4440                                                                                                    |          | scolor                                                                                                    | A STATE OF THE PARTY OF THE PARTY OF THE PAR | CG                     | 5190                       |            |                |                                                                                                    |          |                           |            |                |                            |
| IN        | 4450;                                                                                                    |          |                                                                                                    |                                                                                                    | DE                     | 5200                       | lda        | #4             |                                                                                                    |          |                           |            |                |                            |
| NA        |                                                                                                    | bne      | nextlow                                                                                                    |                                                                                                    | JH                     | 5210                       | sta        | \$fc           |                                                                                                    |          |                           |            |                |                            |
| MO<br>GI  | 4470 ;<br>4480 countur                                                                                                    | )=       |                                                                                                    |                                                                                                    | KN                     | 5220 ;<br>5230 tr1         | -          |                |                                                                                                    |          |                           |            |                |                            |
| ОН        | The state of the state of the s |          | count                                                                                                    |                                                                                                    | EH                     | 5240                       |            | tracer,x       |                                                                                                    |          |                           |            |                |                            |
| GL        | DV 22.43                                                                                                    |          | getbcd                                                                                                    |                                                                                                    | IF                     | 5250                       |            | nxtrow         |                                                                                                    |          |                           |            |                |                            |
| EB        | 4510;                                                                                                    |          |                                                                                                    |                                                                                                    | CA                     | 5260;                      |            |                |                                                                                                    |          |                           |            |                |                            |
| FM        | 4520 scolor                                                                                                    |          | # # # # # # # # # # # # # # # # # # # #                                                                                                    | 110                                                                                                    | СВ                     | 5270                       | 4          | (\$fb),y       |                                                                                                    |          |                           |            |                |                            |
| CO        |                                                                                                    | ldy      | #5<br>#\$10                                                                                                    | 1.40                                                                                                    | MH<br>KI               | 5280<br>5290               | inx        |                |                                                                                                    |          |                           |            |                |                            |
| LOCK LAND | 4550 ;                                                                                                    | IUd      | 7010                                                                                                    |                                                                                                    | 400                    | 5300                       | bne        | tr1            |                                                                                                    |          |                           |            |                |                            |
| LA        | 4560 cm1                                                                                                    | =        | •                                                                                                    | - 13                                                                                                    | ED                     | 5310;                      | 4.12       | 41.5           |                                                                                                    |          |                           |            |                |                            |
| GF        | 4570                                                                                                    |          | (\$fb),y                                                                                                    |                                                                                                    | FC                     | 5320 nxtrow                |            | •              |                                                                                                    |          |                           |            |                |                            |
| PJ        | 4580                                                                                                    | dey      | om4                                                                                                    |                                                                                                    | LO                     | 5330                       | jsr        | pl40           |                                                                                                    |          |                           |            |                |                            |
| CA<br>OG  | 4590<br>4600 ;                                                                                                    | pbi      | cm1                                                                                                    |                                                                                                    | BD                     | 5340<br>5350               | inx<br>Idy | #0             |                                                                                                    |          |                           |            |                | 171                        |
| KE        | 4610                                                                                                    | imp      | col2                                                                                                    |                                                                                                    | PL                     | 5360                       |            | count          |                                                                                                    |          |                           |            |                | 1)                         |
| CI        | 4620;                                                                                                    | 4.00     | 5.70                                                                                                    |                                                                                                    | HA                     | 5370                       | bne        |                |                                                                                                    |          |                           |            |                |                            |
| ID        | 4630 ; ** initia                                                                                                    |          |                                                                                                    | V. 22.23 M. W. 22.23 M. W.                                                                                                    | KH                     | 5380;                      |            | , and 100      |                                                                                                    |          |                           |            |                |                            |
| PF        | 4640                                                                                                    |          | #\$4c                                                                                                    | ;insert the wedge                                                                                                    | EO                     | 5390                       | ldy        | #\$1d          |                                                                                                    |          |                           |            |                |                            |
| AC<br>ND  | 4650<br>4660                                                                                                    |          | \$7c<br># <start< td=""><td>;by poking chrget with<br/>jmp \$cd78<br/>;low byte start address</td><td>OI<br/>DI<br/>PG</td><td>5400 ;<br/>5410 ms1<br/>5420</td><td>=<br/>lda</td><td>msg1,y</td><td>;print top message</td><td></td><td></td><td></td><td></td><td></td></start<> | ;by poking chrget with<br>jmp \$cd78<br>;low byte start address                                                                                                    | OI<br>DI<br>PG         | 5400 ;<br>5410 ms1<br>5420 | =<br>lda   | msg1,y         | ;print top message                                                                                                    |          |                           |            |                |                            |
|           |                                                                                                    | V-1-4    | - Server &                                                                                                    | A TO STATE OF THE SAME                                                                                                    | 24.                    | X. (1.0.2)                 | 777        | 3.11           |                                                                                                    |          |                           |            |                |                            |
| T         | ne Transactor                                                                                                    |          |                                                                                                    |                                                                                                    |                        |                            |            | 72             |                                                                                                    |          |                           |            | Jan. 1967:     | Volume 7, Issue O4         |

# Shiloh's Raid: 1541 Relative File Bug Spray

## David Shiloh Eugene, Oregon

© 1986 by David Shiloh

First we squashed the SAVE@ bug with Phillip Slaymaker's article. . . now David Shiloh kills the dastardly relative file bug — right at its roots!

It appears that there has not previously appeared in print a dissection of the huge relative file bug in the DOS, although the save "@0:bug" was a major controversy for years: the reason of this escapes me somehow, since relative files seem more major in relation to practical uses of the 1541. . .how have the gurus been distracted from such a serious problem with the DOS?

Dr. Gerald Neufeld, whose Inside Commodore DOS has proved to be indispensable, mentions the bug in his 1541 User's Guide, correctly locating it in the "position" command and offering an effective fix that exacts a 30%–40% access–time penalty. While his fix reaches two of the specific DOS failures that are involved, his discussion does not define the conditions under which problems occur, and his test program yields results that establish the existence of the bug but are otherwise almost completely misleading. Until now, this has been the most comprehensive mention of this bug.

#### The Position Command

The actual write to a relative file uses the same PRINT# command as any other write operation. With relative files, however, the write goes to a specific record within the file: DOS has to be positioned to the record you want to write to, and to the spot within that record where you want to begin writing. This is done with the "position" command, sent on the DOS command channel; the actual information to be written to that record is sent to the relative file following the position command. The position command is sent with the syntax:

print#FN, "p"chr\$(96+SA)chr\$(lo)chr\$(hi)chr\$(po);

where "p" is the actual "position" instruction, followed by three parameters and a final semicolon (";") to suppress the sending of a carriage return after the command string.

The chr\$(96+SA) sends DOS the secondary address (SA) of the relative file OPEN command, which is used by DOS to assign internal channels and buffers for the relative file operations: this value is OR'd with 96 (\$60) to form the byte sent to the DOS.

The chr\$(lo) and chr\$(hi) are one parameter, the record number (nu): lo is the low byte of the record number in low-byte/ high-byte format, "hi" is the high byte, taken by

hi = int(nu/256):lo = nu-hi\*256

The chr\$(po) is the exact position within the relative record where the write is to begin, and is an optional parameter. However, unless you suppress the carriage return that follows the command string, this parameter chr\$(po) must be included: otherwise, DOS will read the chr\$(13) carriage return as the parameter and point there.

When the position command is sent, DOS retrieves the record sector you have addressed into its RAM buffers and sets the relative file channel to the selected position in the record. The same "position" command is used to position the relative file channel for reading from the file.

#### The Bug

Theoretically, the "position" command will allow you to position to any character in any record. In fact, this is true only for reading the file: for writing, it is 100% reliable except under certain conditions in which it is 100% unreliable.

When DOS receives a position command, it checks to see whether the desired bytes are already in one of the two buffers allocated for records. If the necessary sector is not in the "active" buffer, but the immediately preceding file sector is, then DOS simply "toggles" the buffers and makes the one containing the necessary sector active: unless it just toggled during the last access for that reason. This convenience also sets up the bug: the fatal sequence is as follows:

- A write is performed that runs from one sector (A, in buffer a) to the next (B, in buffer b). During the write, DOS toggles from buffer a to buffer b and makes a note of the toggle.
- A second write is performed to a record that is entirely contained on sector B in the now-active buffer b. This write does NOT toggle, and DOS makes a note of the no-toggle. Now the bug is waiting.

A third write is directed to the sector following B; and instead of fetching sector C, DOS toggles from buffer b to buffer a since no toggle was performed during the last access.

Unfortunately, sector A is still in buffer a and this third write goes to exactly the same place on sector A that it should have gone to on sector C — and often overwrites two records, the last characters of one and the first characters of the next. Thus three records are in jeopardy: these two and the one that did not get written to sector C.

The program listing below demonstrates the bug, then sprays it with Shiloh's Raid.

The program creates a relative file of 100 records for each record size from 42 through 88, spending about 10 minutes with each (6 minutes compiled). Since the entire program runs over 8 hours, I set it up to rotate among my three 1541 drives, which are hardware set to device numbers 8, 9 and 10. The program will rotate among any number of drives by changing the 'nd = 1' in line 1140; the lowest drive number used can be changed from 8 by modifying the 'sd = 8' in line 1130. If you are using just one drive, you may want to use a cooling fan, or run the test for fewer trials (reduce the value of 'el' in line 1120). If you are using the program with a non-Commodore printer, check the control codes in lines 1660, 1830 and 2010 (control-j, chr\$(10) for a line-feed) for compatibility with your interface.

Also, in line 1090-1120, "nr = 100" determines the size of the relative file (number of records); "nt = 15" is the number of test strings written to the file (it must be a multiple of 15); sl = 41 is the record length of the first test file; and el = 88 is the record length of the last test file (the entire test is performed using files with record lengths from 'sl' to 'el')

Lines 1880-2050 reset the drive, short new the disk, open a relative file, force creation of 'nr' empty records, and then write a unique identifying string to each 8-character field of every record, in the format

#### nnnn/ff\*

where nnnn is a four-digit record number (with any leading zeroes) and ff is a two-digit field number (with any leading zero). Thus every record looks like this:

0123/01+0123/02+0123/03+0123/04+0123/05+012

(this is 43-character record #123), with a longer final field if the record length is not a multiple of 8.

Then the fun begins. . .three passes are made through the file.

Pass 1 selects a random field of a random record and tests to insure that the write (which goes to the end of the record) spans two sectors, then constructs a string to overwrite the selected record fields with the identifying string already there. (In literally over a million trials, we found that the initial write to the records always works. If you're skeptical, put a 'GOSUB 1600' in line 2060 to verify the contents of all records.) This pass then calls the position routine at line 1420, and the write is sent to the disk. A second write is sent to the next record, which lies entirely in the sector where the first write ended; and a third to a record lying entirely in the next sector in the file.

Pass 1 will produce an error on every third write, corrupting one or two records and leaving the "updated" record untouched. It may write the same series of three more than once during the pass: a detailed report is sent to the printer for study.

The first (identifying) field of each re-write, the number of the sector (in file sequence) and the initial byte (2–255) of the write, are stored in an array in the order written. On completion of nt/3 sets, the entire file is read by the subroutine at line 1610; and on detection of a variance, this array is sent to the printer from line 1510 followed by a report on the corrupted record (its number within the file, the starting sector and byte) and the actual contents from the disk. Subsequent variances are also printed with their identifying data: this information enables you to see exactly what was overwritten, by which write in which set of three; as well as what might have been restored by a later write and any duplicated sets (duplication confuses the error count). The printer output is formatted to produce a one-page report on each record size (two if needed).

#### Shiloh's Raid

We have been able to develop a short subroutine to anticipate the bug and apply a fix only when it is needed — less than 1% of the time — and otherwise use the position command as already described, without the 30%-40% time penalty. This subroutine is situated in lines 1380 through 1470 and includes the usual position routine and a variation on Dr. Neufeld's "point twice and wait" fix, which it selectively incorporates.

Line 1380 is the write entry point: if the immediately previous call to the position routine spanned two sectors, then it identifies the second and jeopardized sectors arising from that call and sets a counter to be active during the next two accesses. Line 1390 (the read entry point since reads do not need protection but do need to set a flag) calculates the end position of the current record within the record sector and, if a split record, the start position; and flags a split-write condition when the current access spans two sectors. This is the flag detected during the next position call in Line 1380. Line 1420 (the "index search" entry point, when a single character is to be retrieved for a search comparison, since a single-character retrieval cannot span two sectors) calculates the high and low bytes of the record number; and if a jeopardy flag has been set up by one of the two previous calls to the position routine, checks the sector of the current access against the sectors identified in line 1380; pointing once and setting up the wait flag when an endangered sector is being accessed. Line 1450 sends the position command and, if the wait flag is set, waits 30 jiffies before returning from Line 1470.

Pass 2 performs exactly like Pass 1 except that it calls Shiloh's Raid at line 1380 and produces no errors.

Pass 3 makes 20\*nt random selections, not writing a sequence of records unless they occur as a result of the random selection, and counts the number of times (1) that a flagged condition arises and (2) that a full fix is required. Although actual relative file use is not usually as random as this, the 1-2-3 sequence of passes 1 and 2 is just as untypical in the opposite direction. Pass 3 does, however, give some idea of how often Shiloh's Raid calls the delay fix, sending the count to the printer at the end of the pass. Our results depended on the size of the file: fewer waits with larger files, 0.08% in half a million accesses of disk-sized (664-block) files.

The time involved in the flagging algorithm also varied with the size of the file. Calls to Shiloh's Raid cost from 0.039 seconds per call for larger files to 0.048 seconds per call for smaller files: smaller files more often randomly encountered the flag conditions. Enlarge the file and change the subroutine call for Pass 3 in line 2210, and you will get an idea of how often C-64/1541 users encounter this bug: since it bites on 100% of these occasions, the two-jiffy price of reliability is low.

Dr. Neufeld's fix — point a second time and wait half a second — forces DOS to look at the active buffer, where it finds the wrong sector, writes that (previously changed) sector back to the disk, and then fetches the correct sector. The wait is necessary because without it, an immediately following PRINT# command causes an ATN interrupt that is waiting (with a higher IRQ priority than the fetch job) to take over when the DOS comes back from writing the old sector, before the fetch job is put in either the job queue or the buffer's track and sector pointers. The write is performed to the buffer, the buffer dirty flag is set, the poisoned sector is written over the last write—to—disk with the mis—directed information, and then the correct sector is fetched from the disk into the buffer. . . but too late.

Although the position command is entirely reliable for reading from the file, the bug may bite on a write that follows a read access, making the detection algorithm necessary on read accesses since it flags a condition about to arise. Shiloh's Raid still allows retrieval to the screen of an 85-character record in an average 1.17 seconds from a disk-sized file.

With Shiloh's Raid in place, the position command is 100% reliable. Now, perhaps CBM will consider an upgrade chip, since the 1541 outsold their wildest expectations and is still selling: I'd prefer that to a shiny new plastic face. I need three. . . just send them to me at PO Box 10976, Eugene OR 97440, and I'll express my complete surprise and profound astonishment in an appropriate fashion. . .

#### Shiloh's Raid: The Program

```
CN
      1000 rem******
                           "Shiloh's Raid"
      1010 rem*
JN
DH
      1020 rem*
                      this program demontrates
                      the 1541 relative file bug,
MJ
      1030 rem*
                      and gives an efficient way
      1040 rem*
GE
                          to work around it.
      1050 rem*
      1060 rem*
                        (c) 1986 david shiloh
GH
      1070 rem********************
IB
MK
      1080:
NM
      1090 nr = 100:rem* number of records
NA
      1100 nt = 15 :rem* number of writes
      1110 sl = 41 :rem* start record length
DK
BI
      1120 el = 88 :rem* end record length
LL
      1130 sd = 8 :rem* first drive number
JH
      1140 nd = 1 :rem* number of drives
KN
      1150 \text{ ed} = \text{sd} + \text{nd} - 1
MP
      1160:
PD
      1170 gosub 1710: rem* initial prompts
      1180 goto 1810: rem* continue main routine
CH
PM
      1190 rem* subroutines follow
EC
      1200:
      1210 rem** create formatted output **
AP
      1220 \text{ r}(ct) = \text{left}(r,7) + ";"
LP
      1230 r\$(ct) = r\$(ct) + right\$("
IH
            + str\$(q\% + 1 + (l>q)), 3) + ":"
      1240 \text{ r}(ct) = r(ct) + \text{left}(mid(str(q-1+p)
EL
            +1-(q-l+p<1)*254),2) + "[3 spcs]",4)
OP
      1250 return
      1260:
AG
      1270 rem** create record contents **
      1280 r$ = "": n$ = right$(z$ + mid$(str$(n),2),4)
JJ
      1290 for fs = f to nf + 1
JL
EE
      1300 \text{ fs} = z\$ + \text{mid}\$(\text{str}\$(\text{fs}), 2)
      1310 \text{ r} = \text{r} + \text{n} + \text{"}/\text{"} + \text{right}(\text{fs},2) + \text{"} * \text{"}
BF
MC
      1320 next
FM
      1330 r = left$(r$, l-8*(f-1))
IF
      1340 return
KL
      1350:
DA
      1360 rem** shiloh's raid subroutine **
GD
      1370 rem (write relative record)
PM
      1380 if sr then r1 = sr + 1: r2 = sr + 2: r = 2
LO
      1390 q = n*1: q\% = q/254: q = q-q\%*254
            : sr = q\%*-(1>q)
      1400 if sr then sr = q\%*-(q-l+p<1)
AH
JC
      1410 rem* entry point for no-fix write
      1420 \text{ h}\% = \text{n/pg}: lo = n-h\%*pg
PL
      1430 rem point twice & wait if needed
FH
      1440 if r then r = r-1: rs = rs + r: if q\% = r1 or q\% = r2
IC
            then gosub 1450: w = 162
      1450 print#1, "pB "chr$(lo)chr$(h%)chr$(p);
CP
      1460 if w then poke w,2: wait w,32: w = 0: c = c + 1
GH
      1470 return
KN
MD | 1480 :
```

| VG    | 1490 rem** print bad record message **                                                                  | DJ  | 1970 print " test " I;I\$ " x " mid\$(str\$(nf),2)nr;b                              |
|-------|----------------------------------------------------------------------------------------------------|-----|-------------------------------------------------------------------------------------|
| IN    | 1500 if e goto 1540                                                                                     |     | "sectors" nt "test "                                                                |
| GG    | 1510 print#7,r\$(0)                                                                                     | AD  | 1980 :                                                                              |
| IA    | 1520 for t = 1 to nt + 1: print#7,r\$(t);: next                                                         | 00  | 1990 rem- initialize all records -                                                  |
| A     | 1530 print#7: $x = x + nt/5 + 3$                                                                        | CJ  | 2000 for t = 0 to nt: r\$(t) = "": next                                             |
| K     | 1540 e = e + 1: $q = (n-1)*I + 1$ : $q% = q/254: q = q-q\%*254$                                         | PB  | 2010 print#7, "test" l;nr "records " nf " fields " b<br>"sectors " nt " re-writes " |
| 3P    | 1550 if n<>sn then print#7, "record" n "sector"<br>q%+1" byte "q+1: te = te+1: x = x+1                  | CI  | 2020 print "setting up the file ": gosub 1420 : print#2                             |
| )J    | 1560  sn = n + 1: print#7,ck\$: $x = x + 1 - (I > 80)$                                                  | EJ  | 2030 for n = 1 to nr: gosub 1280                                                    |
| A     | 1570 if ps<3 then gosub 1420: print#2,r\$;: n = n-1 1580 return                                         | AF  | 2040 print " writing "left\$(r\$,20)"Q"<br>: gosub 1420                             |
|       |                                                                                                    | NC  | 2050 print#2,r\$;: next                                                             |
| K     | 1590:                                                                                                   | OD  | 2060 print 2,14,. Hext                                                              |
| )J    | 1600 rem** read and check all records                                                                   | 100 |                                                                                     |
| G     | 1610 print: p = 1: f = 1: e = 0: te = 0                                                                 | AG  | 2070 rem- write random records -                                                    |
| A     | 1620 for n = 1 to nr: print " reading";n                                                                | AN  |                                                                                     |
| 1D    | 1630 gosub 1280: gosub 1420                                                                             | CJ  | 2090 r\$(0) = " pass" + str\$(ps) + " re-writes:                                    |
| L     | 1640 input#2,ck\$: if ck\$<>r\$ then gosub 1500                                                         | HI  | 2100 ne = 0: c = 0: rs = 0: sr = 0: print r\$(0)                                    |
| H     | 1650 next                                                                                               | HM  | 2110 rem- write nt records -                                                        |
| 1K    | 1660 print#7, " " " r\$(0)te " errors in " e " records, "                                               | AF  | 2120 for ct = 1 to nt-(ps = 3)*19*nt                                                |
|       | rs "calls, "c" to wait routine "                                                                        | EH  | 2130 if ne then n = n + 1-(ne = 2)*int(kn): goto 2180                               |
| \G    | 1670 print pass ;ps; ":";te; bad to ;e;<br>"records ;rs; calls ;c                                       | LC  | 2140 n = int(rnd(1)*(nr-kn) + 1): $f = int(rnd(1)*nf + 1)$<br>: $p = 8*f-7$         |
| 1K    | 1680 return                                                                                             | GG  | 2150 if ps = 3 goto 2190                                                            |
| A     | 1690:                                                                                                   | JK  | 2160 gosub 1390: if sr = 0 goto 2140                                                |
| J     | 1700 rem** print initial prompts **                                                                     | OA  | 2170 sr = 0                                                                         |
| 10    | 1710 print " Output to (S)creen or (P)rinter?"                                                          | KB  | 2180 ne = ne + 1: if ne>2 then ne = 0                                               |
| (H    | 1720 get a\$: if a\$<> "p" and a\$<> "s" goto 1720                                                      | HH  | 2190 gosub 1280: print " writing "left\$(r\$,7);ct                                  |
| VF    | 1730 sp = 3: if a\$ = "p" then sp = 4                                                                   | 11  | 2200 rem* write rec with or w/o "raid"                                              |
| G     | 1740 print "Insert a scratch disk and press RETURN."                                                    | HJ  | 2210 on ps gosub 1420, 1380, 1380: print#2,r\$; 2220 if ps<3 then gosub 1220        |
| ΛE    | 1750 get a\$: if a\$<>chr\$(13) goto 1750                                                               | DN  | 2230 next ct                                                                        |
| 1P    | 1760 return                                                                                             | IN  | 2240 gosub 1610:rem verify written records                                          |
| OF    | 1770 :                                                                                                  | KA  | 2250 next ps                                                                        |
| G     | 1780 rem***************                                                                                 | IE  | 2260 :                                                                              |
| N     | 1790 rem** mainline follows: ***                                                                        | CP  | 2270 r\$ = "full wait in" + str\$(int(50*c/nt)/10)                                  |
| /H    | 1800 rem***************                                                                                 | ID  | 2280 r\$ = r\$ + "%" + str\$(nt*20) + " pass 3                                      |
| H     | 1810 pg = 256: I\$ = chr\$(157): s = rnd(-ti): d = sd                                                   |     | accesses"                                                                           |
| Н     | 1820 open 7,sp,7: rem printout file                                                                     | DA  | 2290 print r\$: print#7,r\$                                                         |
| 3B    | 1830 z\$ = "000": dim r\$(nt + 1)                                                                       | MO  | 2300 rem -page printer & do next file-                                              |
| 10    | : r\$(nt + 1) = " rerrors: "                                                                            | MB  | 2310 for $t = x$ to $55-66*(x>54)$ : print#7: next t                                |
| ΞK    | 1840 :                                                                                                  | OG  | [[ 전시 전경 교통 시계를 하고 이번 및 경기 대통 기계를 하고 있다. [ 전시 ] 이 나를 하고 있다.                         |
| HC    | 1850 rem- do for all record lengths -                                                                   | 00  | multiple drives                                                                     |
| JC    | 1860 for l = sl to el                                                                                   | CA  | 2330 next l                                                                         |
| M     | 1870 kn = 254/l                                                                                         | NO  | 2340 close 1: close 7                                                               |
| 1.5   |                                                                                                    | OC  | 2350 end                                                                            |
| JA    | 1880 rem- reset drive -                                                                                 |     | 2330 end                                                                            |
| AB    | 1890 close1: open1,d,15, "ui": for t = 1 to 500: next t                                                 |     |                                                                                     |
| ID    | 1900 b = int(nr* $1/254$ ) + 1: n = nr: nf = int( $1/8$ ): f = 1: p = 1                                 | 1   |                                                                                     |
| (0)   | 1910 :                                                                                                  |     |                                                                                     |
| DB I  | 1920 rem- new disk & open rel file -                                                                    |     |                                                                                     |
| LH CO | 1930 x\$ = "0:test" + str\$(l): print#1, "n" x\$ 1940 close2: open 2,d,2,x\$ + ",l," + chr\$(l): ps = 0 |     |                                                                                     |
| GO    | : x = 0<br>1950 print " Social Shiloh's Raid: Relative File                                             |     |                                                                                     |
| 05    | Bug Spray"                                                                                              |     |                                                                                     |
| GF    | 1960 print " (c) 1986 by David Shiloh "                                                                 |     |                                                                                     |

## **News BRK**

#### **Submitting NEWS BRK Press Releases**

If you have a press release which you would like to submit for the NEWS BRK column, make sure that the computer or device for which the product is intended is prominently noted. We receive hundreds of press releases for each issue, and ones whose intended readership is not clear must unfortunately go straight to the trash bin. It should also be mentioned here that we only print product releases which are in some way applicable to Commodore equipment. News of events such as computer shows should be received at least 6 months in advance.

#### **Transactor News**

#### Transactor Writer's Guide Finally Finished

That's right! After 3 years of collecting, compiling, re-arranging, and generally ensuring completeness, The T. Writer's Guide is done. We kept all those requests in a file and have sent out about 350 so far. If you would like one, they're free for the asking. Call or write the office in Milton, Ontario.

#### Free Transactor T's with Mag+Disk Subscription

For a limited time only, subscribe or renew to a combination magazine and disk subscription, and we'll send you a free Transactor T-Shirt! You save 29% off the magazines, 16% off the disks, and get a Transactor T worth \$13.95 (\$17.95 if you order the jumbo size!) The T-Shirts come in 5 sizes (red only), with a 3-color screen featuring Duke, our mascot, dressed in a snappy white tux, standing behind the Transactor logo done in yellow with black "3-D" borders. The screen was done using a special "super-opaquing" process that cost us quite a bit more than those decals that crack and fade. Mine has been through the wash at least 20 times now, and it still shows virtually no sign of wear due to "washing machine punishment".

#### **Transactor Disk Price Increase**

A subscription to 6 Transactor Disks remains at \$45.00. However, the price of single order Transactor Disks has been increased from \$7.95 to \$8.95 each - another good reason to take advantage of the above offer!

#### **Refund Policy**

Should any product you order be defective on receipt, return it and we'll send you another for no additional charge. Recently we've had a few items returned because "it's not quite what I wanted". We will credit your account (less shipping and handling) for purchases of other Transactor products, but we ask that you please be sure you need things like G-Links or RAM boards since we can't refund your money. While we're on the subject, although we've never had a subscriber ask for one, there are no refunds on subscriptions.

#### Oh No!

Some Transactor readers have noticed a problem with the last issue, i.e. duplicate pages. The real problem, however, is that the duplicates caused other pages to go missing. The following is an excerpt from a letter received from our printer, Maclean-Hunter.

We have investigated the problem and found that a press problem resulted in the printing of one 16 page signature as two 8 page signatures for part of the run. A duplicate signature must have been placed in the wrong pocket on the binder. Each pocket holds 200 to 300 sheets, and we hope that

would limit the extent of the problem. This is backed up by the fact that we did not run short of any pages at the end of the pressing.

Since then we have received several calls and letters concerning this unfortunate mishap, and new copies have been sent out. It's still possible that more exist and we will replace them. Simply return the bad copy, and another will be sent to you at no charge.

#### **Transactor Mail Order News**

Our mail-order department is expanding, but our mail-order card isn't. Seems we just can't find any more room to put more text without making it so small that you can't read it. So, if you're using the card to order, we suggest you pull it out and cross-reference with the list below for more details.

■ Volksmodem 12, w/cable, and CIN Intro-Pack, \$299.00 Cdn., \$169 U.S. The Volksmodem 12 is now available from Transactor Publishing, and check out the price! This is an introductory offer ONLY. The price goes up to at or near suggested retail by next issue! Not only do you get the Volksmodem 12 at this incredible price, but you get the cable at no extra charge (the C64 cable goes directly onto the User Port, and the RS232 cable is for any standard RS232 DB-25 female connector) Plus you'll receive a free CompuServe Intro-Pak which contains a User ID, a Password, and \$15.00 of connect time! The Volksmodem 12 will work at 300 or 1200 baud, and is "Hayes compatible" so it will work with virtually any terminal software because the commands are controlled by you from the keyboard - just type "AT" (for ATtention) and follow with any of several easy-to-remember commands - no special POKing or elaborate dialing routines necessary! (I've been using a Hayes for almost 3 years, and my Volks for over a year - I love them both! - KJH) It comes with (get this) a 5 year manufacturer's warranty on parts and labour! The modem is shipped insured via UPS at no extra charge! But it won't last long so order soon.

- Intelligent I/O Interface Cards
- BH100 I/O Interface Card w/documentation \$129 U.S., \$199 Cdn
- BH100-AD8 8-Channel A to D Conversion Module \$45 U.S., \$69 Cdn
- BH100 Beginners Course \$159 U.S., \$239 Cdn
- BH100-S Security System \$25 U.S., \$39 Cdn

These products from Intelligent I/O will make great Christmas gifts! And if you've been wondering what to do with that VIC 20 that doesn't get much attention anymore, they're perfect! If you've ever wanted to start doing some real world interfacing, real easy, and inexpensively, then these items are ideal. The boards they sent us for evaluation are currently watching for floods in my basement (see editorial). Too bad I didn't think of it before the flood – it only took about an hour using spare parts I had lying around – no resistors, no capacitors, just two strips of metal, a piece of styrofoam, a brick, and about 20 feet of wire that was also collecting dust. Once I get time, I intend to make it do some more surveillance since only one channel is currently in use. And the program to do it? A quick and messy 5 lines! Since the boards are memory mapped through the cartridge port, a PEEK is all you need! The 22 page manual is clear and concise. All products come with a 90 day manufacturer's warranty. Shipped insured via UPS at no extra charge. See the News BRK item for more information.

#### Transactor T-Shirts, \$13.95 and \$17.95

As mentioned earlier, they come in Small, Medium, Large, Extra Large, and Jumbo. They're 13.95 each, \$17.95 for the Jumbo. The Jumbo makes a good night-shirt/beach-top – it's BIG. I'm 6 foot tall, and weigh in at a slim 150 pounds – the Small fits me tight, but that's how I like them. If you don't, we suggest you order them 1 size over what you usally buy. The design is screened using a "super-opaquing" process so they wear much longer than your ordinary screens and iron-ons.

#### ■ The Transactor Book of Bits and Pieces \*1, \$14.95

Not counting the Table of Contents, the Index, and title pages, it's 246 pages of Bits and Pieces from issues of The Transactor, Volumes 4 through 6. Even if you have all those issues, it makes a handy reference – no more flipping through magazines for that one bit that you just know is somewhere. . . Also, each item is forward/reverse referenced. Occassionally the items in the Bits column appeared as updates to previous bits. Bits that were similar in nature are also cross-referenced. And the index makes it even easier to find those quick facts that eliminate a lot of wheel re-inventing.

#### ■ The Tr@ns@ctor 1541 ROM Upgrades, \$59.95

You can burn your own using the ROM dump file on Transactor Disk \*13, or you can get a set from us. There are 2 ROMs per set, and they fix not only the SAVE@ bug, but a number of other bugs too (as described in P.A. Slaymaker's article, Vol 7, Issue 02). Remember, if SAVE@ is about to fail on you, then Scratch and Save may just clobber you too. This hasn't been proven 100%, but these ROMs will eliminate any possibilities short of deliberately causing them (ie. allocating or opening direct access buffers before the Save).

The Micro Sleuth: C64/1541 Test Cartridge, \$79.95 US., \$99.95 Cdn.

This cartridge, designed by Brian Steele (a service technician for several schools in southern Ontario), will test the RAM of a C64 even if the machine is too sick to run a program! The cartridge takes complete control of the machine. It tests all RAM in one mode, all ROM in another mode, and puts up a menu

- 1) Check drive speed
- 2) Check drive alignment
- 3) 1541 Serial test
- 4) C64 serial test
- 5) Joystick port 1 test
- 6) Joystick port 2 test
- 7) Cassette port test
- 8) User port test

A second board, that plugs onto the User Port, contains 8 LEDs that lets you zero in on the faulty chip. Complete with manual. **Note:** This is an introductory offer – prices may go up by next issue.

#### Inner Space Anthology \$14.95

with the following choices:

This is our ever popular Complete Commodore Inner Space Anthology. Even after a year and a half, we still get inquiries about its contents. Briefly, The Anthology is a reference book – it has no "reading" material (ie. "paragraphs"). In 122 compact pages, there are memory maps for 5 CBM computers, 3 Disk Drives, and maps of COMAL; summaries of BASIC commands, Assembler and MLM commands, and Wordprocessor and Spreadsheet commands. Machine Language codes and modes are summarized, as well as entry points to ROM routines. There are sections on Music, Graphics, Network and BBS phone numbers, Computer Clubs, Hardware, unit-to-unit conversions, plus much more. . . about 2.5 million characters total!

#### The Toolbox (PAL and POWER) \$79.95

PAL and POWER from Pro-Line are two of the most popular programs for the Commodore 64. PAL is an easy-to-use assembler (most assembler listings in The Transactor are in PAL format), and POWER is a programmer's aid package that adds editing features and useful commands to the programming environment. They come with two nice manuals, and our price is \$50 less than suggested retail!

- AX1000 Amiga 1 MEG RAM Box \$729.00 (+ \$100 S&H) U.S.,
  - \$1035.00 (+ \$25 S&H) Cdn
- AX2000 Amiga 2 MEG RAM Box \$899.00 (+\$100 S&H) U.S., \$1276.00 (+\$25 S&H) Cdn

The AX2000 adds 2 Megabytes of "fast" RAM to the Amiga, allowing more tasks to run in the system at once, or for use as a fast RAM-drive. The unit plugs into the expansion connector on the side of the Amiga and duplicates the connector for other devices to plug into. Up to two RAM boards may be plugged in together (limited by the Amiga'a power supply), adding 4 Megabytes. The box

has "auto-config", so with Kickstart 1.2 the RAM will automatically be added to the system when it is booted. If you are using Kickstart 1.0 or 1.1 (no autoconfig), you can use the program included with the AX2000 to add the memory to the system, and change your startup-sequence to automatically add the memory on power-up. Standard expansion bus architecture was used in the design of the AX2000, ensuring compatability with all peripherals and operating system releases. The unobtrusive steel box is the same height and colour as the Amiga, and snugs up to the side without taking up much extra space. The unit is built tough and comes with a 1 year manufacturer warranty.

This seems to be the most highly-recommended Amiga RAM board, and the first one to actually be available, so we're selling it here at The Transactor. You can order the AX2000 or the 1-Meg AX1000 from the subscription form in this issue. Shipping and Handling to the U.S.A. is via courrier and includes all customs clearance, or you can opt to clear shipments yourself and have it shipped "collect".

- Pocket Writer C64 \$39.95 US, \$49.95 Cdn
- Pocket Planner C64 \$39.95 US, \$49.95 Cdn
- Pocket Filer C64 \$39.95 US, \$49.95 Cdn
- Pocket Writer C128 \$49.95 US, \$69.95 Cdn
- Pocket Planner C128 \$49.95 US, \$69.95 Cdn
- Pocket Filer C128 \$49.95 US, \$69.95 Cdn
- Pocket Dictionary \$14.95 US, \$19.95 Cdn

In our opinion, the Pocket packages from Digital Solutions are the best you can get on their own – the fact that they work with each other makes them even better. Planner and Filer data can be loaded into the Writer, Writer text can be sent to the Filer, and etcetera. The Dictionary spell checker works with both versions of the Writer.

#### ■ The GLINK C64 to IEEE Interface \$49.95

The GLINK plugs into the cartridge port, but doesn't extend the port for more cartridges (for that you'll need a "motherboard" of some kind). The other side of the GLINK is an IEEE card-edge suitable for a PET-IEEE cable. From there, any IEEE device can be accessed including disk drives, modems, printers, etc. The GLINK is "transparent" – that means it won't interfere with programs, except those that rely on the serial routines which it replaces (ie. programs with built-in "fastloaders" for the 1541 won't like the presence of the GLINK). It has no manual (aside from one page of installation instructions) because it alters nothing and leaves everything unchanged! An on-board switch allows you to select Serial or IEEE. GLINK works with both the C64 and the C128 in 64 mode, but not on the VIC 20.

#### ■ The TransBASIC Disk \$9.95

This is the complete collection of every TransBASIC module ever published up to Volume 7, Issue 01. There are over 120 commands at your disposal. You pick the ones you want to use, and in any combination! It's so simple that a summary of instructions fits right on the disk label. The manual describes each of the commands, plus how to write your own commands.

#### ■ Super Kit 1541 \$29.95 US, \$39.95 Cdn

Super Kit is, quite simply, the best disk file utility there is. No more losing those valuable copy-protected originals (like what's happened to me twice too many times). So far we've shipped over 600 Super Kits and orders continue to pour in.

- Gnome Speed Compiler \$59.95 US, \$69.95 Cdn
  This compiler is for BASIC 7.0 on the Commodore 128.
- Gnome Kit Utility \$39.95 US, \$49.95 Cdn

Gnome Kit is a Commodore 128 utility with enhancements for the BASIC editor (like Trace, Find, Renumber, Delete, Auto, etc.) as well as enhanced monitor commands, and floppy disk monitor functions.

#### Transactor Disks, Transactor Back Issues, and Microfiche

All issues of The Transactor from Volume 4 Issue 01 forward are now available on microfiche. According to Computrex, our fiche manufacturer, the strips are the "popular 98 page size", so they should be compatible with every fiche

reader. Some issue are ONLY available on microfiche – these are marked "MF only". The other issues are available in both paper and fiche. Don't check both boxes for these unless you want both the paper version AND the microfiche slice for the same issue.

To keep things simple, the price of Transactor Microfiche is the same as magazines, with one exception. A single back issue will be \$4.50 and subscriptions are \$15.00. The exception? A complete set of 18 (Volumes 4, 5, and 6) will cost just \$39.95!

This list also shows the "themes" of each issue. "Theme issues" didn't start until Volume 5, Issue 01.

| 1 | ■ Vol. 4, Issue 01 (■ Disk 1)    | ■ Vol. 4, Issue 04 – M                                                                                                    | Fonly ( Disk 1) |
|---|----------------------------------|----------------------------------------------------------------------------------------------------|-----------------|
| 1 | ■ Vol. 4, Issue 02 (■ Disk 1)    | ■ Vol. 4, Issue 05 – M                                                                                                    | Fonly ( Disk 1) |
| 1 | ■ Vol. 4, Issue 03 (■ Disk 1)    | ■ Vol. 4, Issue 06 – M                                                                                                    | Fonly ( Disk 1) |
| 1 | ■ Vol. 5, Issue 01 - Sound and   | Graphics                                                                                                    | ( Disk 2)       |
| 1 | ■ Vol. 5, Issue 02 - Transition  | to Machine Language                                                                                                    | ( Disk 2)       |
| 1 | ■ Vol. 5, Issue 03 - Piracy and  | Protection - MF only                                                                                                    | ( Disk 2)       |
|   | ■ Vol. 5, Issue 04 – Business &  |                                                                                                    | ( Disk 3)       |
|   | ■ Vol. 5, Issue 05 - Hardware    |                                                                                                    | ( Disk 4)       |
| 1 | ■ Vol. 5, Issue 06 - Aids & Util | ities                                                                                                    | ( Disk 5)       |
| 1 | ■ Vol. 6, Issue 01 - More Aids   | & Utilities                                                                                                    | ( Disk 6)       |
| 1 | ■ Vol. 6, Issue 02 - Networkin   | g & Communications                                                                                                    | ( Disk 7)       |
|   | ■ Vol. 6, Issue 03 - The Langu   | The state of the state of the s | ( Disk 8)       |
|   | ■ Vol. 6, Issue 04 - Implement   | A TOTAL CONTRACTOR OF THE CONTRACTOR OF THE CONT | ( Disk 9)       |
| 1 | ■ Vol. 6, Issue 05 - Hardware    | & Software Interfacing                                                                                                    | ( Disk 10)      |
|   | ■ Vol. 6, Issue 06 - Real Life A |                                                                                                    | ( Disk 11)      |
| 1 | ■ Vol. 7, Issue 01 - ROM / Ker   | rnel Routines                                                                                                    | ( Disk 12)      |
| Ì | ■ Vol. 7, Issue 02 - Games Fro   | m The Inside Out                                                                                                    | ( Disk 13)      |
|   | ■ Vol. 7, Issue 03 - Programm    |                                                                                                    | ( Disk 14)      |
| 1 | ■ Vol. 7, Issue 04 – Gizmos an   | d Gadgets                                                                                                    | ( Disk 15)      |
|   |                                  |                                                                                                    |                 |

Notes: The Transactor Disk #1 contains all program from Volume 4, and Disk #2 contains all programs from Volume 5, Issues 1–3. Afterwards there is a separate disk for each issue. Disk 8 from The Languages Issue contains COMAL 0.14, a soft-loaded, slightly scaled down version of the COMAL 2.0 cartridge. And Volume 6, Issue 05 published the directories for Transactor Disks 1 to 9.

#### **Sending Cheques For Transactor Products**

If you wish to send a cheque with your subscription/order form, or you wish to conceal your credit card number, you can use an envelope and tape it to the back of the subscription card. The post office has threatened to charge us extra for sloppy business reply mail so please try to use an envelope that is smaller than the card. Can't find one? Just trim the end off the envelope and tape along that edge when fixing it to the card.

#### The Transactor Communications Disk

The "Transactor Communications Disk" is still NOT ready. Our new Compu-Serve duties have forced some projects to the back burner. However, our experience with CompuServe will no doubt help us make this item even better when it's done. We intend to make this "the complete telecomputing package", but please stand by. . . when it's ready, you'll hear about it.

#### **Industry News**

#### **MARCA 1986**

The first New England "All-Commodore" Computer Fair will be held Saturday, November 15, 1986 at the Best Western Hotel in Marlboro, Massachusetts (just outside Boston at the intersection of Interstate 495 and Route 20), from 10 a.m. to 8 p.m.

The event is being sponsored by the New England member groups of MARCA (Mid-Atlantic Region Commodore Association). MARCA is the largest association of Commodore User Groups in the country.

The Fair will feature vendor exhibits, seminars for beginners through advanced users, and information resource tables. A large collection of public domain software will be available for purchase. Special emphasis will be places on telecommunications, computer graphics, music, and home utility uses for the Commodore machines. Instructional seminars will be scheduled throughout the day. One of the highlights will be a concert of computer-assisted music by Al Hospers.

This show will be of interest to all C-64, C-128 and Amiga users. For additional information, contact:

Frank Ordway, President of MARCA 6 Flagg Road Marlboro, Massachusetts 01752 (617) 485-4677

#### Interfacing via the Cartridge Port

Intelligent I/O, Inc. has recently announced the release of its new version of the BH100 General Purpose Input/Output Interface Card for the Commodore 64 and VIC 20 (also the Apple II+ and Apple IIe). This card provides a total of 32 digital input lines, and 32 digital and buffered output lines. Since the ports are memory-mapped, data is sent and retrieved by single POKE and PEEK commands (or their ML equivalents). The BH100 User Manual includes complete instructions, sample programs (including simple BASIC subroutines for all I/O) and diagrams of typical hookups. Knowledge of advanced programming techniques is not needed.

A Complete Beginner's I/O Interface Course is designed for beginners, and includes the BH100 I/O Interface, a Beginner's Module, and an easy-to-read, illustrated Course Manual. The Beginner's Module is a circuit board that "piggy-backs" onto the top of the BH100 I/O Interface and has 8 LEDs, 8 switches and a relay for general switching applications. The Course Manual and Beginner's Module are also available separately.

For those who want to use their computer for a practical application, Intelligent I/O offers the BH100-S Security System Module, which plugs into the BH100 I/O Interface Card and includes everything needed for an eight "zone" advanced security system, including a 120 dB siren. Complete instructions, switches and software round out the package. Any normally closed sensor can optionally be used as a switch (for fire, motion, heat sensors, etc.).

Also available are two models of an Analog-to-Digital Conversion Module (1 channel and 8 channel). These 8-bit A/D converters plug into one of the input ports on the BH100 I/O Interface and automatically digitize an analog input signal (0-5VDC) and read it into memory.

Possible BH100 applications include controlling lights, appliances, relays, motors, heating/cooling systems and other electrical devices; laboratory data acquisition, automated testing/experimentation and security systems; monitoring temperature, pressure, light intensity, humidity, moisture, smoke, heat and fluid levels.

Prices: The BH100 General Purpose Input/Output Interface Card, \$129.00; The Complete Beginner's I/O Interface Course, \$159.00; the Course Manual alone, \$15.00; The BH100-S Security System Module, \$25.00; the Analog-to-Digital Conversion Module, \$30.00 (1 channel) and \$45.00 (8 channels); VIC 20 adapter, \$10.00. All prices are in U.S. dollars. A free brochure is available by calling (315) 265-6350, or write to:

Intelligent I/O, Inc. P.O. Box 70 Potsdam, NY 13676 (315) 265-6350

#### **Extending BASIC for Telecommunicating**

SoftTools of Montreal has announced the release of its first product, The Boss, a BASIC extension for the Commodore 64 that adds over 40 new commands and functions to BASIC V2. Most of the added commands are designed to facilitate data communications programming.

Originally designed to provide an electronic bulletin board system with machine language speed, The Boss includes commands to perform input/output operations with a modem, and also provides disk support. Among the former group are commands such as SEND, GETLN, HANGUP, CARRIER and DIAL, with which you can send lines to a modem, get user inputs of specified lengths from the other end, turn a modem on or off, check for carrier, and dial a phone number on 1650-compatible or Mitey Mo modems. The Boss handles all ASCII translation, and also provides for accurate time-keeping by using the built-in system timers. Among the disk commands are DEVICE, SEARCH and DISKIN\*, to set the disk device number, search the directory for a certain type of file, and get lines from a disk file including commas, colons and quotation marks.

Sample programs on the disk include a small terminal program, a bulletin board system and a disk management system, all written in BASIC using The Boss. The Boss is documented with a reference guide that explains each keyword in detail. The Boss may be ordered directly from SoftTools for \$35.00, which includes postage and handling. Address all inquiries and orders to:

SoftTools Snowdon P.O. Box 1205 Montreal, Quebec H3X 3Y3 (514) 793-3046

#### **Digital Sound, Digital Drums**

Micro Arts Products is now shipping two new digital sound sampling products for the Commodore 64: the SAMPLER-64 digital sound sampler/editor and the COM-DRUM sampled digital drum software.

The SAMPLER-64 lets you do things like record your dog's bark, then mix in your own voice, add a little echo or reverb, mix the sound further, then play your new sound over two octaves from the computer's keyboard in any melody or non-melody you'd like. The melodies can be recorded into the sequencer and stored on disk along with your sound samples.

The SAMPLER-64 comes with a small hardware unit that plugs into the user port of the Commodore 64 (the SID chip is not used), a microphone (sounds can also be recorded from line level signals), a cable, and menu-driven software on disk.

The COM-DRUM software turns the SAMPLER-64 hardware unit and the Commodore 64 into an eight piece drum kit using pre-recorded drum sound samples supplied on the COM-DRUM disk. The COM-DRUM has two sequencers: a real-time sequencer for sounding out a rhythm on the computer keyboard and storing it to disk, and a step-time sequencer for extensive on-screen composition and editing of a rhythm track. The COM-DRUM allows for any 3 percussive samples to be sounded simultaneously. Included with the software are 3 different 8-piece drum kit samples: rock, latin, and what the manufacturer describes as "something that sounds like a Tupperware party".

The SAMPLER-64 is sold by mail for \$89.95 US plus \$3.50 shipping and handling. The COM-DRUM sells for \$14.95 when purchased with the SAMPLER-64 (Philadelphia residents must add 6 per cent sales tax). Visa and Mastercard are accepted. Contact:

Micro Arts Products P.O. Box 2522 Philadelphia, PA 19147 (215) 336–1199.

#### Do-it-yourself Amiga Calculator

If you've always wanted to own your own calculator but went and blew the money on an Amiga instead, you might want to check out Quicksilver Software's debut product: Calculator Construction Kit, designed to let you replace the Workbench calculator with the customized number-cruncher of your dreams. The program lets you build your own calculator by dragging buttons into place to suit your taste. More than 80 functions are available to choose from. A new and different calculator can be built at any time.

Among the options are different number bases (binary, octal, hex and decimal) and a print capability for hardcopy printouts. Quicksilver says their product will serve special needs such as financial and surveying calculations, and reverse Polish notation.

The price of the non-protected program is \$49.95 (US) plus \$3.00 handling, plus \$4.00 for C.O.D. Call (712) 258-2018 or write to:

Quicksilver Software 418 West 7th Street Sioux City, Iowa 51103

#### Interrogate, Modify and Trace

I/M (Interrogator/Modifier) is a new Commodore 64 product from Innovative Software that shares some of the main features of a regular machine language monitor, such as a disassembler and hex/ASCII dumps.

One feature that sets it apart is its Hunt command. In an ML monitor, a Hunt lets you search for a string of hex bytes or ASCII characters. I/M lets you search instead for a 6502 opcode (entered as a mnemonic) or an addressing mode. This approach avoids the ambiguity between opcode and operand bytes that in a standard monitor can result in you finding many false matches for a particular Hunt.

The Modifier portion of the program lets you replace old addresses and/or opcodes with new ones. This is useful for patching machine code for which you do not have the source.

The package also includes three separate tracers (command, floating and single step), each of which comes in multiple version for different locations in memory. These provide an incorruptible address display in the upper left corner of the screen. Source code for the tracers, along with a few other auxiliary utilities, is included on the disk.

The price for I/M is \$24.00 (US), plus \$2.00 postage and handling. Make your check or money order payable to:

Innovative Software 530 North 9th Street Reading, PA, 19604 (216) 372–5438

#### **BusMate from ICS**

San Jose, CA — ICS Electronics Corporation has introduced BusMate, a plugon addition that turns any personal computer with an RS-232 serial port into a full-featured IEEE 488 Bus controller capable of operating up to 14 independant devices. (The IEEE 488 is a bus standard used extensively for scientific instruments; several Commodore floppy disk drives also use IEEE 488 communications.) BusMate is self-contained and self-powered, and provides full control of instruments connected to the 488 bus without taking any control of the personal computer; it is operated completely through the serial port.

Price is \$695 (U.S.) in unit quantities and delivery is from stock to 45 days. Rack mounting kits and various lengths and type of interconnection cables are available as options. For more information, contact:

ICS Electronics Corporation 2185 Old Oakland Road San Jose, CA 95131

# Computoons

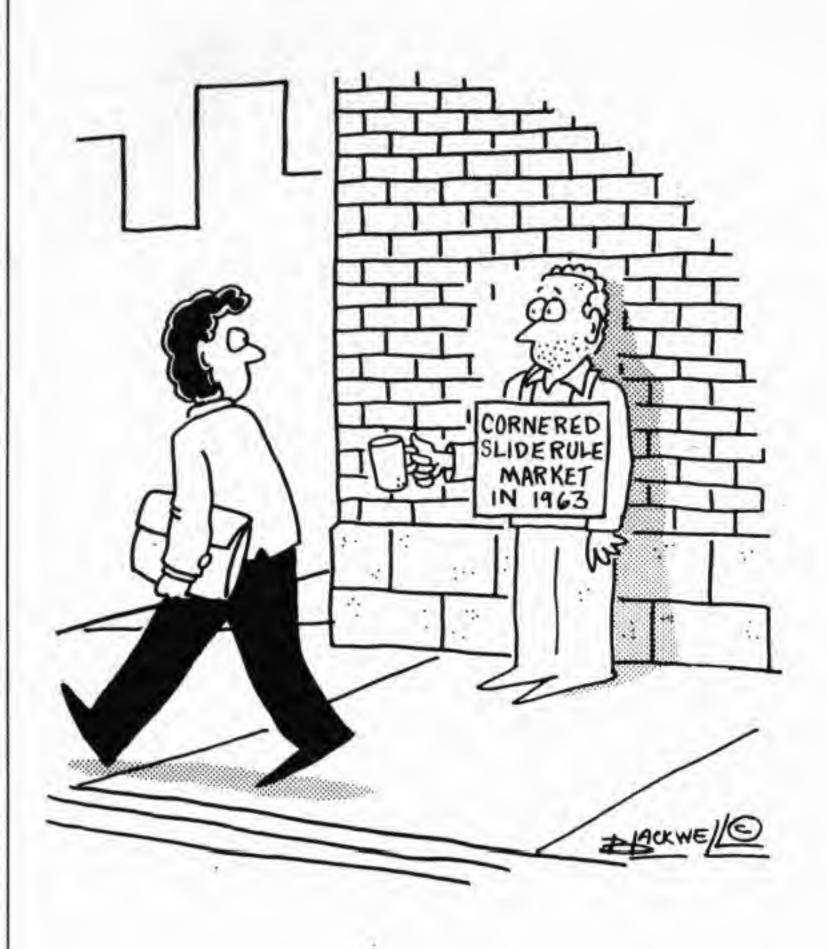

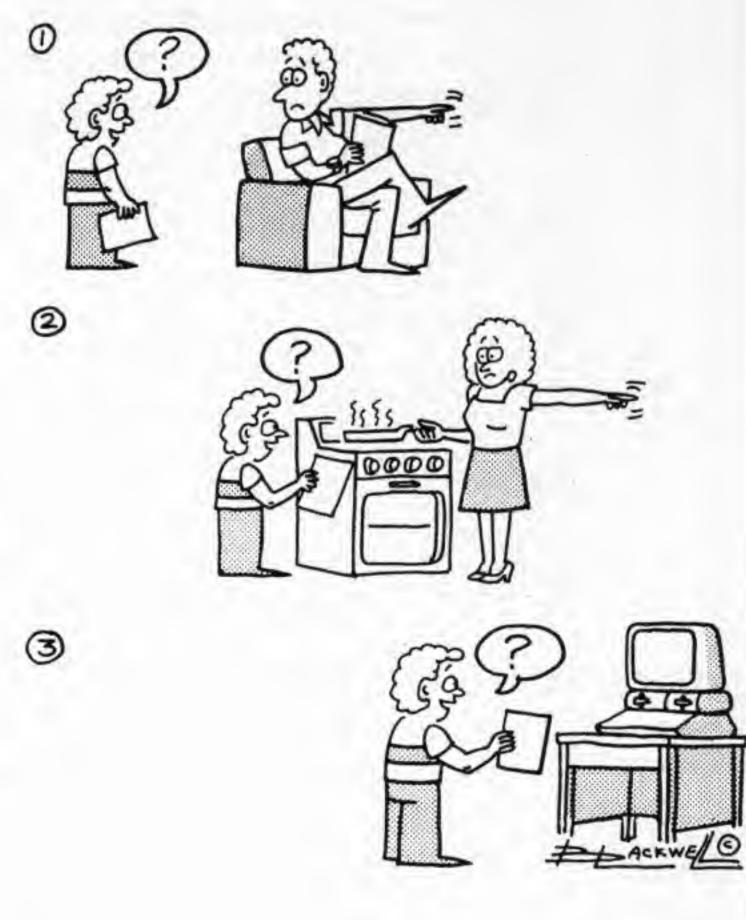

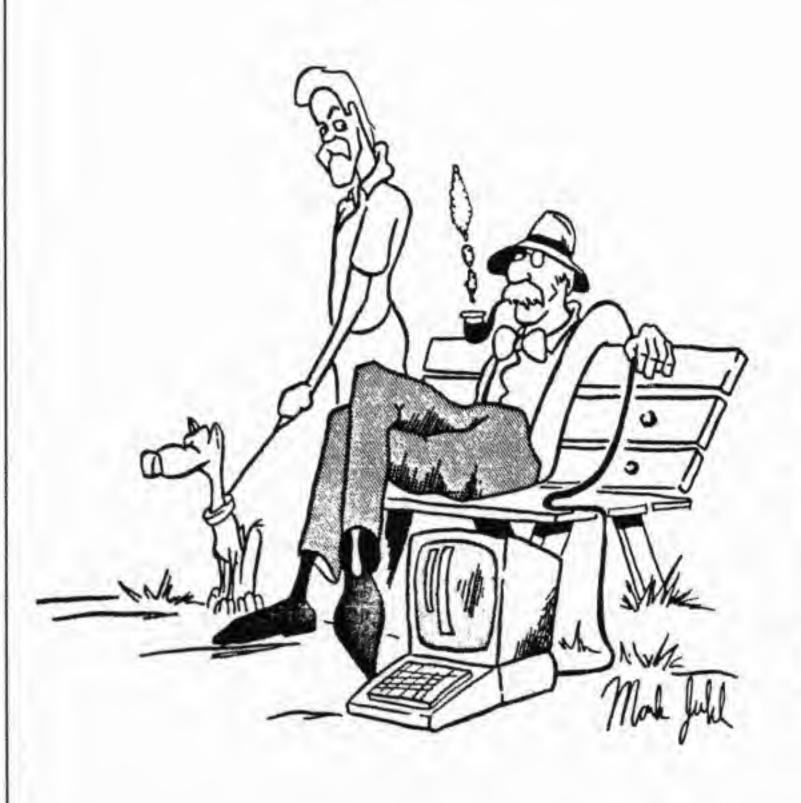

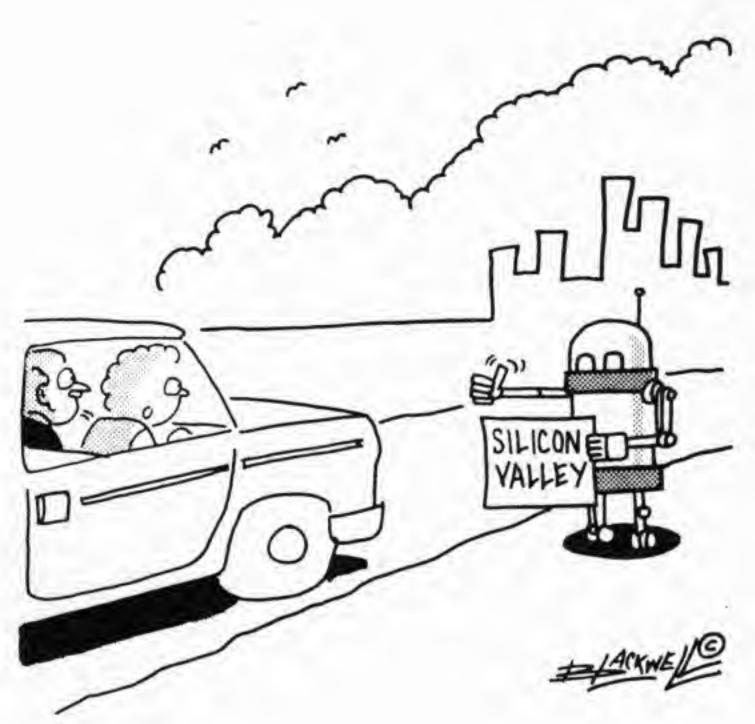

We don't need to name Gnomes—every Gnome knows that it's Hacker Gnome's wizardry that will not only transform your programs into super fast and compact Gnome Code, but will also cut your programming time in half (leaving you time for more gnomely things).

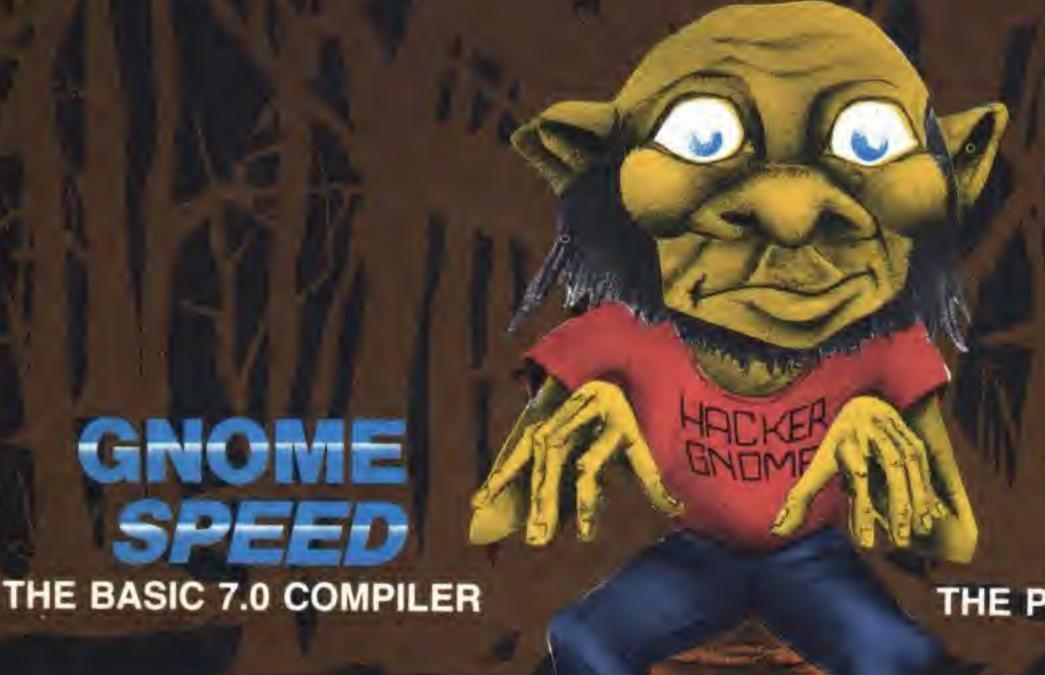

THE PROGRAMMING TOOL KIT

Compile virtually any BASIC program into super fast, compact Pseudo-Code. Simple to use. Easy error correction and powerful directives for compacting code, optimizing speed and producing indispensible programming testing and aids. Whether developing games or serious applications for your own use—or to sell—no gnome should be without this compiler.

C-128 GNOME SPEED \$59.95 U.S.

KIRA CORP.

The programming tool kit is a comprehensive set of utilities that provides an unmatched range of features for BASIC 7.0, 2.0 and Machine Language programming and Direct Access DOS manipulation. Full Merge, Find, Selective Line Renumbering, Extended DOS Wedge, Extended Machine Language Monitor and Disk Editor are just some of the features in this transparent programmer's utility. Another must for serious gnomes.

C-64, C-128 GNOME KIT \$39.95 U.S. KIRA CORP.

#### NO COPY PROTECTION

U.S Mail Orders: BRIWALL P.O. Box 129-Dept. 87 Kutztown, PA 19530 (215) 683-5433 (24 hr. service) Canadian Orders: THE TRANSACTOR (416) 878-8438

See Order Card

Dealer Inquiries: Micro-Pace, Inc. (217) 356-1884

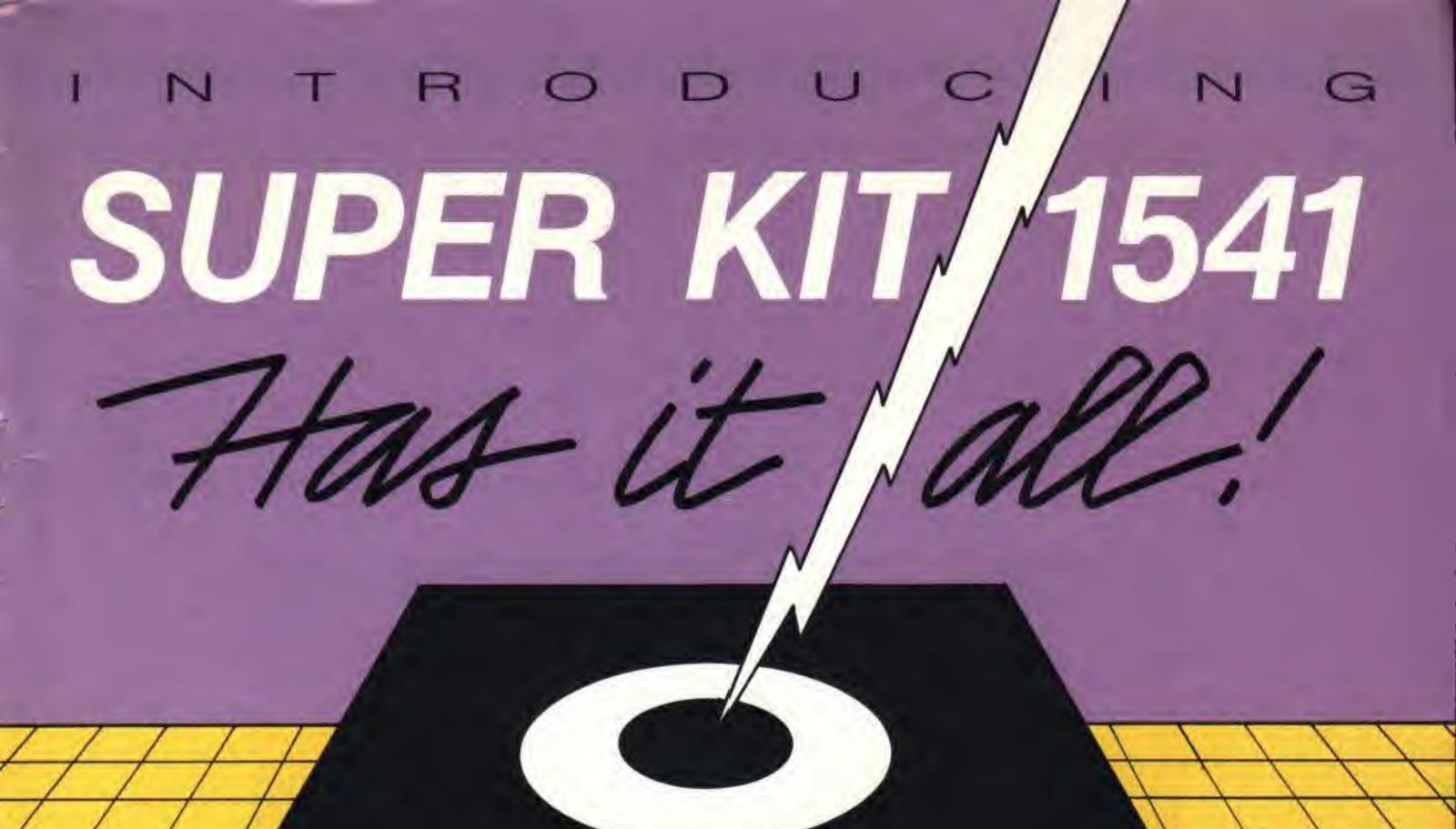

#### BY MARTY FRANZ & JOE PETER

#### SINGLE/DUAL NORMAL COPIER

Copies a disk with no errors in 32.68 seconds. dual version has graphics & music.

#### SINGLE/DUAL NIBBLE COPIER

Nibble Copies a disk in 34.92 seconds. Dual version has graphics & music.

#### SINGLE/DUAL FILE COPIER

7 times normal DOS speed. Includes multi-copy, multi-scratch, view/edit BAM, & NEW SUPER DOS MODE. In Super DOS Mode, it transfers 7-15 times normal speed, copies 150 blocks in 23 seconds.

#### TRACK & SECTOR EDITOR

Full editing of t&s in hex, dec, ascii, bin. Includes monitor/disassembler with printout commands.

#### GCR EDITOR

Yes disk fans, a full blown sector by sector or track by track GCR Editor. Includes TRUE Bit Density/Track Scan.

#### 3 SUPER DOS FAST LOADERS

Over 15 times normal DOS speed. Super DOS Files are still Commodore DOS compatible. Imagine loading 150 blocks in 10 seconds.

#### SUPER NIBBLER/ SUPER DISK SURGEON

Quite frankly, these will provide you the user with the backup you need! Even copies itself.

\$29.95 u.s.

PLUS \$3.00 SHIPPING/HANDLING CHARGE - \$5.00 C.O.D. CHARGE

PRISM

SUPER KIT/1541 is for archival use only! We do not condone nor encourage piracy of any kind.

401 LAKE AIR DR., SUITE D • WACO, TEXAS 76710 ORDERS (817) 757-4031 • TECH (817) 751-0200 MASTERCARD & VISA ACCEPTED

See center page for mail order card.

# THE WORLD OF COMMODORE

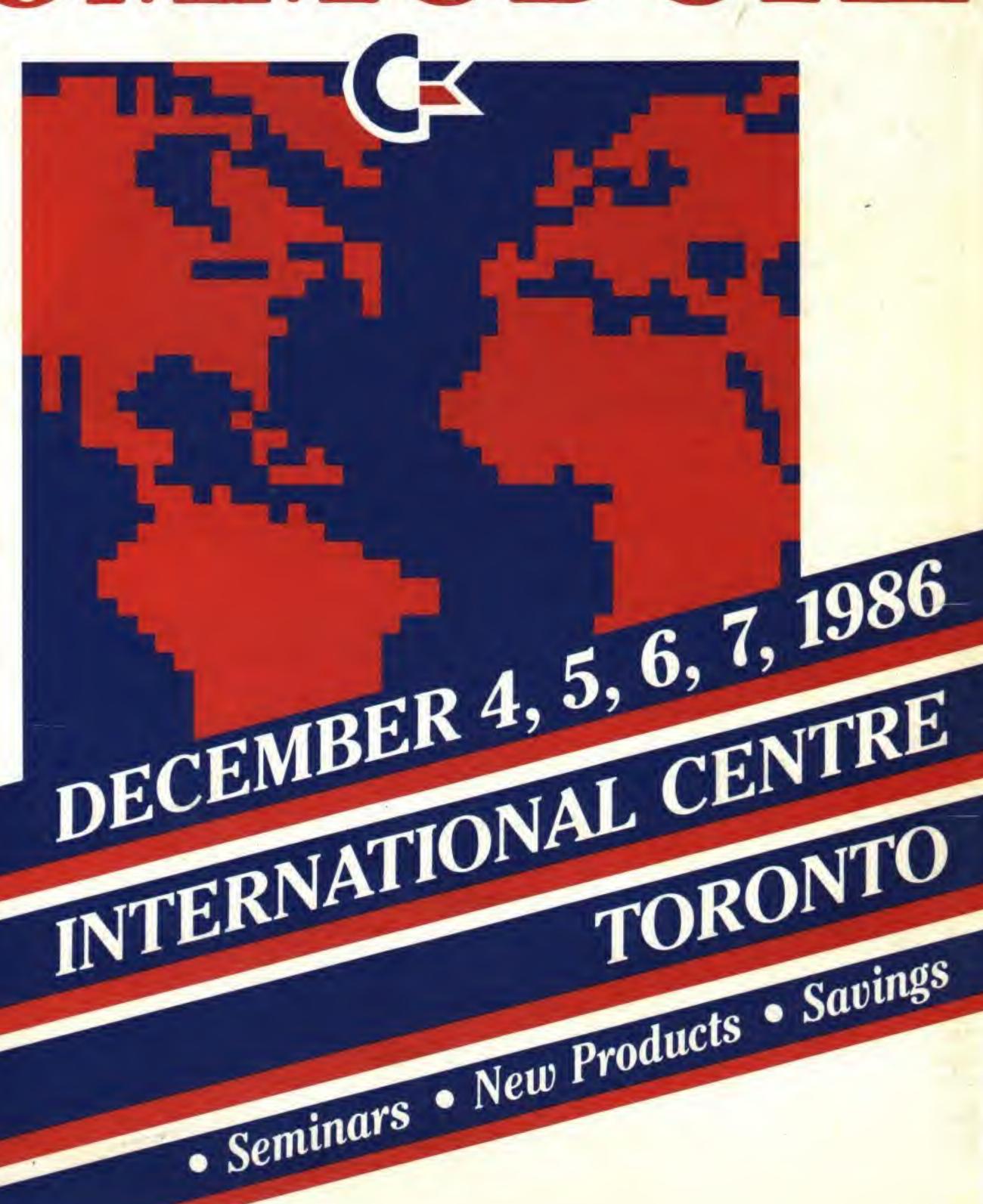

# TPUG NEWS

Volume 1, Number 1

# Welcome to the TPUG/Transactor Pages

#### by Jim Butterfield

TPUG news now comes in a new package. It comes with *The Transactor* magazine. In this section—the TPUG part—you'll find the usual TPUG news, views, catalogues and other material related to the user group's activities. In the "main" part of *The Transactor*, you'll see a high quality journal.

Why the change? TPUG decided to go to a joint Transactor/TPUG publication in order to save money for its members. TPUG Magazine, the traditional user group publication, contained good material and was well organized. But it cost a good deal of money to produce, and continuing its publication would have called for a stiff increase in membership fees. Rather than go that route, the user group board of directors decided to take advantage of the publishing facilities of The Transactor to keep its membership informed on club activities.

You may know *The Transactor*. If so, you know it's an excellent technical journal dealing with Commodore products. Although the magazine contains some quite profound technical material, it's not entirely serious tech stuff. The editor, Karl Hildon, seems to take great delight in showing new ways to "crash" your computer with oddball POKE commands (don't worry, no harm will come to the machine from doing these), and many of the programs and techniques given are useful and practical stuff.

If you haven't met *The Transactor* before, take a look through the pages. There's quite a mixture of material here. You don't need to read it all . . . but you'll find it a rich source of information on your computer and its peripherals.

#### Some TPUG History

When Lyman Duggan started TPUG (at that time, he called it "Club 2001" after Commodore's only computer, the PET 2001), he just phoned the 15 or so members to tell them about a new meeting. Coffee and doughnuts were served at the meeting, and Lyman had a tray of cassette tapes for sale, which contained public domain programs.

By the time membership rocketed to 30 or 40, a single sheet of paper was mailed to interested persons, giving meeting details and anything else that Lyman could think of to fill out the sheet—speakers, programs, tips or whatever.

Then Lyman had to leave to take up work in Florida, and TPUG reformed as a user group. An editor was selected — Bruce Beach — and *The TOR-PET* was born.

The TORPET was a publication independent of TPUG. It published on behalf of TPUG as a matter of commercial contract. Over the years, it grew in size

and acquired typesetting and full-colour covers. Eventually, Bruce decided to divorce his publication from TPUG and go on his own. And the user group set up a new publication . . . TPUG Magazine.

Here's something curious about *The TORPET* magazine: it's still being published. But the meaning of its name has changed, and its subject matter is completely different. "TORPET" used to mean "Toronto PET (user group)", but the magazine now identifies its name as: Today's Oceanographic Research Program for Education & Training. Bruce has floated a new business (literally: it's a ship called *Canada's Tomorrow*) and his interest now lies in the area of underseas exploration using robotics.

So TPUG Magazine came into being, with David Williams as the editor. David was taking a break from his career in education, and was eventually replaced by a full-time editor: Nick Sullivan.

And with the publication of the final edition of TPUG Magazine, Nick transfers to the staff of The Transactor. He'll keep continuity in the flow of information from the user group to you.

#### **Some Transactor History**

The Transactor started out as a publication of Commodore Canada. It was a few mimeographed sheets... sometimes with a technical bulletin attached.

When Karl Hildon joined Commodore Canada, there was a marked change in *The Transactor*. There was more material, more carefully edited. Karl was aware that *The Transactor*, as a Commodore publication, had the "stamp of authority". If the magazine said it was OK to make a modification to your computer, Commodore would have to stand by it.

Karl was quite tough and independent on Commodore matters. If Commodore goofed, *The Trans*actor would say so. If bugs were suspected in any system component, you'd see it in print—fast.

When Commodore decided to give up publication of *The Transactor*, Karl went out and found another publisher. He found it in BMB Compuscience. He also found the resources to expand *The Transactor* into a professional publication with a full–time staff. Over several years, circulation grew to sizable proportions.

Now, with the integration of TPUG functions into the *Transactor* area, members will get both information sources in one package.

Keep in mind that this insert is still TPUG territory. The club will still put current information here. There's less room for contributed material, but it will still be fitted in when possible.

And it's still the main link between the user group

and its associate members. If we want to be a club, we must keep in touch. Now, that's what this section will be doing.

And welcome to this new information area.

#### TPUG MEETING SCHEDULE Sept. 1986 to June 1987

All meetings begin at 7:30 pm sharp, unless otherwise specified. Capitalized dates indicate that the meeting does not fall on its normal day of the month.

VIC 20 Chapter: York Public Library, 1745 Eglinton Ave. W. (just east of Dufferin) in the Story Hour Room on the second Tuesday of the month unless otherwise specified.

1986: SEPT 16, Oct 14, NOV 18, Dec 19

1987: Jan 13, Feb 10, Mar 10, Apr 14, May 12, June 9

Commodore 128 Chapter: York Public Library, 1745 Eglinton Ave. W. (just east of Dufferin) in the auditorium on the first Tuesday of the month unless otherwise specified.

1986: SEPT 16, Oct 7, Nov 4, Dec 2

1987: Jan 7, Feb 3, Mar 3, Apr 7, May 5, June 2

COMAL Chapter: York Public Library, 1745 Eglinton Ave. W. (just east of Dufferin), in the Story Hour Room on the fourth Tuesday of the month unless otherwise specified.

1986: Sept 23, Oct 28, Nov 25, DEC 18

1987: Jan 22, Feb 24, Mar 24, Apr 28, May 25, June 23

Amiga Chapter: Clarkson Secondary School, Bromsgrove, just east of Winston Churchill Blvd., Mississauga; at 7 p.m. in the Little Theatre on the third Wednesday of the month, unless otherwise specified.

1986: Sept 18, Oct 15, Nov 19, Dec 17

1987: Jan 21, FEB 12, MAR 12, Apr 16, May 21, June 18

Westside Chapter: Clarkson Secondary School, Bromsgrove, just east of Winston Churchill Blvd., Mississauga; in the Little Theatre on the third Wednesday of the month, unless otherwise specified.

1986: Sept 18, Oct 15, Nov 19, Dec 17

1987: Jan 21, FEB 12, MAR 12, Apr 16, May 21, June 18

Brampton Chapter: Brampton Public Library, Four Corners Branch, 65 Queen St., on the second Thursday of the month, unless otherwise specified.

1986: Sept 11, Oct 9, Nov 13, Dec 11

1987: Jan 8, Feb 12, Mar 12, Apr 9, May 14, June 11

68000 Chapter (formerly SuperPET): Curtis Lecture Hall C, York University Campus (on the north side of the ROSS Building), on the third Wednesday of the month unless otherwise specified.

1986: Sept 17, Oct 15, Nov 19, DEC 10 1987: Jan 21, FEB 11, Mar 18, APR 8

Commodore 64 Chapter: to be confirmed

Eastside Chapter: Dunbarton High School (go north on Whites Rd. from the traffic lights at Highway 2 and Whites Rd. to next traffic lights; turn left to parking lots), on the second Monday of the month unless otherwise specified.

1986: Sept 8, OCT 6, NOV 10, Dec 8

1987: Jan 12, Feb 9, Mar 9, Apr 13, May 11, JUNE 1

# TPUG on Delphi

#### by Jane Parris and David Bradley

If you are looking for an international online information service, TPUG is pleased to announce our very own section on Delphi. Delphi is easily accessible throught Uninet, Tymnet and Datapac, so you can access locally from almost anyplace in North America. It can also be accessed through comparable networks in other countries.

There are no extra charges for using the TPUG Special Interest Group (SIG) other than Delphi's regular hourly charge. Please note that Delphi has one rate regardless of your transmission speed, so accessing at 1200 baud is a real bargain. This SIG is open only to members of TPUG and you will be asked to leave your membership information before you can access the SIG.

When you enter the SIG you will see a menu. Here is an overview of some of the more widely used features:

**Database:** In the ever-growing Database you will find recent and classic TPUG library releases for all Commodore machines. These fine programs are available for your downloading pleasure.

Forum: The Forum is the area for posting and reading public messages to and from your fellow TPUG members. It is a great place to debate and exchange technical information, concepts and ideas.

Mail: You can use the Delphi Mail system to send and receive private messages with other TPUG members as well as any other Delphi user.

Poll: In the Poll section you can create, read and vote on polls covering a wide range of topics. A fine opportunity to find out what other TPUG members think about all sorts of things, eh!

Conference: The SIG also offers real time Conferencing where you can have private online talks or participate in group discussions. These talks can be an informal gathering or an organized conference with a specific topic and, sometimes, special guest appearances.

Membership Directory: In the Membership Directory you can post information about your-self and your interests as well as search the directory for members with similar interests. You can also look up profiles of specific members provided that they have entered their information into the directory.

#### Other Delphi Services

Besides the TPUG section, Delphi has a lot to offer. You can access the latest news from Associated Press, see how your stocks are doing, make travel arrangements and reservations online. You can also participate in multi-player games, try your luck in the Delphi casino, or use your creative talent to add to a collaborative novel. Delphi also offers an extensive research library including access to Dialog and the Kussmaul Encyclopedia.

#### **Accessing the TPUG Section**

Now that you know a little about the TPUG SIG and Delphi, you might want to know how you can access this great SIG. First, locate your local network that will allow you to access Delphi. If you have trouble doing this, you can call Delphi at (617) 491–3393 for help. If you are in the United States outside of Massachusetts you can call their Toll Free Hotline at (800) 544–4005.

Once you are connected with Delphi, enter the word **tpug** at the **Username** prompt. Then enter the following authorization code: **online**. You will then go through the standard Delphi online sign-up procedure and will be given access to Delphi the following business day after your information has been verified.

When you are a proud Delphi subscriber you can get to the TPUG SIG simply by entering gr tp at the main prompt. Once you get there, if you have any questions or problems, leave one of the SYSOPs a Forum message. You could leave a private message through the Mail section, but you are likely to get faster and possibly many more replies to your question if you use the Forum. The discussion(s) that result from your question will be of assistance to other new users as well.

Be sure to check the **using delphi** section from the Main menu to find out about Delphi rates and the famous money-saving Delphi Advantage Plan.

We hope to see you taking advantage of the TPUG SIG on Delphi very soon, eh!

#### TPUG CONTACTS

#### TPUG OFFICE (416) 733-2933

#### TPUG BBS (416) 273-6300

| <b>Board of Directors</b>   |                      |                  | Brampton Chapter           | William Barrett      | c/o 416/733-2933 |
|-----------------------------|----------------------|------------------|----------------------------|----------------------|------------------|
| President                   | Chris Bennett        | c/o 416/733-2933 | 68000 (nee SuperPET)       | Gerry Gold           | 416/225-8760     |
| Vice-President              | Gerry Gold           | 416/225-8760     |                            | Avy Moise            | c/o 416/733-2933 |
| Vice-President              | Carl Epstein         | 416/492-0222     | VIC 20                     | Anne E. Gudz (evgs.) | 416/766-9307     |
| 0.175 0.19302.000           | David Bradley        | c/o 416/733-2933 | C128                       | George Skinner       | c/o 416/733-2933 |
|                             | Richard Bradley      | c/o 416/733-2933 | Amiga Chapter              | Mike Donegan (evgs.) | 416/639-0329     |
|                             | Gary Croft           | 416/727-8795     | Librarians                 |                      |                  |
|                             | Mike Donegan (evgs.) | 416/639-0329     | COMAL                      | Victor Gough         | 416/677-8840     |
|                             | John Easton          | 416/251-1511     | PET                        | Mike Donegan (evgs.) | 416/639-0329     |
|                             | Keith Falkner        | 416/481-0678     | SuperPet                   | Bill Dutfield        | 416/224-0642     |
|                             | Anne Gudz            | c/o 416/733-2933 | VIC 20                     | Richard Best         | c/o 416/733-2933 |
| <b>Meeting Coordinator</b>  | 8                    |                  | Commodore 64               | Paul Kreppenhofer    | c/o 416/733-2933 |
| C-64 Chapter                | Keith Falkner        | 416/481-0678     | B-128                      | Paul Aitchison       | c/o 416/733-2933 |
| C o compres                 | Gord Campbell        | 416/492-9518     | Amiga                      | Mike Donegan (evgs.) | 416/639-0329     |
| COMAL                       | Donald Dalley        | c/o 416/733-2933 | Commodore 128              | Adam Herst           | c/o 416/733-2933 |
|                             | Victor Gough         | 416/677-8840     | MS/DOS                     | Colin Justason       | c/o 416/733-2933 |
| Eastside Chapter            | Don Farrow           | c/o 416/733-2933 |                            |                      |                  |
|                             | Jim Hamilton         | c/o 416/733-2933 | <b>TPUG Bulletin Board</b> |                      |                  |
| Westside Chapter            | John Easton          | 416/251-1511     | Sysop (voice, weekdays)    | Sylvia Gallus        | c/o 416/896-1446 |
| or other thanks of the same | Al Farguharson       | 519/442-7000     | Assistant Sysop            | Steve Punter         | c/o 416/896-1446 |

1670 Modem-1200 from Commodore 1200 baud modem for C-64, VIC 20, C-128 and Plus/4

#### **Review by David Bradley**

The 1670 modem from Commodore is a 300/1200 baud modem that supports a lot of the Hayes commands, which have become a de facto standard in the world of microcomputer telecommunications. Thus, it will work with most terminal programs that support the Hayes modem(s).

The 1670 plugs directly into the user port on your Commodore 128, Commodore 64, SX-64 or VIC 20 computer. This means you will not have to buy any additional interface or cable. The 1670 can also be used on the Plus/4, although it does not come with a terminal program for it. (Be sure to refer to page 69 of the 1670 manual for the Plus/4 instructions.) A terminal program that will work with the 1670 and the Plus/4 is available in the TPUG library on disk (C)C4. The modem has a small built-in speaker so that you can hear what is happening when you dial a supposed BBS number.

If you have your 1670 plugged into your computer and connected to your phone system, and your computer is on, the modem will automatically answer the telephone whether there is a terminal program present or not. This can be more than mildly annoying. You can get around the problem by removing the 1670 from your computer, or by unplugging your telephone connection. More conveniently, you can change the modem's default setting of auto-answer with the following little program, which will stop the 1670 from answering the phone until the next time you turn off your computer:

10 open 2,2,0,chr\$(6) + chr\$(0) 20 print#2,' 'AT S0 = 0' ' 30 close 2 40 end

Remember, this will work only for as long as your computer is on, so if you have loaded in a game and then power down your machine, the program will have to be loaded or typed in and run again. If you have a cartridge in, I suppose you will have to unplug either the modem or the phone line. Rumour has it that Commodore is going to put a switch on the next batch of 1670s they make.

Common Sense, the terminal program included with the modem, seems to be very

powerful but, from what I have heard, as well as what I have experienced first hand, it is not for beginners, even with the 1670 manual as a guide. It also does not support Punter protocol for file transfers. It might be of interest to know that Commodore Canada recently asked TPUG for a public domain program they could recommend for use with the 1670. **ThirdTerm** was the program suggested, and it is available from the TPUG library. There are many other fine terminal programs available in the public domain that will work with the 1670.

The 1670 can be used to run a BBS (Bulletin Board System), but an RS232 Hayes or Hayes-compatible modem would probably be better. If there were a power failure, the 1670 would be back in auto-answer mode as soon as the power returned, even though the BBS program will be dead. For people or PunterNet nodes calling long distance, this can mean a lot of unnecessary long distance charges. A Hayes modem can be configured with DIP switches to not automatically answer a call.

If I were looking for a 300/1200 baud modem for calling BBSs (such as the TPUG BBS) or bigger systems (like the TPUG Section on Delphi), I would get the 1670.

1670 Modem-1200, \$299.99 (Cdn.), from Commodore Business Machines, 3370 Pharmacy Avenue, Agincourt, Ontario M1W 2K4.

> Creative Writer from The G.A.S.S. Co. Sentence generator for Commodore 64

#### **Review by Marya Miller**

Creative Writer is supposed to be an 'artifical intelligence' program that creates its own grammar, poetry and curses, but I found it needed an awful lot of help to synthesize syntaxes that actually worked. The poetry module in particular was disappointing. You are supposed to be able to enter your own sentence syntax, following the pattern of a well-known poem; enter your own vocabulary; then sit back while Creative Writer spews out parodies of that famous poem.

A lot of work, with poor results. Half the sentences didn't make sense, syntax-wise. It's no fun when you can only do selected bits of Robert Frost.

There are good things about this program, however. The manual, though very simple in its physical production (i.e. cheap), is also mercifully clear. If you follow it page by page, you will find that there is some truth to author Ken Stange's claim that "C.W. is downright user-obsequious". He has worked hard at making it easy for the user to have instant fun with Creative Writer. He has inserted files the user can load along with his or her own vocabulary files, to save time in construction: 'present tense' transitive and intransitive verb files, for example. This gives the user a taste of the program almost instantly.

Creative Writer also recognizes prepositions, conjunctions and pronouns, which saves the user time when creating syntaxes; but, if the program had been a serious grammatical tool, it might have been better if one had to identify these words when analyzing sentences during syntax creation.

Which brings me to voicing a grave suspicion that Creative Writer was not entirely meant as a serious grammatical aid. Clues? Well, for one, the flippant tone of the (nevertheless lucid and efficient) manual: "First, grin devilishly. Creative cursing is one of life's great joys, and cursing is what is next on the curriculum." He is not kidding. Tutorial I introduces you to how the program works. Tutorial II is called 'Twenty Curses', and the user gets to semi-create. He or she inserts names of friends (?) and whatever vocabulary the user desires, and Creative Writer obligingly and solemnly produces curse after curse for its master's delectation. ("May you have a Russian with a tragic restaurant, and may he hopefully munch on you" was about the tamest, last session.) You can save these creations to disk, for retrieval later, or print them out directly on your printer.

I found making my own syntaxes the most fun (Tutorial III). You key in a sentence, and **CW** flashes 'Thinking. . . ' at you. It doesn't think for long: before you know it, **CW** is analyzing each word and asking you (with help offered) to identify the word grammatically. Then it tests your syntaxes before your eyes, and gives you the chance to reject ones that don't work.

It's a curiously ambiguous program all the way through. It's not sure if it is meant for fun, or as a learning aid. It's very clever, and yet painfully crude at times (and I'm not talking about the curses, here). It's both intelligent and sniggeringly juvenile. It's addictive the way bad mini-series on TV are: you can spend ages watching the screen, thinking "This one's the last sentence. I really must get up and do some work."

Its style ranges from the sordid to the

sublime. It can read like a Harlequin hotbed of perverted passion ("Do you have time for me, my wet skunk, now that you have launched Rebecca?") or as profound as Caine, of Kung Fu ("It is less dainty to have sweated for an enemy than to have sank from sight for a wino."). It can give you great beginnings for short stories or novels ("Underneath it all, Elliot was really a very dull priest.") or do a bad imitation of Dylan Thomas ("It was a dry, handsome painting that Hugh giggled, and he did it without a goddess.")

It would be helpful if the user were able to erase files from within the program. There was also a bug in my copy: after the instructions, the program crashed. All I did, however, was hit **run-stop/restore** and rerun it, declining the instructions, and it worked fine.

The bottom line is, however, this program is worth the \$29.95 (Cdn.) it costs, and I'll probably keep pottering away at the 'poetry creation' section, trying to get it right. It's not a one-time, back-shelf dust collector, by any means. More likely, an insomniac's time-killer.

There are more sophisticated programs of this nature on the market (Mindscape's Racter, for example). But Creative Writer might serve to jog your memory on certain points for grammar, if you happen to be rusty in that area, and it is fun for the frivolous—minded.

The Hobbit from Addison Wesley Adventure game for Commodore 64

**Review by Marya Miller** 

J.R.R. Tolkien would probably have been very pleased with this imaginative adventure game from Addison Wesley, because it attempts to follow his original book faithfully. In fact, the manual warns players who are unfamiliar with Tolkien's work (are there such persons?) that they will have to read The Hobbit itself for clues (particularly Chapter 2). Addison Wesley has obligingly included a copy of the book with the game—a very nice touch.

The package itself is beautifully designed, complete with an original Tolkien illustration on the front of the box and Elvish-looking border artwork. The user's guide is

not only delightfully full of original Tolkien illustrations, it is also a masterpiece of clarity, both from a layout point of view and for the intelligent instruction it provides to all levels of player, from the beginner who has never touched an adventure game before to the hardened veteran. The former will be grateful for the well-filled 'hint' section, the mapmaking instructions and the vocabulary assistance. The latter will appreciate the ease with which he or she can skim through the manual picking up key points and peculiarities of this particular game.

Those as linguistically inclined as Professor Tolkien ought to have fun cracking the code of nineteen 'second-level' hints thoughtfully provided in case you get too frustrated, when stuck. And you will get stuck. As Gollum might say, this game can be tricksy, my Precious.

I may as well admit right here that I've had the game since Christmas, and haven't finished it yet. (I have got as far as the Lonely Mountain - no mean feat - but I haven't yet figured out how to stop that dratted dragon Smaug from killing me.) However, it's not one of those frustrating games you eventually abandon in disgust, having got so far and no further. It's the sort of game you come back to, every time you have a precious couple of hours free, to happily immerse yourself in. This game is fun to play, not just to finish. You can play several different ways, producing different outcomes and different circumstances-virtually a different game every time.

Things can happen in this game. There's a boat that appeared the first time I played, but never floated down the stream again, until I was almost convinced I'd imagined it. On one occasion, Bilbo (that is, I) got to Rivendell, and found Elrond and a giant warg lying dead at the gates (obviously they had had a terrific battle). And you can talk to the other characters.

Gandalf and Thorin can accompany you, if you want, and you can ask them to do things for you. This can be useful, and it can also be a lot of fun. I wouldn't advise hitting Thorin, however, no matter how obtuse he can be. Which, actually, is not as obtuse as Elrond, who has a bad hobbit of giving you lunch when you ask him to kill Gandalf. (Real peacemakers, those elves!) And you've got to be careful, because both Thorin and Gandalf are a bit absent-minded and will quietly wander off, right when you need them. (One beef here: it gets boring to have to re-key 'Say to Gandalf' every time you want him to do something. It would have been nice if you

could just press one key to repeat the phrase 'Say to' — the same as you can press the @ key to repeat your previous command).

There's a soundtrack with this game—ridiculously absurd music, very grandiose and exactly what you'd expect from hobbits. I haven't tired of it yet. There are spooky sound effects, a truly nasty Gollum, orcs, spiders, elves, a jailer (if you manage to get yourself captured in Mirkwood) and, of course, Smaug the Tremendous himself.

You can play **The Hobbit** with or without graphics, and this game has the distinction of being the only adventure game whose graphics I enjoy—I skip them when going over old territory, and look forward to them in new.

The Hobbit does have frustrating points. Sometimes you can get quite far into the game and discover that this time round you might as well give up, because you've missed (for example) the elf unlocking the jail door, and it won't happen again in that particular session. What I do, however, is save the game once I actually get past specific sticky points like these; then, if Bilbo gets killed, or makes a fatal error in judgement later (getting himself stuck for ever), I can go back and try again from the position saved—being careful, of course, not to repeat whatever move got me into trouble.

The random factors in the game are a bit of a nuisance in that they are awkwardly random: they either turn up too often, or almost never. And there are a few things that are almost like bugs — for example, that mysterious boat I almost never found again after the first time (you bet I saved that position when I finally did rediscover it!) — but this game is like Tolkien's book: ambitious, funny, charming, magical. . . and you'll go back to it like an old friend, again and again.

#### **TPUG BBS**

telephone number:

(416) 273-6300

Operating hours: 24 hours per day 7 days per week The password is. . .

YES

#### march/86 (c)aa - order disk (c)aa

list-me (c)aa.l dt2-boot

the list me file for this disk

darkterm v2 great terminal programs, full of op-

dark term.doc org.chemistry.c q&a64.c mindbusters.c

documentation for darkterm organic chemistry char set trivia questions by the 64

a puzzle game a space shooting game starscanner.c 1985 ont income tax program taxboot tax850nt v0.1 butterfield tax program

60 Blocks Free

#### tpug apr86 (c)ab - order disk (c)ab

list me. luscher test.c high-risk

list me file for this disk find out about yourself, take the luscher colour test high risk. . . try to take over the world

instructions for high risk hr-instr keep track of your disks library index.c

see the amiga bounce a ball around your 64's amiga demo.c

monitor

52 Blocks Free

#### tpug may86(c)aaa - order disk (c)aaa

autoload infbot/2.1 zoneboot zoneinstruc new tpug disk autoloader a database program for the 64 a great game!

instructions for zoneboot alter or edit your directories directory.c printdir.c prints directories

monopoly for 4 players monopoly4.c storm warnings.c fight your enemy with weather

51 Blocks Free

#### tpug june 1986 - order disk (c)aab

freeware boot

load me to get the great programs on this disk, this disk contains eight programs, there are three arcade games, two strategy games, two adventure games, and one home utility program. all of the programs on this disk are freeware supplied to many user groups all over the world by a group known as: user supported programs music the programs are good, they work, and you will enjoy them.

0 Blocks Free

#### tpug september86(c)aac - order disk (c)aac

autoload football bridge buddy c/ad.one

landgame1

new tpug disk autoloader a text football for two players a entertaining bridge program

program messages on your computer for store

windows

real estate development game a little game to teach children directions

mazin mouse

tpug terms 4.c - order disk (c)c4

terminal.c1 v2.c

тепи.с

43 Blocks Free

menu - load this first!

simple terminal - new punter great to build on

(300/1200)

firstdial3 boot 1650/pocket modern firstterm dialer program boot

- super

miteydialer3 bt mitey mo firstterm dialer firstterm3 bt loaded by dialer boot

firstdial3 doc documentation for firstdial3 higgyboot 64 + 4.c loads higgyterm 64 if you have a 64. loads higgy-

term +4 if you have a plus/4

secondterm a fantastic program that every modem user should

doc can be printed from within secondterm using second.doc.cbm

print option

mitey mo xmodem program mm xmodem.c good program with both new and old punter protomega vterm 4.6.c

col

newpunt/buffer.c another great little program to build on terminal.c1.c yet another building program

28 Blocks Free

#### tpug terms 5.c - order disk (c)c5

menu.c supercomm lia.c heuristerm.c tri-term.c macterm v2.c

menu - load this first! supports new & old-1650, 1660 good and unique - freeware supports new, old, & xmodem terminal and mini-bbs program

pocket.c

18 Blocks Free

pocket modem terminal program supports many modems and looks to be a very ravicsterm 9.5.c.

fine terminal

eagleterm 7.0.c mini-bbs, terminal, supports many modems,

looks good

#### tpug terms 6.c - order disk (c)c6

menu - load this first! menu.c diskterm 1650.c term 1660.c

solid 1650 terminal program solid 1660 terminal program microterm 1660.c lots of features for your 1660 sc term ][ +.c

supports lots of modems, new punter, works very well

terminal for hal bbs program halterm.c xmodembuff6.81.cwonderful program for use with national systems

> like delphi and compuserve doc file for xmodembuff6.81.c

supports rainbow protocol, can transfer relative

doc file for saterm.c rainbow doc.c

27 Blocks Free

xmodem doc

saterm.c

This disk contains 4 different public domain BBS programs. If you have ever wanted to run a BBS of your very own, then get this disk and experience life as a system operator.

This disk contains 2 public domain BBS programs. If you have ever wanted to run a BBS of your very own, then get this disk and experience life as a system operator.

#### tpug bbs's 1.c order disk (c)c7

menu.c 64 exchange.c 64 exchange doc ribit bbs v2.1b ribit doc ubbs ultimate 2 ubbs doc pub num pub 1

eagleterm 7.0.c 70 Blocks Free

#### order disk (c)c8 menu.c

spence boot spence system term.c1 inter mitey merge inter.m user adder message editor sysop's mail user editor seq creator bbs startup pra list editor bbs info commands documentation template hal halset

tpug bbs's 2.c

hal.ml 80 Blocks Free

#### tpug terms 9.c - order disk (c)c9

list-me (c)c9 cp/m term2 ihf miniterm ihf miniterm doc cp/m term2 doc 2ndterm boot

6485 v3.3

list-me file for this disk commodore 128 cp/m terminal commodore 128 terminal doc file for ihf miniterm doc file for cp/m term2

boot program for one of the best public domain terminal programs to ever come along

bbs program for commodore 64 or commodore 128 in 64 mode doc file for 6485 v3.3 6485 bbs doc

term24k ud 24k buffer + punter or xmodem can be loaded by term24k ud punter xmodem can be loaded by term24k ud term24k notes doc for term24k ud

104 Blocks Free

#### tpug educ 1.c - order disk (c)e5

menu.c easy math.c boot math.c combinat wars.c square root.c taxman.c munchmath.c hang math.c tictacarith.c funct machine.c basic math.c math whiz.c math.c

menu - load this first! addition and subtraction test test your math skills solve the problems or blow up find square roots try to beat the taxman-game answer correctly or perish like hangman but with math tic-tac-toe math game find the function practice the basics of math practice your math skills questions based on grade level

r2division.c math maze.c million.c adding quiz.c math magic.c

learn to divide get through the maze find the number, win a million test your adding ability

great math test program with lots of sound and graphics

solve the bus problems simple math problems get tutoring for your math

59 Blocks Free

the bus barns.c.

math fun.c

math tutor.c

This disk contains 7 excellent tutorials to help you learn about BASIC and a bit about machine language. There were written by Professor Peter Ponzo of the University of Waterloo and they are as good as any book, eh!

tpug educ 2.c order disk (c)e6

menu.c ponzo tutor-1.c ponzo tutor-2.c ponzo tutor-3.c ponzo tutor-4.c ponzo tutor-5.c ponzo tutor-6.c ponzo tutor-7.c Blocks Free = 188

This disk contains 6 tutorial programs written by Professor Peter Ponzo of the University of Waterloo. They will teach you all about your Commodore 64 in a VERY friendly way. This disk is a must for relatively new users, but will be helpful to everybody!

#### tpug educ 3.c order disk (c)e7

menu.c micros'nchips1.c micros'nchips2.c micros'nchips3.c micros'nchips4.c micros'nchips5.c micros'nchips6.c 184 Blocks Free

#### tpug educ 4.c - order disk (c)e8

menu - load this first! menu.c make a story a story.c capital test on your 64 cdn prov cap.c city test on your 64 cities.c county test on your 64 counties.c countries quiz.c country test on your 64 early settlement test early sett.c flashcards.c set up flashcard tests french verbs.z learn french verbs hex puzzle.c solve the hexadecimal puzzle keyboard intro.c learn the 64's keyboard lemonade stand.c run a lemonade stand run a lemonade stand lemonade.c like mastermind with words masterword.c mult choice.c multi quiz.c name the notes.c nomenclature.c

make multiple choice tests make multiple choice quizes name the musical notes 6 levels of practice name organic molecules alpha particles experiment test your ability to read fast a 64 spelling program a spelling program for the 64 a good spelling game tips about the commodore 64 a typing tutor program practice your typing practice your chords

16 Blocks Free

word test.c

organic boot.c

rutherford.c

spell1.1/15

type tutor.c

ukulele.c

typing pract.c

spelling game.c

spell.c

tips.c

speed read.c

This disk contains a mixture of Commodore 64 programs that have been translated into FRENCH. If you speak French or know somebody that does, this disk will be of interest to you, or them.

test your knowledge of words

#### francais 64 - order disk (c)f1

liste-moi morse info budget budget pendu poker-patie orthographe donnees.ort mon cher alain auto-chargeur melodies melodies.2 musique Im play.d enter.d inven8.d changer titre.d gourmandise/25 gourmandise/100

gourmandise/inc tombe questionnaire l'accordeur ile au tresor barils patrouille espac charte des coule tondeuse alunissage mine d'or magnat petrole ieu de yum cagnotte blackjack le pendu notone 192 Blocks Free

This disk contains games that we like to call mind games. They test your mind, not your ability to blast aliens. Some of the games don't have great graphics or sound, but they will keep you going for hours just the same, until you are able to solve the puzzle, or figure out the secret.

#### tpug games 1.c order disk (c)gb

menu.c mind doc 80.d montana.c labyrinth.c blackjack 1.c twin bagels.c space nim.c hangman.c blackjack 2.c reverse.c pz boot.c towers.d thirteen pegs.d e puzzle.d switch.d pegsol.d blackjack 3.c 3 of a kind.c shuffle.c

et puzzle.c

connect 4.c

26 Blocks Free

This disk contains programs that use one or two joysticks. If you are into blasting, shooting, chasing, and basically having a good time on your Commodore 64 then this disk will be perfect for you.

#### tpug games 2.c order disk (c)gc

menu.c

joy doc 80.d atom handball.c. wet paint.c ratrun.c centripod.c petman.c. mash.c swerve.c shootout rules.c shootout.c driver.c valley loader.c baseball inst.c baseball.c list-me invade. invaders.c slither duel.c slither 4.c slither 5.c slither war.c slither duel 3.c mommy slither.c

1 Block Free

riki tiki.c

This disk contains space games Most of them are different versions of games based on the series star trek. There is also some excellent star trek music that you can listen to by loading the music menu program. Live long and prosper!

#### tpug trek games order disk (c)gd

menu.c star trek inst.c star trek boot.c startrek.c supertrek.c startrek inst.c star trek 84.c galactic empir.c ge.enterprise.c

music menu v2.c star trek star trek star trek /// mmmcat

8 Blocks Free

This disk contains 23 great games for your Commodore 64. They are all different, they are all fun, and they are sure to bring you many hours of enjoyment.

#### tpug games 4.c order disk (c)ge

menu.c nightmare park.c wheel fortune.c. afo.c toker.c soutrains.c crazy bomber.c grandprix.c querk.c octopus.c scramble.c barricade.c stock.c arsonist.c sub hunt.c donkey dong.c dodge cars.c plane lander.c lander.c forest walk.c football inst.c football 84.c funny car.c. stock 2.c

This disk contains 10 great games for your Commodore 64. They are all different, they are all fun, and they are sure to bring you many hours of enjoyment. Monopoly and mastermind are sure to become regular family events.

#### tpug games 5.c order disk (c)gf

5 Blocks Free

menu.c monopoly.c othello.c mastermind.c super mind.c threedox.c eye of kadath.c fame.c definition.c caves.c westward holic

119 Blocks Free

If you are an adventure game enthusiast then this is the disk for you. It is 100% full, it has 8 adventures games sure to provide you with literally hundreds of hours of excitment. But when you finally triumph, it will all seem worth it. Please note that in the interest of space, the data files on this disk are not listed here, but they are on the disk!

#### tpug adv's 1.c order disk - (c)gg

menu.c \_ african adv.c starwars adv.c original adv.c nellan's adv.c atlantis adv.c castlemaze adv.c tunnelmaze adv.c valleymaze adv.c

0 Blocks Free

#### tpug hires 4.c - order disk (c)h5

menu program - load first menu.c loads and displays iadoremy64.d i boot.c hires pic used in commodore ads iadoremy64.d loads and dispalys world flags.d flag boot.c picture from world of commodore world flags.d boot 25th.c loads and displays 25th.d girl with moving mouth to music momo picture.d eye catching hires illusion motion.c see jim butterfield on your 64 art show.c picture loaded by art show.c jimmy.d picture loaded by art show.c signature.d hires earth with moon in orbit earth demo.c pic loader.c displays 7 great hires pictures as listed below colours.d title.d mars.d

#### tpug hires 5.c - order disk (c)h6

menu.c art show.c Apic a graphics Apic b girl Apic d etlanoce Apic h starsaok Apic fodeon Apic g moon Apic I cftr 4 Apic j thatsit slideshow.c hrtest.c dragon.d

tank.d

polish.d

blither.d

uncle.d

glockenflute.d

55 Blocks Free

biplane.d

landscape.d

39 Blocks Free

ship.d

auto.d

girl.d

menu program - load this first displays 8 koala hires pictures listed below

displays 6 misc hires pictures listed below

#### tpug hires 6.c - order disk (c)h7

menu program - load this first menu.c displays two hires pictures listed below slideshow 2.c ronnie.d slady.d draws a hires pattern hires.boot.c displays a hires colour picture col pict boot.c pic loaded by col pict boot.c diane.d an amazing use of block graphics holyhalter 1.c an amazing use of block graphics holyhalter 2.c an amazing use of block graphics holyhalter 3.c an amazing use of block graphics holyhalter 4.c an amazing use of block graphics holyhalter 5.c

Disk (C)H8 contains 21 hi-res spirographic type designs. It will show you in graphic form how dots and other simple shapes can be used to create truly remarkable effects. All you have to do to see the pictures is load and run picture shower.c.

#### tpug pics 1.c order disk (c)h8

143 Blocks Free

picture shower.c list-me (c)h8.1 32 Blocks Free

Disk (C)H9 contains 19 hi-res pictures and spirographic type designs. It will show you in graphic form how dots can be used to create some really outstanding graphics. All you have to do to see the pictures is load and run picture shower.c.

#### tpug pics 2.c order disk (c)h9

picture shower.c list-me (c)h9.1 funktion.pic diagramm.pic torus.pic 32 Blocks Free

Disk (C)HA contains 20 hi-res pictures. They are all good, they are pretty well all of various cartoon characters, and I am sure you and your children will love them. All you have to do to see the pictures is load and run picture shower.c.

#### tpug pics 3.c - order disk (c)ha

picture shower.c list-me (c)ha.l 32 Blocks Free

Disk (C)HB contains 18 hi-res geometric designs. All you have to do to see the pictures is load and run picture shower.c.

#### tpug pics 4.c order disk (c)hb

picture shower.c list-me (c)hb.l

62 Blocks Free

Disk (C)HC contains 16 hi-res geometric designs. All you have to do to see the pictures is load and run picture loader.c.

#### tpug pics 5.c order disk (c)hc

picture loader.c list-me (c)hc.l

132 Blocks Free

Disk (C)HE contains 15 hi-res colour koala pictures. If you have kids, they will really love this disk. There are also some handy koala utilities on the disk as well. To see the GREAT pictures, load and run art show.

#### art fox1 (c)he order disk (c)he

art show Apic a fv 64 ug Apic b burger Apic c eye full Apic d ferrari Apic e castle Apic f tiger Apic h window Apic i sundae Apic i gwakgwak Apic k rooster Apic I meowmeow Apic m car&dog Apic n loon Apic o hi there Apic p egypt k-v instructions koala-verter k-v printer list-me (c) he.l

0 Blocks Free

Disk (C)HF contains 16 hi-res colour koala pictures. These pictures are of the highest quality and the kids will love them! To see the GREAT pictures, load and run. run me.

#### graphics (c)hf order disk (c)hf

run-me

Apic hello there Apic bear george Apic big bird Apic bloom co. Apic garfield Apic marvin Apic wuzzles Apic superted Apic grumpy bear Apic tenderheart Apic peter panda Apic toys r us Apic jeremy Apic fancy pants Apic greetings Apic baby bear 3 Blocks Free

If you have logo for your Commodore 64 and have been just letting it sit because you could find no programs to go with it, here is what you need. 52 programs written just for you and your logo. Enjoy!

#### tpug 64 logo 1 order disk (c)la

list-me.basic

menu.logo geometry.logo q.logo adventure.logo dynatrack.logo trees.logo c64.colors.logo sound.logo sound.d.logo wp.logo squiral.logo targets.logo targets.pic1 targets.pic2 angles.logo house.logo quiz.logo flash.logo pages.logo star.logo tt.logo stamp.logo wait.logo colors.logo q.d.logo adv.d.logo wp.d.logo vehicles.shapes race.logo sprites.d.logo spray.y.logo grid.5.5.logo page3.logo battle.y.logo defender.y.logo trains.y.logo doctor.y.logo yard.y.logo fancy.y.logo pattern.y.logo lander.y.logo coord.y.logo bar.graph.logo bar.graph.d.logo page4.logo page2.logo bear.y.logo master.y.logo chatter.y.logo people.y.logo bar.graph.i.logo street.logo 296 Blocks Free

This disk contains all the files that go along with northcastle structured basic. It is just like waterloo basic, but all the bugs that existed in the original commodore version have been fixed. If you have a Commodore 64, a Vic 20, or a PET, and you are interested in structured basic programming, this disk is what you need.

#### tpug w-basic 1.z order disk (c)lb

northcastle structured basic + version 1.7 + + june 1984 + stb c64 7000 .c stb c64 8000 .c stb c64 9000 .c stb c64 c000 .c stb pet 3800 .p stb pet 7000 .p stb pet 6000 .p stb pet 9000 .p stb vic 0400 .v

stb vic 1700 .v stb.vic 3700 .v stb vic 4700 .v stb vic 5700 .v stb instruct.z fast copy-all.p simple.z quit for-next.z line restore.z binary search.z quicksort.z assembler file. stb c64 7000 pal stb c64 8000 pai stb c64 9000 pal stb c64 c000 pal stb pet 3800 pal stb pet 6000 pal stb pet 7000 pal stb pet 9000 pal stb vic 0400 pal stb vic 1700 pal stb vic 3700 pal stb vic 4700 pal stb vic 5700 pal stb initialize stb command stb setup stb looping stb selection stb procedure list-me (c)lb.l

269 Blocks Free

This disk contains some songs, some sound effects, and some other neat music/sound stuff. All of the programs are written in BA-SIC so you can explore them and see how they work. To load any of the programs, load and run the menu.c program at the beginning of the disk.

#### basic music 1.c order disk (c)se

menu.c pong.c bell.c bomb.c clap.c dixie.c siren.c alien.c frosty.c yankee.c raygun.c rainbow.c prelude.c twinkle.c gunfire.c birthday.c yesterday.c red river.d adsr demo.c the kanon.c bach fugue.c harmonizer.c the walrus.c. entertainer.c brandenburg.c lincolnshire.c battle hymn 1.c battle hymn 2.c bach inventn#8.c

6 Blocks Free

happy new year.c

This disk contains 25 great songs. Just load and run the album program, pick what you want to hear, and then sit back and enjoy!

#### music fox2 c.sg order disk (c)sg

album night shift hello daniel gloria hart to hart raiders of ark godfather pineapple rag

bill bailey maple leaf rag fur elise hard for money entertainer brandenburg gatlinburg boogy soldiers march sonatina in f folk song sync clock minuet in g beat it billy jean magic maniac officer & gent. menu

list-me (c) sg.l

12 Blocks Free

This disk contains 50 of the best songs you will ever hear your Commodore 64 play. All you have to do is load and run kplay and pick what you want to hear from the selection. Then sit back and enjoy! There are also some other programs that will tell you more about how you can make music like this on your own.

#### music-tpug nov85 order disk (c)sh

list-me (c)sh.l

kplay sidnews#1 sidcat50 albumleaf.mus etal.mus osprey.mus axelf-I.mus feast.mus pastoral.mus axelf-r.mus fsonatina.mus peanuts.mus bistro.mus gigue.mus pipers.mus brand1-3.mus gsonatina.mus presto.mus byebye.mus happysong.mus scarlatti.mus calliope.mus harmonica.mus scipio.mus canon.mus hindemith.mus sheworks.mus cantina.mus holst.mus splash.mus commodore.mus homecoming.mus t&v.mus courante.mus glad.mus tpi#14.mus crab.mus gothos.mus vconcerto.mus dref.mus k.c.o..mus venite.mus duckie.mus liberty.mus victors.mus duwahrer.mus little.mus wsoldier.mus eggs.mus longest.mus yoy.mus enola.mus mule.mus zorro.mus

songcopy

125 Blocks Free

printer

promo

tpug april 85.c - order disk (c)ti

menu.c april doc 80.d da v3.0.wow dir inst.c dilemma.c disk compare.c disk search.c file compare.c map.c prompt delete.c tpug.boot.c ghoul dogs.c

58 Blocks Free

menu - load this first! disk documentation great disk utility program instructions for da v3.0.wow great adventure game compare two disks search a disk for a pattern compare two files find start address of pros delete one or many files great tpug demo - has it all great joystick game

#### tpug may 85.c - order disk (c)tj

menu.c list-me animal. animal.c animal init.c tennis stat v1.c tennis inst.c list-me quiz.l quiz.c print quiz.c pool loader.c type it.c typy toes.c crossword.c x-word file.d calendar.c golf doc.c course update golf handicap world conquest.c funk rock.c

menu - load this first! northrup downs.c horse racing program - game information about animal.c a program that remembers start a new animal file keep track of your tennis club inst for tennis stat v1.c inst for quiz.c commodore computer care quiz prints out quiz.c a fantastic pool game, you will not believe it type what your 64 says fast test your keyboard skills make your own crosswords can be used by crossword.c print any calendar doc for course update and handicap keep track of golf data enter and calculate handicaps great game from toledo some real funky basic music

17 Blocks Free

#### tpug june 85.c - order disk (c)tk

menu - load this first! menu.c pres.rs232.c presentation on rs232 gizmo presentation pres.gizmo.c pole boot.c. monopoly by modem inst for phonepole instructions memdump828 ins.c inst for memdump828.c memdump828.c prints blocks of memory memdumpdemo.c

shows what memdump828.c does memcompare ins.c inst for memcompare.c memcompare.c compare two sections of memory spscr-bas ins.c inst for spscr-bas.c makes speedscript files into runable basic prospscr-bas.c

mlappend ins.c. mlappend.c dump3-boot.c c-64 picture.d

disk house.c basic keywords.c mortgage.c 19 Blocks Free

grams inst for mlappend.c merge machine language & basic load, view & print hires pics sample hires picture disk housekeeping routines basic keywords described calculate your mortgage

#### tpug sept 85 ctl - order disk (c)tl

list-me (c)tl.l crossword 7/ml.6 crossword 7.z crossword 7 in.z. crossword ins1.w crossword ins2.w pt-mx80 i.d pf-mx80 iii.d pf-1526.d pf-2022.d pf-gemini.d pf-8023.d pf-prowriter.d pf-rx80.d pf-mps 801.d pf-mt160/180.d pf-teo px80.d pf-4023.d pf-spirit 80.d pf-6400 asc.d cross.pf.maker.z cross.pf.ins 1.w turtle pilot supermon + inst

supermon + 64

41 Blocks Free

list all

the list-me file for this disk generate your own crosswords basic version of crossword inst for crossword 7/ml.6 wordpro inst for crossword wordpro inst for crossword, included below are the printer files used with the crossword program.

make your own printer file wordpro inst for printer file educational computer language with 7 examples. instructions for supermon + the newest version of supermon tells what computer a program will run on

#### tpug oct 85 ctm - order disk (c)tm

list-me (c)tm.l scenario.c geography.c lister.c dominoes.c bartender.c wug.c disk search v2.c factor race.c t.v. satellite.c adventure.c mystery spell.c ustf lister.c cupid.c game of life.c address book.c adbk delete.c print instruct.c 104 Blocks Free

list me for this disk makes amusing stories use cities to beat opponent list programs with formatting dominoes for your c64 your 64 will help mix drinks eat dots, don't get wugged find words on your disk factor expressions game find satellites a great adventure game hangman with a new twist lister prog with functions prize winning tpug program a new version of life update of old version use this with address book.c. prints inst for address book.c

#### tpug nov/85 - order disk (c)tn

list-me (c)tn.l iron horse.c sid's jukebox.c super64run.c super64ins.c cribbage.c bit window.rel.c disk utilities.c tutor-music.c c64t-4vm.c c64d-4vm.c arioso in g.d ram-bow.c basic fun.c adbk delete.c rats.c vmtest plots.c bit superose.c vmsup2.rel.c 3 Blocks Free

list me for this disk wild west game for two neat music playing program supermon with extra commands inst for super64run.c play against your 64 text and hires screen split lots of disk utilities guide to d/a music on the 64 create d/a music (tape) create d/a music (disk) song for c64d-4vm.c parody of rainbow.c bal. checkbook.c updated version of checkbook alters error messages address book 2.c update of earlier version use with address book 2.c. escape the maze demonstration of graphics create experimental graphics bit-mapped graphics utility

#### tpug dec/85 - order disk (c)tp

list-me (c)tp.l creeps.c flags.c america.c flexislideshow.c fdpirate(poly) fdsgt.major fdmiddle earth double pinball.c xmas.c superkey.c disassembler.c trek theme.c 54 Blocks Free

list me file for this disk game like space invaders test your knowledge of flags jazz singer music displays graphics from disk loaded by flexislideshow.c loaded by flexislideshow.c fdpen and candle loaded by flexislideshow.c loaded by flexislideshow.c hires.dmp\$cc00.3 loaded by flexislideshow.c a variation of breakout happy holidays from tpug adds keywords to keys dissassemble memory of disk music from star trek

#### tpug jan/86 - order disk (c)tq

list-me (c)tq tank combat.c pinball quiz.inst.c QUIZ.C prquiz.c super.aid.c culture club.c xmobuf 7.4 xmobuf.doc

37 Blocks Free

list me file for this disk two player tank combat up to 4 player pinball instructions for quiz a computer quiz print the computer quiz a super utility collection song - karma chameleon great terminal for delphi doc for xmobuf 7.4

#### tpug disk (c) tr - order disk (c)tr

list-me (c)tr tax85ont v0.1 cards compiler4.4.c compiler inst.c lazy letters.c comma sense.c patterns.c 1541 saver.c waveforms.c calender.c taxboot.c proverbial.c mortgage sarnia

68 Blocks Free

list me file for this disk tax program for 1985 mille bornes card game a basic compiler program inst for compiler4.4.c alters your character set learn all about commas learn about the stars stops head banging on the 1541 draws waveforms with harmonics prints calenders any year 1985 ont income tax prg amusing sayings, last words mortgage prog with lawyer fees

menu - load this first!

edit characters on your 1525

adds many commands to basic

instructions for basic aid.d

instructions for grafix rtns.c

useful graphic routines

sample of grafix routines

sample of grafix routines

make your own characters

see the character patterns

see the character patterns

#### tpug utils 4.c - order disk (c)u4

menu.c 1525 char.edit.c basic aid inst.c basic aid.c grafix instr.c grafix rtns.c box.c design.c character gen.c chargen peek.c char display.c conversions.c cross-ref.c tape cat inst.c. tape cataloger.c unscratch man.c test sort.c dir list sort.c list-me map.l disk map.c

disk menu 64.c disk timer.z dos 5.1.c dos.inst.l elite enlarged elite double elite ital elite ital dbl elite pica cond pica ital dbl pica enlg emph pica enlg pica cond enlg pica ital pica dbl pica emph pica emph dbl pica pica ital dbl em pica dbl under joy 1s4.c function keys.c hex dec bin.c

identifier.c legibility.c list ascii \$c0.c list ascii \$9d.c list freezer.c list-me vic 2.1 load address.c lock unlock.c multi-aid.c low res dump.c paddl test.c prnt paddles.c string thing.c screen test.c recover 1541.c rel-seg conv.z. squeezer.z unscratch auto.c xref gen.c copy file.c fast backup.c fast file copier

5 Blocks Free

silver bells

sleigh ride

let it snow

hallelujah

frosty

all ye faithful

deck the halls

luiah chorus

little town of

twelve days

do various conversions do a cross reference of a program file inst for tape cataloger.c catalog your computer tapes unscratch programs manually sorting demo sort directories and stuff instructions for disk map.c shows you where everything is on your disk...then reports errors...fantastic program 64 menu program check your drives speed adds wedge commands to your 64 instructions for dos 5.1.c alters printer set up afters printer set up alters printer set up alters printer set up this is the first of 12 utility routines assign values to your f keys do base number conversions what version of the commodore 64 do

you have check colour combinations list programs to printer list programs to printer freeze your listing info about the vic chip find load address make programs unscratchable memory decoder clook at the 64 memory adds lots of commands to basic add this to your programs test your paddles print paddle values disk input routine test screen colours recover lost files convert rel to seq files squeeze basic programs unscratch lost files cross reference generator copy a file backup disk in 4 minutes copy files

tpug christmas.c - order disk (c)z1 list-me (c)z1.J list-me file for this disk printer pic of the virgin mary noel.c nice xmas graphic demo/display winter scene.c a greeting from TPUG to you xmas.c christmas demo from commodore christmas.c jukebox program will serenade you jukebox.c christmas tunes listed below hark the herald jingle bell rock and yours with some great classic

> christmas tree oh holy night silent night 27 Blocks Free

menu.c list-me life. life.c luscher.c

menu - load this first! list me file for life.c see the cells grow and die pick the colours and find out a lot of very interesting information about yourself

inst for both bike quizzes bike quiz inst.c find out how much you know about bike quiz mon.c

tpug misc 1.c - order disk (c)z2

motorcycle riding same as before - needs printer bike quiz prnt.c for use with bike quiz serial printer.c big character set for the 64 big set.c electrical service calculator elec srvc calc.c

19 Blocks Free

#### tpug misc 2.c - order disk (c)z3

menu.c ideal mass.z stars bas pr.z hydro demo.c birthday 2.c coil design.z enclosure.c conifer guide.c shears scoring.c bible clues.c quiet aft.c line spike.c

32 Blocks Free

menu - load this first! what is your ideal mass helps you find stars on the 64 demo from ontario hydro great birthday cake and song design coils on your 64 info about speaker enclosures a tree guide on the 64 sheep shearing score keeper test your bible knowledge a quiet afternoon demo see what line spikes can do

#### tpug misc 3.c - order disk (c)z4

menu.c bio-compat.c bio-ploter.c bio-printer.c circles.c heli.c kscope.c visible.c coin flip 1.c coin flip 2.c coin flip 3.c clock.c alarmclock.c moving sign.c employer tax.c istick doodle.c the great fred.c visible 64.c dm master.c snoopy.c pent inst.c pentominos.c spiral.c 64 mem chart.c life 2.c etch a sketch.c big time.c hi-res pattern.c smooth scroll.c smooth scroll2.c type setter.c

menu - load this first! are you two compatible plots your cycles prints your cylces some wild circle patterns a helicopter will fly around neat patterns on your screen see your 64's insides work flip a coin program flip a coin program flip a coin program a clock for your 64 an alarm clock for your 64 enter text then watch it go commodore logo.ccommodore logo's zip around calculates employer tax doodle with your joystick beware of the great fred see inside your 64 creates your character for you beware red baron instructions for pentominos.c neat prog by butterfield neat patterns and colours memory chart of the 64 see the cells grow and die sketch on your screen a big clock for your 64 see the hi-res pattern demo of smooth scrolling demo of smooth scrolling change printer types 1525 commands.c do things with your 1525 characters demo.c neat characters demonstration a chopper you can fly interesting sine wave effect draw with your joystick makes your keys go beep

chopper.c sine in.c joystick draw.c keyboard beep.c double spacer.c computers.c dvorak.c storyteller.c snoopy demo.c winter scene.c

makes everything double spaced what computers can't do alters your keyboard to dvorak wanna hear a crazy story snoopy is at it again great winter snow scene what happened on a certain day

245 Blocks Free

daysofourlife.c

This is the first TPUG Freeware disk. It contains a GREAT program called music assembler. With it you can make your own music and explore the capabilities of the SID chip.

#### tpug freeware 1 - order disk (c)\$1

mac mac2 edit music loader play save music

run-me

p&f 3/1.p italiana.p solfeggietto.p ragtime dance.p hungarian.p kv576.p cascades.p sinfonia 5.p henery.p euphony.p albumlatter 2 blues bulgarian 3 carols cascades euphony henery hungarian isles italiana king willy koko kv576 merrily orient orpheus p&f 3/1 ragtime annie ragtime dance sinfonia 1 sinfonia 2 sinfonia 5 solace

solfeggietto

10 Blocks Free

dyn.sys

koko.p

This disk contains 19 pictures that you can print out on your printer. They are just the thing to decorate your computer room with. And you thought printers were for word processing! Files with a . are for adults only.

#### tpug misc 4.c order disk (c)z5

menu.c siamese.c thumper.c. asterix.c noel.c snoopy pilot.c lucky luke.c smurf.c deer.c horse.c bambie.c life is.c warm puppy.c baby.c voice.c \*sara.c \*pin-up.c elize.c \*nellie.c \*nudy.c 54 Blocks Free

# TPUB internation

☐ Money Order

Signature

# TPUG LIBRARY DISKS

10 months of the latest. fabulous public domain software only

Subscribe now to start receiving the TPUG disk of the month

C C128 (1541 only)

□ AMIGA (3%") (7 disks)

D MS/DOS

You SAVE 20% or more by using this offer as a TPUG member

| PLEASE PRINT  | ALID FOR PAID UP TPUG N | TABLETANDANG SATES                  |
|---------------|-------------------------|-------------------------------------|
| Name:         |                         | Membership #                        |
| Address:      |                         |                                     |
| Type of Pa    | yment                   | Type of Computer                    |
| ☐ Cheque      | Amount \$               | D C 64                              |
| ☐ Mastercard  | Currency C Can. C US    | □ ViC 20                            |
| ☐ Visa        | Credit Card #           | □ PET □ 4040 □ 8050                 |
| ☐ Money Order | Expiry Date             | ☐ SUPERPET (10 disks) ☐ 4040 ☐ 8050 |

8 TPUG News

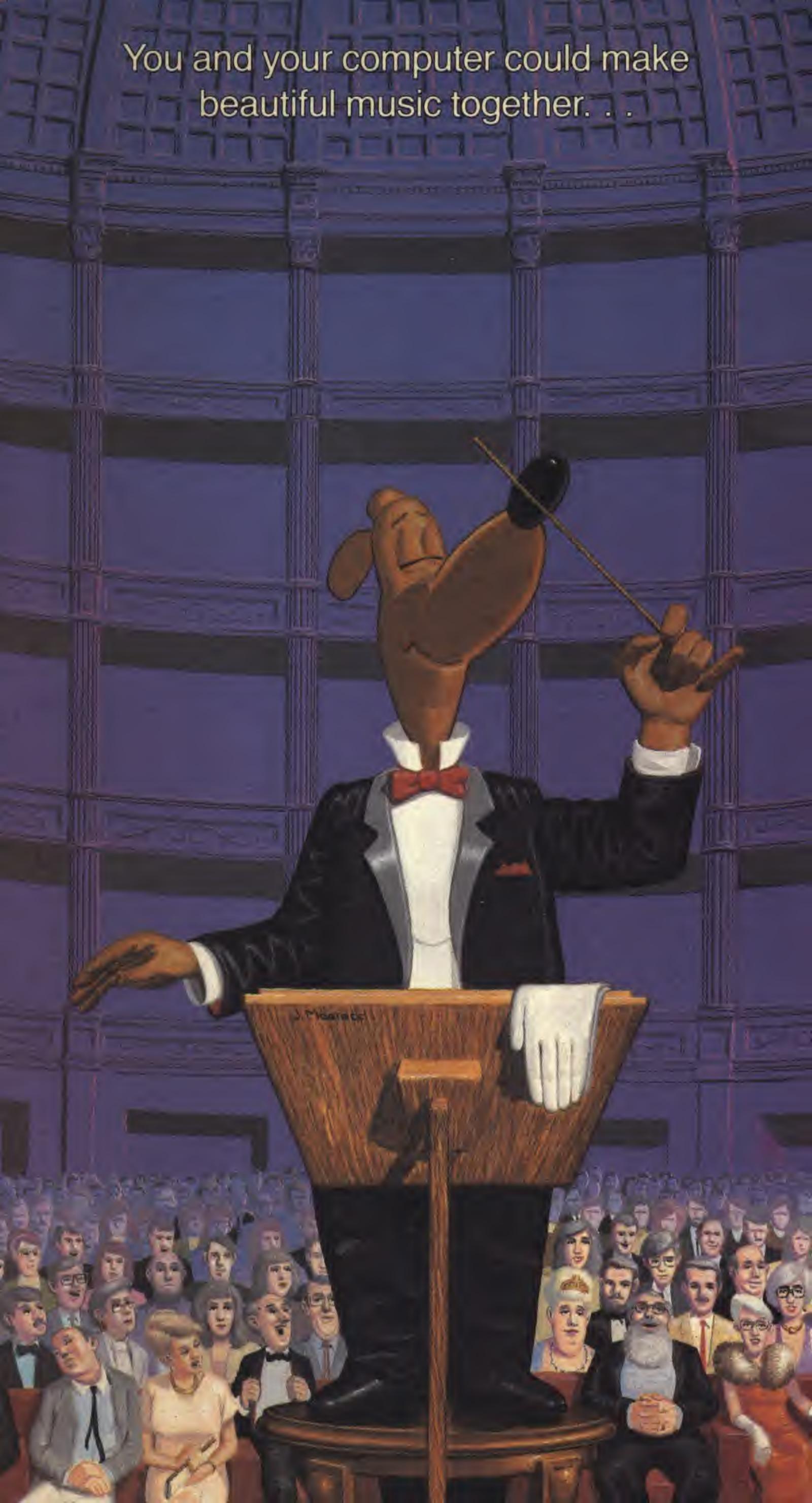

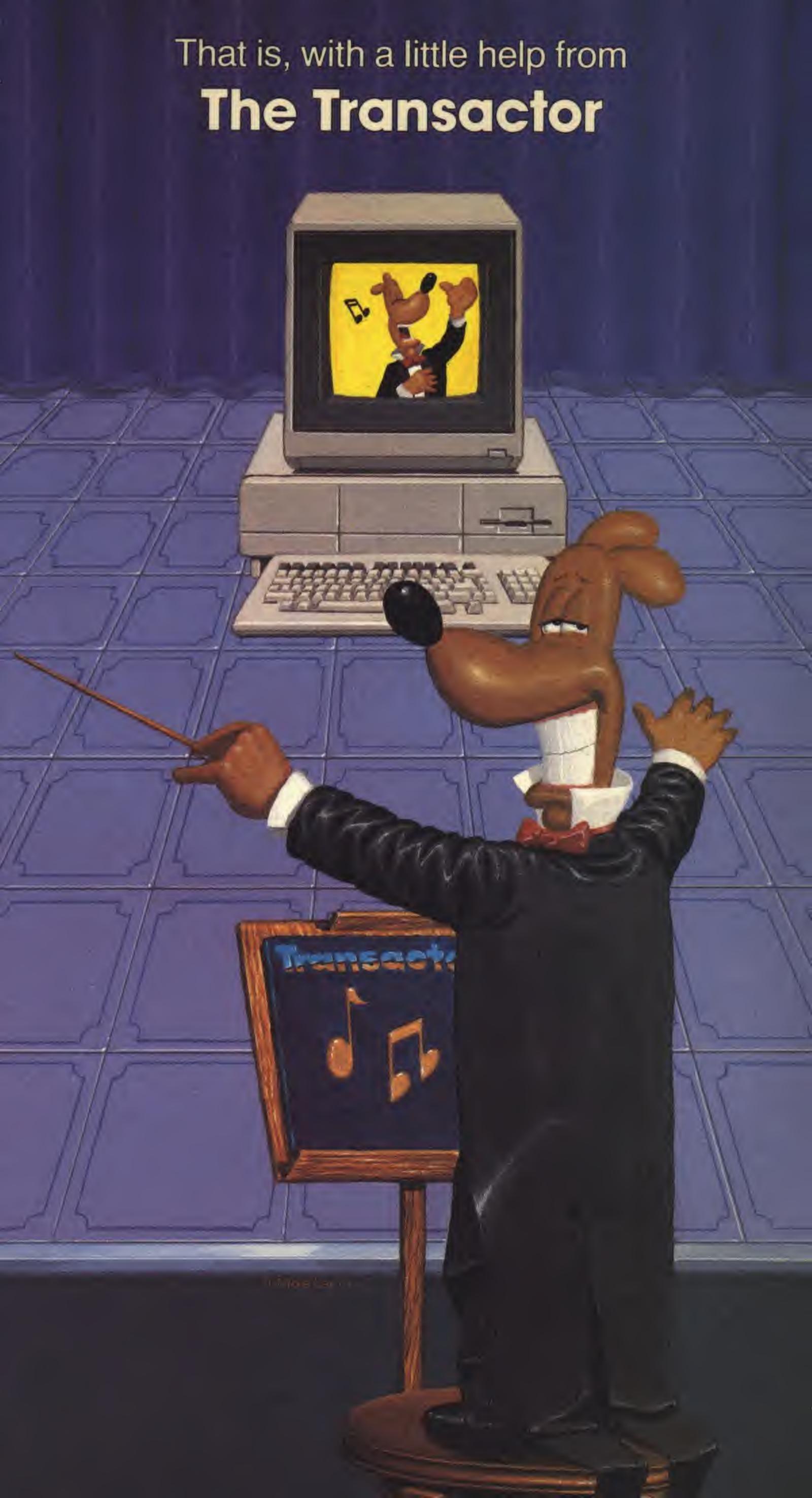

| Transactor                                                                                                    | ☐ I'm subscrib                                                                                                    | A STATE OF THE PARTY OF THE PARTY OF THE PAR        | he next issue!<br>\$15. □Foreign \$21.US.<br>ail (Overseas only) \$40.US.<br>includes \$4.15 postage per issue                         |
|----------------------------------------------------------------------------------------------------|----------------------------------------------------------------------------------------------------|----------------------------------------------------------------------------------------------------|----------------------------------------------------------------------------------------------------|
| USA                                                                                                    | ☐ Renewal (p                                                                                                    | lease include your Subscription Number from mailing ription ( Please send microfiche instead of magazines)                                                                                                    | label)<br>New address? □                                                                                                    |
| Name & Address_<br>(please include your postal/zip code):                                                                                                    |                                                                                                    |                                                                                                    | SAVE<br>29% OFF<br>Cover Price                                                                                                    |
| ☐ Transactor T's ☐S, ☐M, ☐L, ☐☐ ☐ Transactor Book of Bits and Piece ☐ Transactor Microfiche Set (Vol4 + ☐ Volksmodem 12 with cable (for ☐ ☐ AX1000 1 MEG Amiga board \$72 ☐ AX2000 2 MEG Amiga board \$89 ☐ \$100* S&H encl. for each AX boa ☐ The Toolbox (PAL and POWER) \$ ☐ Inner Space Anthology \$14.95* ☐ 1541 ROM Upgrade \$49.95* | es #1 \$14.95* Vol5 + Vol6) 39.95* C64 or □RS232) \$ 9.00* + S&H (see b) 9.00* + S&H (see b) rd, or □ Ship colle                                                                                                    | Pocket Planner C64 \$39.95* BH100-A    Pocket Filer C64 \$39.95* BH100-A    BH100-A    BH1      | AD8 Module \$45.00<br>eginners Course \$159.00<br>Security System \$25.00<br>sBASIC Disk \$9.95*<br>nk Interface \$49.95*              |
| The Transactor Disk (1541/40)  Please send 6 consecutive disk with my magazine subscription  Send these disks at \$8.95* each.  Disk 1 Disk 6 Disk 2 Disk 7 Disk 3 Disk 8 Disk 4 Disk 9                                                                                                    | bisk 11 Disk 12 Disk 13 Disk 14                                                                                                    | Transactor Back Issues: \$4.50* each, MF \$4.50* each         □ Vol.4, Iss.01 □ MF       □ Vol.5, Iss.03 - MF only         □ Vol.4, Iss.02 □ MF       □ Vol.5, Iss.04 - MF only         □ Vol.4, Iss.03 □ MF       □ Vol.5, Iss.05 □ MF         □ Vol.4, Iss.04 - MF only       □ Vol.5, Iss.06 □ MF         □ Vol.4, Iss.05 - MF only       □ Vol.6, Iss.01 □ MF         □ Vol.5, Iss.01 □ MF       □ Vol.6, Iss.02 □ MF         □ Vol.5, Iss.01 □ MF       □ Vol.6, Iss.03 □ MF         □ Vol.5, Iss.02 □ MF       □ Vol.6, Iss.04 □ MF                                                                                                    | h (MF = Microfiche)  Vol.6, Iss.05   MF Vol.6, Iss.06   MF Vol.7, Iss.01   MF Vol.7, Iss.02   MF Vol.7, Iss.03   MF Vol.7, Iss.04   MF |
| Disk 5 Disk 10                                                                                                    | Disk 15                                                                                                    | * Prices are in U.S. Dollars                                                                                                    |                                                                                                    |
|                                                                                                    | Nei - I - I - I - I - I - I - I - I - I -                                                                                                    | se orders will be accepted ONLY if accompanie                                                                                                    |                                                                                                    |
| ☐ Cheque/MO. enclosed                                                                                                    | Cheque#                                                                                                    |                                                                                                    | Amount                                                                                                    |
| ☐ Visa ☐ MasterCard ☐ Please send dealer information for                                                                                                    | Acct. #                                                                                                    |                                                                                                    | Expires/                                                                                                    |
| <u>Iransacior</u><br>Canada                                                                                                    | send me my                                                                                                    | FREE T-Shirt in the size indicated below. □Air Notes that I lease include your Subscription Number from mailing                                                                                                    | a \$15.                                                                                                    |
| Name & Address                                                                                                    |                                                                                                    |                                                                                                    | SAVE                                                                                                    |
| (please include your postal/zip code):                                                                                                    |                                                                                                    |                                                                                                    | 29% OFF                                                                                                    |
|                                                                                                    |                                                                                                    |                                                                                                    | Cover Price                                                                                                    |
| ☐ Transactor T's ☐S, ☐M, ☐L, ☐☐ Transactor Microfiche Set (Vol4 +☐☐ Transactor Book of Bits and Piece ☐☐ Volksmodem 12 with cable (for ☐☐ AX1000 1 MEG Amiga board \$10 ☐☐ AX2000 2 MEG Amiga board \$10 ☐☐ \$25 S&H encl. for each AX board ☐☐ The Toolbox (PAL and POWER) ☐☐ Inner Space Anthology \$14.95 ☐☐ 1541 ROM Upgrade \$49.95*  | Vol5 + Vol6) 39.95<br>es #1 \$14.95<br>□C64 or □RS232) \$<br>035.00* + S&H (see<br>276.00* + S&H (see<br>4, or □ Ship collect<br>\$79.95*                                                                                                    | Pocket Planner C64 \$49.95* BH100-1  Pocket Filer C64 \$49.95* BH100-1  Pocket Writer C128 \$69.95* BH100-1  Pocket Planner C128 \$69.95* The Transpletow)  Pocket Filer C128 \$69.95* The G-Li  Pocket Dictionary \$19.95* The Michael Super Kiles  Pocket Dictionary S19.95* Gnome Siles  Gnome Siles  Gnome Siles  Filer C64 \$49.95* BH100-1  BH100-1  BH100 | AD8 Module \$69.00<br>Beginners Course \$239.00<br>S Security System \$39.00<br>hsBASIC Disk \$9.95*                                   |
| The Transactor Disk (1541/4                                                                                                    |                                                                                                    | Transactor Back Issues: \$4.50* each, MF \$4.50* each                                                                                                    |                                                                                                    |
| ☐ Please send 6 consecutive disk with my magazine subscription  Send these disks at \$8.95* each.  ☐ Disk 1 ☐ Disk 6 ☐ Disk 7 ☐ Disk 2 ☐ Disk 7 ☐ Disk 8 ☐ Disk 8 ☐ Disk 9 ☐ Disk 5 ☐ Disk 10                                                                                                    | and the same of the same of th | □ Vol.4, Iss.01       □ MF       □ Vol.5, Iss.03 - MF only         □ Vol.4, Iss.02       □ MF       □ Vol.5, Iss.04 - MF only         □ Vol.4, Iss.03       □ MF       □ Vol.5, Iss.05       □ MF         □ Vol.4, Iss.04 - MF only       □ Vol.5, Iss.06       □ MF         □ Vol.4, Iss.05 - MF only       □ Vol.6, Iss.01       □ MF         □ Vol.5, Iss.01       □ MF       □ Vol.6, Iss.02       □ MF         □ Vol.5, Iss.01       □ MF       □ Vol.6, Iss.03       □ MF         □ Vol.5, Iss.02       □ MF       □ Vol.6, Iss.04       □ MF                                                                                                    | ☐ Vol.6, Iss.05 ☐ MF ☐ Vol.6, Iss.06 ☐ MF ☐ Vol.7, Iss.01 ☐ MF ☐ Vol.7, Iss.02 ☐ MF ☐ Vol.7, Iss.03 ☐ MF ☐ Vol.7, Iss.04 ☐ MF          |
| NOTE: Prenayment re                                                                                                    | mired. Purchs                                                                                                    | * Ont. residents please add 7% PST, except on subscriptions, The asserted of the subscriptions of the subscriptions of the subscription of the subscription         |                                                                                                    |
| ☐ Cheque/MO. enclosed                                                                                                    | Cheque#                                                                                                    |                                                                                                    | Amount                                                                                                    |
| ☐ Visa ☐ MasterCard                                                                                                    | Acct. #                                                                                                    |                                                                                                    | Expires/                                                                                                    |
| ☐ Please send dealer information for                                                                                                    |                                                                                                    |                                                                                                    | 08/86                                                                                                    |

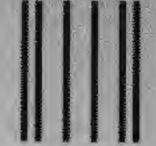

NO POSTAGE **NECESSARY** IF MAILED IN THE UNITED STATES

# BUSINESS REPLY MAIL FIRST CLASS PERMIT NO. 390 BUFFALO, NY

POSTAGE WILL BE PAID BY ADDRESSEE

# Transactor

277 Linwood Avenue Buffalo, NY, 14209-9990

Business Reply Mail No Postage Stamp Necessary if mailed in Canada

Postage will be paid by:

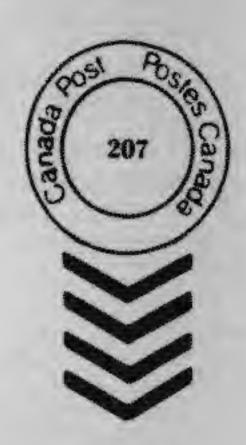

# Transactor

**500 Steeles Avenue** Milton, Ontario, Canada L9T 9Z9

# Compuserve

IntroPak™

An Introductory Subscription to the CompuServe Information Service

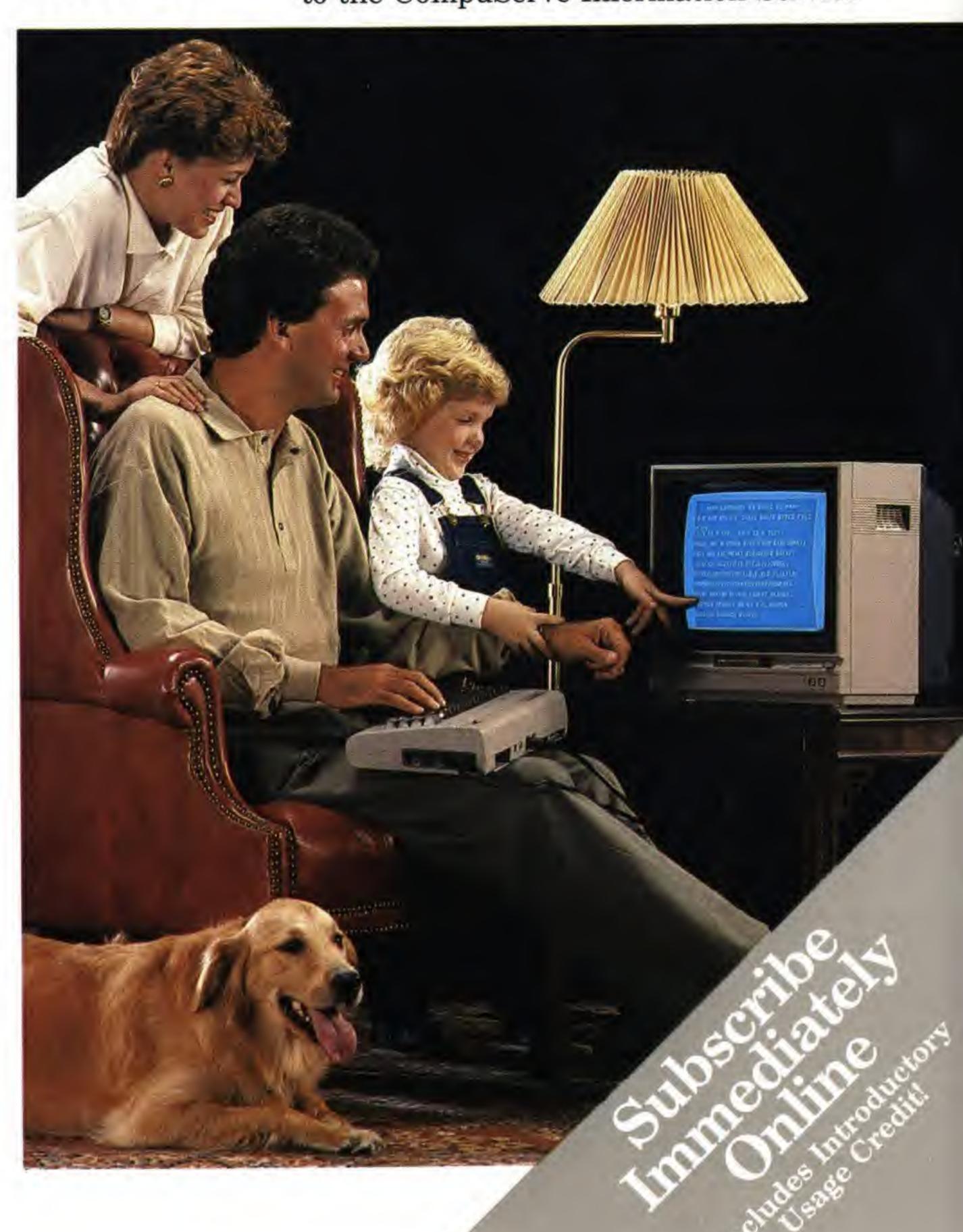

#### TABLE OF CONTENTS

- 1 Introduction
- 2 CompuServe Compatibility
- 5 Communication/Forums
- 8 News/Clipping Services
- 9 Electronic Shopping
- 10 Financial Transaction Services
- 11 Entertainment & Games
- 12 Travel
- 13 Education & Reference
- 14 Home, Health & Family
- 15 Money Matters & Markets
- 16 Business & Other Interests
- 17 The Executive Option
- 18 Logon & Sign-up
- 24 Handling Problems
- 25 CompuServe Customer Support
- 28 CompuServe User Guides
- 29 VIDTEX Software
- 30 Information Service Rates
- 31 Transaction & Premium Program Charges
- 34 Navigational Command Summary
- 35 Control Character Command Summary
- 36 Forum Command Introduction
- 37 CompuServe Information Service Highlights
- 43 CompuServe Network Access Numbers
- 45 Keyboard Equivalent Chart

# THE FIRST CHOICE OF A NETWORK NATION

To matter what kind of personal computer you have, CompuServe Information Services will help you get the most out of it. CompuServe's variety of services and innovative operating features mark us as the industry trend and pacesetter for a Network Nation.

Isn't it time you became a part of the fastest-growing interactive communication revolution since the telephone?

This IntroPak offers first-time CompuServe subscribers\* an opportunity to join the CompuServe Information Service without the purchase of a CompuServe Subscription Kit. It also offers an introductory usage credit\*\* that you can use to explore the universe of available services, using basic information about the service found in this handy guidebook.

You'll have a full month following the completion of your online subscription in which to use your credit. You are under no obligation to remain a subscriber thereafter. You may cancel at any point by forwarding a signed letter to CompuServe Customer Service, or by submitting your cancellation notice online via Feedback, an electronic

hotline from subscribers to Customer Service.

Once you subscribe, you will receive an introductory subscription to our monthly news magazine, *Online Today*, dedicated to helping you get the most out of your subscription. It will help you explore the online world through coverage of fascinating computer communications applications.

Discover what's in store for you, your business and your family online at CompuServe. A world of worlds awaits.

\*\* Does not include online purchases.

<sup>\*</sup> Offer is limited to first-time subscribers, one per person.

### COMPUSERVE COMPATIBLE HARDWARE

Service is compatible with almost any type of microcomputer, terminal or communicating word processor — bringing online computing as close as your phone. If you have a computer and a phone, you're halfway there already.

**Computers and Terminals** 

The accompanying photograph shows some of the major personal computer brands and models with which CompuServe is compatible. If you have a smaller computer at home, or a portable you use when you travel, you'll be happy to know that these models are also CompuServe compatible. Even your video display terminal or communicating word processor can be configured for CompuServe access.

**Modem Compatibility** 

No matter what kind of computer you have, you will need a device called a modem to connect your computer to your phone line. There are three basic types of modems: a direct-connect modem, an internal modem, and an acoustic coupler.

A direct-connect modem connects your computer directly to your phone line (with a plug-in-type modular cord), an internal modem is built into the computer (as with some portable computers), and an acoustic coupler is like another "cradle" for your phone's handset (or cups that slip over each end of the handset).

While acoustic couplers are generally less expensive and they have the advantage of accepting non-modular phones (payphones, for instance), they tend to be slower in transmitting and receiving information, and they are less reliable than direct-connect modems.

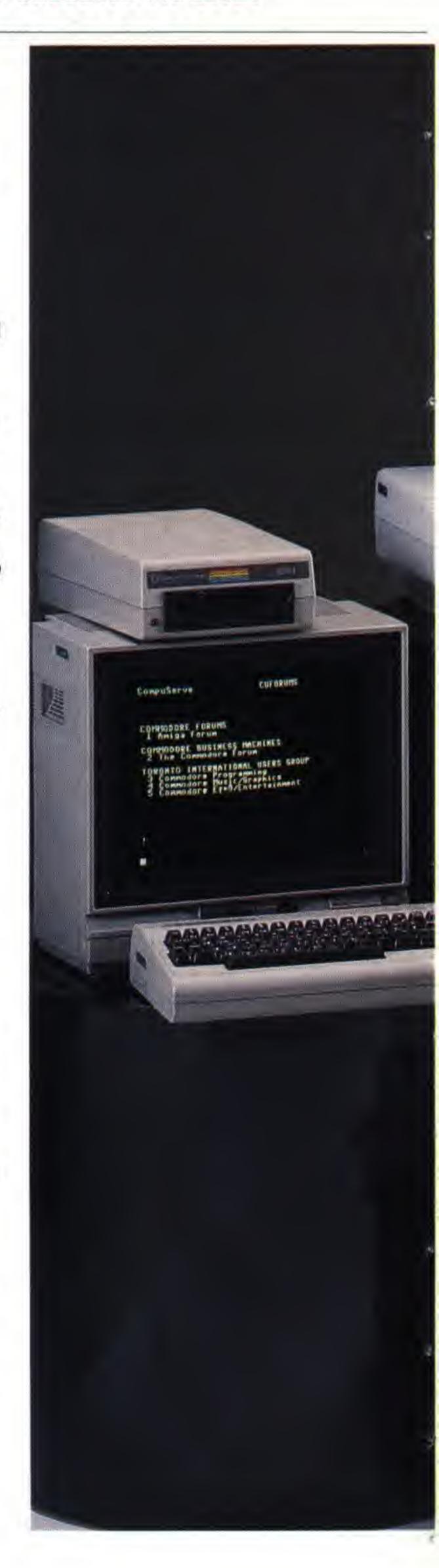

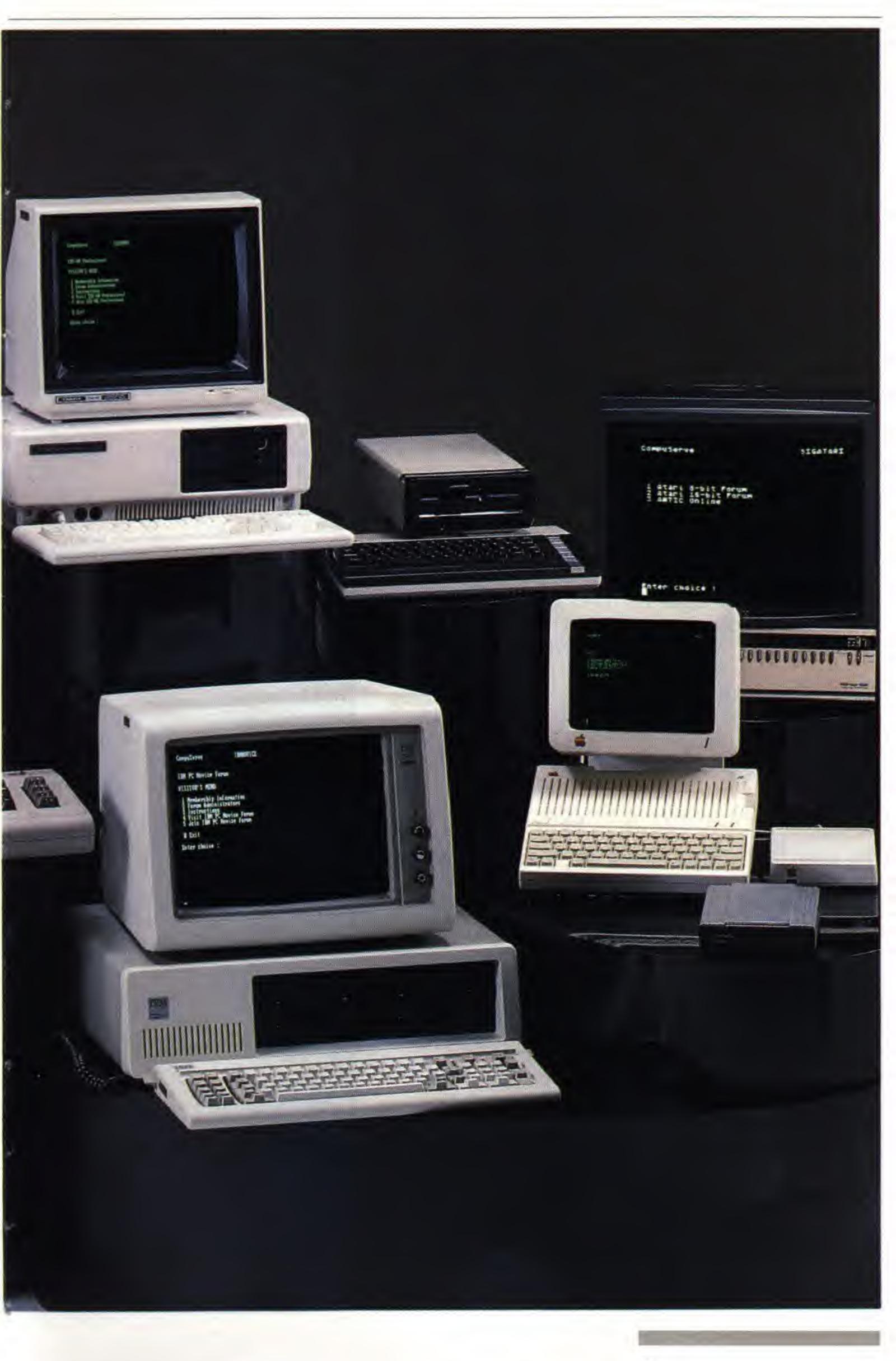

Modems vary widely, and so do their prices. Some are intelligent — meaning they can answer and dial the phone for you, among other things — and some are very basic in function. Some communicate very quickly, and others more slowly. The speed at which a modem will allow your computer to send and receive information is called the baud rate: the higher the baud rate, the faster you can communicate. Though baud rates range from 50 to 19,200, most modems are either 300 baud or 1200 baud, and many are switchable from one baud rate to another.

If you plan to download large quantities of information or software (take information from online and store it), you would probably want to use a 1200 baud modem, because any increase in connect time charges for use of the higher speed are more than offset by the speed at which you are able to download your data.

But if you plan on doing much real-time communication with other users (using your computer to interact with others who are simultaneously online), you may be better off at a lower baud rate. You see,

in real-time communication you are dependent upon the response time of the other users, but you are still charged according to your *own* baud rate. A minute is still a minute, whether you're at 300 baud or 1200 baud.

Be sure to check with your computer retailer if you have any question about which modem is right for you, your computer and CompuServe.

# No matter what kind of computer you have . . .

No matter what kind of computer you have, there's a good chance that CompuServe has a related user information area online. These areas are called Forums and you will learn more about them elsewhere in this IntroPak. If you have any questions at all about the compatibility of a particular computer, modem or communications software package with Compuserve, there are dozens of Forums available in which to have them answered.

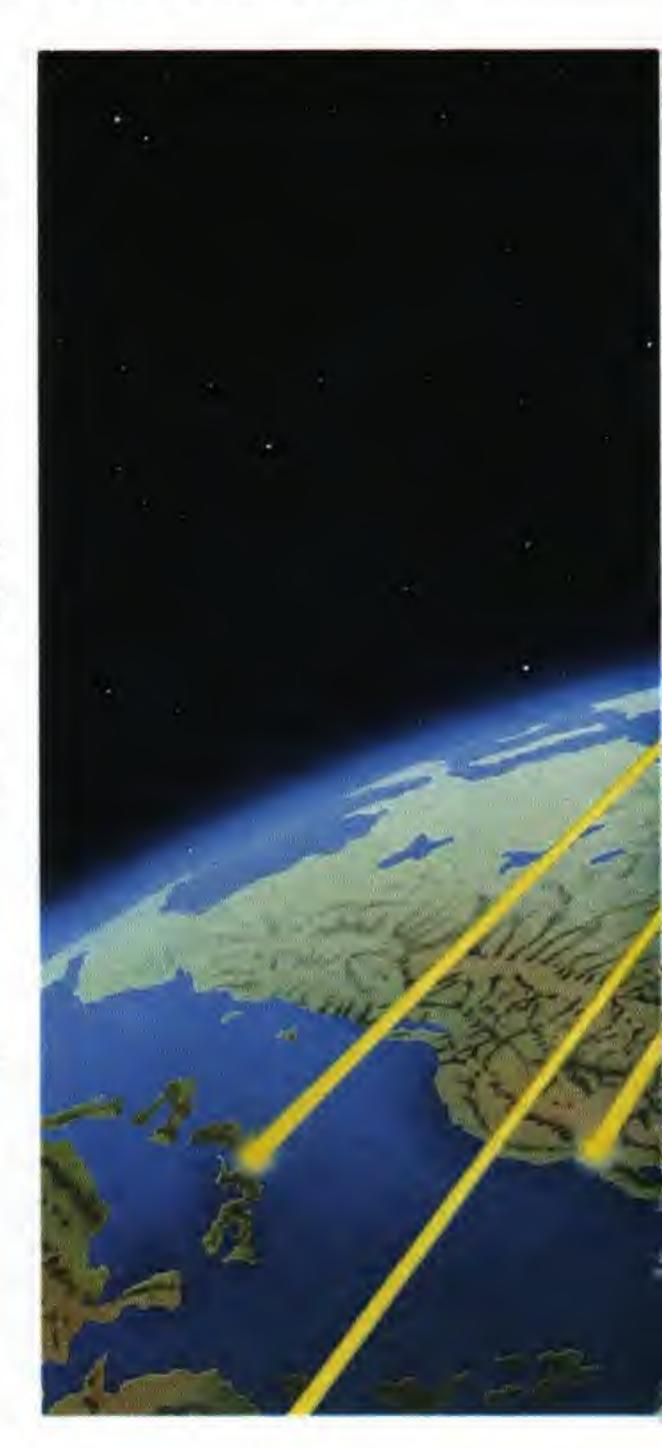

## COMMUNICATION/FORUMS (GO COMMUNICATE\*)

If you thought CompuServe was strictly information retrieval, you'll be astonished at the sophistication of our communication offerings. Electronic mail services permit correspondence across time zones at electronic speeds. Electronic conferencing products permit "conversational" interaction among participants worldwide. Electronic bulletin boards keep minds at work on common problems, even when schedules do not coincide. And when topics affect wide segments of CompuServe's subscribers, special interests are served by Forums—online conferences with an eager audience for new ideas and a history of solving problems for other members online.

<sup>\*</sup> These are commands that enable subscribers to proceed directly to a particular product while online. They are explained in greater detail on page 23.

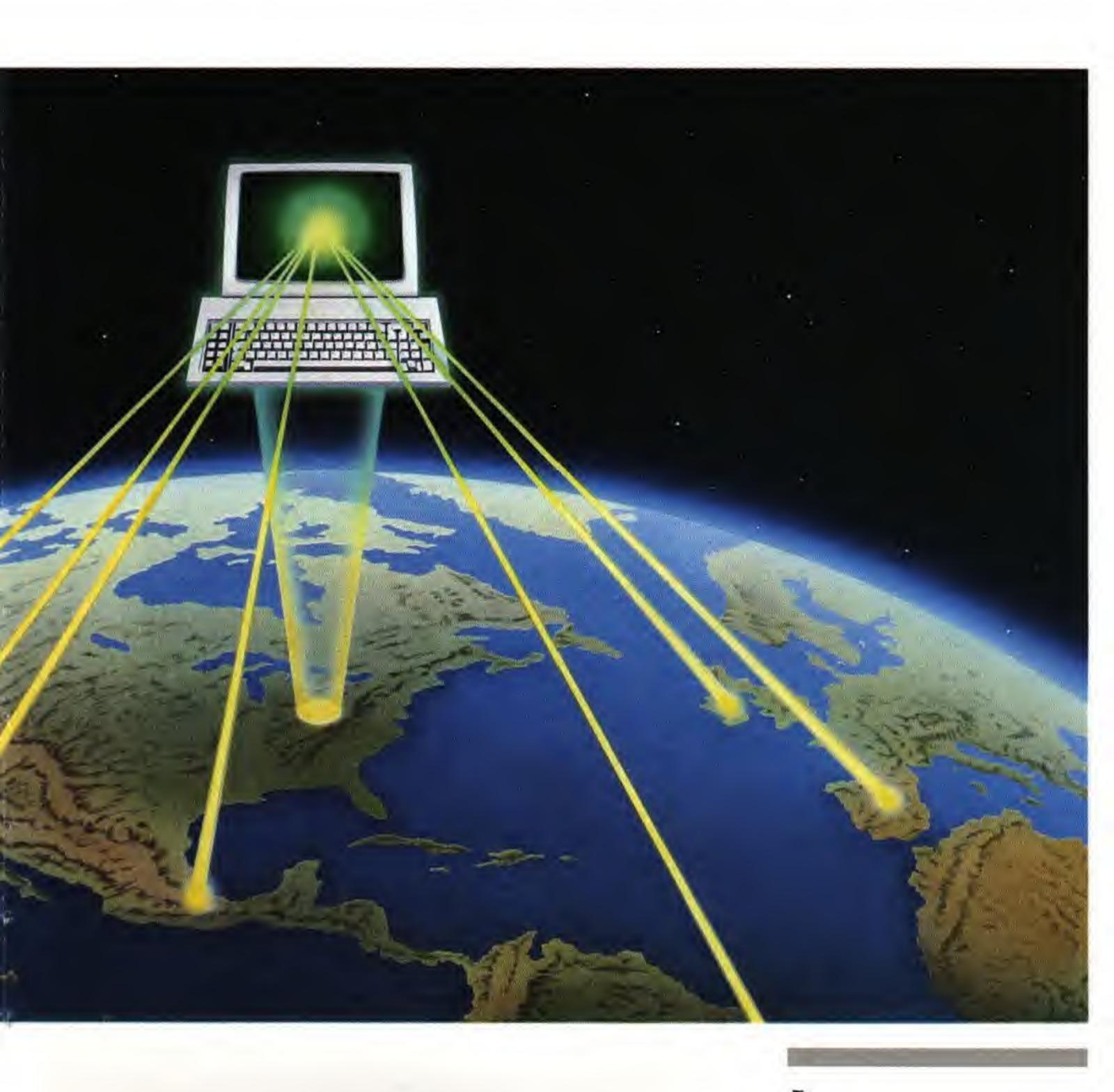

Forums — Special Interest Groups

Sophisticated software supports a national network, built and maintained by CompuServe to direct traffic among simultaneous users in hundreds of Forum "meeting rooms."

From musicians to military veterans, computing enthusiasts to cooking buffs, CompuServe Forums give individuals with common

interests a place to talk things over.

Electronic bulletin boards allow messages to be posted or retrieved by individuals or groups. Within conference rooms, parties from two to two hundred can gather to "watch" an authority being interviewed on live PC, or ask questions themselves. Within data libraries, you can download free public domain software to your microcomputer, or browse the history of a Forum's discussion.

Forums cover personal computing support, professional/business associations, and lifestyles & interests. There are dozens in each category and new ones convening all the time. Many Forums support the owners and users of specific computers and software. They often include direct contact with the customer service staffs of

computer manufacturers or software publishers.

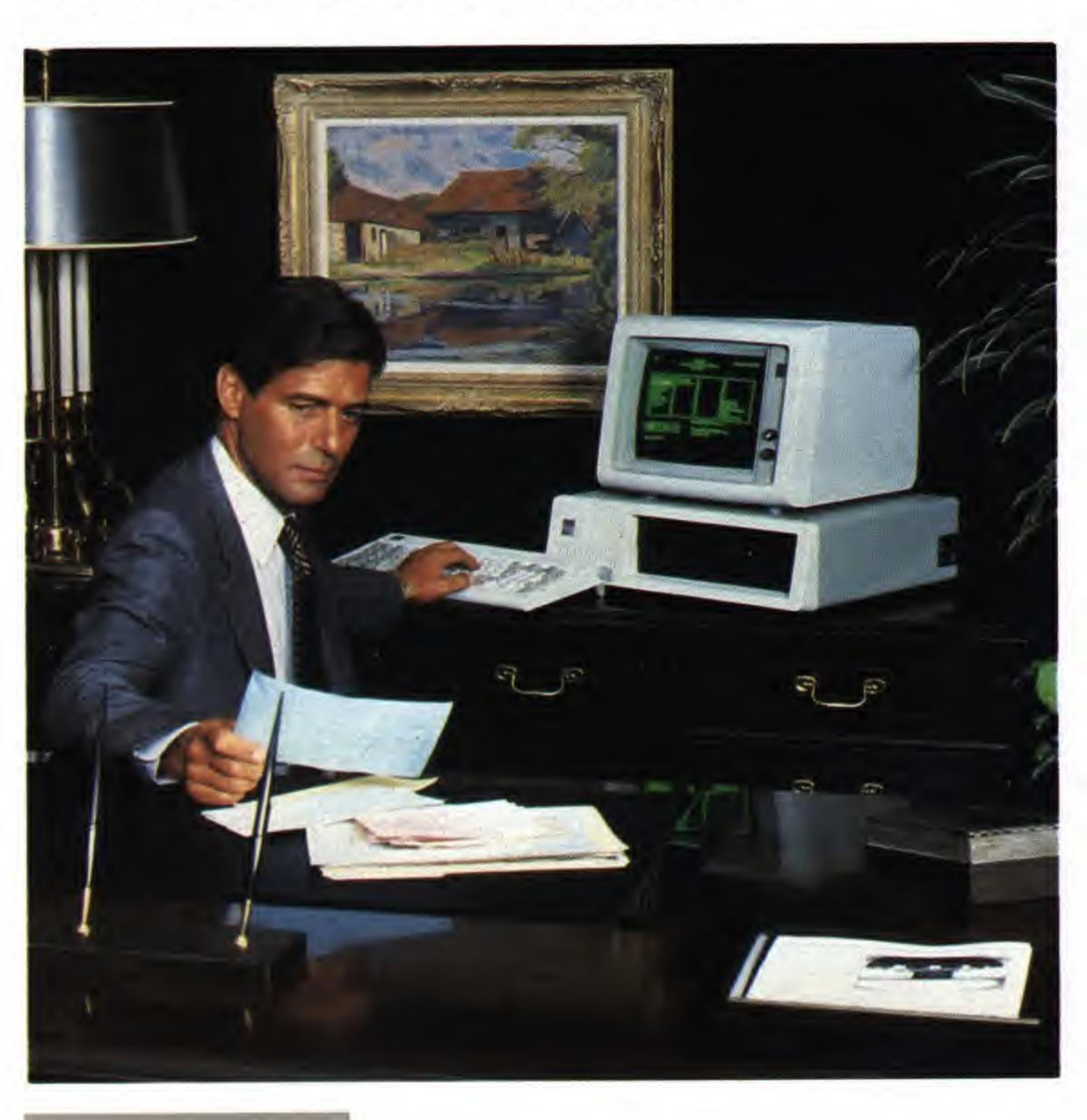

EasyPlex® Electronic Mail

As quick as a carriage return, EasyPlex electronic mail moves between electronic mailboxes, enabling individuals to stay in touch across time zones. An Address Book makes it convenient to send mail directly to friends and associates you frequently contact. Easy commands help you sort, save, forward and respond to mail you've already received. And simple upload and download features help get everything from memos to manuscripts on their way—swiftly and error-free—to individuals or groups you select.

# Citizens Band Simulator

Modeled after CB Radio, CB Simulator is the hottest electronic, interactive communication medium online today. Seventy-two channels host CBers of all backgrounds, ages and intellects. Whenever you want to talk, and whatever you want to discuss, CB is a second home for good listeners and a first stop for creative conversation.

If you like, you can chat in private with a new friend or scramble a conversation for all but invited guests. Whether one joins a nationwide tall tale party or shares a private rendezvous, mingling online is an extremely popular electronic pasttime for information service subscribers. And you're invited.

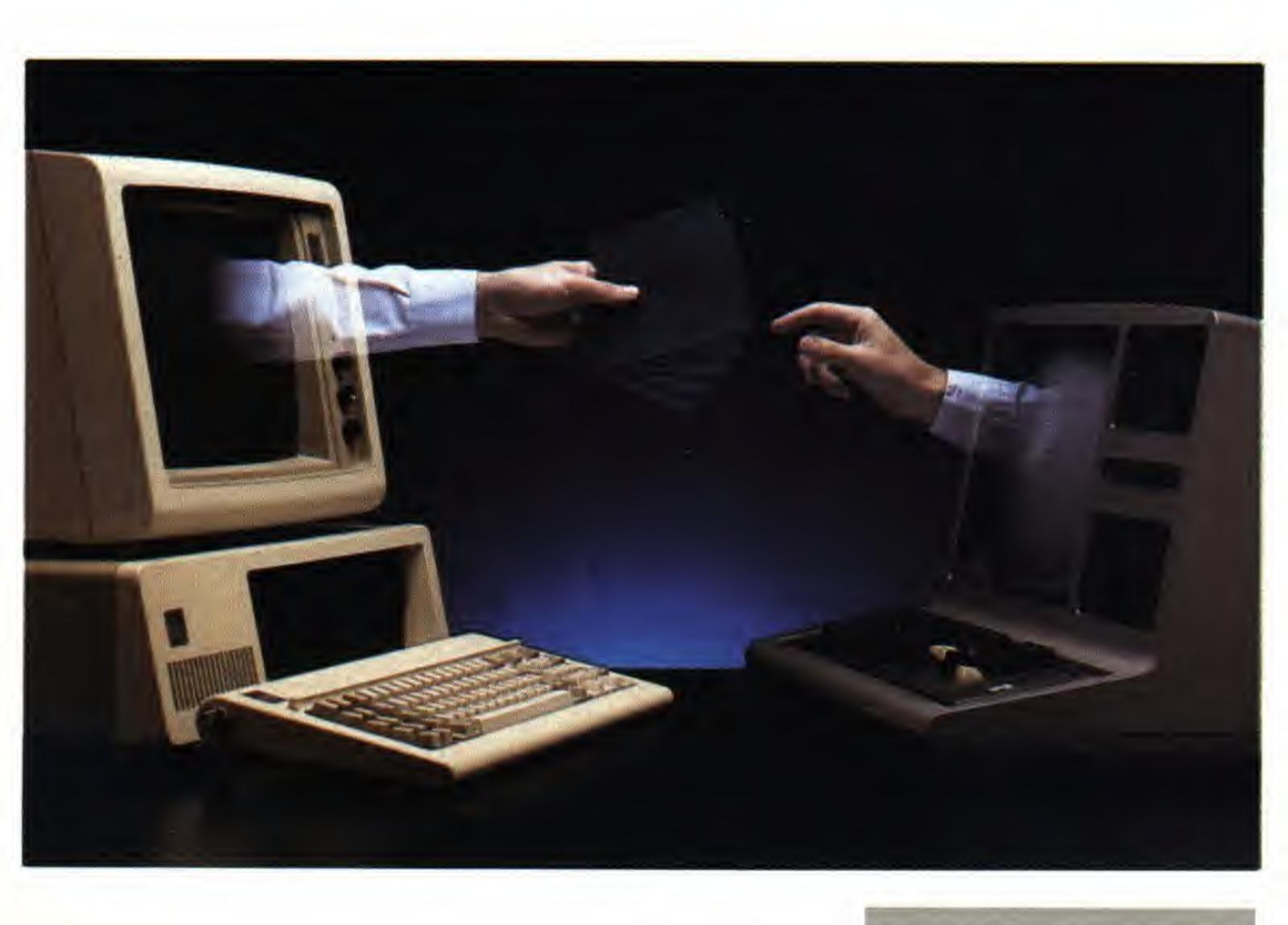

# NEWS/CLIPPING SERVICES (GO NEWS)

CompuServe monitors coverage of current events and business news—synthesizing news reports from sources worldwide. We maintain direct access to leading news services; newspapers, newsletters and magazines; as well as sports, weather and financial hotlines.

# The Associated Press News Wire

The largest news-gathering organization in the country, the Associated Press (AP), keeps CompuServe subscribers abreast of fast-breaking developments from around the nation and the world.

### **Executive News Service\***

CompuServe's electronic clipping service matches keywords or phrases you select with the text of stories traveling along designated AP wires. The service "clips and saves" matched articles for retrieval at your convenience.

The Washington Post

This prominent national daily's highly respected news, commentary and analysis is simultaneously edited for print publication and sameday electronic access.

# **Canadian and Overseas Wires**

The Canadian Press Information Wire, which also monitors Great Britain's Reuters News Service and the Agencie Presse-France, complements international coverage by U.S. sources, with overseas reporting and commentary both on world events and American activities.

Online Today Electronic Edition

CompuServe's news magazine, Online Today, has a daily electronic counterpart which covers topics affecting online computer users in general and CompuServe Information Service subscribers in particular. The publication is drawn from a variety of online and offline resources and features the work of contributors who follow tips they've uncovered online that are of interest to participants in the network nation.

<sup>\*</sup> Available only with the Executive Option.

# ELECTRONIC SHOPPING

Most CompuServe subscribers would rather shop online than by mail or catalog—and it's easy to see why. Organized by departments and specialty stores (just like traditional shopping centers), electronic shopping is a fast, convenient way to make purchases in the privacy of your home.

## The Electronic Mall™

The Electronic Mall is home for dozens of nationally known businesses: Sears, Bloomingdales, Waldenbooks, American Express, Buick, Record World, Kodak and others. New "shops" are added every week. Special sales, discount prices, and easy ordering will quickly make you feel at home. And home is where you'll want to do all your shopping from now on!

The Electronic Mall is a service of CompuServe and L.M. Berry & Company.

Comp-u-store OnLine™

This discount home shopping service includes more than 60,000 name-brand consumer products—electronics, appliances, jewelry, hardware, sporting equipment, and more. You'll shop in leading stores for interesting, one-of-a-kind products at up to 50% savings: I. Magnin, Neiman-Marcus, Saks Fifth Avenue, and others. Many will mail you a free catalog, just for asking online.

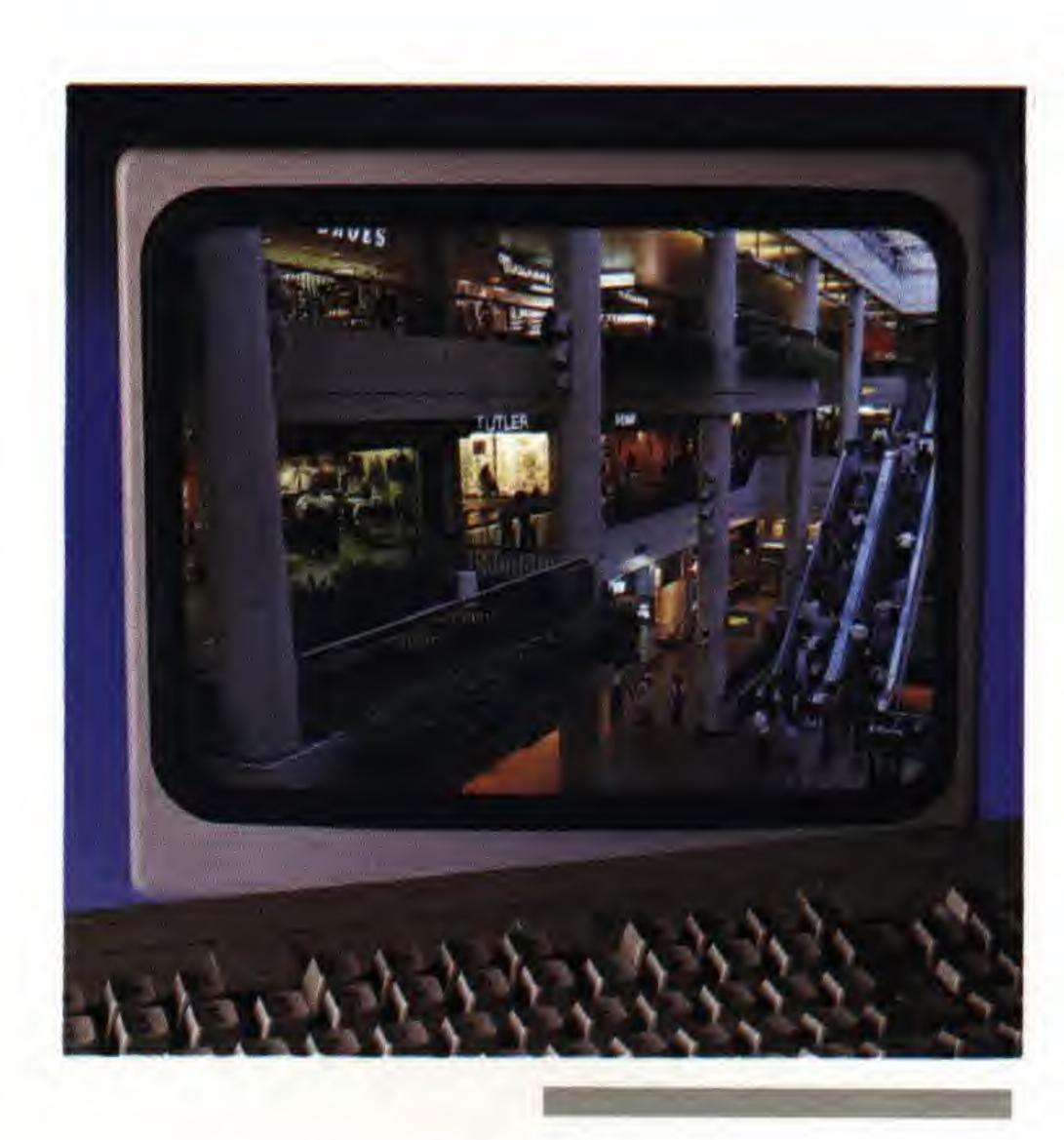

# FINANCIAL TRANSACTION SERVICES (GO BANKING)

Forward-thinking full service banks and brokers use CompuServe as an electronic gateway for out-of-town or out-of-state customers, local depositors, and investors. These services cater to consumers who prefer to serve themselves, electronically. No lines. No crowds. No traffic. No distractions.

**Banking** 

Banks accross the country offer online financial and information systems where consumers and businesses can review transactions, transfer funds, pay bills, compare current interest rates and even exchange electronic mail with bank officers. Millions of people will do their banking this way in the future. You can start now. Take more effective control over personal finances. Save time and money. Take advantage of important new technology. Be one of the first to bank in an all new way.

**Quick & Reilly** 

Quick Way brokerage services from Quick & Reilly Inc., the nation's third largest discount brokerage, include: online purchase and sale of securities twenty-four hours a day, current stock and option prices, portfolio management and automatic tax record keeping. Transactions are executed immediately when entered during business hours and at the start of the next business day when entered evenings and on weekends.

Max Ule

Tickerscreen is a financial information service of the discount brokerage Max Ule & Co. It offers closing NYSE prices, commission comparisons, and direct order entry of buy and sell orders for clients of Max Ule.

**Unified Management Corporation** 

Liquid Green is a family of no-load mutual funds provided by Unified Management Corporation. Online access allows you to manage your account activities at your convenience, shifting cash reserves in and out of funds to take advantage of attractive money market interest rates.

American Express® ADVANCE

American Express card holders have access to a variety of member services. Check your account balance. Unify charges with a corporate card program. Use IDS Financial Services. Join a Credit Card Registry<sup>SM</sup>.

# ENTERTAINMENT & GAMES (GO GAMES)

CompuServe has a place for all your favorite pastimes—and places to start new ones too. Our interactive capabilities —combined with computer-simulated chance—make for exciting multi-player games. CompuServe Forums let you join other subscribers in special online areas dedicated to your hobbies and interests.

Multi-Player Adventure, Space and War Games

Including CompuServe's enormously popular MegaWars I and III space series, Island of Kesmai, SpaceWar and SeaWAR. Along with the wargame simulation, Command Decision and other leading titles for interactive enthusiats like Terrestrial and Blackdragon.

Trivia, Board, Parlor and Sports Games

Play the world's first interactive television game show simulation *You Guessed It!*, and win real prizes. Enjoy traditional board, parlor and sports games of all kinds — including *Multi-player Blackjack*, Golf and Football simulations. Chart your biorythyms or consult your horoscope. Access electronic and interactive game advice in The Gamer's Forum, The Multi-Player Games Forum and *The Electronic Gamer*<sup>™</sup> — CompuServe's online gaming magazine.

Video and Radio — Soaps to Rock

Hollywood Hotline, RockNet, Movie Reviewettes, and Soap Opera Summaries give you the latest scoop in the world of entertainment.

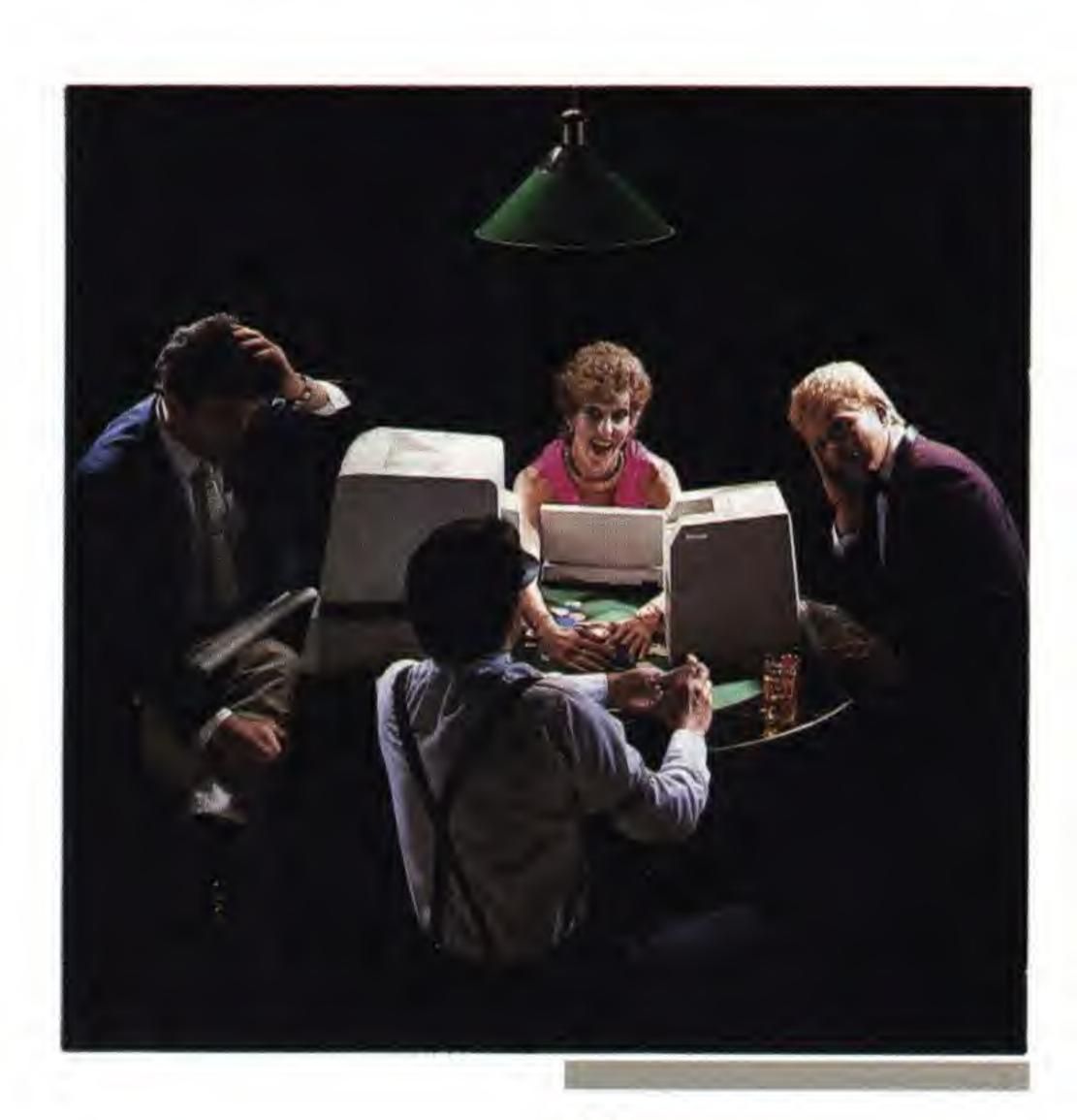

# TRAVEL (GO TRAVEL)

CompuServe offers a full menu of travel services that make it easier, quicker, less expensive and more fun to manage your own travel, instead of settling for a traditional itinerary. Whether just doing your homework before talking to a travel agent, actually booking your own flights, or comparing an area's hotel accommodations, CompuServe's travel services put you in charge. For individuals or firms who maintain or engage travel by private aircraft, CompuServe even provides a full line of flight planning services and aviation reference sources.

Airline Information/Reservations

With Travelshopper<sup>SM</sup>: you directly access TWA's airline reservation service to check and book flights, select seat preferences, and arrange for tickets to be mailed, issued by travel agents or held for pick-up. Check dates, times, fares, aircraft type and more for over 1.5 million direct and connecting flights worldwide in The Official Airline Guide Electronic Edition.

**Hotel Information** 

Use the ABC Worldwide Hotel Guide to search for accommodations at 27,000 hotels worldwide according to 24 different criteria.

**Automotive Travel** 

Use the thorough highway directories of Travelvision<sup>sм</sup> to plan automotive travel throughout the U.S., Mexico and Canada.

**Tours and Cruises** 

Plan tropical vacations with tips on bargain fares and ideal destinations. Get card member travel specials from American Express® ADVANCE. Exchange, rent, or buy vacation properties.

**U.S. Domestic Information** 

Follow events planned for major U.S. metropolitan cities. Plan travel to more than a dozen states west of the Rockies. Get travel details for Central Florida and DisneyWorld/Epcot Center. Research Vermont hotels, bed & breakfast inns, ski resorts and more.

International Information

Determine requirements for entry to foreign countries. Process Visa or Passport applications online. Review international immunization requirements, customs procedures, currency exchange practices, and travel conditions abroad (e.g. hotel shortages, political unrest).

# EDUCATION & REFERENCE (GO REFERENCE)

CompuServe provides educational resources for students of all ages and educators at all levels.

# For Professionals

Access a variety of curriculum planning resources. Consult profiles of publishers of specialized educational materials. Join other educators in specialized Forums.

# Reference and Research Tools

Enjoy instant access to an electronic version of Grolier's Academic American Encyclopedia. Plus, CompuServe's IQuest lets you access nearly 700 other databases from business, commerce, industry and academia. College Press Service keeps you current with Education News Services.

**Career Planning and Guidance** 

The College Board and Peterson's College Databases help choose a college, prepare for the SAT, plan an adult student's return to academia, and evaluate strategies for securing financial aid.

**Support Services For Special Education** 

A resource for those with handicaps, as well as those who assist, train, educate or employ the learning disabled and the vision, hearing or mobility impaired.

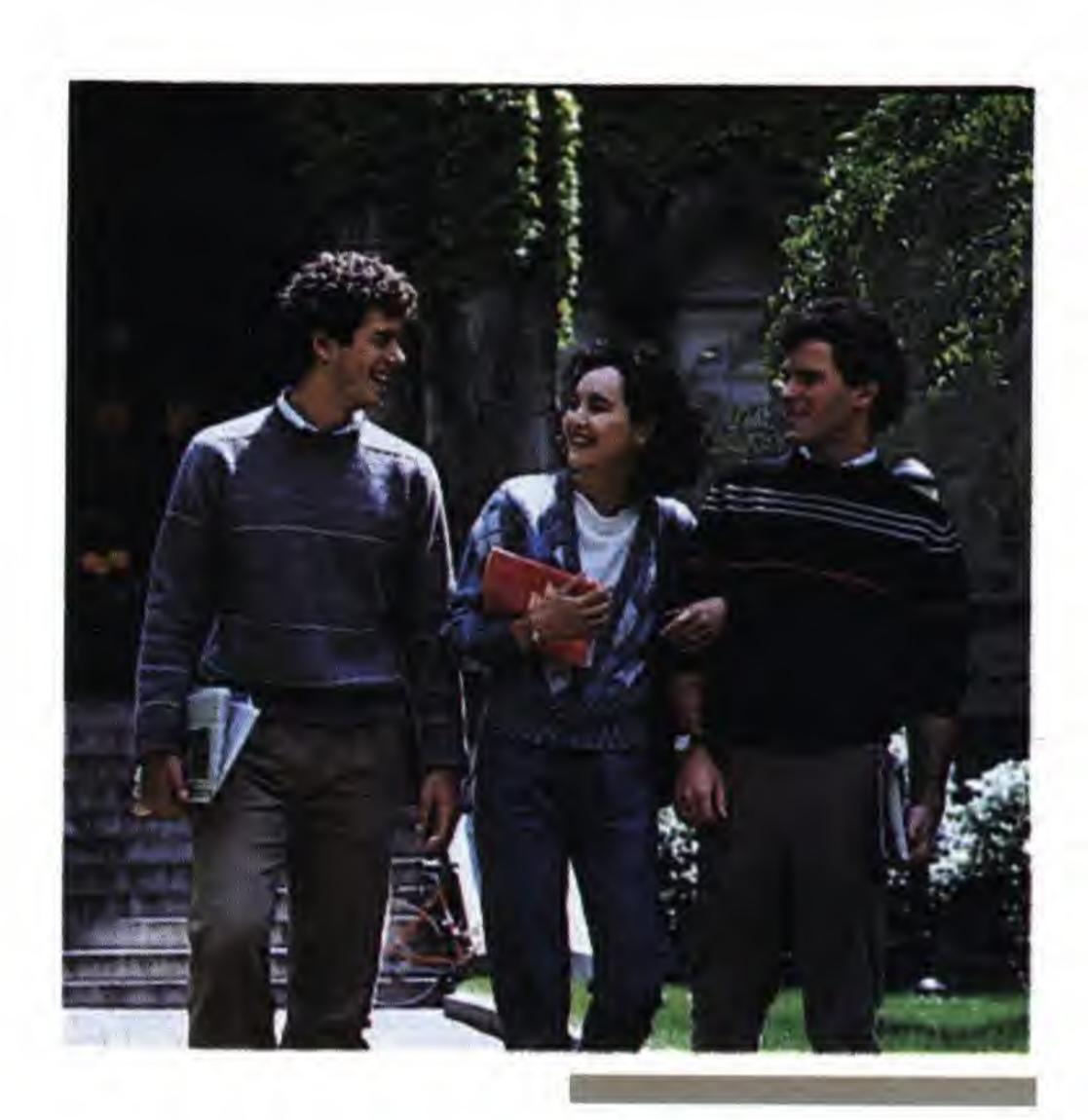

# HOME, HEALTH & FAMILY (GO HOME)

A wide range of family concerns are addressed by these CompuServe offerings and continually updated with the very latest information.

**Hobbies** 

Get more out of any hobby online in forums for model aviation, sailing, tropical fish, auto racing, rock 'n' roll, science fiction, great literature, ham radio, space flight, astronomy, sports, etc.

Cooks Online

Talk with other cooks about hit recipies and regional delicacies. Search an online cookbook by keyword. Join a wine tasters forum.

Personal Finance and Government Resources

Access to: the IRA, Social Security Administration, Independent Insurance Agents of America and other federal offices; mortgage, tax, loan and interest software; and a new car "showroom".

**HealthNet** 

Discuss sports medicine, nutrition and more with physicians in HealthNet. Research rare diseases, new surgery and health issues. Get candid, concise answers in the Human Sexuality Forum.

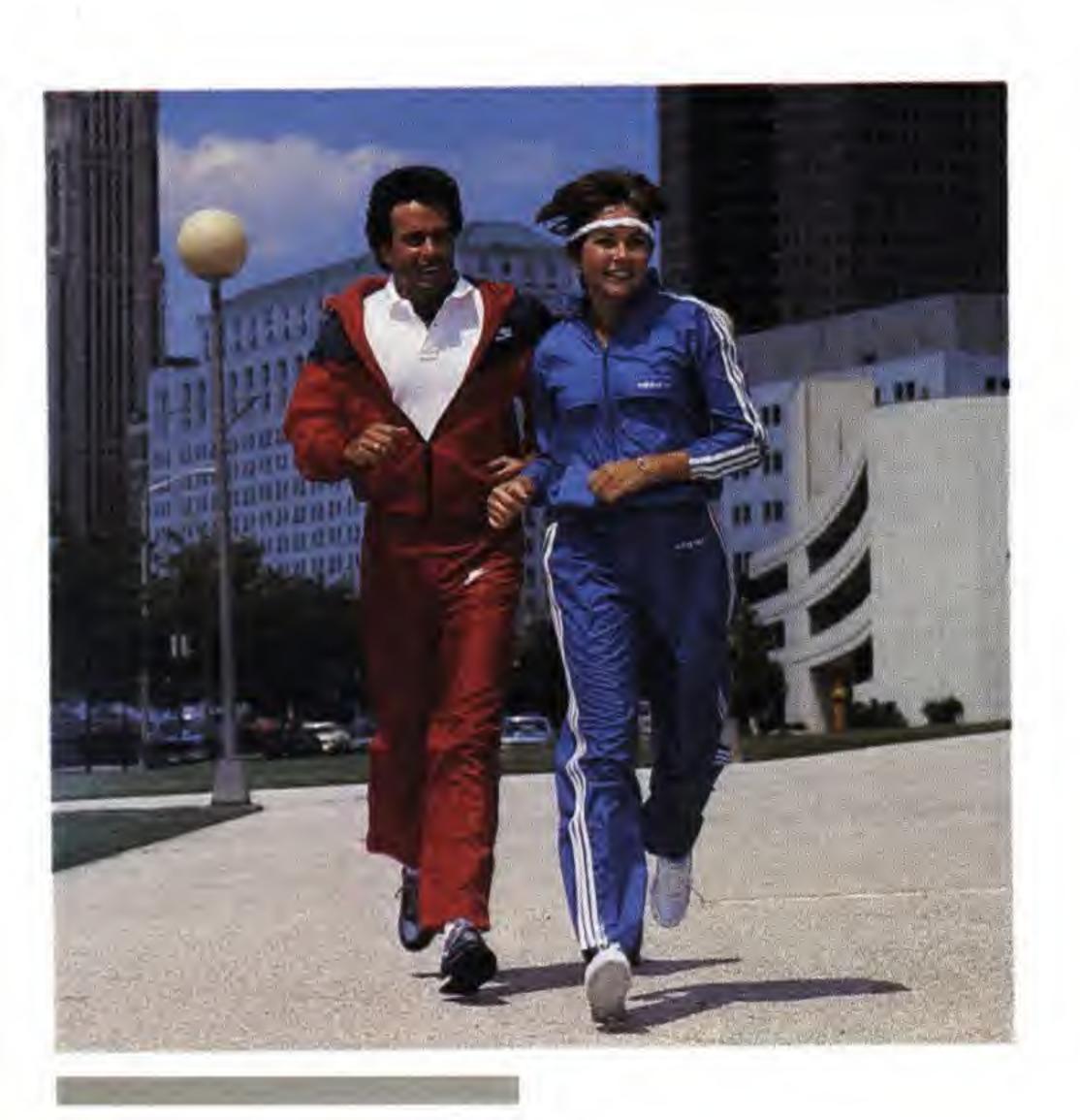

# MONEY MATTERS & MARKETS (GO MONEY)

CompuServe is a leading provider of investment and financial information to Wall Street and FORTUNE 500 firms. We've used that expertise to assemble a portfolio of investment-related databases which help subscribers make informed investment decisions. You'll use these top investment resources to maintain a competitive edge.

**Commodities Forecasts** 

Commodities contract investors can tap open, high, low, and settling prices, along with volume and open interest figures, selected cash quotes and market indices.

**Securities Markets** 

CompuServe supports investors with up to 12 years of historical prices, volumes, dividends, splits and interest payments on over 50,000 securities, including stocks, bonds, mutual funds, options, agricultural commodities and financial futures. Quotes are available on over 9,000 of these securities twenty minutes after the trades are made.

**Earnings Forecasts** 

The Value Line and I/B/E/S\* databases forecast corporate earnings for more than 3,000 companies. I/B/E/S summarizes the expectations of nearly 1,000 analysts from over seventy institutional research departments. Money Market Services provides an analysis of the economy and comments on the outlook for interest rates. Two exclusive newsletters comment on the commodities markets.

**Company Information** 

The Disclosure II\* database, which is compiled from company annual reports and from filings with the Securities and Exchange Commission, provides financial information, product line data, management discussions and ownership information on over 9,000 companies. Standard & Poor's offers ratings, business summaries, important developments, product line and selected financial information on 3,600 companies. Value Line Data Base II reports historical financial performance on over 1,700 companies.

# **Mutual Funds**

Evaluate nearly 400 no-load and low-load mutual funds. Use keywords to search by fund name, objective or manager, and by fund features (minimum investment, redemption methods, etc.). Retrieve descriptions of investment objectives and strategies plus lists of terms and features. Request a prospectus and/or application electronically.

<sup>\*</sup> Available only with the Executive Option.

# BUSINESS & OTHER INTERESTS (GO BUSINESS)

From cottage entrepreneur to corporate titan, from general practitioner to medical specialist, from private pilot to public servant — CompuServe provides decision makers and self-starters with significant professional support.

Aviation

CompuServe supports the private pilot with pilot briefings pertinent to specific flight plans, weather briefings from the NWS, and reports from FAA data networks. CompuServe Aviation Weather services provide Hourly Weather Reports, Terminal Forecasts, Winds Aloft, Pilot Reports, Notice to Airmen, Area Forecasts, Radar Summaries and other resources.

**Business Management** 

Several CompuServe offerings directly support your business decision making including SuperSite™\*, a powerful demographic retrieval and reporting system, and the Business Incorporating Guide.

**Related Forums** 

Other CompuServe areas of interest to the business and professional community include Forums that support: Journalism and Public Relations, Computers/Telecommunications/Data Processing, Healthcare Professionals, U.S. Entrepreneurs, Related-Career/Professional Interest Groups, and more.

\* Available only with the Executive Service.

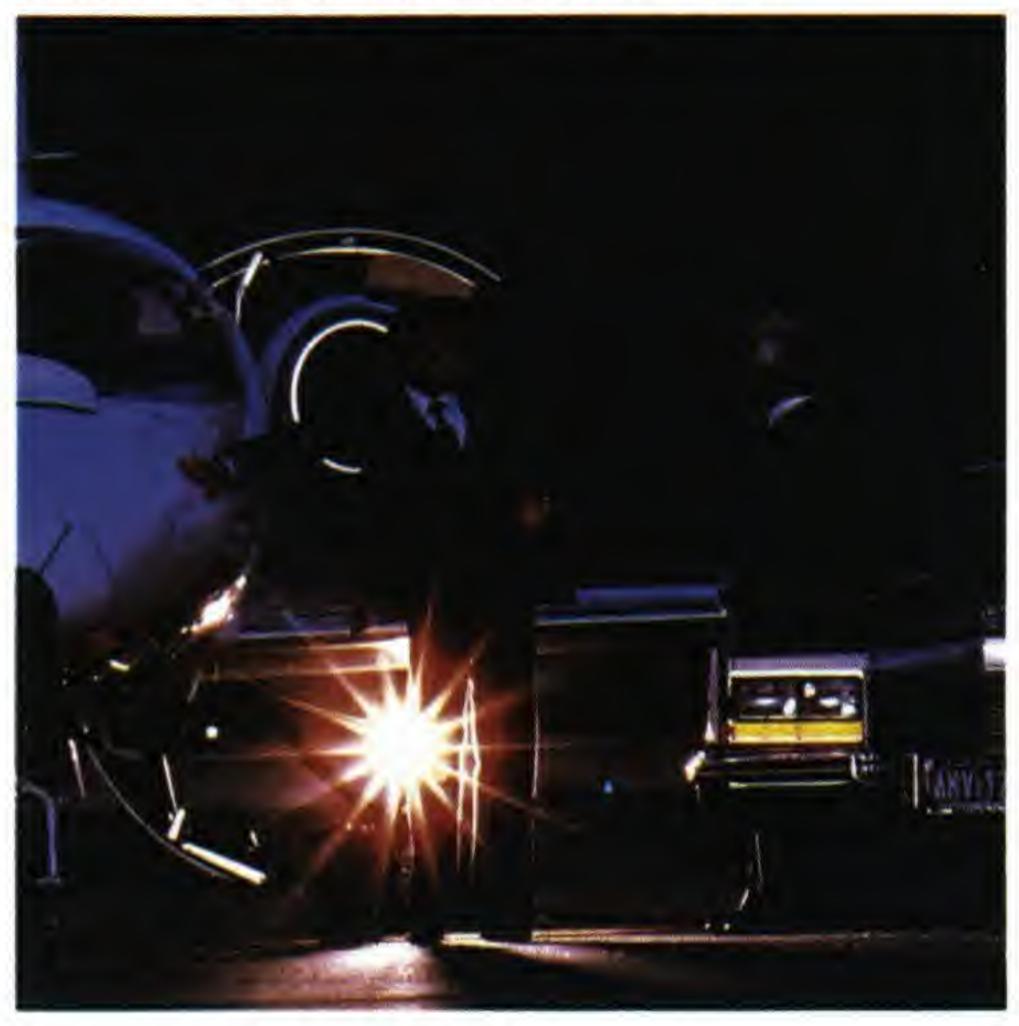

# THE EXECUTIVE OPTION

Subscribers who select CompuServe's Executive Option receive access to exclusive databases, valuable merchandise offers and discounts, as well as other online and offline amenities.

Select the Executive Option and you will enjoy a full complement of privileges including:

- A bonus gift at sign-up
- A fifty-percent increase in the amount of online storage available in your personal file area, along with an opportunity to purchase additional storage space at a reduced weekly rate
- A six-month storage period for personal files without charge (30 days is standard)
- A ten percent discount on the purchase of most CompuServe products
- Special direct marketing offers for goods and services from CompuServe's affiliated merchants and manufacturers
- Volume discounts on information retrieval from selected transaction priced financial databases
- CHECKFREE<sup>SM</sup> monthly minimum is waived for the Executive subscriber
- Enhanced Customer Service support for priority attention to Feedback or phone calls

What's more, your Executive Option User ID number unlocks exclusive databases, including Ticker Retrieval, Disclosure II, Executive News Service, SuperSite and the Institutional Broker's Estimate System. These databases are described in more detail on previous pages.

You will be given the opportunity to select the Executive Option during your initial online sign-up procedure for a modest service charge. Or you may upgrade your subscription to Executive

Option online at any point thereafter.

Executive Option subscribers are subject to a \$10.00 minimum account activity each month.

# START GETTING THE MOST FROM YOUR COMPUTER NOW. IT'S EASY!

If you have a computer and a phone, you're halfway there.

We've already set aside a valuable usage credit just for you. Now all you need is a MODEM (or an ACOUSTIC COUPLER) and some COMMUNICATIONS SOFTWARE (in most cases). A modem is simply the device that connects your computer to your phone line. Communications software, then, is a program that enables your computer to talk to other computers through your modem. If you find that you need communications software, see page 29 for details about CompuServe's communications software packages.

Modems and communications software vary widely, so be sure to consult your owner's manuals for details. No matter how basic your system, though, you can start using CompuServe right now by following these easy steps. If you have any problems, see "Handling"

Problems" on page 24.

Setting Up

 First, connect your modem or acoustic coupler to your computer and your telephone according to the instructions you received with your equipment.

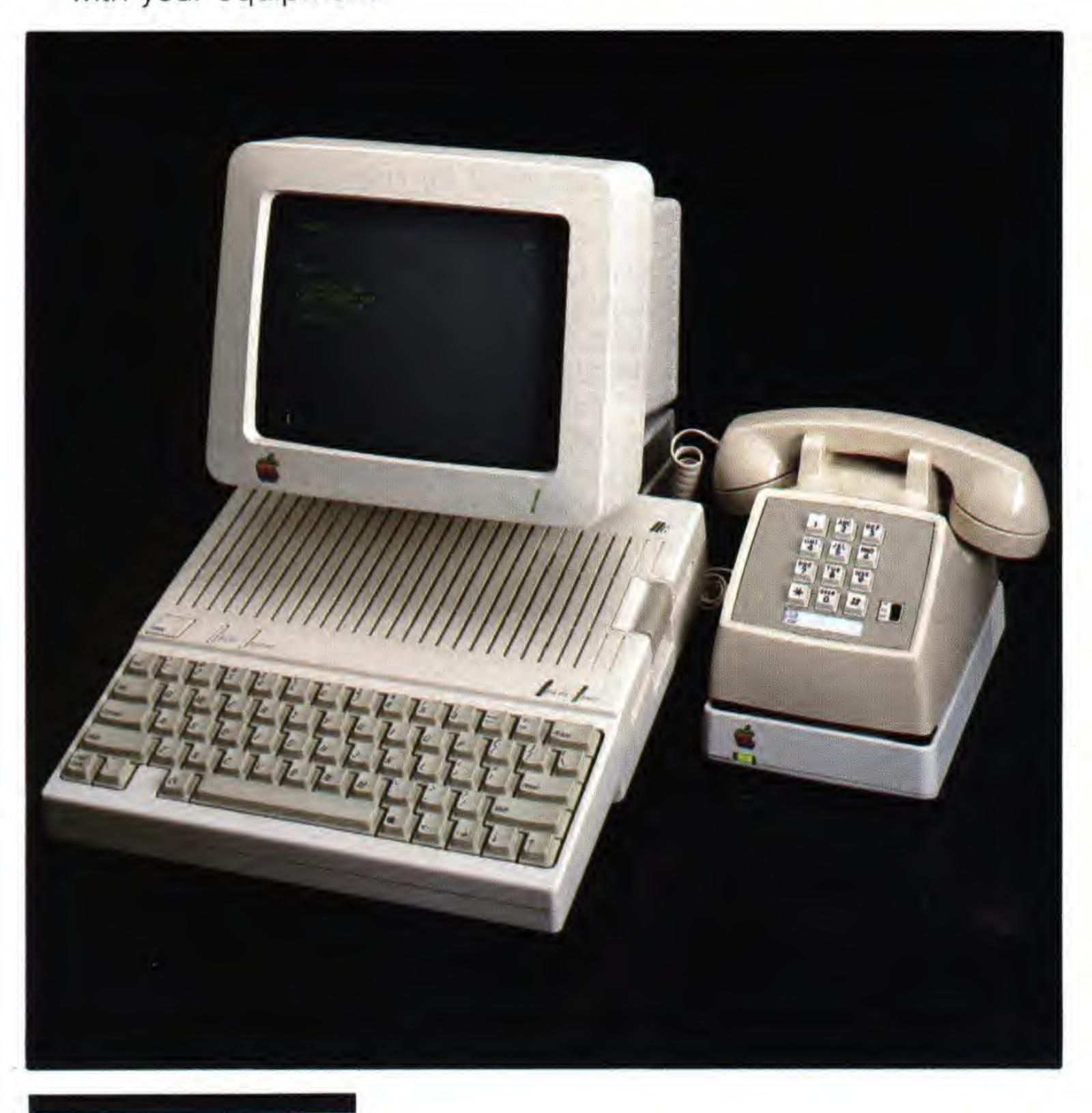

2) Then load your communications software (not necessary if you are connecting from a terminal).

3) Now check your software instructions to find out out how to make

the following settings:

Set your computer according to your modem's BAUD RATE.

• Baud Rate — This is the speed at which your modem will allow your computer to send and receive information: the higher the baud rate, the faster you can communicate. Most modems are either 300 baud or 1200 baud. CompuServe supports baud rates of 110, 300, 450, 1200, and — in limited areas — 2400. Note: there is a higher connect charge for baud rates above 300.

Set your computer to ASCII.

 ASCII — ASCII (pronounced "askee") stands for the American Standard Code for Information Interchange, and it's become just that: STANDARD. CompuServe encodes information in ASCII so that nearly every computer on earth will be able to receive it.

Set your computer to ONE STOP BIT

 BITS — "Bits" are individual "on" or "off" signals your computer receives in "bytes" and then converts into legible characters. There are special bits as well, such as "start" bits and "stop" bits (to let your computer know when a "byte" begins or ends).

Set your computer to 7-BIT EVEN PARITY

 PARITY — You may also include an error-checking or "PARITY" bit. Or, if you choose not to include a PARITY bit, set your computer to 8-BIT NO PARITY.

Set your computer to FULL DUPLEX.

 DUPLEX — This is simply the ability to send and receive information simultaneously.

It's easy to find your telephone access number...

Take a look now at the list of CompuServe Network Telephone
Access Numbers. (page 43). Simply select the number nearest you.

(With some numbers, you may incur certain additional phonecompany charges, depending upon your telephone service and
whether your call is long-distance.)

**Going Online** 

Now that you've found the correct telephone access number, you're

ready to go online.

 Dial the number you have selected. The phone will ring once or twice, then you'll hear a continuous, high-pitched tone. Dial again if you don't hear this tone.

2. Have your modem's instruction manual handy, and open to the

section on making contact with another computer.

3. While holding down the CONTROL key, type "C." If there is no response (or if you do not have a CONTROL key), press your carriage return. Note: see "Keyboard Equivalents" chart at the back of this IntroPak.

4. At this point, the computer is providing you with "prompts" (requests for information). You may receive one of two prompts first: HOST NAME or USER ID. If you receive the USER ID prompt, go on to step 5. If you receive a HOST NAME prompt, just type "CIS" followed by a carriage return. Remember, from now on every time you answer a prompt, your answer must be followed by a carriage return.

5. Now you have the USER ID prompt. Open the sealed envelope in the center of this IntroPak. Inside, you'll find your sign-up User ID Number and password. Type in the User ID Number now (remember . . . it must be followed by a carriage return (CR)). For

example:

USER ID: 70000,11 (CR)

(This is just a sample number — it will not work on CompuServe.)
6. Now you are prompted for your password. If you don't type the password exactly (including any special characters and spaces), you'll receive an error message. Then you'll be given another chance to type it. It's tricky at first, because your password does not appear on the screen as you type it. This is to protect you from accidentally disclosing your password to an onlooker.

Remember to follow this entry — and every entry — with a carriage return. For example:

PASSWORD: BOAT\*TOUCH (CR)

(CAUTION: do not use this sample password. See page 22)

Make it "official" . . .

Once you have gone online with your sign-up User ID Number and password, you will be asked to provide us with some subscription information, so we can assign you a permanent User ID number and password. Then you'll be an "official" CompuServe subscriber. You'll need to have the following information handy:

- Your IntroPak serial number (the number imprinted on the front of the insert in the center of this IntroPak)
- Your IntroPak agreement number (found inside the sealed envelope at the center of this IntroPak)

Even though you'll use your complimentary usage credit now to explore CompuServe, we'll need some additional information for future billing purposes. As a CompuServe subscriber, you have several billing alternatives available for your convenience. Following is a description of those alternatives, and the information you should have handy prior to selecting one of them online.

**Charge Card Billing** 

With charge card billing, you have your CompuServe charges sent to your MasterCard®, VISA®, or American Express® charge card account, whichever you select. You tell us your charge card information, and we report the billing information to the bank. Each month, your charge card statement will list your CompuServe charges. You make your payment to your charge card account. (Note: Charge card numbers from foreign subscribers must be "international" cards.)

If you select Charge Card Billing, please have your card number (account number and interbank number) and expiration date handy.

# CHECKFREE

If you have a billing adddress in the United States and a checking account with a United States bank, you can join thousands of subscribers who prefer to pay for their CompuServe charges through the CHECKFREE method.

The CHECKFREE computer network and the Federal Reserve System electronically link financial institutions. CompuServe and CHECKFREE allow you to make payment from your checking

account electronically without writing a check.

You provide CompuServe with your checking account number and your bank's name, address and routing transit number during the online subscription process (See Figure 1). On the precise payment date, CHECKFREE asks the bank to pay CompuServe on your behalf. The bank makes your payment and afterward lists it on your checking account statement. Each month, prior to the CHECKFREE transfer, you receive a notice which lists current charges, payments, credits, adjustments and the amount of your transfer for that month.

There is a \$5.00 per month minimum charge for the CHECKFREE option. All connect time and other charges count toward the \$5.00 minimum. This minimum is waived for Executive Option subscribers.

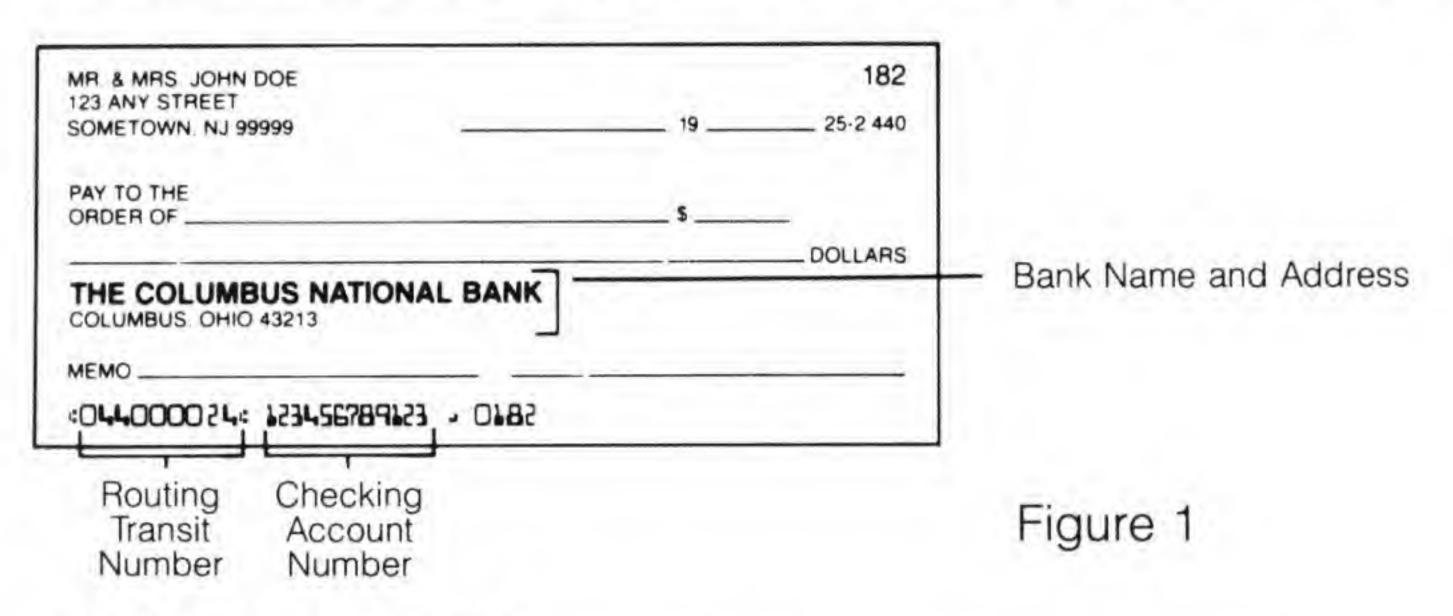

# **Business Account**

In order to establish a Business Account, the authorized signer for a registered business must complete and sign a Business Account Application/Agreement form available by request from:CompuServe Information Service, Customer Service Ordering Dept., Box L-477, Columbus, Ohio 43260. The form may also be requested online (GO FEEDBACK), or by phone: 800-848-8199 (in Ohio call 614-457-0802). There is a one-time \$44.95 set-up fee for a Business Account's initial User ID and a \$19.95 charge for each additional User ID.

Upon credit approval, a Business Account User ID number and password will be mailed to the Company Administrator, along with a User's Guide. The business account billing option is available only for business addresses within the United States.

If you'd like to go online right now, you can use the credit card or CHECKFREE billing option and convert to a Business Account later by mailing the completed Business Account Application/Agreement along with your current CompuServe User ID number. There is a \$10.00 charge to convert to a Business Account.

Pssst . . . Here's your User ID number and password, but

keep them to yourself!

The next thing you'll receive online is your permanent User ID number and password. The User ID number and password contained in this IntroPak and those you will receive online are HIGHLY CONFIDENTIAL. This insert should be opened only by the intended user, and its contents should be kept strictly private.

Securing your password . . .

Please keep your User ID number in a secure place, separate from your password. Change your password often, using two non-related words separated by a symbol, such as APPLE\*BATTERY (don't use this one — make up your own). To learn how to change your password, type GO PASSWORD at any prompt where an exclamation point (!) appears.

NEVER give your password to anyone verbally or online. With any legitimate online inquiry, your password will not appear while being entered. If your password ever appears online in response to a

prompt, change it.

"Customize" CompuServe to your equipment.

When you have finished entering your subscription information, you will be asked to logon for the first time using the User ID number and password you received online. When you logon this time, you'll receive a welcome message and a series of menus that will help customize the way you receive CompuServe information on your screen. They include . . .

- Selection of your terminal type you'll be given a series
  of choices with technical-sounding names. Unless you know
  for sure what your terminal type is, just choose the menu
  item "TTY" (general purpose). TTY should work for any type
  of computer or terminal. (Consult the operating manual for
  your computer or terminal to determine specific terminal
  type.)
- Number of lines per page Say "yes" when you are asked if you need help determining your screen size (a "yes" or "no" prompt), and you'll see a grid displayed on your screen that will enable you to read directly the number of lines your screen will display from top to bottom. Simply enter that number.
- Number of characters per line If you requested help determining the size of your screen, you'll see a similar grid for line-length, from left to right. Enter the number indicated by the grid.

Finally, after you confirm your terminal information, you'll receive a brief summary of commands and other information which you'll find useful when exploring CompuServe. You may want to "capture" or "print-out" this information for future reference (consult the instructions that came with your communications software).

Now, here's the FUN part.

Welcome to CompuServe! You're on! From the top menu (Figure 2) you can begin exploring all the exciting worlds CompuServe has opened to you.

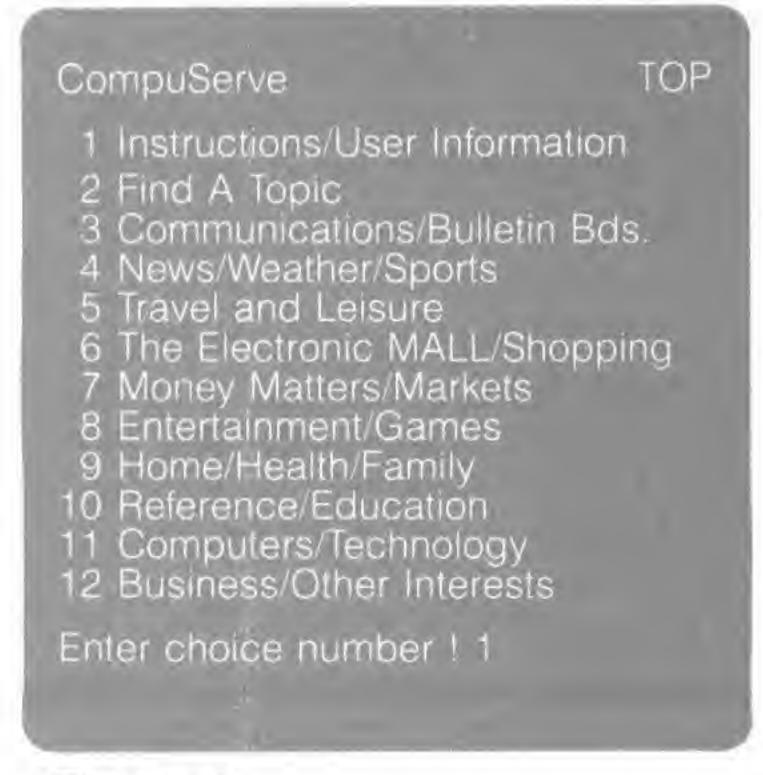

| CompuServe                                                                                                    | HELP     |
|----------------------------------------------------------------------------------------------------|----------|
| INSTRUCTIONS/USER INFORMATION  1 Tour/Find a Topic 2 Online Today 3 Command Summary/Hov 4 What's New 5 Telephone Access Numb 6 Feedback to CompuServ 7 Change Your User Profile 8 Billing Information 9 Order From CompuServe 10 Rules of Operation 11 Directory of Subscribers | ers<br>e |
| Enter choice !                                                                                                    |          |

Figure 2 Figure 3

Use our "menus" to get started.

The menu approach to information selection and display is quite simple. Most CompuServe features are available through page-labeled menus. Menus provide a "trail" which leads to and from specific services. (Figure 3 shows the menu which would follow your selection of item number 1 in the Top Menu).

# Advance to "GO" Commands.

Go commands let you bypass the normal menu structure and go straight to the area that interests you. You can use them at most prompts where an exclamation point (!) appears. Many specific GO commands are provided for you in various areas of the IntroPak. For a complete list type GO INDEX at any ! prompt.

## Take a Guided Tour.

GO TOUR is a command you might want to try during your initial time online. This feature gives you a quick but thorough tour of the CompuServe Information Service. You can briefly scan the menus of the various areas as you travel, or linger if you like, to explore an area more fully.

Sooner or later, you'll want to LOGOFF.

When you're finally ready to logoff, just enter "BYE" or "OFF" at any ! prompt. When you see the "disconnect" message, simply hang up.

# HANDLING PROBLEMS

The menus on the CompuServe Information Service usually show you exactly what you need to do. You are given a set of definite choices, and you are "prompted" for every action you need to take. Still, you may encounter an occasional problem at logon or online. Here are some of the most common, along with their explanations:

A busy signal — If you receive a busy signal from a telephone access number, hang up and try again 15-20 minutes later. This may happen during peak periods of usage in your area, but it should not last long. Your call can be received as soon as a line becomes available.

Nothing appears on the screen after entering a Control C — First, make sure that your modem is hooked up, and that all connections are secure. Make sure that your modem is turned on. Check all of your terminal settings (see "Setting Up" on page 19). If you are using a Commodore\* computer, try pressing the Run Stop key instead of a Control C.

Garbled characters at Logon — Go back to the terminal settings in your communications software and make sure you have set them according to the guidelines under "Setting Up" (page 19). You may want to try both of the "parity" options. If a string of "p's" appears on your screen, your Duplex setting is probably on Half Duplex: change it to Full Duplex. If a string of "x's" appears, you may be using a 1200 Baud modem on a 300 baud access number: refer to the CompuServe Network Telephone Access Numbers listing in this IntroPak. A string of "x's" may also be caused by a "noisy" line — hang up and call again.

"System Temporarily Unavailable" appears after entering your User ID number — This message appears when CompuServe is performing maintenance and updating procedures on the computer system in order to make sure you continue to receive the quality service you expect. The system should be available again within about 20 minutes.

**Sudden interruption of your connection** — Remember, your computer is connected to your telephone line. So any problem that affects your phone connection may also affect your CompuServe connection, such as electrical storms, high winds, and downed wires. If you have "Call Waiting" service on your telephone, your communications may be interrupted or disconnected when you receive a call while you are online. If this occurs, dial again.

Other problems — If you are experiencing difficulties not covered above, but you are still able to logon and use the service, jot down the details and report them to CompuServe Customer Service online through Feedback (see Feedback page 25).

If you are unable to go online (after reviewing the common problems and their explanations listed above), call us at our toll-free number (see page 26 for number and hours).

# COMPUSERVE CUSTOMER SUPPORT

You are not alone. There are a variety of ways you can get answers to questions about CompuServe both online and off, whether you've completed the online subscription or have questions about earlier stages in the logon process.

The CompuServe Information Service Users Guide is the fundamental source for answers surrounding all facets of the service. It is fully indexed and includes eleven chapters covering everything from "Getting Started" to "Finding Areas of Interest". We recommend that anyone subscribing through this IntroPak purchase a Users Guide as soon as possible. To order the guide online, type GO ORDER at any! prompt (see page 28).

The HELP command is the most rapid source of information for questions you have about particular areas of the service. At any! prompt, type HELP to get a list of topics pertaining to the area you are in at the moment for which help is available. Select topic(s) about which you want to learn more and additional instructions will

be provided.

**Customer Service Feedback** (GO FEEDBACK) is a special form of electronic mail that enables subscribers to submit questions to Customer Service Representatives online. There are no connect-time charges when in FEEDBACK to encourage subscribers to ask questions that will enhance the quality of their time spent online. (Communications surcharges are still in effect). So take your time. Be brief, but specific. FEEDBACK questions will either be answered with return electronic mail, with a telephone call, or through the U.S. Mail.

**Subscriber assistance** is an added benefit of joining an online community. CompuServe Forums (sometimes called Special Interest Groups) can provide a wealth of information about getting around the service. Forum members are people with common interests who unite online. You'll find them ready to share their knowledge on specific topics with new subscribers. Questions about certain types of computers or software, posed in Forums that support those products, can provide invaluable advice about getting the most out of CompuServe, no matter what type of computer you've used to connect with the service.

An introductory subscription to Online Today magazine will accompany your completed online subcription. It is a monthly source for news about the service, product reviews, new areas to explore and the latest services and commands. Online Today Electronic Edition, an extension of the magazine, is offered online daily to keep subscribers abreast of happenings in the world of computer communication and in the CompuServe community.

Customer Service representatives are available to answer questions that require special attention or specific research and which aren't covered in the Users Guide. For immediate assistance, such as logging on, you can reach Customer Service directly. Customer Service representatives are available:

Monday through Friday.... 8 a.m. to midnight (Eastern time) Saturday and Sunday ...... 2 p.m. to midnight (Eastern time) Holidays ...... variable hours noted in advance online Call toll-free 800-848-8990. In Ohio call 614-457-8650.

You can contact customer service via Online Feedback by entering GO FEEDBACK. You are not charged for your connect time while in Feedback (but you are charged for communications surcharges.)

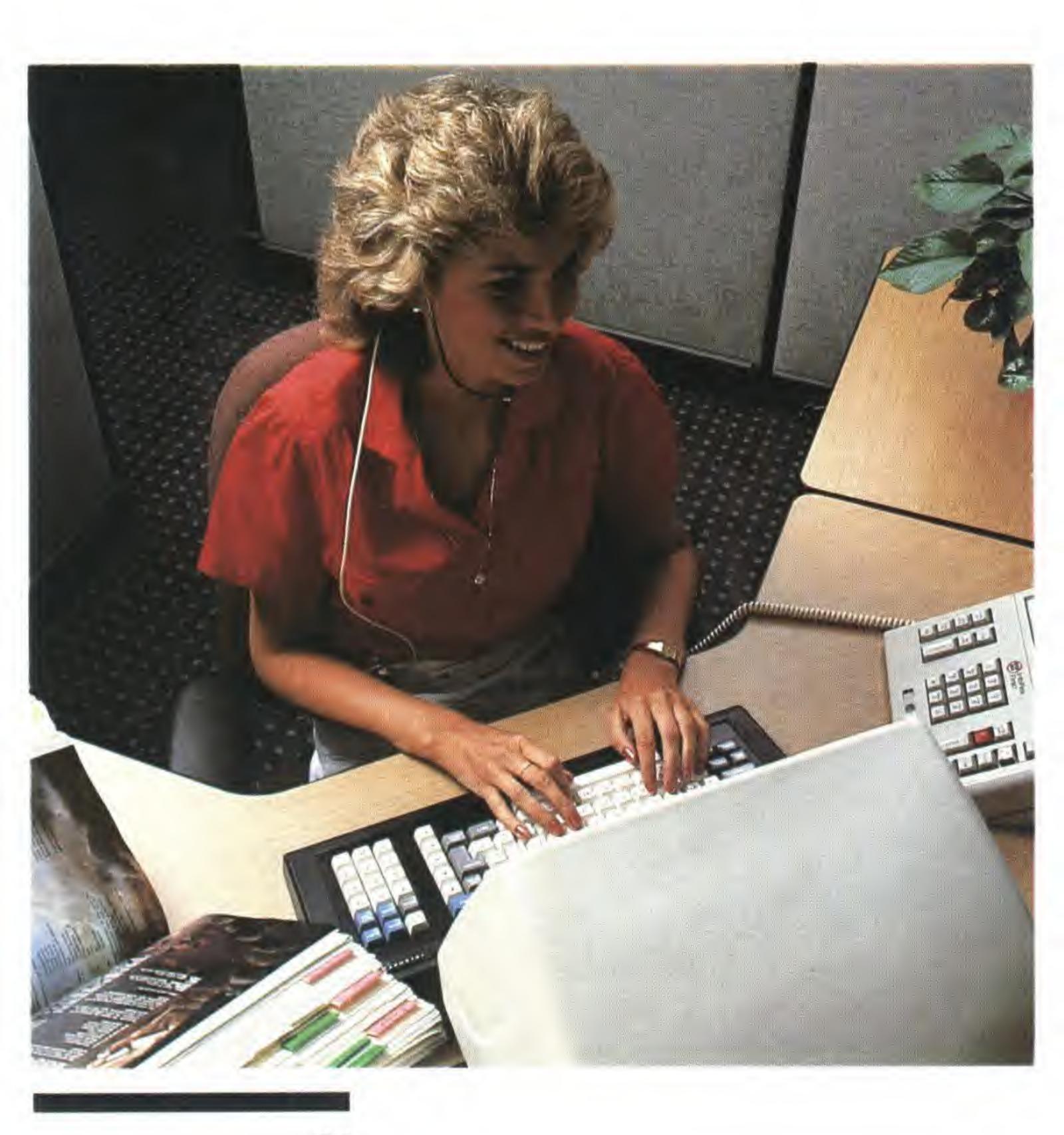

# **Quick Words**

The GO command is used with Quick Words as an alternative to making menu selections to move through the service. If you know the Quick Word of the service area you wish to access, just type GO (Quick Word) at any ! prompt. Jot down the Quick Word or page numbers of frequently-accessed products (located in the upper right-hand corner of most CompuServe screens) to speed your movement between areas of interest. Whenever possible, help yourself to this handy list of Quick Words.

| Quick Word                                                      | Description                                                                                                    |
|-----------------------------------------------------------------|----------------------------------------------------------------------------------------------------|
| GO BILLING<br>GO COMMAND                                        | Review your monthly bill, change billing option or address<br>Retrieve a summary of navigational and control character<br>commands                                                                                                    |
| GO DIRECTORY<br>GO FEEDBACK<br>GO FORUMS                        | Access a directory of user addresses and interests Send electronic mail directly to the Customer Service staff Consult a list of personal computing, professional, and hobbyist user groups                                                                                      |
| GO HELP<br>GO INDEX                                             | Return to the Information Service "Help & Instructions" menu Select specific products of interest from an aphabetic subject index                                                                                                    |
| GO LOGON                                                        | Review logon procedures for the Information Service and find the nearest CompuServe Network Telephone Access Number                                                                                                    |
| GO NODES<br>GO ORDER<br>GO PASSWORD<br>GO PERSONAL<br>GO PHONES | Gives node coeds and their location Shop for guides, manuals, software and other products Find out how to change your password or get a new one Enter a personal file area maintained for you online Browse available CompuServe Network and supplemental network access numbers |
| GO PROFILE<br>GO QUICK<br>GO RATES                              | Choose display options, set logon actions, create menus<br>Use this quick-reference word list to find areas of interest<br>Check the current rates for transaction and premium program                                                                                           |
| GO TOUR<br>GO VIDTEX                                            | Charges Learn about important and popular areas of the service Read about CompuServe's communications software product: VIDTEX                                                                                                    |

# The FIND Command

The FIND command is a handy tool for locating an area of interest by topic or product name. The command searches a list of Quick Words for the word or part of the word you specify. Type FIND (word) at any ! prompt and the system will return a list of any matches from the list of Quick Words. Jot down key Quick Words and use them with the GO command to access product areas directly. They're easy to remember and will move you quickly to areas of interest.

# USER GUIDES AND VIDTEX<sup>TM</sup> COMMUNICATIONS SOFTWARE

You will get more out of every online minute with these materials developed by CompuServe to save subscribers time and money.

CompuServe Information Service Users Guide

Refer to over 275 pages of essential information about leading products throughout the CompuServe Information Service. Including the location, operation and features of top services; quick reference word lists; compatibility requirements for various hardware and software; and much more. Spiral-bound for convenient hands-free reference, this hardback book is the definitive source for subscriber self-help. Make it a first investment toward more productive use of the service. To order online, type GO ORDER.

# Comes complete with:

- A poster-sized Service Configuration Diagram a handy guide to the menus of key screens
- A Forum and an EasyPlex Users Guide (bound into the Information Service Users Guide)
- An alphabetized Quick Reference Word Summary
- Convenient Reference Cards for various areas within the service including:

TravelShopper
OAG
Comp-u-store
Bulletin Boards
Citizens Band Simulator
Filge Line Editor
EasyPlex

Public Access File Exchange MicroQuote Navigational Commands Forums Control Characters Weather

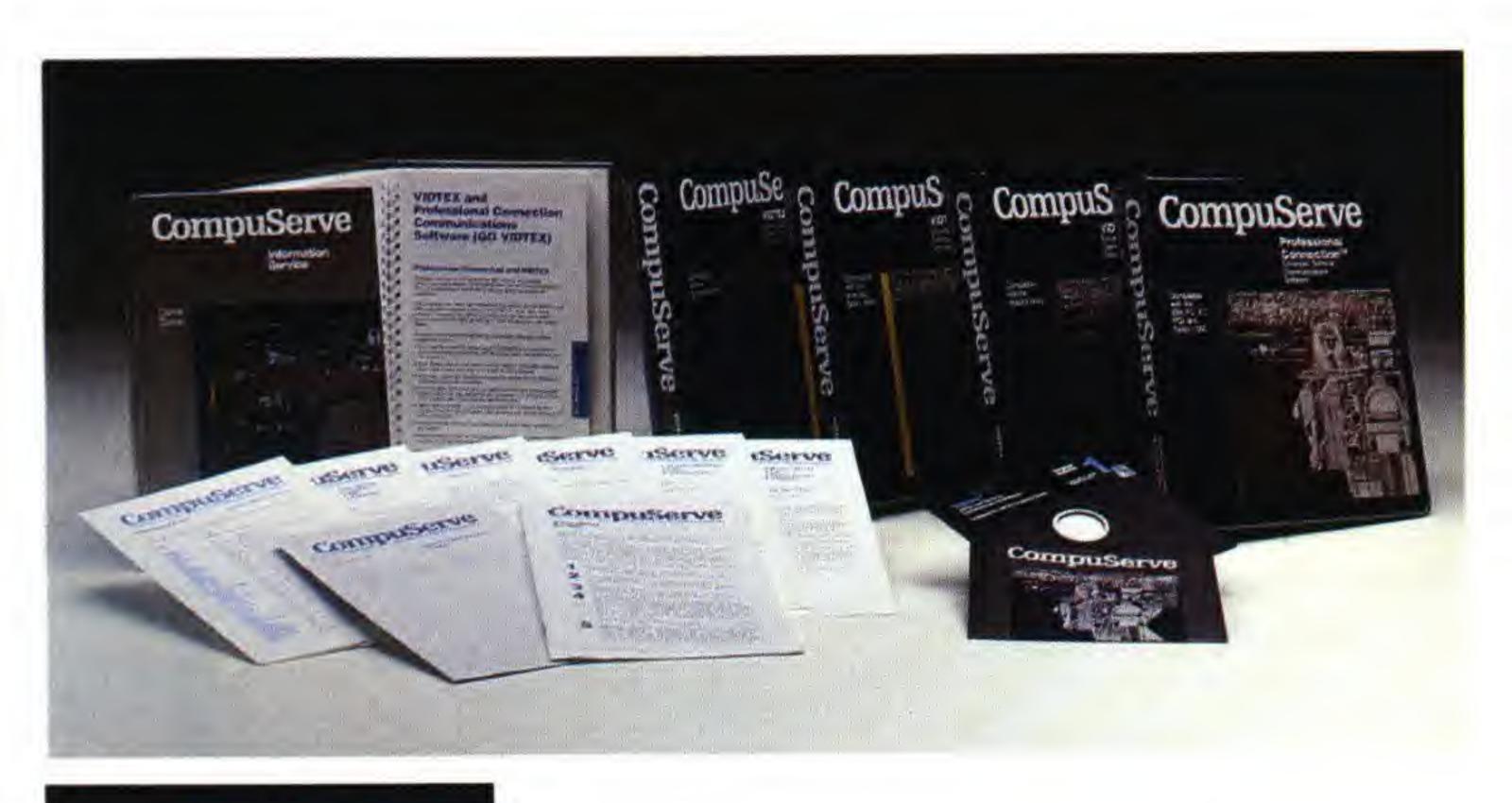

# VIDTEX™ Enhanced Terminal Communications Software

No one links you to CompuServe like CompuServe. Whether you have an Apple®, an Atari®, a Commodore® or an IBM® . . . you'll get the best link-up with genuine CompuServe communications software. Only CompuServe gives you all of these features in a complete communications software package:

 "Instant" FREE software updates online — many revisions to CompuServe VIDTEX are offered at no extra charge (your usual connect-time is your only expense). CompuServe online at no extra charge (your usual connect-

time is your only expense).

Error-free uploading and downloading on CompuServe
 — You'll use an information-transfer method called "B"
 Protocol. CompuServe invented it exclusively for use with online information services. It remains the single most accurate method of exchanging data short of mailing it on disk (but it's light years faster).

 High-resolution graphics — you'll receive radar weather maps, the FBI's Ten-Most-Wanted List, digitized photos, financial charts . . . and other detailed graphic images like these from CompuServe or any online information with RLE (Run-Length Encoded) graphics.

automatic logon and menu navigation files

programmable function keys

full printer support (including "print screen")

capture buffer

adjustable communication settings

cursor positioning

support of Hayes-compatible modems

# Professional Connection™ Enchanced Terminal Communications Software

No one links your IBM PC, XT or PCjr or Tandy 1000 to CompuServe like CompuServe. The Professional Connection includes all the features of VIDTEX, plus:

high resolution COLOR graphics

user-defined phone directory

 user-defined dialogues with the Remote Job Script Command Language

powerful command language

programmable function keys

Purchase VIDTEX or Professional Connection software at retail computer stores, online (GO ORDER).

### Effective June 1, 1986

Connect Rates (per connect hour)

|                                   | Prime/Daytime | Standard/Evening          |
|-----------------------------------|---------------|---------------------------|
| Up to 300 baud: (U.S. and Canada) | \$12.50/hr.   | Standard/Evening 6.00/hr. |
| 450 baud *                        | \$13.25/hr.   | \$ 7.25/hr.               |
| 1200 baud: (U.S. and Canada)      |               | \$12.50/hr.               |
| 2400 baud *                       | \$22.50/hr.   | \$19.00/hr.               |
| 4800 baud **                      | \$32.50/hr.   | \$29.00/hr.               |
| 9600 baud **                      |               | \$44.00/hr.               |
| 9600 baud                         |               |                           |

Connect time is billed in one minute increments, with a minimum of one minute per session. Connect time rates do not include communication surcharges.

Not available from all locations

Communications Surcharges (per connect hour)

|                                 | Prime/Daytime                                                                                                    | Standard/Evening |
|---------------------------------|----------------------------------------------------------------------------------------------------|------------------|
| CompuServe Network              | The state of the state of the s | \$ .25/hr.       |
| Telenet®:                       |                                                                                                    | 0.000/           |
| from contiguous U.S             | \$10.00/hr.                                                                                                    |                  |
| from Alaska                     | \$15.00/hr.                                                                                                    | \$15.00/hr.      |
| from Hawaii                     | \$14.00/hr.                                                                                                    | \$14.00/hr.      |
| from Puerto Rico                | \$11.00/hr.                                                                                                    | \$11.00/hr.      |
| TYMNET®:                        |                                                                                                    |                  |
| from contiguous U.S             | \$10.00/hr.                                                                                                    | \$ 2.00/hr.      |
| from Alaska (via ALASKA/NET)    | \$10.00/hr.                                                                                                    | \$ 5.50/hr.      |
| from Hawaii                     | \$12.00/hr.                                                                                                    | \$12.00/hr.      |
| from Hawaii, via Western Union  | \$14.00/hr.                                                                                                    | \$14.00/hr.      |
| from Puerto Rico                | \$11.00/hr.                                                                                                    | \$11.00/hr.      |
| from Canada                     | \$ 9.00/hr.                                                                                                    | \$ 9.00/hr.      |
| DataPac® (from Canada only):    |                                                                                                    |                  |
| through TYMNET gateway          | \$ 9.00/hr.                                                                                                    | \$ 9.00/hr.      |
| through Telenet gateway         | \$10.50/hr.                                                                                                    | \$10.50/hr.      |
| through CompuServe gateway      | \$ 8.75/hr.                                                                                                    | \$ 8.75/hr.      |
| ConnNet (from Connecticut only) | \$ 6.00/hr.                                                                                                    | \$ 2.00/hr.      |

Communications surcharges apply when the respective communications network is used for connection. Each location has the option of dialing through the above communications networks. All rates EXCLUDE long distance and other telephone company charges (e.g., message units).

### **Monthly Minimums**

The only monthly minimums for use of the CompuServe Information Service are:

| CHECKFREE Billing Option minimum (not applicable for Executive Option Subscribers) | \$ 5.00/month |
|------------------------------------------------------------------------------------|---------------|
|                                                                                    |               |

CIO On/month

### Online Disk Storage Charges

| First 128,000 characters (Files are stored 30 days from last access)                                       | no additional charge<br>no additional charge |
|----------------------------------------------------------------------------------------------------|----------------------------------------------|
| (Files are stored 6 months from last access) Additional 64,000 characters (Additional storage is optional) | 2.50 224 11.00                               |

### **Administrative Charges**

| Administrative Charges                                                                                |
|----------------------------------------------------------------------------------------------------|
| Executive Option Upgrade \$10.00                                                                      |
| \$ 3.50/report                                                                                        |
| Billing Detail (upon request) \$ 3.50/report                                                          |
| Associat reactivation Daturned check                                                                  |
| Returned CHECKFREE payment request (from your bank due to non-sufficient funds) \$10.00 each          |
| New Password Request                                                                                  |
| Foreign Subscriber (monthly service fee for subscribers with a foreign billing address) \$10.00/month |
| Set-up charge for a Business Account's inital User ID number                                          |
| Set-up charge for a Business Accounts inital Oser to Humber                                           |
| Each additional User ID number set-up \$19.95                                                         |
| Conversion to Business Account billing from other billing options (per User ID number) \$10.00        |

Subscribers are responsible for and will be charged for any overdue account collection expense, including, but not limited to, agent fees, attorney fees, court costs and other associated expenses.

### Hours Of Operation (determined by local time at location of network connection)

| Prime/Daytime Service |  |
|-----------------------|--|
| CompuServe holidays   |  |

Service between 5 a.m. and 8 a.m. is on an as-available basis and billed at the Standard/Evening Service connect rates.

<sup>\*\*</sup> Requires hardwired network connection and is not available from all locations

# TRANSACTION/PREMIUM PROGRAM RATES

The following charges apply when the respective program/database is accessed and/or data is retrieved.

| Stock Market 1,2                                                                                   |                                                       |
|----------------------------------------------------------------------------------------------------|-------------------------------------------------------|
| Quotes <sup>6</sup>                                                                                |                                                       |
| during market hours (can be downloaded)                                                            | \$ .07/issue<br>\$ .02/issue                          |
| most recent close (can be downloaded)                                                              | \$ .02/issue<br>\$ .05/issue                          |
| commodities                                                                                        | \$ .05/contract                                       |
| MicroQuote <sup>TM</sup>                                                                           |                                                       |
| dividends and splits (can be downloaded)                                                           | \$ .15/dividend displayed                             |
| detailed issue examination                                                                         | \$ 1.25/issue                                         |
| portfolio evaluation                                                                               | \$ 1.25/issue<br>\$ 1.00 evaluation + \$ .05/issue    |
| return analysis ©                                                                                  | \$ .50 report + \$ .05/issue                          |
| stock market highlights (for previous day)                                                         | \$ .10 to .50 per report                              |
| bonds listing                                                                                      | \$ .05/bond<br>\$ .25/lookup                          |
| CUSIP ticker symbol lookup                                                                         | \$ .25/lookup<br>\$ 1.25/report                       |
| Screening ©                                                                                        |                                                       |
| Securities Screening                                                                               | \$ 5.00/screen + \$.25/issue displayed                |
| Disclosure Company Screen                                                                          | \$ 5.00 screen + \$.50/company displayed              |
| Color charting                                                                                     |                                                       |
| VIDTEX compatible graphics                                                                         | \$ 1.00 per chart                                     |
| Online Brokerage Services                                                                          |                                                       |
| Quick Way® 2                                                                                       |                                                       |
| by subscription only                                                                               | \$49.00/sign up fee                                   |
|                                                                                                    | \$50.00/per year<br>\$11.50/\$2.50 per hour surcharge |
| during Prime/Standard hours                                                                        |                                                       |
| Tickerscreen®:                                                                                     | \$ .02/issue                                          |
| Investment Support 2                                                                               |                                                       |
| Ticker Retrieval: © 1,5                                                                            | 0.7/0.00                                              |
| during Prime/Standard hours                                                                        | \$ .07/\$.02 per issue                                |
| Value Line Data Base II: 1                                                                         | \$ .40/year displayed                                 |
| income statement or balance sheetsources/uses of funds or key ratios                               | \$ .40/year displayed<br>\$ .40/year displayed        |
| quarterly reports or forecasts                                                                     | \$ 1.60/report                                        |
| Disclosure II: ® 1                                                                                 |                                                       |
| full company record (includes next 7 reports)                                                      | \$10.00                                               |
| company name and address, SEC filings exhibits, other corporate events                             | \$ 2.30                                               |
| company profile, officers and directors, ownership and                                             | Ψ 2.00                                                |
| subsidiary summary, management discussion                                                          | \$ 4.70                                               |
| full financial information (includes next 5 reports)                                               | \$ 6.00                                               |
| balance sheet — 2 years, ratio report                                                              | \$ 4.70<br>\$ 4.70                                    |
| annual income statement — 3 years                                                                  | \$ 2.30                                               |
| Home Banking                                                                                       |                                                       |
| Online Banking services are available in several cities and vary                                   | among participating banks. Some banks charge          |
| monthly fees, while others offer reduced connect time charges. charges in the online introduction. | Each bank provides details on their services and      |
| Disclosure/Spectrum:                                                                               |                                                       |
| full ownership detail (includes next 4 reports)                                                    | \$34.00                                               |
| institutional owners, five percent owners,                                                         | 040.00                                                |
| ownership by insidersbrief ownership summary                                                       | \$13.00<br>\$ 4.00                                    |
| Standard & Poor's Summary Reports: 1 per company                                                   | \$ .25/summary                                        |
|                                                                                                    | Ψ .Zo. ourmany                                        |
| Institutional Broker's Estimate System — I/B/E/S: ® brief report                                   | \$ .50/company                                        |
| expanded report                                                                                    | \$ 2.00/company                                       |
| Decision Support                                                                                   |                                                       |
| Neighborhood Report                                                                                | \$ 10.00/zip code <sup>7</sup>                        |
| Each SuperSite <sup>TM</sup> report is surcharged as follows: ©                                    |                                                       |
| Demographic Reports: 1980 Housing, 1980 Hispanic, 1980                                             |                                                       |
| Education, 1980 Energy, 1980 Employment, 1980 Income, 1970 Profile, 1980 Summary, Summary Forecast | \$ 25.00/report <sup>7</sup>                          |
| Demographic Reports: Demographic Forecast,                                                         |                                                       |
| Income Forecast, 1980 Profile, 1970-80 Comparison,                                                 | \$ 50.00/report <sup>7</sup>                          |
| Combined Demographic & Income Forecast                                                             | Ψ 30.00/16μ0/1                                        |

| Sales Potential Reports for: Appliance Store,<br>Consumer Finance, Dry Cleaner, Hair Salon,<br>Ice Cream Store, Optical Center, Photo Outlet, |                                                                                                    |
|----------------------------------------------------------------------------------------------------|----------------------------------------------------------------------------------------------------|
| Retail Bakery, Savings & Loan                                                                                                    | \$ 50.00/report <sup>7</sup>                                                                                                  |
| Drug Store, Footwear Store, Grocery Store, Home Improvement, Restaurant, Shopping Center                                                      | \$ 75.00/report <sup>7</sup>                                                                                                  |
| Shopping Center, MRI Restaurants                                                                                                    | \$100.00/report <sup>7</sup>                                                                                                  |
| Travel/Aviation                                                                                                    |                                                                                                    |
| TRAVELSHOPPER during Prime/Standard hours                                                                                                    | \$ 6.00/\$3.00 connect hour surcharge <sup>2</sup>                                                                            |
| Official Airline Guide (OAG) during Prime/Standard hours                                                                                      | \$32.00/\$21.00 connect hour surcharge <sup>2</sup>                                                                           |
| Aviation Weather Information all reports                                                                                                    | \$ .25/entry into this selection <sup>3</sup> \$ .50/map                                                                      |
| Flight Planning                                                                                                    | Ф .50/map                                                                                                    |
| flight plan                                                                                                    | \$ .009/nautical mile (\$5.00 maximum) + \$ 1.00 minimum (an additional \$.50 is charged for each plan using registered data) |
| enroute weather briefing                                                                                                    | \$ .004/nautical mile (\$2.00 maximum)<br>\$ .50/map<br>\$ .25/ID                                                             |
| AOPA Forum                                                                                                    | \$ 1.00/connect hour surcharge <sup>2</sup>                                                                                   |
| Education/Reference                                                                                                    |                                                                                                    |
| Grolier's Academic American                                                                                                    |                                                                                                    |
| Encyclopedia, Electronic Edition (by subscription)                                                                                            | \$ 7.50/1 month subscription<br>\$29.95/6 month subscription<br>\$49.95/1 year subscription                                   |
| IQuest 7,8                                                                                                    | e 7.00                                                                                                    |
| database search surcharges                                                                                                    | \$ 7.00<br>\$ 4.00 to 8.00<br>\$ 2.00                                                                                         |
| no hit charge (first no hit)                                                                                                    | \$ 1.00<br>\$12.00                                                                                                    |
| hard copy express service delivery                                                                                                    | \$28.00                                                                                                    |
| EdVENT II                                                                                                    | \$15.00/connect hour surcharges <sup>2</sup>                                                                                  |
| Petersons' College Guides during Prime/Standard hours                                                                                         | \$14.00/\$ 7.00 connect hour surcharges <sup>2</sup>                                                                          |
| Educational Travel Connection                                                                                                    | C 0 00/4                                                                                                    |
| Newsletter by subscription                                                                                                    | \$ 3.00/1 month subscription<br>\$15.00/6 month subscription<br>\$25.00/1 year subscription                                   |
| Reference/Computers Microsearch                                                                                                    | \$10.00/connect hour surcharges <sup>2</sup>                                                                                  |
| AutoNet                                                                                                    | \$10.00/confect flour surcharges                                                                                              |
| car comparison pricing                                                                                                    | \$ 1.00/comparison<br>\$ .50/price                                                                                            |
| EPIE Educational Software Database (TESS) by subscription                                                                                     | \$49.95/1 year subscription                                                                                                   |
| Electronic Mail                                                                                                    |                                                                                                    |
| EasyPlex <sup>TM</sup>                                                                                                    | no additional charge                                                                                                    |
| receipt requested feature                                                                                                    | \$ .25/request                                                                                                    |
| multiple send featuresend EasyPlex to InfoPlex                                                                                                | \$ .10/2nd-10th recipient<br>\$ .40/600 characters sent                                                                       |
| EasyPlex linkup with MCI Mail                                                                                                    | \$ .45/message (501 char.                                                                                                    |
|                                                                                                    | \$ 1.00/message 501-7,500 char.<br>\$ 1.00/each additional 7,500 char.                                                        |
| Hallmark Color Mail <sup>TM</sup>                                                                                                    | \$ .25/Color Mail sent + EasyPlex multiple send charge if applicable                                                          |
|                                                                                                    |                                                                                                    |

### News, Economic and Financial Analysis

| Executive News Service © during Prime/Standard hours  | \$15.00/\$12.50 connect hour surcharge <sup>3</sup>                                                                                        |
|-------------------------------------------------------|----------------------------------------------------------------------------------------------------|
| Money Market Services daily Comment reports           | \$ 2.00/report <sup>2</sup><br>\$ 5.00/report <sup>2</sup><br>\$ 3.00/report <sup>2</sup><br>\$ .50/entry into this selection <sup>3</sup> |
| Agri-Commodities: © during Prime/Standard hours       | \$20.00/\$15.00 connect hour surcharge <sup>2</sup>                                                                                        |
| News-A-Tron Market Reports:  Commodity Market reports |                                                                                                    |
| Games and Entertainment                               |                                                                                                    |
| You Guessed It (YGI) contestant in studio             | \$ 3.00/connect hour surcharge <sup>2</sup><br>\$ 6.00/connect hour surcharge <sup>2</sup>                                                 |
| Medical Paperchase                                    | \$24.00/connect hour surcharge <sup>2</sup>                                                                                                |

The surcharge is waived for retrieving H&R Block data (ticker symbol = HRB) through this area. You are encouraged to use the HRB ticker symbol to try this area. Note that you are billed for connect time charges

<sup>2</sup> In addition to this surcharge, you are billed for connect time charges plus communications surcharges.

- <sup>3</sup> Entry charge entitles you to read as many reports as desired once you have entered and before you exit from this online selection. In addition to the entry charge, you are billed for connect time plus communications surcharges.
- <sup>4</sup> This charge is in lieu of standard and prime connect charges. You are billed for communications surcharges if using a supplemental network.
- <sup>5</sup> Ticker Retrieval presents a menu of available information for the company you request. You are billed for information retrieved from this menu at the same rate as if you had retrieved the information otherwise.
- Executive Option subscribers receive a 25% discount (on a per run basis) for all surcharges following the first dollar of surcharges incurred when using selected quote programs, including: PRICES, QQUOTE, QUOTES, MQINT, and DATA.
- <sup>7</sup> The surcharge for each report is also displayed on all sample report and actual report menus. In addition, you will be given the cost of your requested reports before they are run to give you the opportunity to abort the run before incurring any surcharge.
- <sup>8</sup> IQuest carries transaction charges in addition to base CompuServe connect rates. A running total of all transaction charges is shown on each menu. Note that connect charges for your IQuest session are NOT INCLUDED in the session total. Each group of 10 titles (bibligraphic databases) or 15 titles (full text databases) is regarded as a search. A request for an additional set of titles after your first search is charged as a second search. The display of one full text record is included in the cost of a full text search. A display of an additional full text record in a group of 15 is counted as another search. The additional surcharge for some databases is applied to ALL searches in that database. Surcharged databases are clearly indicated online prior to searching.

Apple is a registered trademark of Apple Computer, Inc.

Atari is a registered trademark of Atari Corp.

and communications surcharges.

Commodore is a registered trademark of Commodore Electronics LTD.

DataPac is a registered trademark of Bell of Canada.

FOI:Newsline is a trademark of FOI Services, Inc.

IBM is a registered trademark of International Business Machines Corporation.

IBM PC, IBM XT and IBM PCjr are trademarks of International Business Machines.

Institutional Brokers' Estimate System (I/B/E/S) is a product of Lynch, Jones & Ryan.

Macintosh is a trademark of McIntosh Laboratories, Inc.

MasterCard is a registered trademark of MasterCard International.

SuperSite is a trademark of C.A.C.I. Inc.

Tandy, Radio Shack and TRS-80 are registered trademarks of Tandy Corporation.

Telenet is a registered trademark of GTE Telenet.

Tickerscreen is a registered trademark of Max Ule & Co.

Travelshopper is a service of Trans World Airlines.

TravelVision is a servicemark of General Drafting Co., Inc.

TYMNET is a registered trademark of TYMNET Incorporated.

Value Line Data Base II is a product of ValueLine Incorporated. VISA is a registered trademark of VISA.

33

# NAVIGATIONAL COMMAND SUMMARY

Most CompuServe features are available through page-referenced menus. Menus provide a "trail" that leads to and from specific services. The only "driver training" you'll need before online exploring is summarized in the **Navigational Command Summary** below. These commands allow you to move around in the menus, access services, get help, display information in a particular format and logoff. Each command must be followed by pressing the ENTER key. The GO command is a shortcut through the menus. Use it with Quick Reference Words to select a direct path to individual menu destinations.

| Command  | Abbrev. | Explanation                                                                                                    |
|----------|---------|----------------------------------------------------------------------------------------------------|
| BACK     | В       | Backs up to display information on previous page.                                                                                                    |
| BYE      | BYE     | Disconnects you from CompuServe. (CompuServe highly recommends use of the BYE or OFF command to disconnect. Simply hanging up the telephone may not be detected by CompuServe until minutes later and you are billed for this time until the disconnect is detected.) |
| EXIT     | EXIT    | Returns user to the previous system menu.                                                                                                    |
| FORWARD  | -       | Displays information one page forward. (Simply pressing the CR key while displaying pages of information will also cause the next page to be displayed.)                                                                                                    |
| GO xxx   | G xxx   | Goes directly to a specific page, where xxx is the page code of the desired area. The page code can be followed by a specific number if desired.                                                                                                    |
| HELP     | H       | Displays helpful information, service commands and/or instructions.                                                                                                    |
| MENU     | M       | Displays the previous menu.                                                                                                    |
| NEXT     | N       | While in an area selected from a menu, N selects and displays the next item from that menu without actually displaying the menu again.                                                                                                    |
| OFF      | OFF     | Disconnects you from CompuServe. (CompuServe highly recommends use of the BYE or OFF command to disconnect. Simply hanging up the telephone may not be detected by CompuServe until minutes later and you are billed for this time until the disconnect is detected.) |
| PREVIOUS | P       | While in a service area selected from a menu, P selects the previous item from that menu and displays that area's first page without actually displaying the menu again.                                                                                              |
| RESEND   | R       | Causes the current page to be resent and displayed.                                                                                                    |
| SCROLL   | S       | Causes the remaining pages of the service information to scroll without stopping at the end of each page. The display scrolls at the terminal width you have set.                                                                                                    |
| SCROLL n | Sn      | Upon entering the selection number from the menu along with the scroll command, the information begins scrolling from the beginning (n # menu selection number).                                                                                                    |
| TOP      | T       | Takes you to and displays the top level of menu hierarchy.                                                                                                    |

# CONTROL CHARACTER COMMAND SUMMARY

This **Control Character Summary** includes commands that manage the display of information on your screen. They are entered by pressing two keys. For example, to enter a <code>ControlC</code> command, you must press the Control key and hold it down while simultaneously pressing the C key (much like the Shift Key works when you capitalize a letter). The Control key has no independent action and can be held prior to pressing the letter key or after pressing the letter key without any problems. Refer to the Keyboard Equivalency Chart on the inside back cover of this IntroPak if you are unsure of the control characters on your keyboard.

| Command   | Function           | Explanation                                                                                                    |
|-----------|--------------------|----------------------------------------------------------------------------------------------------|
| Control A | Stops display      | As information is being displayed, entry of a Control A display command causes the current line to finish, however, the remainder of the information from that point on is temporarily stopped. You may resume the display line-by-line by entering a Control A command again and again, or resume normal display by entering the Control O command.                                      |
| Control Q | resumes<br>display | Resumes displaying after a Control A command is entered.                                                                                                    |
| Control C | ends display       | As information is being displayed, entry of a Control C command stops the display (and does not allow you to resume the display of the service you are in).                                                                                                    |
| Control H | backs up<br>cursor | Entry of one Control H command causes the cursor to backspace over the last character typed in, deleting that character. Note that even though the character may not disappear from your screen as you backspace over it, it is not recognized by CompuServe when the line is completed and the CR key is pressed. Use of the Control H command allows you to correct your typing errors. |
| Control O | ends display       | Stops information being displayed — output cannot be resumed. Use of a Control O discontinues display of information no longer desired and returns you to the menu. It sometimes is necessary to press the CR key after the use of a Control O command to reach the menu.                                                                                                    |
| Control U | discontinues       | Discontinues a line you are typing.                                                                                                    |
| Control V | redisplays         | Redisplays a partial line when you enter this in the middle of typing that line. You then can continue typing that same line after it is redisplayed.                                                                                                    |
|           |                    |                                                                                                    |

# FORUM COMMAND INTRODUCTION

CompuServe Forums enhance communications between individuals with similar interests. Forums offer messaging, bulletins, "real time" conferencing, and information storage and retrieval. The **Messaging** feature allows you to electronically store or leave messages for other Forum members. You can also read messages left by other members. The **Conference** mode is for interactive discussions with other members currently in the Forum. Information storage and retrieval is available in a **Data Library** area. And **Bulletins** may be posted by the Forum administrator concerning Forum information and events. Still more worlds await you in these dynamic and valuable online information sources.

| Command | Function            | Explanation                                                                                                    |
|---------|---------------------|----------------------------------------------------------------------------------------------------|
| _       | Leave a<br>Message  | Enter text one line at a time and press the carriage return key to submit the line. (If you are using the EDIT editor, type /ex to receive the Options: prompt. If you using the line numbered editor—SED, enter a blank line to receive the prompt.) There will be subsequent prompts for TO:, SUBJECT: etc.                                                    |
| *       |                     | Options: S stores message.  A aborts message.                                                                                                    |
| R       | Read                | RF reads messages in forward order (from old to new) RR reads messages in reverse order (from new to old) QS scan message headers with criteria you specify. RR reads replies to the message just read if any exist.                                                                                                    |
| CO      | Conference<br>Mode  | Conferencing is a "real time" mode of communication. Each sub-topic within a Forum has two "channels" or "rooms" for conference discussions. When you request <b>CO</b> , the system identifies the channels/rooms in use are the number of active users there. All options in <b>CO</b> are prefaced with a slash "/". /HELP lists and explains all CO options. |
| DL      | Data Library        | <b>BRO</b> browses through file headers which contain a description of the file, keywords, User ID of the submittor, number of accesses and date of submission. You are prompted for search criteria for browsing by fileage or keywords.                                                                                                    |
|         |                     | Options (following BRO)  R reads a browsed file for offline reference.  D downloads a browsed file for offline reference.  T returns to the top of the Data Library Menu.                                                                                                    |
|         |                     | DIR provides a directory listing of all files in the particular Data Library.                                                                                                    |
| B       | Bulletins           | Bulletins are posted by the Forum Adminstator and contain information about the Forum in general and about specific sub-topics, membership, scheduled conferences, etc.                                                                                                    |
| V       | Member<br>Directory | The Member Directory contains information about users of the Forum based on information they've provided.                                                                                                    |
| н       | Help                | Displays the "help" files available online.                                                                                                    |

# INFORMATION SERVICE HIGHLIGHTS

The following listing highlights products from the CompuServe Information Service and provides the commands to reach them online. The entire Subject Index is updated continually and appears online — type **GO INDEX** at any prompt.

| online. The entire Subject Index is updated continual online — type GO INDEX at any prompt.                                                                                                    | ly and appears                                                                                                    |
|----------------------------------------------------------------------------------------------------|----------------------------------------------------------------------------------------------------|
| COMMUNICATION CB Simulator (Computer Conferencing) CB Society Directory of Information Service Subscribers EasyPlex Electronic Mail Hallmark Color Mail National Bulletin Board                                                                                                    | GO CUP<br>GO DIRECTORY<br>GO EASY<br>GO COLORMAIL                                                                                                    |
| Communication-Related Forums CB Interest Group                                                                                                    | GU HALLIVIAHN                                                                                                    |
| COMPUTING AND TECHNOLOGY  Personal File Area                                                                                                    | GO COMPUTERS<br>GO PER<br>GO VIDTEX                                                                                                    |
| Computing Magazines/Newsletters  Antic Online.  Apples Online.  Computer Language.  Digital Research Inc.  Dr. Dobb's Journal.  Family Computing.  Microsearch <sup>TM</sup> — Hardware/Software Reviews, Manufacturer Directory.  Online Today.  Software Publishing Online                                                                                                    | GO AOL<br>GO CLM<br>GO DRI<br>GO DDJ<br>GO FAM<br>GO MSH<br>GO OLT                                                                                                    |
| Amiga Forum. Apple Users Group Apple II and III User Group — MAUG <sup>TM</sup> . Apple User Groups Forum Macintosh Users Forum — MAUG <sup>TM</sup> Macintosh Developers Group — MAUG <sup>TM</sup> Atari User Group (SIG*Atari) Atari 8-Bit Forum Atari 16-Bit Forum Atari 16-Bit Forum Commodore Users Network Commodore Users Network Commodore Communications Forum Commodore Customer Service Forum Commodore Programming Forum Computer Club Forum Digital Equipment Corp. PC Forum Digital Equipment Corp. PC Forum Digital Equipment Corp. PDP-11 Forum Epson Forum Heath User Group Hewlett-Packard Series 100 User Group IBM Users Network IBM Communications Forum IBM Junior Forum IBM Junior Forum IBM Junior Forum IBM New Users Forum IBM New Users Forum IBM Noftware Forum Kaypro User Group Orch-90 Computer Music | GO MAUG GO APPTWO GO APPUG GO APPUG GO MACUS GO MACDEV GO SIGATARI GO ATARI8 GO ATARIDEV GO CBMNET GO CBMART GO CBMPRG GO CBMPRG GO CLUB GO CLUB GO DECPC GO VAXSIG GO PDP11 GO EPSON GO HEATHUSERS GO HP GO IBMNET GO IBMNET |
| OS9 Operating System Forum                                                                                                    | GO OS9<br>GO TANDYNET<br>GO COCO<br>GO TRS80PRO                                                                                                    |

Texas Instruments Forum .....

| Personal Computing Forums — Software/Languages Ashton-Tate Forum Autodesk Forum Borland International Forum Computer Art SIG. Computer Club Forum. Computer Language Magazine CP/M User Group. Digital Research Forum Forth Forum LOGO Forum. LOTUS Forum 1-2-3 Software Forum Jazz Software Forum Symphony Software Forum MicroPro Users Forum Microsoft Forum Pascal Forum Programmers Forum Software Publishing Forum Whole Earth Software Forum Whole Earth Software Forum | GO ADESK GO BORLAND GO ARTSIG GO CLUB GO CLM GO CPMSIG GO DRFORUM GO FORTH GO LOGOFORUM GO LOTUS GO LOTUS GO LOTUS GO LOTUS GO SYMPHONY GO LDOS GO MICROPRO GO MSOFT GO MUSUS GO PROGSIG GO SPCFORUM |
|----------------------------------------------------------------------------------------------------|----------------------------------------------------------------------------------------------------|
| CONSUMER REFERENCE RESOURCES  Directory of Public Officials  U.S. Government Publications Information USA IQuest <sup>TM</sup> — Over 700 Reference Databases Microsearch <sup>TM</sup> Hardware/Software Reviews SuperSite Demographic Information                                                                                                    | GO REFERENCE GO DPO GO GPO GO IUS GO IQUEST GO MSH                                                                                                    |
| EDUCATION  Academic American Encyclopedia The College Board Educational Products Information Exchange (EPIE) EdVENT II — Seminar Schedules Handicapped Users Database Peterson's College Guides The Multiple Choice Touch-Type Tutor The Whiz Quiz                                                                                                    | GO TCB<br>GO EPIE<br>GO EDV<br>GO HUD<br>GO PCG<br>GO TMC<br>GO TMC                                                                                                    |
| Education Forums Assoc. for the Dev't of Computer-based Instructional Systems Forum. Disabilities Forum. Educational Products Information Exchange Forum. Educational Research Forum. Educators Forum Foreign Language Education Forum LOGO Forum. Science and Math Education Forum Students Forum Space Forum.                                                                                                    | GO DISABILITIES GO EPIEFORUM GO EDFORUM GO EDFORUM GO FLEFO GO LOGOFORUM GO SCIENCE GO STUFO                                                                                                    |
| ENTERTAINMENT AND GAMES                                                                                                    | GO GAMES                                                                                                    |
| Entertainment Hollywood Hotline Movie Reviewettes RockNet Soap Opera Summaries                                                                                                    | GO MOVIES<br>GO ROCK                                                                                                    |
| Games Adventure Games Astrological Charter Biorhythm Charting Casino Blackjack Trivia/Thought Games Space Games                                                                                                    | GO ASTROLOGY<br>GO BIORHYTHM<br>GO BLACKJACK<br>GO GAMES                                                                                                    |

| Sports Games                                                                                                    | O SPORTS<br>O GAMES                                                                                                    |
|----------------------------------------------------------------------------------------------------|----------------------------------------------------------------------------------------------------|
| Entertainment/Games Forums The Electronic Gamer                                                                                                    | O MUSICFORUM<br>O GAMERS<br>O MPGAMES                                                                                                    |
| GENERAL INTEREST FORUMS  Aquarium & Tropical Fish Comic Book Forum Consumer Electronics Disabilities Forum Family Computing Forum Food/Wine Forums Good Earth Forum Ham Radio Forum Human Sexuality Literary Forum Music Forum Model Aviation Forum National Issues and People Forum Online Computer Connection Religion Science Fiction Space Forum WITSIG Work From Home                                                                                                    | O CEFORUM O HANDICAPPED O FAM O FOOD O GOODEARTH O HAM O HSX O LITFORUM O MUSICFORUM O MODELNET O ISSUES O RADIO O RELIGION O SCI-FI O SPACEFORUM O WITSIG |
| HOME, HEALTH & FAMILY Calculate Net Worth Checkbook Balancer HealthNet Home Management Human Sexuality Insurance Information — Independent Insurance Agents of America Internal Revenue Services Loan Amortization Naked Eye Astronomy The National Satirist Personality Profile Social Security Administration                                                                                                    | O CHECKBOOK O HNT O HOME O HSX O INSURANCE O IRS O FINANCE O NIA O KCS O TMC                                                                               |
| HOME-BANKING SERVICES Huntington National Bank, Columbus, Ohio                                                                                                    | O NCB<br>O PSFS<br>O SHW<br>O SEB                                                                                                    |
| MONEY MATTERS AND MARKETS  American Express <sup>R</sup> ADVANCE Card Services  Banking Services  Bond Prices, Volumes and Interest Payments Since 1973  Brokerage Services  Charts to Analyze Securities Performance  Commodity Market Price, News & Analysis  Company Information and Analysis from Standard & Poor's  Company Ownership Information from Disclosure <sup>TM</sup> /Spectrum  Downloading Interfaces for Pricing Data  Downloading Interfaces for Company Data  Earnings Estimates & Sales Projections from Value Line <sup>TM</sup> Earnings & Growth Estimates from the I/B/E/S®  Economic Outlooks from Money Market Services | SO BONDS SO BROKER SO TREND SO COMMODITIES SO S&P SO DISCLOSURE SO MQINT                                                                                   |

| Financial Statements from Value Line Financial Statements from Disclosure II® Foreign Currency Exchange Rates Since 1973 Industry Trade Journals Interest Rate Outlooks from Money Market Services Market & Industry Indexes Since 1973 MicroQuote II Program Prompt Mutual Fund Services from Liquid Green Mutual Fund Distributions Mutual Fund Descriptions from the No Load Mutual Fund Assoc. Mutual Funds Net Asset Values & Offered Prices Since 1973 Options Prices & Volumes for Recent Contracts Portfolio Valuation Return Analysis Screening on Investment Criteria® Securities Symbol Lookup Stock Prices & Volumes Since 1973 Stock Quotes for the Current Day (Delayed 20 Minutes) Stock Splits & Dividends Stock Market Highlights for the Previous Day Spreadsheet Interfaces for Securities Data Tax Information from the Internal Revenue Service Tax & Benefit Information from Money Market Services | GO DISCLOSURE GO QUOTES GO IQUEST GO MMS GO QUOTES GO MQUOTE GO FINANCE GO DIVIDENDS GO NOLOAD GO QUOTES GO PORT GO RETURN GO SCREEN GO SCREEN GO SECURITIES GO QUOTE GO DIVIDENDS GO MARKET GO INTERFACES GO IRS GO SSA |
|----------------------------------------------------------------------------------------------------|----------------------------------------------------------------------------------------------------|
| Brokerage Services  Max Ule & Co. (Brokerage Services through Tickerscreen)  Quick & Reilly (Brokerage Services through Quick Way)  Unified Management (Mutual Fund Services from Liquid Green)                                                                                                    | GO QWK                                                                                                    |
| Financial and Investment Forums Ashton-Tate Support Library. Ask Mr. Fed Forum. Financial and Investment Forums Investors. Questions & Answers on the Economy from Money Market Services World of LOTUS (LOTUS 1-2-3, Symphony, Jazz).                                                                                                    | GO ASKFED<br>GO FINFORUMS<br>GO INVFORUM<br>GO MMS                                                                                                    |
| NEWS, WEATHER, SPORTS  AP Sports Wire  AP Videotex Wire  The Business Wire  Executive News Service®  Computer Sports World.  Hollywood Hotline  IQuest™ — Over 700 Reference Databases  OMNI On-line  ONLINE TODAY Electronic Edition  Sports News  Weather Reports, Forecasts, Maps                                                                                                    | GO APV GO TBW GO ENS GO CSW GO HOLLYWOOD GO IQUEST GO OMNI GO ONLINE GO SPORTS                                                                                                    |
| News and Sports Forums Auto Racing Forum Journalism Forum National Issues and People Forum OMNI Forum Online Computer Report Outdoors Forum Sailing Forum Sports Forum                                                                                                    | GO JFORUM<br>GO ISSUES<br>GO OMNI<br>GO RADIO<br>GO OUTDOORS<br>GO SAILING                                                                                                    |
| PROFESSIONAL SERVICES AP Videotex, Business Broadcast Professionals Area The Business Wire Calculate Net Worth Checkbook Balancer Communications Industry Executive News Service® DR. JOB EdVENT II — Seminar Schedules                                                                                                    | GO INCUE GO TBW GO FINANCE GO CHECKBOOK GO MEDIA GO ENS GO DRJ                                                                                                    |

| Particular to the control of the control of the con |                                          |                                                                                                    |
|----------------------------------------------------------------------------------------------------|------------------------------------------|----------------------------------------------------------------------------------------------------|
| Fedwatch Newsletter Independent Insurance Agents Association Industry Directories Industry Trade Journals Internal Revenue Services IQuest <sup>TM</sup> — Over 700 Reference Databases Loan Amortization Medicine — American Association of Medical Systems and Informatics Medicine — American College of Obstetricians and Gynecologists Medicine — Rare Disease Database PaperChase (MEDLINE) Stevens Business Reports Social Security Administration SuperSite Demographic Information® World-Wide Investment System                                                                                                    | GGGGGGGGGGGGGGGGGGGGGGGGGGGGGGGGGGGGGG   | INSURANCE<br>DIR<br>IQUEST<br>IRS<br>IQUEST<br>FINANCE<br>AAMSI<br>ACOG<br>RDB<br>PCH<br>SBR<br>SSA<br>SUPERSITE                             |
| Industry and Professional Forums  American Association of Medical Systems and Informatics  Aircraft Owners and Pilots Association  Aviation Forum  Broadcast Professional Forum  Communications Industry  Consumer Electronics Forum  Independent Computer Consultants Association  Journalism Forum  Legal  Military Veterans Services  Public Relations and Marketing  Public Relations Society of America  Safetynet Forum  Telecommunications Forum  US Entreprenuers Network  Work From Home  Writers and Editors                                                                                                    | 666666666666666666666666666666666666666  | AOPA<br>AVSIG<br>BPFORUM<br>MEDIA<br>CEFORUM<br>ICCAFORUM<br>JFORUM<br>LAWSIG<br>VET<br>PRSIG<br>PRLINK<br>SAFETY<br>TELECOM<br>USEN<br>WORK |
| SHOPPING SERVICES Comp-u-store OnLine CompuServe's SOFTEX Software Sales CompuServe's Online Product Ordering New Car Showroom The Electronic Mall <sup>TM</sup> (selected merchants)                                                                                                    | GO<br>GO<br>GO                           | ORDER<br>NEWCAR                                                                                                    |
| Apparel/Accessories Athlete's Outfitters                                                                                                    | . GO                                     | RF                                                                                                    |
| Woodstock Leather Co                                                                                                    | . GO                                     | BAG                                                                                                    |
| Woodstock Leather Co                                                                                                    | . GO                                     | ATB<br>BU                                                                                                    |
| Woodstock Leather Co                                                                                                    | GO GO GO GO GO                           | ATB<br>BU<br>CHV<br>BB<br>DII<br>MH                                                                                                    |
| Auto American Tire Buyers Buick Motors Chevy Showroom  Books Bantam Books Christian Book Store The McGraw-Hill Book Company                                                                                                    | GO GO GO GO GO GO GO GO GO GO GO GO GO G | ATB BU CHV  BB DII MH WB  HTH DSK MM                                                                                                    |

| Merchandise/Electronics American Express Electronics Mart Sears, Roebuck & Co Xerox Direct Marketing                                                                                                    | GO<br>GO                               | ELM<br>SR                                                                                                    |
|----------------------------------------------------------------------------------------------------|----------------------------------------|----------------------------------------------------------------------------------------------------|
| Online Services Globalink EF Hutton NewsNet Videolog                                                                                                    | GO<br>GO                               | EF<br>NN                                                                                                    |
| Periodicals Dow Jones & Co EBSCO Magazine Entree                                                                                                    | GO                                     | ME                                                                                                    |
| Premium Merchants Bloomingdale's By Mail                                                                                                    | GO                                     | NM                                                                                                    |
| Records/Movies CBS/Fox Video                                                                                                    | GO<br>GO                               | RC RC                                                                                                    |
| Sports/Health Barracuda Sports Products                                                                                                    | GU                                     | BS                                                                                                    |
| Travel Air France American Airlines Ameropa Travel Worldwide Property Guide                                                                                                    | GO                                     | AA<br>AT                                                                                                    |
| TRAVEL SERVICES  ABC Hotel Database  Adventures in Travel.  American Express Travel Services  Discover Orlando  Educational Travel Connection  National Tourism Citilog  Official Airline Guides  Pan American Airlines Information  State Department Travel Briefings  Sun and Sand Vacations  TWA Travelshopper <sup>TM</sup> TravelVision  Vermont Tourism  VISA Advisors  West Coast Travel  What's New in Travel  WorldWide Exchange | GOOGGOOGGOOGGOOGGOOGGOOGGOOGGOOGGOOGGO | AIT<br>AXP<br>ORLANDO<br>ETC<br>CITIES<br>OAG<br>PANAM<br>STATE<br>VACATION<br>TWA<br>TRV<br>VERMONT<br>VISA<br>WESTCOAST<br>WNT |
| Aviation Services Airline Flight Information Aviation Safety Institute Flight Planning and Weather Briefings Service Difficulty Reports Weather Maps Weather Reports and Forecasts                                                                                                    | GO<br>GO<br>GO<br>GO                   | ASI<br>EMI<br>ASI<br>MAPS                                                                                                    |
| Travel Forums  AOPA Forum  Aviation Forum  Florida Travel  Travel                                                                                                    | GO<br>GO<br>GO                         | AVSIG<br>FLORIDA                                                                                                    |

(E) indicates service available only through the Executive Option.

# COMPUSERVE NETWORK ACCESS NUMBERS

The following CompuServe network 300, 1200 and 2400 baud access numbers are current as of June, 1986.

| Alberta<br>Edmonton<br>Alabama | 403/466-4501 B                    | Sierra Madre<br>Solana Beach            | 818/303-2563 B<br>818/303-2681 B<br>619/481-3527 B | Hawaii<br>Kailua           | 808/263-6670 B                    |
|--------------------------------|-----------------------------------|-----------------------------------------|----------------------------------------------------|----------------------------|-----------------------------------|
| Bessemer                       | 205/879-2280 B                    | Stockton                                | 209/465-7251 B                                     | Cedar Rapids               | 319/365-9363 B                    |
| Birmingham                     | 205/879-2250<br>205/879-2250      | Sunnyvale                               | 408/988-5366 Q<br>408/988-8762 B                   | Davenport<br>Des Moines    | 319/323-7388 B<br>515/270-9410 B  |
| Diffilligitant                 | 205/879-2280 B                    | Thousand Oaks                           | 805/499-0566 B                                     | Des Mones                  | 515/270-1581 B                    |
| Huntsville                     | 205/536-4405 B                    | Torrance                                | 805/499-0371 B                                     | Idaho                      | 208/384-5666 B                    |
| Mobile<br>Montgomery           | 205/478-0688 B<br>205/262-0010 B  | Torrance<br>Van Nuys                    | 213/542-4311 B<br>818/902-0934 B                   | Boise                      | 208/384-5660                      |
| Arkansas                       | E01/224 0211 B                    | Vantura                                 | 818/902-0932                                       | Pocatello                  | 208/232-9452 B                    |
| Little Rock Arizona            | 501/224-9311 B                    | Ventura<br>Walnut Creek                 | 805/643-0177 B<br>415/682-2633 B                   | Arlington Hts.             | 312/372-1402 V*                   |
| Mesa                           | 602/256-2951 B                    | West L.A.                               | 213/487-6461 V*                                    | 9.5.1.1.1.5.               | 312/443-1250                      |
| Phoenix                        | 602/267-0623 B<br>602/256-2951 B  |                                         | 213/383-9284 Q<br>213/739-8906 B                   |                            | 312/332-7382 B<br>312/263-5636 Q  |
|                                | 602/225-0200 Q                    |                                         | 213/739-0371 B                                     | Aurora                     | 312/859-1557 B                    |
| Scottsdale<br>Tempe            | 602/256-2951 B<br>602/256-2951 B  | Aspen                                   | 303/925-5892 B                                     | Chicago                    | 312/263-5636 Q<br>312/443-1250    |
| Tucson                         | 602/748-2009 B                    | Aurora                                  | 303/623-4711 V*                                    |                            | 312/372-1402 V*                   |
| Yuma                           | 602/748-2004<br>602/782-7191 B    |                                         | 303/629-5563<br>303/629-0668 B*                    | Cicero                     | 312/332-7382 B<br>312/372-1402 V* |
| British Columbia -             |                                   | Boulder                                 | 303/623-4711 V*                                    | Cicero                     | 312/332-7382 B                    |
| Vancouver                      | 604/738-5157 B                    |                                         | 303/629-5563                                       |                            | 312/443-1250                      |
| California<br>Alameda          | 415/531-3700 B                    | Colorado Sprngs                         | 303/629-0668 B*<br>303/596-0910 B                  | E. St. Louis               | 312/263-5636 Q<br>314/241-3110 V* |
| Anaheim                        | 714/520-9724                      | Denver                                  | 303/629-5563                                       | 22,250 22,709              | 314/241-3102 B                    |
| Bakersfield                    | 714/520-9733 B<br>805/323-7691 B  |                                         | 303/629-0668 B<br>303/629-9145 Q                   | Lombard                    | 314/241-3101 B<br>312/953-4991 Q  |
| Berkeley                       | 415/531-3700 B                    |                                         | 303/629-5563                                       |                            | 312/953-9680 B                    |
| Beverly Hills                  | 213/739-0371 B<br>213/383-9284 Q  | Dillon                                  | 303/623-4711 V*<br>303/668-0991 B                  | Oak Park                   | 312/443-1250<br>312/332-7382 B    |
|                                | 213/487-6461 V*                   | Fort Collins                            | 303/493-8601 B                                     |                            | 312/372-1402 V*                   |
| Canoga Park                    | 213/739-8906 B<br>818/902-0932    | Glenwood Springs<br>Grand Junction      | 303/945-0424 B<br>303/241-1885                     | Peoria                     | 312/263-5636 Q<br>309/685-2543 B  |
| Canoga Faik                    | 818/902-0934 B                    | Grand Suriction                         | 303/241-1889 B                                     | Rockford                   | 815/968-3412 B                    |
| Castro Valley                  | 415/581-2631 B                    | Lakewood                                | 303/623-4711 V*                                    | Skokie                     | 312/263-5636 Q                    |
| Cathedral City<br>Concord      | 619/325-4584 B<br>415/682-2633 B  |                                         | 303/629-5563<br>303/629-0668 B*                    |                            | 312/332-7382 B<br>312/372-1402 V* |
| Culver City                    | 213/397-8812 V*                   | Vail                                    | 303/476-8700 B                                     |                            | 312/443-1250                      |
|                                | 213/390-9617 B<br>213/216-0010 B  | Connecticut<br>Bridgeport               | 203/926-0001 B                                     | Springfield<br>St. Charles | 217/522-5101 B<br>312/859-1557 B  |
| Cupertino                      | 408/988-8762 B                    | Danbury                                 | 203/797-1815 B                                     | Indiana                    |                                   |
| Fresno<br>Hayward              | 209/252-1892 B<br>415/581-2631 B  | Fairfield                               | 203/226-2704 B<br>203/967-4589 B                   | Elkhart<br>Evansville      | 219/293-1593 B<br>812/479-0165 B  |
| Hollywood                      | 818/982-1813 B                    | Greenwich<br>Hartford                   | 203/728-0633 B                                     | Ft. Wayne                  | 219/447-0510 B                    |
| Inglewood                      | 213/739-0371 B                    | Milford                                 | 203/926-0001 B                                     | Gary                       | 219/769-0081 B                    |
|                                | 213/739-8906 B<br>213/487-6461 V* | New Haven<br>New London                 | 203/467-3489 B<br>203/444-2509 B                   | Indianapolis               | 317/638-5785 V*<br>317/638-2517   |
| to de a                        | 213/383-9284 Q                    | North Haven                             | 203/467-3489 B                                     | 170000                     | 317/638-2762 B                    |
| Irvine<br>Livermore            | 714/851-0145 B<br>415/443-9202 B  | Norwalk<br>Stamford                     | 203/226-2704 B<br>203/967-4589 B                   | Lafayette<br>Muncie        | 317/742-6578 B<br>317/284-3812 B  |
| Long Beach                     | 213/591-8392 B                    | Waterbury                               | 203/573-0392 V*                                    | Osceola                    | 219/674-6951 B                    |
| Los Altos<br>Los Angeles       | 408/988-8762 B<br>213/739-8906    | Mostmort                                | 203/574-0500 B                                     | Richmond                   | 219/679-4705 V*<br>317/935-0061 B |
| LOS Aligolos                   | 213/739-0371 B                    | Westport                                | 203/226-2704 B<br>203/222-1748                     | Kansas                     | 317/303-0001 B                    |
|                                | 213/739-8906 B<br>213/383-9284 Q  | 200000000000000000000000000000000000000 | 203/222-1742 V*                                    | Kansas City                | 816/474-3770 B<br>816/472-1283 Q  |
|                                | 213/487-6461 V*                   | District of Columbia Washington         | 703/841-9834                                       | Mission                    | 816/472-1283 Q                    |
| Monterey                       | 408/375-9931 B                    | · raoimigion                            | 703/352-8750 V*                                    | Chauman                    | 816/474-3770 B                    |
| Mt. View<br>N. Hollywood       | 408/988-8762 B<br>818/982-1813 B  |                                         | 703/352-7500 B                                     | Shawnee                    | 816/474-3770 B<br>816/472-1283 Q  |
| Newport Beach                  | 714/851-0145 B                    | Delaware                                | 703/841-9834 B                                     | Shawnee Mission            | 816/472-1283 Q                    |
| Oakland<br>Pacheco             | 415/531-3700 B<br>415/682-2633 B  | Newark                                  | 302/656-6852 B*                                    | Topeka                     | 816/474-3770 B<br>913/234-1051 B  |
| Palm Springs                   | 619/325-4584 B                    |                                         | 302/652-8732 B<br>302/656-6451 Q                   | Wichita                    | 316/689-8765 B                    |
| Palo Alto                      | 415/591-5846 B<br>415/591-5591    | Wilmington                              | 302/656-6852 V*                                    | Kentucky                   | 316/689-8585 B                    |
| Pleasant Hills                 | 415/682-2633 B                    |                                         | 302/652-8732 B<br>302/656-6451 Q                   | Lexington                  | 606/259-3446 B                    |
| Pomona<br>Rancho Bernardo      | 714/623-2651 B<br>619/471-0960 B  | Florida                                 | 302/030-0431 Q                                     | Louisville                 | 502/581-9526 B<br>502/583-1277 Q  |
| Riverside                      | 714/359-7801 B                    | Boynton Beach                           | 305/684-9051 B                                     |                            | 502/583-1277 Q                    |
| Sacramento                     | 916/971-4681 B                    | Daytona Beach<br>Deerfield Beach        | 904/257-5019 B<br>305/428-6104 B                   | Louisiana                  | E04/072 0484 B                    |
| San Bernadino                  | 714/881-1871 B<br>714/881-1583 B  | Ft. Lauderdale                          | 305/772-3240 B                                     | Baton Rouge<br>Lafayette   | 504/273-0184 B<br>318/233-1150 B  |
| San Carlos                     | 415/591-5591                      | Ft. Myers                               | 305/771-8074 B<br>813/939-7060 B                   | Monroe                     | 318/387-0879 B                    |
| San Diego                      | 415/591-5846 B<br>619/283-6021    | Jacksonville                            | 904/396-7105 B                                     | New Orleans                | 318/325-6781 Q<br>504/734-8150 B  |
| our, biogo                     | 619/569-0697 B                    | Longwood                                | 305/273-8780 B                                     | Shreveport                 | 318/424-5380 B                    |
|                                | 619/283-6091 B<br>619/569-8324 Q  | Miami                                   | 305/273-8805 B<br>305/266-0231 B                   | Massachusetts —<br>Amherst | 413/256-8591 B                    |
| San Fernando                   | 213/487-6461 V*                   | Orlando                                 | 305/273-8780 B                                     | Arlington                  | 617/542-1779 V*                   |
|                                | 213/383-9284 Q                    | Panama City                             | 305/273-8805 B<br>904/871-4775 B                   |                            | 617/542-7148 Q                    |
|                                | 213/739-8906 B<br>213/739-0371 B  | Pensacola                               | 904/434-3911 B                                     |                            | 617/542-3792<br>617/542-1796 B    |
| San Francisco                  | 415/956-4191                      | Sarasota<br>St. Petersburg              | 813/355-9331 B<br>813/525-0378 B                   | Boston                     | 617/542-3792                      |
|                                | 415/398-0905 Q<br>415/982-9055 V* | Tallahassee                             | 904/224-6021 B                                     |                            | 617/542-1779 V*<br>617/542-1796 B |
|                                | 415/956-4191                      | Tamna                                   | 904/222-4144 B                                     |                            | 617/542-3792                      |
| San Jose                       | 415/956-4281 B<br>408/988-8762 B  | Tampa<br>Vero Beach                     | 813/237-8189 B<br>305/778-0550 B                   | Brockton                   | 617/542-7148 Q<br>617/588-3222 B  |
| San Mateo                      | 415/591-5846 B                    | W. Palm Beach                           | 305/684-9051 B                                     | Brookline                  | 617/542-3792                      |
|                                | 415/591-5591<br>415/591-5415 O    | Georgia<br>Albany                       | 912/435-9420 B                                     |                            | 617/542-7148 Q                    |
| Santa Barbara                  | 415/591-5415 Q<br>805/682-2331 B  | Atlanta                                 | 404/237-8113                                       |                            | 617/542-1796 B<br>617/542-1779 V* |
| Santa Clara                    | 408/988-8762                      |                                         | 404/231-3214 Q                                     | Burlington                 | 617/667-4266 B                    |
|                                | 408/988-5366 Q<br>408/988-8762 B  |                                         | 404/237-3003 B<br>404/237-8113                     | Cambridge                  | 617/542-3792<br>617/542-1796 B    |
|                                |                                   | Augusta                                 | 404/733-0346 B                                     |                            | 617/542-1779 V*                   |
| Sherman Oaks                   | 818/902-0934 B<br>818/902-0932    | Martinez                                | 404/733-0346 B                                     | Chicopee                   | 413/734-7362 B                    |

| oncord<br>ramingham           | 617/371-0354 B<br>617/875-3814 B  | New Hampshire —<br>Nashua                 | 603/883-5551                            | В                                                                                                    | Tulsa                                             | 918/749-8850<br>918/749-8801 |      |
|-------------------------------|-----------------------------------|-------------------------------------------|-----------------------------------------|----------------------------------------------------------------------------------------------------|---------------------------------------------------|------------------------------|------|
| ieorgetown                    | 617/352-7596 B<br>413/734-7362 B  | New Jersey<br>Atlantic City               | 609/645-1258                            |                                                                                                    | Ontario<br>Toronto                                | 416/865-1451                 | - 62 |
| lolyoke<br>ludson             | 617/568-8019 B                    | Bayonne                                   | 201/624-6565                            |                                                                                                    | Oregon                                            | 410/003-1431                 | В    |
| awrence                       | 617/975-0451 B                    | Camden                                    | 609/665-7555                            |                                                                                                    | Portland                                          | 503/232-4026                 | 100  |
| laynard                       | 617/897-4746 B                    | Cherry Hill                               | 609/665-7555                            |                                                                                                    | Donnaulyania                                      | 503/232-1072                 |      |
| ledfield<br>ledford           | 617/359-7603 B<br>617/542-7148 Q  | Elizabeth<br>Greenbrook                   | 201/624-6565<br>201/968-0263            |                                                                                                    | Pennsylvania ———————————————————————————————————  | 215/776-6960                 | B    |
| ledioid                       | 617/542-3792                      | Greenbrook                                | 201/968-9000                            |                                                                                                    | Butler                                            | 412/285-8187                 |      |
|                               | 617/542-1779 V*                   | Hackensack                                | 201/489-0111                            |                                                                                                    | Erie                                              | 814/453-7538                 | -    |
| brekenny                      | 617/542-1796 B                    | Hackettstown                              | 201/852-8070                            | No.                                                                                                    | Harrisburg                                        | 717/657-9633                 | -    |
| ledway<br>lendon              | 617/533-2722<br>617/478-0653      | Jersey City                               | 201/852-8502<br>201/624-6565            |                                                                                                    | King of Prussia<br>Penn Hills                     | 215/279-5811<br>412/391-8218 |      |
| lewton                        | 617/542-3792                      | Montclair                                 | 201/783-5400                            |                                                                                                    | T. Other Time                                     | 412/391-8818                 |      |
|                               | 617/542-1796 B                    | Newark                                    | 201/624-6565                            |                                                                                                    |                                                   | 412/261-4192                 | -    |
| Numer                         | 617/542-1779 V*<br>617/542-3792   | Parsippany                                | 201/898-1935<br>201/898-0259            |                                                                                                    | Philadelphia                                      | 412/391-7732<br>215/977-9790 |      |
| luincy                        | 617/542-1796 B                    | Pennsaukin                                | 609/665-7555                            |                                                                                                    | rimadelpina                                       | 215/977-9758                 | -    |
|                               | 617/542-1779 V*                   | Princeton                                 | 609/683-4770                            | Total Control                                                                                                    | 240.00                                            | 215/977-9794                 | C    |
| pringfield                    | 413/734-7362 B                    |                                           | 609/683-4776                            | 4.7                                                                                                    | Pittsburgh                                        | 412/261-4192                 |      |
| Valtham                       | 617/542-1796 B<br>617/542-3792    | Ridgewood                                 | 609/921-8930<br>201/444-3913            |                                                                                                    |                                                   | 412/391-8818<br>412/391-8218 |      |
|                               | 617/542-7148 Q                    | Tom's River                               | 201/244-7722                            | В                                                                                                    |                                                   | 412/391-7732                 |      |
| in allowan                    | 617/542-1779 V*                   | Union                                     | 201/624-6565                            |                                                                                                    | Reading                                           | 215/375-4850                 | -    |
| Vestboro                      | 617/366-2617 B<br>617/792-2512 B  | Union City                                | 201/624-6565<br>201/633-5030            | To Stand                                                                                                    | Somerset<br>Upper Darby                           | 814/443-6402<br>215/977-9790 |      |
| Vorcester<br>laryland         | 017/192-2012 D                    | Wayne<br>Woodbridge                       | 201/906-0960                            |                                                                                                    | Opper Darby                                       | 215/977-9758                 |      |
| nnapolis                      | 301/266-7530 B                    | New Mexico                                | 201/000 0000                            | _                                                                                                    |                                                   | 215/977-9794                 |      |
| altimore                      | 301/254-7113                      | Albuquerque                               | 505/265-1263                            |                                                                                                    | York                                              | 717/845-7631                 | В    |
|                               | 301/254-7311 B*                   | Los Alamas                                | 505/265-7046                            |                                                                                                    | Quebec                                            | E14/040 0004                 | D    |
|                               | 301/254-1150 V*<br>301/254-1652 Q | Los Alamos<br>Nevada                      | 505/662-4122                            | D                                                                                                    | Rhode Island                                      | 514/842-3684                 | 0    |
| Bethesda                      | 703/352-7500 B                    | Las Vegas                                 | 702/878-0056                            | В                                                                                                    | Providence                                        | 401/941-6900                 | B    |
| 30,1000,000                   | 703/352-8750 V*                   | Reno                                      | 702/786-5356                            |                                                                                                    | South Carolina -                                  | 710,770,7701                 | -    |
| C.S.C.W.                      | 703/841-9834 B                    |                                           | 702/786-7416                            | V*                                                                                                    | Charleston                                        | 803/556-0422                 |      |
| Dundalk                       | 301/254-1150 V*<br>301/254-7311 B | New York                                  | 702/786-5308                            |                                                                                                    | Columbia                                          | 803/763-0090<br>803/776-5355 |      |
|                               | 301/254-1652 Q                    | Albany                                    | 518/439-7491                            | В                                                                                                    | Coldinola                                         | 803/783-5484                 |      |
|                               | 301/254-7113 B                    | Buffalo                                   | 716/874-3751                            | The same of the same of the sa | Greenville                                        | 803/255-4686                 |      |
|                               | 301/254-7311 B                    | Hicksville                                | 516/681-7240                            |                                                                                                    | Myrtle Beach                                      | 803/238-8625                 | В    |
| hatteville                    | 301/254-7113 B<br>301/559-8000 B  | Lake Grove                                | 516/681-7347<br>516/981-0880            |                                                                                                    | South Dakota ———————————————————————————————————— | 605/341-3733                 | P    |
| lyattsville                   | 301/559-0200 B                    | New York                                  | 212/758-4114                            |                                                                                                    | Tennessee                                         | 003/341-3733                 |      |
| Ocean City                    | 301/548-1502 B                    | 71017 10111                               | 212/758-2090                            | Control I                                                                                                    | Chattanooga                                       | 615/877-5804                 | B    |
| owson                         | 301/254-1150 V*                   |                                           | 212/758-4114                            |                                                                                                    | Gatlinburg                                        | 615/436-2001                 |      |
| falms.                        | 301/254-1652 Q                    |                                           | 212/758-0330                            |                                                                                                    | Knoxville                                         | 615/584-9902                 |      |
| Maine Oortland                | 207/879-0005 B                    |                                           | 212/422-8820<br>212/344-5674            |                                                                                                    | Memphis                                           | 901/452-8530<br>901/323-0220 |      |
| Michigan -                    | 2077070 0000 0                    | New York City                             | 212/968-7790                            |                                                                                                    |                                                   | 901/452-2470                 | 100  |
| Ann Arbor                     | 313/663-3934 B                    | Poughkeepsie                              | 914/473-2617                            |                                                                                                    | Level Suc                                         | 901/452-1710                 |      |
| Detroit                       | 313/255-9207                      | Rochester                                 | 716/458-3465<br>716/458-3460            | -                                                                                                    | Nashville<br>Oak Ridge                            | 615/366-1947<br>615/483-2292 |      |
|                               | 313/255-9304 Q<br>313/255-9877 V* | Schenectady                               | 518/439-7491                            |                                                                                                    | Texas                                             | 013/403-2292                 | В    |
|                               | 313/255-9207 B                    | Syracuse                                  | 315/458-6016                            | 200                                                                                                    | Amarillo                                          | 806/379-8411                 | В    |
| East Lansing                  | 517/321-2388 B                    | Tonawanda                                 | 716/694-6263                            |                                                                                                    | Austin                                            | 512/444-7234                 | -    |
| lint                          | 313/238-6202 B                    | Troy                                      | 518/439-7491                            | and the second                                                                                                    | Corpus Christi                                    | 512/887-2983                 |      |
| Grand Rapids<br>Kalamazoo     | 616/459-9891 B<br>616/344-2298    | White Plains                              | 914/949-4510<br>914/428-9270            |                                                                                                    | Dallas                                            | 214/761-9040<br>214/761-0599 |      |
| Valarriazoo                   | 616/344-5312 B                    | Williston Park                            | 516/294-1482                            |                                                                                                    |                                                   | 214/748-0976                 | 200  |
| ansing                        | 517/321-2388 B                    | Ohio -                                    | 200000000000000000000000000000000000000 |                                                                                                    |                                                   | 214/761-9040                 |      |
| Saginaw                       | 517/893-1161 B                    | Akron                                     | 216/867-1237                            |                                                                                                    | El David                                          | 214/953-0436                 |      |
| roy                           | 313/362-2540 B                    | Athens                                    | 216/867-1243<br>614/594-8364            |                                                                                                    | El Paso                                           | 915/565-4661<br>915/565-4670 |      |
| Minnesota<br>Minneapolis      | 612/339-2507 Q                    | Canton                                    | 216/455-2516                            | 100                                                                                                    |                                                   | 915/562-2617                 |      |
| militapono                    | 612/375-0328 V*                   |                                           | 216/455-2126                            | and the second                                                                                                    | Ft. Worth                                         | 817/870-2468                 | 1.60 |
|                               | 612/342-2207 B                    | Cincinnati                                | 513/771-1630                            |                                                                                                    | 100.000                                           | 817/870-2461                 |      |
| St. Paul                      | 612/339-2507 Q                    | Closedand                                 | 513/771-1760                            |                                                                                                    | Houston                                           | 713/225-2330                 |      |
|                               | 612/375-0328 V*<br>612/342-2207 B | Cleveland                                 | 216/771-4014<br>216/771-0723            |                                                                                                    |                                                   | 713/225-0843<br>713/225-2500 |      |
| Missouri -                    | DILUTE LEUI D                     |                                           | 216/771-8350                            |                                                                                                    |                                                   | 713/225-2550                 |      |
| Columbia                      | 314/442-4600 B                    | 21.00                                     | 216/771-6860                            | В                                                                                                    | Lubbock                                           | 806/763-5081                 | В    |
| Florissant                    | 314/241-3101 B                    | Columbus                                  | 614/457-2105                            | 1.1                                                                                                    | Midland<br>San Antonio                            | 915/697-8211                 |      |
|                               | 314/241-3110 V*<br>314/241-3102 B |                                           | 614/451-5573<br>614/761-1133            |                                                                                                    | San Antonio<br>Utah                               | 512/435-3883                 | B    |
| ndependence                   | 816/472-1283 Q                    |                                           | 614/876-2116                            | -                                                                                                    | Provo                                             | 801/377-1120                 | B    |
|                               | 816/474-3770 B                    |                                           | 614/457-2105                            |                                                                                                    | Salt Lake City                                    | 801/521-6326                 | C    |
| Jefferson City                | 314/635-9170 B                    | Deuter                                    | 614/457-6133                            |                                                                                                    |                                                   | 801/521-2890                 |      |
| Kansas City                   | 816/474-3770 B                    | Dayton<br>Euclid                          | 513/461-1064<br>216/771-8350            | 4 9 14                                                                                                    | Virginia                                          | 801/521-2915                 | B    |
| St. Louis                     | 816/472-1283 Q<br>314/241-3110 V* | Lucilu                                    | 216/7/1-8350                            |                                                                                                    | Alexandria                                        | 703/352-8750                 | V    |
| ot. Louis                     | 314/241-3102 B                    |                                           | 216/771-6860                            |                                                                                                    | riichariaria                                      | 703/841-9834                 |      |
| Altronomic Control            | 314/241-3101 B                    |                                           | 216/771-0723                            |                                                                                                    | 1.900.000                                         | 703/352-7500                 |      |
| Mississippi                   | CO1/040 C411 D                    | Granville                                 | 614/587-0932                            | _                                                                                                    | Arlington                                         | 703/841-9834                 |      |
| Jackson<br>Montana            | 601/948-6411 B                    | North Canton                              | 216/867-1243<br>216/867-1237            |                                                                                                    | Chesapeake                                        | 804/461-6128<br>804/461-6167 |      |
| Billings                      | 406/245-0863 B                    | Parma                                     | 216/771-4014                            | -                                                                                                    | Fairfax                                           | 703/591-0506                 | 1000 |
| North Carolina —              |                                   |                                           | 216/771-8350                            | V*                                                                                                    | - August                                          | 703/352-8750                 | V    |
| Burlington                    | 919/584-2971 B                    |                                           | 216/771-6860                            |                                                                                                    | Hamatas                                           | 703/352-7500                 |      |
| Charlotte                     | 704/333-6654<br>704/333-7155 B    | Toledo                                    | 216/771-0723<br>419/243-2818            |                                                                                                    | Hampton<br>Manassas                               | 804/722-0016<br>703/368-5707 | _    |
| Davidson                      | 919/725-1550 B                    | IOIOUO                                    | 419/244-0073                            |                                                                                                    | Midlothian                                        | 804/358-8274                 | -    |
| Durham                        | 919/682-6239 B                    | 200 40 40 40                              | 419/244-6286                            | V*                                                                                                    | Norfolk                                           | 804/461-6167                 | В    |
| Greensboro                    | 919/373-1635 B                    | Youngstown                                | 216/743-4992                            | В                                                                                                    | Destruction                                       | 804/461-6128                 |      |
| Raleigh<br>Resch Triangle     | 919/878-8570 B                    | Oklahoma                                  | 40E/046 4980                            | P                                                                                                    | Portsmouth                                        | 804/461-6128                 |      |
| Resch. Triangle<br>Wilmington | 919/682-6239 B<br>919/392-4700 B  | Bethany                                   | 405/946-4860<br>405/946-4799            |                                                                                                    | Richmond                                          | 804/461-6167<br>804/358-8274 | -    |
| Winston-Salem                 | 919/725-1550 B                    |                                           | 405/946-4799                            |                                                                                                    | Roanoke                                           | 703/563-8421                 | -    |
| Nebraska                      |                                   | Norman                                    | 405/946-4860                            | В                                                                                                    | Virginia Beach                                    | 804/461-6128                 | B    |
| incoln                        | 402/474-1006 B<br>402/895-5288 B  | Oldshama Cit                              | 405/946-4799                            |                                                                                                    | Vormant                                           | 804/461-6167                 | В    |
| Lincoln                       | ALIONADE EDOO D                   | Oklahoma City                             | 405/946-4860                            | В                                                                                                    | Vermont                                           | There is no second           | _    |
| Omaha                         | 402/896-3853 V*                   | 2. 1. 1. 1. 1. 1. 1. 1. 1. 1. 1. 1. 1. 1. | 405/946-4799                            |                                                                                                    | Burlington                                        | 802/862-1575                 | P    |

# CompuServe

# Sign-up Information

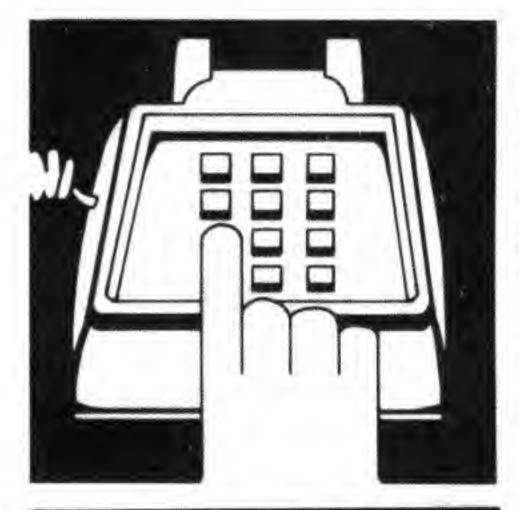

# Welcome to CompuServe

This insert contains specific information you will need to complete your subscription process online.

Enclosed you will find:

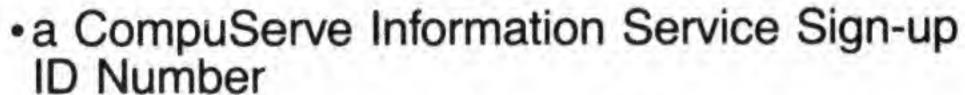

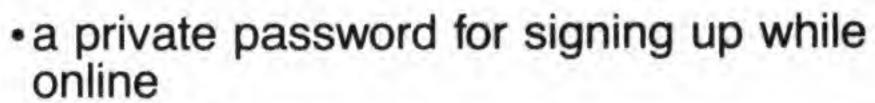

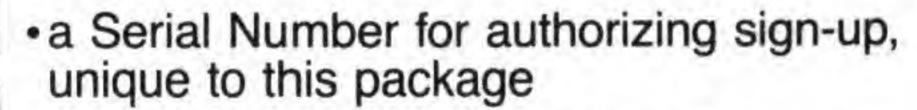

 an Agreement Number for securing your subscription data

 Service Agreement Terms for review prior to the subscription process

a FREE Usage Credit to use when exploring

the Service

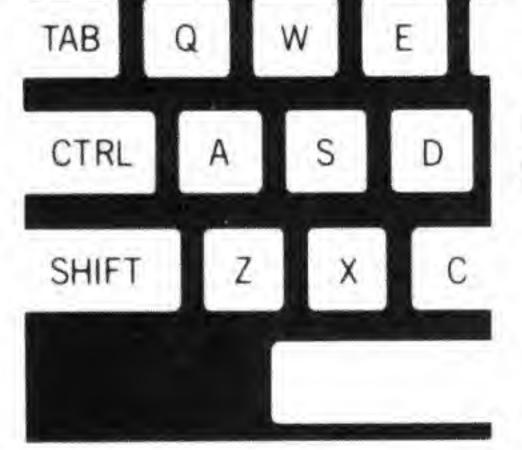

Welcome to the CompuServe Information Service, where a world of worlds awaits!

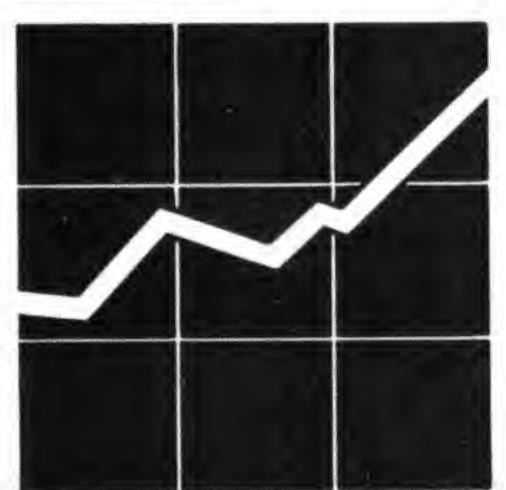

887397

# **Before You Begin**

Before beginning the logon and sign-up process, CompuServe recommends that you review the information presented in this insert and all accompanying materials.

Note the specific information that you'll need to connect with the service, and information you'll need to complete the online subscription process — like the Serial and Agreement numbers and special billing data, are enclosed.

We also ask that you read the Agreement Terms page in this insert carefully, before completing your sign-up.

# Taking Advantage Of This Free Offer

To obtain your permanent User ID number and password, which you'll need to obtain your FREE Usage Credit, follow the five steps outlined here and described in more complete detail in the accompanying materials:

- Set up your computer, modem and software (if required) according to the guidelines provided
- Logon to CompuServe using the Sign-up User ID number and password enclosed in this insert
- Respond to the prompts you receive online that lead you through the subscription process
- Record the permanent User ID number and password provided to you when completing your subscription (destroy the Sign-up User ID number and password)
- 5) Enter the CompuServe Information Service and explore our many offerings, using the FREE introductory Usage Credit that is in effect once you logon with your permanent User ID number and password

# Securing Your Password

The numbers and password contained in this insert, and those you receive online, are HIGHLY CONFIDENTIAL. This insert should be opened only by the customer and its contents kept strictly private.

Please keep your User ID number in a secure place, separate from your password. Change your password often, using two non-related words separated by a symbol, such as APPLE\*BATTERY.

NEVER give your password to anyone verbally or online. With any legitimate online inquiry for your password, the password will not appear on your monitor while being typed. If your password ever appears online in response to a prompt, change it.

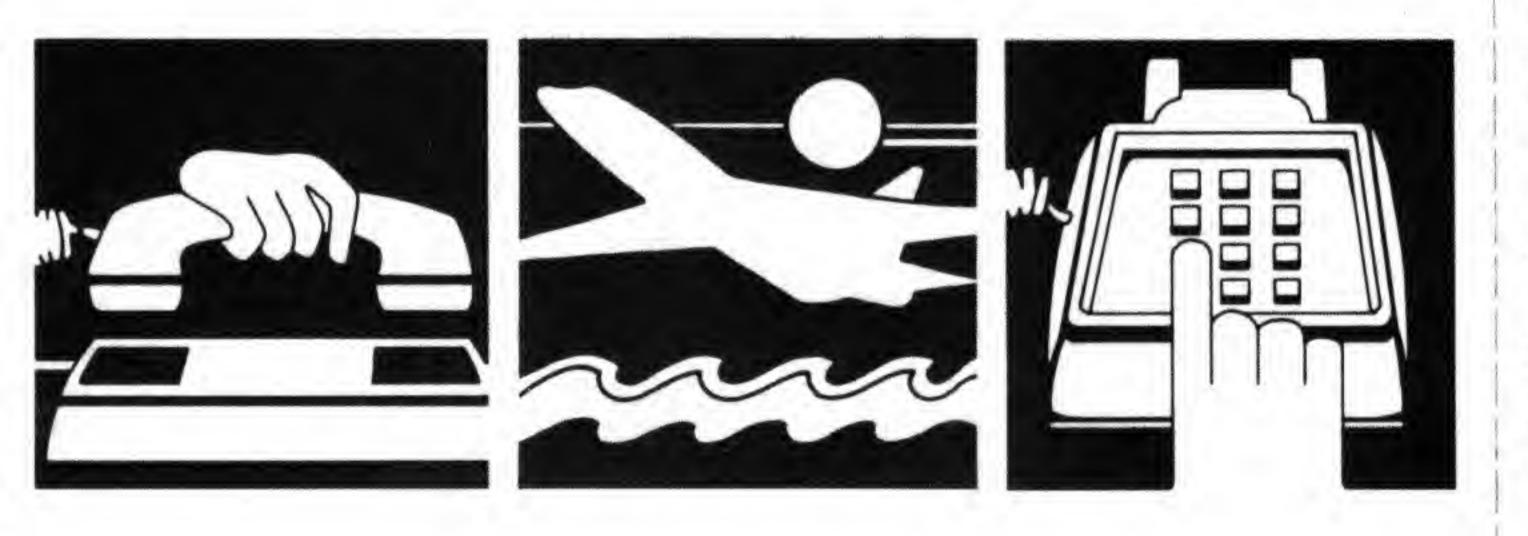

# Service Agreement Terms

You will be asked to agree to the CompuServe Information Service Terms during your online subscription process. Please read the following carefully before subscribing:

### **Service Terms**

- The CompuServe Information Service (the "Service") consists of the use of the computing services, software and databases so designated by CompuServe. These Terms and any Operating Rules published over the Service constitute the entire Agreement for the Service and supersede all prior and contemporaneous statements, communications and documents.
- Upon notice published over the Service, CompuServe may modify these Terms, the
  Operating Rules, or the Service. Such modifications may include, without limitation, price
  changes, implementation of user priorities and discontinuance of parts of the Service. Upon
  at least six months' prior notice published over the Service, CompuServe may terminate the
  Service.
- Customer's use of the Service is not transferable and is subject to any limits established for Customer's credit card or any limits established by CompuServe.
- Customer is responsible for and must provide all telephone and other equipment necessary to access the Service.
- 5. The Service is provided on an "as-is, as-available" basis. NEITHER COMPUSERVE, ITS DISTRIBUTORS, NOR ITS SUPPLIERS MAKE ANY WARRANTIES, EXPRESSED OR IMPLIED, INCLUDING WITHOUT LIMITATION THOSE OF MERCHANTABILITY AND FITNESS FOR A PARTICULAR PURPOSE, WITH RESPECT TO THE SERVICE. Customer is responsible for implementing sufficient procedures and checkpoints to satisfy his/her requirements for accuracy of data input and output and for maintaining a means external to the Service for reconstruction of any lost data.
- Customer will not reproduce, sell, publish, or in any manner commercially exploit any information obtained through the Service or participate in or allow such reproduction, sale, publications or exploitation by any person.
- 7. The provisions of paragraphs 5 and 6 are for the benefit of CompuServe and its data suppliers; any such data supplier shall have the right to assert and/or to enforce such provisions directly on its own behalf.
- 8. In addition to connect time charges, monthly minimums, and purchases made through the Service, Customer will be responsible for payment of all premium program charges, transaction charges, and/or add-on connect time charges when the Customer utilizes such services that generate these charges, and for any surcharges incurred while using any supplemental networks other than CompuServe.
- This Agreement will be performed in and governed by the laws of the State of Ohio. Any claims or causes of action related to the Service must be instituted within one year after the claim or cause of action has arisen or be barred.

# Service Agreement

I agree to pay the CompuServe Information Service rates in effect for the billing period in which the services are purchased and billed. I agree to pay the validation charge in effect at the time this Agreement is accepted by CompuServe. I agree to the terms and conditions of the Billing Option which I have selected and as published over the Service. I shall maintain confidentiality of my password at all times and take responsibility for its security. I have read and fully understand the Terms of this Agreement and agree to be bound by them.

# KEYBOARD EQUIVALENT DIAGRAMS

| Apple®<br>Atari®<br>Commodore              | Control + C                     | Return          |
|--------------------------------------------|---------------------------------|-----------------|
| Macintosh™                                 | ₩ + C                           | Return          |
| IBM®                                       | Control + C                     | 4               |
| Tandy® 16, 100<br>1000, 1200,<br>2000, 600 | Control + C                     | Enter           |
| Tandy 1, 3, 4<br>and Color<br>Computers    | + C<br>videotex<br>+ C<br>other | Enter           |
| Terminals                                  | Control + C                     | Enter or Return |

(CompuServe Network Access Numbers continued)

| Washington                                                                                                    |                                     | The American                              |
|----------------------------------------------------------------------------------------------------|-------------------------------------|-------------------------------------------|
| Olympia                                                                                                    | 206/786-6666 B                      | Legend:                                   |
| Seattle                                                                                                    | 206/241-8137 V*                     | No code - 300 baud                        |
| Occino                                                                                                    | 206/241-7023 B                      | B - 300 or 1200 baud                      |
|                                                                                                    | 206/242-5767 Q                      | B* - 1200 baud only                       |
|                                                                                                    | 206/241-9111 B                      | Bell compatible                           |
| Snokana                                                                                                    |                                     | V* - 1200 baud only                       |
| Spokane                                                                                                    | 509/326-0515 B                      | Vadic compatible                          |
| Tacoma                                                                                                    | 206/922-1790 B                      | BV - 300 or 1200 baud, Bell               |
| Wisconsin                                                                                                    | *********                           | Vadic compatible                          |
| Brookfield                                                                                                    | 414/258-5616 B                      | Q - 2400 baud only                        |
| Madison                                                                                                    | 608/256-6525 B                      | Q - 2400 baud only                        |
| Milwaukee                                                                                                    | 414/258-5616 B                      | The actually include:                     |
| Name of State of Stat | 414/258-6049 Q                      | The networks include:                     |
| West Virginia -                                                                                                    |                                     | C - CompuServe                            |
| Charleston                                                                                                    | 304/768-9700 B                      | T - TYMNET                                |
| Huntington                                                                                                    | 304/736-2331 B                      | G - Telenet                               |
| Parkersburg                                                                                                    | 304/485-4225 B                      | D - DataPac                               |
| Wheeling                                                                                                    | 304/233-9470 B                      | All poblishes have a substance associated |
| Wyoming                                                                                                    |                                     | All networks have surcharges associated   |
| Casper                                                                                                    | 307/234-6914 B                      | with their use.                           |
|                                                                                                    | And the second second second second |                                           |

### **Additional Access Numbers**

After entering your online subscription information, you may prefer to use one of the supplementary networks. Information about the supplementary networks and a search program to locate a supplementary network access telephone number that services your precise location can be found online by entering GO PHONE at any ! prompt.

This document contains the latest information available at the time of publication. However, CompuServe reserves the right to modify the services described herein at any time, with or without published notification.

# Compuserv

CompuServe Information Service, Inc. 5000 Arlington Centre Boulevard P.O. Box 20212 Columbus, Ohio 43220 An H&R Block Company